# LA ESTÁTICA EN LA VIDA COTIDIANA

Prof. Ing. Haydeé Noceti Lic. Susana Ibañez Lic. Sol Avancini Noceti

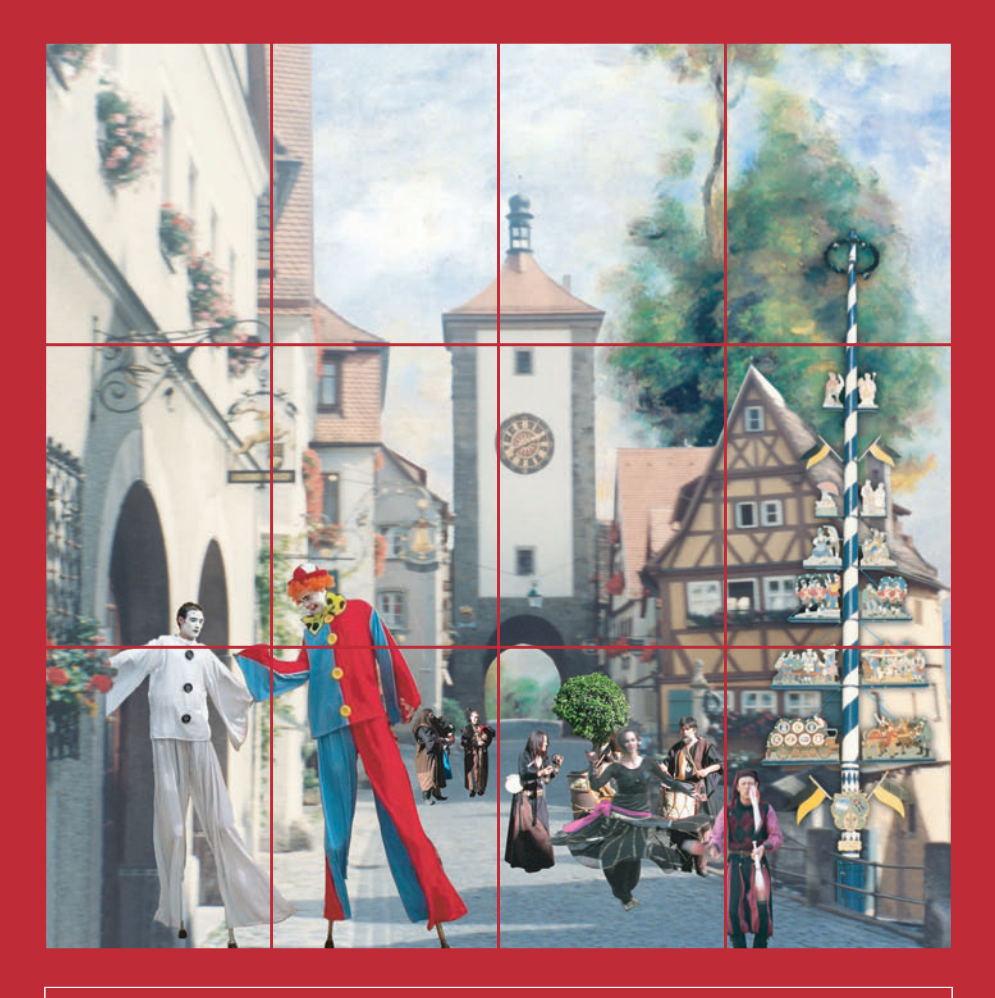

Colección: LAS CIENCIAS NATURALES Y LA MATEMÁTICA

Colección: LAS CIENCIAS NATURALES Y LA MATEMÁTICA

# LA ESTÁTICA EN LA VIDA COTIDIANA

Prof. Ing. Haydeé Noceti Lic. Susana N. Ibañez - Lic. Sol Avancini Noceti

*Ilustración de tapa La estática en una ciudad medieval. Recreación sobre una fotografía de la ciudad de Rothenburg - Rep. Fed. de Alemania.*

#### **ADVERTENCIA**

La habilitación de las direcciones electrónicas y dominios de la web asociados, citados en este libro, debe ser considerada vigente para su acceso, a la fecha de edición de la presente publicación. Los eventuales cambios, en razón de la caducidad, transferencia de dominio, modificaciones y/o alteraciones de contenidos y su uso para otros propósitos, queda fuera de las previsiones de la presente edición -Por lo tanto, las direcciones electrónicas mencionadas en este libro, deben ser descartadas o consideradas, en este contexto-.

Distribución de carácter gratuito.

#### **a u t o r i d a d e s**

PRESIDENTE DE LA NACIÓN **Dra. Cristina Fernández de Kirchner**

MINISTRO DE EDUCACIÓN **Dr. Alberto E. Sileoni**

SECRETARIA DE EDUCACIÓN **Prof. María Inés Abrile de Vollmer**

DIRECTORA EJECUTIVA DEL INSTITUTO NACIONAL DE EDUCACIÓN TECNOLÓGICA **Lic. María Rosa Almandoz**

DIRECTOR NACIONAL DEL CENTRO NACIONAL DE EDUCACIÓN TECNOLÓGICA **Lic. Juan Manuel Kirschenbaum**

DIRECTOR NACIONAL DE EDUCACIÓN TÉCNICO PROFESIONAL Y OCUPACIONAL **Ing. Roberto Díaz**

Ministerio de Educación. Instituto Nacional de Educación Tecnológica. Saavedra 789. C1229ACE. Ciudad Autónoma de Buenos Aires. República Argentina. 2010

# LA ESTÁTICA EN LA VIDA COTIDIANA

Prof. Ing. Haydeé Noceti Lic. Susana N. Ibañez Lic. Sol Avancini Noceti

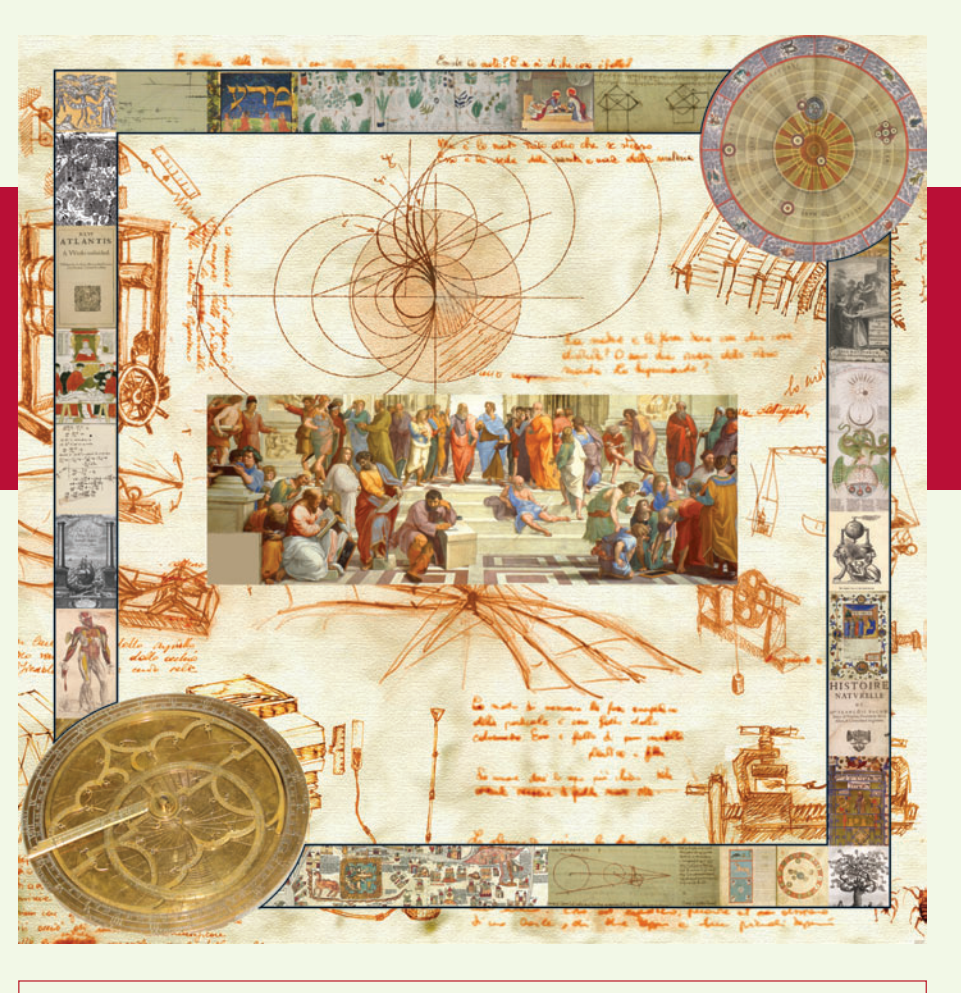

Colección: LAS CIENCIAS NATURALES Y LA MATEMÁTICA

Colección "Las Ciencias Naturales y la Matemática". Director de la Colección: Juan Manuel Kirschenbaum Coordinadora general de la Colección: Haydeé Noceti.

Queda hecho el depósito que previene la ley N° 11.723. © Todos los derechos reservados por el Ministerio de Educación - Instituto Nacional de Educación Tecnológica.

La reproducción total o parcial, en forma idéntica o modificada por cualquier medio mecánico o electrónico incluyendo fotocopia, grabación o cualquier sistema de almacenamiento y recuperación de información no autorizada en forma expresa por el editor, viola derechos reservados.

Industria Argentina

ISBN 978-950-00-0796-2

Noceti, Haydée Blanca

La estática en la vida cotidiana / Haydée Blanca Noceti; Susana Noemí Ibañez; Sol Avancini Noceti; dirigido por Juan Manuel Kirschenbaum. - 1a ed. - Buenos Aires: Ministerio de Educación de la Nación. Instituto Nacional de Educación Tecnológica, 2010.

312 p.: il.; 24x19 cm. (Las ciencias naturales y la matemática / Juan Manuel Kirschenbaum.)

ISBN 978-950-00-0796-2

1. Física. 2. Enseñanza Secundaria. I. Ibañez, Susana Noemí II. Avancini Noceti, Sol III. Kirschenbaum, Juan Manuel, dir. IV. Título

#### CDD 530.712

Fecha de catalogación: 30/07/2010

Impreso en Artes Gráficas Rioplatense S. A., Corrales 1393 (C1437GLE), Buenos Aires, Argentina.

Tirada de esta edición: 100.000 ejemplares

**Director de la Colección:** Lic. Juan Manuel Kirschenbaum **Coordinadora general y académica de la Colección:** Prof. Ing. Haydeé Noceti **Diseño didáctico y corrección de estilo:** Lic. María Inés Narvaja Ing. Alejandra Santos **Coordinación y producción gráfica:** Tomás Ahumada **Diseño gráfico:** Augusto Bastons **Ilustraciones:** Diego Gonzalo Ferreyro Federico Timerman **Fotografías:** Raúl Montoto Constanza Avancini Noceti Haydeé Noceti Luciana Parano (Capítulo 4) Ramiro G. Naya (Capítulo 4) **Diseño de tapa:** Tomás Ahumada **Administración**: Néstor Hergenrether **Colaboración:** Jorgelina Lemmi Dra. Stella Maris Quiroga

Fernanda Herrera Daniel Hagemann

*NUESTRO AGRADECIMIENTO*

*A María Rosa Almandoz y a Juan Manuel Kirschenbaum por brindarnos esta oportunidad.*

A todo el equipo de trabajo por su responsabilidad y compromiso y, en especial a Tomás Ahumada por su creatividad.

*A Martha Noceti por su apoyo en la corrección final.*

*Haydeé - Susana - Sol*

#### *Las autoras*

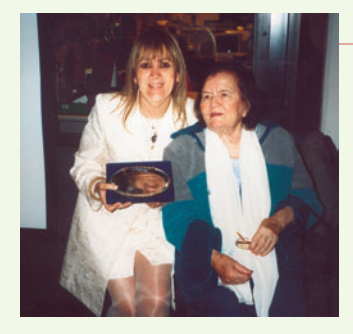

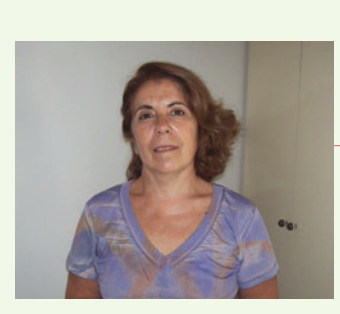

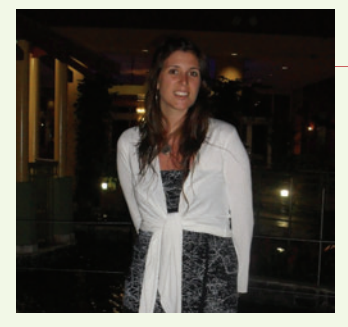

#### *Prof. Ing. Haydeé Blanca Noceti*

Diploma avanzado en "Diseño, Gestión y Evaluación de Sistemas de Formación Flexible" (OIT. Torino. Italia). Especialista en Administración Educativa (Dpto. Ciencias de la Educación. Universidad Koblenz – Landau. Rep. Fed. de Alemania). Especialista en Gestión y Administración de la Formación Técnica y Profesional (Deutsche Stiftung für Internationale Entwicklung. Mannheim. Rep. Fed. de Alemania). Becaria del Gobierno de la Rep. Fed. de Alemania.

Ingeniera en Construcciones (Universidad Tecnológica Nacional – Fac. Reg. Buenos Aires). Profesora en Matemática y Cosmografía (Instituto Superior del Profesorado "Joaquín V. González"). Profesora en Disciplinas Industriales en Construcciones – Postítulo en concordancia con el de Ingeniera en Construcciones (Instituto Nacional Superior del Profesorado Técnico – Universidad Tecnológica Nacional). Profesora de nivel superior en Construcciones – Postítulo en concordancia con el de Ingeniera en Construcciones (Instituto Nacional Superior del Profesorado Técnico - Universidad Tecnológica Nacional). Premio a la trayectoria docente: mejor puntaje como docente de asignaturas técnicas de la Ciudad Autónoma de Buenos Aires (otorgado por el Ministerio de Educación de la Nación – INET). Mejor promedio de su promoción del Profesorado en Disciplinas Industriales en Construcciones y del Profesorado de nivel superior en Construcciones. Participante en Congresos de educación; nacionales e internacionales, como asistente y conferencista. Autora de libros sobre temáticas referidas a la construcción de edificios. Coautora del Programa "Estructuras" de la Serie "Entornos invisibles de la ciencia y la tecnología" (coproducción Canal Encuentro – INET). Ex Directora del Centro Nacional de Investigación y Desarrollo del Sistema Dual. Coordinadora general de las Series de publicaciones: "Desarrollo de Contenidos" y "Recursos Didácticos" (INET – PNUD). Coordinadora General y Académica de la Colección: "Las ciencias naturales y la matemática" (INET – OEI).

#### *Lic. Susana Noemí Ibañez*

Licenciada en Administración y Economía Agropecuaria. Cursó una Especialización y Maes-tría en Gestión Educativa (UNGSM). Docente Universitaria en las cátedras de Administración y Finanzas Agropecuarias de la UADE. Fue directora de un Centro de Educación Agrícola y ejerció en la Dirección Nacional de Educación Agropecuaria como AnalistaTécnico Docente. Se desempeña en la actualidad en una Unidad de Gestión de Aprendizaje del CeNET, es profesora regular y tutora virtual de los espacios de capacitación y actualización docente en las modalidades presencial y a distancia de esa institución. Integra el grupo de coordinación de la UPP para la carrera en Gestión de Educación Agraria. Ha participado en proyectos de extensión y tareas de capacitación relacionados con la Educación Ambiental.

#### *Lic. Sol María Astrid Avancini Noceti*

Postgrado en Química Cosmética (Asociación Argentina de Química Cosmética). Licenciada en Ciencias Químicas, egresada de la Universidad de Belgrano. Becaria de la Universidad de Belgrano por mejor promedio. Reconocimiento del Rotary Club de Belgrano al mejor promedio de Facultad de Ciencias Exactas y Naturales; Universidad de Belgrano. Coautora del Programa: "Estructuras" de la Serie "Entornos invisibles de la ciencia y la tecnología" (coproducción Canal Encuentro – INET). Participante en Congresos científicos: nacionales e internacionales. Actualmente Asistente de Desarrollo Analítico; Laboratorio CASASCO. Asistente en Asuntos Regulatorios; Laboratorio ELEA (2006-2007).

*A nuestra querida Ita por habernos estimulado con todo su amor, durante la escritura de este libro.* A nuestra querida familia: Raúl, Martha N., Luis A., Coni, Gastón, Marta Z., Luis Z., Viviana, Marcelo, Florencia, Sebas*tián, Cristina, Andrés y Daniel.*

*Haydeé - Sol*

*A todos los alumnos y ex alumnos de la E.T. N° 34 "Ing. Enrique M. Hermitte".* A mis ex alumnas Gabriela Williman y Norma Cena de la Escuela de Comercio Nº 11 "Dr. José Peralta". *Haydeé*

*A los que siempre están: Eduardo; Ramiro;* A Juana por la fuerza, a Delia por la perseverancia, a Mónica por la integridad, a Fernanda por la tenacidad, a Francisco, a *Carmen.*

# ÍNDICE<sup>I</sup>

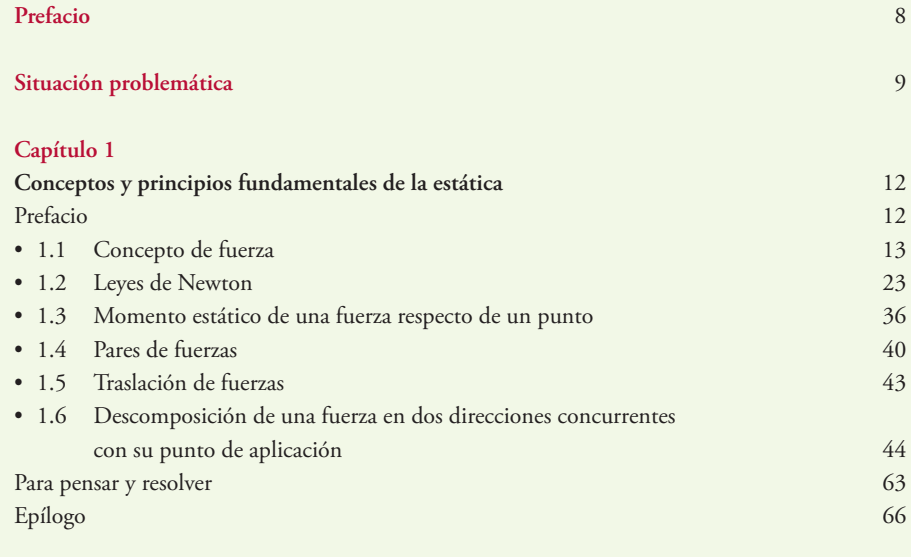

#### **Capítulo 2**

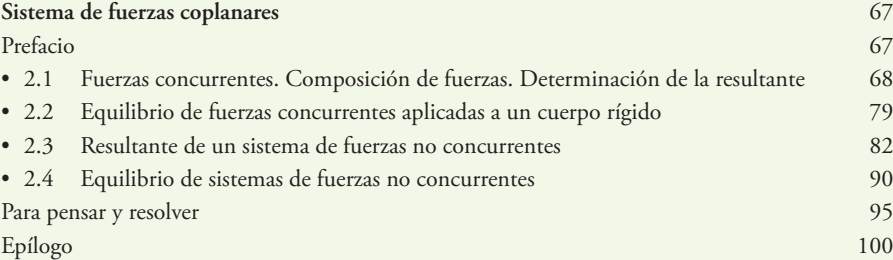

#### **Capítulo 3**

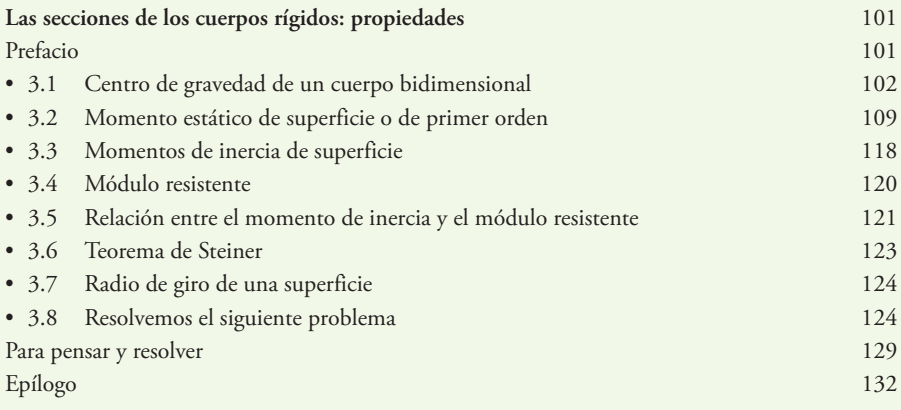

#### **Capítulo 4**

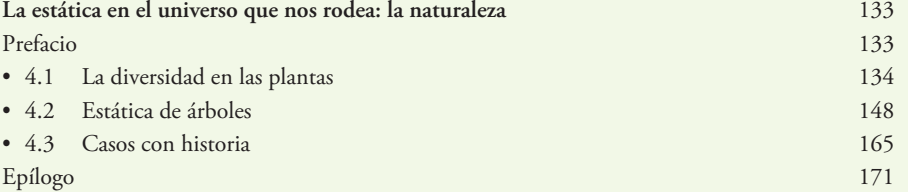

#### **Capítulo 5**

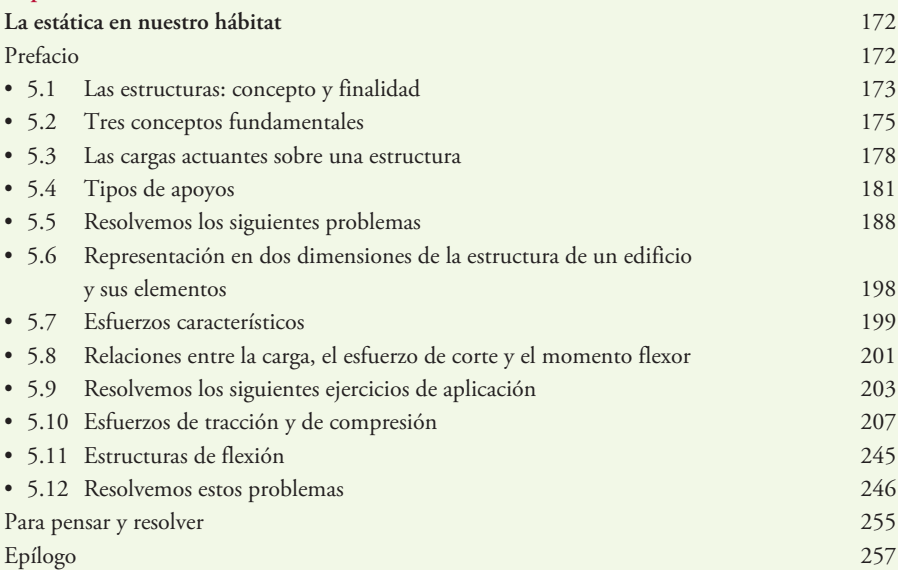

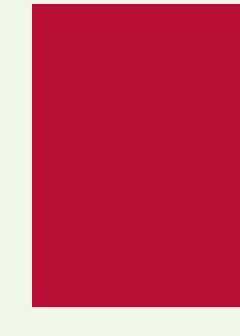

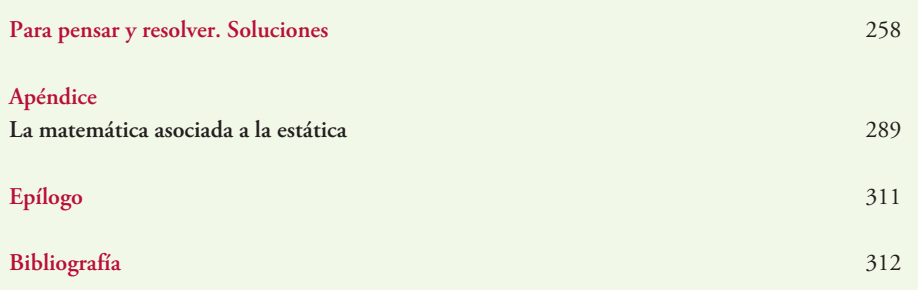

Introducción al estudio de la Física 7

## **Prefacio**

Este libro, compuesto por 5 (cinco) capítulos y 1 (un) apéndice, pretende introducir al lector en el mundo de la estática, a partir del planteo y resolución de situaciones problemáticas reales que se presentan en la vida cotidiana, en la naturaleza y en *la vida artificial creada por el hombre.*

Por ser la estática una parte de la física, y estar totalmente enraizada en la vida del hombre, enfatizamos la necesidad de presentar una visión de la misma como un conjunto de conocimientos no estancos, ni exactos, ni definitivos. Por otra parte, dado que la matemática constituye una herramienta indispensable para el desarrollo y la comprensión conceptual de los principios fundamentales de la estática, es que en el apéndice realizamos una síntesis de los diferentes saberes que se deben conocer de la *matemática.*

En el capítulo 1 (uno), nos introducimos en el mundo específico de la estática, a través de los elementos y principios fundamentales, a partir de los cuales la misma se desarrolla: el principio del paralelogramo, la influencia de un sistema de fuerzas nulo, el desplazamiento del punto de aplicación sobre la recta de acción de una fuerza, el momento estático de *una fuerza y de un sistema de fuerzas respecto de un punto, pares de fuerzas,...*

En los capítulos 2 (dos) y 3 (tres) continuamos con otras temáticas específicas: los sistemas de fuerzas concurrentes, composición y equilibrio de un sistema de fuerzas en el plano en dos direcciones concurrentes, sistemas de fuerzas no concu*rrentes, fuerzas distribuidas, centros de gravedad de superficies, momento estático de superficie, momento de inercia,* radio de giro,... y en los capítulos 4 (cuatro) y 5 (cinco) nos introducimos en el mundo de la naturaleza y en el mundo artificial creado por el hombre; en este último caso, específicamente, en el hábitat, donde analizamos y aplicamos los principios *y desarrollos de la estática que fueron abordados en los capítulos anteriores.*

Al término de cada capítulo presentamos problemas y ejercicios para pensar y resolver, a modo de actividades de revisión. Al *final del libro el lector encontrará la/s solución/ones correspondiente/s.*

El enfoque dado en este libro se basa en dos cuestiones fundamentales: en la resolución de problemas y en ampliar y profundizar *las diferentes temáticas a medida que se avanza en su lectura.*

Desde nuestra óptica, "…el desafío de resolver un problema pone a los alumnos, en un primer momento ante una situación confusa, *no estructurada, que proporciona experienciasgenuinas quefomentan el aprendizaje activo,respaldan la construcción delconocimiento* e integran el aprendizaje a la vida real, al mismo tiempo que permite la integración de distintas disciplinas entre sí..."

A lo largo de los 5 (cinco) capítulos que integran el libro, presentamos problemas y ejercicios que, en forma conjunta con los diferentes contenidos teóricos, dan una visión general de los principios de la estática y su aplicación en situaciones reales concretas.

Al comienzo del libro proponemos una situación problemática integradora de todos los saberes desarrollados en este libro, y *que seguramente quien aborde sus páginas podrá resolver al finalizar la lectura del mismo.*

Como el lector habrá apreciado, en los párrafos anteriores hacemos referencia a: ejercicios, problemas y situaciones problemáticas o situaciones-problema. Y, aquí cabe dar una explicación acerca de la diferenciación entre un concepto y otro.

Desde nuestra postura las situaciones problemáticas constituyen situaciones reales contextualizadas, de las cuales sólo se conoce una determinada información, debiéndose indagar sobre los datos necesarios para la búsqueda de las alternativas de solución y la posterior elección de la solución apropiada al planteo realizado. Los problemas, también hacen referencia a situaciones reales contextualizadas, pero a diferencia de las situaciones problemáticas, los datos son provistos. En cuanto a los ejercicios, *son planteos no contextualizados y que conducen a una rutina.*

*Las tres formas de actividades que se presentan: situaciones problemáticas, problemas y ejercicios, utilizadas cada una en el momento apropiado, constituyen un aporte importante en el proceso de aprendizaje.*

*Todos los desarrollos teóricos, como así los prácticos, siempre son acompañados por gráficos que, en algunos casos permiten, en la escala correspondiente, obtener el/los resultado/s y en otros facilitan la visualización concreta de un desarrollo analítico.También y, como estamos trabajando con la estática en la vida cotidiana, proporcionamos fotos que muestran que las situaciones planteadas son reales. Por otra parte, como apostamos a una integración de lo científico con lo técnico y lo humanístico, presentamos obras de arte de artistas renombrados donde la estática está presente.*

<sup>1</sup> Haydeé Noceti (2006). *Construcción de edificios. Cómo enseñarla a través de la resolución de problemas.* Ministerio de Educación, Ciencia y Tecnología. INET – PNUD. Buenos Aires. Argentina.

Como una forma de acercar al lector a los diferentes textos, en todo el libro, nos acompañan dos personajes: **Coni**, y su amigo **Gastón**, dos jovencitos que representan la inteligencia, la voluntad y el esfuerzo, tres condiciones importantes para poder enfrentar cualquier situación de aprendizaje.

**8**

# **LOS VECINOS CUIDAN SU BARRIO**

## **Situación problemática**

La situación problemática que planteamos muestra un escenario de la vida cotidiana donde se ven reflejados los principios fundamentales de la estática.

Proponemos su lectura comprensiva antes de comenzar el abordaje del capítulo 1, y volver a la misma a medida que transcurre el aprendizaje de las temáticas desarrolladas en cada uno de los distintos capítulos.

El lector encontrará, a lo largo de todo el libro, elementos que le ayudarán a resolver la situación problemática presentada.

Estamos seguros de que, al término del capítulo 5 y del apéndice, el lector estará en condiciones de hacerlo.

Recordamos que, por tratarse de lo que nosotros definimos como situación problemática, son mínimos los datos proporcionados. La mayoría de estos deben ser buscados por el lector. De ahí que, a diferencia de los problemas y ejercicios, no brindamos una solución al planteo propuesto. Será el lector quien encuentre la alternativa de solución que mejor considere.

**9**

#### **Objetivos**

- Familiarizar al lector en el planteo y resolución de situaciones problemáticas y su diferenciación con los problemas y ejercicios.
- Analizar datos posibles para la situación problemática dada.
- Aplicar los principios y conceptos fundamentales de la estática en situaciones concretas reales.
- Discutir diferentes alternativas de solución.

#### **Presentamos la situación problemática**

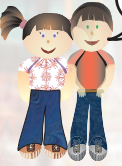

La Asociación Vecinal del barrio donde se encuentra emplazado el edificio de nuestra escuela decide realizar un relevamiento de la infraestructura existente en el barrio, a partir de la siguiente premisa:

**"MANTENER EL BARRIO EN CONDICIONES DE HIGIENE Y SEGURIDAD Y ESTÉTICAMENTE AGRADABLE"**

Un grupo de alumnos y docentes junto a los vecinos, entre los que se encuentran amas de casa y profesionales especialistas en diferentes áreas técnicas: infraestructura edilicia, instalaciones eléctricas, de agua, de gas, teléfono, cable, etc. e ingenieros agrónomos, emprendemos la tarea.

Antes de comenzar, entre todos definimos el Plan de Trabajo.

#### **I.- Plan de Trabajo**

1.- Formación de grupos de trabajo con asignación de tareas.

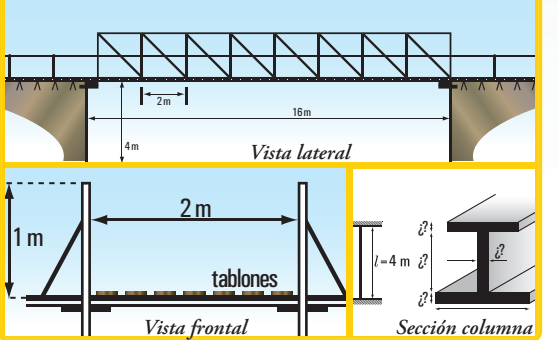

- 2.-Recorrido a cargo de cada grupo por el sector del barrio que le fuera asignado.
- 3.-Detección de problemas en los elementos fijos ubicados en las calles y aceras: columnas de iluminación, postes de TV por cable, árboles, carteles de propaganda, carteles de señalización de calles, tendido eléctrico, tendido de cable de TV, canteros, etc.
- 4.-Detección de problemas en los elementos móviles ubicados en las calles: contenedores para residuos (estado de la estructura, limpieza, ubicación en las calles),…
- 5.-Detección de problemas en los elementos salientes de las fachadas,…
- 6.-Registro de los problemas encontrados.

#### **II.- Desarrollo de la actividad**

En el relevamiento que hicimos junto a los vecinos detectamos algunas problemáticas, tales como:

- 1.- postes de TV por cable inclinados y que no se pueden sacar;
- 2.- árboles con sus troncos y ramas semi-caídas y que no se pueden cortar;
- 3.- carteles de propaganda semi-caídos y que no se pueden sacar;
- 4.- canteros rotos ubicados en las aceras;
- 5.- árboles con rejillas de drenaje en malas condiciones y/o inexistentes; etc.

Realizado el registro de los problemas encontrados, los alumnos orientados por nuestros docentes proponemos realizar la siguiente actividad:

- 1.- búsqueda de datos para cada uno de los problemas detectados (mediciones *in situ*, especificaciones de los materiales dadas por los proveedores, cargas y sobrecargas, etc.);
- 2.- análisis estático de cada uno de los elementos que se hallan en una situación crítica;
- 3.- búsqueda de alternativas de solución para los problemas detectados desde el punto de vista de la estática;
- 4.- croquizado de las diferentes alternativas de solución;
- 5.- discusión en plenario de las posibles alternativas de solución;
- 6.- elección, para cada caso, de la alternativa considerada como óptima con la justificación correspondiente;
- 7.- resolución, para cada caso, de la alternativa elegida (cálculo estático).

Nuestra imaginación, ) ahora nos lleva a pensar que en la periferia del barrio existe un puente peatonal que permite cruzar un pequeño río.

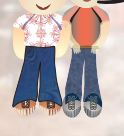

Se han extraviado los planos y la memoria descriptiva con los correspondientes cálculos. Sólo se poseen los esquemas que se muestran en la figura 1.

Dado que se deben reforzar los perfiles de las columnas del puente se hace necesario:

- 1.- determinar la carga específica (q) que actúa sobre el puente;
- 2.- calcular las reacciones en los apoyos del puente;
- 3.- suponiendo que la sección de cada perfil es la siguente: ala superior: 100 mm x 17 mm;

**Figura 1.** *Esquemas de un puente peatonal*

**10**

- ala inferior: 120 mm x 17 mm; alma: 11 mm x 280 mm;
- 3.1.- hallar la ubicación del baricentro de la sección I (*xG*,*yG*),
- 3.2.- hallar los momentos de inercia  $J_{\chi}$  *j<sub>vG</sub>*; *y* los radios de giro  $i_{xG}$  e  $i_{yG}$ ;
- 4.- determinar la luz de pandeo de cada columna.

Por otra parte y, siguiendo con nuestro pensamiento, suponemos que en un predio cercano al río, existe una capilla totalmente de madera construida en el siglo XIX; una reliquia histórica.

Se proyecta construir un camino provincial, cuya traza pasa por el lugar donde se encuentra actualmente la capilla.

Mediante una consulta a los habitantes del barrio se decidió trasladar la capilla a otro lugar cercano al actual emplazamiento.

Se plantean las siguientes cuestiones:

- 1.- ¿cómo hacer el traslado, de modo que no se dañe la construcción?;
- 2.- ¿qué datos deben conocer los profesionales a cargo de esta tarea en cada una de las siguientes situaciones?:
	- 2.1.- si se decide trasladar la capilla mediante un remolque que arrastra un trailer;
	- 2.2.- si se decide trasladar a la capilla utilizando un helicóptero.
- 3.- ¿Qué fuerzas actúan en cada una de las situaciones anteriores?
- 4.- Suponiendo que se conocen las fuerzas que arrastran al trailer y se quiere reemplazarlas por una única fuerza, ¿cómo se debe proceder?, y si se conoce la fuerza que ejerce un único cable de acero al levantar a la capilla con un helicóptero y se quiere reemplazar a dicho cable por 4 cables concurrentes, ¿cómo se procedería para hallar la fuerza en cada uno de los cables?

Una de las zonas del barrio es muy abierta y con vientos que alcanzan una velocidad que producen un efecto en la configuración de los árboles según se muestra en la imagen 2 (ver esquema V figura 4.7 – pág. 146). A su vez, dichos vientos provocan inconvenientes en las viviendas, en los galpones de esa zona, en los animales de producción y trabajo, y en los habitantes, por lo que es necesario construir una barrera natural contra viento.

Ante esta problemática se consideran los siguientes aspectos:

- 1.- lugar de emplazamiento de la cortina;
- 2.- elección de las especies adecuadas;
- 3.- dimensiones, distancias y formas;
- 4.- análisis de la mejora sobre los diferentes elementos a proteger por parte de la barrera proyectada a partir de su construcción.

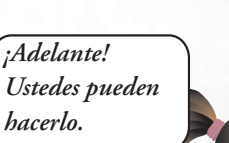

#### **III.- Consignas**

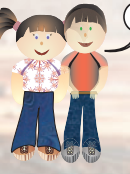

Los invitamos ) que, al término de la lectura comprensiva del libro planteen y resuelvan una situación problemática similar a la dada, pero pensada para el barrio donde está vuestra escuela.

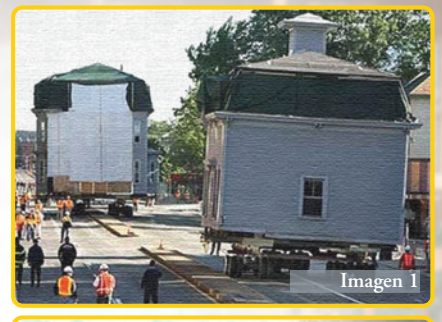

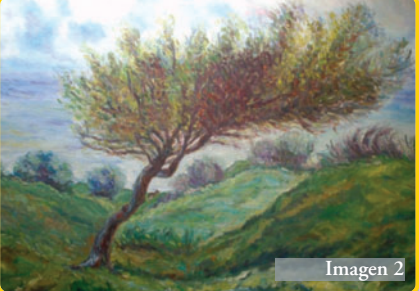

**11**

## **CONCEPTOS Y PRINCIPIOS FUNDAMENTALES DE LA ESTÁTICA**

### **Prefacio**

A partir de este capítulo nos introducimos totalmente, en los principios, conceptos y aplicaciones de la estática.

*Seguramente al lector le surgirán algunas preguntas, tales como:* 

*¿qué es la Estática?, ¿para qué?, ¿cómo influyen en nuestra vida cotidiana sus principios, conceptos, desarrollos…?*

*Las respuestas a estas y a otras preguntas las encontraremos a medida que se desarrollen las diferentes temáticas, ya sea en este capítulo como en los siguientes.* 

La primera temática, con la que damos comienzo el presente capítulo, es un concepto clave. Este concepto constituye el eje alrededor del cual gira la estática; nos estamos refiriendo al concepto de **fuerza**.

Todas los temas desarrollados: representación gráfica, componentes rectangulares, momento de una fuerza respecto de un punto, traslación de fuerzas, descomposición de una fuerza en dos direcciones, leyes de Newton,... siempre van acompañados con ejercicios y problemas resueltos.

Los problemas planteados simulan situaciones reales. Asimismo, al final del capítulo proponemos ejercicios y problemas para **pensar y resolver**, como una forma de aplicar los saberes desarrollados durante el mismo.

Si bien somos rigurosos en cuanto a los contenidos, lenguaje y/o simbología, pretendemos que el lector encuentre en este libro un espacio amigable de aprendizaje de temáticas que, en algunos casos, no son simples.

*¿Qué es la Estática? ¿Para qué debemos estudiar los contenidos de la estática?*

## **1.1.- Concepto de fuerza**

### *VOLVIÓ EL DIEZ* - **La Selección goleó 4-0 a Venezuela**

Título de la tapa de Clarín del domingo 29/03/2009

El sábado 28 de marzo de 2009 comenzó una nueva era en el fútbol, la "era de Maradona". Ahora, como director técnico del equipo argentino. Y debutó con un gran triunfo; Argentina le ganó a Venezuela por 4-0 con goles de Messi, Maxi Rodríguez, Carlitos Tévez y de Sergio Agüero.

Todos sabemos qué es un gol: la pelota debe entrar en el arco. El gol puede ser a favor o en contra. En el primer caso la pelota es introducida por un jugador en el arco rival, y en el segundo, la pelota la introduce en su propio arco.

Pero nos vamos a detener en el análisis de las jugadas previas al gol, desde el punto de vista de la física.

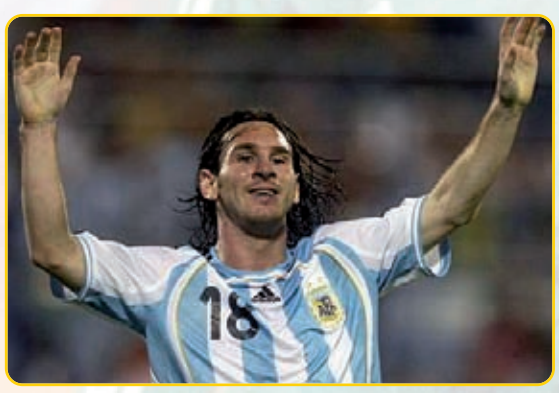

**Imagen 1.1.** *Goooo...l; gooooo...l*

Analicemos la jugada de Zanetti en ese partido, entre Argentina y Venezuela, por las eliminatorias para el Mundial de 2010.

Así la relató el locutor de FOX SPORTS<sup>1</sup>

*"... frente al arco de Argentina, Rosales pierde la pelota, la toma Zanetti quien se adelanta al arquero Carrizo, la tira al medio, la recibe Heinze, se traba con Rosales y logra enviar la pelota a los pies de Zanetti.* 

*Zanetti pasa a uno, a dos, a tres jugadores venezolanos, siempre con la pelota en sus pies.* 

*¡Qué jugada la del Puppi! Cruza el medio campo, sigue sorteando rivales, mira… lo ve a Tévez, le tira la pelota, Tévez ve a Messi, se la coloca a sus pies, vuelve a Tévez, y....*

*Messi con un pique vibrante llega al área rival, recibe la pelota de Tévez, la para y tira... goooooooool… argentino. ¡Qué jugada, sí, sí, sí, sí..., señores! Messi dejó al arquero en el camino, y de zurda goooool… argentino"*

> **¿Qué es lo que causa los diferentes movimientos de la pelota y los cambios en la dirección de los mismos?**

Resulta evidente que, en cada una de las jugadas del relato anterior, el pie o la cabeza del jugador le aplica a la pelota una **fuerza**, provocando así un movimiento o bien un cambio en su dirección **(Imagen 1.2)**.

**Fuerzas** son las que hacen que el Puppi Zanetti, en su carrera vertiginosa, sorteando rivales, lleve en todo el recorrido la pelota en sus pies, la pare y la pase a sus compañeros.

**Fuerza** es el puntapié que, con sus botines, aplica el jugador cuando le provoca un faul, dejando a su rival en el suelo.

**Fuerzas** son aquellas que le aplica Messi a la pelota, cuando la recibe de Tévez: la para y la pone, nuevamente, en movimiento hasta el gol.

<sup>1</sup> No se trata de una reproducción textual, sino de una recreación del relato realizado por el comentarista de ese programa de TV.

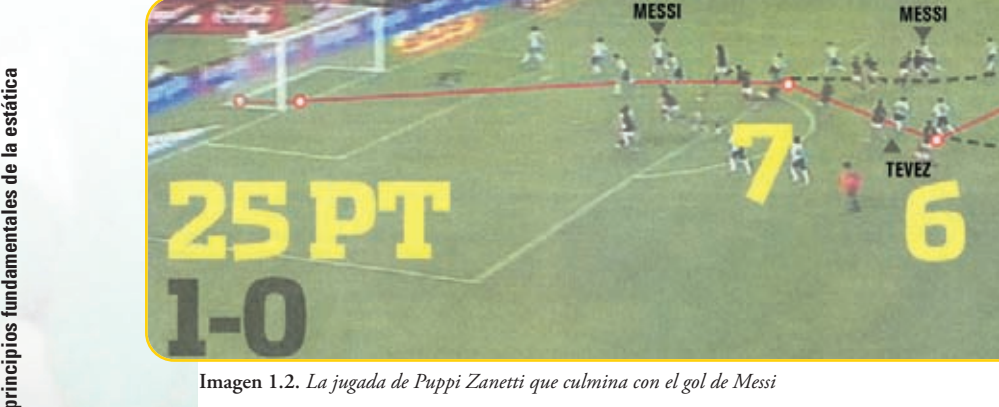

Advertimos en todos los casos, que estamos diciendo **qué es una fuerza,** a través del efecto que provoca. Estos ejemplos nos conducen a dar la siguiente definición de fuerza.

**MESSI** 

**TEVEZ** 

**ZANETT** 

*Una fuerza tiene la capacidad de cambiar el estado del movimiento de un cuerpo, incluyendo el de reposo.*

#### **¿Qué significa** *tiene la capacidad* **?**

Nos está diciendo que una fuerza no provoca necesariamente un cambio en el movimiento, sino que **es capaz de**, ya que, no siempre ante una fuerza se produce un movimiento, por ejemplo, una fuerza puede equilibrarse con otra fuerza o fuerzas, siendo el efecto nulo; por lo tanto, no hay movimiento, pero sí fuerza.

Con el fin de poder estudiar el efecto de las fuerzas sobre un cuerpo, resulta necesario representarlas en el plano o en el espacio. Nosotros, sólo utilizamos en este libro la representación de las fuerzas en el plano.

#### **Representación de una fuerza en el plano**

Una fuerza queda determinada mediante los siguientes elementos:

- **1.** punto de aplicación;
- **2.** dirección y sentido;
- **3.** módulo o intensidad.

En el plano, las fuerzas se representan mediante vectores, por cuanto los vectores tienen las mismas características que las fuerzas.

Un vector es un par ordenado de puntos y por ser ordenado debe conocerse cuál es el primer punto y cuál es el segundo.

El dibujo de una flecha es un buen indicador de la representación de un vector.

#### **Ejemplo**

El vector (a, b) tiene la siguiente representación "a $\pm b$ ", también puede ser así : "a $\infty$ b", o "a $\pm b$ ", o " $a$  $N$  $b$ ", o...

No interesa la forma de la flecha, ya que sólo necesitamos saber cuál es el primer elemento y cuál es el segundo. No obstante, dado que en el desarrollo de los diferentes temas se usan gráficos geométricos representamos las fuerzas mediante una flecha recta **(Figura 1.1)**. En este caso *a* es el primer elemento del par y *b* el segundo.

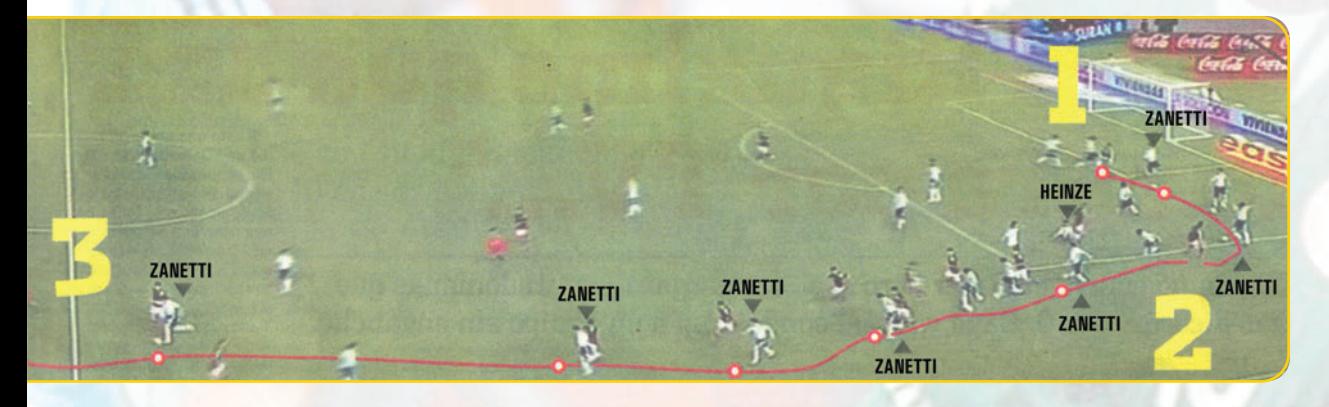

Podemos visualizar distintas representaciones de fuezas en la **figura 1.2.**

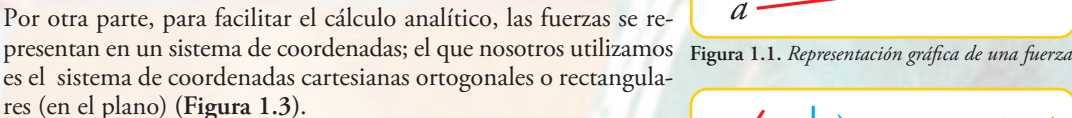

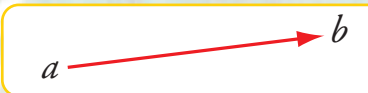

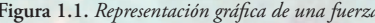

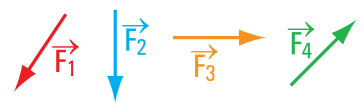

**Figura 1.2.** *Representación gráfica de distinas fuerzas*

**Punto de aplicación: 0**

El punto de aplicación puede ser considerado en cualquier lugar de la recta de acción de la fuerza (principio de transmisibilidad).

**Representación de una fuerza en el sistema de coordenadas**  cartesianas ortogonales en el plano  $(x, y)$  (Figura 1.4)

**Dirección:** es la recta de acción.

**Sentido:** está dado por el ángulo definido por el eje *x* y la recta de acción de la fuerza.

**Módulo o intensidad:** el módulo o intensidad es, en la escala correspondiente, el valor del segmento determinado por el punto de origen y el extremo de la flecha.

Dado que el sentido de una fuerza es expresado mediante el valor de un ángulo, entonces debemos definir el concepto de ángulo y fijar una convención de signos.

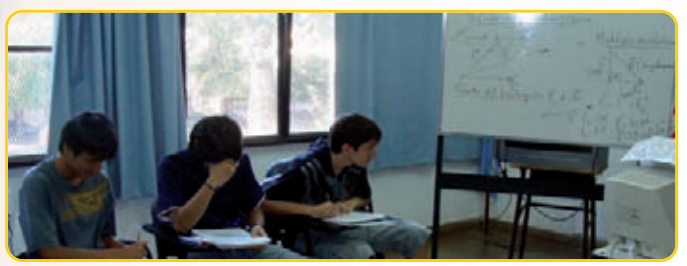

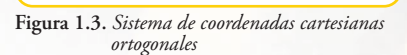

 $\overline{3}$ 

 $-3$ 

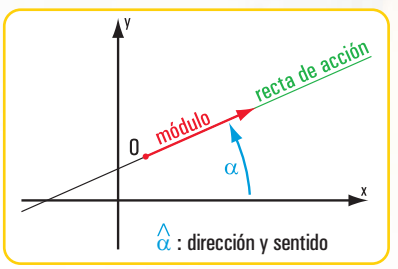

**Figura 1.4.** *Representación de una fuerza en coordenadas cartesianas ortogonales*

**Imagen 1.3.** *Alumnos de 1er año, Ciclo Superior, de la E.T. N°34 de la Ciudad Autónoma de Buenos Aires, en una clase de Estática*

#### *Una forma de definir a los ángulos*

*Pensemos por un momento en una semirrecta que gira alrededor de su origen, la parte del plano barrida en el giro es un ángulo. El giro puede hacerse en el mismo sentido de las agujas del reloj o en sentido contrario (Figura 1.5).*

*Diferenciamos a ambos sentidos mediante signos (Figura 1.6).* 

#### *Convención de signos*

*- Signo positivo del ángulo (+) cuando la semirrecta origen de ángulos gira en sentido contrario al de las agujas del reloj.*

*- Signo negativo del ángulo (–) cuando la semirrecta origen de ángulos gira en el mismo sentido que las agujas del reloj2 .* 

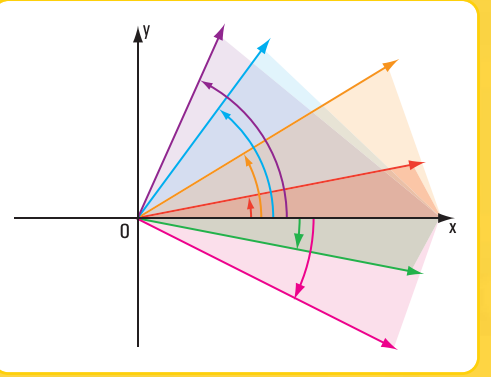

**Figura 1.5.** *Representación gráfica de ángulos en un sistema de coordenadas cartesianas ortogonales*

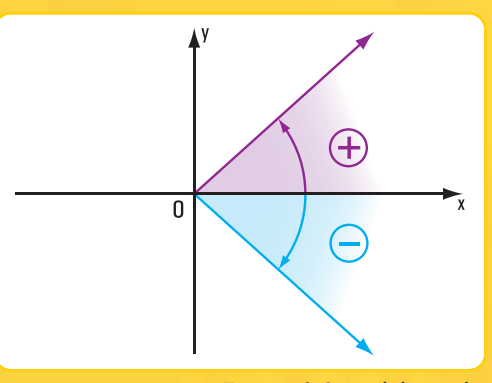

**Figura 1.6.** *Signos de los ángulos*

Cuando representamos una fuerza en el sistema de coordenadas cartesianas ortogonales, se presentan cuatro casos, a saber:

**Caso I (Figura 1.7 a)** La fuerza está en el primer cuadrante:  $0 \le \alpha \le \pi/2$ 

**Caso II (Figura 1.7 b)** La fuerza está en el segundo cuadrante:  $\pi/2 < \alpha \leq \pi$ 

#### **Caso III (Figura 1.7 c)**

La fuerza está en el tercer cuadrante:  $\pi < \alpha \leq 3/2 \pi$ 

**Caso IV (Figura 1.7 d)** La fuerza está en el cuarto cuadrante:  $3/2 \pi < \alpha \leq 2\pi$ 

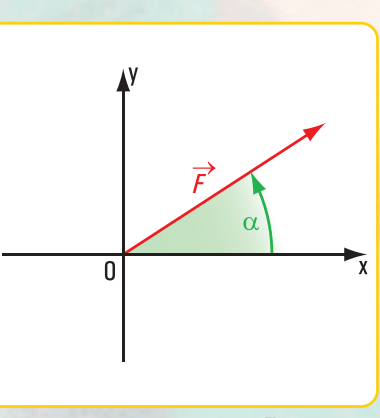

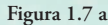

<sup>2</sup> En el desarrollo de este libro consideramos a los ángulos siempre con signo positivo.

**16**

La Estática en la vida cotidiana

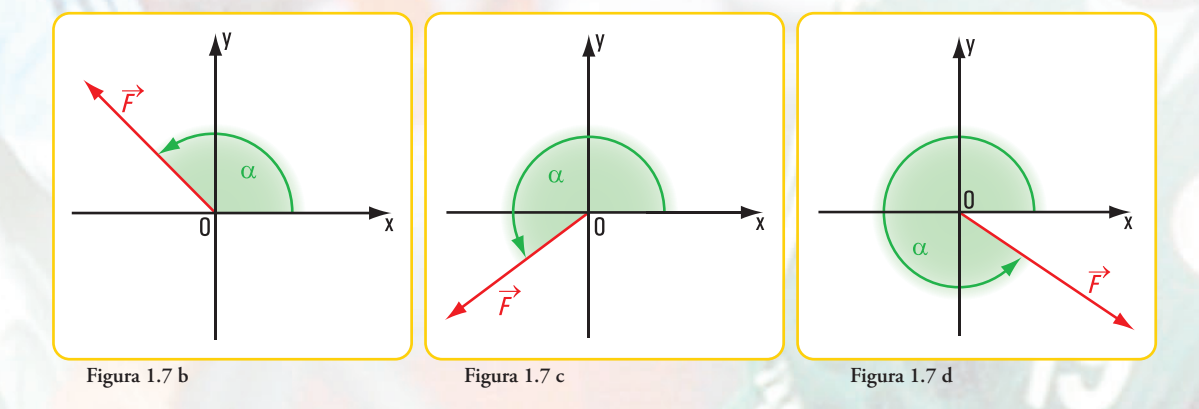

#### **Componentes rectangulares de una fuerza**

Las componentes rectangulares de una fuerza son las proyecciones de la misma sobre los ejes *x* e *y* **(Figura 1.8)**.  $\overrightarrow{F_x}$   $\overrightarrow{F_y}$  son las componentes de  $\overrightarrow{F}$  según los ejes  $\overrightarrow{x}$  e  $\overrightarrow{y}$ . Se pueden presentar las siguientes situaciones.

#### **Situación I**

Conocemos el módulo o intensidad, la dirección y el sentido de la fuerza y debemos hallar las intensidades de sus componentes:  $F_x y F_y \frac{3}{2}$ 

Las fuerzas *F*<sup>,</sup> *F*<sub>*x*</sub> y *F*<sub>*i*</sub>, forman un triángulo rectángulo *o* <sup>△</sup> *a b*. <sup>△</sup>

En el *o a b* rectángulo:

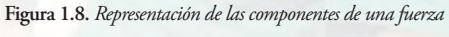

 $\vec{E}$ 

la intensidad o módulo de  $F_x$  se obtiene : →

$$
\cos \alpha = \frac{F_x}{F} \Rightarrow F_x = F \cdot \cos \alpha
$$

la intensidad o módulo de  $F_{\!y}$  se halla así : →

$$
\text{sen } \alpha = \frac{F_y}{F} \Rightarrow F_y = F \text{ . sen } \alpha
$$

#### **Situación II**

Conocemos las fuerzas componentes de una fuerza  $\vec{F}$ :  $F_x$  y  $F_y$ , y debemos hallar el módulo o intensidad, la dirección y el sentido de la fuerza *F*.

En el *o a b* rectángulo, 
$$
F = +\sqrt{F_x^2 + F_y^2}
$$
 (módulo de  $\vec{F}$ )

$$
tg \alpha = \frac{F_y}{F_x} \Longrightarrow \alpha = arc \ t g \ \frac{F_y}{F_x} (direction \ y \ sentido \ de \ \vec{F})
$$

- $^3$  Cuando hacemos referencia a la fuerza la indicamos con flecha sobre la letra:  $\vec{F}$ . Si expresamos módulo o intensidad escribimos sin flecha: *F*.
- <sup>4</sup> Indicamos a los puntos con letras minúsculas y a las rectas con mayúsculas, siguiendo la notación de la teoría de conjuntos, ya que la recta la consideramos como un conjunto y los puntos como sus elementos.

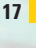

#### **Aplicamos los conceptos y desarrollos anteriores en los ejercicios y problemas siguientes**

**18** 

La Estática en la vida cotidiana

*Con los ejercicios 1.1 a 1.4 queremos ejemplificar la situación I y con los ejercicios 1.5 y 1.6 la situación II.*

**Ejercicio Nº 1.1**

Datos:  $F = 0.5 N$  intensidad o módulo de  $\vec{F}$  $\hat{\alpha}$  = 30° dirección y sentido de  $\vec{F}$ **Incógnitas:** módulo de las componentes  $F_x$  y  $F_y$ 

#### **Desarrollo**

Aplicamos las expresiones matemáticas de las funciones trigonométricas al ángulo a del triángulo de fuerzas **(Figura 1.9)**.

$$
\cos \alpha = \frac{F_x}{F} \Rightarrow F_x = F \cdot \cos \alpha
$$

$$
F_x = 0.5 \text{ N} \cdot \cos 30^\circ
$$

$$
F_x = 0.433 \text{ N}
$$

$$
\text{sen } \alpha = \frac{F_y}{F} \Rightarrow F_y = F \cdot \text{sen } \alpha
$$

$$
F_y = 0.5 \text{ N} \cdot \text{sen } 30^\circ
$$

$$
F_y = 0.25 \text{ N}
$$

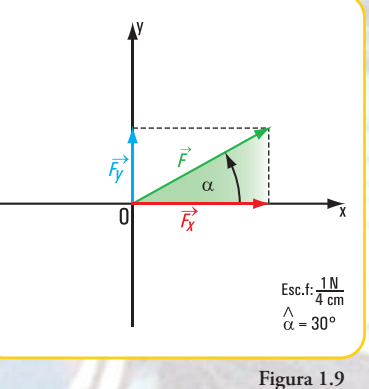

#### **Respuesta**

Los módulos o intensidades de las componentes rectangulares de  $\vec{F}$  son:  $F_x = 0.433$  N y  $F_y = 0.25$  N. Como la fuerza  $F$  pertenece al primer cuadrante, se verifica que ambas componentes son positivas.

#### **Ejercicio Nº 1.2**

El módulo de la fuerza  $\vec{F}$  es  $F = 0.2$  N, la dirección y el sentido están dados por  $\hat{\alpha}$  = 135° (Figura 1.10), ¿cuáles son las intensidades de  $\vec{F_x}$  y  $\vec{F_y}$  ?

#### **Desarrollo**

$$
\cos \alpha = \frac{F_x}{F} \Rightarrow F_x = F \cdot \cos \alpha
$$

$$
F_x = 0, 2 \text{ N} \cdot \cos 135^\circ
$$

$$
F_x = 0, 2 \text{ N} \cdot \left(-0, 707\right)
$$

$$
F_x = -0, 1414 \text{ N}
$$

$$
F_x = -0, 1414 \text{ N}
$$

$$
\text{sen } \alpha = \frac{F_y}{F} \Longrightarrow F_y = F \text{. sen } \alpha
$$
\n
$$
F_y = 0, 2 \text{ N. } 0, 707
$$
\n
$$
F_y = 0.1414 \text{ N}
$$

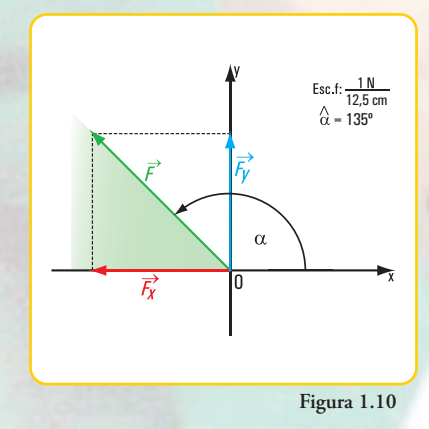

#### **Respuesta**

Las componentes rectangulares de  $\vec{F}$  son:  $F_x$  = -0,1414 N y  $F_y$  = 0,1414 N. Como la fuerza  $\vec{F}$  está en el segundo cuadrante, se verifica que la componente según  $x$  es negativa y la componente en *y* es positiva.

#### **Ejercicio Nº 1.3**

La dirección y el sentido de una fuerza  $\vec{P}$  están dados por el ángulo  $\hat{\alpha}$  = 240° y su intensidad es  $P = 1$  N (Figura 1.11), ¿cuál es el módulo de  $\vec{P}_x$  y el de  $\vec{P}_y$ ?

#### **Desarrollo**

$$
\cos \alpha = \frac{P_x}{P} \Rightarrow P_x = P \cdot \cos \alpha
$$

$$
P_x = 1 \text{ N} \cdot \cos 240^\circ
$$

$$
P_x = 1 \text{ N} \cdot (-0.5)
$$

$$
P_x = -0.5 \text{ N}
$$

$$
\sin \alpha = \frac{P_y}{P} \Rightarrow P_y = P \cdot \text{sen } \alpha
$$

 $P_y = 1 N. (-0.866)$  $P_y = -0.866 N$  $P_y = 1 N$ . sen 240<sup>o</sup>

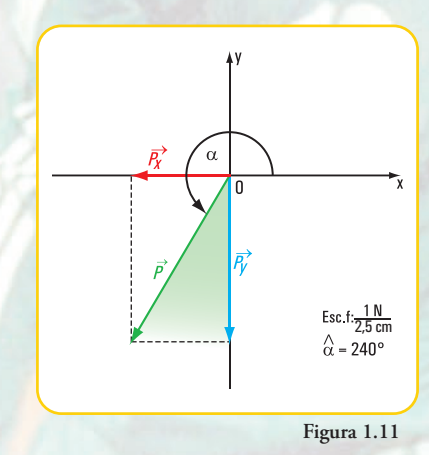

#### **Respuesta**

Los módulos de las componentes rectangulares de  $\vec{P}$  son  $P_x$  = -0,5 N y  $P_y$  = -0,866 N. Como la fuerza  $\vec{P}$  pertenece al tercer cuadrante se verifica que  $\ P_x$  es negativa y en  $\ P_y$  también negativa.

#### **Ejercicio Nº 1.4**

**Datos:**  $S = 0.02$  kN  $\alpha = 300^{\circ}$ 

**Hallar**  $S_x$  y  $S_y$ 

#### **Desarrollo**

$$
\cos \alpha = \frac{S_x}{S} \Rightarrow S_x = S \cdot \cos \alpha
$$
  

$$
S_x = 0.02 kN \cdot \cos 300^\circ
$$
  

$$
S_x = 0.02 kN \cdot 0.5
$$
  

$$
S_x = 0.01 kN
$$
  

$$
\sin \alpha = \frac{S_y}{S} \Rightarrow S_y = S \cdot \sin \alpha
$$
  

$$
S_y = 0.02 kN \cdot \sin 300^\circ
$$
  

$$
S_y = 0.02 kN \cdot (-0.866)
$$
  

$$
S_y = -0.017 kN
$$

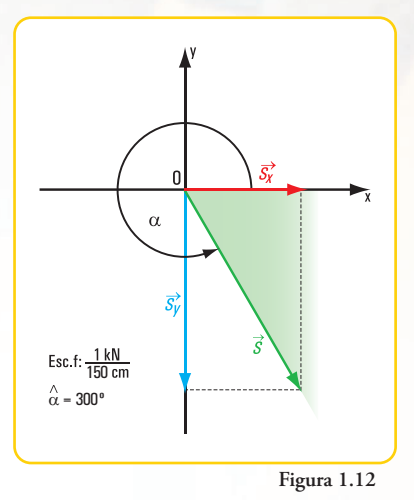

#### **Respuesta**

Las componentes de  $\vec{S}$  son:  $S_x = 0.01$  kN y  $S_y = -0.017$  kN. Como la fuerza está en el cuarto cuadrante se verifica que la componente según *x* es positiva y la proyección sobre *y*, negativa.

**Ejercicio Nº 1.5**

#### **Datos**

$$
\begin{array}{c} F_x = 1 \ N \\ F_y = 0.8 \ N \end{array}
$$

**Hallar:**  $F$  y  $\alpha_F$ 

#### **Desarrollo**

En el triángulo de fuerzas de la **figura 1.13** aplicamos una consecuencia del Teorema de Pitágoras.

$$
F = +\sqrt{F_x^2 + F_y^2}
$$
  
\n
$$
F = +\sqrt{(I N)^2 + (0.8 N)^2}
$$
  
\n
$$
F = +\sqrt{I_0 64 N^2}
$$
  
\n
$$
F = +I_0 28 N
$$

Aplicamos las funciones trigonométricas.

$$
tg \ \alpha_F = \frac{F_y}{F_x} \Longrightarrow tg \ \alpha_F = \frac{0.8 \ N}{1 \ N}
$$

$$
tg \ \alpha_F = 0.8
$$

$$
\alpha_F = \text{arctg} \ 0.8
$$

$$
\alpha_F = 38.66^\circ
$$

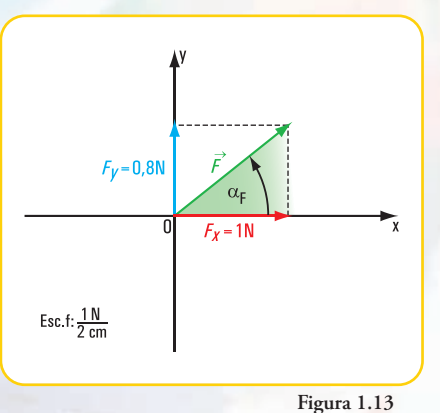

#### **Respuesta**

El módulo de  $\vec{F}$  es +1,28 *N* y el ángulo  $\alpha_F$  que da la dirección y el sentido de *F* es  $\alpha_F$  = 38,66°. Como la fuerza F está en el primer cuadrante (las proyecciones según *x* y según *y* son positivas), el ángulo  $\alpha_F$  pertenece al primer cuadrante.

#### **Ejercicio Nº 1.6**

Las componentes rectangulares de una fuerza tienen las siguientes intensidades: → *Z Z<sub>x</sub>* = − 0,001 *kN* y *Z<sub>y</sub>* = 0,002 *kN* (**Figura 1.14**),¿cuál es el módulo, la dirección y el sentido de ? *Z*

#### **Desarrollo**

$$
Z = +\sqrt{Z_x^2 + Z_y^2}
$$
  
\n
$$
Z = +\sqrt{(-0.001 \text{ kN})^2 + (0.002 \text{ kN})^2}
$$
  
\n
$$
Z = +\sqrt{10^{-6} + 4.10^{-6} \text{ kN}}
$$
  
\n
$$
Z = +\sqrt{10^{-6} \cdot 5 \text{ kN}}
$$
  
\n
$$
Z = +10^{-3} \sqrt{5} \text{ kN}
$$
  
\n
$$
Z = +2.24 \cdot 10^{-3} \text{ kN} \text{ módulo de } Z
$$

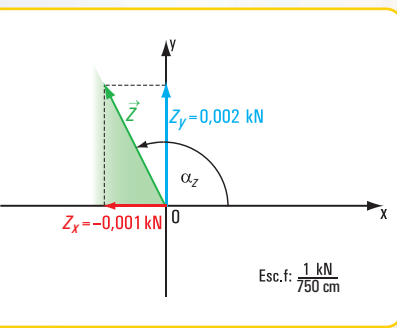

$$
tg \alpha_Z = \frac{Z_y}{Z_x} \Rightarrow tg \alpha_Z = \frac{0,002}{-0,001}
$$

$$
tg \alpha_Z = -2 \Rightarrow \alpha_Z = arc \ t g \ (-2)
$$

$$
\alpha_Z = -63,43^\circ
$$

El valor  $\alpha$ <sub>z</sub> = - 63,43° es el obtenido mediante la calculadora. En este caso, como  $Z<sub>x</sub>$  es negativa y  $Z<sub>y</sub>$ es positiva, el ángulo  $\alpha$ <sup>2</sup> pertenece al segundo cuadrante.

Entonces  $\alpha_r = 180^\circ - 63.43^\circ$  $\alpha_r = 116,57^\circ$  este valor da la dirección y el sentido de *Z*.

#### **Respuesta**

La intensidad o módulo de  $\vec{Z}$  es  $Z$  = 2,24 × 10<sup>-3</sup> kN y la dirección y sentido están dados por  $\alpha$  = 116,57°.

#### **Resolvemos los siguientes problemas**

#### **Problema Nº 1.1**

*Caminamos por una calle de Buenos Aires*

**Un poste está sostenido por un cable de acero**

#### **Enunciado**

Nos preguntamos,... ¿por qué se habrá colocado ese cable? Analizamos la situación desde nuestros conocimientos

de la física. Evidentemente, el cable se colocó para evitar la caída del poste, dado que el cable ejerce sobre el poste una fuerza que evita su caída.

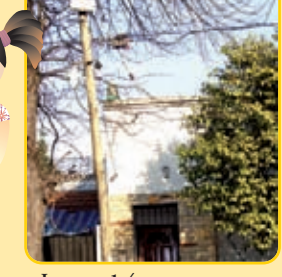

**Imagen 1.4** *Una calle de Buenos Aires*

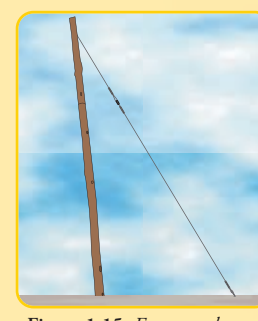

**Figura 1.15.** *Esquema de un poste ubicado en una calle de Buenos Aires*

suponiendo que la fuerza actuante del cable sobre el poste es  $\vec{T}$ , ¿qué necesitamos conocer para determinar su intensidad, dirección y sentido?

Necesitamos saber, por ejemplo la componente de la fuerza en la dirección horizontal y en la di-→ *T* rección vertical.

Para ello pensamos que  $T_x$  = +66,7 N y la intensidad de la componente vertical  $T_v = -100$  N.

Entonces con estos datos **(Figura 1.15)**, ¿cuál es el valor del → módulo de , su dirección y sentido? *T*

#### **Desarrollo**

Dibujamos el diagrama de sólido libre**<sup>5</sup> (Figura 1.16)**

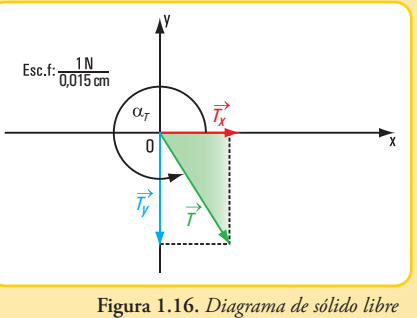

<sup>5</sup> El diagrama de sólido libre es un dibujo que debe ser claro y preciso, en el cual se esquematiza al cuerpo rígido y a las fuerzas que actúan en el mismo. Se indican dimensiones, magnitudes de las fuerzas, ángulos, etc.

$$
T = +\sqrt{T_x^2 + T_y^2}
$$
  
\n
$$
T = +\sqrt{(+66,7 N)^2 + (-100 N)^2}
$$
  
\n
$$
T = +\sqrt{4.448,89 N + 10.000 N}
$$
  
\n
$$
T = +\sqrt{14.448,89 N + 10.000 N}
$$
  
\n
$$
T = +120,20 N
$$
  
\n
$$
T = +1200 N
$$
  
\n
$$
\alpha_T = -56,29^\circ \text{ éste es el valor que se obtiene}
$$
  
\n
$$
\alpha_T = -56,29^\circ \text{ éste es el valor que se obtiene}
$$
  
\n
$$
m \text{ la calculadora.}
$$

Como el signo de la componente  $T_x$  es positivo y el de  $T_y$  es negativo, entonces el ángulo está en el cuarto cuadrante. 

 $\alpha_T = 360^\circ - 56,29^\circ$  $\alpha_T = 303,71^\circ$ 

#### **Respuesta**

El valor de intensidad de  $\vec{T}$  es 120,20 N y la dirección y el sentido de la fuerza  $\vec{T}$  están dados por  $\alpha_T = 303,71^\circ$ . 

**Problema Nº 1.2**

*Vamos a la plaza*

**Unos chicos juegan con un carrito sobre una rampa**

#### **Enunciado**

Unos jovencitos juegan con un carrito sobre una rampa; uno de ellos tira del carro con una soga ejerciendo una fuerza **(Figura 1.17)**. Pensamos que la intensidad de *F* es *F*= 0,4 N y a simple vista el ángulo de inclinación de la rampa con la horizontal es  $\beta = 10^{\circ}$ . Con estos datos, ¿cuáles son las intensidades de las componentes  $F_x$  y  $F_y$  ?

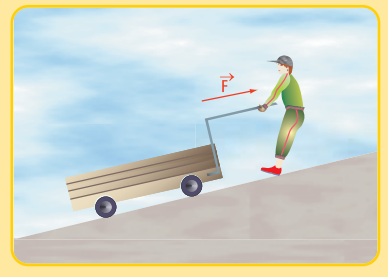

**Figura 1.17.** *Esquema de situación*

#### **Desarrollo**

Dibujamos el diagrama de sólido libre **(Figura 1.18)**.

En el triángulo de fuerzas de la **figura 1.18** aplicamos las funciones trigonométricas al ángulo de  $\beta = 10^\circ$ .

$$
sen\ 10^o = \frac{F_y}{F} \Rightarrow F_y = F \text{. sen}\ 10^o
$$
\n
$$
F_y = 0.4 \text{ N. } 0.1736
$$
\n
$$
F_y = 0.0694 \text{ N}
$$
\n
$$
cos\ 10^o = \frac{F_x}{F} \Rightarrow F_x = F \text{. cos}\ 10^o
$$
\n
$$
F_x = 0.4 \text{ N. } cos\ 10^o
$$
\n
$$
F_x = 0.4 \text{ N. } 0.9848
$$
\n
$$
F_x = 0.39392 \text{ N}
$$

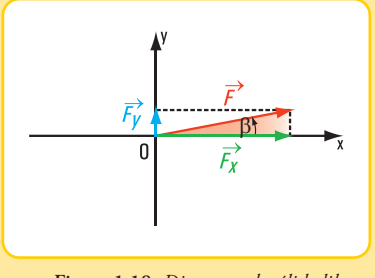

**Figura 1.18.** *Diagrama de sólido libre*

Las componentes de la fuerza  $\vec{F}$ son:  $F_x$  = 0,39392 N y  $F_y$  = 0,0694 N.

#### **Primera ley de Newton del movimiento**

Newton tomó como base para expresar la denominada *primera ley* las experiencias realizadas por Galileo.

Galileo observó que los cuerpos tienden a mantener su estado de reposo o permanecer en movimiento uniforme.

A esta tendencia Galileo la llamó *inercia*.

Isaac Newton vinculó el concepto de *masa de un cuerpo* con el de *inercia*, expresando que "Todo cuerpo conserva su estado de reposo o de movimiento uniforme en línea derecha (recta) a menos que sea impulsado a cambiar ese estado por fuerzas que actúen sobre él".6

**1.2.- Leyes de Newton** *Isaac Newton (1642-1727): fue el creador junto con Gottfried W. Leibniz (1646-1716) del cálculo infinitesimal y descubridor de la ley de gravitación universal.*

> *Definió tres leyes de movimiento, conocidas como la primera, segunda y tercera ley de Newton del movimiento.*

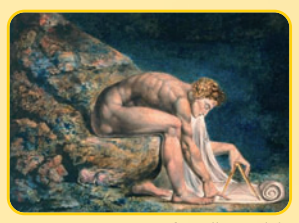

**Imagen 1.5.** *Pintura de William Blake, inspirada en Newton*

#### *Inercia*

*Todo cuerpo tiende a mantener un estado de reposo o de permanecer en movimiento uniforme según una dirección recta.*

Actualmente, la primera ley de Newton se expresa así:

*Un cuerpo en reposo permanece en reposo, y un cuerpo ya en movimiento continúa en movimiento con una velocidad constante, excepto que se le aplique una fuerza no equilibrada.* 

#### **Segunda ley de Newton del movimiento**

Si volvemos a la jugada de Zanetti que culmina con el gol de Messi en el partido del 28 de marzo de 2009 frente a Venezuela observamos que, en todos los casos siempre que hubo un cambio en el movimiento de la pelota, fue producto de una fuerza dada por el pie o por la cabeza de un jugador. Es lógico pensar que a mayor fuerza se produce una mayor aceleración y a menor fuerza la aceleración es menor.

Es decir, la aceleración es directamente proporcional a la fuerza total o neta que se aplica sobre un cuerpo. Esto significa que si Zanetti, en un momento dado le aplicó a la pelota una fuerza de intensidad *F* le produjo una aceleración *a*, y si en otro momento la fuerza fue de intensidad 2*F*, la aceleración habrá sido *2a*.

Podemos expresar en símbolos:  $a \cong F$  (1)

Por otra parte, a mayor masa la aceleración será menor y viceversa, a menor masa la aceleración será mayor. O sea, masa y aceleración son inversamente proporcionales.

En símbolos:  $a \approx \frac{1}{m}$  (2)

<sup>6</sup> Traducción del inglés de *"A Source Book in Physics - W. F. Magi"*, Cambridge, MA - Harvard University Press, 1963.

Podemos escribir ambas expresiones matemáticas, la (1) y la (2) en una sola fórmula:

$$
a \cong \frac{F}{m} \to F \text{ total o neta}.
$$

*En el lenguaje coloquial, la segunda ley de Newton, la expresamos así: La aceleración de un cuerpo es directamente proporcional a la fuerza neta que actúa sobre el mismo e inversamente proporcional a su masa*

*Vamos al Súper*

**Los distintos momentos en el** *Súper*

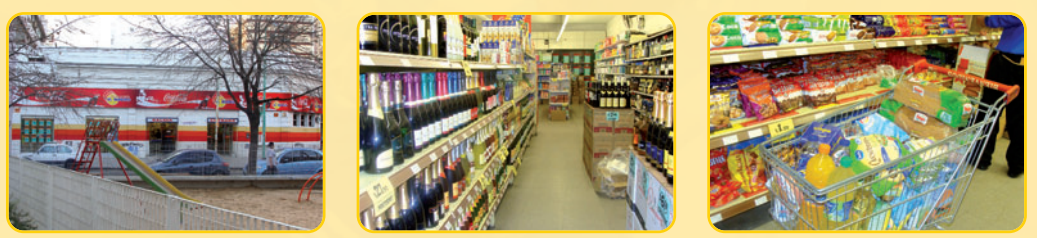

**Imagen 1.6**

**1.** Tomamos el carro. Está vacío **(Figura 1.19 a)**. La fuerza *F* no equilibrada provoca una aceleración *a*. El carro tiene una masa *m*. Si queremos ir más rápido debemos incrementar la fuerza *F* .

**2.** Comenzamos a cargar el carro con mercadería. La masa *m* se incrementa **(Figura 1.19 b)**. Si se duplica la masa, la aceleración se reduce a la mitad.

**3.** Finalizamos nuestras compras.

Tenemos el carro lleno hasta la parte superior del mismo, nos faltan unos metros para llegar a la caja **(Figura 1.19 c)**.

La masa total se incrementó, por lo tanto, tuvimos que aumentar la fuerza total en la misma proporción, para mantener constante a la aceleración.

**Distintos momentos en el** *Súper*

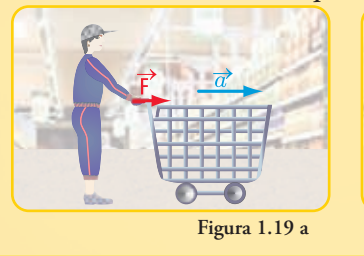

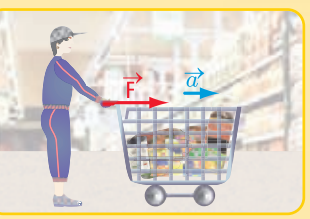

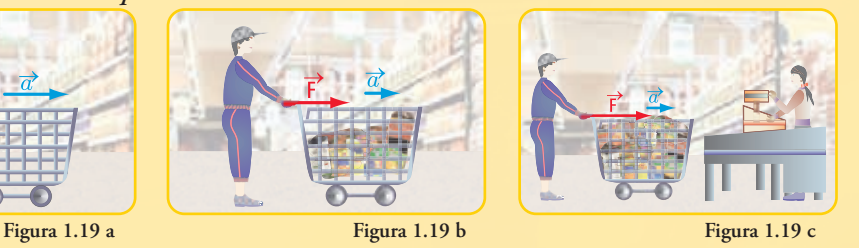

La fuerza neta o fuerza total la podemos expresar en símbolos:  $F_{\text{neta}} = \sum_{i=1}^{m} F_{\text{i}}$ *i 1*

La fuerza neta aplicada a un cuerpo produce una aceleración *a*. Si las fuerzas que actúan sobre un ® cuerpo están en equilibrio, la  $\sum_{i=1}^{m} F_i = 0$ , entonces la aceleración  $\vec{a}$  es nula. El cuerpo permanece en reposo o en movimiento uniforme. *i 1*

Si la fuerza neta es distinta de 0, entonces la aceleración  $\vec{a}$ 'es distinta de 0 y tiene la misma dirección que la fuerza.

La segunda ley de Newton la podemos expresar en símbolos así: *F* = *ma* (3)

#### **Relación entre la masa y el peso de un cuerpo**

En la revista OLÉ del domingo 29 de marzo de 2009 en la sección referida al Club River Plate aparecen los siguientes dichos de Gorosito:

- "Estoy contento de que el Tanque haya perdido peso". "Bajó alrededor de tres kilos en siete días y ganó resistencia aeróbica" (en el mes de marzo de 2009 Gorosito era el entrenador de River y el Tanque, el jugador Cristian Fabbiani, también de River).

Observamos en la promoción que hace un supermercado que, en cada uno de los productos de almacén, panadería, gastronomía, perfumería y limpieza, se informa *su peso*.

**¿Qué se quiere significar con la expresión "los tres kilos que bajó Fabbiani", o los 100 g; los 2 kg,... que aparecen en la promoción del supermercado?**

En realidad, en ninguno de los dos casos presentados corresponde hablar de *peso*, debería decir *masa*.

Veamos el porqué.

 $N = kg \cdot \frac{m}{s^2}$  (4)  ↓↓↓

Según la expresión matemática (3) *F* = *ma* 

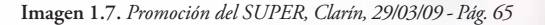

 $[F] = [m] \cdot [a]$  Se lee, unidad de fuerza es igual a la uni*dad de masa por la unidad de aceleración. En el sistema SI (sistema internacional de medidas), la unidad de fuerza es el Newton (N).*

Esto significa que una fuerza de 1 newton provoca en una masa de 1 kg una aceleración de *2 1 s* (1 metro sobre segundos al cuadrado). *m*

También la expresión matemática *F* = *ma* nos permite relacionar la fuerza peso7 con la masa del cuerpo. Denominamos  $\vec{P}$  al peso del cuerpo y la aceleración es la debida a la gravedad (g).

Entonces: *P* = *mg*

<sup>7</sup> El peso es la fuerza de atracción de un cuerpo celeste (para nosotros la Tierra) sobre un cuerpo.

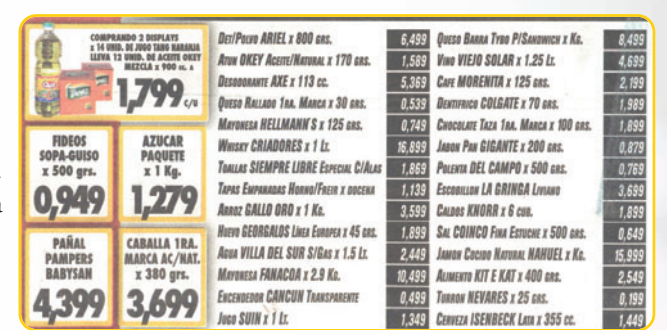

Esto significa que el peso de un mismo cuerpo, es decir de igual masa, depende del lugar de la Tierra y/o del cuerpo celeste donde se encuentre.

Para una aceleración de gravedad  $g = 9.8 \frac{m}{s^2} \Rightarrow P = masa \times 9.8 \frac{m}{s^2}$  o sea  $P = 9.8 masa \times \frac{m}{s^2}$ 

Para una masa de 1 kg

 $P = 9.8 \left( \text{kg} \times \frac{m}{s^2} \right) \rightarrow 1 \text{ N}$ 

Entonces  $P = 9.8$  N, significa que un cuerpo de 1 kg masa tiene un peso aproximado de 9,8 N.

*Resolvamos los siguientes problemas Resolvamos los siguientes problemas*

**Problema Nº 1.3**

Si **mi masa** es de 50 kg, ¿cuál es **mi peso** en el lugar de la Tierra donde  $g = 9.8 \frac{m}{s^2}$  ?<br>*:Cuánto pesaré en la Luna?* ¿Cuánto pesaré en la Luna?

#### **Desarrollo**

Peso en la Tierra donde  $g = 9.8 \frac{m}{s^2}$  $P = 490 N$  $P = 9.8 \frac{m}{s^2} \times 50 kg$ 

*¿Conoces tu peso? ¿...y el que tendrías en la Tierra?*

La aceleración de la gravedad en la Luna es la sexta parte de la gravedad en la Tierra.

Peso en la Luna 
$$
\blacktriangleright
$$
  $P = \frac{1}{6}$ . 490 *N*  $P = 81.7$  *N*

#### **Respuesta**

En el lugar del planeta Tierra donde la aceleración de la gravedad es de 9,8 $\frac{m}{s^2}$  peso 490 *N*, y en la<br>Luna -81.7 *N*. Luna 81,7 *N*. *m*

#### **Problema Nº 1.4**

**Nuestro automóvil sufre un desperfecto mecánico.**

#### **Enunciado**

Nos vamos de paseo en nuestro automóvil… ¿Qué sucede…? En plena avenida se detiene el vehículo; ha sufrido un desperfecto.

Con la ayuda de algunos transeúntes lo arrimamos hacia el cordón de la vereda. Pedimos auxilio a una empresa encargada de realizar tareas de mecánica ligera y de remolcar, en caso necesario.

Cuando el auxilio llega y, después de varios intentos para solucionar el problema, el auto no arranca. Decidimos trasladarlo a un taller mecánico.

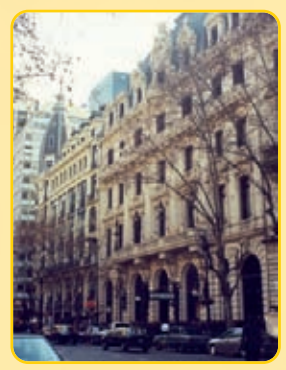

**Imagen 1.8.** *Avenida donde se detiene nuestro auto*

**26**

Con una barra enganchan el automóvil al camión de auxilio **(Figura 1.20)**8. En su marcha el auxilio ejerce sobre el automóvil de masa m =  $1.200 \text{ kg}$  una fuerza  $\overline{T}$ . Si el módulo de la fuerza es *T* = 10.500 *N*, ¿cuál es *T* la aceleración del automóvil? (se desprecia la fuerza de fricción).

#### **Desarrollo**

Aplicamos la segunda ley de Newton.

$$
T = m \cdot a \Rightarrow a = \frac{T}{m}
$$
  

$$
a = \frac{10,500 \text{ N}}{1,200 \text{ kg}} \Rightarrow a = \frac{10,500 \text{ kg } m}{1,200 \text{ kg } s^2}
$$
  

$$
a = 8,75 \frac{\text{m}}{\text{s}^2} \text{ en la dirección de la fuerza } \overrightarrow{T}.
$$

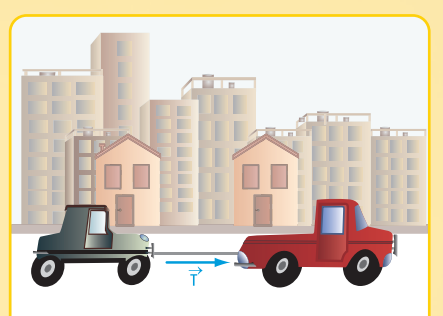

**Figura 1.20.** *Nuestro automóvil remolcado*

**Respuesta** 

La aceleración en la dirección y sentido de la fuerza  $\overline{T}$  es  $a = 8.75 \frac{m}{s^2}$  $\vec{T}$  es *a* = 8,75 $\frac{m}{2}$ 

#### **Problema Nº 1.5**

#### **Dos carros transportan bolsas de papas.**

#### **Enunciado**

La última Semana Santa la pasamos en la quinta de nuestro amigo Federico ubicada en Balcarce, provincia de Buenos Aires, Argentina.

 $\overrightarrow{\tau}$ 

En la mañana del sábado fuimos al campo, vimos cómo un tractor tiraba de dos carros que contenían bolsas de papas y que estaban unidos, uno detrás del otro, mediante una barra de acero **(Figura 1.21)**.

Nos preguntamos, ¿cuál será la

intensidad de la aceleración? y, ¿cuál será la fuerza  $\vec{T}$  de la barra de acero?

#### **Desarrollo**

Para dar respuesta a las preguntas anteriores debemos reflexionar acerca de qué datos necesitamos. Para ello analizamos la situación.

El tractor ejerce una fuerza sobre la barra. Supongamos que la fuerza del tractor es de intensi-→ *S* dad *S* = 2.000 *N* y que el tractor y los carros apoyan sobre una superficie sin fricción.

Cada carro tiene una masa, por ejemplo  $m_1 = 150$  kg y  $m_2 = 120$  kg respectivamente (Figura 1.22 a)

Consideramos que con estos datos ya estamos en condiciones de realizar el cálculo.

<sup>8</sup> Por razones de seguridad, el camión de auxilio no debe arrastrar al vehiculo averiado, sino transportarlo colocándolo sobre su carrocería.

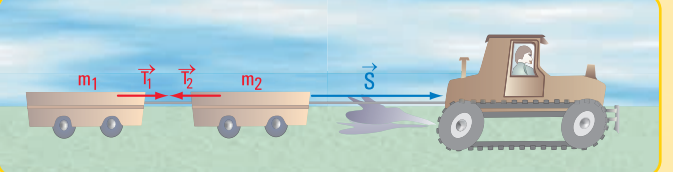

**Figura 1.21.** *Dibujo de los carros en la quinta*

**28**

**1.** Cálculo de la aceleración *a*

La masa total es Aplicamos la segunda ley de Newton.  $m = 270$  kg *m* = 150 *kg* + 120 *kg*  $m = m_1 + m_2$ 

$$
S = m \times a
$$
  
\n
$$
a = \frac{S}{m}
$$
  
\n
$$
a = \frac{2.000 \text{ N}}{270 \text{ kg}}
$$
  
\n
$$
a = 7,41 \frac{m}{s^2}
$$

**Figura 1.22 a.** *Carros aislados*

 $2.$  Cálculo de la fuerza  $\vec{T}$  de la barra de acero

Referimos el sistema de fuerzas al sistema de coordenadas cartesianas ortogonales.

$$
T_1 = m_1 \times a
$$
  
\n
$$
T_1 = 150 \text{ kg} \times 7,41 \frac{m}{s^2}
$$
  
\n
$$
T_1 \approx +1.111 \text{ N}
$$

De acuerdo con el diagrama de sólido libre **(Figura 1.22b)**.

 $Si S_{neta} = m_2 \cdot a \Rightarrow m_2 \cdot a = S - T_2$  $S_{meta} = S - T_2$  *S es positiva* y  $T_2$  *es negativa total*  $T_1 \cong T_2$   $\Rightarrow$  *T*  $\cong$  *1.111 N Fuerza de la barra de acero.*  $T_2 = 1.110,8 N$  $T_2 = 2.000 N - 889, 2N$  $\sum_{i=2}^{n}$  = 2.000 N – 120 kg . 7,41  $\frac{m}{s^2}$  $T_2 = S - m_2 \cdot a$ <br> $T_2 = 2.000 \text{ N} - 120 \text{ kg} \cdot 7,41 \frac{\text{m}}{2}$  $=S T_2 \cong 1.111 N$ 

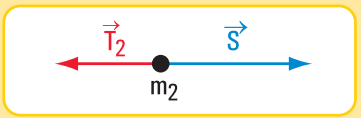

**Figura 1.22 b.** *Diagrama de sólido libre para*  $m<sub>2</sub>$ 

#### **Respuesta**

La aceleración es *a* = 7,41 $\frac{m}{s^2}$  y la fuerza  $\hat{T}$  de la barra de acero tiene una intensidad  $T \approx 1.111$  *N* en la misma dirección de la fuerza  $\vec{\hat{\mathcal{S}}}$  .  $a = 7,41 \frac{m}{\lambda}$  y la fuerza  $\vec{T}$ 

#### **Tercera ley de Newton**

Un automóvil se desplaza por una calle a excesiva velocidad. Después de recorrer unos kilómetros, al llegar a una bocacalle, el automóvil colisiona contra un muro **(Figura 1.23)**.

En el momento de la colisión el auto aplica al muro una fuerza. Simultáneamente, el muro produce

una fuerza sobre el auto de igual intensidad y dirección, pero de sentido contrario.

Parte de la intensidad de esta fuerza es absorbida por la carrocería, provocando la deformación de la misma. Lo que queda de la fuerza es lo que produce el desplazamiento del vehículo en sentido contrario al del impacto.

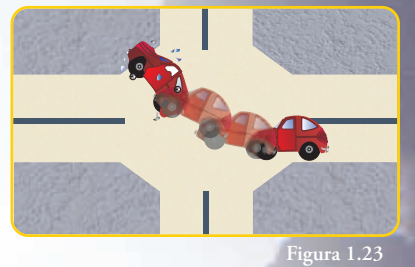

En este caso se cumple la denominada Tercera ley de Newton del movimiento o principio de acción *–* reacción.

*Para toda fuerza – acción – aplicada sobre un cuerpo, existe otra fuerza de igual intensidad, dirección y sentido contrario – reacción –.*

Tal vez el lector encuentra una contradicción entre la tercera y la segunda ley de Newton. A una fuerza activa siempre existe una reactiva, tal que  $F_{act.} + F_{react.} = 0$  (tercera ley), entonces ¿cómo es posible que en determinados casos la fuerza neta sea distinta de cero (segunda ley)? Tal contradicción no existe, pues mientras la tercera ley se refiere a objetos diferentes, la segunda se aplica a un mismo cuerpo o sistema.

Para una mejor comprensión de esta ley resolvemos el siguiente problema.

**Problema Nº 1.6**

*La familia Monteserín se muda.*

#### **Enunciado**

La familia Monteserín decide mudarse de piso. Del tercer piso se traslada al quinto.

Los hijos varones de la familia son los más entusiastas y quienes realizan el traslado de los muebles y objetos pequeños. En el nuevo departamento colocan una cajonera con juguetes

de sus hermanos más pequeños sobre un taburete. Ante el temor de que no se mantenga en reposo, lo sostienen mediante dos sogas.

**Figura 1.24** 

Si las intensidades, la dirección y el sentido de las fuerzas de las sogas y el peso de la cajonera son las indicadas en la **figura 1.25 a,** y la superficie de apoyo se la considera sin fricción:

- ¿cuáles son los módulos de los componentes según *x* e *y* de →→ las fuerzas  $F_i$  y  $F_2$  ?

- si se saca el taburete, ¿cuál es la fuerza reactiva?

#### **Desarrollo**

**1.** Dibujamos el diagrama de sólido libre **(Figura 1.25 a)**

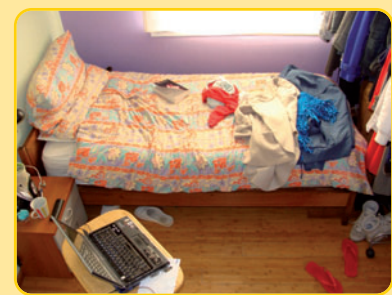

**Imagen 1.9.** *La habitación de los chicos*

**30** La Estática en la vida cotidiana

**2.** Expresamos las fuerzas  $\vec{F}_I$   $\vec{y}$   $\vec{F}_2$  según sus componentes rectangulares:  $F_{1x}$ ;  $F_{1y}$ ;  $F_{2x}$ ;  $F_{2y}$ .

En el triángulo de fuerzas de la **figura 1.25 b** aplicamos las funciones trigonométricas correspondientes al ángulo de 45°.

$$
sen \ 135^\circ = \frac{F_{1y}}{F_I}
$$
\n
$$
F_I \times sen \ 135^\circ = F_{1y}
$$
\n
$$
5 \ N \times 0,707 = F_{1y} \Rightarrow F_{1y} = 3,54 \ N
$$

$$
\cos 135\circ = \frac{F_{1x}}{F_1}
$$
  
F\_1 \times \cos 135\circ = F\_{1x}  
5 N \times (-0,707) = F\_{1x} \Rightarrow F\_{1x} = -3,54 N

Ahora, aplicamos las funciones seno y coseno al ángulo de 30° **(Figura 1.25 c)**

$$
sen\ 30^\circ = \frac{F_{2y}}{F_2}
$$
  
\n
$$
F_2 \times sen\ 30^\circ = F_{2y}
$$
  
\n
$$
3 \ N \times 0.5 = F_{2y} \Rightarrow F_{2y} = 1.5 \ N
$$
  
\n
$$
cos\ 30^\circ = \frac{F_{2x}}{F_2}
$$
  
\n
$$
F_2 \times cos\ 30^\circ = F_{2x}
$$
  
\n
$$
3 \ N \times 0.87 = F_{2x} \Rightarrow F_{2x} = 2.61 \ N
$$

**3.** Aplicamos la tercera ley de Newton.

Si sacamos el taburete es evidente que la cajonera no continuará en la misma situación. Para que así sea, se debe aplicar, por la tercera ley de Newton, una fuerza –reactiva– de igual dirección e intensidad y de sentido contrario a la que ejerce el cajón sobre el taburete.

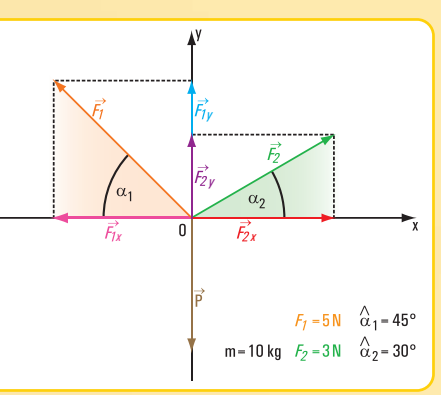

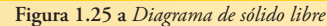

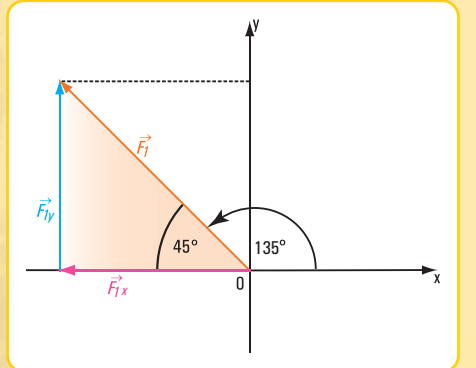

**Figura 1.25 b** 

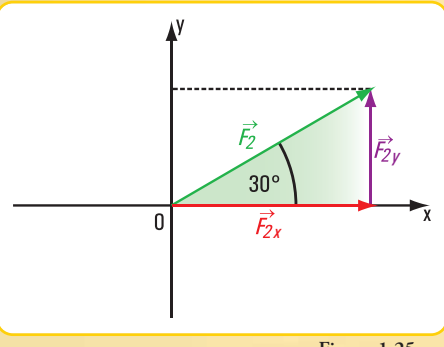

**Figura 1.25 c**

Cálculo de la fuerza que ejerce el cajón sobre el taburete en la dirección *y* **(Figura 1.26 a)**.

 $F_a = -94,96 \text{ N}$  $F_a = 3.54 \text{ N} + 1.5 \text{ N} - 100 \text{ N}$ , consideramos  $P = m.g \Rightarrow P = 10 \text{ kg}$ .  $10 \frac{m}{s^2} \Rightarrow P = 100 \text{ N}$ *La fuerza reactiva (fuerza que ejerce el taburete sobre el cajón en y) es:*

*F*<sub>*r*<sub>*u*</sub></sub> = 94,96 N

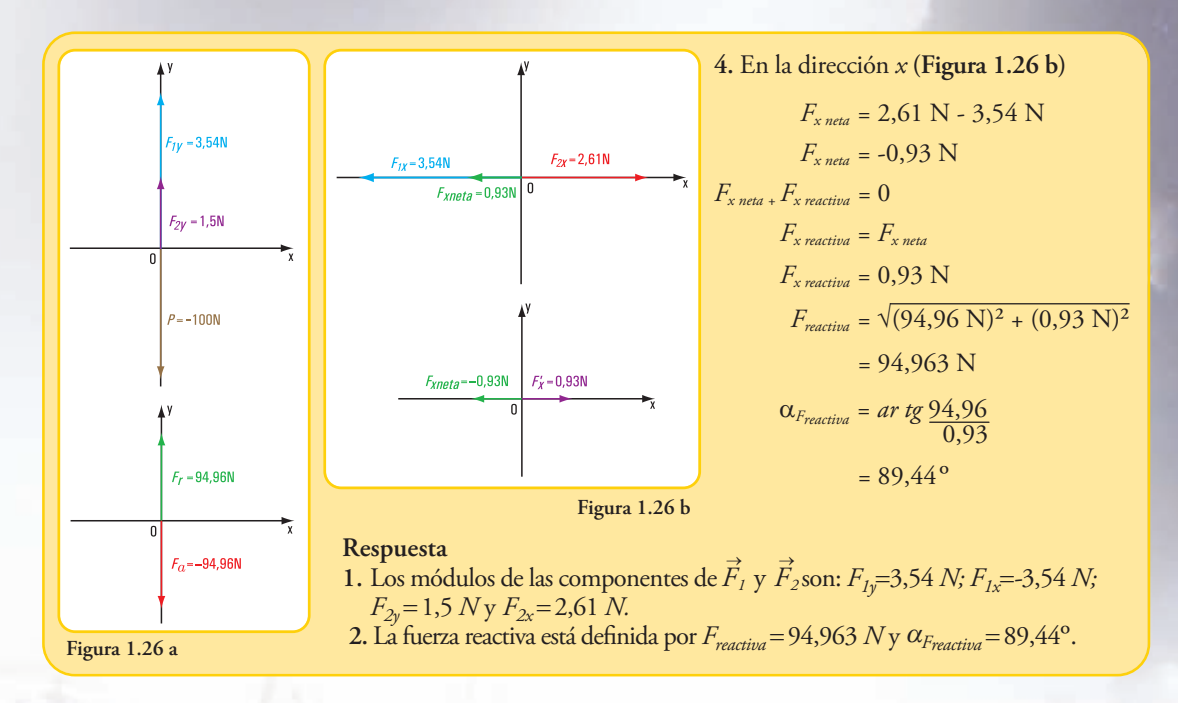

#### **Ley universal de la gravitación de Newton**

Otra de las leyes enunciadas por Isaac Newton es la denominada *Ley universal de la gravitación*

La ley hace referencia a la interacción gravitacional**<sup>9</sup>** entre dos partículas o masas punto. Por ejemplo, si existen dos masas punto en el Universo:  $m_1$  y  $m_2$ , separadas por una distancia *r*, ambas tienen interacción de atracción **(Figura 1.27 a)**. Las fuerzas de atracción son de igual intensidad, dirección y sentido contrario; dependen de las masas punto y de la separación entre ambas (se produce acercamiento).

El módulo de la fuerza de interacción es menor cuanto más separadas estén las masas, y es mayor para separaciones menores. Esto significa que la intensidad de la fuerza de interacción es inversamente proporcional a la separación entre las dos masas punto.

$$
T \approx \frac{1}{r^2}^{10} (5)
$$
, siendo *T* la intensidad de la fuerza de interacción y *r* la separación

entre las masas.

Por otra parte, la ley de Newton establece que la fuerza gravitacional es directamente proporcional a las masas.

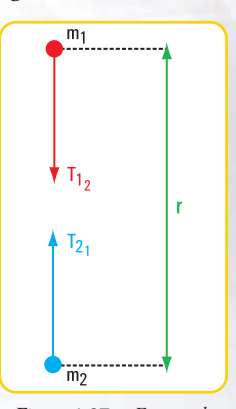

**Figura 1.27 a.** *Fuerzas de atracción gravitacional de dos partículas o masas punto*

 $T \equiv m_1.m_2(6)$ 

Las expresiones matemáticas **(5)** y **(6)** las podemos escribir mediante una sola expresión:

$$
T \cong \frac{m_1.m_2}{r^2}
$$

Pero en toda proporcionalidad existe una constante de proporcionalidad que permite colocar un igual

<sup>9</sup> Interacción gravitacional significa la atracción mutua entre dos partículas.

 $10$  El simbolo  $\cong$  significa "proporcional"

en la expresión anterior. En este caso, la constante de proporcionalidad es:

 $G = 6,67 \times 10^{-11} \text{ N m}^2 / \text{ kg}^2$ 

*G* es constante gravitacional universal

Entonces:  $T = G \frac{m_1 \cdot m_2}{r^2}$ <sup>11</sup>  $1.1m_2$ *r*  $T = G \frac{m_l \cdot m}{2}$ 

#### *Enunciado de la ley gravitacional de Newton*

*La fuerza de gravedad entre dos partículas cualesquiera en el mismo universo es directamente proporcional al producto de sus masas e inversamente proporcional al cuadrado de la distancia entre sus centros.*

Si bien la ley gravitacional está definida para partículas, es posible extenderla a los cuerpos **(Figura 1.27 b)**.

**¿Cuánto vale la fuerza de gravedad cuando la separación entre las masas tiende a ser infinitamente grande?**

> $\lim_{r \to \infty} F = \lim_{r \to \infty} \left( \frac{G m_1 x m_2}{r_2} \right)$  $\lim_{r \to \infty} F = 0$  $= 0 \Rightarrow$  no hay atracción

#### *Conclusión*

*La fuerza gravitacional de la Tierra sobre los otros cuerpos disminuye a medida que estos se alejan de la Tierra. El campo gravitacional se extiende al infinito, pero no desaparece por grande que sea su distancia.* **Figura 1.27 b.** *Esferas homo-*

*Henry Cavendish determinó el valor de G en el año 1798, 71 años después de la muerte de Newton. El valor de G lo encontró en forma experimental.*

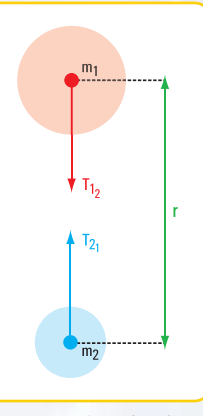

*géneas. Las masas se consideran concentradas en sus centros*

*Cavendish fabricó una balanza: colocó en una caja de vidrio una barra con dos pequeñas esferas fijas en ambos extremos, colgada de un hilo largo y delgado, para evitar las interferencias de las corrientes de aire.*

*En el exterior de la caja colgó otras dos esferas de gran masa que giraban alrededor de un eje.*

*Cuando las masas externas lograron el equilibrio, cambió la posición de las esferas grandes, mientras que la barra con las esferas pequeñas giraba un determinado ángulo, como consecuencia de la atracción gravitatoria ejercida por las esferas grandes. Midiendo el ángulo de deflexión y conociendo la resistencia a la torsión del hilo, Cavendish pudo determinar la fuerza de atracción de las esferas grandes sobre las más pequeñas.*

$$
Sabemos\ que:\ F = \frac{G m_1 \cdot m_2}{r^2} \Rightarrow G = \frac{F_x r^2}{m_1 \cdot m_2}
$$

Cuando nos referimos a la masa de un cuerpo, por lo general la asociamos a la fuerza gravitacional y a la aceleración de la gravedad. En este caso, la determinamos así:

Si  $F = m_g \cdot g \implies m_g = \frac{F}{g}$  (masa gravitacional) *F*

11 Newton expresó la ley de la gravitación como una proporcionalidad, él no conoció la constante de proporcionalidad.

#### **¿Será posible determinar la masa de un cuerpo sin considerar la aceleración de la gravedad o en ausencia de ésta?**

Si recordamos la segunda ley de Newton,  $F = m_i \cdot a \Rightarrow m_i = \frac{1}{a}$  (masa inercial) *F*

Entre la masa gravitacional m<sub>g</sub> y la masa inercial m<sub>i</sub> no existe una diferencia significativa. En forma experimental se determinó que dicha diferencia es aproximadamente de 10<sup>-12</sup>. Esto implica que se puede hallar la masa de un cuerpo sin tener en cuenta la aceleración de la gravedad.

*Resolvemos los siguientes problemas Resolvamos los siguientes problemas*

**Problema Nº 1.6**

**Relación entre la masa de un cuerpo en la Tierra y la masa del mismo cuerpo en la Luna**

**Enunciado**

¿Por qué un cuerpo en la Tierra pesa seis veces más que en la Luna?

#### **Desarrollo**

Para responder a la pregunta, partimos de la ley de la gravitación universal *2*  $T = G \frac{m_1 \cdot m_2}{2}$ 

Recordemos que *G* = 6,67 .  $10^{-11} \frac{N m^2}{r^2}$  (constante gravitacional); *2 2 kg N m*

*m*<sup>1</sup> y *m*<sup>2</sup> son las masas de las partículas y *r* es la distancia entre las mismas.

En la superficie de la Tierra el peso de un cuerpo es:  $P_{cuspo(Tiera)} = \frac{G.m_{T}.m_{c}}{r^{2}}(7)$  ;  $m_{T}$ (masa de la Tierra); *T r*  $=\frac{G.m_T.m}{2}$ 

 $m_c$ (masa del cuerpo) y  $r_T$  el radio de la Tierra.

En la superficie de la Luna el peso del mismo cuerpo es:  $P_{cuerpo(Luna)} = \frac{G.m_L.m_c}{r_L^2}$  (8) ;  $m_L$ (masa de la Luna);  $=\frac{G.m_L.m}{m^2}$ 

*m*<sub>c</sub>(masa del cuerpo) y  $r<sub>L</sub>$  el radio de la Luna. Dividimos miembro a miembro las expresiones **(7)** y **(8)**

$$
\frac{P_{cT}}{P_{cL}} = \frac{m_T}{m_L} \cdot \frac{r_L^2}{r_T^2}
$$
  
\nSi  $r_T = 6,38 \times 10^6 m$   
\n $r_L = 1,74 \times 10^6 m$   
\n $m_T = 5,97 \times 10^{24} kg$   
\n $m_L = 7,35 \times 10^{22} kg$   
\n $\frac{P_{cT}}{P_{cL}} = \frac{5,97 \times 10^2}{7,35} \cdot \frac{1,74^2}{6,38^2}$   
\n $\frac{P_{cT}}{P_{cL}} = \frac{1,807,5}{299,2}$   
\nPeso quaron Tjaren = 6,04 peso querno en

cuerpo Tierra <sup>=</sup> ∪,∪4 PCSO <sub>cuerpo en la Luna</sub>

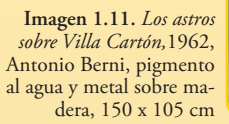

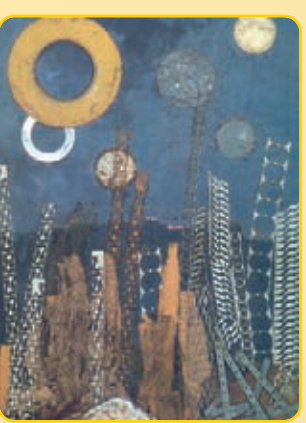

**Imagen 1.10.** *Un astronauta en el espacio*

*L*

Hemos encontrado la respuesta a la pregunta que encabeza este problema aplicando la ley de gravitación universal para un cuerpo ubicado en la superficie de la Tierra y para el mismo cuerpo en la superficie de la Luna.

#### **Respuesta**

El peso de un cuerpo en la Tierra es, aproximadamente, seis veces el peso del mismo cuerpo en la superficie de la Luna.

**Problema Nº 1.7**

#### **El peso de un objeto o de una persona en Júpiter**

#### **Enunciado**

Si la masa de Júpiter es 318 veces la masa de la Tierra y el diámetro de Júpiter es 10 veces mayor que el diámetro de la Tierra, ¿cuál es el peso en Júpiter de una persona que sobre la superficie de la Tierra pesa 600 N?

#### **Desarrollo**

$$
\frac{P_{cT}}{P_{cJ}} = \frac{m_T}{m_J} \cdot \frac{r_J^2}{r_T^2}
$$
\n
$$
\frac{P_{cT}}{P_{cJ}} = \frac{5,97.10^{24}}{318.5,97.10^{24}} \times \frac{(63,8.10^6)^2}{6,38^2.10^{12}}
$$
\n
$$
\frac{P_{cT}}{P_{cJ}} = \frac{63,8^2}{318.6,38^2}
$$
\n
$$
\frac{P_{cT}}{P_{cJ}} = 0,31
$$
\n
$$
\frac{P_{cT}}{P_{cJ}} = P_{cJ}
$$
\n
$$
\frac{P_{cT}}{0,31} = P_{cJ}
$$
\n
$$
\text{Si } P_{cT} = 600 \text{ N} \implies P_{cJ} = \frac{600 \text{ N}}{0,31}
$$
\n
$$
P_{cJ} = 1.935 \text{ N}
$$

#### **Respuesta**

La persona de 600 N sobre la superficie terrestre pesa en Júpiter 1.935 N

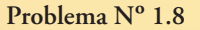

**La masa de una persona en la Tierra**

#### **Enunciado**

En un lugar de la Tierra donde  $g = 9.81 \frac{m}{s^2}$ , una persona pesa 720 N, ¿cuál es la masa de esa *m*

méte

**Imagen 1.12 a.** *Júpiter y sus anillos*

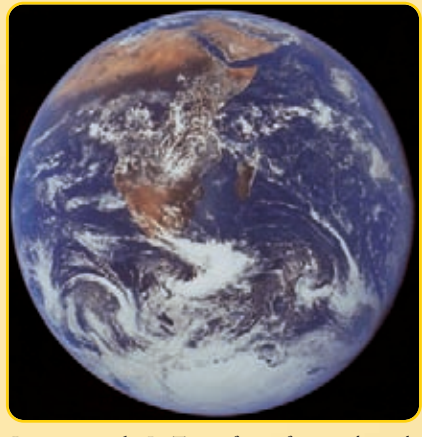

**Imagen 1.12 b.** *La Tierra, fotografía tomada por la tripulación del Apolo 17 (1972). La nave espacial viajaba entre la Tierra y la Luna. El color rojizo corresponde al África y a Arabia Saudita. El color blanco son nubes y masas de hielo en la Antártica*

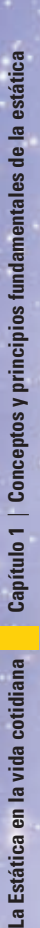

**34**

#### persona? **(Figura 1.28)**

#### **Desarrollo**

Aplicamos la segunda ley de Newton

$$
P = m \cdot g \Longrightarrow m = \frac{P}{g}
$$

$$
m = \frac{720 \text{ N}}{9.81 \frac{m}{s^2}}
$$

$$
m = 73.4 \text{ kg}
$$

**Respuesta**

La masa es de 73,4 *kg* 

**Problema Nº 1.9**

#### **Nos vamos a la Luna**

#### **Enunciado**

Una agencia de turismo está promocionando futuros viajes a la Luna. Por cada futuro pasajero se confecciona una ficha, en la que indica, entre otros datos, el peso de cada pasajero en la Tierra y el que tendría en la Luna.

Para saber el peso en la Luna, se hace necesario conocer el valor de la aceleración de la gravedad en ella.

¿Cómo calcula la agencia de turismo el valor de la aceleración de la gravedad en la superficie de la Luna?

#### **Desarrollo**

Una respuesta que muchos darán, será la de ir a buscar el dato a un catálogo o a un libro específico. Si bien la respuesta es correcta, desde este libro mostramos el proceso de cálculo.

$$
\begin{aligned} \n\mathbf{P}_{\text{Tierra}} &= m \cdot g_T \\ \n\mathbf{P}_{\text{Luna}} &= m \cdot g_L \n\end{aligned}
$$

Dividimos miembro a miembro ambas expresiones

$$
\frac{P_{Tierra}}{P_{Luna}} = \frac{m.g_T}{m.g_L}
$$

En el primer miembro reemplazamos la relación  $\frac{\rm P\,~Tierra}{\rm}$  por su valor 6,04 (obtenido en el problema 1.6)y simplificamos *m*. P<sub>Luna</sub>

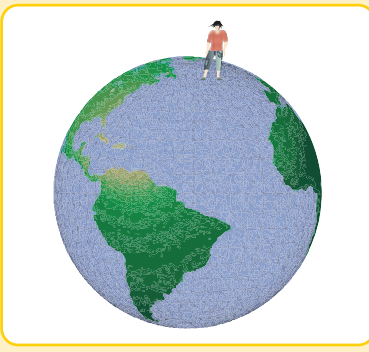

**Figura 1.28.** *Una persona en la superficie de la Tierra*

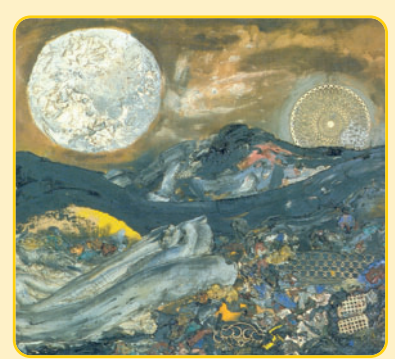

**Imagen 1.13.** *La Luna y su eco,* 1960, Antonio Berni, óleo, plástico, metal y materiales varios sobre hardboard, 73 x 100 cm

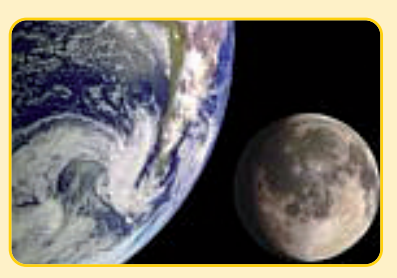

**Imagen 1.14.** *Tierra - Luna*
$$
6.04 = \frac{g_T}{g_L} \Rightarrow g_L = \frac{9.81}{6.04} \frac{m}{s^2}
$$

$$
g_L = 1.62 \frac{m}{s^2}
$$

#### **Respuesta**

La aceleración de la gravedad en la superficie de la Luna es  $g_L$  = 1,62  $\frac{m}{s^2}$ *m*

# **1.3.- Momento estático de una fuerza respecto de un punto**

En las articulaciones de nuestro cuerpo, los músculos son los que permiten a los huesos la rotación alrededor de ellas. Por ejemplo, al levantar un objeto con el antebrazo, el músculo bíceps hace que se produzca una rotación alrededor del eje de la articulación. Un brazo robótico realiza un movimiento similar **(Figura 1.29 a)**. Si queremos apretar un tornillo a una madera utilizamos un destornillador, rotándolo alrededor de su eje longitudinal **(Figura 1.29 b)**. Del mismo modo sucede si un operario quiere roscar un agujero con una terraja. Para hacerlo debe girar la terraja **(Figura 1.29 c)**.

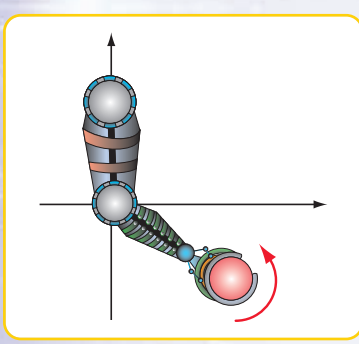

**Figura 1.29 a.** *Brazo robótico levantando una pelota*

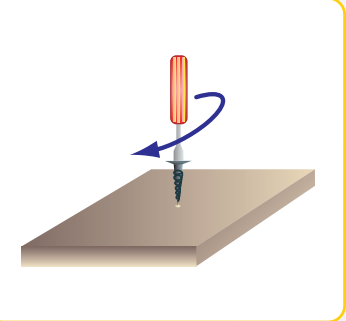

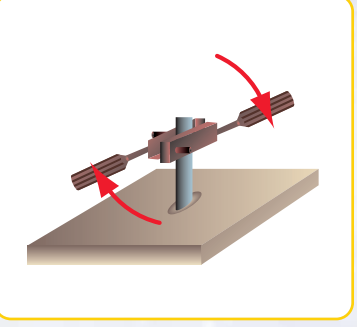

**Figura 1.29 b** *Destornillador apretando un tornillo*

**Figura 1.29 c** *Terraja para roscar un agujero*

#### **¿Qué es lo que en cada caso provoca el giro o rotación?**

Dibujamos el diagrama de sólido libre para cada situación **(Figuras: 1.30 a; 1.30 b y 1.30 c)**. La respuesta a la pregunta la encontramos al definir el concepto de *momento estático de una fuerza respecto de un punto*.

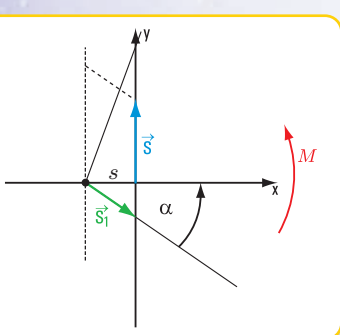

**Figura 1.30 a.** *Antebrazo levantando una pelota*

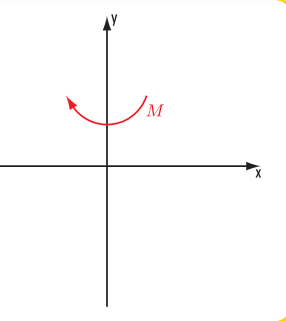

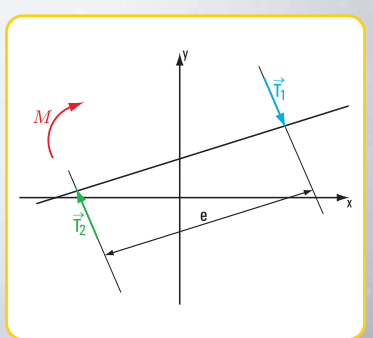

*un tornillo en un bloque de madera*

**Figura 1.30 b.** *Destornillador apretando* **Figura 1.30 c.** *Terraja roscando un agujero*

El momento estático de una fuerza  $\vec{P}$ con respecto de un punto es igual al producto del módulo o intensidad *de por la distancia d entre la recta de acción de la fuerza y el punto o. El efecto de un momento estático* → *P sobre un cuerpo rígido es un giro.*

*En símbolos, Mº = P . d*

*Unidades de momento en el sistema SI (Sistema internacional de medidas) Unidad de fuerza: N, kN. Unidad de longitud: m, cm. Unidad de momento estático: N m; N cm; kN m; kN cm.*

El punto *o* respecto del cual tomamos momento, se denomina *centro de momentos* y la distancia *d*, brazo de palanca o brazo de fuerza.

 $\overline{\text{E}}$ n el caso del antebrazo el momento estático está dado por la fuerza  $\vec{S}$  y la distancia de ésta al punto de rotación ubicado en el codo.

En los otros dos casos también se produce un momento, pero debido a dos fuerzas que definimos en el apartado 1.4 de este mismo capítulo.

#### **Propiedad del momento estático de una fuerza respecto de un punto**

Consideramos un cuerpo rígido genérico al que se le aplica una fuerza  $\vec{T}$  de origen *a* y extremo *b* y un punto *o* que pertenece al mismo plano de *T* (coplanar con  $T$ ), observamos que *d* es una de las alturas del triángulo  ${}_a$   ${}^{\scriptscriptstyle\#}$   ${}_b$  (**Figura 1.31)**.

Entonces si:

$$
M = T.d \quad y \quad \text{Area} \quad o \stackrel{\Delta}{a} b = \frac{a b \cdot d}{2} \Rightarrow M = 2 \text{ Area} \quad o \stackrel{\Delta}{a} b
$$

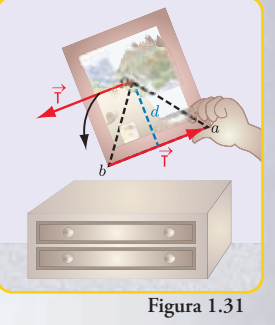

# *Podemos expresar que:*

*El valor numérico del momento de una fuerza respecto de un punto es el doble del área del triángulo que tiene como base el segmento de longitud igual a la intensidad de la fuerza (en una escala determinada) y por altura, la distancia al centro de momentos, o sea, el brazo de palanca.*

#### *Convención de signos del momento de una fuerza*

*Asignamos signo positivo (+) cuando el sentido del giro coincide con el sentido de las agujas del reloj (dextrorso o dextrógiro), y negativo (-) cuando el giro se realiza en el sentido contrario a las agujas del reloj (sinistrorso o sinistrógiro).*

#### **¿Cuándo el momento de una fuerza respecto de un punto es cero?**

Para que exista un momento, debe existir una fuerza y una distancia, entonces: *si M* = 0⇒ F = 0

Es decir, para que el momento de una fuerza respecto de un punto sea cero se deben dar, por lo menos, una de las siguientes situaciones:

**1-** la intensidad de la fuerza es cero;

**2-** la distancia al centro de momentos es nula (el centro de momentos pertenece a la recta de acción de la fuerza).

*El área de un triángulo es la medida de la superficie del triángulo, siendo:* 

Área triángulo = superficie del triángulo<br>unidad de medida de la superficie

*Consideremos el área y no la superficie, por cuanto el área es adimensional Ejemplo: si la superficie de un triángulo es 2 m2 , el área respecto de la unidad de medida m2 es 2.*

# **Representación vectorial del momento de una fuerza**

El momento de una fuerza respecto de un punto depende de tres parámetros, a saber:

- intensidad de la fuerza;
- distancia desde la recta de acción de la fuerza al centro de momentos;
- sentido de la fuerza.

Entonces podemos considerarlo como una magnitud vectorial y representarlo mediante un vector perpendicular al plano, donde yacen la fuerza y el centro de momentos **(Figura 1.32 a)**.

Módulo del vector  $\vec{v}$ 

 $\vec{v}$  = |*F*  $\cdot$  *d* | módulo del vector  $\vec{v}$  es igual al valor absoluto de *F*  $\cdot$  *d*.

# **Sentido del vector (Figura 1.32 b)**

El sentido de  $\vec{v}$  lo determinamos imaginando un observador con los pies en *o* que ve girar a la fuerza F . En este caso de izquierda a derecha, o sea, en el sentido de las agujas del reloj.

#### **Teorema de Varignon**

*El matemático Stevin Simon (1548-1620), conocido como Simón de Brujas, de origen flamenco, nacido en Brujas (Bélgica) fue el inventor de un carruaje o yate terrestre impulsado por velas, destinado al traslado de personas a una velocidad de 80 km/h.* 

*Como matemático, se destacó por ser el primero en reconocer la validez de los números negativos, al aceptarlos como solución en los problemas.*

*También desarrolló el algoritmo para la obtención del máximo común divisor de los polinomios.*

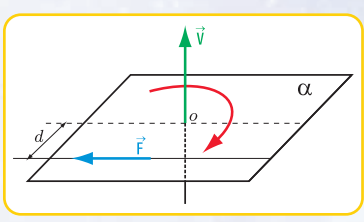

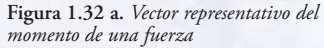

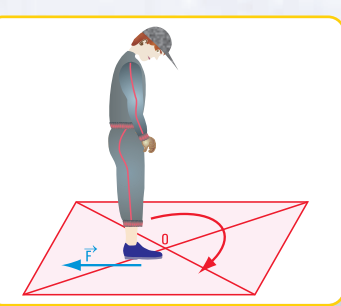

**Figura 1.32 b.** *Determinación del sentido del vector* → *v*

*Estudiando el equilibrio de los cuerpos en un plano inclinado, al parecer, esbozó por primera vez el Teorema de Varignon.*

*El nombre de Varignon se debe al matemático francés Pierre Varignon (1654-1722), quien en su obra Nueva Mecánica o Estática, enunció por primera vez la regla de fuerzas concurrentes.* 

Consideramos un sistema de dos fuerzas concurrentes en un plano y, como siempre, lo referimos a un sistema de coordenadas cartesianas ortogonales. Proyectamos las <u>fuerzas</u>  $\vec{F}_1$ ,  $\vec{F}_2$  y  $\vec{R}$  sobre los ejes *x* e *y*, obtenemos  $\vec{F_x}$ ,  $\vec{F_x}$ ,  $\vec{F_x}$ ,  $\vec{F_x}$  (proyecciones sobre *x*);  $F_i$ ,  $F_2$  *y*  $R_j$  (proyecciones sobre *y*)(**Figura 1.33**).

Consideramos un punto *a* perteneciente al plano  $\det F_i$ y  $F_2$ . Las áreas de los triángulos que se forman son:

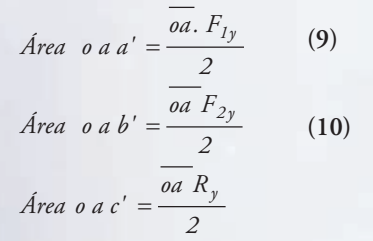

Como 
$$
R_y = F_{1y} + F_{2y}
$$

\nÁrea o à c' =  $\frac{oa}{2} \left( F_{1y} + F_{2y} \right)$ 

\nÁrea o a c' =  $\frac{oa F_{1y}}{2} + \frac{oa F_{2y}}{2}$ 

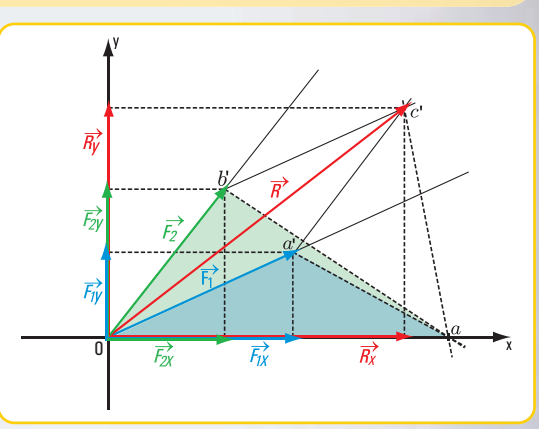

**Figura 1.33** 

Reemplazando los términos del segundo miembro por las expresiones matemáticas **(9)** y **(10)**, obtenemos la siguiente expresión matemática.

Área o 
$$
\overset{\Delta}{a} c' = \overset{\Delta}{A}rea
$$
 o  $\overset{\Delta}{a} a' + \overset{\Delta}{A}rea$  o  $\overset{\Delta}{a} b'$ 

Pero recordemos que el valor numérico del momento de una fuerza respecto de un punto es igual al doble del área del triángulo que tiene como base el segmento que representa la intensidad de la fuerza y por altura la distancia al centro de momentos.

Esto implica que:

2 Área o  $\hat{a}$  b'=  $M^a_{\vec{F_2}}$  (momento de  $\vec{F_2}$  repecto de **a**) 2 Área o  $\hat{a}$  a' =  $M^a_{\vec{F}_I}$  (momento de  $\vec{F}_I$  repecto de **a**) 2 Área o  $a^{\Delta}$  c' =  $M^a_{\vec{R}}$  (momento de la resultante respecto de **a**)  $\stackrel{\scriptscriptstyle \Delta}{a}$  a' =  $\stackrel{\scriptscriptstyle \Delta}{M}^a_{\vec{E}}$  (momento de  $\vec{F}$ ,  $\stackrel{\Delta}{a} c' = M_{\stackrel{\rightarrow}{R}}^{\stackrel{a}{\rightarrow}}$ 

Entonces:

$$
2 \text{Área o } \overset{\Delta}{a} c' = 2 \text{ Área o } \overset{\Delta}{a} a' + 2 \text{ Área o } \overset{\Delta}{a} b'
$$

$$
M_R^a = M_{F_1}^a + M_{F_2}
$$

Generalizando

 $M_R^a = M_{F_1}^a + M_{F_2}^a + M_{F_3}^a + ...$ 

*Esta expresión matemática traducida al lenguaje coloquial significa:*

*"El momento de la resultante de un sistema de fuerzas concurrentes con respecto a un punto coplanar con las mismas, es igual a la suma de los momentos con respecto al mismo punto de cada una de las componentes".*

Este enunciado corresponde al denominado *Teorema de Varignon.*

En la base del cerro se organizan diferentes juegos: partidos de polo, de voley, lanzamientos de aros,... (Imagen 1.15 *a*). Los niños, mientras sus padres descansan en la confitería, se entretienen con unos aros que lanzan por el aire, tal como se

En cada extremo del diámetro del aro se ejerce una fuerza, constituyendo el conjunto un sistema de dos fuerzas de igual intensidad, dirección (rectas paralelas) y sentido contrario.

# **1.4.- Pares de fuerzas**

*Vamos al Cerro Catedral*

ve en la figura 1.34 *a.*

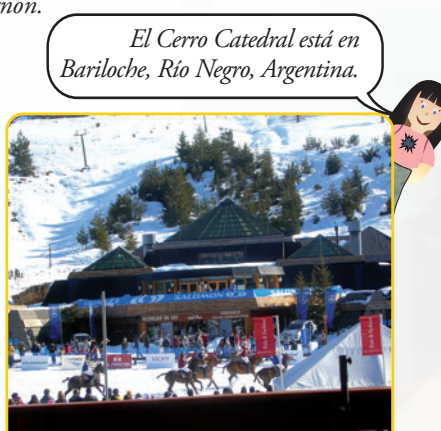

**Imagen 1.15** *a***.** *Juegos en el Cerro Catedral. Bariloche - República Argentina*

Las fuerzas que permiten la rotación del aro son similares a las que se realizan cuando se destapa una botella con un **sacacorcho.**

Ambas fuerzas cosntituyen un par de fuerzas.

**Figura 1.34** *a* **Figura 1.34** *b*

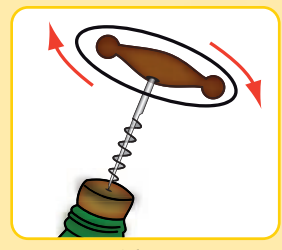

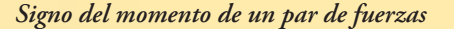

# *Convención*

*Si el giro que produce el momento tiene el sentido de las agujas del reloj, entonces el momento es de signo positivo (Figura 1.34 c).*

*Si la rotación que provoca el momento tiene el sentido contrario a las agujas del reloj, entonces el momento es de signo negativo (Figura 1.34 c).*

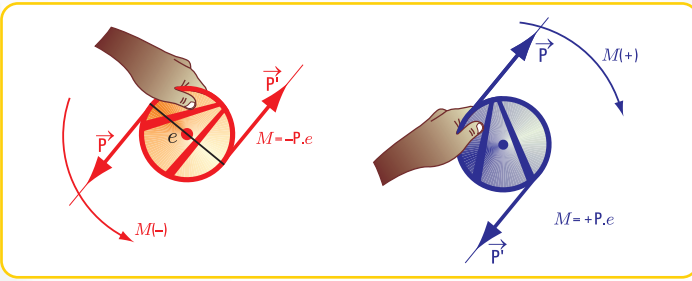

**Figura 1.34** *c El aro gira en un sentido (positivo) y en el otro sentido (negativo)*

#### **Propiedades de los pares de fuerzas**

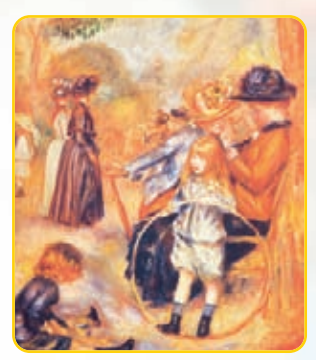

**Imagen 1.15** *b***.** *En el Jardín de Luxemburgo* (1883) - Renoir

**1.**Dado que los pares de fuerzas quedan caracterizados por sus momentos, una propiedad importante es la referida a la igualdad de pares de fuerzas. Decimos que los pares de fuerzas son iguales cuando lo son sus momentos, tanto en intensidad como en signo.

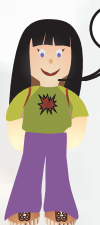

En una bocacalle debo girar. Tomo el manubrio por la parte exterior. En ese momento estoy aplicando un par de fuerzas. Suponiendo que la intensidad de la fuerza sea *F = 10 N*, la separación *e = 50 cm* y el giro lo hago en el sentido de las agujas del reloj, ¿cuál es el valor del momento que provoca el giro? *Voy en mi bici a la escuela*

# $M = +F, e$

*M = + 10 N . 50 cm M = + 500 N cm M = + 5 N m*

#### **Respuesta**

El valor del momento que provoca el giro es de *5 N m.*

Si en cambio, giro el manubrio tomándolo por la parte interior, con un par de fuerzas de intensidad *F = 12,5 N12*, separación *e = 40 cm* y sentido de las agujas del reloj, ¿cuál es el valor del momento que le provoca el giro?

# *M = + F . e M = + 12,5 . 40 cm M = + 500 cm M = + 5 N m*

#### **Respuesta**

El momento que provoca el giro es de *M = 500 N cm* o bien *M = 5 N m.* En ambos casos, ¿realizo el mismo giro con mi bicicleta?

Sí, porque ambos momentos son iguales en intensidad y en signo; no obstante haber variado la intensidad de la fuerza y la separación entre las rectas de acción de las fuerzas.

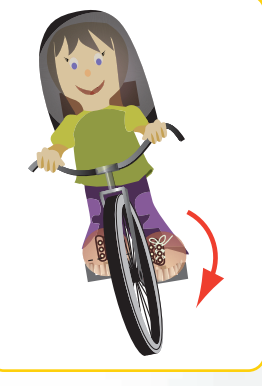

**Imagen 1.16** *a***.** *En bicicleta, tomo el manubrio por la parte exterior*

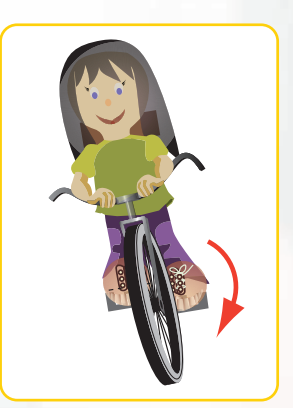

**Imagen 1.16** *b***.** *En bicicleta, tomo el manubrio por la parte interior*

**2.** Otra propiedad de los pares, establece que el momento de un par de fuerzas es igual al momento del par respecto de un punto cualquiera de su plano, y es constante.

#### **Ejemplo**

Consideramos un par de fuerzas aplicado a un cuerpo rígido A y un punto cualquiera de su plano; por ejemplo el punto c **(Figura 1.35)**. Dado que las rectas de acción de las fuerzas son paralelas, conforman un caso específico de fuerzas concurrentes; ambas rectas concurren a un punto impropio del plano, entonces podemos aplicar el Teorema de Varignon.

$$
M_{\vec{F}}^c = +F \cdot (e_1 + e_2)
$$

$$
M_{\overrightarrow{F}'}^c = -F'.\ e_2
$$

*( )( ) eeFM M -F' e Momento del sistema de fuerzas respecto del punto c <sup>c</sup>*  $F^c \to H^c$ <sub>*F'*</sub> = +*F*( $e_1$  +  $e_2$ ) + (-*F'*.  $e_2$ *Momento de*  $\overrightarrow{F}$  *respecto del punto c* 

<sup>→</sup> ++= *<sup>21</sup> Momento de F respecto del punto <sup>c</sup>* <sup>→</sup>

$$
=Fe_1 + Fe_2 - Fe_2 \Rightarrow M_{par} = Fe_1 \Rightarrow M_{par} = cte
$$

*Hemos demostrado mediante un desarrollo matemático que:*

*El momento de un par de fuerzas respecto de un punto cualquiera de su plano no varía o sea es constante, independiente del centro de momentos, e igual al momento del par.*

**3.** Tercera propiedad de los pares.

*F'*

El efecto de un par de fuerzas no altera si rotamos la distancia entre las rectas de acción de las fuerzas un ángulo cualquiera alrededor de uno de sus extremos **(Figura 1.36)**.

**4.** Suma de dos pares de fuerzas.

La suma de dos pares de fuerzas es igual a la suma algebraica de sus respectivos momentos. Esta suma da el momento del par resultante **(Figura 1.37 a)**.

Supongamos un cuerpo rígido B al que le aplicamos dos pares de fuerzas:  $(\vec{P}, \vec{P}')$   $y(\vec{F}, \vec{F}')$ .

Aplicando las propiedades de los pares enunciados anterio<del>rmen</del>te, podemos trasladar el par ( $\vec{P}$  ,  $\vec{P}$ ') *hasta que sus rectas de acción coincidan con las del par*  $(\vec{F}, \vec{F})$ *.* Como la distancia  $d_1$  (brazo de palanca del par  $(F, F')$ ), es distinta a la distancia  $d_2$  (brazo de palanca del par  $(\vec{P}, \vec{P})$ ), realizamos un pequeño cálculo para que las mismas sean iguales.  $\text{Para ello, modifications la distancia } d_1 \text{ sin que se modifique el valor del momento del par } (\vec{P}, \vec{P})$ **(Figura 1.37 b)**.  $\overrightarrow{F}$ ,  $\overrightarrow{F}$ <sup>'</sup>

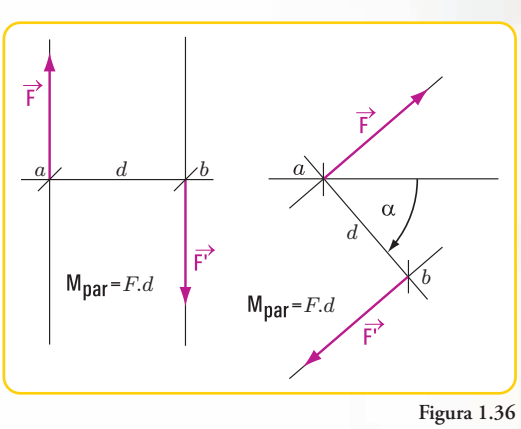

e

 $e_2 \longrightarrow c$ 

**Figura 1.35**

e

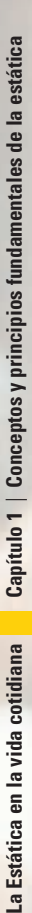

Entonces:  $M_{\scriptscriptstyle par}^{} = P$  .  $d_{\scriptscriptstyle I}^{}$ 

Para mantener el valor del par debemos cambiar el valor de la fuerza  $\vec{P}$ . Llamamos  $Y$ al nuevo valor de *P* **(Figura 1.37c)**, entonces

$$
P \cdot d_1 = Y \cdot d_2 \Rightarrow Y = \frac{P \cdot d_1}{d_2}
$$
  

$$
M_{par\vec{F}} = F \cdot d_2
$$
  

$$
M_{par\vec{F}} = Y \cdot d_2
$$
  

$$
M_{par\vec{F}} + M_{par\vec{Y}} = (F + Y) \cdot d_2 \Rightarrow M_{par(\vec{F} + \vec{Y})} = F \times d_2 + P \times d_1
$$

*Esta expresión matemática establece que: La suma de los pares componentes es igual a la suma algebraica de sus respectivos momentos.*

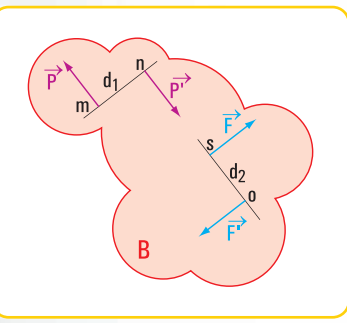

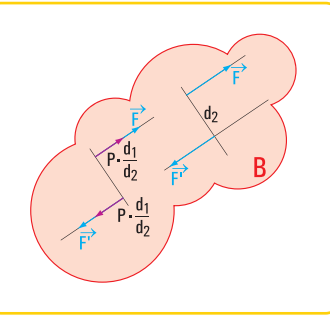

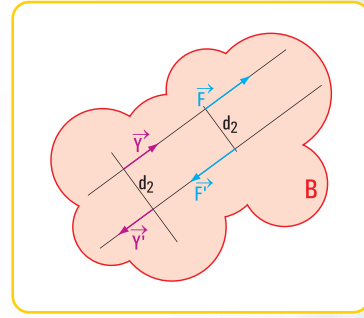

**Figura 1.37 a Figura 1.37 b Figura 1.37 c**

**Resultante de un par**

La resultante de un par es nula.

**Efecto de un par de fuerzas**

Retomando los ejemplos dados en el ítem 1.3 observamos que el destornillador para apretar el tornillo realiza giros y estos son provocados por un par de fuerzas. Del mismo modo sucede cuando un operario usa una terraja para roscar un agujero; la rotación se debe también a un par de fuerzas.

# **1.5.- Traslación de fuerzas**

#### **Ejemplo**

Una columna de caño redondo metálico de iluminación de una calle de la Ciudad Autónoma de Buenos Aires está empotrada en el suelo y libre en el extremo superior **(Figura 1.38 a)**.

De la columna cuelga una lámpara, cuyo peso es  $\vec{P}$ . La columna también tiene un peso  $(\vec{P}_1)$ , que es una carga concentrada en el centro de gravedad (G) de la columna. Para calcular el diámetro del caño redondo metálico se hace necesario conocer el valor de la carga total que actúa sobre la columna **(Figura 1.38 b)**.

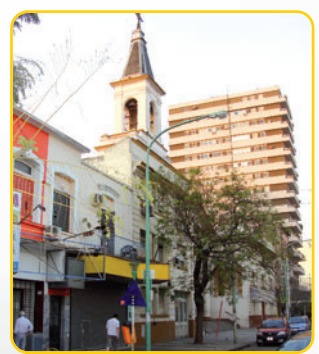

**Imagen 1.17***. Una columna de alum-* **Figura 1.38 a** *brado en una calle de Bs. As.*

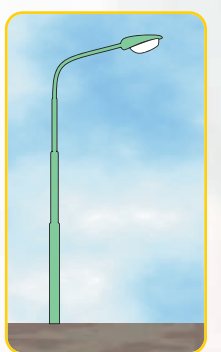

Para conocer la carga total que actúa sobre la columna y aplicada en el centro de gravedad (G), aparece aquí la necesidad de trasladar la fuerza  $\vec{P}$  al centro de gravedad (G).

Para ello, se usa un artificio, sólo válido para el cálculo.

En el punto G (centro de gravedad) aplicamos un sistema de fuerzas nulo  $(\vec{P}, \vec{P}')$ que no altera el sistema total.

El sistema de fuerzas dado es el que se visualiza en las **figuras 1.38 c y 1.38 d** y el sistema equivalente en la **figura 1.38 e**.

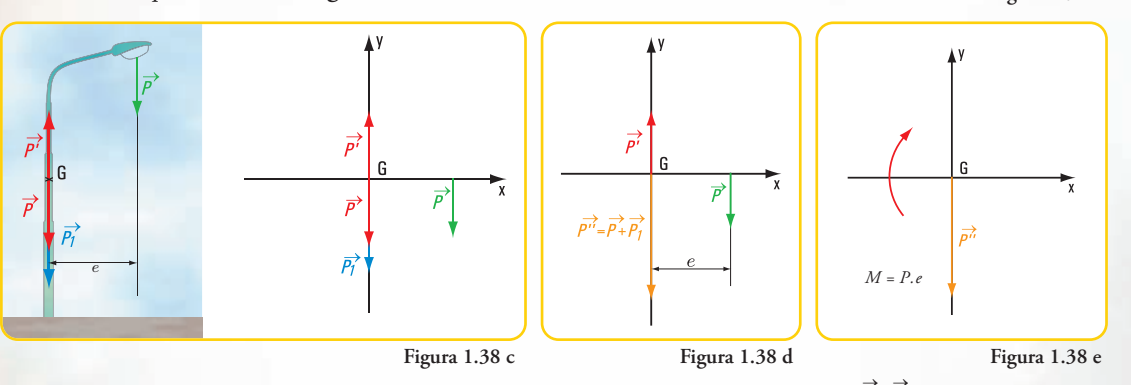

Ambos sistemas provocan el mismo efecto. Aparece un par de fuerzas  $(\vec{P},\vec{P}^{\prime})$  de momento  $M = P'.e$ ; el sistema primitivo se transforma en el sistema equivalente constituido por: la fuerza  $P'$ de intensidad  $P'' = P + P_I$  y el momento  $M = P$ . *e*.

De este modo hemos trasladado una fuerza a un punto.

# **1.6.- Descomposición de una fuerza en dos direcciones concurrentes con su punto de aplicación**

Analicemos las siguientes situaciones problemáticas:

**Problema Nº 1.10.** Auxilio a una pequeña embarcación, la **Nefertitis**

*Vamos a navegar.*

Una pequeña embarcación de paseo, la *Nefertitis*, tuvo un desperfecto en su motor y quedó a la deriva en el río San Antonio, cerca de su desembocadura en el Río de la Plata.

Con el remolcador *Don Antonio* se intentó sacarla de esa posición mediante un cable atado en la proa de la Nefertitis y en la popa del *Don Antonio*.

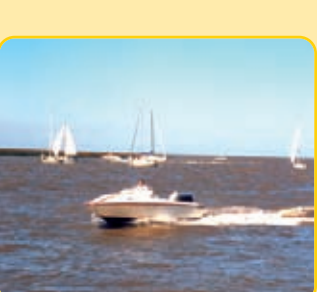

**Imagen 1.16** *La Nefertitis en el río San Antonio*

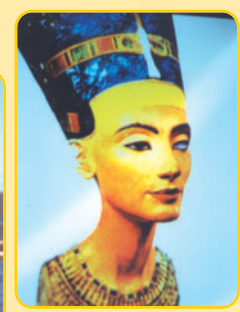

**Imagen 1.18.** *Nefertitis - Museo Egipcio Berlín (1999). En la actualidad está en el Neue Museum - Berlín (Rep. Fed. de Alemania)*

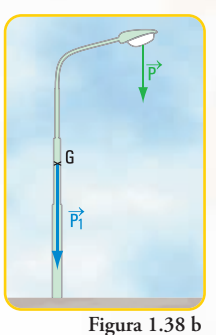

El *Don Antonio* pudo sacar a la *Nefertitis* de la varadura yendo en la misma dirección del eje, pero a los pocos kilómetros se quedó sin combustible.

Entonces se solicitó ayuda por radio y concurrieron al lugar otros dos remolcadores: *Don Tito* y *A pleno Sol*.

Se sabe que si se remolca con un solo barco y la dirección del cable forma con el eje de la embarcación varada un ángulo de + 30°, la fuerza que debe ejercer dicho barco es de 20 *kN*, y si se remolca en la misma dirección del eje de la *Nefertitis* la fuerza es de 30 *kN*.

En el manual de instrucciones de *Don Tito* y *A pleno Sol* se informa que cada uno puede ejercer como máximo una fuerza de 18 *kN*.

Entonces se discutieron las siguientes alternativas de solución:

#### **Alternativa I**

El *Don Tito* ejercería una fuerza en la dirección del eje del barco y el *A pleno Sol* en la perpendicular al mismo **(Figura 1.39 a)**.

# **Alternativa II**

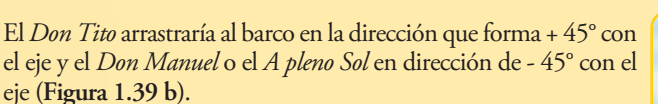

De estas soluciones se consideró aquella que cumpliera con los siguientes requisitos:

*a***.** ninguna de las fuerzas deberá superar los 18 *kN;*

*b***.**en caso de que, tanto en la primera alternativa como en la segunda se cumpla la condición anterior, se consideraría la alternativa donde la fuerza fuera menor.

¿Cuál fue la alternativa seleccionada? ¿Pudieron elegir ambas alternativas, o ninguna?

# **Desarrollo** - **Alternativa I**

Para encontrar la solución dibujamos el diagrama de sólido libre en coordenadas cartesianas ortogonales **(Figura 1.39 c).**

para la *F* = 20 *kN*, hallamos las componentes de la fuerza  $\vec{F}$  según los ejes *x* e *y*:  $\vec{F}_x$  y  $\vec{F}_y$  . Las intensidades de dichas componentes se obtienen mediante la aplicación de las expresiones matemáticas del seno y coseno al ángulo de *30º*.

Entonces: 
$$
cos\ 30^\circ = \frac{F_x}{F} \Rightarrow F_x = F \cdot cos\ 30^\circ
$$
  
\n $sen\ 30^\circ = \frac{F_y}{F} \Rightarrow F_y = F \cdot sen\ 30^\circ$   
\n $F_x = 20 \text{ kN.} 0.87$   
\n $F_x = 17, 4 \text{ kN}$ 

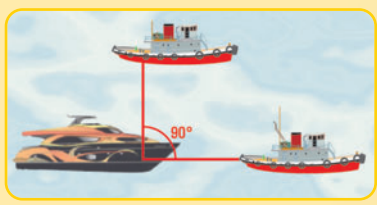

**Figura 1.39 a**

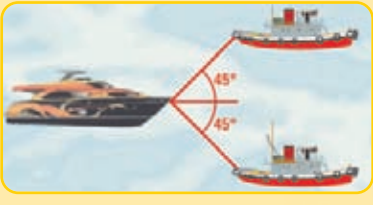

**Figura 1.39 b**

 $F_y = 10$  kN  $F_y = 20 \, kN.0.5$ 

Las intensidades de las fuerzas que deben ejercer los remolcadores son:

> *Don Tito* ejercerá una fuerza de 17,4 *kN* y *A pleno Sol* ejercerá una fuerza de 10 *kN*.

### **Desarrollo** - **Alternativa II**

Denominamos  $\vec{F_1}$  a la fuerza que debe ejercer *Don Tito* y <sup>2</sup> a la que tiene que realizar *A pleno Sol F*

Presentamos el diagrama de sólido libre **(Figura 1.39 d)**. En los triángulos rectángulos de fuerzas se cumple:

$$
\cos 45^\circ = \frac{F}{F_I} \Rightarrow F_I = \frac{F}{\cos 45^\circ}
$$

$$
F_I = \frac{30 \text{ kN}}{0,7I}
$$

$$
F_I = 42,25 \text{ kN}
$$

$$
\cos (-45^\circ) = \frac{F}{F_2} \Rightarrow F_2 = \frac{F}{\cos (315^\circ)}
$$

$$
F_2 = \frac{30 \text{ kN}}{0,7I}
$$

$$
F_2 = 42,25 \text{ kN}
$$

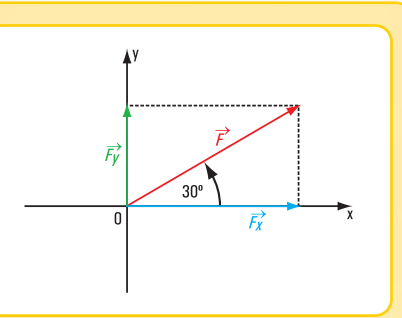

**Figura 1.39 c**

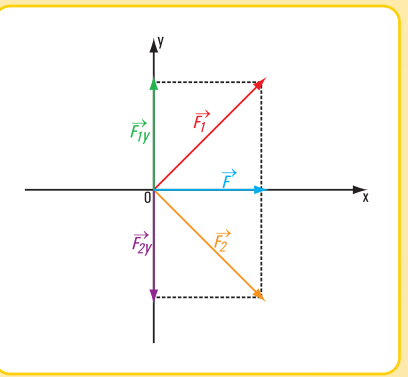

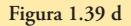

Las intensidades de las fuerzas que deben realizar los remolcadores son:

*Don Tito* ejercerá una fuerza F<sub>1</sub> = 42,25 kN; *A pleno Sol* ejercerá una fuerza F<sub>2</sub> = 42,25 kN.

#### **Conclusión**

Entonces si se requiere que cada remolcador ejerza como máximo una fuerza de 18 *kN*, ¿cuál es la alternativa válida: la alternativa I, la II, ambas o ninguna ? Veamos

#### **¿Puede ser la alternativa II?**

Utilizando esta alternativa las fuerzas que ejercen ambos remolcadores tienen una intensidad de 42,25 *kN*. Evidentemente, esta situación se la descarta porque la intensidad máxima de cada fuerza debe ser de 18 *kN.*

# **¿Qué pasa con la alternativa I?**

*Don Tito* podrá remolcar a la *Nefertitis* con una fuerza *Fx* = 17,4 *kN* en una dirección que forme con el eje *x* un ángulo α̂=0°, mientras que *Don Antonio* podrá hacerlo con una fuerza  $F_y$  = 10 kN que forma con el eje *x* un ángulo α̂ =90°. Esta solución sirve ya que ambas fuerzas tienen una intensidad que no supera los 18 *kN*, que es la intensidad máxima permitida.

# **Problema Nº 1.11. Un gancho...**

*En un día espléndido caminamos por el hermoso paseo de Puerto Madero.*

Puerto Madero está en la Ciudad Autónoma de Buenos Aires. En la fachada principal del último piso de uno de los edificios, se amuró provisoriamente un gancho que sobresale de dicha fachada.

Escuchamos la conversación entre quienes deciden retirarlo. Analizan varias posibilidades:

**1.** sacar el gancho realizando las correspondientes operaciones desde el techo del último piso; **2.** sujetar un cable al gancho y un hombre que tire del cable desde la vereda.

Discuten ambas situaciones y se deciden por la última **(Figura 1.40 a)**.

Conocen la fuerza que debe ejercer el hombre sobre el cable. Analizan si será más cómodo tirar por un solo cable, o bien utilizar uno en forma vertical y otro horizontal.

Se sabe que la altura desde el nivel de la vereda hasta el punto donde está atada la cuerda en el gancho es de 10,4 m, la altura desde el piso hasta la mano del operario donde toma la cuerda es de 1,80 m, la distancia en la dirección horizontal entre el hombre y la base del mástil de 10 m y el hombre → debe ejercer una fuerza  $F$  sobre la cuerda de 280 N.

Con estos datos podemos conocer la intensidad y el sen<u>t</u>ido de las componentes: horizontal y vertical de la fuerza  $F.$ 

# **Desarrollo**

*a* **.** Dibujamos el diagrama de sólido libre en coordenadas cartesianas ortogonales **(Figura 1.40 b)** y el diagrama de distancias **(Figura 1.40 c)**.

 $\bm{b}$  . Como no conocemos el valor del ángulo  $\hat{\bm{\beta}},$  debemos calcularlo.

Sabemos que:

 $n$ os *da este valor*  $\hat{\beta} = 40^{\circ}41'$ *En la calculadora*  $\beta = 40,7^{\circ}$  $tan \beta = 0.86$   $\Rightarrow \beta =$  $tan \beta = \frac{8,60}{10}$  $tan \beta =$  $\Rightarrow \hat{\beta} = \arctan 0.86$ *m m d h*

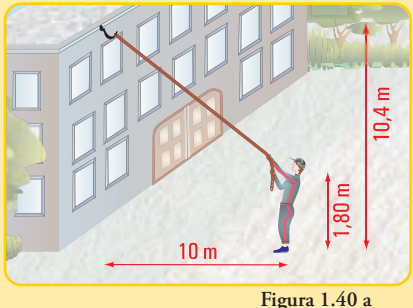

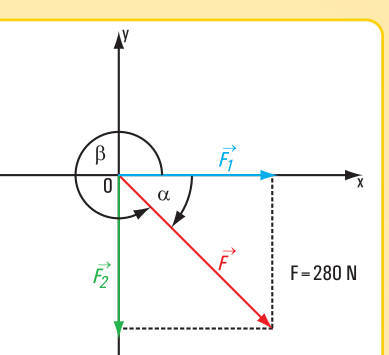

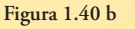

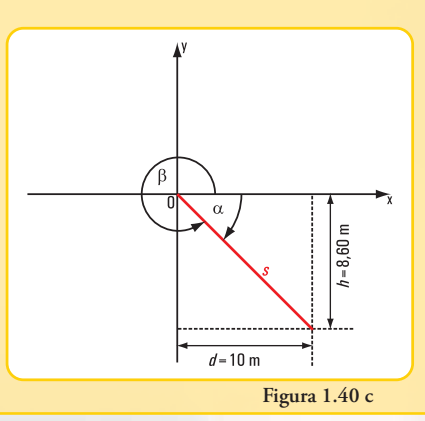

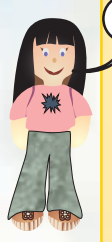

**48**

Pero, como el ángulo  $\hat{\beta}$  pertenece al cuarto cuadrante, el valor real de  $\hat{\beta}$  es:

 $\hat{\beta} = 319^{\circ} 18'$  $\hat{\beta} = 319.3^{\circ}$  $\hat{\beta} = 360^\circ - 40.7^\circ$ 

*c* **.** Por otra parte, si utilizamos el diagrama de sólido libre:

$$
\cos \hat{\beta} = \frac{F_I}{F} \Rightarrow F_I = F \times \cos \hat{\beta}
$$
  
\n
$$
F_I = 280 \text{ N} \times \cos 319.3^{\circ}
$$
  
\n
$$
F_I = 280 \text{ N} \times 0.76
$$
  
\n
$$
F_I = 212.8 \text{ N}
$$
  
\n
$$
\sin \hat{\beta} = \frac{F_2}{F} \Rightarrow F_2 = F \times \text{sen } \hat{\beta}
$$

$$
F_2 = 280 \text{ N} \times \text{sen } 319.3^{\circ}
$$
  

$$
F_2 = 280 \text{ N} \times (-0.65)
$$
  

$$
F_2 = -182 \text{ N}
$$

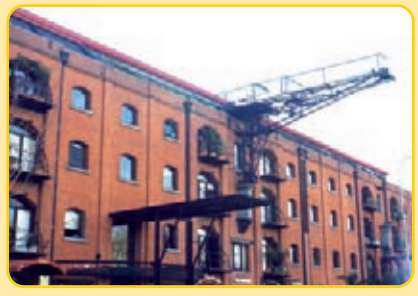

**Imagen 1.19.** *Puerto Madero - Buenos Aires*

El signo negativo significa que el sentido real de la fuerza es así ↓.

#### *d* **. Conclusión**

Retomemos la pregunta inicial.

# **¿Qué resulta más conveniente, tirar de una sola cuerda o de dos?**

Si se usa una sola cuerda, el operario debe aplicar una fuerza de intensidad 280 *N*. Si se utilizan dos cuerdas, las intensidades de las fuerzas son: 212,8 *N* y 182 *N*. Es evidente que de este modo se reparten los esfuerzos.

#### Entonces:

- $\bullet$  la fuerza  $F_1$  tiene dirección horizontal, sentido hacia la derecha e intensidad  $F_1 = 212,8 \text{ N};$
- la fuerza *F*<sup>2</sup> tiene dirección vertical, sentido hacia abajo e intensidad *F*<sup>2</sup> = 182 *N*.

La pregunta que nos queda pendiente es la siguiente: ¿cómo lo hacemos?

# **Problema Nº 1.1**

*Se necesita dimensionar las correas de una cabriada.*

## **Enunciado**

La estructura que recibe la carga de una cubierta a dos aguas de un taller mecánico que está a 50 m de nuestra casa **(Figura 1.41 a)** está formada por:

- cabriadas de perfiles de acero;
- cumbrera (perfil de acero).

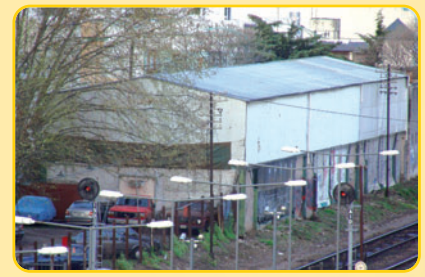

**Imagen 1.20.** *Una estructura metálica*

*La cabriada es un reticulado formado por barras unidas por sus extremos en puntos llamados nudos; siendo los ejes baricéntricos de las barras, coplanares; por eso es una cabriada plana.*

El calculista de la estructura, para poder dimensionar cada una de las correas, es decir, para poder determinar el perfil o los perfiles que usará, necesita conocer la fuerza que debe absorber cada correa.

Nuestra función es la de calcular cada una de dichas fuerzas.

Suponemos que la cumbrera descarga en el nudo *a* con una carga *P* = 200 *N*. El ángulo de elevación de las correas es = 27° **(ver figura 1.41 b)**. αˆ

# **Desarrollo**

**1. Dibujamos el esquema de fuerzas (Figura 1.41 c).** Como punto de partida suponemos que los sentidos de las fuerzas  $\vec{P_1} \times \vec{P_2}$  son los indicados en la **figura 1.41 c**.

Planteamos la solución al problema desde dos formas diferentes; mediante el cálculo gráfico y a través del analítico<sup>13</sup>.

# **2. En forma gráfica mediante el triángulo de fuerzas (Figura 1.41 d).**

**En la escala de fu<u>e</u>rzas correspondiente se dibuja la fuerza** *P***<sup>3</sup>.** Por el origen de  $P$  se traza una recta paralela a *ac* y por el extremo una paralela a *ab*.

Los valores de *ac* y *ab* en la escala de fuerzas fijada dan las intensidades de  $\vec{P}_1$  y  $\vec{P}_2$ .

 $P_2 = 225 N$  $P_1 = 225 N$ 

#### **3. En forma analítica.**

Dibujamos el diagrama de sólido libre (figura 1.41 e). Los valores de los ángulos son:

 $\hat{\gamma} = 333^\circ$  $\hat{\beta} = 270^\circ$  $\hat{\alpha} = 207$ <sup>o</sup>

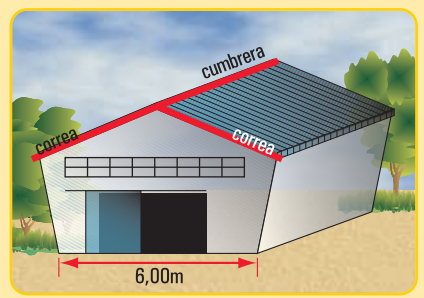

**Figura 1.41 a.** *Esquema del taller mecánico*

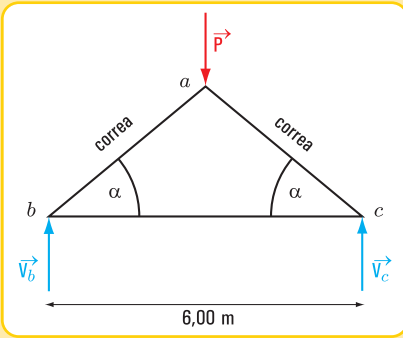

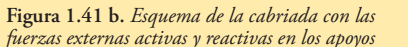

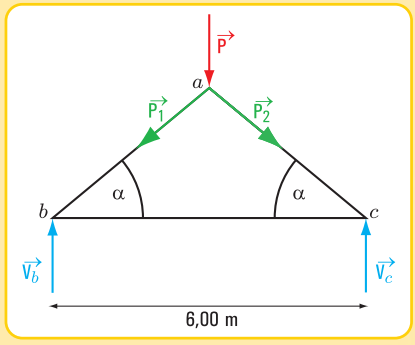

**Figura 1.41 c.** *Esquema de fuerzas*

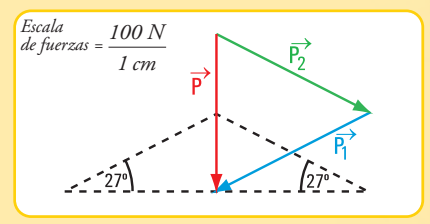

**Figura 1.41 d.** *Determinación gráfica de las intensidades de P2 y de P1*

13 Actualmente los métodos gráficos no se usan, ya que la computadora los ha reemplazado. No obstante, en algunos casos, permiten una buena vizualización del problema.

En este caso, como los triángulos no son rectángulos (**figura 1.41 f** ), y como conocemos un lado y dos ángulos utilizamos la expresión matemática del teorema del seno. En el triángulo ∆ *omn*

$$
\frac{P}{\text{sen }54^{\circ}} = \frac{P_2}{\text{sen }63^{\circ}} = \frac{P_1}{\text{sen }63^{\circ}}
$$

$$
P_2 = \frac{P.\text{sen }63^{\circ}}{\text{sen }54^{\circ}}
$$

$$
P_2 = \frac{200 \text{ kN}.0.9}{0.8}
$$

$$
P_2 = 225 \text{ N}
$$
  
En forma análoga

$$
P_{I} = \frac{P \cdot sen \ 63^o}{sen \ 54^o}
$$

$$
P_{I} = \frac{200 \, kN \cdot 0.9}{0.8}
$$

 $P_1 = 225 N$ 

# **4.- Respuesta**

Las intensidades de las fuerzas en las correas son:

$$
\begin{aligned} P_1 &= 225 \, N \\ P_2 &= 225 \, N \end{aligned}
$$

# **Observación**

Los valores de *P<sub>1</sub>y P<sub>2</sub>* obtenidos en forma analítica y gráfica coinciden.

*En algunas situaciones los valores serán aproximadamente iguales, ya que el método gráfico no tiene la misma precisión que el analítico.*

# **Problema Nº 1.13**

*Un poste de televisión está inclinado y a punto de caerse*

#### **Enunciado**

Al caminar por la calle, vemos que un poste colocado por una empresa de televisión por cable, después de una fuerte tormenta de viento se inclinó con peligro de caída.

Con el propósito de colocarlo en posición vertical, la empresa quiere sujetarlo mediante un cable de acero, tal como se visualiza en la **figura 1.42 a.**

La empresa tiene entre los datos de este poste, la carga que actúa sobre él; que incluye su peso propio y el de todos los elementos que contiene: ganchos, cables, etc. Este valor es *P* = 210 *N*.

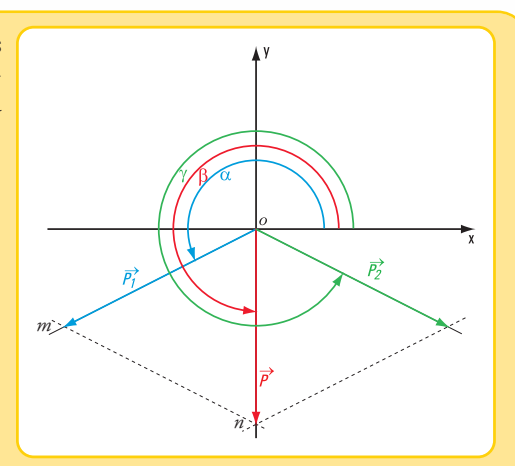

**Figura 1.41 e.** *Diagrama de sólido libre*

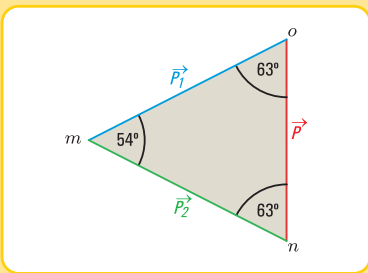

**Figura 1.41 f.** *Diagrama de sólido libre*

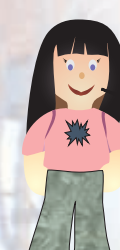

Para dimensionar el cable de acero se necesita conocer la fuerza que él debe absorber. Por otra parte a la empresa le interesa saber el valor de la componente de la fuerza  $\vec{P}$  en la dirección horizontal y la máxima distancia en la dirección vertical, donde se debe amurar el cable para una separación entre el pie del poste y el cable de 2 m.

#### **Desarrollo**

- **1.** Cálculo de la intensidad de la fuerza que absorbe el cable.
- **1.1.** Dibujamos el diagrama de sólido libre (**figura 1.42** b).
- **1.2.** Utilizamos las expresiones matemáticas de las funciones trigonométricas.

$$
\text{sen } 50^o = \frac{P}{T} \Rightarrow T = \frac{P}{\text{sen } 50^o}
$$
\n
$$
T = \frac{210 \text{ N}}{0.77}
$$
\n
$$
T = 273 \text{ N} \qquad \hat{\alpha} = 230^o
$$
\n
$$
\tan 50^o = \frac{P}{C} \Rightarrow C = \frac{P}{\tan 50^o}
$$
\n
$$
C = \frac{210 \text{ N}}{1.2}
$$

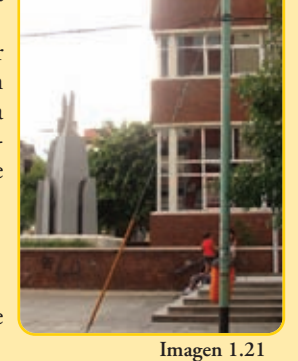

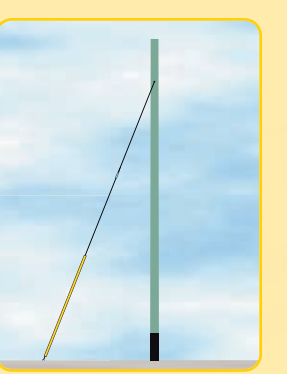

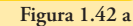

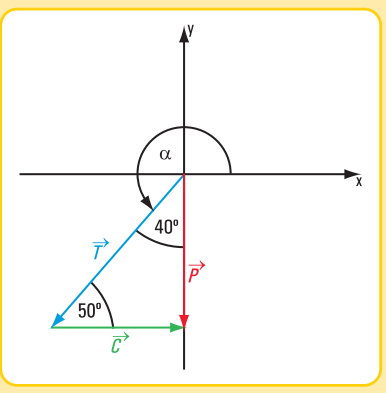

**Figura 1.42 b.** *Diagrama de sólido libre*

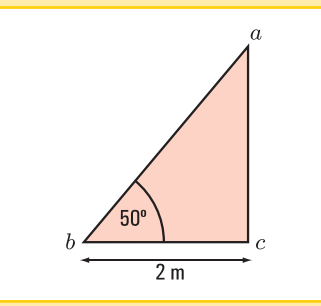

**Figura 1.42 c.** *Triángulo de distancias*

**2.** Cálculo de la distancia desde el pie hasta el punto donde se sujetará el cable en el poste.

 $\hat{\beta} = \theta^o$ 

 $C = 175 N$   $\hat{\beta} = 0^{\circ}$ 

- **2.1.** Dibujamos el esquema de distancias (**figura 1.42 c**)
- **2.2.** Aplicamos la función tangente al ángulo de

$$
\tan 50^\circ = \frac{\overline{ac}}{\overline{bc}}
$$

$$
\overline{ac} = 2 \, m \times 1,2
$$

$$
\overline{ac} = 2,4 \, m
$$

# **3. Respuestas**

- $a$  . La fuerza que absorbe el cable es  $T$  = 273  $N$  con un ángulo  $\hat{\alpha}$  = 230°.
- *b* **.** La componente horizontal de  $\vec{P}$  es  $\vec{C} = 175 \text{ N}$  con un ángulo  $\hat{\beta} = 0^\circ$ .
- $c$  . La máxima altura donde debe ser sujetado el cable en el poste es  $\overline{ac} = 2,4$  *m* con un ángulo de inclinación de *50º*.

# **CONCLUSIONES**

Los problemas resueltos anteriormente son casos concretos reales, en cada uno de los cuales se descompuso una fuerza en dos direcciones concurrentes en un punto.

El análisis de esta temática nos permite visualizar distintos casos.

# **Caso 1**

Conocidas la fuerza (intensidad, dirección, sentido, punto de aplicación) y dos rectas de acción concurrentes con el punto de aplicación de P, se desea hallar las fuerzas componentes según dichas rectas de acción.

La solución existe y es única.

# **Caso 2**

Conocidas la dirección de una de las componentes, la intensidad de la otra y la fuerza  $\vec{P}$ , se desea hallar la intensidad y sentido de una de las componentes y la dirección y sentido de la otra.

# **Caso 3**

Conocidas la dirección e intensidad de una de las componentes y la fuerza  $\vec{P}$ , se desea conocer la dirección, sentido e intensidad de la otra componente.

#### **Caso 4**

Conocidas la intensidad de ambas componentes y la fuerza  $\vec{P}$ , se desea conocer las direcciones y sentido de las fuerzas componentes.

# **Resolución de cada uno de los casos planteados**

Si bien en los problemas anteriores se resolvieron algunos de estos casos, nos parece oportuno tratar la temática, en forma general utilizando el método gráfico.

#### **Caso1**

Conocer la fuerza  $\vec{P}$  significa tener como datos:

- la dirección y sentido (dado por el ángulo) y,
- la intensidad.

Las direcciónes (1) y (2) también están dadas por sus respectivos ángulos (**Figura 1.43 a**).

En forma gráfica la intensidad y sentido de las fuerzas componentes se hallan mediante la regla del paralelogramo en el diagrama de sólido libre (**Figura 1.43 b**).

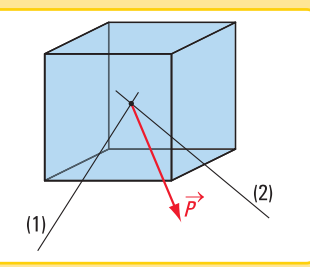

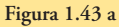

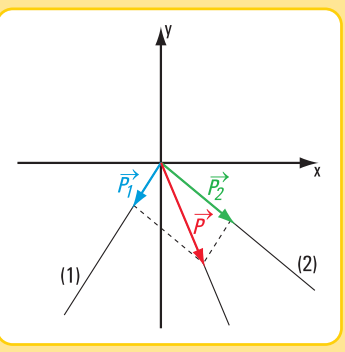

**Figura 1.43 b.** *Diagrama de sólido libre*

Mediante la escala de fuerzas:

$$
E\text{sf} = \frac{\text{valor de fuerza}}{\text{valor distance}}
$$
\n
$$
E\text{sf} = \frac{N}{m}
$$
\n
$$
\text{se determinan } P_1 \text{ y } P_2.
$$

Este caso siempre tiene solución y ésta es única.

# **Caso 2. Este caso tiene tres posibles soluciones**

**Solución 1**

**Datos** (**figura 1.44 a**)

*P = 1,2 N P1 = 0,75 N*  $\hat{\alpha}_2 = 250^\circ \text{ o } \hat{\alpha}_2 = 70^\circ$  $\hat{\alpha}$  = 310<sup>o</sup>  $\alpha$  = 510<br>*Incógnitas:*  $\hat{\alpha}_1$  y  $\vec{P}_2$ 

# **Búsqueda de solución**

Representamos la fuerza en un sistema de coordenadas cartesianas ortogonales (*x , y*)(**Figura 1.44 b**). → Por el extremo *o* de P trazamos la recta de acción de una de las componentes (2); por el otro extremo, y en la escala de fuerzas considerada, trazamos un arco de circunferencia de radio igual al valor de  $P_1 = 2 N$ . En este caso el arco de circunferencia no corta a la recta (2). Entonces no existe solución.

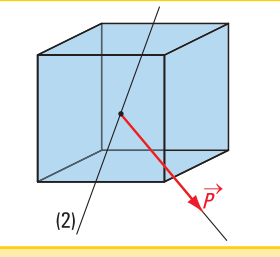

**Figura 1.44 a**

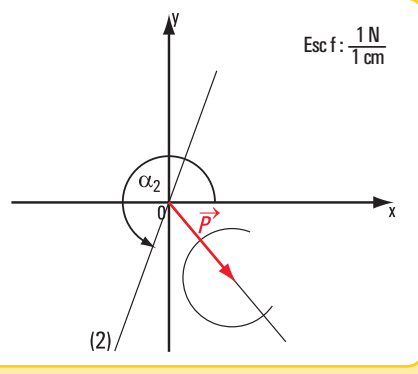

**Figura 1.44 b.** *Determinación gráfica de la solución*

# **Solución 2**

**Datos** (**Figura 1.45 a**)

*P = 1,9 N*  $P_1 = 3 N$  $\hat{\alpha}_2 = 130^\circ \text{ o } \hat{\alpha}_2 = 310^\circ$  $\hat{\alpha} = 60^\circ$ 

**Búsqueda de solución** La solución gráfica se visualiza en la **figura 1.45 b**.

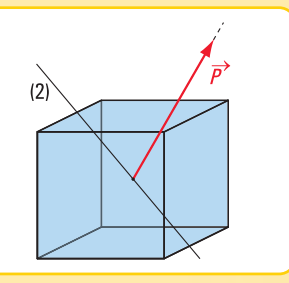

**Figura 1.45 a**

İ

**54**

Como se ve en la **figura 1.45 b** la solución es doble.

#### **Respuesta**

$$
P_2 = 3 N \qquad para \hat{\alpha}_2 = 130^\circ
$$
  
\n
$$
o P_2 = 1, 7 N \qquad para \hat{\alpha}_2 = 310^\circ
$$
  
\n
$$
\hat{\alpha}_1 = 347^\circ
$$
  
\n
$$
o \hat{\alpha}_1 = 93^\circ
$$

Para limitar la respuesta debemos indicar más condiciones particulares, en este caso tenemos que determinar cuál es el valor de  $\hat{\alpha}_2$  *y* cuál el de  $\hat{\alpha}_i$ .

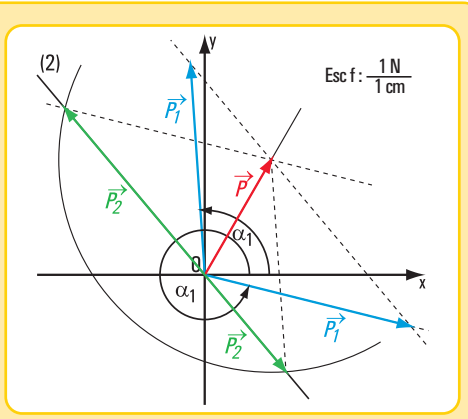

**Figura 1.45 b.** *Determinación gráfica de las soluciones*

 $\sqrt{2}$ 

# **Solución 3**

**Datos** (**Figura 1.46 a**)

*P = 4 N P1 = 3 N*  $\hat{\alpha}_2 = 250^\circ$  $\hat{\alpha} = 302^{\circ}$ 

Hallar  $P_2$  y  $\hat{\alpha}_I$ 

#### **Búsqueda de solución**

La solución gráfica se visualiza en la **figura 1.46 b**.

Como se ve en la **figura 1.46 b** la solución es única

#### **Respuesta**

La solución es única:  $P_2 = 2.4 N$  y  $\hat{\alpha}_1 = 342^\circ$ 

**Caso 3 Datos** (**Figura 1.47 a**)

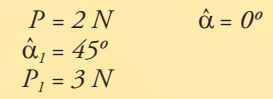

Hallar  $P_2$  y  $\hat{\alpha}_2$ 

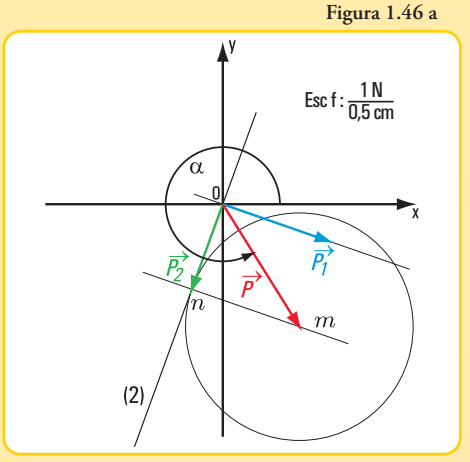

**Figura 1.46 b.** *Determinación gráfica de la solución*

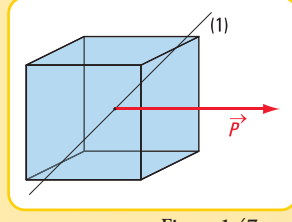

**Figura 1.47 a**

# **Búsqueda de solución**

La solución gráfica se visualiza en la **figura 1.47 b.**

# **Respuesta**

*P2 = 2 N*  $\hat{\alpha}_2 = 270^\circ$ 

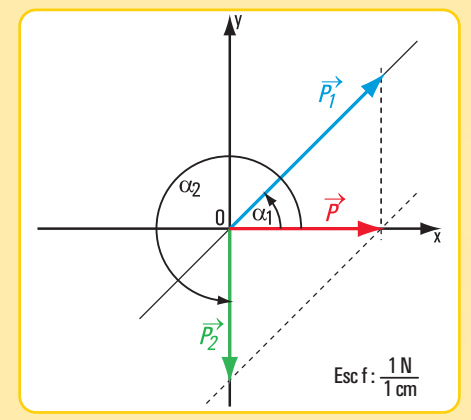

**Figura 1.47 b.** *Determinación gráfica de la solución*

**Caso 4. Este caso presenta tres soluciones posibles**

# • **Solución 1 Datos** (**Figura 1.48 a**)

*P = 2,3 N*  $\hat{\alpha}$ = 270<sup>o</sup>  $P_1 = 1, 6 N$  $P_2 = 2.2 N$ 

**Búsqueda de solución** En este caso  $|P_1| + |P_2| > |P|$ 

Como se puede visualizar en el gráfico de la **figura 1.48 b**, existen dos soluciones:

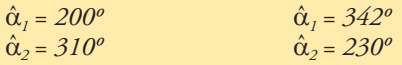

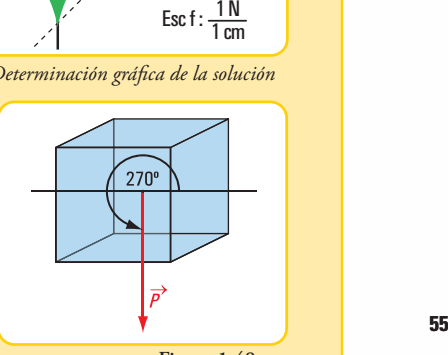

**Figura 1.48 a**

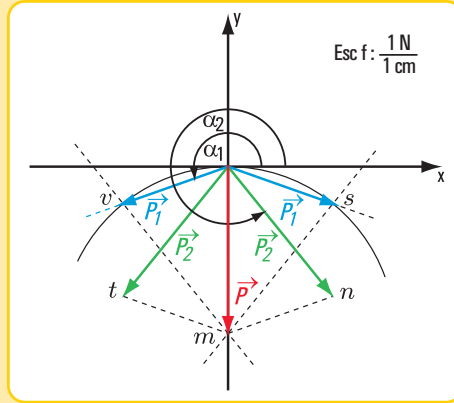

**Figura 1.48 b.** *Determinación gráfica de la solución*

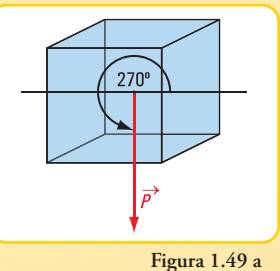

• **Solución 2 Datos** (**Figura 1.49 a**)

*|P |= 3 N*  $|\alpha| = 270^\circ$ *|P1|= 1,5 N |P2|= 1,5 N*

Como se puede visualizar en el gráfico de la **figura 1.49 b**, la solución es única y es igual a *|P|* .

#### **Respuesta**

Existe una única solución. Las fuerzas son colineales.

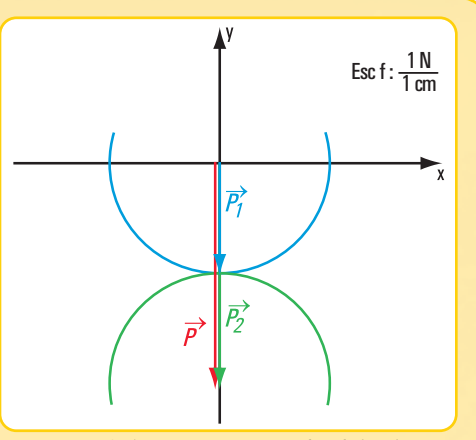

**Figura 1.49 b.** *Determinación gráfica de la solución*

 $270^\circ$ 

 $\vec{P}$ 

# • **Solución 3 Datos** (**Figura 1.50 a**)

 $|P_1| + |P_2| < |P|$ *|P |= 3 N*  $|P_{I}|=1,5 N$  $|P_2| = 1,2 N$ 

**Búsqueda de solución** En este caso  $|P_1| + |P_2| < |P|$ 

Analicemos el gráfico de la **figura 1.50 b**. Hemos trazado por el origen de P una circunferencia de radio igual a *P*<sup>1</sup> y por el extremo de P otra circunferencia de radio  $P_2$ .

Ambas circunferencias no tienen ningún punto de intersección. ¿ Qué significa?

Esto quiere decir que el problema no tiene solución.

# **Respuesta**

No tiene solución.

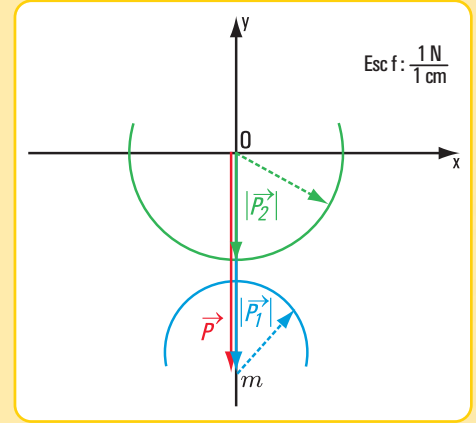

**Figura 1.50 a**

**Figura 1.50 b.** *Determinación gráfica de la solución*

# **1.6.1.- Descomposición de fuerza. Método analítico**

Dado que, cuando planteamos la descomposición de una fuerza en dos direcciones concurrentes en su punto de aplicación estamos averiguando, en todos los casos posibles, sólo dos incógnitas; entonces desde el cálculo analítico implica plantear dos ecuaciones con dos incógnitas.

Se plantean los siguientes sistemas de ecuaciones:

**1.-** Dos ecuaciones de proyección sobre los ejes *x* e *y*

$$
F_x = \sum F_i \cdot \cos a_i \Rightarrow F \cdot \cos \alpha = F_1 \cdot \cos \alpha_1 + F_2 \cdot \cos \alpha_2 + \dots
$$
  

$$
F_y = \sum F_i \cdot \sin a_i \Rightarrow F \cdot \sin \alpha = F_1 \cdot \sin \alpha_1 + F_2 \cdot \sin \alpha_2 + \dots
$$

**2.-** Una ecuación de proyección sobre un eje y una de momento respecto de un punto

$$
\begin{cases}\nF_x = \sum F_i \cdot \cos a_i \implies F \cdot \cos \alpha = F_1 \cdot \cos \alpha_1 + F_2 \cdot \cos \alpha_2 + \dots \\
M^o = \sum M_i^o \\
o \quad \text{bien} \\
F_y = \sum F_i \cdot \sin \alpha_i \implies F \cdot \sin \alpha = F_1 \cdot \sin \alpha_1 + F_2 \cdot \sin \alpha_2 + \dots \\
M^o = \sum M_i^o\n\end{cases}
$$

**3.-** Dos ecuaciones de momentos con respecto a dos puntos

$$
\begin{cases}\nM^o = \sum M_i^o \\
M^a = \sum M_i^a\n\end{cases}
$$

*Volvemos a los problemas y ejercicios para aplicar las ecuaciones anteriores*

# **Problema Nº 1.14**

#### **Enunciado**

Un farol de alumbrado de la calle, cuya masa es m =  $25 \text{ kg}$ está sujetado por medio de dos cables que forman con la horizontal los ángulos  $\alpha$  = 30 $^{\circ}$  $y \beta = 60^\circ$ . Hallar las fuerzas componentes de la fuerza *P* en la dirección de cada uno de los cables (**Figura 1.51 a**).

#### **Desarrollo**

**Imagen 1.22 Figura 1.51 a** 

**1.-** Hallamos el peso del farol

Suponemos que la aceleración de la gravedad es g= 9,8  $\frac{m}{c^2}$ , entonces P = 25 kg x 9,8  $\frac{m}{c^2}$ , P = 245 N , peso del farol. **2.-** Aplicamos dos ecuaciones de proyección sobre los ejes *x* e *y ...*  $cos \alpha_i \Rightarrow F \cdot cos \alpha = F_1 \cdot cos \alpha_1 + F_2 \cdot cos \alpha_2 + ...$ *1*  $\cdot$  *28n*  $\alpha_1 + r_2$ *2 2 1*  $\cdot$  *20s*  $\alpha_1 + T_2 \cdot \alpha_3 \alpha_2$ *1 1*  $\Rightarrow$   $\sum F_i$  , sen  $\alpha_i \Rightarrow F$  , sen  $\alpha = F_1$  , sen  $\alpha_1 + F_2$  , sen  $\alpha_2 +$ . cos  $\alpha_i \Rightarrow F$ . cos  $\alpha = F_1$ . cos  $\alpha_1 + F_2$ . cos  $\alpha_2 +$ . . . . .  $=$   $\sum F_i \cdot \cos \alpha_i \Rightarrow F \cdot \cos \alpha = F_1 \cdot \cos \alpha_1 + F_2$ . *∑ ∑*  $\alpha_i \Rightarrow F$  . sen  $\alpha = F_1$  . sen  $\alpha_1 + F_2$  . sen  $\alpha$  $\alpha_i \Rightarrow F$ . cos  $\alpha = F_1$ . cos  $\alpha_1 + F_2$ . cos  $\alpha$  $F_{\scriptscriptstyle\gamma}$ =  $\sum F_i$  . sen  $\alpha_i \Rightarrow F$  . sen  $\alpha$  =  $F_1$  . sen  $\alpha_1$  +  $F_2$  . sen  $F_x = \sum F_i$ . cos  $\alpha_i \Rightarrow F$ . cos  $\alpha = F_1$ . cos  $\alpha_1 + F_2$  $y^{\perp} \sum_i \Gamma_i$  . sen  $\mathbf{u}_i$  $\mathbf{x} = \boldsymbol{\bigwedge}$ ,  $\mathbf{r}_i$ ,  $\boldsymbol{\iota}$  as  $\mathbf{u}_i$ *s 2 m s 2*

Consideramos los ángulos  $\alpha$  = 330° y  $\beta$  = 240°, ya que si visualizamos la descomposición de la

fuerza Pen F<sub>1</sub> y F<sub>2</sub>en forma gráfica (**Figura 1.51 b**), los ángulos que forman sus rectas de acción son:  $\alpha$  = 330  $\degree$  y  $\beta$  = 240  $\degree$  $\vec{P}$ en  $\vec{F}_1$  y  $\vec{F}_2$ 

$$
\begin{cases}\nP_x = \sum F_i \cdot \cos \alpha_i \implies 245N \cdot \cos 270^\circ = F_1 \cdot \cos 330^\circ + F_2 \cdot \cos 240^\circ \\
P_y = \sum F_i \cdot \sin \alpha_i \implies 245N \cdot \sin 270^\circ = F_1 \cdot \sin 330^\circ + F_2 \cdot \sin 240^\circ\n\end{cases}
$$
\n
$$
\begin{cases}\n245N \cdot 0 = F_1 \cdot 0.87 + F_2 \cdot (-0.5) \\
245N \cdot (-1) = F_1 \cdot (-0.5) + F_2 \cdot (-0.87)\n\end{cases}
$$
\n
$$
0 = F_1 \cdot 0.87 + F_2 \cdot (-0.5) \implies 0.87 \cdot F_1 N + (-0.5) \cdot F_2 N = 0 N
$$
\n
$$
-245 N = F_1 \cdot (-0.5) + F_2 \cdot (-0.87) \implies (-0.5) \cdot F_1 N + (-0.87) \cdot F_2 N = -245 N
$$

*Este sistema de dos ecuaciones con dos incógnitas se puede resolver mediante diferentes métodos (igualación; sustitución; sumas y restas, y determinantes). Nosotros consideramos que el método de determinantes es el más simple. Por tal motivo, aplicamos este método.*

$$
F_1 = \frac{\begin{vmatrix} 0 & -0.5 \\ -245 & -0.87 \end{vmatrix}}{\begin{vmatrix} 0.87 & -0.5 \\ -0.5 & -0.87 \end{vmatrix}} \Rightarrow F_1 = \frac{0.(-0.87) - (-0.5)(-245)}{0.87(-0.87) - (-0.5)(-0.5)}
$$

$$
F_1 = \frac{-122.5}{-0.76 - (+0.25)} \Rightarrow F_1 = \frac{-122.5}{-1.01} \Rightarrow F_1 = 121.29 \text{ N}
$$

$$
F_2 = \frac{\begin{vmatrix} 0.87 & 0 \\ -0.5 & -245 \end{vmatrix}}{\begin{vmatrix} 0.87 & -0.5 \\ -0.5 & -0.87 \end{vmatrix}} \Rightarrow F_2 = \frac{0.87 \cdot (-245) - (-0.5) \cdot 0}{0.87 \cdot (-0.87) - (-0.5) \cdot (-0.5)}
$$

$$
F_2 = \frac{-213,15 \text{ N}}{-1,01} \Rightarrow F_2 = 211,04 \text{ N}
$$

Visualizamos también estos resultados, en forma aproximada, en el gráfico de la **figura 1.51 b.**

#### **Respuesta**

Las intensidad de las fuerzas componentes en la dirección de cada cable es: *F1* = 121,29 *N* y *F2*= 211,04 *N*

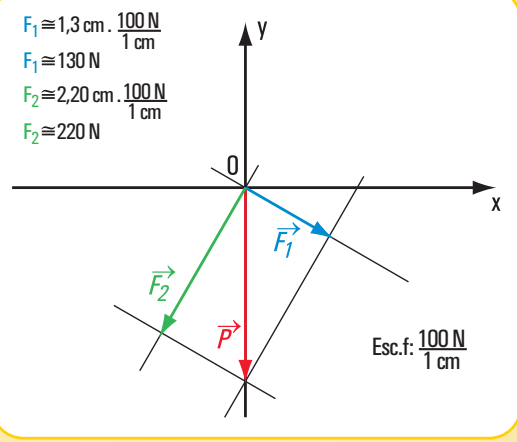

**Figura 1.51 b.** Descomposición de  $\vec{P}$  en  $\vec{F}_1$  y  $\vec{F}_2$ 

#### **Ejercicio Nº 1.7**

 $\vec{D}$ el sistema de tres fuerzas concurrentes ( $\vec{P}$ ;  $\vec{T}_i$ ;  $\vec{T}_2$ ) en un punto se conocen los siguientes datos:

 $T_2 = 50 N$  $\alpha_1 = 20^\circ$ *T1* = 35 *N*  $\alpha = 0^\circ$ 

Hallar P y  $\alpha_2$ 

# **Desarrollo**

Se trata de la descomposición de una fuerza en dos direcciones concurrentes. Aplicamos dos ecuaciones de proyección sobre los ejes *x* e *y*.

 $\int P \cdot \cos \alpha = T_1 \cdot \cos \alpha_1 + T_2 \cdot \cos \alpha_2$  $\left[ P \right]$  *P . sen*  $\alpha = T_1$  *. sen*  $\alpha_1 + T_2$  *. sen*  $\alpha_2$  $P \cdot \cos \theta^o = 50 N \cdot \cos 20^o + 35 N \cdot \cos \alpha_2$  $\left( P \cdot \text{sen } 0^{\circ} \right) = 50 N$ . sen 20<sup>°</sup> + 35 N . sen  $\alpha_2$  $P = 50 N$ . 0,94 + 35 N . cos  $\alpha_2$  $\begin{array}{l} \n\big\{ \text{ } \text{ } 0 \text{ } \text{ } N = 50 \text{ N} \text{.} \text{ } 0.34 + 35 \text{ N} \text{.} \text{ sen } \alpha_2 \n\end{array}$   $\begin{array}{l} \n\big\{ \text{ } P = 47 \text{ N} + 35 \text{ N} \text{.} \text{ } \text{cos } \alpha_2 \text{.} \n\end{array}$ (11)  $P = 47N + 35N$ . cos  $\alpha_2$  $0 N = 17 N + 35 N$ . sen  $\alpha_2$  $35 N.$  sen  $\alpha_2 = -17 N$ *sen*  $\alpha_2$  = - 0,49 N  $\alpha_2$  = arc sen (- 0,49)  $\alpha_2 = -29.34^{\circ}$ 

 $\alpha_2$  = - 29,34° es el valor que da la calculadora.

El valor real es:

 $\alpha_2 = 360^{\circ} - 2934^{\circ} \Rightarrow \alpha_2 = 330366^{\circ}$ 

Reemplazando en (11) a  $\alpha_2$  por el valor hallado, obtenemos el valor de P

P = 47 *N* + 35 *N* . cos 330,66º P = 77,51 *N*

Visualizamos también estos resultados, en forma aproximada, en el gráfico de la **figura 1.52.**

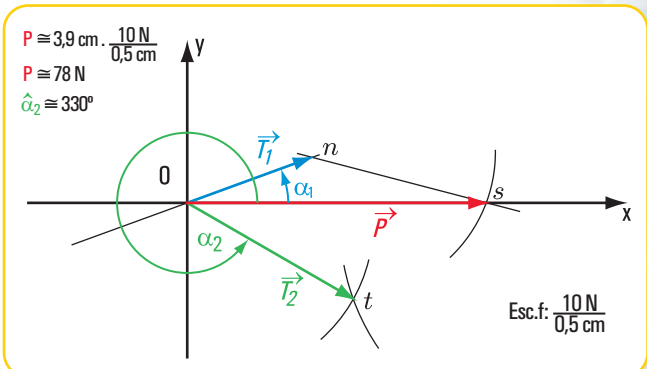

 $\vec{F}$  **Figura 1.52.**  $D$ escomposición de  $\vec{P}$  en  $\vec{T}_1$  y  $\vec{T}_2$ 

#### **Respuesta**

El módulo de P es 77,51  $N$  y el ángulo que da la dirección y sentido de la fuerza  $\vec{T}_2$  es:  $\alpha_2 = 330,66^\circ$ 

#### **Ejercicio Nº 1.8**

Descomponer la fuerza  $\vec{T}$  en las direcciones de las rectas  $r_I$  y  $r_2$  concurrentes con la fuerza  $\vec{T}$ .

*La carga sobre el entrepiso en voladizo descarga en cada una de las viguetas de madera*

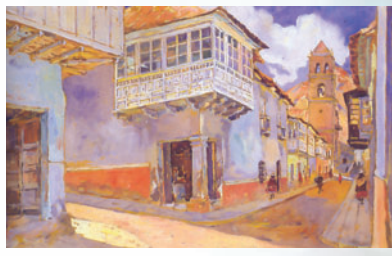

**Imagen 1.23.** *Calle de San Francisco - Potosí' Pintura de Léonie Mathis*

*T = 10 N*  $\alpha_1 = 45^o$  $\alpha_2^2 = 140^\circ$  $\alpha_T^2 = 300^\circ$ 

**Incógnitas:**  $T_1 \, y \, T_2$ .

# **Desarrollo**

Aplicamos las ecuaciones de proyección del sistema de fuerzas sobre los ejes *x* e *y*.

Ecuación de proyección sobre el eje *y*.

T. sen 
$$
\alpha_T = T_1
$$
. sen  $\alpha_1 + T_2$ . sen  $\alpha_2$ 

Ecuación de proyección sobre el eje *x.*

*T*.  $\cos \alpha_T = T_1$ .  $\cos \alpha_1 + T_2$ .  $\cos \alpha_2$ 

Reemplazamos en cada una de las ecuaciones por los valores correspondientes.

$$
\begin{cases}\n10 \text{ N. sem } 300^\circ = T_1. \text{ sen } 225^\circ + T_2. \text{ sen } 320^\circ \\
10 \text{ N. cos } 300^\circ = T_1. \text{ cos } 225^\circ + T_2. \text{ cos } 320^\circ \\
\begin{cases}\n-8,66 \text{ N} = T_1. (-0,71) + T_2. (-0,64) \\
5 \text{ N} = T_1. (-0,71) + T_2. (0,77)\n\end{cases}\n\end{cases}
$$

Para la resolución de este sistema de ecuaciones aplicamos el denominado método de determinantes

$$
|T_{I}| = \frac{\begin{vmatrix} 8,66 & -0.64 \\ 5 & +0.77 \end{vmatrix}}{\begin{vmatrix} 1 & -0.71 & -0.64 \\ -0.71 & +0.77 \end{vmatrix}} \Rightarrow |T_{I}| = \frac{(-8,66)(+0,77) - (-0,64) \cdot 5}{(-0,71)(+0,77) - (-0,64) \cdot (-0,71)}
$$

$$
|T_{I}| = \frac{-6,67 + 3,2}{-0,55 - 0,45}
$$

$$
|T_{I}| = \frac{-3,47}{-1}
$$

$$
|T_{I}| = 3,47 N
$$

*¿...y cómo distribuye la fuerza (peso) Jane Avril?* → *P*

$$
|T_2| = \frac{\begin{vmatrix} 0.71 & -8.66 \\ -0.71 & 5 \end{vmatrix}}{-1} \Rightarrow |T_2| = \frac{-0.71 \cdot (5) - (-8.66)(-0.71)}{-1}
$$
  

$$
|T_2| = \frac{-3.55 - 6.15}{-1}
$$
  

$$
|T_2| = 9.7 N
$$
  
Jane Avril bailan  
el Moulin Rouge (1)

*Jane Avril bailando en el Moulin Rouge* (1892) Enrique de Toulouse Lautrec - Museo de Louvre - París

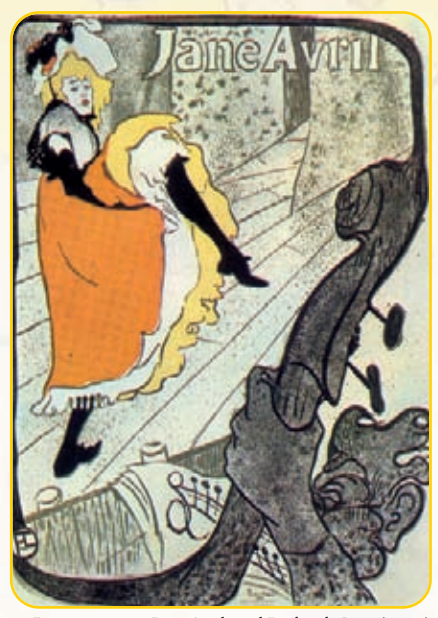

**Imegen 1.23 .** *Jane Avril en el Jardín de París* (1893) Enrique de Toulouse Lautrec - Museo de Albi

*¿...y aquí?*

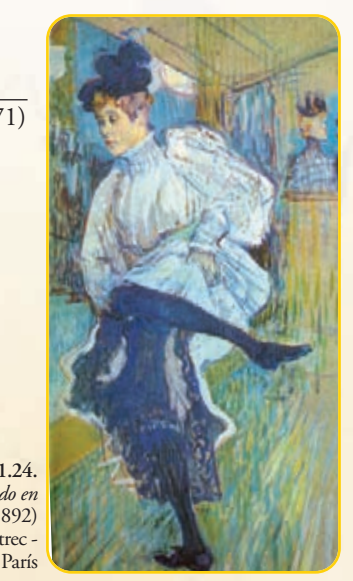

Visualizamos también estos resultados, en forma aproximada, en el gráfico de la **figura 1.53**

#### **Respuesta**

El módulo de  $T_1$  es  $3,47$  N y, el de  $T_2$  de  $9,7$  N

**Ejercicio Nº 1.9**  $D$ escomponer la fuerza  $\vec{f}$  en dos direcciones concurrentes con la fuerza *J*.

# **Datos**

*J = 0,05 kN*  $\dot{\hat{\alpha}}_1 = 180^\circ$ *J1 = 0,02 kN*  $\hat{\alpha}_I = 35^\circ$ 

**Incógnitas:**  $J_2$  y  $\alpha_2$ 

#### **Desarrollo**

*J*  $\ldots$  *cos*  $\alpha$ <sub>*J*</sub>  $=$   $J_1$   $\ldots$  *cos*  $\alpha$ <sub>*Z*</sub>  $\ldots$   $\alpha$ *<sub>Z</sub>*  $J$  . sen  $\alpha_J$  =  $J_I$  . sen  $\alpha_I$  +  $J_2$  . sen  $\alpha_2$ *0,05 kN . cos* 35  $^{\circ}$  = 0,02 kN *. cos* 180 $^{\circ}$  +  $J_2$  *. cos*  $\alpha_2$  $\left( \frac{1}{2} 0.05 \text{ kN} \right)$ . sen 35  $\degree$  = 0,02 kN  $\degree$  sen 180 $\degree$  +  $J_2$   $\degree$  sen  $\alpha_2$  $\int$  0,041 kN = - 0,02 +  $J_2$ *, cos*  $\alpha_2$  $\begin{cases} 0,03 \ kN = 0 + J_2 \cdot \text{sen } \alpha_2 \\ 0,061 \ kN = J_2 \cdot \text{cos } \alpha_2 \end{cases}$  (12)  $0,061 \text{ kN} = J_2 \cdot \cos \alpha_2$  (12) *0,03 kN = J2 . sen 2 (13)*

Dividimos miembro a miembro las expresiones (12) y (13)

$$
\frac{0.03 \text{ kN}}{0.061 \text{ kN}} = \frac{J_2 \cdot \text{sen } \alpha_2}{J_2 \cdot \text{cos } \alpha_2} \text{ , para } J_2 \neq 0 \text{ y } \text{cos } \alpha_2 \neq 0
$$
  

$$
0.49 = \text{tg } \alpha_2
$$
  

$$
\hat{\alpha}_2 = \text{arc tg } 0.49
$$
  

$$
\hat{\alpha}_2 = 26.10^\circ
$$

Reemplazando a  $\alpha_2$  en la expresión (13) por el valor hallado,

$$
J_2 \cdot \text{sen } \alpha_2 = 0.03
$$
\n
$$
J_2 = \frac{0.03}{\text{sen } 26,10^{\circ}}
$$
\n
$$
J_2 = \frac{0.03}{0.44}
$$
\n
$$
J_2 = 0.068 \text{ kN}
$$

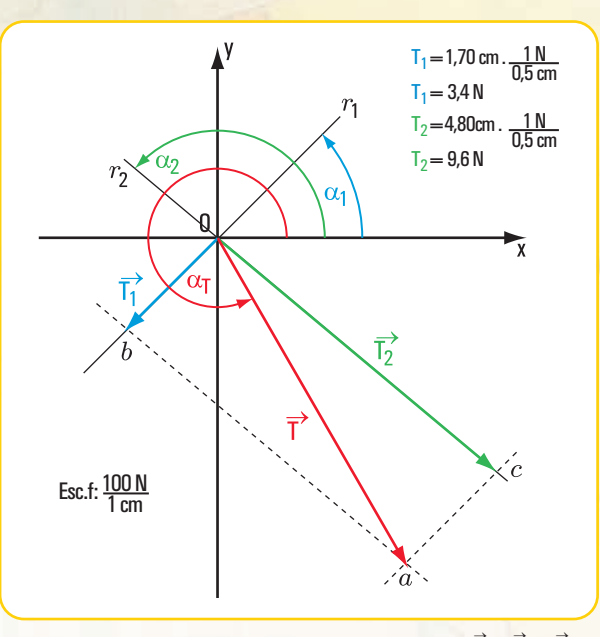

 $\vec{F}$ **Eigura 1.53.** Descomposición de  $\vec{P}$  en  $\vec{T}_1$  y  $\vec{T}_2$ 

*¿Por qué el Maestro adopta esa posición?, ¿y las bailarinas?*

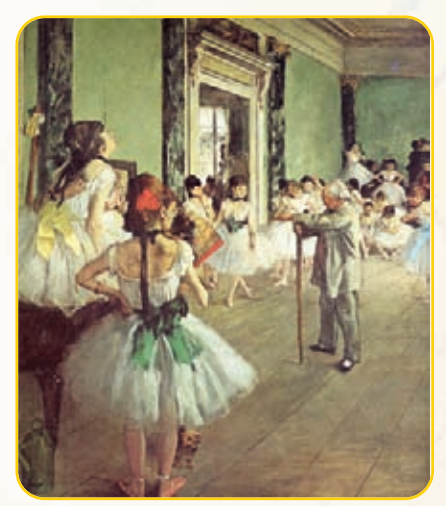

**Imagen 1.25.** *La clase de danza* (1873-1876) Edgardo Degas - Museo Orsay - París

Pudimos reemplazar a  $\hat{\alpha}_2$  en la expresión (12), entonces:

$$
J_2 = \frac{0.061}{\cos 26, 10^{\circ}}
$$

$$
J_2 = \frac{0.061}{0.90}
$$

$$
J_2 = 0.068 \text{ kN}
$$

Como podemos observar se obtiene igual resultado. Visualizamos también estos resultados, en forma aproximada, en el gráfico de la **figura 1.54**.

# **Respuesta**

El módulo o intensidad de  $J_2$  es  $J_2$  = 0,068 *kN* y la dirección y sentido de  $j_2^{'}$  están dados por  $\tilde{\alpha}_2$  = 26,10<sup>o</sup>.  $\frac{1}{4}$ o o intensidad de  $\overrightarrow{J}_2$ *J 2* ∠<br>⊘

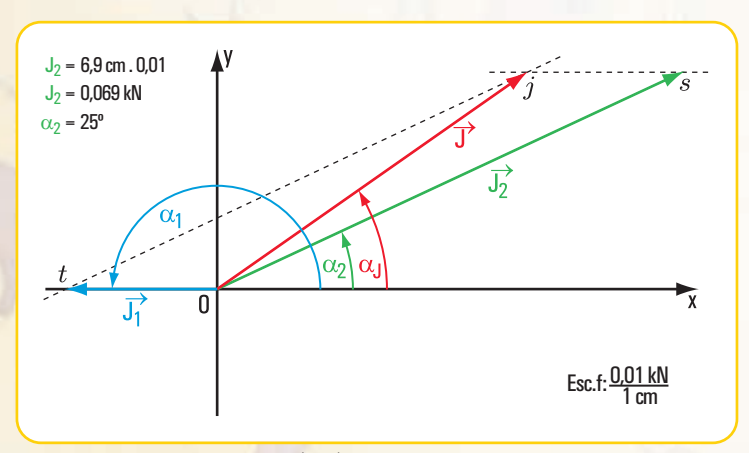

 $\overrightarrow{\text{Figure 1.54. Descomposition de } \overrightarrow{f} \text{ en } \overrightarrow{f_2} \text{ y } \hat{\alpha}_2}$ 

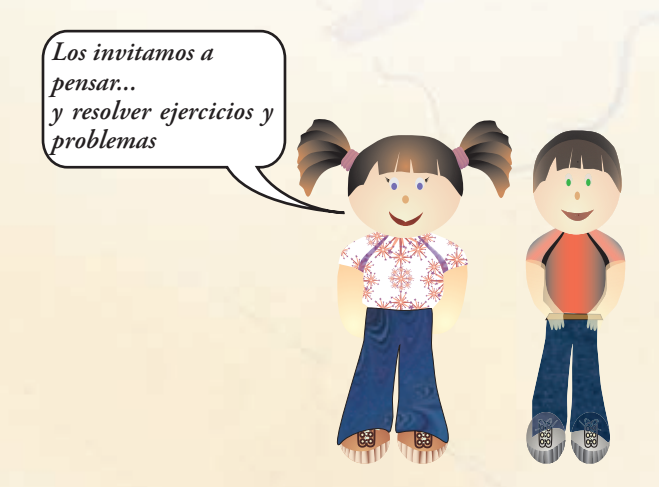

# **Para pensar y resolver**

Los siguientes ejercicios y problemas son para pensar y resolver. Al final del libro encontramos las soluciones desarrolladas.

**1.- Cálculo de las componentes rectangulares de una fuerza**

#### **Ejercicio Nº 1.10**

Determinar las componentes rectangulares de cada una de las siguientes fuerzas (**Figura 1.55**) aplicadas a un cuerpo rígido.

 $F_1 = 1 N$  $F_2 = 1,5 N$  $F_3 = 0.7 N$  $F_4 = 2 N$  $F_5 = 0.5 N$  $\alpha_2 = 40^{\circ}$  $\alpha_3 = 30^{\circ}$ 

# **Ejercicio Nº 1.11**

Hallar las componentes rectangulares de cada una de las fuerzas aplicadas al bloque de madera (**Figura 1.56**).

 $E = 20 N$  $P = 5$  kg  $f = 0.01 \text{ kg}$ 

**2.- Momento de una fuerza respecto de un punto**

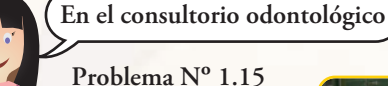

El pedal que hace funcionar un torno para uso odontológico tiene la forma que se visualiza en la **figura 1.57**. El odontólogo cuando trabaja con el torno lo hace funcionar empujando con el pie el extremo superior libre. Sobre el pedal ejerce

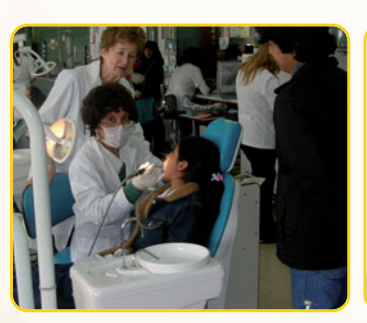

**Imagen 1.26.** *En el consultorio odontológico* **Figura 1.57**

una fuerza que denominamos  $\overrightarrow{f}$ , con un ángulo de inclinación  $\alpha$  = 30° respecto de la dirección del plano inclinado del pedal y con una intensidad *J* = 12 N (**Figura 1.57**).

1.-; Qué efecto provoca la fuerza?

2.− ¿Cuál es la intensidad y el sentido del momento de *j*<sup>2</sup> respecto de *a*?

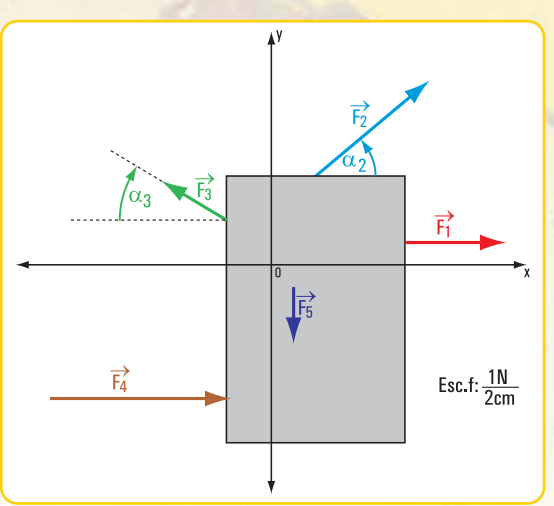

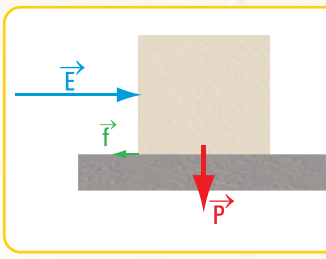

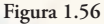

**Figura 1.55**

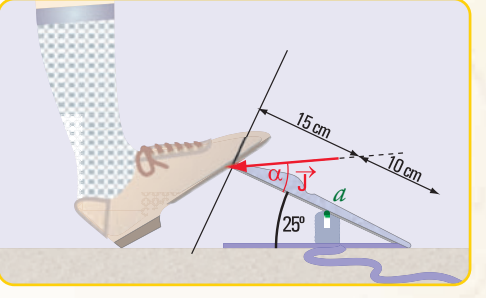

#### **3.- Traslación de fuerzas**

#### **Ejercicio Nº 1.12**

Trasladar la fuerza al punto G (**Figura 1.58**). Expresar el resultado de la tras-→ *Z* lación en forma gráfica y analítica. *Z* = 0,01 N

# **Ejercicio Nº 1.13**

Trasladar la fuerza al punto *a* (**Figura 1.59**). Expresar el resultado de la tras-→ *T* lación en forma gráfica y analítica.  $T = 1 N$ 

 $d = 2m$ 

# **Ejercicio Nº 1.14**

rjetcicio IV → 1.14 →<br><mark>Trasladar</mark> la fuerza F≀al punto G (**Figura 1.60**). Expresar el resultado de la traslación en forma gráfica y analítica.

#### **Datos**

 $F = 0.1 N$  d = 1 cm  $P = 0.2 N$ 

# **Ejercicio Nº 1.15**

Trasladar las fuerzas  $\vec{P}_1 \vec{P}_2$  al punto *G* (Figura 1.61). Expresar el resultado en forma gráfica y en forma analítica.

**Datos**<br> $P_1 = 10 \text{ N}$  $P_1 = 10 \text{ N}$   $d_1 = 0,30 \text{ m}$ <br>  $P_2 = 10 \text{ N}$   $d_2 = 0,30 \text{ m}$  $d_2 = 0,30$  m  $P = 100 N$ 

# **Ejercicio Nº 1.16**

Trasladar las fuerzas  $\vec{F}_1$  y  $\vec{F}_2$  al punto *o* mediante sus componentes rectangulares (Figura 1.62).

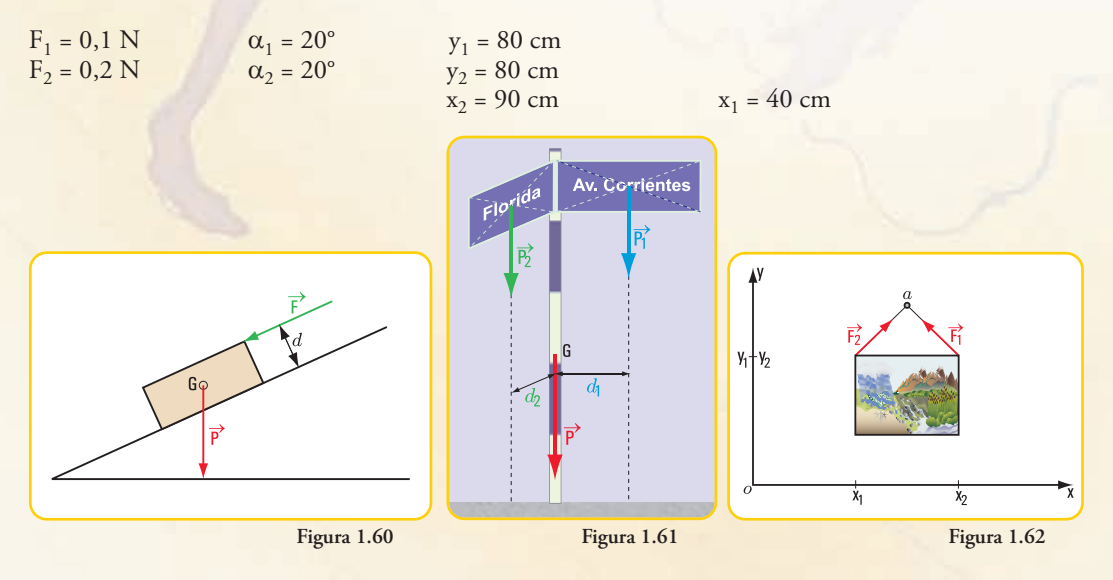

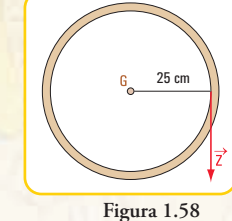

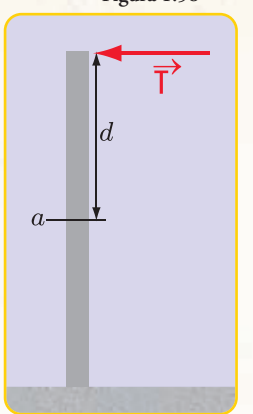

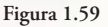

**4.- Descomposición de una fuerza en dos direcciones concurrentes**

# **Problema Nº 1.16**

**La familia Monteserín limpia su casa** 

# **Enunciado**

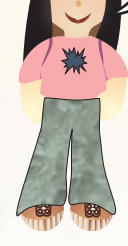

Los hijos de la familia Monteserín limpian su dormitorio. Cada uno desempeña una tarea diferente. Cecilia pasa la lustradora de piso. Cuando la empuja aplica una fuerza. Si el módulo de dicha fuerza es E=25 N y la dirección e intensidad están dadas por  $\alpha_{\rm E}$  = 310°(**Figura 1.63**), ; cuáles son los módulos de las componentes horizontal y vertical? y, ¿qué efecto provoca cada una?

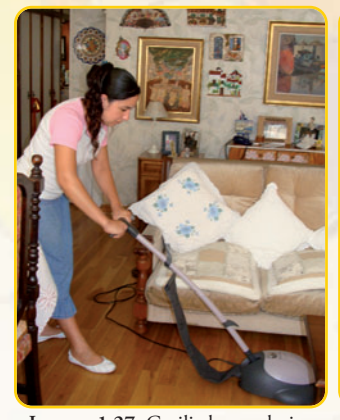

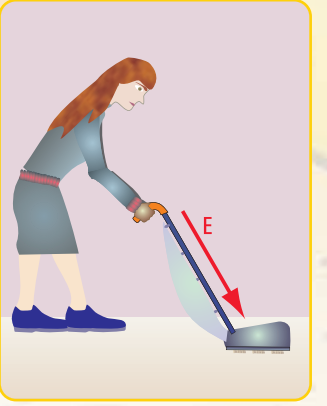

**Imagen 1.27.** Cecilia lustra el piso **Figura 1.63** 

**Unos jóvenes juegan con un plano inclinado**

#### **Enunciado**

**Problema Nº 1.17**

En una esquina del barrio de Villa Crespo (Buenos Aires - Argentina) unos jóvenes se entretienen con una tabla y una rueda. En un momento del juego, cada participante coloca su tabla en diferentes posiciones y tira la rueda desde arriba (**Figura 1.64**).

1.- ¿Cuáles son las fuerzas que intervienen?

2.- Si la fuerza  $P$  de la rueda tiene una intensidad P= 10 N, y los ángulos de inclinación son:

a.- 
$$
\alpha_1 = \frac{\pi}{6}
$$
  
b.-  $\alpha_2 = \frac{\pi}{4}$   
c.-  $\alpha_3 = \frac{\pi}{2}$ 

d.-P<sub>1</sub> es la componente en la dirección de la tabla y  $P_2$  en la dirección normal,

2.1 – ¿cuáles son los valores de  $P_1$  y  $P_2$  en cada caso?;

2.2 – ¿para qué inclinación de la tabla,  $P_1$  es máxima?;

2.3 – ¿para qué inclinación de la tabla, P1 es mínima?

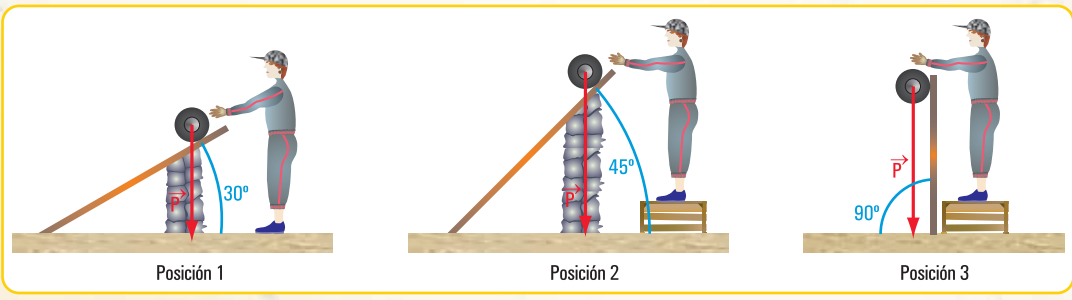

#### **Problema Nº 1.18**

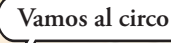

#### **Enunciado**

Un equilibrista está colgado con una sola mano de dos cuerdas sujetas a una barra en los punto *a* y *b* (**figura 1.65**).

1.- ¿Cuáles son las fuerzas actuantes?

2.- Si el peso del equilibrista es  $P = 50$  N; y si las cuerdas forman con las barras los siguientes ángulos  $\hat{\alpha} = 30^{\circ}$  y  $\hat{\beta} = 60^{\circ}$ , ¿cuáles son las fuerzas componentes de Pen la dirección de las cuerdas?

 $3$ .- ¿Qué relación existe entre  $\hat{\alpha}$  y  $\hat{\beta}$  para que dichas componentes tengan igual intensidad?

4.- ¿Qué relación existe entre los módulos de los componentes y los ángulos de inclinación de las cuerdas?

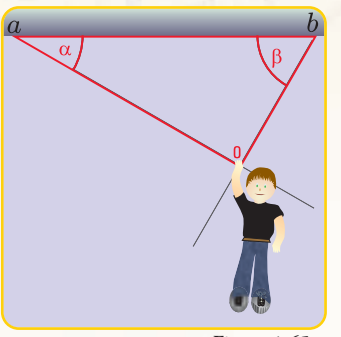

**Figura 1.65**

# **Epílogo**

Los temas desarrollados: el concepto de fuerza, la representación en coordenadas cartesianas ortogonales, las componentes rectangulares de una fuerza, la descomposición de una fuerza en dos direcciones coplanares con ella, el concepto de momento respecto de un punto, el de pares de fuerzas… constituyen saberes que nos acompañarán durante el transcurso de todo el libro.

Son básicos y fundamentales, y se irán ampliando y profundizando en los próximos capítulos, de ahí la importancia de afianzar esos saberes para una correcta comprensión de las temáticas que abordaremos. En determinadas expresiones matemáticas colocamos las unidades sólo en el resultado. Lo hicimos, exclusivamente, para clarificar la marcha de los cálculos.

En este momento, ya podemos empezar a esbozar una respuesta a las preguntas, ¿qué es la estática?, y ¿para qué se utiliza?

Hemos trabajado durante el desarrollo de este capítulo con el con-

cepto, representación, propiedades, componentes,… de las fuerzas aplicadas a cuerpos rígidos, entonces en una primera aproximación, podemos decir que: la estática es una parte de la física en la que intervienen las fuerzas.

Por otra parte, a través de simulaciones de situaciones reales de la vida cotidiana, hemos observado que la estática está en el mundo en el que vivimos y que es una parte intrínseca de ese mundo.

*En el próximo capítulo profundizamos algunos conocimientos y ampliamos con otros contenidos.* 

**Haydeé Noceti Sol Avancini Noceti**

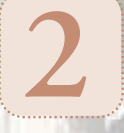

# **SISTEMA DE FUERZAS COPLANARES**

# **Prefacio**

A medida que transcurre el desarrollo de este libro, nos adentramos cada vez más en los saberes que nos brinda la Estática. En este capítulo nos dedicamos a desentrañar las propiedades de los sistemas de fuerzas aplicadas a un cuerpo rígido.

Trabajamos con sistemas de fuerzas coplanares (pertenecientes a un mismo plano) concurrentes en un punto y con los sistemas de fuerzas no concurrentes.

Definimos procedimientos para hallar la fuerza que permite reemplazar, con el mismo efecto, al sistema de fuerzas, ya sea de fuerzas concurrentes como no concurrentes; y para completar el capítulo nos dedicamos al equilibrio de dichos sistemas.

Al final del mismo, de igual modo, que en el capítulo anterior, proponemos una serie de problemas para pensar y resolver, algunos de los cuales son problemas que integran los contenidos desarrollados en los capítulos 1 y 2.

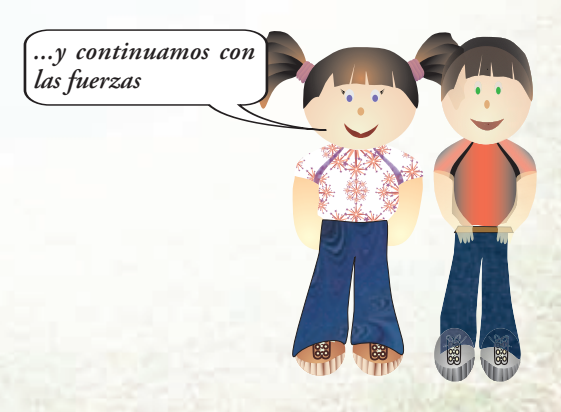

# **2.1.- Fuerzas concurrentes. Composición de fuerzas. Determinación de la resultante**

En el año 1586, Stevinius utilizó en sus trabajos el denominado principio del paralelogramo, aunque no lo enunció formalmente.

Fueron Newton y Varignon quienes lo hicieron en forma clara y precisa.

El enunciado de dicho principio, conocido también como Primer Principio de la Estática establece lo siguiente:

*El efecto de dos fuerzas, aplicadas en un mismo punto de un cuerpo rígido, es equivalente al de una única fuerza denominada resultante, también aplicada en el mismo punto y cuya intensidad y dirección están definidas por la diagonal del paralelogramo que tiene por lados los vectores representativos de las fuerzas componentes.*

Este principio nos permite hallar en forma gráfica la resultante de un sistema de fuerzas concurrentes en un punto.

A partir del planteo y resolución de los siguientes problemas, en los cuales aplicamos el principio del paralelogramo, podemos saber cómo se determina la resultante de un sistema de fuerzas concurrentes en un punto, mediante el método gráfico.

**Problema 2.1** 

*Los chicos juegan*

#### **Enunciado**

Dos chicos juegan tirando de un trencito mediante dos sogas que están atadas en un mismo punto, tal como se muestra en la **figura 2.1.**

Cada chico aplica al trencito una fuerza, a través de su soga Si otro niño quiere jugar solo, ¿cuál será la fuerza que debe aplicar al trencito para que se produzca el mismo efecto? Para responder a la pregunta suponemos los siguientes datos:

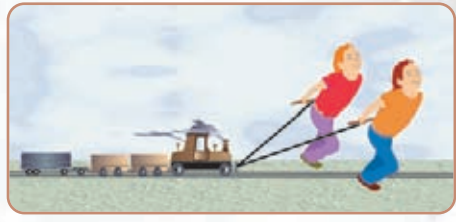

**Figura 2.1**

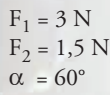

#### **Desarrollo**

Dibujamos el diagrama de sólido libre **(Figura 2.2**), y en él apli-→ camos el método del paralelogramo. Por el extremo de  $F_2$ , tra- $\frac{1}{2}$ zamos una paralela a la recta de acción de  $F_{\frac{1}{2}}$  y por extremo  $\det F_{\rm i}$  una paralela a la recta de acción de  $F_{\rm z}$ . La intersección de dichas rectas es el extremo de la fuerza resultante de las fuerzas  $F_1$  y  $F_2$ .

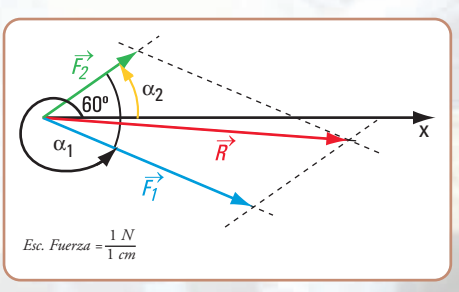

#### **Respuesta**

El módulo de la fuerza  $\vec{R}$  es R = 4 N y los ángulos:  $\hat{\alpha}_1 = 337^\circ$  y  $\hat{\alpha}_2 = 35^\circ$ .

#### **Problema 2.2**

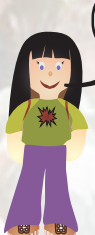

*El contenedor molesta a los vecinos*

#### **Enunciado**

Un contenedor que contiene residuos y está en la mitad de una calle completamente lleno molesta a los vecinos. Deciden trasladarlo hasta una de las cuatro esquinas más próxima.

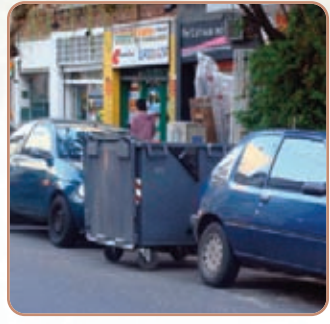

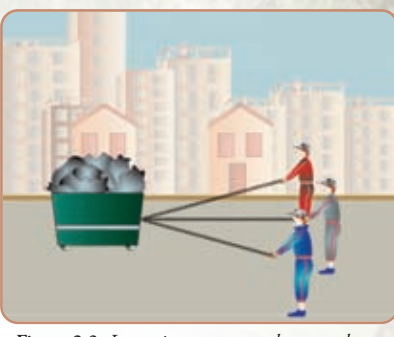

**Imagen 2.1.** *Contenedor* **Figura 2.3.** *Los vecinos arrastran el contenedor*

Como es muy pesado, el traslado lo efectúan tres vecinos: Juan, Marcelo y Daniel, mediante tres cables de acero, atados de una manija ubicada en una de los laterales del contenedor **(Figura 2.3)**.

Nos imaginamos que las intensidades de las fuerzas que cada uno ejerce sobre el mismo son:

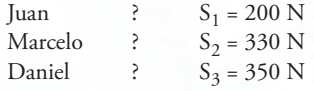

A la hora, el contenedor aparece nuevamente a 20 m de la esquina. Los tres hombres ya se habían retirado, sólo se encuentra Joaquín, otro vecino, quien decide arrastrarlo solo.

¿Cuál será la fuerza que debe realizar Joaquín para que el efecto sea el mismo que el realizado por los otros tres hombres?

# **Desarrollo**

**1.** Dibujamos el diagrama de sólido libre: aplicamos el principio del paralelogramo en forma sucesiva **(Figura 2.4.)**.

#### **2.** Otra forma **(Figura 2.5)**

Podemos evitar el trazado de la resultante mediante el siguiente procedimiento:

Por el extremo *a* de  $S<sub>1</sub>$  trazamos una paralela a la recta de acción de S<sub>2</sub> y sobre ésta llevamos, en la escala correspon-→ diente, la intensidad de S<sub>2</sub>, obteniendo el punto *a'*; por este punto trazamos una paralela a la recta de acción de S<sub>3</sub> y en la escala co<u>r</u>respondiente la intensidad de  $\mathcal{S}_3$  determinando

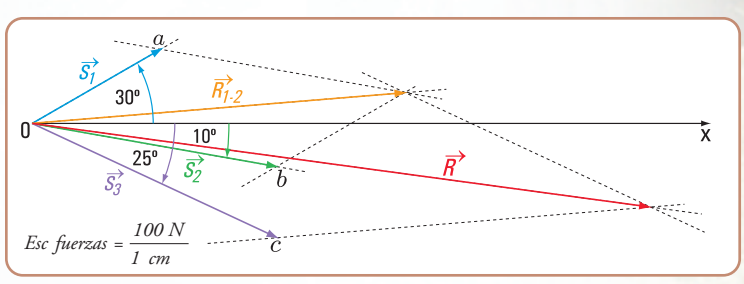

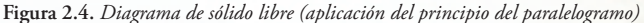

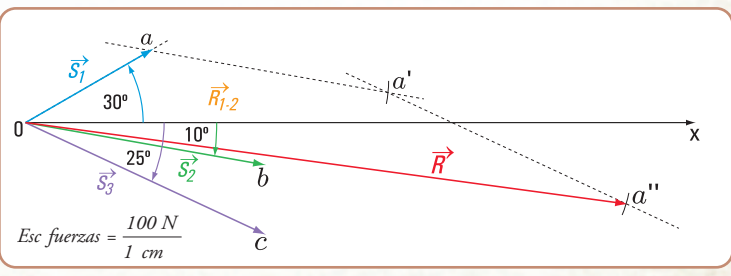

**Figura 2.5.** *Diagrama de sólido libre*

#### el punto *a*''.

El vector con origen en *o* y extremo en *a*" representa a la fuerza resultante  $\vec{R}$ . El polígono *oaa*'*a*'' recibe el nombre de **polígono de fuerzas**. Si el punto *a*'' es distinto de *o*, entonces el polígono de fuerzas es abierto. Si el punto *a*'' coincide con *o*, entonces el polígono de fuerzas es cerrado y la resultante es nula.

#### **Respuesta**

La intensidad de la fuerza  $\vec{R}$  es igual a 830 N.

**Problema 2.3**

*El trabajo en un club náutico*

# **Enunciado**

En un club náutico un bote de goma tuvo que ser trasladado a la guardería para su reparación. Para sacarlo del agua dos hombres tiraron de un cabo que estaba atado en la proa **(Figura 2.6)**.

Si cada uno realiza una fuerza de intensidad F = 200 N, ¿cuál es la fuerza resultante?

# **Desarrollo**

**1.** Dibujamos el diagrama de sólido libre **(Figura 2.7)**.

**2.** Calculamos el valor de la intensidad de la fuerza resultante.

# $R = F_1 + F_2$

 $R = 200 N + 200 N$  $R = 400 N$ 

#### **Respuesta**

La fuerza resultante es colineal con  $\vec{F}_1$  y  $\vec{F}_2$ , de igual sentido y módulo R = 400 N.

# **Problema 2.4**

#### *...y ahora jugamos nosotros*

#### **Enunciado**

Jugamos a la cinchada en el patio de la escuela durante una clase de Educación Física. De un lado están los alumnos del 1.°1.*<sup>a</sup>* , ciclo básico y del otro nosotros, los de 1.° 2.*<sup>a</sup>* , ciclo básico **(Figura 2.8)**.

Si los jóvenes del 1.º 1.*ª* emplean una fuerza  $\vec{F}_1$  de intensidad  $F_1$  = 750 N y los 1.° 2.<sup>*a*</sup> en <mark>sen</mark>tido contrario y colineal con F<sub>1</sub>, una fuerza  $F_2$ , de intensidad  $F_2$  = 1.050 N, ¿cuál es la

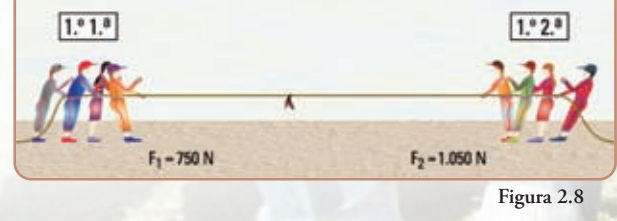

 $y^{11}$ **Figura 2.6**

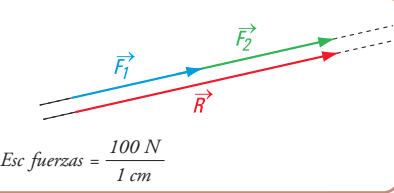

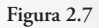

fuerza resultante? ¿Qué curso ganó?

#### **Desarrollo**

Dibujamos el diagrama de sólido libre **(Figura 2.9)**. Sumando los vectores  $F_1$  y  $F_{2_2}$ , cada uno con su signo, obtenemos el vector *R*<sub>S</sub>(Figura 2.10).  $\overrightarrow{F}_1$   $\overrightarrow{F}_2$ , cac

El módulo o intensidad de  $R$  se obtiene realizando la suma algebraica de las intensidades de  $F_2$  y  $F_1$ .

Consideramos que  $F_2$  tiene signo positivo y  $F_1$ signo negativo, entonces:

$$
R = F_2 - F_1
$$
  
R = 1.050 N – 750 N  
R = 300 N

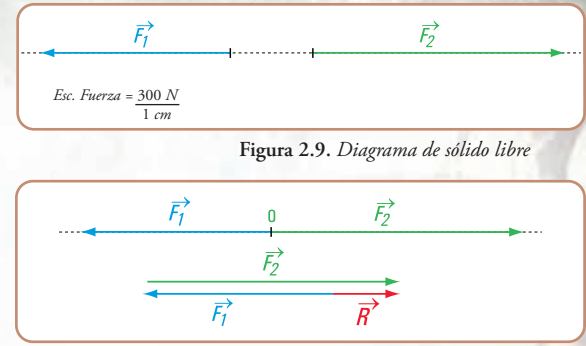

**Figura 2.10.** *Resultante del sistema de fuerzas colineales*

#### **Respuesta**

La fuerza  $\vec{R}$  resultante es colineal con  $\vec{F}_2 y \vec{F}_1$  de sentido de  $\vec{F}_2$  e intensidad R = 300 N.

*¡Ganamos! ¡Olé, olé, olé,… olé, olá, olá!... ¡primero segunda es el ganador!*

> *No consideramos las fuerzas que pueden hacer los alumnos con los pies sobre el piso.*

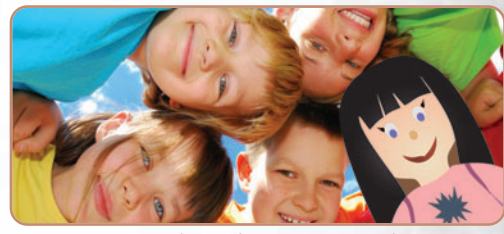

**Figura 2.11.** *El grupo festeja (Coni está en el grupo)*

# *Conclusión*

- *1. La resultante de un sistema de fuerzas concurrentes en un punto se halla aplicando la regla del paralelogramo. Para más de dos fuerzas se emplea la regla del paralelogramo en forma sucesiva o bien el denominado polígono de fuerzas.*
- *2. Si las fuerzas son colineales (igual recta de acción), y de igual sentido, la resultante es colineal con las fuerzas dadas; de igual sentido y de intensidad R =*  $F_1 + F_2 + ...$
- *3. Si las fuerzas son colineales y de distinto sentido, la resultante es colineal con las fuerzas, con el mismo sentido que el de la fuerza de mayor intensidad de cada una de las fuerzas.*

#### **Método analítico**

En el apartado anterior hemos desarrollado un método gráfico para la determinación de la resultante de un sistema de fuerzas concurrentes: principio del paralelogramo y polígono de fuerzas. En este ítem nos ocupamos de la composición de fuerzas, pero en forma analítica. El gráfico lo usamos, sólo como apoyo al desarrollo algebraico.

#### **Caso 1**

Consideramos, por ejemplo, el caso de una embarcación que es remolcada por otras dos, mediante
cables de acero atados en el mismo lugar **(Figura 2.12)**. Queremos reemplazar el efecto de las fuerzas que realizan los cables por el de uno solo.

Llevamos esta situación a un diagrama de sólido libre y lo referimos al sistema de coordenadas cartesianas ortogonales (*x* , *y*) **(Figura 2.13)**.

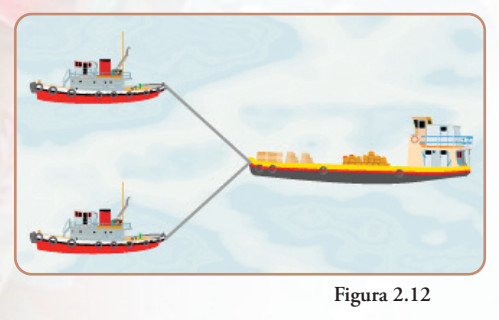

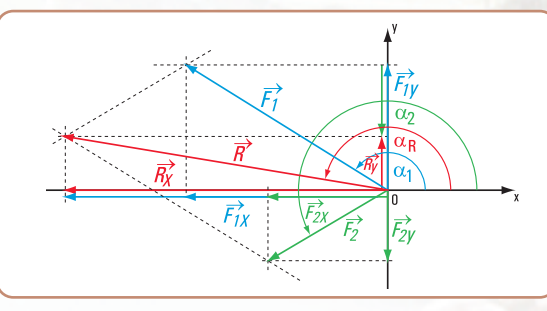

**Figura 2.13.** *Diagrama de sólido libre*

Proyectamos ambas fuerzas sobre los ejes *x* e *y*.

$$
R_x = F_{1x} + F_{2x}
$$

$$
R_y = F_{1y} + F_{2y}
$$

Reemplazando a  $F_{1x}$ ;  $F_{1y}$ ;  $F_{2x}$ ;  $F_{2y}$ , en función de senos y cosenos.

$$
\begin{cases}\nR \times \cos \alpha_R = F_1 \times \cos \alpha_1 + F_2 \times \cos \alpha_2 \\
R \times \sin \alpha_R = F_1 \times \sin \alpha_1 + F_2 \times \sin \alpha_2\n\end{cases}
$$

Ambas exp<u>r</u>esiones matemáticas nos dan las proyecciones según *x* y según *y* respectivamente de la resultante R en función de las proyecciones de sus componentes. Estas expresiones las podemos generalizar para más de dos fuerzas. Para *n* fuerzas

$$
\begin{cases}\nR_x = R \times \cos \alpha_R \implies R \times \cos \alpha_R = \sum_{i=1}^n F_i \times \cos \alpha_i \\
R_y = R \times \sin \alpha_R \implies R \times \sin \alpha_R = \sum_{i=1}^n F_i \times \sin \alpha_i\n\end{cases}
$$

Como  $R_x$  y  $R_y$  son las componentes rectangulares de  $\vec{R}$ , para hallar la intensidad de  $\vec{R}$  aplicamos una de las consecuencias del teorema de Pitágoras.

$$
R = +\sqrt{R_x^2 + R_y^2}
$$

La dirección y sentido de  $\vec{R}$  la determinamos mediante el ángulo  $\alpha_{\scriptscriptstyle R}$  .

*x*  $\alpha_R = arc \, tg \, \frac{R_3}{R_s}$  $tg \alpha_R = \frac{R_y}{R_x}$   $\Rightarrow \alpha_R = arc \text{ tg } \frac{R}{R_x}$  $\int$ *sen*  $\alpha_R = \frac{R_y}{R}$   $\Rightarrow$   $\alpha_R = \arctan \frac{R_y}{R}$  $\cos \alpha_R = \frac{R_X}{R}$   $\Rightarrow \alpha_R = \arccos \frac{R_X}{R}$ *o bien o*

Otra forma la podemos visualizar en la **figura 2.14**.

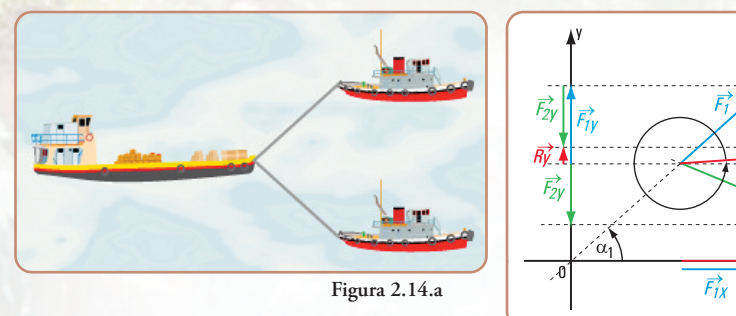

#### **Conclusión 1**

*La resultante de un sistema de fuerzas concurrentes en un punto se la define mediante dos ecuaciones de proyección sobre dos ejes.*

#### **Caso 2**

Consideramos un sistema de fuerzas concurrentes en un punto *a*. Tomamos momento con respecto a un punto *b* coplanar con las fuerzas. **(Figura 2.15)**

De acuerdo con el teorema de Varignon:

$$
M_{\frac{\lambda}{R}}^b = \sum_{i=1}^m M_i^b
$$

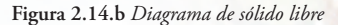

 $\overrightarrow{F_{2x}}$ 

 $\alpha_2$ 

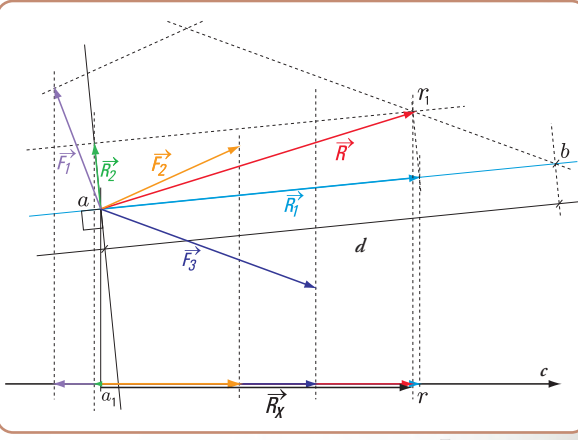

**Figura 2.15**

**73**

El momento de la resultante respecto de un punto *b* es igual a la sumatoria de los momentos de cada una de las fuerzas respecto del punto *b*.

Expresamos la resultante en función de dos componentes, según la dirección *ab* y según la perpen-→ *R* dicular a la recta *ab* .

Nuevamente aplicamos Varignon a la resultante  $\vec{R}$  , y a sus componentes  $\vec{R}_1$  y  $\vec{R}_2$  .

$$
M_{\vec{R}}^b = M_{\vec{R}_1}^b + M_{\vec{R}_2}^b
$$
  
\n
$$
M_{\vec{R}}^b = 0 + M_{\vec{R}_2}^b
$$
  
\n
$$
M_{\vec{R}}^b = M_{\vec{R}_2}^b \Rightarrow M_{\vec{R}}^b = R_2 \times d
$$
  
\n
$$
Si M_{\vec{R}}^b = R_2 \times d \Rightarrow R_2 = \frac{M_{\vec{R}}^b}{d}
$$
 Intensidad de  $\vec{R}_2^a$ .

Conocida la intensidad de  $\vec{R}_2$  y sabiendo que la dirección es perpendicular a la distancia *d*, y que el sentido lo da el  $M_{\vec k}^{\,b}$ , podemos trazar con origen en *a* el vector representativo de  $\vec{R}_2$ . Mediante el principio del paralelogramo de fuerzas determinamos el vector  $R$ , que representa a la resultante del sistema de fuerzas. Consideramos ahora el eje *x* ; proyectamos el sis-*n* tema de fuerzas sobre dicho eje  $R_x = \sum_{i=1} P_i \times \cos \alpha_i$ *i* 1

El segmento  $\overline{a_1 r}$  coincide con la proyección  $R_x$ . Por *r* trazamos la normal al eje *x* y por el extremo de  $\bar{R}_2$ la paralela a la recta *ab*, determinando el punto  $r_1$ .

El vector#, es el representativo de la resultante R. De este modo queda determina<mark>da la i</mark>ntensidad, dirección y <mark>sentid</mark>o de *R*.

Hasta ahora no hemos dado ninguna limitación al eje de proyección.

¿Podrá ser el eje normal o perpendicular a la recta determinada por el punto de concurrencia y el centro de momentos?

Supongamos que dicha recta de acción sea perpendicular al eje *x* **(Figura 2.16)**.

$$
\Pr{oy_x \vec{R}} = \Pr{oy_x \vec{R}_2} + \Pr{oy_x \vec{R}_1}
$$
\n
$$
\Pr{oy_x \vec{R}} = \Pr{oy_x \vec{R}_2} + O
$$
\n
$$
\Pr{oy_x \vec{R}} = \Pr{oy_x \vec{R}_2}
$$

 $\vec{R_{\text{2}}}$ en intensidad, dirección y sentido <mark>fue obtenida por la ecuació</mark>n de momentos. Si consideramos de este modo al eje, nos faltaría un elemento para definir a la resultante.

Esto significa que el eje de proyección no puede ser perpendicular a la recta determinada por el centro de momentos y el punto de concurrencia de las fuerzas.

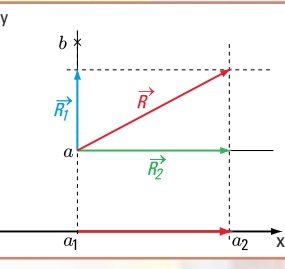

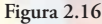

#### **Conclusión 2**

*La resultante de un sistema de fuerzas queda definida mediante una ecuación de proyección sobre un eje y una ecuación de momentos respecto de un punto b.*

*El eje no puede ser perpendicular a la recta determinada por el punto de concurrencia de las fuerzas y el centro de momentos.*

#### **Caso 3**

Dado el sistema de fuerzas concurrentes en *a*, tomamos momento de las fuerzas respecto de *b* y de *c* .

$$
\begin{cases} M_{\frac{\lambda}{R}}^b = \sum_{i=1}^n M_i^b \\ M_{\frac{\lambda}{R}}^c = \sum_{i=1}^n M_i^c \end{cases}
$$

Descomponemos a la resultante en dos direcciones: en una perpendicular a la recta *ba* (*R*1), y otra según la recta *ba* (*R*2) **(Figura 2.17)**.

Por el teorema de Varignon y sabiendo que  $R_2$ . d<sub>2</sub> = 0, resulta: *b*

$$
M_{\frac{1}{R}}^b = R_1 \times d \Rightarrow R_1 = \frac{M_{\frac{1}{R}}^b}{d}
$$

Si por el punto *a* trazamos el vector representativo de , con el sentido correspondiente, de acuerdo al signo *R* del momento  $M_{\sigma}^{b}$ , y por el extremo del mismo una paralela a la recta *ba*, sobre ésta debe encontrarse el extremo del vector representativo de  $\cancel{R}$ . *R*

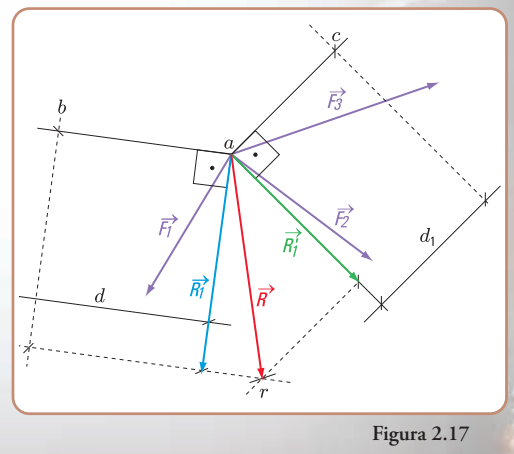

supongamos que descomponemos a  $\vec{R}$  en la dirección *ca* y en la perpendicular a la misma, entonces:

$$
M_{\stackrel{\circ}{R}}^c = R'_1 \times d_1 \Longrightarrow R'_1 = \frac{M_{\stackrel{\circ}{R}}^c}{d_1}
$$

Trazamos po<mark>r</mark> *a* el vector representativo a R<sub>1</sub> y por su extremo una paralela a *ca*. El punto de intersección *r* de <mark>la</mark>s paralelas a *ab* y a *ca*, define el vector *ar*, que es el representativo de la resultante R. Sobre dicha paralela debe estar el extremo del vector representativo de *R*.  $\vec{R_1}$ 

#### **Conclusión 3**

*La resultante de un sistema de fuerzas concurrentes en un punto queda definida mediante dos ecuaciones de momentos respecto de dos puntos coplanares con las fuerzas.*

**Resolvemos los siguientes problemas**

#### **Problema 2.5**

*Un conducto de aire caliente cuelga del cielorraso.*

#### **Enunciado**

En la escuela a la que concurrimos están reparando el sistema de calefacción por aire. Un tramo de un conducto de calefacción está colgado del cielorraso mediante tres cables de acero que lo sostienen de un mismo lugar **(Figura 2.18)**.

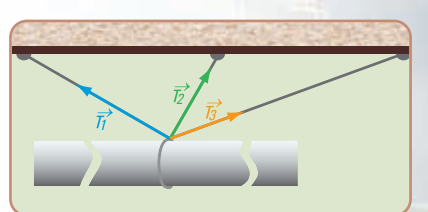

**Figura 2.18.** *Tramo del conducto colgado*

Supongamos que las fuerzas que realizan los cables son las siguientes:

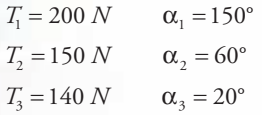

**(No consideramos el peso propio del conducto)** Si se quiere reemplazar los tres cables por un único cable que cumpla el mismo efecto, ¿cuál es la fuerza que se debe realizar?

#### **Desarrollo**

**1.** Dibujamos el diagrama de sólido libre.

Hallamos la resultante del sistema de fuerzas en forma gráfica, al solo efecto de visualizar el método analítico. Podemos hacerlo a mano alzada (sin escala) **(Figura 2.19)**.

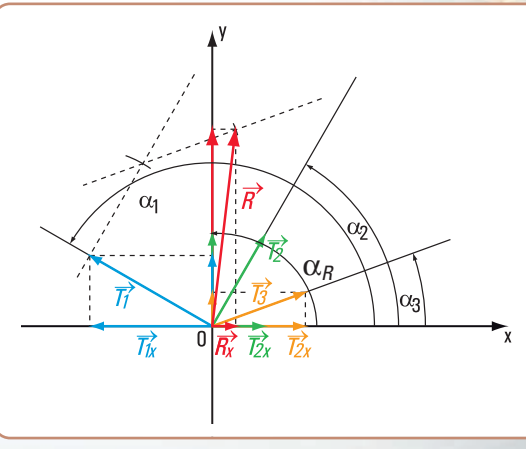

**Figura 2.19**

**2.** Resolvemos en forma analítica mediante dos ecuaciones de proyección sobre los ejes *x* e *y*.

Cálculo de la proyección de  $\vec{R}$  sobre el eje *x* 

$$
R_x = \sum_{i=1}^{3} T_{ix} \implies R_x = T_{1x} + T_{2x} + T_{3x}
$$
  
\n
$$
R_x = T_1 \times \cos \alpha_1 + T_2 \times \cos \alpha_2 + T_3 \times \cos \alpha_3
$$
  
\n
$$
R_x = 200 \text{ N} \times \cos 150^\circ + 150 \text{ N} \times \cos 60^\circ + 140 \text{ N} \times \cos 20^\circ
$$
  
\n
$$
R_x = 200 \text{ N} \times (-0.87) + 150 \text{ N} \times 0.5 + 140 \text{ N} \times 0.94
$$
  
\n
$$
R_x = -174 \text{ N} + 75 \text{ N} + 131.6 \text{ N}
$$
  
\n
$$
R_x = 32.6 \text{ N}
$$

Cálc<mark>ulo de la proyección de  $\vec{R}$  sobre el eje *y*</mark>

$$
R_y = \sum_{i=1}^{3} T_{iy} \implies R_y = T_{1y} + T_{2y} + T_{3y}
$$
  
\n
$$
R_y = T_1 \times \text{sen } \alpha_1 + T_2 \times \text{sen } \alpha_2 + T_3 \times \text{sen } \alpha_3
$$
  
\n
$$
R_y = 200 \text{ } N \times \text{sen } 150^\circ + 150 \text{ } N \times \text{sen } 60^\circ + 140 \text{ } N \times \text{sen } 20^\circ
$$
  
\n
$$
R_y = 200 \text{ } N \times 0.5 + 150 \text{ } N \times 0.87 + 140 \text{ } N \times 0.34
$$
  
\n
$$
R_y = 100 \text{ } N + 130.5 \text{ } N + 47.6 \text{ } N
$$
  
\n
$$
R_y = 278.1 \text{ } N
$$

Cálculo de la intensidad de → *R*

$$
R = +\sqrt{R_x^2 + R_y^2}
$$
  
\n
$$
R = +\sqrt{(32.6 \text{ N})^2 + (278.1 \text{ N})^2}
$$
  
\n
$$
R = +\sqrt{1.062.76 + 77.339.61} \text{ N}
$$
  
\n
$$
R = +\sqrt{78.402.37} \text{ N}
$$
  
\n
$$
R = 280 \text{ N}
$$

Cálculo de la recta de acción y del sentido de 
$$
\vec{R}
$$
  
\n $\hat{\alpha}_R = arc \, tg \, \frac{R_y}{R_x}$   
\n $\hat{\alpha}_R = arc \, tg \, \frac{278,1 \, N}{32,6 \, N} \Rightarrow \hat{\alpha}_R = 83,3^\circ$ 

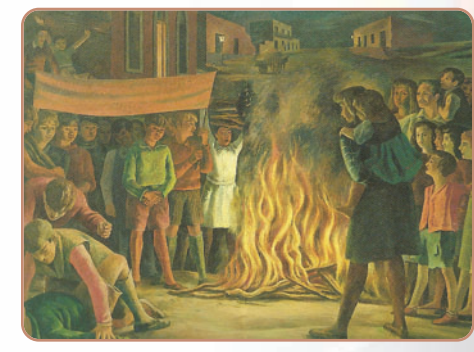

**Imagen 2.2.** *La fogata de San Juan,* 1943. Óleo sobre tela, 155 x 236,5 cm. Antonio Berni. Colección particular

#### **Respuesta**

El conducto puede sostenerse mediante un único cable de acero con el mismo efecto que los tres dados. La fuerza resultante tiene una intensidad R = 280 N, y la dirección y sentido están dados por  $\alpha_{R}$ = 83,3<sup>o</sup>

**Problema 2.6**

*Volvemos a la casa de la familia Monteserín.*

**Un adorno cuelga del cielorraso de la habitación de la hija más pequeña.**

#### **Enunciado**

Del cielorraso de la habitación de la hija menor de la familia Monteserín, de tres años de edad, cuelga un adorno sostenido por cuatro tanzas **(Figura 2.20)**. Cada tanza ejerce fuerzas sobre el adorno.

> $F_4 = 18 N \qquad \alpha_4 = 60^\circ$  $F_3 = 20 N$   $\alpha_3 = 120^\circ$  $F_2 = 15 N \qquad \alpha_2 = 100^\circ$  $F_1 = 12 N \qquad \alpha_1 = 30^\circ$

Despreciamos el peso del adorno

¿Cuál es la fuerza que provoca el mismo efecto que las cuatro fuerzas dadas?

#### **Desarrollo**

Dibujamos el diagrama de sólido libre **(Figura 2.21)**.

De acuerdo con el principio de transmisibilidad de las fuerzas, consideramos como punto de aplicación de cada una de las fuerzas, al centro de coordenadas *o*.

Para analizar, en forma aproximada, la dirección y sentido de la fuerza resultante *R* utilizamos el método gráfico del polígono de fuerzas.

Resolvemos en forma analítica mediante dos ecuaciones de proyección sobre los ejes *x* e *y*.

Cálculo de la intensidad de  $\vec{R}_x$ 

$$
R_x = F_{1x} + F_{2x} + F_{3x} + F_{4x}
$$
  
\n
$$
R_x = F_1 \times \cos \alpha_1 + F_2 \times \cos \alpha_2 + F_3 \times \cos \alpha_3 + F_4 \times \cos \alpha_4
$$
  
\n
$$
R_x = 12 N \times \cos 30^\circ + 15 N \times \cos 100^\circ + 20 N \times \cos 120^\circ + 18 N \times \cos 60^\circ
$$
  
\n
$$
R_x = 12 N \times 0.87 + 15 N \times (-0.17) + 20 N \times (-0.5) + 18 N \times 0.5
$$
  
\n
$$
R_x = 10,44 N + (-2,55 N) + (-10 N) + 9 N
$$
  
\n
$$
R_x = 6,89 N
$$

Cálculo de la intensidad de  $\vec{R}_{j}$ 

 $R_y = 53,69 \ N$  $R_y = 6 N + 14,77 N + 17,32 N + 15,6 N$  $R_y = 12 N \times$  sen 30° +15  $N \times$  sen 100° + 20  $N \times$  sen 120° +18  $N \times$  sen 60°  $R_y = F_{1y} + F_{2y} + F_{3y} + F_{4y}$ 

**Figura 2.21.** *Diagrama de sólido libre y aplicación del polígono de fuerzas*

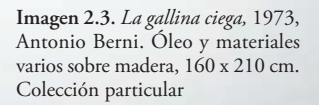

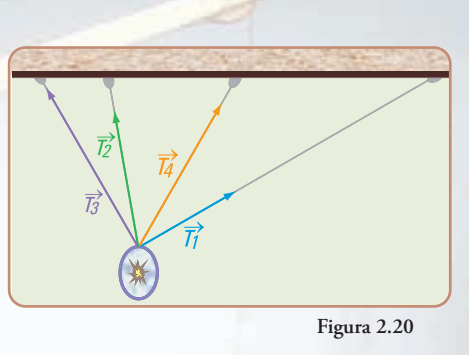

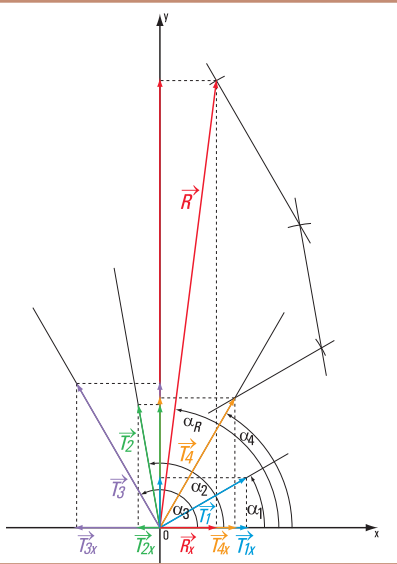

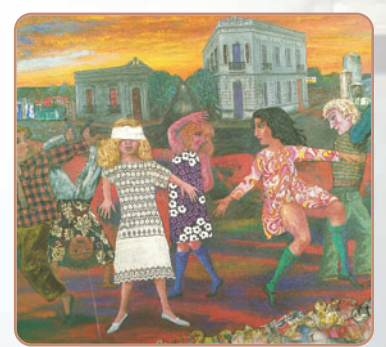

Cálculo de la intensidad de  $\vec{R}$ 

$$
R = +\sqrt{{R_x}^2 + {R_y}^2}
$$
  
\n
$$
R = +\sqrt{(6.89 \text{ N})^2 + (53.69 \text{ N})^2}
$$
  
\n
$$
R = +\sqrt{47.47 + 2.882.62} \text{ N}
$$
  
\n
$$
R = 54.13 \text{ N}
$$

Cálculo de la dirección y del sentido de → *R*

$$
\alpha_R = arc \text{tg} \frac{R_y}{R_x}
$$
  

$$
\alpha_R = arc \text{tg} \frac{53,69 \text{ N}}{6,89 \text{ N}} \Rightarrow \alpha_R = 82,7^{\circ}
$$

#### **Respuesta**

El adorno puede colgarse mediante un sola tanza con igual efecto que las cuatro dadas. La fuerza que se ejerce (resultante) tiene una intensidad *R* = 54,13 N y la dirección y el sentido están dados por  $\alpha_{\rm R}$ = 82,7°.

#### **Problema 2.7**

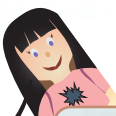

*Un paseo por el puerto de San Nicolás.*

#### **Enunciado**

Mientras paseamos por el puerto de San Nicolás (Provincia de Buenos Aires - Argentina), observamos que una caja cuelga de un camión grúa mediante un cable **(Figura 2.22)**.

#### Creemos que:

- **1.** la fuerza del cable es:  $T_1 = 5.000$  N y la dirección y sentido están dados por  $\alpha_1 = 110^{\circ}$
- **2.** la fuerza en la cuerda para mantener a la caja en la posición deseada:  $T_2$  = 525 N y su dirección y sentido  $\alpha_2 = 300^\circ$
- **3.** la caja pesa *P* = 5.400 N

**¿Cuál es la fuerza resultante de las tres fuerzas?** 

#### **Desarrollo**

Dibujamos el diagrama de sólido libre **(Figura 2.23)**.

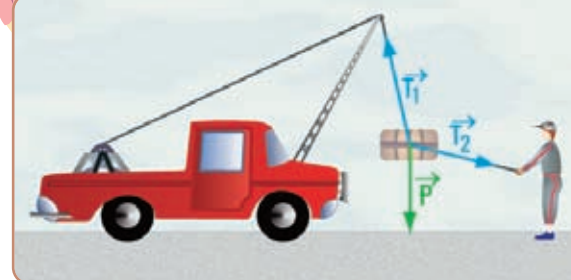

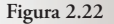

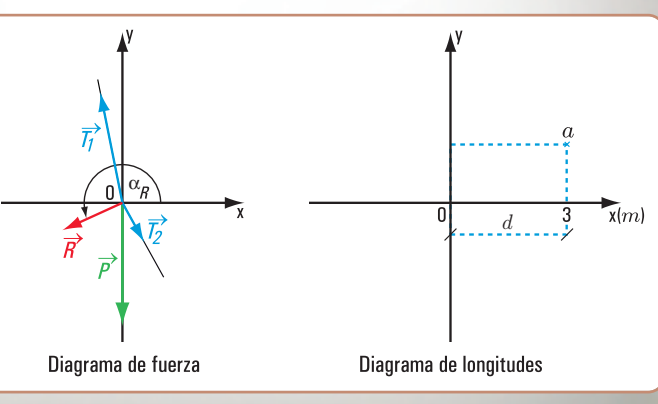

Capítulo 2 | Sistema de fuerzas coplanares

**Figura 2.23**

Resolvemos el cálculo de la resultante, mediante una ecuación de proyección y una de momento respecto de un punto.

$$
R_x = T_{1x} + T_{2x} + P_x
$$
  
\n
$$
R_x = T_1 \times \cos \alpha_1 + T_2 \times \cos \alpha_2 + P_x
$$
  
\n
$$
R_x = 5.000 \text{ N} \times \cos 110^\circ + 525 \text{ N} \times \cos 300^\circ + 5.400 \text{ N} \times \cos 270^\circ
$$
  
\n
$$
R_x = (-1.710) \text{ N} + 262.5 \text{ N} + 0 \text{ N}
$$
  
\n
$$
R_x = (-1.447.5) \text{ N} \Rightarrow R_x = -1.4475 \text{ kN}
$$
  
\nTomamos momento respecto de *a* (usamos los áneulos con

Tomamos momento respecto de *a* (usamos los ángulos con sentido positivo)

$$
\sum M^a = -P \times d - T_2 \times \text{sen } \alpha_2 \times d_2 + T_1 \times \text{sen } \alpha_1 \times d_1
$$
  
\n
$$
R_y \times d_R = (-5.400) N \times 3 m - 525 N \times \text{sen } 120^\circ \times 3 m + 5.000 N \times \text{sen } 110^\circ \times 3 m
$$
  
\n
$$
R_y \times d_R = (-16.200) Nm - 525 N \times (+0.87) \times 3 m + 5.000 N \times 0.94 \times 3 m
$$
  
\n
$$
R_y \times d_R = (-16.200) Nm - 1.370,25 Nm + 14.100 Nm
$$
  
\n
$$
R_y \times d_R = -3.470,25 N \implies R_y = -1.156,75 N \implies R_y = -1.15675 kN
$$

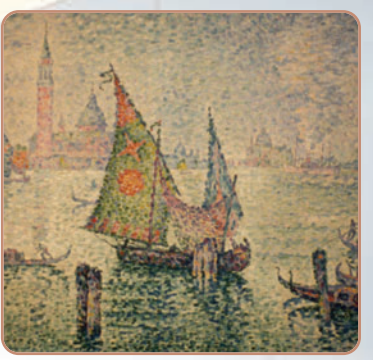

**Imagen 2.4** *La vela verde de Paul Signac.* Museo de Orsay - París

Cálculo del módulo de  $\vec{R}$ 

$$
R = +\sqrt{(-1,15675 \text{ kN})^2 + (-1,4475 \text{ kN})^2}
$$
  
\n
$$
R = \sqrt{1,3381 + 2,0953 \text{ kN}}
$$
  
\n
$$
R = \sqrt{3,4334 \text{ kN}}
$$
  
\n
$$
R = 1,8529 \text{ kN}
$$

Cálculo de  $\alpha_{\rm R}$ :

富全县

$$
\hat{\alpha}_{R} = \text{arc } tg \frac{R_{y}}{R_{x}}
$$
\n
$$
\hat{\alpha}_{R} = \text{arc } tg \frac{-1,15675 \text{ N}}{-1,4475 \text{ N}} \Rightarrow \hat{\alpha}_{R} = \text{arc } tg \text{ } 0,7991
$$
\n
$$
\hat{\alpha}_{R} = 38,6^{\circ} \text{ valor obtenido por calculadora.}
$$

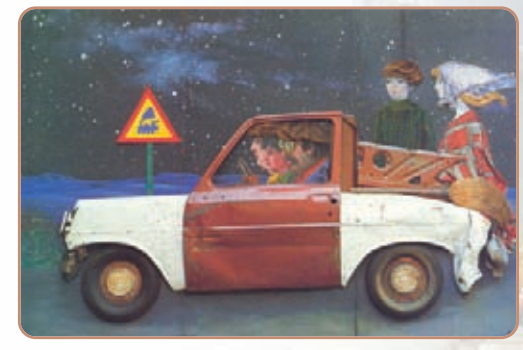

**Imagen 2.5.** *Las vacaciones de Juanito,* 1972. Antonio Berni. Pintura acrílica

Como  $R_x$  y  $R_y$  son negativos, el vector representativo de la resultante  $\vec{R}$ , está en el tercer cuadrante.

 $\alpha_{\rm R}^{\prime} = 180^{\circ} + 38,6^{\circ}$  $\hat{\alpha}_R^0$  = 218,6<sup>o</sup>

#### **Respuesta** El módulo de  $\vec{R}$  es  $R = 1,8529$  kN y la dirección y sentido están dados por:  $\hat{\alpha}_R = 218,6^\circ$ .

# **2.2.- Equilibrio de fuerzas concurrentes aplicadas a un cuerpo rígido**

*Un cuerpo rígido sometido a un sistema de fuerzas está en equilibrio estático si la fuerza resultante de todas esas fuerzas es nula.*

Si referimos el sistema de fuerzas a un sistema de coordenadas cartesianas ortogonales (*x , y*), entonces podemos expresar que:

$$
\begin{cases} \sum F_x = 0 \Rightarrow F_{1x} + F_{2x} + F_{3x} + \dots + F_{ix} = 0\\ \sum F_y = 0 \Rightarrow F_{1y} + F_{2y} + F_{3y} + \dots + F_{iy} = 0 \end{cases}
$$

Estas expresiones matemáticas son las condiciones necesarias y suficientes para que un sistema de fuerzas concurrentes en el plano esté en equilibrio.

Analizamos el equilibrio en forma gráfica. Para ello, utilizamos el polígono de fuerzas y observamos que, si el sistema está en equilibrio el polígono de fuerzas es cerrado.

#### **¿Cómo trazamos el polígono de fuerzas?**

Para trazar el polígono de fuerzas seguimos el siguiente proceso:

**1.** establecemos un orden para considerar a las fuerzas;

**2.** a partir de un punto dibujamos, siguiendo el orden establecido todas las fuerzas, una a continuación de la otra. El polígono que queda determinado es el denominado polígono de fuerzas.

#### **Se presentan dos casos**

#### **Caso I**

Si el extremo de la última fuerza coincide con el origen de la primera, entonces el polígono de fuerzas es cerrado; la resultante es nula y el cuerpo está en equilibrio.

#### **Caso II**

Si el extremo de la última fuerza no coincide con el origen de la primera fuerza, entonces el polígono de fuerzas es abierto; la resultante no es nula y el cuerpo no está en equilibrio.

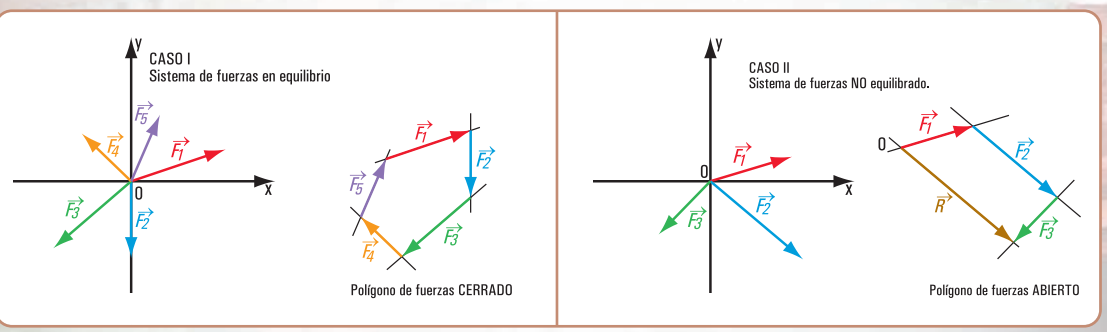

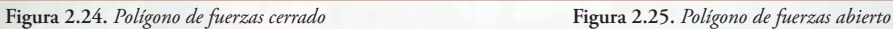

#### **2.2.1. Los problemas del equilibrio de fuerzas concurrentes: una forma de resolverlos**

Existen problemas referidos a situaciones reales que pueden expresarse como problemas relativos al equilibrio de un cuerpo rígido.

Para resolverlos, es decir para encontrar la/las solución/es al planteo propuesto, podemos trabajar en forma analítica o bien en forma gráfica o con ambas formas en simultáneo.

Nosotros tomamos la decisión de utilizar la forma analítica y el gráfico lo usamos sólo como ayuda para una mejor visualización del problema.

Los gráficos son:

- **1.** dibujo representativo de la situación real;
- **2.** dibujo de una partícula significativa del cuerpo con todas las fuerzas aplicadas al mismo (diagrama de sólido libre).

#### **Problema N ° 2.8**

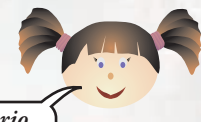

*El carguero Don Tito está operando en el puerto de la ciudad de Rosario*

#### **Enunciado**

El carguero Don Tito opera en el puerto de la ciudad de Rosario descargando y cargando contenedores de diferentes empresas. El carguero pesa 250 *kN*.

Para atracar en el puerto se requiere la ayuda de tres remolcadores: Don Juan, Forastero y Titán. En la hoja de ruta de cada uno de los remolcadores se expresa que las fuerzas que realiza cada uno y que pueden mover a Don Tito son:

$$
\vec{F}_1 \rightarrow (F_1 = 100 \text{ kN} \quad \hat{\alpha}_1 = 45^\circ) \text{ es la fuerza realizada por Don Juan.}
$$

 $\overrightarrow{F}_2$  →  $(F_2 = 150 \text{ kN}$   $\hat{\alpha}_2 = 0^\circ$  fuerza que efectúa Forastero.

 $\overrightarrow{F}_3$  →  $(F_3 = 100 \text{ kN}$   $\hat{\alpha}_3 = 300^\circ$  fuerza que hace Titán.

- **1.** ¿Los remolcadores pueden mover al carguero?
- **2.** ¿Cuál es la fuerza resultante?
- **3**. Si el sistema de fuerzas no está en equilibrio, y deseamos que Don Tito no se mueva, ¿qué debemos hacer?

#### **Desarrollo**

**1.** Consideramos una partícula del barco y dibujamos el diagrama del sólido libre referido a un sistema de coordenadas cartesianas ortogonales (*x* , *y*) en el plano **(Figura 2.26)**.

**2.** Si el sistema de fuerzas está en equilibrio debe verificarse que:

$$
\begin{cases} \sum F_x = 0 \\ \sum F_y = 0 \end{cases}
$$

$$
\sum F_x = 0 \Rightarrow F_1 \times \cos \alpha_1 + F_3 \times \cos \alpha_3 + F_2 \times \cos \alpha_2 + P \times \cos \alpha = 0
$$

 $100 \ kN \times \cos 45^{\circ} + 100 \ kN \times \cos 300^{\circ} + 150 \ kN \times \cos 0^{\circ} + 250 \ kN \times \cos 270^{\circ} = 0$ 

$$
100 kN \times \frac{\sqrt{2}}{2} + 100 kN \times 0.5 + 150 kN \times 1 + 0 = ?
$$
  
71 kN + 50 kN + 150 kN = 271 kN

$$
\sum F_{_y}=0\Longrightarrow F_{_1}\times sen\;\alpha_{_1}+F_{_2}\times sen\;\alpha_{_2}+F_{_3}\times sen\;\alpha_{_3}+P\times sen\;\alpha=0
$$

 $100 kN \times$ sen  $45^{\circ}$  + 150  $kN \times$ sen  $0^{\circ}$  + 100  $kN \times$ sen  $300^{\circ}$  + 250  $kN \times$ sen  $270^{\circ}$  = ?

$$
100 kN \times \frac{\sqrt{2}}{2} + 150 kN \times 0 + 100 kN \times (-0.87) + 250 kN \times (-1) = ?
$$
  
71 kN + 0 - 87 kN - 250 kN = -266 kN

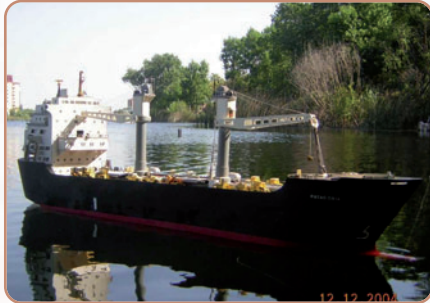

**Imagen 2.6.** *El carguero Don Tito*

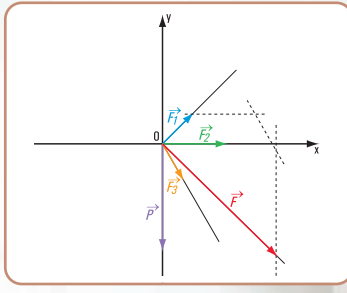

**Figura 2.26.** *Diagrama de sólido libre*

**3.** Cálculo de la fuerza → *F* Intensidad de la fuerza  $\vec{F}$ , resultante de  $(F_x, F_y)$ 

$$
F_x = 271 \, kN
$$
\n
$$
F_y = (-266) \, kN
$$
\n
$$
F = \sqrt{F_x^2 + F_y^2}
$$
\n
$$
F = \sqrt{(271 \, kN)^2 + (-266 \, kN)^2}
$$
\n
$$
F = \sqrt{73.441 \, kN^2 + 70.756 \, kN^2}
$$
\n
$$
F = 380 \, kN
$$

Dirección y sentido de la fuerza  $\vec{F}$ .

$$
tg \alpha = \frac{F_y}{F_x} \Rightarrow tg \alpha = \frac{(-266) kN}{271 kN}
$$

$$
tg \alpha = (-0,9815)
$$

$$
\hat{\alpha} = arc \tg(-0,9815)
$$

$$
\hat{\alpha} = -44,46^{\circ}
$$

(valor obtenido en la calculadora). Como  $F_v$  es negativa y  $F_x$  es positiva, entonces el valor real  $\hat{\alpha}_{\text{real}} = 315,54^\circ$ .

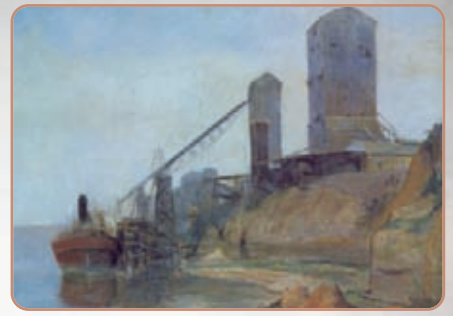

**Imagen 2.7.** *Puerto,* 1926. Antonio Berni. Óleo sobre cartón, 60,5 x 78 cm. Colección particular

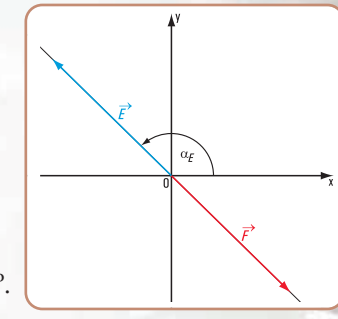

#### **Respuesta**

**Figura 2.27**

El sistema de fuerzas no está en equilibrio estático ya que las componentes *Fx* y *Fy* de la fuerza resultante son distintas de cero. Los remolcadores pueden mover a Don Tito.

Don Tito se mueve en una dirección cuyo ángulo con la horizontal es  $\alpha = 315,54^{\circ}$  y la intensidad de la fuerza que lo empuja es *F* = 380 *kN*.

La equilibrante tiene intensidad  $E = 380 \, kN$ y la dirección y sentido  $\alpha_{\rm E} = 180^\circ - 44.46^\circ \Rightarrow \alpha_{\rm E} = 135.54^\circ$ **(Figura 2.27)**.

### **2.3.- Resultante de un sistema de fuerzas no concurrentes**

#### **Método gráfico**

En el ítem 2.1 de este capítulo hemos desarrollado el método gráfico para determinar la resultante de un sistema de fuerzas concurrentes en un punto: el denominado polígono de fuerzas.

En el caso de un sistema de fuerzas no concurrentes no alcanza con el trazado de un polígono de fuerzas, ya que no se conoce ningún punto de la recta de acción de la resultante.

Sabemos que la intersección de dos rectas en un plano es un punto propio o bien uno impropio (rectas paralelas). Por este motivo un primer procedimiento para determinar la resultante de un sistema de fuerzas no concurrentes, por ejemplo el sistema  $\vec{F}_1$ ,  $\vec{F}_2$ ,  $\vec{F}_3$ ,  $\vec{F}_4$ , es el que se visualiza en la **figura 2.28**.

- 1. Se determina la resultante ( $R_1$ ) de dos fuerzas cualesquiera  $\vec{F_1}$ ,  $\vec{F_2}$ , mediante el método del pa $r$ alelogramo. El punto de intersección de  $\vec{R}_1$ con  $\vec{F}_3$  es *a*.
- 2. Se halla la resultante de  $\vec{R}_1$  con  $\vec{F}_3$ ; se obtiene  $R_2$ . El punto de intersección de  $\vec{R}_2$  con  $\vec{F}_4$  es *b*.
- **3.** Se determina la resultante de  $\vec{R}_2$  con  $\vec{F}_4$ ,  $\vec{R}$  es la resultante del sistema  $\vec{F}_1$ ,  $\vec{F}_2$ ,  $\vec{F}_3$ ,  $\vec{F}_4$ ,

Este procedimiento no resulta cómodo para un número más grande de fuerzas. El denominado *polígono funicular* es el que nos resuelve el problema.

#### **Polígono funicular**

Dado el sistema de fuerzas no concurrentes **(Figura 2.29)**, cuyos módulos son:

 $F_1 = 1 N$  $F_2 = 0.5$  N  $F_3 = 2 N$  $F_4 = 1,8$  N

describimos otro **procedimiento gráfico** para la determinación de la resultante del sistema.

**2.3.1. Procedimiento para la determinación de la resultante de un sistema de fuerzas no concurrentes mediante el denominado** *polígono funicular*

#### **Método gráfico**

- **1.**Trazamos el polígono de fuerzas de modo que los vectores representativos de las fuerzas se consideran uno continuación del otro **(Figura 2.30)**.
- **2.**Elegimos un punto *o* arbitrario. A este punto se lo denomina **polo del polígono funicular**.
- **3.**Proyectamos desde el mismo el origen y el extremo de los vectores representativos de cada una de las fuerzas. Se obtienen los segmentos . . *o a* , *o b* , *o c* , *o d* , *oe*  Estos segmentos reciben el

nombre de rayos polares y se los suele indicar con números: 1, 2, 3, 4, 5.

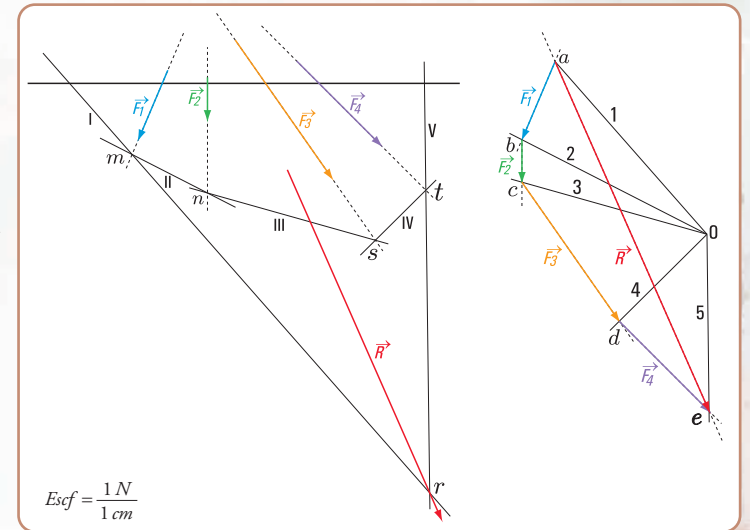

**Figura 2.30**

**4.**Por un punto cualquiera del plano trazamos una paralela al rayo polar 1, la llamamos I hasta la intersección *m* con la recta de acción de *F*1. Por el punto *m* trazamos una paralela II al rayo 2 hasta la intersección *n* con  $F_2$ , y así sucesivamente

hasta la última paralela.

**5.**Las rectas I, II, II,... se denominan lados del polígono funicular.

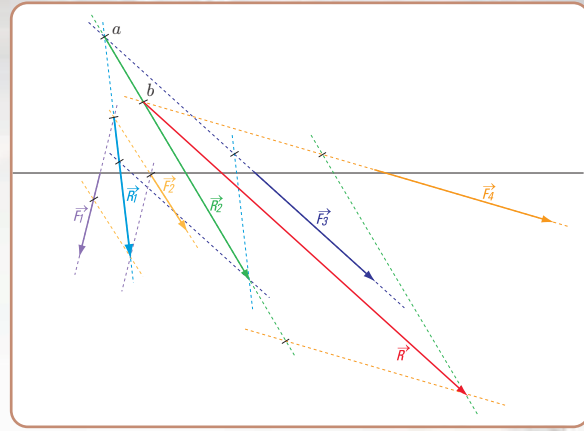

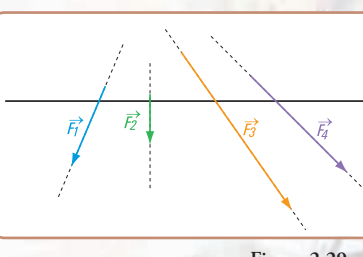

**Figura 2.29**

**Figura 2.28**

- **6.** La intersección del primer lado del polígono funicular con el último lado es un punto de la recta de acción de la resultante del sistema.
- **7.** El módulo de *R*, la dirección y el sentido están dados por el vector representativo <del>ae</del> en el polígono de fuerzas.

*El polígono funicular nos permite determinar un punto de la recta de acción de la resultante de un sistema de fuerzas no concurrentes.*

**Resultados obtenidos en forma gráfica**

 $R = \frac{1 N}{1 cm} \times 5 cm$  $R = 5 N$  $\alpha_R = 290^\circ$ 

#### **Método analítico**

Podemos determinar la resultante de un sistema de fuerzas no concurrentes, en forma analítica, mediante tres grupos de sistemas de ecuaciones.

**1.** *La resultante de un sistema de fuerzas no concurrentes queda definida mediante dos ecuaciones de proyección sobre dos ejes y una ecuación de momentos respecto de un punto cualquiera del plano.*  $\overline{1}$  $\vert$  $\mathbf{I}$  $\mathbf{I}$  $\left\{ R_y = \sum \text{Prov}_y \vec{F} \Rightarrow R_y = \sum_{i=1}^{\infty}$  $R_x = \sum \text{Proj}_x \overrightarrow{F} \Rightarrow R_x = \sum_{i=1}^n$ → *n* → *n*  $i=1$  $R_y = \sum \text{Prov } y \vec{F} \implies R_y = \sum F_i \text{ sen } \alpha_i$  $i=1$  $R_x = \sum \text{Proj } x \neq \emptyset$   $\Rightarrow R_x = \sum F_i \cos \alpha_i$ 

$$
M_R^0 = \sum_{i=1}^n M_i^0
$$
  
was no concurrentes  
ciones de momentos  
va del plano y una

2. La resultante de un sistema de fuer *queda definida mediante dos ecuaciones de momentos respecto a dos puntos cualesquiera ecuación de proyección sobre un eje. Este eje no puede ser perpendicular a la recta determinada por los puntos con respecto a los cuales se toman momentos.* 

$$
\begin{cases}\nM_R^d = \sum_{i=1}^n M_i^d \\
M_R^b = \sum_{i=1}^n M_i^b \\
R_x = \sum_{i=1}^n \text{Prop}_x F_i \Rightarrow R_x = \sum_{i=1}^n F_i \cos \alpha_i\n\end{cases}
$$

**3.** *La resultante de un sistema de fuerzas no concurrentes queda definida mediante tres ecuaciones de momento respecto a tres puntos cualesquiera, siempre que dichos puntos no pertenezcan a una misma recta.* 

$$
\begin{cases}\nM_R^d = \sum_{i=1}^n M_i^d \\
M_R^b = \sum_{i=1}^n M_i^b \\
M_R^c = \sum_{i=1}^n M_i^c\n\end{cases}
$$

#### **Resolvemos los siguientes ejercicios**

#### **Ejercicio N° 2.1**

Hallar la resultante del siguiente sistema de fuerzas. Utilizar el método analítico.

#### **Datos**

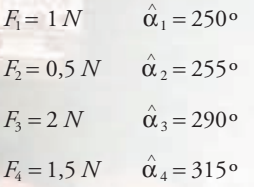

#### **Desarrollo**

Aplicamos el primer grupo de los sistemas de ecuaciones.

$$
\begin{cases}\nR_x = \sum_{i=1}^n F_i \cos \theta_i \\
R_y = \sum_{i=1}^n F_i \sin \theta_i \\
M_R^0 = \sum_{i=1}^n M_i^0\n\end{cases}
$$

 $M_R^0 = F_1$  sen  $\alpha_1 \times d_1 + F_2$  sen  $\alpha_2 \times d_2 + F_3$  sen  $\alpha_3 \times d_3 + F_4$  sen  $\alpha_4 \times d_4$  $R_y = F_1 \text{ and } \alpha_1 + F_2 \text{ and } \alpha_2 + F_3 \text{ and } \alpha_3 + F_4 \text{ and } \alpha_4$  $R_x = F_1 \cos \alpha_1 + F_2 \cos \alpha_2 + F_3 \cos \alpha_3 + F_4 \cos \alpha_4$  $M_R^0 = F_1$  sen  $\alpha_1 \times d_1 + F_2$  sen  $\alpha_2 \times d_2 + F_3$  sen  $\alpha_3 \times d_3 + F_4$  sen  $\alpha_4 \times$  $\left\{R_y = F_1$  sen  $\alpha_1 + F_2$  sen  $\alpha_2 + F_3$  sen  $\alpha_3 + F_4$  sen  $\alpha$ 

 $M_R^0$  = 1N sen 70°  $\times$  3 cm + 0,5 N sen 75°  $\times$  7 cm + 2 N sen 70°  $\times$  10 cm + 1,5 N sen 45°  $\times$  13 cm 1N sen 250° + 0,5 N sen 255° + 2N sen 290° + 1,5 N sen 315°  $R_x = 1N \cos 250^\circ + 0.5 N \cos 255^\circ + 2N \cos 290^\circ + 1.5 N \cos 315^\circ$  $M_R^0 = 1$ N sen 70° × 3 cm + 0,5 N sen 75° × 7 cm + 2 N sen 70° × 10 cm + 1,5 N sen 45° ×  $\mathbf{I}$  $\left\{ R_{y} = 1 \text{N}$  sen 250° + 0,5  $\text{N}$  sen 255° + 2N sen 290° + 1,5  $\text{N}$  sen 315°

 $\left(M_R^0 = 38,79 \text{ N cm} \right.$  (con este valor se halla la distancia desde  $\vec{R}$  a *o*)  $M_R^0$  = +2,82 N cm + 3,38 N cm + 18,8 N cm + 13,79 N cm  $R_y = -0.94$  N + (-0,49) N - 1,88 N + (-1,06) N  $\Rightarrow R_y = -4.37$  N  $R_x = -0.34$  N + (-0,13) N + 0,68 N + 1,06 N  $\Rightarrow R_x = 1,27$  N  $M_R^0$  = 38,79 N cm (con este valor se halla la distancia desde  $\vec{R}$ 

$$
R = \sqrt{R_x^2 + R_y^2}
$$
  
\n
$$
R = \sqrt{(1.27 \text{ N})^2 + (-4.37 \text{ N})^2}
$$
  
\n
$$
R = \sqrt{1.61 + 19.1 \text{ N}}
$$
  
\n
$$
R = \sqrt{20.71 \text{ N}}
$$
  
\n
$$
R = 4.55 \text{ N} \text{ (módulo de } \vec{R})
$$

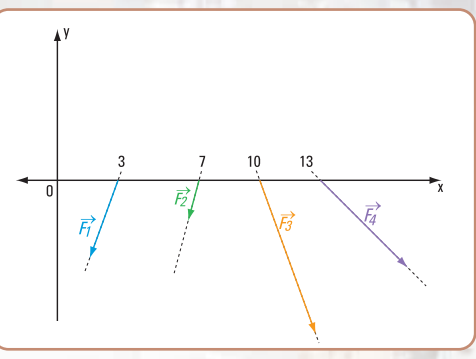

**Figura 2.31**

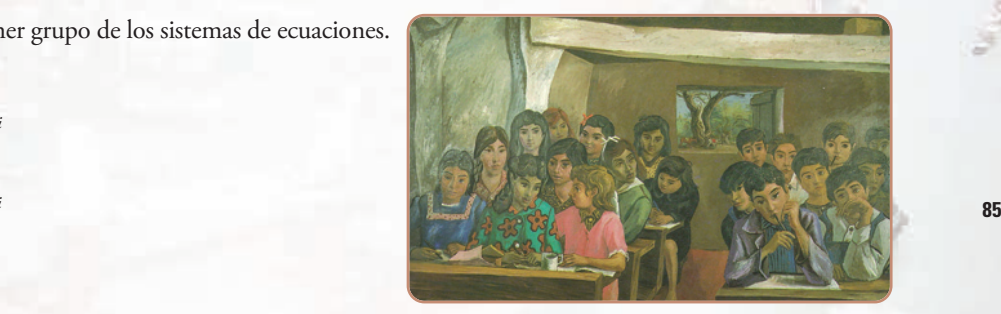

**Imagen 2.8.** *Escuelita rural,* 1956. Antonio Berni. Pigmento al agua y albúmina sobre tela, 183 x 305 cm. Colección particular

$$
\hat{\alpha}_R = \text{arc } tg \frac{R_y}{R_x}
$$
\n
$$
\hat{\alpha}_R = \text{arc } tg \left( \frac{-4,37 \text{ N}}{1,27 \text{ N}} \right)
$$
\n
$$
\hat{\alpha}_R = -73,80^\circ \text{ (Valor dado por la calculadora)}
$$

*el ángulo* α<sup>R</sup> ε *al 4º cuadrante Como Ry es negativa y Rx positiva,*  $\hat{\alpha}_R = 286, 20^{\circ}$  $\hat{\alpha}_R = 360^\circ - 73,80^\circ$ 

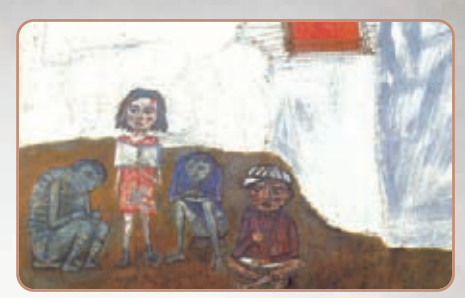

**Imagen 2.9.** *Juanito Laguna aprende a leer,* 1961, Antonio Berni, óleo y materiales varios sobre arpillera, 210 x 300 cm. Colección Museo Nacional de Bellas Artes

Si comparamos los resultados obtenidos en forma gráfica **(Figura 2.32)** y en forma analítica, observamos que prácticamente son iguales, tanto la intensidad de  $\overline{R}$ , como el valor del ángulo  $\hat{\alpha}_R$ .

#### **Respuesta**

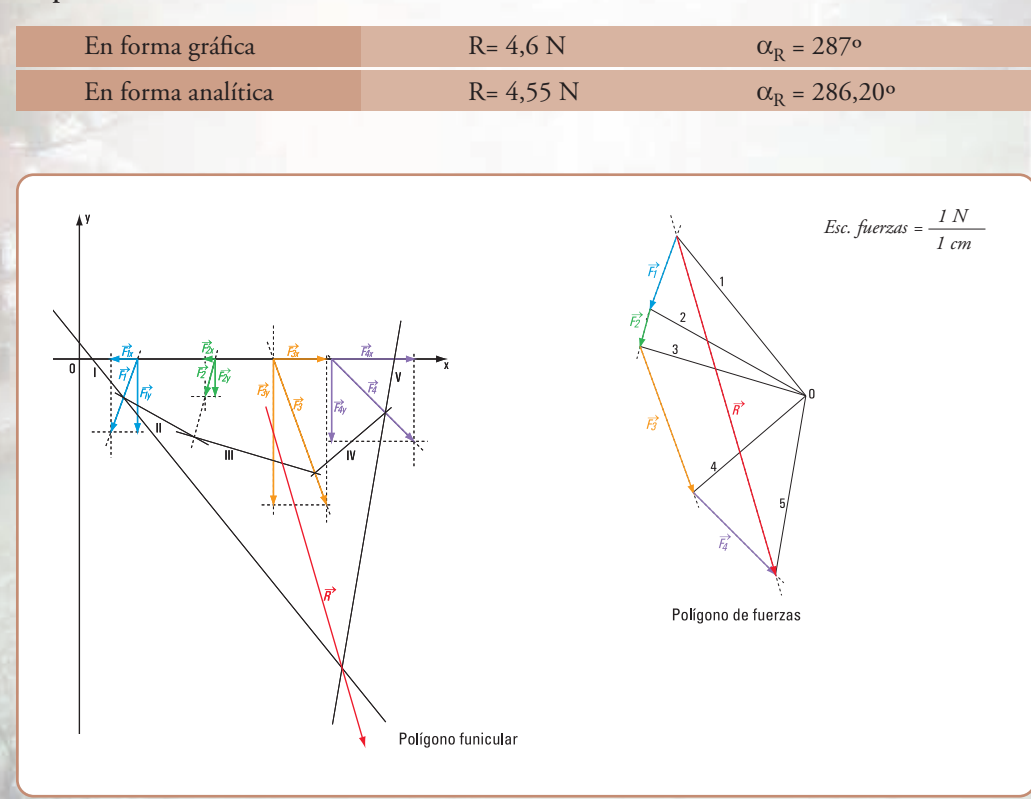

**Figura 2.32**

#### **Ejercicio Nº 2.2**

Dado el siguiente sistema de fuerzas no concurrentes **(Figura 2.33)**, hallar su resultante en forma analítica.

#### **DATOS**

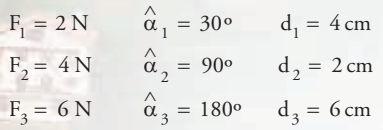

#### **Desarrollo**

 $i = 1$ 

=

 $\downarrow$  $\downarrow$ 

 $\overline{\mathfrak{c}}$ 

Aplicamos el segundo grupo de los sistemas de ecuaciones.

$$
M_R^o = \sum_{i=1}^n M_i^o \Rightarrow M_R^o = -F_1 \text{ .sen } \alpha_1.4 \text{ cm} - F_3.6 \text{ cm}
$$
  

$$
M_R^a = \sum_{i=1}^n M_i^a \Rightarrow M_R^a = -F_1 \text{ .sen } _1.7 \text{ cm} + F_1 \text{ .cos } _1.2 \text{ cm} - F_2 \text{ .sen } _2.3 \text{ cm} - F_3.8 \text{ cm}
$$

*n*

∑ =

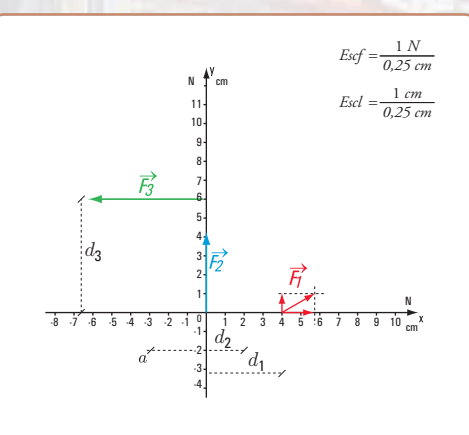

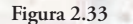

**87**

## $M_R^o = -40 N cm$  (1)  $M_R^{\theta} = -4 N cm - 36 N cm$  $M_R^0 = -2 N$ .sen 30°.4cm – 6 N.6*cm*

 $R_x = \sum_{i=1} Proy_x$   $F_i \Rightarrow R_x = \sum_{i=1} F_i \cdot cos$  *i* 

 $= \sum$  Proy<sub>x</sub>  $F_i \Rightarrow R_x =$ 

 $M_R^d = -63,52 N \, cm \, (2)$  $M_R^d = -7 N cm - 12 N cm - 48 N cm + 3,48 N cm$ *M*<sub>R</sub><sup>a</sup> = −2 *N.sen30° ∴7 cm* − 4 *N.sen* 90° ∴3 *cm* − 6 *N.8 cm* + 2 *N.cos* 30° <sup>0</sup>.2 *cm* 

 $\sum_{i=1}^{n} Proy_x$   $F_i \Rightarrow R_x = \sum_{i=1}^{n} F_i \cdot \cos \frac{1}{i} \Rightarrow R_x = F_1 \cdot \cos \frac{1}{i} + F_2 \cdot \cos \frac{1}{i} + F_3 \cdot \cos \frac{1}{i}$ 

 $\sum$  Proy<sub>x</sub>  $F_i \Rightarrow R_x = \sum F_i \cdot \cos \quad B_x = F_1 \cdot \cos \quad B_x + F_2 \cdot \cos \quad B_y$ 

*Rx =* 2 *N cos* 30º *+* 4 *N cos* 90º *+* 6 *N cos* 180º *Rx =* 1, 74 *N +* 0 *+* (- 6) *N Rx =* - 4,26 *N* (3)

Consideramos una recta perpendicular al eje *x* por el punto *a* y por el punto *o*. Suponemos aplicada la resultante en un punto de su recta de acción ubicado sobre la perpendicular al eje *x* trazada por el punto *o*.

Calculamos  $M_R^0$  $M_R^o$ 

$$
M_R^o = R_x.d_{1y} \Rightarrow d_{1y} = \frac{\begin{vmatrix} M_R^o \\ R_x \end{vmatrix}}{\begin{vmatrix} R_x \\ R_y \end{vmatrix}}
$$
, siendo  $d_{1y}$  la distancia de la componente  $R_x$  al punto o

$$
d_{Iy} = \frac{40 N cm}{4,26 N}
$$
  

$$
d_{Iy} = 9,4 cm
$$

Suponemos aplicada la resultante en un punto de su recta de acción ubicado sobre la perpendicular al eje *x* trazada por el punto *a*.

Calculamos  $M_R^d$  $M_R^d$ 

$$
M_{R}^{a} = R_{x} \cdot d_{2y} \Rightarrow d_{2y} = \frac{|M_{R}^{a}|}{|R_{x}|}, \text{siendo } d_{2y} \text{ la distancia de la componente } R_{x} \text{ al punto a}
$$

$$
d_{2y} = \frac{63,52 \text{ N} \cdot \text{cm}}{4,26 \text{ N}}
$$

$$
d_{2y} = 14,91 \text{ cm}
$$

Sobre la perpendicular al eje *x* trazada por el punto *o* se lleva, en la escala correspondiente el valor de  $d_{1y} = 9.4$  cm de modo que el signo del momento coincida con el de  $M_R^0$ .  $M_R^o$ .

En forma similar, se traza la perpendicular al eje *x* por el punto *a* y, sobre ella se considera el valor  de  $d_{2y}$  = 14,91 cm, en la escala que corresponda, con la condición que se mantenga el signo del momento  $M_R^d$ . momento  $M_R^d$ .<br>En ambos casos los momentos tienen signo negativo.

$$
Determination del \'angulo `{\hat{\alpha}}_R
$$

$$
tg\alpha_{\rm R} = \frac{3.5 \text{ cm}}{3 \text{ cm}} \Rightarrow \hat{\alpha}_{\rm R} = \text{ arc } tg\ 1.17
$$

$$
\hat{\alpha}_{\rm R} = 49.48^{\circ}
$$

$$
\hat{\alpha}_{\rm R} = 180^{\circ} - 49.48^{\circ}
$$

$$
\hat{\alpha}_{\rm R} = 130.52^{\circ}
$$

Determinación del módulo de R

$$
\cos \alpha_R = \frac{R_X}{|R|} \Rightarrow |R| = \frac{4,26 \text{ N}}{0,65}
$$

$$
\Rightarrow |R| = 6,55 \text{ N}
$$

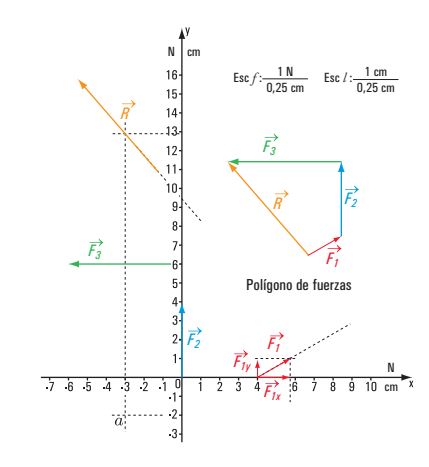

**Figura 2.34.** *Determinación de la resultante del sistema de fuerzas no concurrente. Método gráfico - numérico*

**Comparamos los resultados con el método gráfico - numérico** 

Si comparamos los resultados obtenidos por el método analítico y el gráfico observamos que la diferencia es admisible.

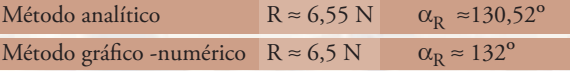

#### **Resolvemos el siguiente problema**

**Problema N º 2.9**

*Una visita a una fábrica de plásticos*

#### **Enunciado**

Visitamos la fábrica de artículos de plástico "Plastimar" que fabrica entre otros productos, carritos para trasladar mercadería del almacén de comestible. Para saber la resistencia del carro se somete al mismo a un sistema de fuerzas **(Figura 2.35)** con las siguientes características:

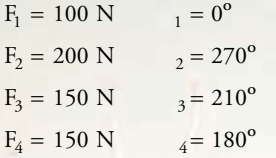

El encargado del sector desea averiguar el valor de la fuerza que provoca el mismo efecto que la totalidad del sistema. Nosotros lo ayudamos **(Figura 2.35)**.

#### **Desarrollo**

El sistema es un sistema de fuerzas no concurrentes en el plano. Representamos dicho sistema en coordenadas cartesianas ortogonales (*x*, *y*) **(Figura 2.36 a)**.

**1. Calculo de la intensidad, sentido y dirección de R.** Aplicamos dos ecuaciones sobre *x* y sobre *y* .

$$
R_{x} = \sum_{i=1} F_{i} \times \cos \alpha_{i}
$$

 $R_{\rm x} = -180,5N$  $R_x = 100N + 0N + 150N \times (-0.87) + 150N \times (-1)$  $R_x = 100N \times \cos 0^{\circ} + 200N \times \cos 270^{\circ} + 150N \times \cos 210^{\circ} + 150N \times \cos 180^{\circ}$ i 1

$$
R_{y} = \sum_{i=1}^{4} F_{i} \times \text{sen } \alpha_{i}
$$

 $R_y = 0 + (-200N) + 150N \times (-0.5) + 0$  $R_{y} = 100N \times$  sen  $0^{\circ}$  +  $200N \times$  sen  $270^{\circ}$  +  $150N \times$  sen  $210^{\circ}$  +  $150N \times$  sen  $180^{\circ}$ 

$$
R_{y} = -200N - 75N + 0
$$

$$
R_{y} = -275N
$$

$$
R = \sqrt{(-180.5)^2 + (-275)^2} N
$$
  
\n
$$
R = \sqrt{32.580.25 + 75.625}
$$
  
\n
$$
R = 329 N
$$

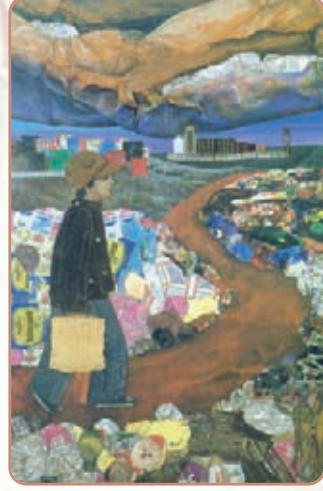

**Imagen 2.10.** *Juanito Laguna going to the factory,* 1977. Antonio Berni. Materiales vivos, 180 x 120 cm. Colección Aníbal Jozanni

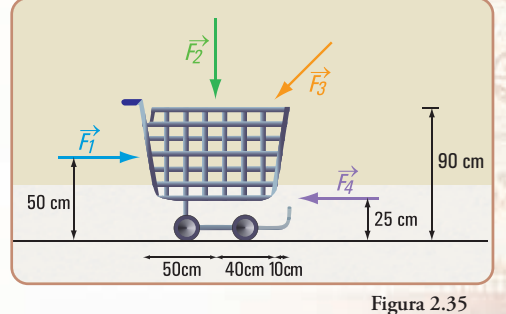

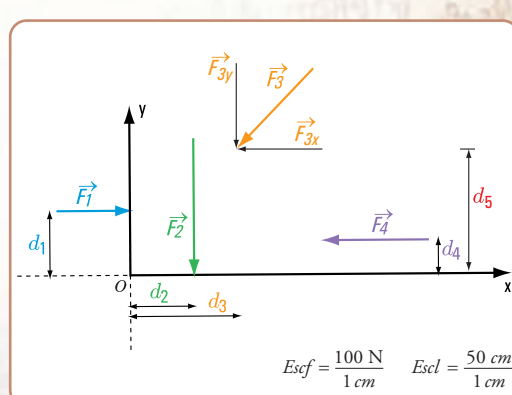

**Figura 2.36 a**

$$
\hat{\alpha}_R = \text{arc tg } \frac{-275 \, N}{-180,5 \, N}
$$
\n
$$
\hat{\alpha}_R = 56,72^\circ
$$

Dado que las componentes en *x* e *y* son negativas el real valor del ángulo es:

$$
\hat{\alpha}_R = 180^\circ + 56{,}72^\circ
$$
  

$$
\hat{\alpha}_R = 236{,}72^\circ
$$

#### **2. Determinación de un punto por donde pasa la recta de acción de la resultante**

Consideramos el momento del sistema de fuerzas y el de la resultante respecto del punto *o*.

 $M_R^o = M_{F_1}^o + M_{F_2}^o + M_{F_3}^o + M_{F_4}^o$  $R \times d = F_1$ .  $d_1 + F_2$ .  $d_2 + F_{3x}$ .  $d_5 + F_{3y}$ .  $d_3 + F_4$ .  $d_4$  $R_y\times d_\text{x}$  = 100 N  $\times$  50 cm + 200 N  $\times$  50 cm − 150 N  $\times$   $\bigl| \cos 210^\circ \bigr| \times$  90 cm + 150 N  $\bigl| \sin 210^\circ \bigr| \times$  90 cm − 150 N . 25 cm *R*<sub>y</sub>× *d*<sub>x</sub> = 5.000 Ncm + 10.000 Ncm − 11,745 Ncm + 6.750 Ncm − 3.750 Ncm  $R_y \times d_x = 6.255$  *Ncm*  $d_{x} = \frac{6.255 \text{ Ncm}}{275 \text{ N}}$ 275*N*  $d_x = 22,75 \, \text{cm}$  $\alpha_{\mathbf{R}}$  $d = \frac{6.255 \text{ Ncm}}{329 \text{ N}}$   $\Rightarrow$   $d = 19,01 \text{ cm}$ 

#### **Respuesta**

La intensidad de la resultante es *R* = 329 N. La dirección y sentido están dados por  $\alpha_R = 236^\circ,72$ . Un punto perteneciente a la resultante es  $r \approx (22,75; 0)$ .

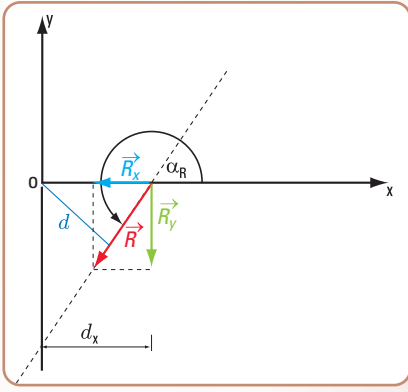

**Figura 2.36 b**

# **2.4. Equilibrio de sistemas de fuerzas no concurrentes**

**Condiciones analíticas, necesarias y suficientes. Ecuaciones de equilibrio**

Una camioneta de la fábrica *Plastimar* que transporta mercadería lleva en la carrocería posterior cuatro cajones. El peso de la camioneta descargada es de P = 150 N y el de los cajones:

Cajón 1  $\rightarrow P_1 = 30$  N

**90**

La Estática en la vida cotidiana

Cajón 2  $\rightarrow P_2 = 30$  N Cajón 3  $\rightarrow P_3 = 50$  N Cajón 4  $\rightarrow P_4$  = 50 N

El suelo ejerce sobre las ruedas, tanto delanteras como traseras, fuerzas externas reactivas. El sistema total, que está constituido por las fuerzas: peso de la camioneta y de los cajones (fuerzas externas activas) y las externas reactivas en las ruedas conforman un sistema en equilibrio **(Figura 2.37 b)**.

En este caso resulta importante conocer la intensidad de las fuerzas reactivas, por ejemplo para saber si el pavimento resiste.

Para resolver este problema debemos conocer las condiciones necesarias y suficientes para que un sistema de fuerzas no concurrentes en el plano esté en equilibrio.

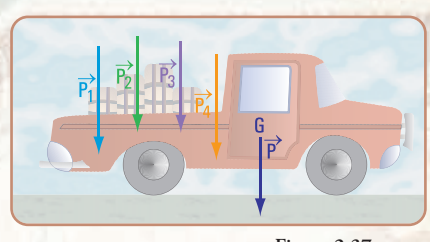

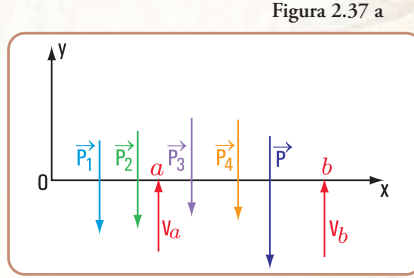

**Figura 2.37 b.** *Sistema de fuerzas no concurrentes*

*La condición necesaria y suficiente para que un sistema de fuerzas no concurrentes esté en equilibrio, es que la resultante del sistema sea nula.*

En forma gráfica, esto significa que, tanto el polígono de fuerzas como el polígono funicular son cerrados.

Expresada esta condición mediante ecuaciones matemáticas, se presentan las siguientes posibilidades:

#### **1. Primera posibilidad**

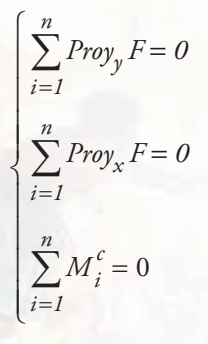

#### **Justificación**

**1.** De existir una resultante R, necesariamente su recta de acción debe ser perpendicular al eje *x*, y perpendicular al eje *y*. Evidentemente no puede ser la resultante perpendicular, simultáneamente, a dos rectas, entonces la resultante es nula.

**2.** Para que se cumpla la condición que establece que la proyección de las fuerzas sobre dos ejes sea igual a cero, sólo puede darse si el sistema es un par o bien se encuentra en equilibrio.

**3.** Por la tercera ecuación, se descarta la posibilidad de que sea un par, ya que el momento de un par respecto de un punto cualquiera es constante y no puede ser nulo.

#### *Conclusión*

*La condición analítica necesaria y suficiente que debe cumplir un sistema plano de fuerzas no concurrentes para que esté en equilibrio es que la sumatoria de las proyecciones de las fuerzas sobre los ejes x e y (no coincidentes ni paralelos) debe ser igual a cero y la sumatoria de los momentos de las fuerzas respecto de un punto cualquiera también debe ser nula.*

#### **2. Segunda posibilidad**

0 *o*

 $\boldsymbol{0}$ 

0

También otra forma de expresar las condiciones necesarias y suficientes para el equilibrio de fuerzas no concurrentes es la siguiente:

#### **Justificación**

1. Si existe una resultante  $\vec{R}$ , el punto *a* debe pertenecer a la recta de acción de *R*, ya que el momento del sistema de fuerzas es igual al momento de su resultante.

Como  $M_{R}^{a} = R \cdot d$  si  $M_{R} = 0 \Rightarrow R = 0$ , o bien  $d = 0$ , como  $R \neq 0 \Rightarrow d = 0 \Rightarrow a \in \mathbb{R}$ a la recta de acción de *R*.

**2.** El sistema está en equilibrio y no es un par de fuerzas, ya que el momento de un par respecto de un punto cualquiera nunca es cero.

**3.** En forma similar sucede al tomar momento con respecto al punto *b*. Si  $M^b = 0$  se debe cumpline; que:

**a.** la recta de acción de *R* pasa por *b*,

**b.** el sistema está en equilibrio.

**4.** De cumplirse en forma simultánea las dos ecuaciones de momento igual a cero  $M_i^a = 0$ 

 $M_i^{\ b} = 0 \Longrightarrow$  que los puntos *a* y *b* deben pertenecer a la recta de acción de  $\vec{R}$ , o bien el sistema debe estar en equilibrio.

**5.** Considerando nula la proyección de las fuerzas del sistema sobre un eje, entonces la recta de acción de la resultante es perpendicular al eje o bien el sistema está en equilibrio.

**6.** Si se cumplen simultáneamente las tres condiciones, descartando que el eje sea perpendicular a la recta *ab*, de existir resultante los puntos *a* y *b* deberán pertenecer a la recta de acción de *R* (por lo indicado en el ítem 4, y por lo establecido en 5). Dicha recta de acción deberá ser perpendicular al eje. Esto no es posible, ya que una fuerza no puede tener más que una sola recta de acción. Por lo tanto, el sistema está en equilibrio.

#### *Conclusión*

 $\left| \sum_{i=I}$ 

*i*

=

*n*

 $\sum P_{iy} =$ 

*iy P*

 $\sum_{i=1} P_{ix} = 0$ 

*Pix*

 $\sum P_{ix} =$ =

 $\sum M_i^b =$ 

 $\frac{1}{2}$  $\mathbf{I}$ 

 $\begin{array}{c} \n\downarrow \\ \n\downarrow \n\end{array}$  $\left\{ \right.$ 

 $\overline{\phantom{a}}$  $\mathbf{I}$ 

 $\overline{\mathcal{L}}$ 

*i*

 $\downarrow$  $\overline{\phantom{a}}$ 

 $\mathbf{I}$ 

 $\left| i=1 \right.$ 

*i*  $\sum M_i^b$ 

=

*n*

 $\left| i=1 \right.$ 

*i*

=

*n*

*n*

 $\sum^n M_i^a =$ 

 $M_i^d$ 

*Para que un sistema plano de fuerzas no concurrentes esté en equilibrio se deben cumplir las siguientes ecuaciones:*

- *1. la proyección del sistema de fuerzas sobre un eje igual a cero;*
- *2. el momento del sistema de fuerzas respecto de un punto cualquiera, es igual a cero;*
- *3. el momento del sistema de fuerzas respecto de un punto es igual a cero.*

#### **3. Tercera posibilidad**

$$
\begin{cases}\n\sum_{i=1}^{n} \operatorname{Proj}_{y} F = 0 \\
\sum_{i=1}^{n} \operatorname{Proj}_{x} F = 0 \\
\sum_{i=1}^{n} M_{i}^{c} = 0\n\end{cases}
$$

*Para que un sistema plano de fuerzas no concurrentes esté en equilibrio se deben cumplir las siguientes ecuaciones: tres ecuaciones de momentos respecto de tres puntos no alineados, cada una igual a cero.*

#### **Justificación**

Como hemos analizado en el caso anterior, si al tomar momentos del sistema de fuerzas con respecto a los puntos *a* y *b*, la sumatoria de los momentos resultan nulos en forma simultánea, se puede dar que:

**1.** el sistema se encuentre en equilibrio;

**2.** los puntos *a* y *b* pertenezcan a la recta de acción de la resultante, si ésta es 0. Si en forma simultánea se plantea una tercera ecuación de momentos respecto

de un punto *c* igual a cero, la única posibilidad es que el sistema esté en equilibrio, ya que no puede darse que los puntos *a*, *b* y *c* pertenezcan a la recta de acción de la resultante.

*Nota. Observamos que en los tres modos de definir un sistema de fuerzas no concurrentes en equilibrio, siempre una de las ecuaciones es de momento.*

#### **Cuadro síntesis**

**Ecuaciones de equilibrio de un sistema de fuerzas no concurrentes**

- $\boldsymbol{0}$  0 Sumatoria de la proyecciones de las fuerzas sobre el eje *y* es igual a cero. 1 1 Sumatoria de la proyecciones de las fuerzas sobre el eje *x* es igual a cero.  $\sum_{i=1} M_i^a = 0$  Sumatoria de los momentos de las fuerzas respecto de un punto es igual a cero. 1  $\boldsymbol{0}$  $\mathbf{I}$  $\mathbf{I}$  $\mathbf{I}$  $\overline{\mathfrak{l}}$  $\Big\}$  $\mathbf{I}$  $\mathbf{I}$  $\mathbf{I}$  $\left\{ \sum P_{ij} \right\}$  =  $\sum_{i=1}^n$  $\sum_{i=1} M_i^a =$ = = *n i*  $M_i^a$ *n i iy P n*  $\sum_{i=1} P_{ix}$ **1.**
- Sumatoria de los momentos de las fuerzas respecto de un punto es igual a cero. 0  $\sum_{i=1}^{n} M_i^b = 0$  Sumatoria de los momentos de las fuerzas con respecto a un punto es igual a cero. Sumatoria de las proyecciones de las fuerzas con respecto a un eje es igual a cero.  $\sum P_{iy} = 0$  o bien  $\sum P_{ix} = 0$  $\sum_{i=1}^{i} i y$  so seem  $\sum_{i=1}^{i}$ 1  $i=1$  $\overline{\phantom{a}}$  $\overline{\phantom{a}}$  $\mathfrak{r}$  $\sum_{i=1}^n M_i^b =$  $\frac{1}{2}$  $\sum_{i=1}^n M_i^a =$  $\sum_{i=1} P_{iy} = 0$  obien  $\sum_{i=1} P_{ix} =$ *n*  $\sum_{i=1}^{\infty}$ <sup>1</sup> ix *n*  $\sum_{i=1} P_{ij} = 0$  obien  $\sum_{i=1} P_{ij}$  $\sum_{i=1}^{n}$ *i n i* 2.  $\sum M_i^a$
- Sumatoria de los momentos con respecto a tres puntos no alineados es igual a cero. 0  $\sum_{i=1}^{n} M_i^c = 0$  $\boldsymbol{0}$ 1  $\overline{i=1}$  $\overline{i=1}$  $\downarrow$  $\frac{1}{2}$  $\overline{\mathfrak{l}}$  $\Big\}$  $\downarrow$  $\sum_{i=1}^{n} M_i^b =$  $\sum_{i=1}^n M_i^a =$  $\sum^n M_i^c =$ = *i n i*  $M_i^b$ *n i* 3.  $\sum M_i^a$

*... y ahora el lector puede resolver el problema que hemos planteado al comienzo del ítem 2.4.*

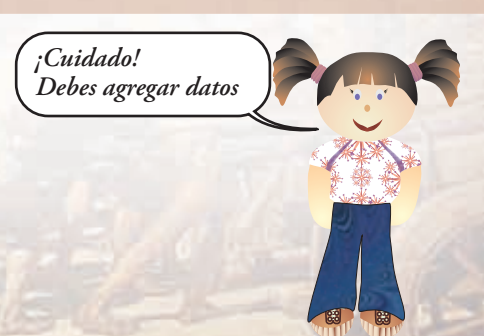

#### **Aplicamos los casos anteriores al siguiente problema**

**Problema Nº 2.10**

*En una acería, se fijan grúas a un muro...* 

#### **Enunciado**

En una acería donde se fabrican perfiles de acero, en la playa de acopio se tienen que instalar grúas fijas para cargar los perfiles en los camiones de transporte.

La máxima carga que tendrá que levantar cada una de las grúas es  $\bar{P}_1$  = 380 kg, y el peso de las grúas es  $P = 1.020$  N.

La distancia máxima entre el centro de gravedad de la grúa y la sección de apoyo es de 3 m y la proyección horizontal de la grúa es de 8 m.

Se desea sujetar la grúa a la pared mediante una articulación y un balancín. Para dimensionar dichos vínculos se hace necesario conocer las componentes de las fuerzas reactivas en los apoyos **(Figura 2.38 a)**.

#### **Desarrollo**

Dibujamos el diagrama de sólido libre **(Figura 2.38 b)**.

En la articulación las componentes de la reacción son R*ya* y R*xa*; y en el balancín R*xb*.

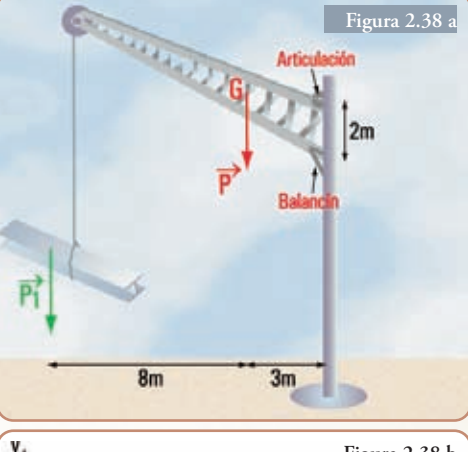

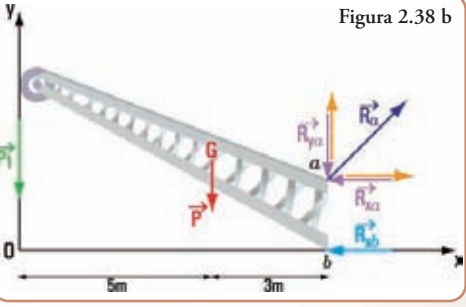

*Una articulación restringe dos grados de libertad: la traslación en la dirección del eje de la pieza y la traslación en la dirección perpendicular al eje.*

*Por este motivo las componentes de la reacción tienen la dirección x e y Un balancín restringe solamente un grado de libertad: en la dirección perpendicular al eje. Su reacción tiene dirección perpendicular al eje.*

**a.** Cálculo de las intensidades, dirección y sentido de los componentes de las reacciones. Como el sistema está en equilibrio se cumplen las condiciones de equilibrio.

$$
\begin{cases}\n\sum M^a = 0 \Rightarrow -P_1 \times 8 \, m - P \times 3 \, m + R_{x_b} \times 2 \, m = 0 \\
\sum M^b = 0 \Rightarrow -P_1 \times 8 \, m - P \times 3 \, m - R_{x_a} \times 2 \, m = 0 \\
\sum P_y = 0 \Rightarrow -P_1 - P - R_{y_a} = 0\n\end{cases}
$$

**b.** Cálculo de  $P_1$  en newton  $(N)$ 

$$
P_1 = 380 \text{ kg} \implies P_1 = 380 \text{ kg.10 } \frac{m}{s^2} \text{ (consideramos g = 10 } \frac{\text{m}}{\text{s}^2}\text{)}
$$
  

$$
P_1 = 3.800 \text{ kg } \frac{m}{s^2} \implies P_1 = 3.800 \text{ N}
$$

**c.** Cálculo de las componentes rectangulares de las reacciones en los apoyos de la grúa a la pared.

 $R_{x_b}$  × 2 *m*  $-3.800 N \times 8 m - 1.020 N \times 3 m + R_{x_h} \times 2 m = 0$  $\sum_{k=1}^{b}$   $\times$  2 *m* = 30.400  $Nm$ + 3.060  $Nm$ *mN* .33 460 */*

$$
R_{xb} = \frac{33.188 \text{ J}m}{2 \text{ m}}
$$
  

$$
R_{xb} = 16.730 \text{ N}
$$

$$
-3.800\, N \times 8\, m - 1.020\, N \times 3\, m - R_{x_a} \times 2\, m\, = 0
$$

$$
R_{x_a} = \frac{33.460 \text{ Nm}}{-2 \text{ m}}
$$
  

$$
R_{x_a} = -16.730 \text{ N}
$$

 $-3.800N - 1.020N - R_{y_a} = 0$ 

$$
-R_{y_a} = 3.800 N + 1.020 N
$$
  

$$
R_{y_a} = -4.820 N
$$

El signo negativo significa que los sentidos de las componentes de R*ya* y R*xa* son contrarios al adoptado:  $R_{\chi_d} \rightarrow$ ;  $R_{\chi_d} \uparrow$ .

- **1.** Cálculo de la intensidad de la reacción en *a*.
- $R_a = \sqrt{279.893 + 23.232} \Rightarrow R_a = 551 \text{ N}$  $R_a = \sqrt{R_{x_a}^2 + R_{y_a}^2}$   $\Rightarrow R_a = \sqrt{(16.730 \text{N})^2 + (4.820 \text{N})^2}$
- **2.** Cálculo de la dirección y sentido de la reacción en *a*.

$$
\hat{\alpha}_R = arc \, tg \, \frac{R_{\gamma_a}}{R_{\kappa_a}} \implies \hat{\alpha}_R = arc \, tg \, \frac{4.820}{16.730}
$$
\n
$$
\hat{\alpha}_R = arc \, tg \, 0.29 \implies \hat{\alpha}_R = 16.17^\circ
$$

#### **Respuesta**

Las componentes de las reacciones en *a* y en *b* son:

 $R_{x_a} = 16.730 \text{ N}$   $R_{x_b} = 16.730 \text{ N}$   $R_{y_a} = 4.820 \text{ N}$ 

La fuerza reactiva en *a* es: R<sub>a</sub> = 551 N y  $\hat{\alpha}_R$  = 16,17°.

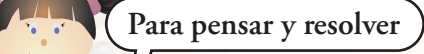

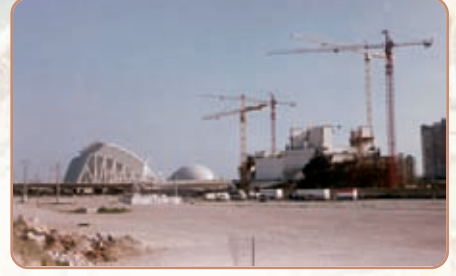

**Imagen 2.11.** *Las plumas. Construcción de la Ciudad de las Ciencias y de las Artes. Valencia - España*

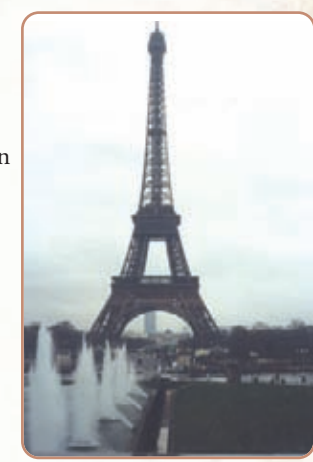

**Imagen 2.12** *La Torre Eiffel - París (1889). Alejandro Gustavo Eiffel. Una emblemática estructura de acero, exponente del Art Nouveau*

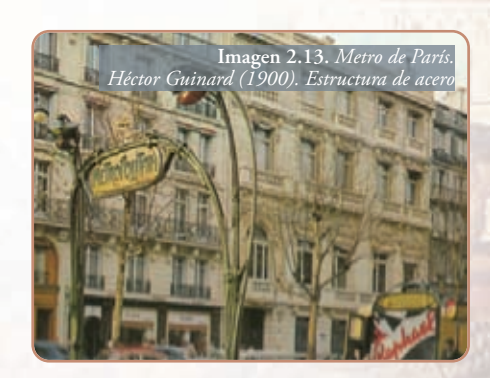

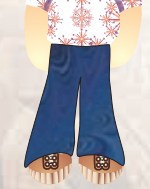

Proponemos los siguientes ejercicios y problemas para pensar y resolver aplicando todos los conocimientos dados en el presente capítulo.

Al final del libro, encontraremos el desarrollo y la solución a cada actividad planteada. Intente resolver cada uno, sin mirar su desarrollo y su resultado.

#### **I.- Resultante de un sistema de fuerzas no concurrentes**

#### **Ejercicio Nº 2.3**

Hallar la resultante del sistema de fuerzas no concurrentes **(Figura 2.39)** mediante el método analítico y verificar con el método gráfico.

#### **Datos**

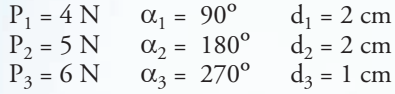

#### **Ejercicio Nº 2.4**

Hallar la resultante del sistema de fuerzas no concurrentes **(Figura 2.40)** mediante el método analítico y verificar con el método gráfico.

#### **Datos**

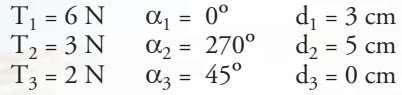

**Ejercicio Nº 2.5.**

Hallar la resultante del sistema de fuerzas no concurrentes **(Figura 2.41)** mediante el método analítico y verificar con el método gráfico.

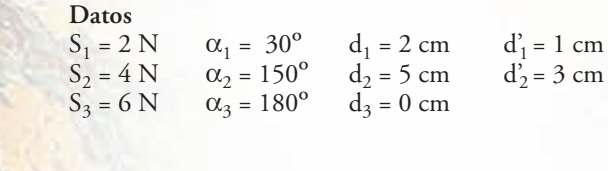

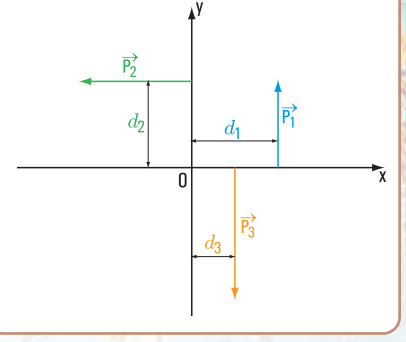

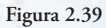

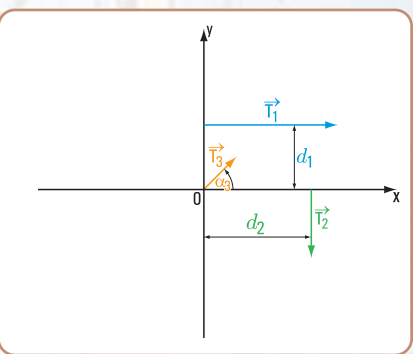

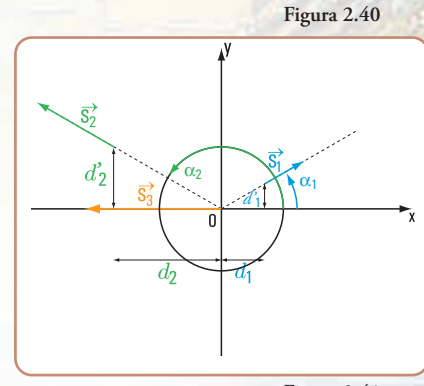

**Figura 2.41**

#### **II.- Equilibrio de un sistema de fuerzas no concurrentes**

**Problema Nº 2.11** *Reacciones en los apoyos de una viga de acero*

#### **Enunciado**

Un perfil de acero que apoya sobre dos columnas recibe cargas de otra viga (P*v*) y de una columna P*<sup>c</sup>* **(Figura 2.42)**:  $P_v = 60 \text{ kN}$   $P_c = 75 \text{ kN}$ 

En los apoyos las reacciones son:  $V_a$ ,  $V_b$ y  $H_a = 0$ Se desprecia el peso propio del perfil. El sistema de todas las fuerzas está en equilibrio. Hallar las fuerzas reactivas V*<sup>a</sup>* , V*b* .

#### **Problema Nº 2.12** *Reacciones en los apoyos de una viga de madera*

#### **Enunciado**

Una viga de madera apoya sobre dos muros de mampostería. Recibe una carga inclinada proveniente de una viga y otra carga con dirección perpendicular al eje que corresponde a la reacción de otra viga **(Figura 2.43**).<br> $P_n = 50 \text{ k N}$ 

 $P_v = 40 \text{ k N} \qquad \alpha_1 = 30^{\circ}$ 

Hallar las reacciones en los apoyos *m* y *u*

**Problema Nº 2.13** *¿Qué longitud tiene una viga de un balcón?*

#### **Enunciado**

Una viga de un balcón tiene el esquema de carga que se muestra en la **figura 2.44**.

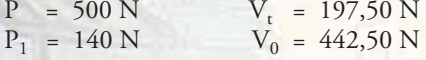

¿Cuál debe ser la luz de la viga del balcón para que el sistema de fuerzas esté en equilibrio?

#### **Problema Nº 2.14** *Una mina a cielo abierto...*

#### **Enunciado**

Un carro que transporta mineral de una mina a cielo abierto se encuentra en reposo sobre unas vías que están en pendiente.

El peso del carro y el de la carga que transporta es  $P_c = 20 \text{ k N}$ . Para mantenerlo en la posición de reposo el carro está sujeto mediante un cable que ejerce una fuerza  $T$ .

El ángulo de inclinación de las vías es  $\alpha$  = 30° (Figura 2.45). ¿Cuál es la fuerza  $T$  en el cable?, y ¿cuáles son las fuerzas reactivas  $V_s$  y  $V_T$ ?

*Nota.Consideramos al sistema de fuerzas como coplanares; el centro de gravedad coincide con la recta de acción de T y despreciamos la fuerza de fricción entre las ruedas y el plano inclinado.*

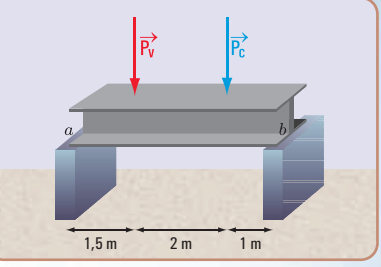

**Figura 2.42**

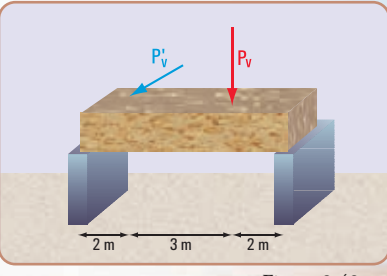

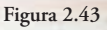

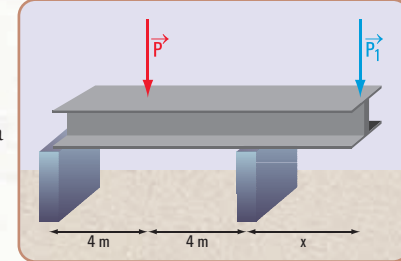

**Figura 2.44**

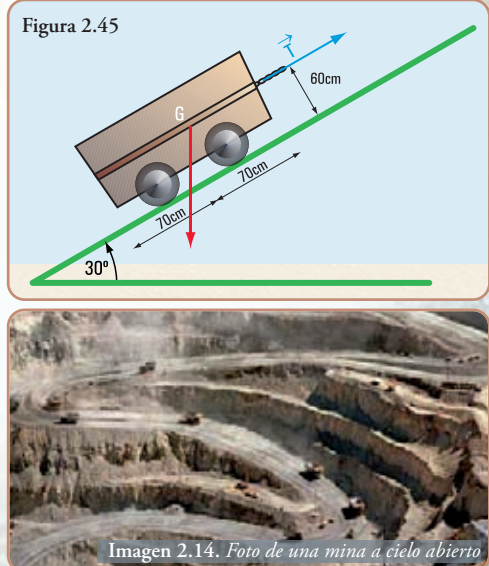

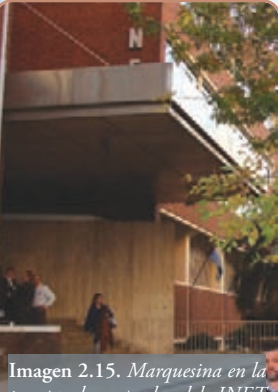

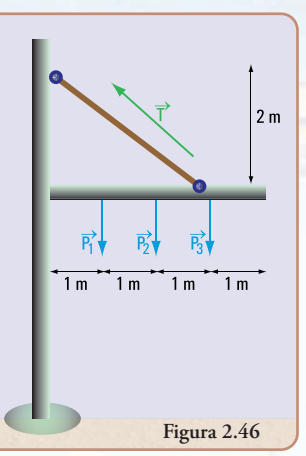

*puerta de entrada del INET (Ciudad Autónoma de Bs. As.)*

#### **Problema Nº 2.15**  *Se instala la marquesina de un edificio público*

#### **Enunciado**

La marquesina que cubre la entrada de un edificio público está sostenida por un cable empotrado en un muro de hormigón armado. Se quiere colgar de la marquesina varios artefactos lumínicos. El peso de la marquesina es  $P = 75$  k N. Cada uno de los artefactos lumínicos pesa:  $P_1 = 150 \text{ N}$   $P_2 = 150 \text{ N}$   $P_3 = 150 \text{ N}$ 

La fuerza realizada por el cable es T = 120 k N **(Figura 2.46)**. Hallar las fuerzas reactivas en el empotramiento de la

#### **III.- Problemas que integran el capítulo 1 y el 2**

En los problemas que a continuación se plantean usamos nuestra imaginación al considerar, como escenarios vivientes, aquellos que algunos pintores expresaron en sus obras.

marquesina en el muro.

Los personajes salen de los cuadros y se transforman en protagonistas de una situación que bien puede ser de la vida cotidiana real.

#### **Las pinturas que son objeto de nuestra imaginación son:**

- **1.**"La habitación de Vincent en Arlés" por Van Gogh, (1889); 56,5 x 74 cm, obra expuesta en el Museo de Orsay, París.
- **2.**"Niños jugando"; tímpano cerámico de 11,10 x 3,90 m. Boceto: Primaldo Mónaco, 1959, ubicado en la estación Boedo de la línea E de Subterráneos. Buenos Aires.
- **3.** "El café de noche" por Vincent van Gogh (1888); 72,4 x 92,4 cm, obra expuesta en la Art Gallery, Yale University.
- **4.**"El puente de Langlois" por Van Gogh (1888), 54 x 65 m, obra expuesta en el Museo Kröller Müller Otterlo.

Nos imaginamos situaciones reales que constituyen problemas que podemos solucionar desde la óptica de la física y, específicamente, desde la estática. Como en el capítulo anterior, el desarrollo de cada problema está al final del libro.

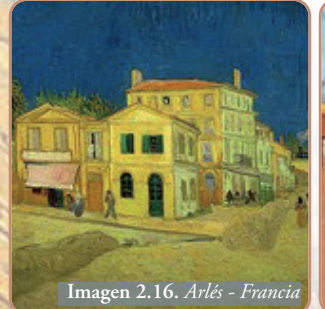

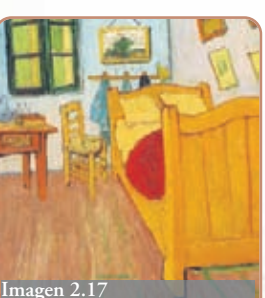

*La habitación de Vincent van Gogh*

#### **Problema Nº 2.16**

*"La habitación de Vincent en Arlés"*

#### **Enunciado**

En la pintura muy conocida de Van Gogh denominada *La habitación de Vincent en Arlés* se observa una serie de cuadros colgados sobre las paredes de su habitación. Se supone que también son obras suyas.

Detrás de su cama se ve un cuadro que está sostenido en la pared por medio de dos cuerdas que cuelgan de un clavo, tal como se muestra en la figura y en la foto.

Suponemos que el cuadro tiene una masa de 10 kg y que los ángulos que forman las cuerdas con la horizontal son:  $\alpha_1 = 135^\circ$   $\alpha_2 = 45^\circ$  (Figura 2.47)

¿Cuáles son las fuerzas en cada una de las cuerdas?

#### **Problema N° 2.17** *"Niños jugando"*

#### **Enunciado**

En la línea E de la estación Boedo (Ciudad Autónoma de Buenos Aires) en el extremo del andén oeste se puede observar un mural cerámico de 11,10 m por 3,90 m, boceto de Primaldo Mónaco (1959) y realizado por Cerámica Villamayor.

El boceto representa, en un clima agradable, el candor de los niños jugando, entre los que se encuentra un joven subido a una escalera de dos hojas, al parecer arrancando frutas.

Si la masa de una de las hojas de la escalera es m<sub>e</sub> = 16 kg y la masa del chico: m<sub>c</sub> = 40 kg, ¿cuál es la fuerza de fricción entre la escalera y el suelo?

# **Figura 2.47**

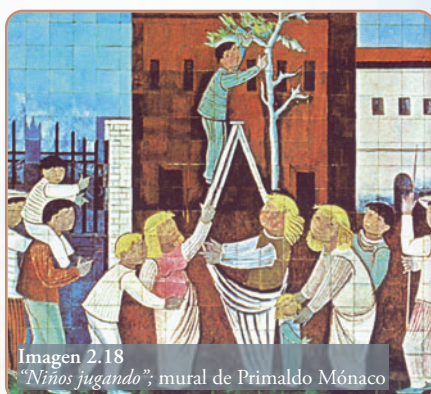

**Problema N° 2.18** *"El café de noche"*

#### **Enunciado**

*El café de noche* (1888)*,* de Vincent van Gogh, es un óleo sobre lienzo de 72,4 x 92,4 cm que está ubicado en la Art Gallery, Yale University.

En el escenario hay algunos parroquianos sentados que conversan animadamente; uno de ellos está frente a una mesa de billar.

Pensemos por un momento en el juego que se pudo dar en esa escena.

El jugador le aplica una fuerza  $\vec{F}_1$  a la bola con el taco, y luego, en una segunda jugada una fuerza *F*<sub>2</sub> , y en una tercera

una fuerza  $\vec{F}_{_3}$  y seguidamente en la cuarta jugada una fuerza  $\vec{F}_{_4}$ **(Figura 2.48)**.

Supongamos que:

 $F_2 = 4 N \qquad \alpha_2 = 20^{\circ}$  $F_1 = 1 \ N \qquad \alpha_1 = 45^{\circ}$ 

Si el jugador hubiese tirado de un solo tiro, ¿cuál sería el valor de  $\vec{F}$  y del ángulo  $\alpha$ ?

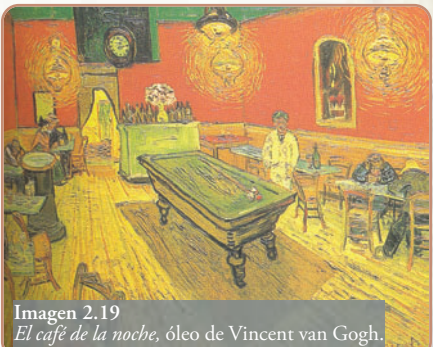

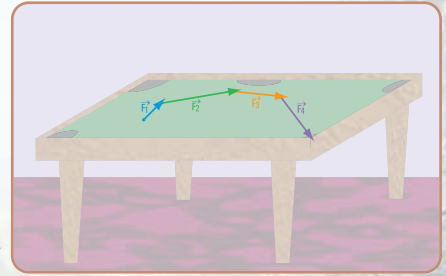

**Figura 2.48.** *Gráfico del recorrido de la bola*

#### **Problema N° 2.19**

#### *"El puente de Langlois"*

*"Alrededor de las seis de aquella tarde, mi madre y yo estábamos lavando a la orilla del río, cerca de una barca medio hundida. El cielo estaba tan sereno que parecía nata celeste, el arroyo estaba calmo y azul; y de pronto escucho gritar: ¡Atención, estrella de oro, que silbaré!*

*Miré el puente levadizo, y justo en el medio, allí donde el puente se abre cuando pasan los botes, vi una calesa, y a aquel guapo muchacho dentro. Le dije a mamá con toda desenvoltura:*

*La ropa lavada llévala tú a casa. Yo me voy a la ciudad en coche con aquel muchacho. Es el sobrino de mi madrina.* 

*Ve, ve. Pero, no regreses tarde.*

*Mientras subía al puente me sequé las manos. Un momento después estaba en el coche junto al muchacho, sacudió las riendas del caballo y nos dirigimos a la ciudad.*

#### *Fragmento de "La noche estrellada – van Gogh" por Pinin Carpi. Colección El arte para los niños.*

El puente levadizo al que hace referencia la escritora es el puente de Langlois que, en el año 1888 pintó Van Gogh.

El puente apoya en dos muros, y se levanta desde el centro hacia ambas orillas para dar paso a las embarcaciones mediante cables que pasan por roldanas. El tablero del puente es de madera.

Por lo que se ve en la pintura de Van Gogh se puede dar una aproximación de su longitud. Nosotros consideramos que l = 15 m.

Si el peso propio del puente fuera  $P = 600$  kN y, la sobrecarga debido al paso de los vehículos y personas,  $P_1 = 450$  kN, ¿cuáles serán las reacciones de cada uno de los muros sobre el puente?

# **Epílogo**

A través de la resolución de problemas y de ejercicios, hemos aplicado el procedimiento gráfico que nos permite hallar la resultante de un sistema plano de fuerzas concurrentes en un punto, mediante la aplicación de la regla del paralelogramo y/o del denominado polígono de fuerzas y, en forma analítica a través del planteo y resolución de sistemas de ecuaciones.

Asimismo, hemos desarrollado, en forma analítica, mediante el planteo y la resolución de propuestas concretas (resolución de problemas), el tema del equilibrio de un sistema de fuerzas concurrentes y no concurrentes.

Esta temática cobra fuerza, ya que, como pudimos observar en los problemas planteados, el equilibrio de las fuerzas lo encontramos permanentemente en nuestra vida cotidiana, de manera especial en problemáticas relacionadas con el equilibrio de los elementos estructurales de la estructura de un edificio, tal como es el caso de las vigas.

Hemos transitado ya por diferentes temáticas de la estática y de este modo nos estamos acercando a encontrar la respuesta a nuestra inquietud acerca de qué y del para qué se usa la estática. En tal sentido, en este capítulo hemos incorporado un concepto importantísimo que forma parte de la vida de los seres humanos: el concepto de equilibrio.

Como ya hemos detectado a través de la lectura de estos dos capítulos, continuamos ampliando y profundizando el concepto de fuerza, que constituye el corazón de la estática.

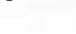

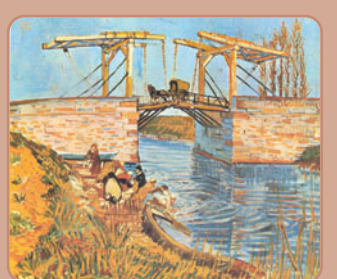

**Imagen 2.20.** *El puente de Langlois,*  óleo de Vincent van Gogh

*¿Me acompañan?*

Capítulo 2 | Sistema de fuerzas coplanares

**101**

# **LAS SECCIONES DE LOS CUERPOS RÍGIDOS: PROPIEDADES**

# **Prefacio**

En el presente capítulo desarrollamos conceptos que están interrelacionados y que son importantes a la hora de tener que hallar la resistencia de los cuerpos frente a determinados tipos de esfuerzos, a los cuales dichos cuerpos están sometidos.

Esos conceptos son los siguientes: centros de gravedad; momentos de primer orden; momentos de segundo orden o momentos de inercia; módulos resistentes y radios de giro, todos ellos referidos a las superficies planas.

Como en todos los capítulos de este libro, el desarrollo conceptual se acompaña con un desarrollo matemático y con aplicaciones a situaciones reales.

Es posible que el lector no encuentre aplicaciones o desarrollos derivados del concepto central de la estática, el concepto de fuerza y su equilibrio. Pero si bien no están dados en forma explícita, la determinación de las magnitudes anteriormente mencionadas son fundamentales para el dimensionamiento o verificación de elementos estructurales sometidos a diferentes tipos de esfuerzos, temática ésta que no será tratada en este libro, y que forma parte de la resistencia de materiales, disciplina íntimamente vinculada a la estática.

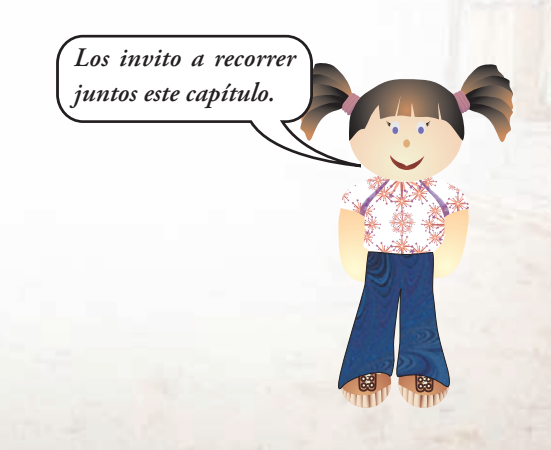

# **3.1.- Centro de gravedad de un cuerpo bidimensional**

*Vamos a la playa, a un lugar donde casi no hay gente.*

Nuestro entretenimiento preferido es el de remontar barriletes. Ayer fue un día de mucho viento. Nuestro ba-

rrilete quedó destrozado. Gran fastidio nos provocó, pero hoy ya estamos decididos a construir uno nuevo y distinto.

Pensamos en la forma. Tenemos dudas, puede ser romboidal, trapezoidal, circular, cuadrangular,... o bien sin una forma definida.

*Según la Fundación Drachen, ubicada en Seattle, EE. UU., "Un barrilete es una aeronave más pesada que el aire que depende del viento para superar la gravedad y poder volar. Todos los barriletes cuentan con una o más superficies sobre las que actúa el viento, una brida para sujetar el barrilete a un buen ángulo con respecto del viento, una línea de vuelo para controlar que al barrilete no se lo lleve el viento".*

¡Cuántos conceptos de la física leemos en esta definición! Un simple y antiguo pasatiempo, como es construir y remontar un barrilete, nos hace pensar en cuestiones tales como: relación entre los pesos: peso del barrilete vs. peso del aire; gravedad, estabilidad, fuerzas de ascenso vs. fuerza de gravedad; fuerza de arrastre vs. tensión de la línea,…

Decidimos que nuestro nuevo barrilete tenga la forma de romboide, es una forma simple y rápida de hacer.

#### *La construcción de nuestro barrilete*

#### **Los materiales que usamos:**

- **1.** dos varillas de palo blanco de sección circular. Podemos usar caña tacuara o cualquier otra madera porosa, liviana y resistente de 6 mm de sección,
- **2.** hilo de algodón en bobinas o hilo choricero. Este hilo es un hilo de algodón más resistente que el común,
- **3.** papel afiche o papel para envolver regalos o el denominado papel barrilete,
- **4.** goma de pegar,
- **5.** cinta adhesiva,
- **6.** tela usada.

#### **Procedimiento**

Nuestro barrilete tendrá forma romboidal. Para dar esa forma debemos definir las dimensiones de sus diagonales. Si bien no son iguales guardan entre sí una proporción.

Nosotros decidimos que el largo del barrilete sea *h* = 85 cm (longitud de una diagonal), y el ancho (*a* longitud de la otra diagonal) sea tal que cumpla con la siguiente proporción: *a* = *h*.0,90. Por lo tanto, la otra diagonal tiene por longitud  $a= 85$  cm.0,90  $\Rightarrow a= 76,5$  cm. Adoptamos *a* = 75 cm **(Figura 3.1)**.

- **1.** Cortamos las varillas de acuerdo a las longitudes definidas. Con ambas varillas formamos una cruz. El punto en el cual se cruzan lo ubicamos según la siguiente relación:
- *a*.- en la varilla de 85 cm de largo, el punto de cruce está del extremo superior, a una distancia:

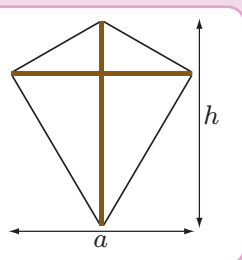

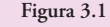

 $x= 85$  cm  $.0,25$ x= 21,25 cm

*b***.-** en la varilla horizontal (75 cm de ancho), el punto de cruce está en la intersección con la otra diagonal, es decir en la mitad.

 $y = 0, 5$ . 75 cm

 $y = 37,5$  cm

- **2.** Atamos las dos varillas por el punto de cruce, cuidando que los ángulos que forman las mismas sean rectos **(Figura 3.2)** .
- **3.** Unimos con hilo los cuatro vértices. Este hilo sirve para dar rigidez a la construcción y para ajustar los ángulos centrales, tratando de que sean aproximadamente de 90°. Caso contrario, obtendremos una superficie asimétrica respecto de la varilla vertical que no permitirá la distribución adecuada de la carga que ejerce el viento sobre el barrilete, por lo cual, éste no tendrá un vuelo adecuado.
- **4.** Construido el armazón, colocamos el papel elegido sobre la mesa de trabajo y, sobre él, ubicamos el bastidor del barrilete. Fijamos éste al papel mediante cinta adhesiva en los puntos extremos. Siguiendo la línea del hilo del armazón, con un borde de aproximadamente 1 cm, cortamos el papel. En los vértices eliminamos los ángulos rectos del papel. Doblamos el papel por los hilos perimetrales, pegando el papel al marco **(Figura 3.3)**.
- **5.** Cortamos flecos que pegamos en todo el perímetro.
- **6.** Cortamos un hilo de aproximadamente 80 cm de longitud.
- **7.** Marcamos la mitad del segmento superior de la diagonal vertical:  $0.5 \times 21.25$  cm = 10.625 cm del extremo superior, y la mitad del segmento inferior: 0,5 x 63,75 cm = 31,875 cm **(Figura 3.4)**.
- **8.** Perforamos el papel, pasamos el hilo y atamos fuertemente el hilo a la varilla en ambos puntos.
- **9.** Levantamos el hilo y con nuestra imaginación formamos un triángulo rectángulo: la hipotenusa y un cateto son lados formados por el hilo, y el otro cateto es parte de la varilla. Formado este triángulo hacemos un nudo que permita, a su vez, hacer un lazo donde se atará la línea que sirve para remontar el barrilete **(Figura 3.5)** .
- **10.** El equilibrio del barrilete lo conseguimos con la cola, que la armamos con tiras de tela usada de un ancho aproximado de 3,5 cm. La longitud de la cola está en relación directa con la velocidad del viento. A mayor velocidad, mayor longitud. ¿Cómo sabemos el largo de la cola? Probamos con un determinado largo, si cuando lo remontamos el barrilete comienza a dar círculos, significa que debemos agregar cola, hasta que el vuelo sea estable. La cola la atamos en el vértice inferior de la diagonal vertical del barrilete.
- **11.** Verificamos el tiro del barrilete (triángulo rectángulo) **(Figura 3.6)** .

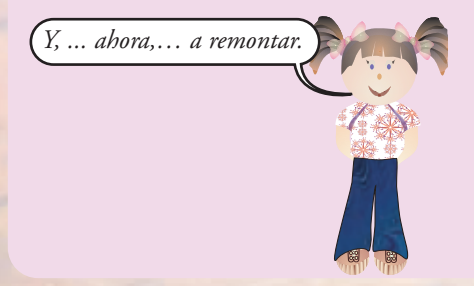

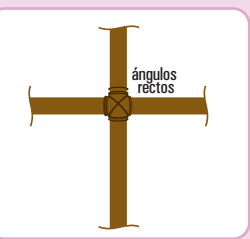

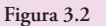

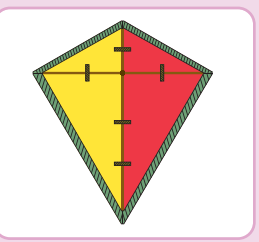

**Figura 3.3**

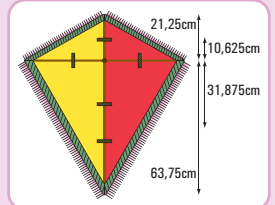

**Figura 3.4**

**103**

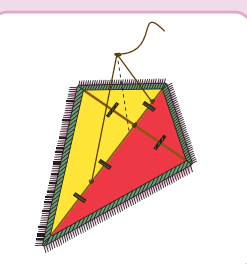

**Figura 3.5**

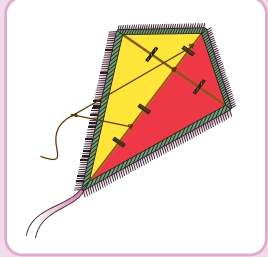

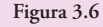

Volvemos a la playa. Es una zona abierta, sin árboles, sin cables de teléfono, sin cables de TV, ni de electricidad, con edificios altos alejados; un lugar ideal, cuando no hay gente, y propicio para que nuestro barrilete en su vuelo no encuentre obstáculos que puedan ser peligrosos **(Figura 3.7)**.

Gastón, nuestro amigo nos ayuda. Yo (Coni) sostengo el barrilete con la superficie visible enfrentada a la dirección del viento. Me alejo, aproximadamente 15 metros, una buena distancia para comenzar a remontarlo.

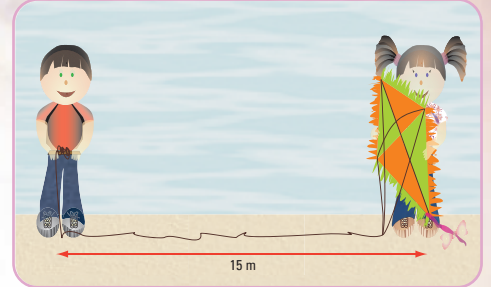

**Figura 3.7.** *En la playa remontando un barrilete*

Y, mientras disfrutamos de su majestuoso vuelo, pensamos... y, ¿por qué vuela?

En una forma simplificada lo explicamos.

Un barrilete vuela porque en su ascenso empuja el aire hacia abajo y hacia afuera, como lo hace un bote con el agua que empuja para avanzar. El aire pasa por la parte superior y se desliza hacia abajo. El barrilete recibe el empuje del aire. El viento al incidir sobre el barrilete hace que aparezca una componente perpendicular a la dirección del viento, es la denominada **fuerza de sustentación**. Debido a que el aire no es un fluido ideal, el efecto de la viscosidad provoca otra fuerza en la dirección del viento. Es una **componente de resistencia**. Ambas fuerzas, la de **sus-**

**tentación** y la de **resistencia**, denominadas aerodinámicas, están aplicadas en el denominado **centro de presión (Figura 3.8)**.

La fuerza de sustentación es la que tiende a elevar al barrilete, mientras que la de resistencia tiende a arrastrarlo. Otras fuerzas son: **el peso propio** del barrilete y **el peso** del hilo. El primero está aplicado en su centro de gravedad y el peso del hilo (peso propio más su rozamiento con el viento) en el punto de unión de la brida con el hilo.

Las fuerzas de gravedad son las que se oponen al vuelo, por eso debemos utilizar materiales livianos en la construcción.

Para que el barrilete vuele la fuerza de sustentación debe vencer a las fuerzas gravitacionales. La fuerza de sustentación puede ser superior a la gravitacional, por ello aparece otra fuerza que compensa esta diferencia; es la **fuerza de tensión** del hilo. La fuerza de tensión está aplicada en el punto de intersección de la brida con el hilo y es tangente, en ese punto, a la dirección que toma el hilo durante el vuelo. La componente vertical equilibra el exceso de la fuerza de sustentación y la componente horizontal anula la resistencia del aire **(Figura 3.8)**.

Resulta importante que durante el vuelo todas las fuerzas estén en equilibrio estable.

La cola es el elemento que permite lograr la estabilidad deseada y mantener al barrilete apuntando al viento **(Figura 3.9)**.

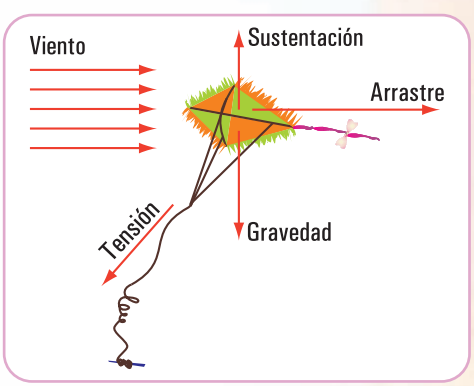

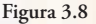

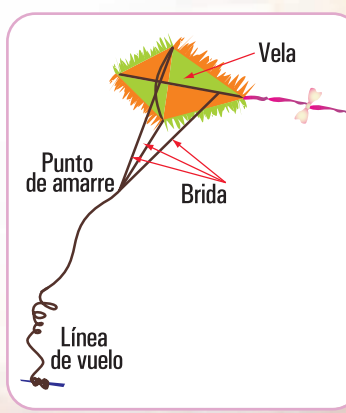

Cerca de nuestra casa de veraneo existe un club de aeromodelismo. Es otro de nuestros pasatiempos, pero sólo nos gusta mirar las diferentes competencias.

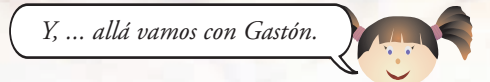

En la entrada del Club se encuentra una placa con el siguiente texto:

*"Un aeromodelo es un aparato más pesado que el aire, de dimensiones limitadas, con o sin motor, en tamaño reducido incapaz de llevar a un ser humano". "Aeromodelismo es la disciplina que, basada en la utilización de técnicas diversas, se ocupa del diseño, construcción y vuelo de aeromodelos".*

#### *(Definiciones de la Federación Aeronáutica Internacional).*

En la pista podemos ver una gran cantidad de modelos preparados para volar, y en las conversaciones de los aeromodelistas oímos expresiones como éstas:

#### **¿dónde está el centro de gravedad?, ¿va adelantado o retrasado?**

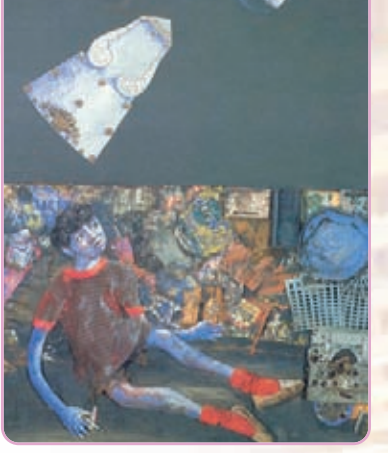

**Imagen 3.1.**  *Juanito Laguna y la aeronave,* 1978. Materiales varios sobre madera, 210 x 160 cm, Antonio Berni

La posición del centro de gravedad es importante, ya que condiciona las características del vuelo.

En forma similar a lo que sucede con el barrilete, cuando vuela un aeromodelo las fuerzas que actúan son las siguientes:

- **1. la sustentación**, es la fuerza que impulsa al aeromodelo hacia arriba;
- **2. la fuerza de la gravedad**, que se opone a la anterior y que debe vencer el aeromodelo;
- **3. la tracción**, que está dada por el impulso de un motor o bien por la velocidad del modelo en el aire, fuerza que tiende a hacerlo avanzar y;
- **4. la resistencia** al avance que está dada por el volumen del aeromodelo y tiende a frenarlo.

Tal vez una de las cuestiones más álgidas, al momento de la construcción de un aeromodelo, para que el vuelo sea estable, es la ubicación de su centro de gravedad. Este proceso se denomina **balanceo**.

Observamos en la pista cómo los pilotos realizan la operación de balanceo. Las formas son las siguientes:

- **1.** se sostiene al modelo por los extremos del ala, por la parte inferior (intradós) buscando un equilibrio estable, sin que el modelo se incline hacia la trompa, ni hacia la cola. De ser necesario se coloca peso (plomo) en la trompa o en la cola hasta que el punto de sostén coincida con el centro de gravedad marcado en el plano. Este proceso se denomina **balanceo estático**;
- **2.** se prueba la estabilidad estando el modelo en vuelo. Este balanceo se llama **dinámico**.

En los planos, el centro de gravedad se indica con los símbolos que se muestran en la **figura 3.10**.

#### **¿Cómo calcula un diseñador de aeromodelos el centro de gravedad? 1**

El centro de gravedad se encuentra en el ala y depende de la forma de la misma, más precisamente de su perfil, que recibe el nombre de **perfil alar**.

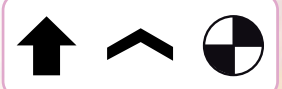

**Figura 3.10**

<sup>1</sup> Fuente: Federación Aeronáutica Internacional.

En la **figura 3.11** podemos observar la posición del centro de gravedad según el tipo de perfil del ala.

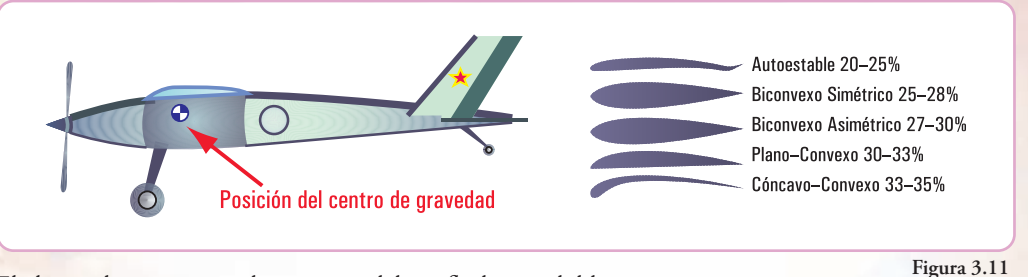

El ala puede ser rectangular, trapezoidal, en flecha, en doble trapecio, etc. Un caso sencillo es el caso de un ala trapezoidal.

Para determinar, en este caso, el centro de gravedad realizamos el siguiente procedimiento:

- **1.** dibujamos a escala la planta del ala (planta alar). Trazamos un segmento con extremos en los puntos medios de las bases del trapecio (*mn*). Continuamos el trazado según lo indicado en la **figura 3.12**;
- **2.** trazamos la recta que pasa por los extremos de las prolongaciones. Obtenemos el punto de intersección de ésta con el segmento *mn*. Por dicho punto y en forma perpendicular a *mn* se traza el segmento *hi*, que recibe el nombre de **cuerda media**;
- **3.** sobre la cuerda media se determina el 30 % de la misma y por allí trazamos una perpendicular al eje longitudinal del modelo, encontrando así la posición exacta de su centro de gravedad.

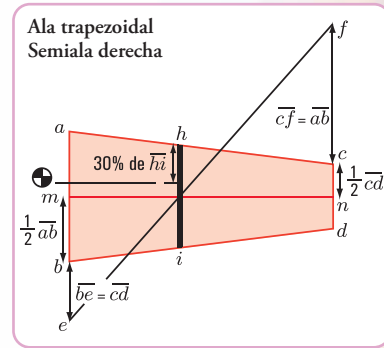

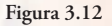

A través de nuestros dos pasatiempos concluimos que resulta valioso conocer la ubicación del centro de gravedad, ya sea del barrilete como del aeromodelo, sabiendo que dicho punto es aquél donde se concentra el peso de cada cuerpo y por lo tanto, por donde pasa la recta de acción de la fuerza de gravedad, fuerza que debe vencer, tanto el barrilete como el aeromodelo.

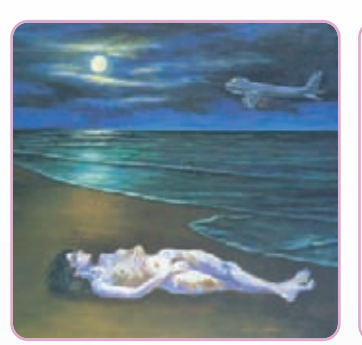

Imagen 3.2. Sin título, 1981, acrílico sobre **Figura 3.13** tela, 160,2 x 200 cm, Antonio Berni

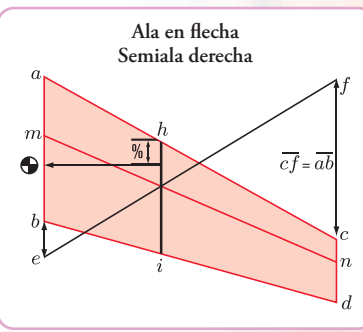

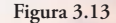

En el cuadro que se muestra en la **figura 3.14** podemos observar la ubicación de los centros de gravedad de figuras simples:

La Estática en la vida cotidiana

| FORMA                         |                                                                                                    | X                                        | y                     | ÁREA                       |
|-------------------------------|----------------------------------------------------------------------------------------------------|------------------------------------------|-----------------------|----------------------------|
| Área triangular               | $\boldsymbol{h}$<br>$\check{\boldsymbol{\mathscr{C}}}$<br>$\overline{\downarrow}$ y<br>$rac{b}{2}$<br>$rac{b}{2}$    |                                          | $\frac{h}{3}$         | $rac{bh}{2}$               |
| Un cuarto de<br>área circular | C<br>ţy<br>C<br>Ω<br>X                                                                                               | $\frac{4r}{3\pi}$                        | $\frac{4r}{3\pi}$     | $\frac{\pi r^2}{4}$        |
| Área semicircular             |                                                                                                    | 0                                        | $\frac{4r}{3\pi}$     | $\frac{\pi r^2}{2}$        |
| Cuarto de<br>área elíptica    | $\overline{C}$<br>$\boldsymbol{b}$<br>$C_{\bullet}$<br>$\ddot{\dagger}$ y<br>$\overline{O}$<br>0                     | $\frac{4a}{3\pi}$                        | $\frac{4b}{3\pi}$     | $\pi ab$<br>$\overline{4}$ |
| Área semielíptica             |                                                                                                    | 0                                        | $\frac{4b}{3\pi}$     | $rac{\pi ab}{2}$           |
| Área semiparabólica           | $\overline{a}$<br>$\overline{C}$<br>$C\bullet$<br>$\boldsymbol{h}$<br>Îу<br>O<br>O<br>$\pmb{\chi}$<br>$\overline{a}$ | $rac{3a}{8}$                             | $rac{3h}{5}$          | $\frac{2ah}{3}$            |
| Área parabólica               |                                                                                                    | 0                                        | $\frac{3h}{5}$        | $\frac{4ah}{3}$            |
| Extradós parabólico           | $\overline{a}$<br>$y = kx^2$<br>$\boldsymbol{h}$<br>Ţу<br>$\overline{O}$<br>X                                        | $rac{3a}{4}$                             | $\frac{3h}{10}$       | $\frac{ah}{3}$             |
| Extradós de<br>forma general  | $y = kx^n$<br>$\boldsymbol{h}$<br>$C_1^{\bullet}$<br>$\overline{y}$<br>O<br>X                                        | $\frac{n+1}{n+2}a$                       | $\frac{n+1}{4n+2}\,h$ | $rac{ah}{n+1}$             |
| Sector circular               | $\sqrt{a}$<br>ō<br>jα<br>$\overline{\restriction} C$<br>$\mathsf{x}$                                                 | $\frac{2r\ \text{sen}\ \alpha}{3\alpha}$ | $\pmb{0}$             | $\alpha r^2$               |

**Figura 3.14.** *Centros de gravedad de figuras simples*

En todas estas figuras es fácil determinar su centro de gravedad. Pero si se presenta la necesidad de hallar el centro de gravedad de cualquier tipo de figura,

#### **¿cómo se determina la posición del mismo?**

Para dar respuesta a esta pregunta, realizamos un procedimiento matemático. Referimos la figura a un sistema de coordenadas cartesianas ortogonales **(Figura 3.15)**. Dividimos a
la figura en *n* elementos pequeños. Las coordenadas de cada uno de esos elementos son  $(x_1,y_1);(x_2,y_2),(x_3,y_3),...(x_n,y_n)$ , y las fuerzas que la Tierra ejerce sobre los elementos de la figura los denominamos  $\Delta P_1$ ;  $\Delta P_2$ ;  $\Delta P_3$ ;............ $\Delta P_n$ 

Sabemos que todas estas fuerzas tienen una dirección y sentido hacia el centro terrestre, pero a los efectos de este razonamiento, utilizamos un artificio y las podemos considerar paralelas, cuya resultante tiene la misma dirección y con módulo P:

$$
P = \sum_{n=1}^{n} \Delta P_n \Longrightarrow P = \Delta P_1 + \Delta P_2 + \Delta P_3 + \dots + \Delta P_n
$$

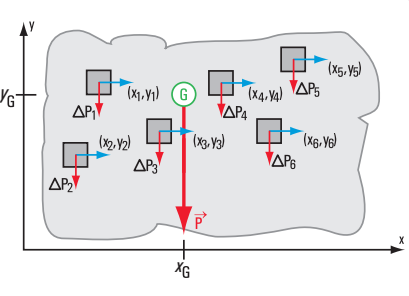

Por otra parte, el punto G (centro de gravedad) en el plano queda determinado por sus dos coordenadas:  $(x_C, y_C)$ .

**Figura 3.15**

Para hallar dichas coordenadas tomamos momentos de P respecto de los ejes *x* e *y*. ®

$$
\sum_{1}^{n} M_{\vec{p}}^{y} \Rightarrow P.x_{G} = \Delta P_{1}.x_{1} + \Delta P_{2}x_{2} + \Delta P_{3}x_{3} + \dots + \Delta P_{n}x_{n}
$$
 (1)  

$$
\sum_{1}^{n} M_{\vec{p}}^{x} \Rightarrow P.y_{G} = \Delta P_{1}.y_{1} + \Delta P_{2}.y_{2} + \Delta P_{3}.y_{3} + \dots + \Delta P_{n}.y_{n}
$$
 (2)

Si estamos considerando una placa homogénea con un espesor uniforme, el módulo de ∆P podemos expresarlo mediante la siguiente expresión matemática:

 $\Delta P = g.\rho.s\Delta F$ , donde g: aceleración de la gravedad,

 $\rho$ : densidad de la materia (masa por unidad de volumen),

s: espesor de la placa,

∆F: superficie del elemento considerado.

 $P = g.\rho.s.F$ , donde F es la superficie total de la placa.

Las unidades son:  $[P] = [g] \cdot [\rho] \cdot [s] \cdot [F]$ 

$$
[P] = \frac{m}{s^2} \cdot \frac{kg}{m^3} m.m^2
$$

$$
[P] = N(newton)
$$

Reemplazamos a P y ∆P en las ecuaciones (1) y (2)

$$
\sum_{1}^{n} M_{\vec{p}}^{y} \Rightarrow g.\rho.s.F.x_{G} = g.\rho.s\Delta F_{1}.x_{1} + g.\rho.s\Delta F_{2}.x_{2} + g.\rho.s\Delta F_{3}.x_{3} + ...... + g.\rho.s\Delta F_{n}.x_{n}
$$

$$
\sum_{1}^{n} M_{\vec{p}}^{x} \Rightarrow g.\rho.s.F.y_{G} = g.\rho.s\Delta F_{1}.y_{1} + g.\rho.s\Delta F_{2}.y_{2} + g.\rho.s\Delta F_{3}.y_{3} + ...... + g.\rho.s\Delta F_{n}.y_{n}
$$

Dividiendo a ambos miembros por "g.ρ .s"

F. 
$$
x_G = \Delta F_1 \cdot x_1 + \Delta F_2 \cdot x_2 + \Delta F_3 \cdot x_3 + \dots + \Delta F_n \cdot x_n \Rightarrow F \cdot x_G = \sum_{1}^{n} \Delta F_n \cdot x_n
$$
  
\nF.  $y_G = \Delta F_1 \cdot y_1 + \Delta F_2 \cdot y_2 + \Delta F_3 \cdot y_3 + \dots + \Delta F_n \cdot y_n \Rightarrow F \cdot y_G = \sum_{1}^{n} \Delta F_n \cdot y_n$ 

Si la cantidad de elementos tiende a infinito, entonces podemos expresar:

$$
F.x_G = \lim_{n \to \infty} \sum_{1}^{n} \Delta F_n \cdot x_n \Rightarrow F \cdot x_G = \int x \cdot dF \Rightarrow x_G = \frac{\int x \cdot dF}{F}
$$
(3)  

$$
F.y_G = \lim_{n \to \infty} \sum_{1}^{n} \Delta F_n \cdot y_n \Rightarrow F \cdot y_G = \int y \cdot dF \Rightarrow y_G = \frac{\int y \cdot dF}{F}
$$
(4)  

$$
x_G = \frac{\int x \cdot dF}{F}
$$
 abscisa del centro de gravedad G de una placa plana

ordenada del centro de gravedad G de una placa plana *F y dF*  $y_G = \frac{\int y}{L}$ 

Utilizando las dos expresiones matemáticas anteriores podemos encontrar las coordenadas del baricentro o centro de gravedad de una figura plana, cualquiera sea su forma.

## **3.2.- Momento estático de superficie o de primer orden**

Las integrales:

se la denomina momento de primer orden de la superficie F o momento estático de la super-*<sup>x</sup> dF* ∫ *.* ficie F respecto del eje *y*. Lo indicaremos con la siguiente notación: Sy

**109**

se la denomina momento de primer orden de la superficie F o momento estático de la super-*<sup>y</sup> dF* ∫ *.* ficie F respecto del eje *x*. Lo indicaremos con la siguiente notación:  $S_x$ 

Entonces podemos expresar las coordenadas del centro de gravedad o coordenadas baricéntricas de una placa homogénea mediante la siguiente expresión matemática:

$$
x_{\rm G} = \frac{S_y}{F} \quad \text{e} \quad y_{\rm G} = \frac{S_x}{F}
$$

*La abscisa del centro de gravedad de una placa homogénea es igual al momento estático de superficie respecto del eje y dividido por la superficie total de la placa.*

*La ordenada del centro de gravedad de una placa homogénea es igual al momento estático de superficie respecto del eje x dividido por la superficie total de la placa.*

Existen numerosas situaciones en las cuales se hace necesario conocer el centro de gravedad de una placa plana cuya superficie no es una figura simple, se trata de una placa compuesta.

*Si la placa que estamos considerando es homogénea y de espesor uniforme su centro de gravedad coincide con el centro de gravedad o centroide de su superficie.*

El momento de primer orden o momento estático de superficie *S* respecto de cada uno de los ejes

- *x* e *y* lo podemos hallar del siguiente modo:
- 1. podemos encontrar el valor de *S* como el producto de la superficie F por la distancia a cada uno de los ejes. Para buscar el valor de *Sx* multiplicamos la superficie total por la distancia del centroide de la superficie al eje *x*.

Y, para hallar *Sy*, multiplicamos la superficie total por la distancia desde el centroide de la superficie total al eje *y*.

En símbolos:

 $S_x = F_yG$  $S_v = F.x_G$ 

2. otra forma de encontrar el valor de *S* es dividir a la superficie total en superficies de figuras simples, y hallar la sumatoria de los momentos de primer orden de cada figura simple respecto de cada uno de los ejes.

En símbolos:

$$
S_x = \sum_{i=1}^n S_{x_i} \Rightarrow S_x = S_{1_x} + S_{2_x} + \dots + S_{n_x}
$$
  

$$
S_y = \sum_{i=1}^n S_{y_i} \Rightarrow S_y = S_{1_y} + S_{2_y} + \dots + S_{n_y}
$$

El sistema de coordenadas (*x* , *y*) lo ubicamos en forma arbitraria. De acuerdo a la posición de los ejes, el momento de primer orden será positivo o negativo.

### **Ejemplos**

**Caso 1 - Figura irregular compuesta por un rectángulo y un triángulo**

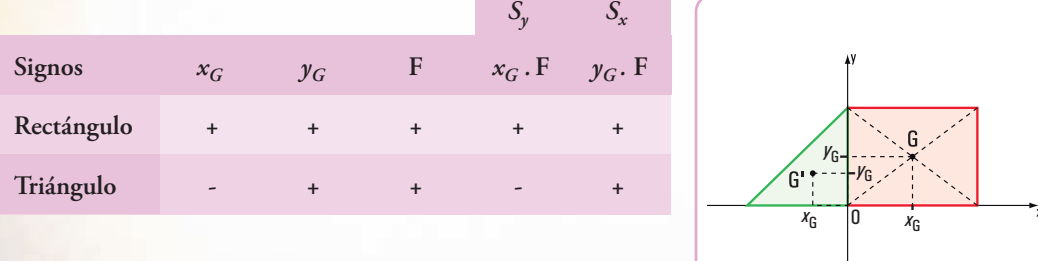

Cambiamos la posición del sistema de coordenadas (*x* , *y*), por ejemplo como se ve en la **figura 3.17**:

**Figura 3.16**

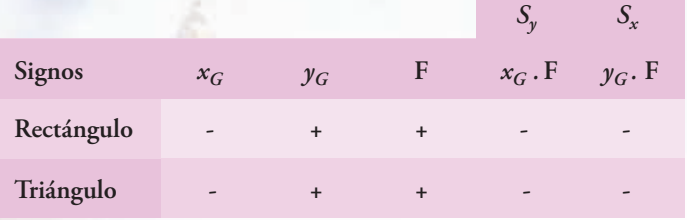

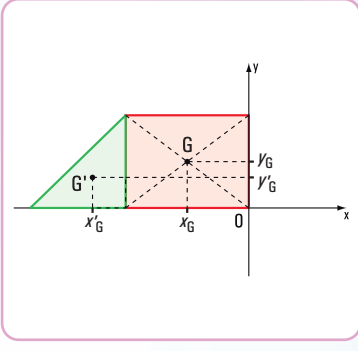

Como podemos observar en los cuadros anteriores, al variar la posición de los ejes coordenados, cambian los signos de las coordenadas y de los momentos de primer orden.

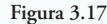

**111**

#### **Caso 2 - Figura irregular**

Se puede presentar una placa compuesta constituida por varias figuras simples **(Figura 3.18)**. Para hallar la superficie y el momento de primer orden o momento estático debemos restar las superficies y los momentos estáticos.

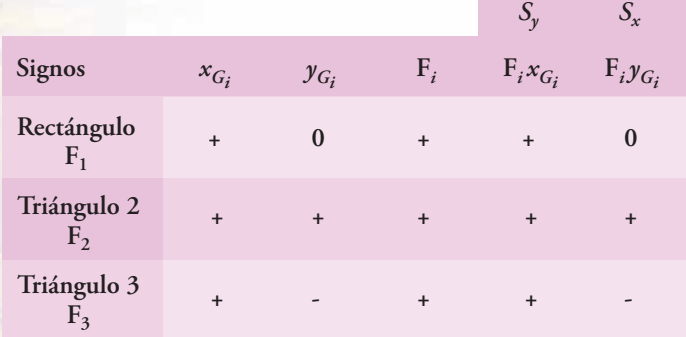

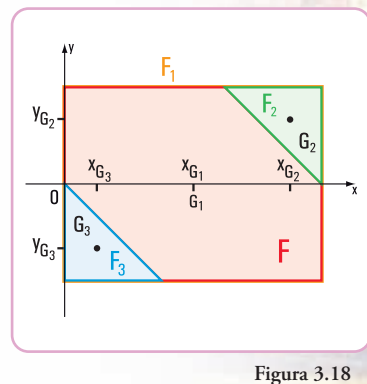

Para hallar la superficie total y los momentos de primer orden de la figura *F*, debemos restar a la superficie de *F*, las superficies:  $F_3$  y  $F_2$ . Del mismo modo con los momentos de primer orden.

$$
F = F1 - F2 - F3
$$
  
\n
$$
Sy = S1y - S2y - S3y
$$
  
\n
$$
Sx = S1x - S2x - S3x
$$

**Resolvemos el siguiente problema**

*Realizamos un viaje de estudio. Vamos a Salta*

Después de mucho discutir, entre Bariloche, Trelew,... y otros lugares de la Argentina, y aconsejados por nuestra profe de Historia, decidimos ir a Salta (Argentina).

En la planificación que hicieron nuestros profesores para este viaje, figura la visita a varias empresas.

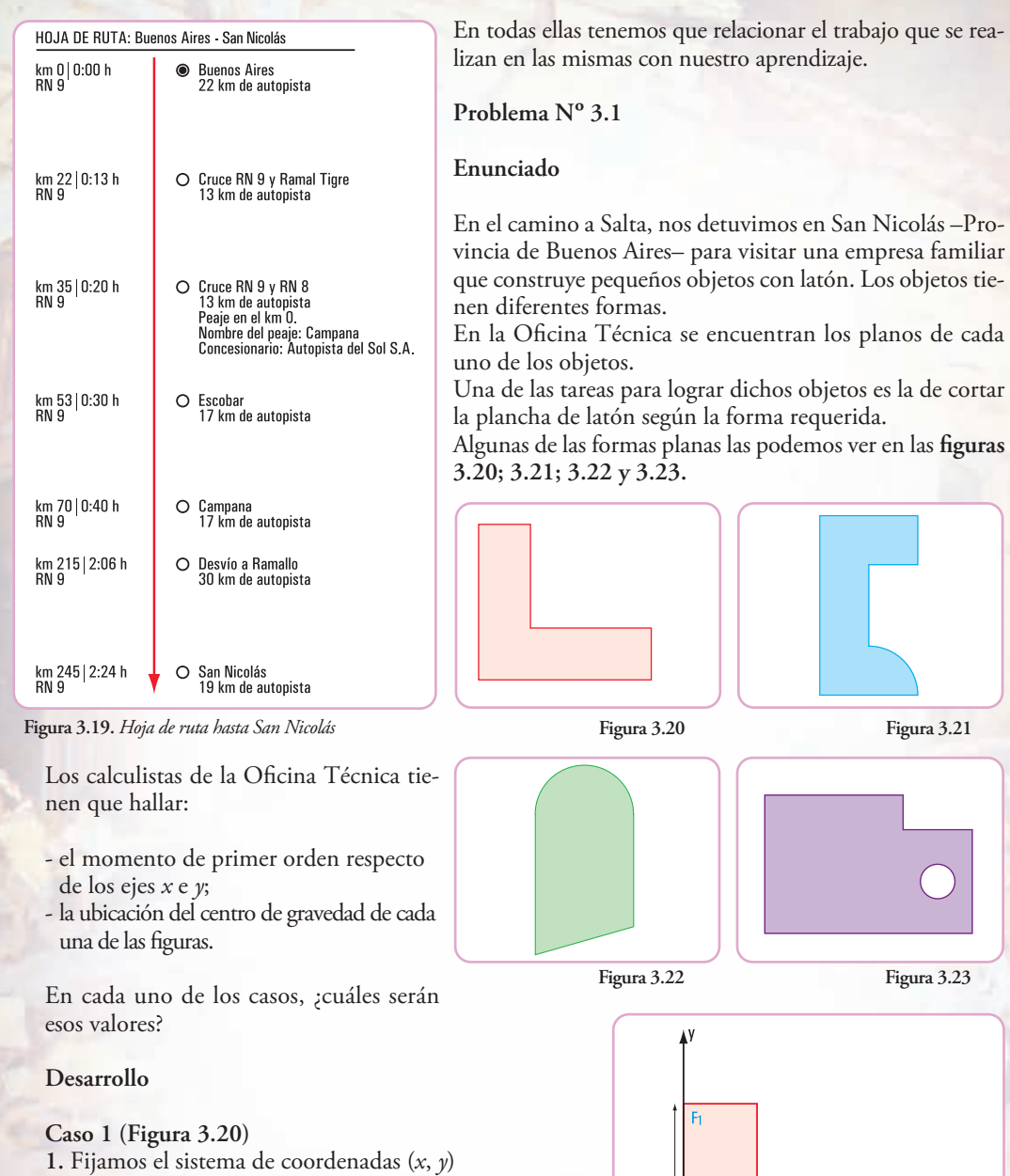

 $18 \text{ cm}$ 

 $6 \text{ cm}$ 

En este caso, al eje *x* lo hacemos coincidir con el lado *a* y

el eje *y* con el lado *b* de la figura **(Figura 3.24)**.

Capítulo 3 | Las secciones de los cuerpos rígidos: propiedades **La Estática en la vida cotidiana Capítulo 3** | **Las secciones de los cuerpos rígidos: propiedades**

**112**

**Figura 3.24**

 $14 \text{ cm}$ 

 $6 \text{ cm}$ p,

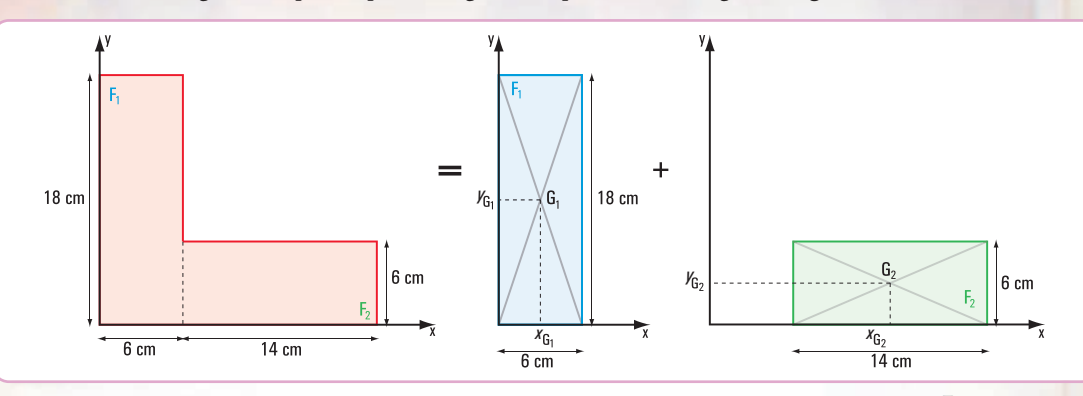

Se trata de una figura compuesta por dos figuras simples: dos rectángulos **(Figura 3.25)**.

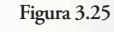

- Calculamos las superficies: *F*<sup>1</sup> y *F*<sup>2</sup>  $F_1 = 108$  cm<sup>2</sup>  $F_1 = b \times t \Rightarrow F_1 = 18 \, \text{cm} \times 6 \, \text{cm}$ 

$$
F_2 = 14 \, \text{cm} \times 6 \, \text{cm} \Rightarrow F_2 = 84 \, \text{cm}^2
$$

$$
F_T = F_1 + F_2
$$
  
\n
$$
F_T = 108 \, cm^2 + 84 \, cm^2
$$
  
\n
$$
F_T = 192 \, cm^2
$$

- Calculamos las coordenadas del baricentro de cada figura

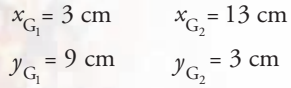

- Hallamos el momento de primer orden

**a.** Respecto del eje *y*

$$
S_{ly} = x_{G_1}.F_1 \Rightarrow S_{1y} = 3 \text{ cm} \times 108 \text{ cm}^2
$$
  

$$
S_{ly} = 324 \text{ cm}^3
$$

 $S_{2y} = 1.092 \text{ cm}^3$  $S_{2y} = x_{G_2} \cdot F_2 \Rightarrow S_{2y} = 13 \text{ cm} \times 84 \text{ cm}^2$ 

$$
S_{Ty} = S_{Iy} + S_{2y}
$$
  
\n
$$
S_{Ty} = 324 \text{ cm}^3 + 1.092 \text{ cm}^3
$$
  
\n
$$
S_{Ty} = 1.416 \text{ cm}^3
$$

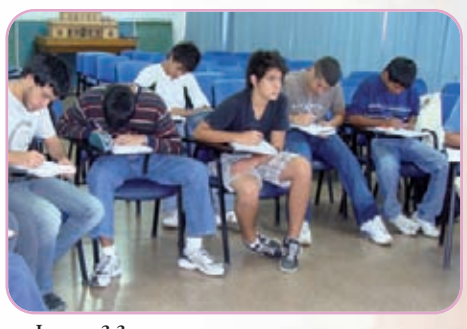

**Imagen 3.3** *Alumnos de 1.er año, ciclo superior Construcciones (E.T. Nº34 "Ing. Enrique M. Hermitte")*

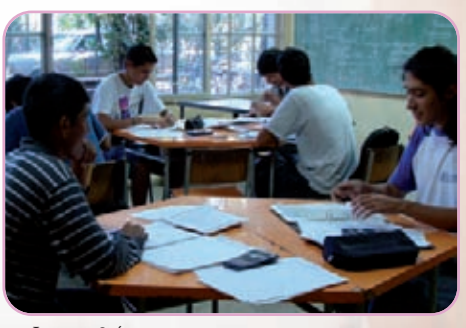

**Imagen 3.4** *Alumnos de 2.do año, ciclo superior Construcciones (E.T. Nº34 "Ing. Enrique M. Hermitte")*

La Estática en la vida cotidiana

b. Respecto del eje *x* Hallamos las coordenadas del baricentro 3  $S_{Tx} = 1.224$  cm  $3, 252 \text{ cm}^3$  $S_{\text{Tx}}$  = 972 cm<sup>3</sup> + 252 cm  $S_{2x} = 252 \text{ cm}^3$ 3  $S_{1x} = 972 \text{ cm}$  $S_{1x} = y_{G_1} \cdot F_1 \Rightarrow S_{1x} = 9 \text{ cm} \times 108 \text{ cm}^2$  $S_{2x} = y_{G_2} \cdot F_2 \Rightarrow S_{2x} = 3 \text{ cm} \times 84 \text{ cm}^2$ 

$$
S_{Ty} = x_G \times F_T \Rightarrow x_G = \frac{S_{Ty}}{F_T}
$$

$$
x_G = \frac{1.416 \text{ cm}^3}{192 \text{ cm}^2}
$$

$$
\frac{x_G = 7,375 \text{ cm}}{}
$$

$$
S_{Tx} = y_G \times F_T \implies y_G = \frac{S_{Tx}}{F_T}
$$

$$
y_G = \frac{1.224 \text{ cm}^3}{192 \text{ cm}^2}
$$

$$
\frac{y_G = 6,375 \text{ cm}}{}
$$

#### **Respuesta**

Las coordenadas del baricentro son ( $x_G$ ,  $y_G$ )  $\equiv$  (7,375; 6,375) **(Figura 3.26)**.

El momento de primer orden respecto del eje *x* es  $S_{Tx}$ =1.224 cm<sup>3</sup> y con respecto al eje *y* es *STy* =1.416 cm3

#### **Caso 2 (Figura 3.21)**

Fijamos los ejes de coordenadas (*x, y*) **(Figura 3.27)**

La figura está formada por dos rectángulos y un cuarto de círculo (Figura 3.28).

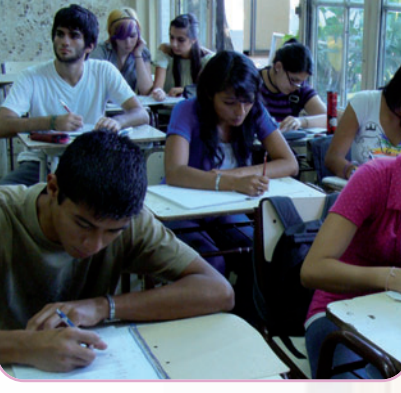

**Imagen 3.5** *Alumnos y alumnas de 3.er año, ciclo superior Construcciones (E.T. Nº34 "Ing. Enrique M. Hermitte")*

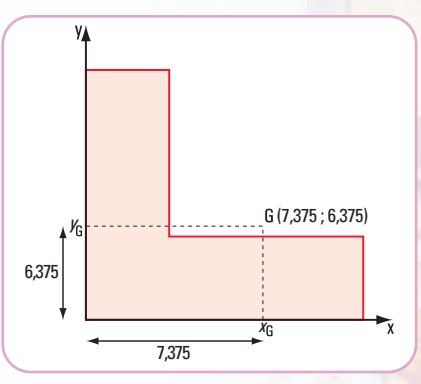

**Figura 3.26.** *Coordenadas baricéntricas de la sección*

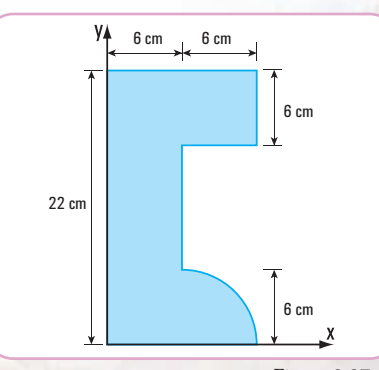

**Figura 3.27** 

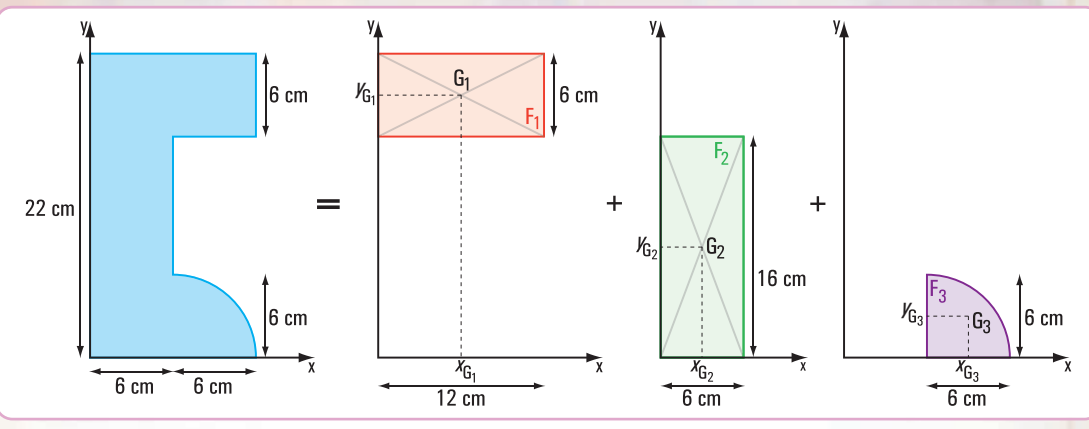

**Figura 3.28** 

Con los valores parciales obtenidos completamos el siguiente cuadro:

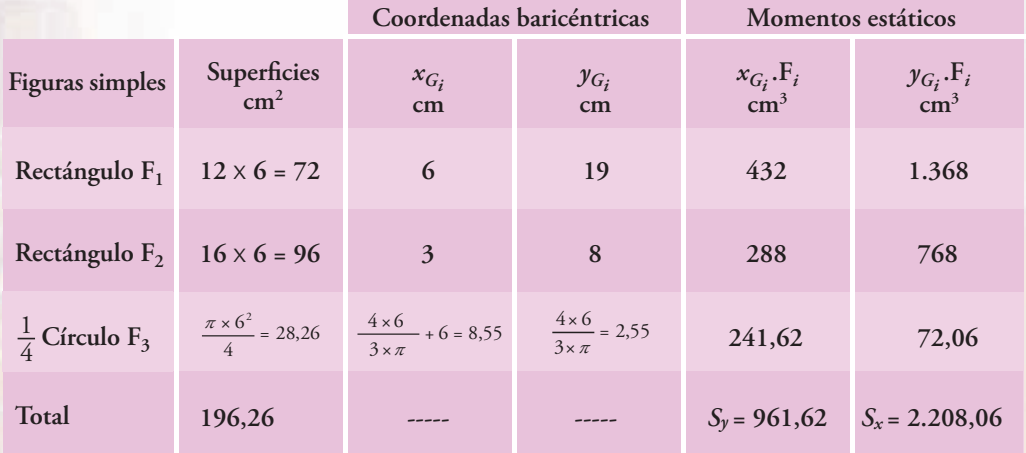

Los momentos de primer orden son:

 $S_x = 2.208,06$  cm<sup>3</sup>  $S_y$  = 961,62 cm<sup>3</sup>

El centro de gravedad de la figura tiene por coordenadas

$$
x_{\text{G}} = \frac{S_y}{F_T}
$$
  

$$
x_{\text{G}} = \frac{961,62 \text{ cm}^3}{196,26 \text{ cm}^2}
$$
  

$$
\frac{x_{\text{G}}}{}
$$
 = 4,90 cm

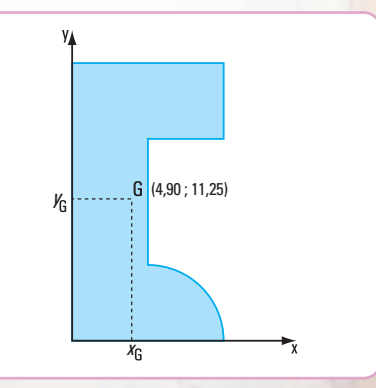

**Figura 3.29.** *Coordenadas baricéntricas de la sección*

$$
y_{G} = \frac{S_{x}}{F_{T}}
$$

$$
y_{G} = \frac{2.208,06 \text{ cm}^{3}}{196,26 \text{ cm}^{2}}
$$

$$
\frac{y_{G} = 11,25 \text{ cm}}{F}
$$

#### **Respuesta**

Las coordenadas del baricentro son:  $(x_G, y_G) \equiv (4.90 \, ; \, 11.25)$ Los momentos de primer orden respecto del eje *x* y de *y* son:

 $S_x = 2.208,06$  cm<sup>3</sup>  $S_v^x = 961,62$  cm<sup>3</sup>

#### **Caso 3 (Figura 3.22)**

La figura dada está constituida por tres figuras simples: un semicírculo; un rectángulo y un triángulo rectángulo. Para una mejor comprensión hacemos el despiece de la figura **(Figura 3.30).**

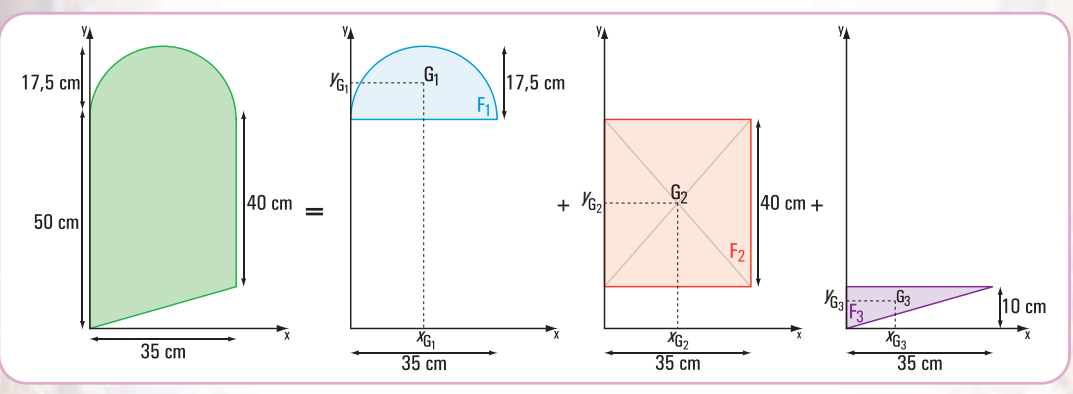

Completamos el siguiente cuadro con los resultados parciales:

**Figura 3.30** 

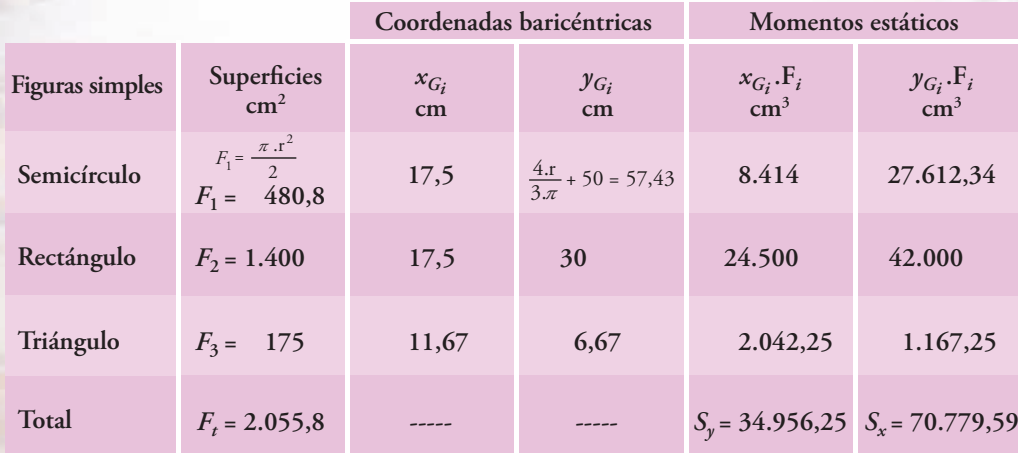

**116**

El centro de gravedad de la figura tiene por coordenadas:

$$
x_{G} = \frac{S_{y}}{F_{T}} \Rightarrow x_{G} = \frac{34.956,25 \text{ cm}^{3}}{2.055,8 \text{ cm}^{2}}
$$
  

$$
x_{G} = 16,99 \text{ cm} \Rightarrow x_{G} = 17 \text{ cm}
$$
  

$$
y_{G} = \frac{S_{x}}{F_{T}} \Rightarrow y_{G} = \frac{70.779,59 \text{ cm}^{3}}{2.055,8 \text{ cm}^{2}}
$$
  

$$
y_{G} = 34,43 \text{ cm}
$$

**Respuesta**

Las coordenadas del baricentro son:  $x_G = 17$  cm  $y_G = 34,43$  cm

Los momentos de primer orden respecto de los ejes *x* e *y* son:

 $S_x = 70.779,59$  cm<sup>3</sup>  $S_v = 34.956,25$  cm<sup>3</sup>

**Caso 4 (Figura 3.23)**

La figura está compuesta por dos rectángulos, uno lleno y otro hueco con una forma circular. Hacemos el despiece de la figura compuesta en figuras simples **(Figura 3.32)**.

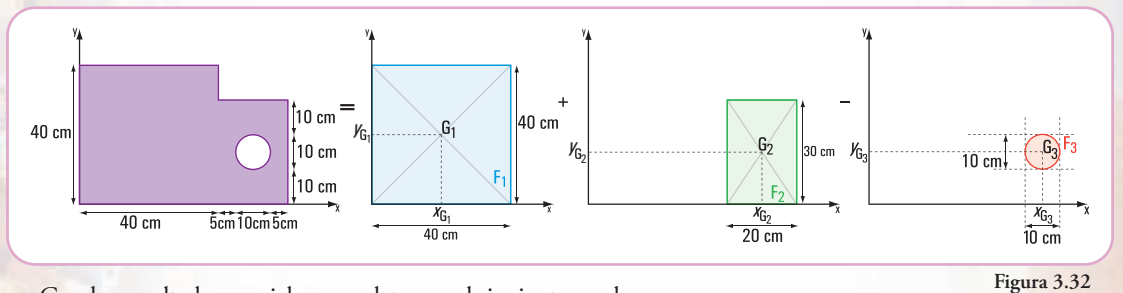

Con los resultados parciales completamos el siguiente cuadro:

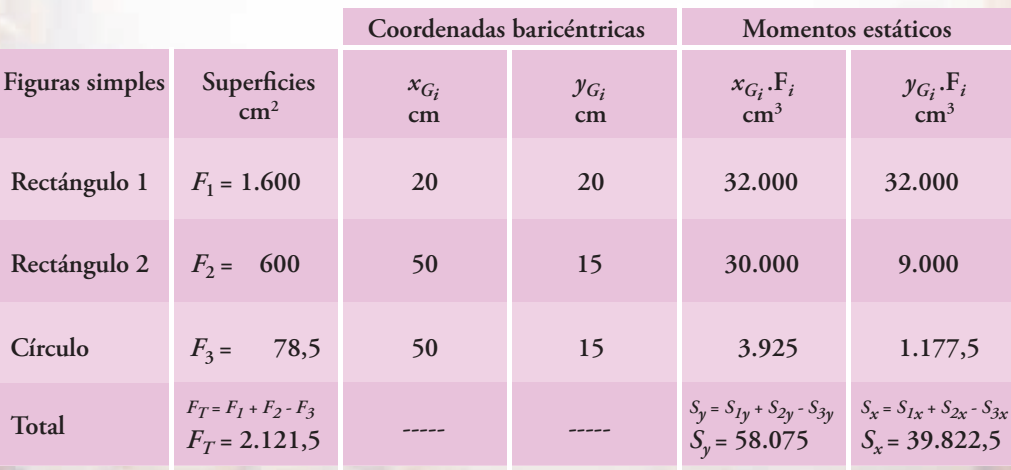

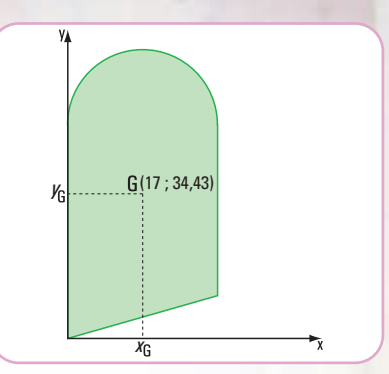

**Figura 4.31.** *Coordenadas baricéntricas de la sección*

El centro de gravedad de la figura compuesta tiene por coordenadas:

$$
x_{\rm G} = \frac{S_{\rm y}}{F_{T}} \Rightarrow x_{\rm G} = \frac{58.075 \text{ cm}^3}{2.121,5 \text{ cm}^2}
$$

$$
x_{\rm G} = 27,37 \text{ cm}
$$

$$
y_{\rm G} = \frac{S_{\rm x}}{F_{T}} \Rightarrow y_{\rm G} = \frac{39.822,5 \text{ cm}^3}{2.121,5 \text{ cm}^2}
$$

$$
y_{\rm G} = 18,77 \text{ cm}
$$

**Respuesta**

Las coordenadas del baricentro son:  $x_G = 27,37$  cm  $y_G = 18,77$  cm

Los momentos de primer orden respecto de los ejes *x* e *y* son:

 $S_r = 39.822, 5 \text{ cm}^3$  $S_v = 58.075$  cm<sup>3</sup>

### **3.3.- Momentos de inercia de superficie**

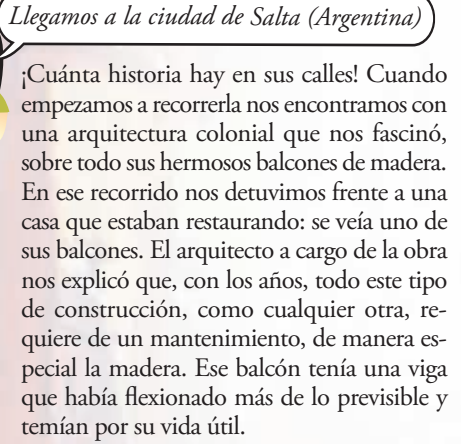

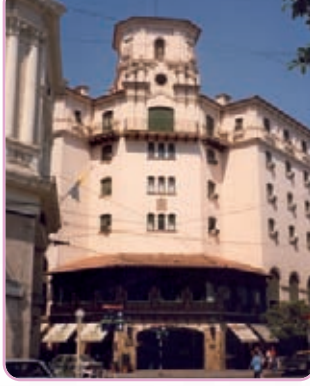

**Imagen 3.6.** *Ciudad de Salta.* **Imagen 3.7.** *Una calle de Salta*

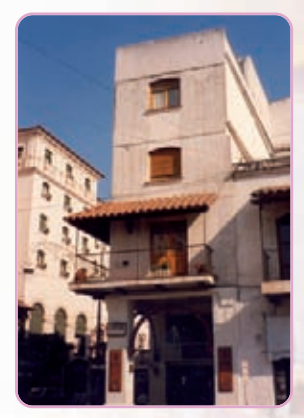

**Figura 3.33**

(27,37 ; 18,77) *y*

YA

*x*

*con sus balcones*

Para que ustedes comprendan bien el proceso, tienen que entender cómo funciona esa viga de madera, comentó nuestra profe, que es ingeniera y nos acompañó durante todo ese viaje.

De regreso a Buenos Aires, la profe nos dio una clase sobre el tema. Nos explicó que la viga de un balcón tiene un extremo, totalmente, inmovilizado (empotrado) y otro libre. Se dice que la viga está en voladizo.

Para hacer la explicación bien simple, nos dijo: supongamos que la viga\_está cargada en el extremo libre con el peso de su baranda (despreciamos el peso propio de la viga): **(Figura 3.34)**. Por acción *P* de esta carga el eje de la viga se deforma, pasa de ser un eje recto a uno curvo. Esta deformación se llama **elástica** y, la ordenada máxima de la elástica, es lo que se denomina **flecha**.

Consideramos una sección de la viga a una distancia *x* del extremo libre **(Figura 3.35)**. El efecto de giro provocado por la carga respecto de esta sección o, de cualquier otra, está dado por un momento: M = P . *x*. Frente a este efecto, internamente, el material también reacciona, con un giro de igual magnitud y sentido contrario. Las secciones se deforman, si son rectangulares pasan a ser trapezoidales; sólo conservan su espesor en el plano medio. Se producen alargamientos crecientes sobre este plano y decrecientes debajo del mismo. Estos alargamientos y acortamientos nos están diciendo que, internamente, la viga sufre esfuerzos internos de tracción y compresión (desarrollamos este tema en el capítulo 5).

Estas fuerzas internas, en cualquier sección, son fuerzas distribuidas.

La resultante de todas las fuerzas elementales que actúan sobre el eje neutro  $(\tilde{T})$  y la

resultante de todas las fuerzas elementales que actúan debajo del eje neutro ( $C$  ) forman un par de fuerzas, *C***Figura 3.35** <sup>→</sup>  $(T)$  y la *C*

cuyo valor es el momento *M* interno = *T.z* o *M* interno = *C.z*.

El módulo de la resultante de las fuerzas elementales que actúan en toda la sección completa se obtiene mediante la siguiente expresión matemática:

$$
\Delta P = K y \, dF
$$

que corresponde a una fuerza interna distribuida en un pequeño elemento D*F ,* donde *K* es una constante de proporcionalidad, *dF* es una superficie elemental e *y*es la distancia al eje *x* que pasa por el centro de gravedad de la sección considerada. Este eje recibe el nombre de **eje neutro** o **fibra neutra** de la sección, ya que no sufre ninguna deformación.

Haciendo el 
$$
lim \sum_{1}^{n} K.y.dF
$$
 obtenemos el mó-

dulo de la resultante de las fuerzas elementales que actúan en toda la sección.

$$
lim \sum_{1}^{n} K.y.dF = \int K.y.dF
$$

$$
R = K \int y.dF
$$

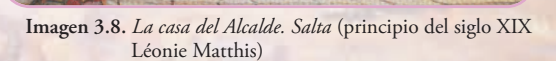

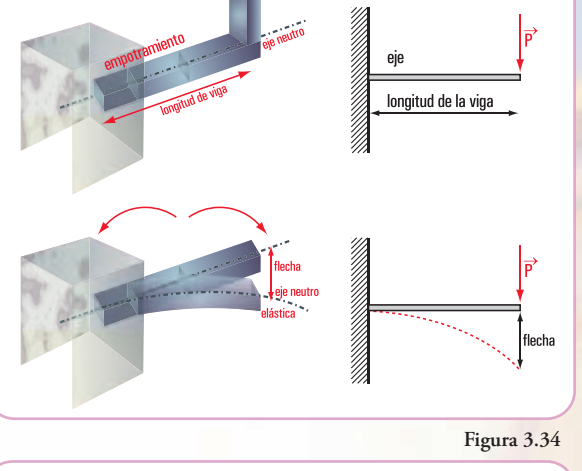

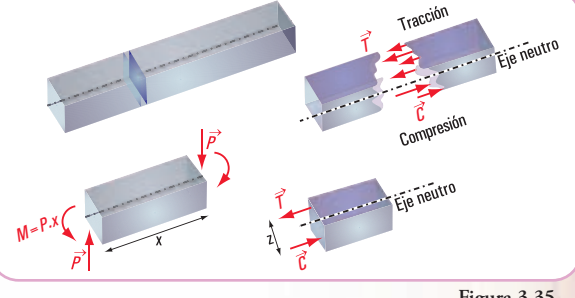

La integral  $\int y. dF$  es el momento estático o momento de primer orden de la sección respecto del eje <mark>*x*. Recordamos la expresión matemática indicada en (pág. 109),  $\int y.dF = y_G.F.$ </mark>

El valor de  $y_G$ .*F* = 0, ya que el centro de gravedad de la sección está ubicado sobre el eje *x*.

Entonces  $R = K \int y \, dF \wedge \int y \, dF = 0 \Rightarrow R = 0$ . Si la resultante del sistema de fuerzas es cero, el sistema se reduce a un par de fuerzas (como lo hemos expresado en el capítulo 1).

El módulo del momento de este par (en el capítulo 5 veremos que se trata de un momento flexor) es igual a la suma de los momentos de las fuerzas elementales.

$$
\Delta M_x = y \cdot \Delta P \Rightarrow \Delta M_x = K \cdot y^2 \cdot \Delta F
$$
  

$$
M = \lim_{t \to 0} \sum_{1}^{n} K \cdot y^2 \Delta F \Rightarrow \int K \cdot y^2 dF
$$
  

$$
M = K \int y^2 dF
$$

La integral  $\int y^2 dF$  recibe el nombre de **momento de inercia de segundo orden o momento de inercia** de la sección de la viga con respecto al eje *x*.

### **3.4.- Módulo resistente**

En el capítulo 5 explicaremos en detalle el trabajo de la viga de un balcón. Por ahora podemos decir que el pasaje del eje recto al eje curvo, cuando la viga está cargada, se denomina **flexión**.

Es lógico pensar que esa **flexión** tiene que tener un límite para evitar que la viga se rompa por flexión. También debe ocurrir que la máxima ordenada de la deformada, a la que llamamos **flecha**, tenga un límite.

Aquí, aparece una propiedad importante de la forma de la sección en función del trabajo a la flexión: **el módulo resistente** *(W)*.

el módulo resistente (*W)*.<br>Si la sección es rectangular el módulo resistente es: *W* =  $\frac{b \cdot b^2}{6}$ , donde *b* es la base de la sección, *h* es<br>su altura su altura.

#### **Ejemplo**

Se desea colocar una viga de madera de sección rectangular que tiene una sección F= 600 cm2 (20 x 30 cm), ¿cómo conviene ubicarla?

La misma sección puede ser:

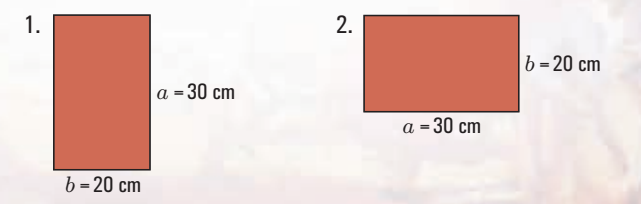

El módulo resistente de cada una toma los siguientes valores:

#### **Para la sección 1**

$$
W_I = \frac{b.a^2}{6} \Rightarrow W_I = \frac{20 \text{ cm} \cdot (30 \text{ cm})^2}{6}
$$

$$
W_I = 3.000 \text{ cm}^3
$$

**Para la sección 2**

$$
W_2 = \frac{a.b^2}{6} \Rightarrow W_2 = \frac{30 \text{ cm} (20 \text{ cm})^2}{6}
$$
  

$$
W_2 = \frac{12.000 \text{ cm}^3}{6} \Rightarrow W_2 = 2.000 \text{ cm}^3
$$

La sección de mayor módulo resistente es la que soporta mejor el trabajo de flexión, porque es la que más resiste dicho esfuerzo.

#### **Conclusión (Figura 3.36)**

**1.** En piezas flexionadas, el módulo resistente nos está diciendo la importancia que tiene la altura frente al ancho de la sección,

**2.** La forma de colocación conveniente es la denominada *de canto*.

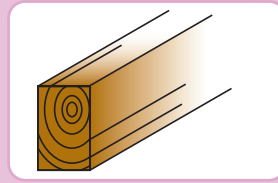

**Figura 3.36 a.** *Viga de madera de canto*

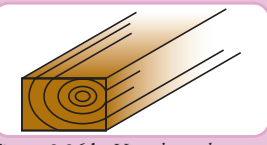

**Figura 3.36 b.** *Viga de madera apoyada sobre el lado mayor de la sección*

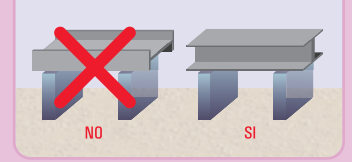

**Figura 3.36.** *Dos vigas metálicas doble T (una colocada de canto)*

### **3.5.- Relación entre el momento de inercia y el módulo resistente**

Como hemos visto en los ítems anteriores, tanto el momento de inercia como el módulo resistente forman parte del problema de la flexión. Entonces debe existir una relación entre los mismos. Consideramos el momento de inercia de una sección rectangular y para la misma sección el módulo resistente. 3

$$
J = \frac{b.b^3}{12}
$$

$$
W = \frac{b.b^2}{6}
$$

Para establecer la relación entre ambos, dividimos miembro a miembro las expresiones anteriores.

$$
\frac{J}{W} = \frac{\frac{b \cdot h^3}{12}}{\frac{b \cdot h^2}{6}} \Rightarrow \frac{J}{W} = \frac{h}{2}
$$

Esta expresión matemática nos dice que:

*La relación entre el momento de inercia y el módulo resistente de una sección rectangular con respecto al mismo plano de flexión es igual a la mitad de la altura de la sección, o bien es igual a la distancia desde el eje neutro a la fibra más alejada.*

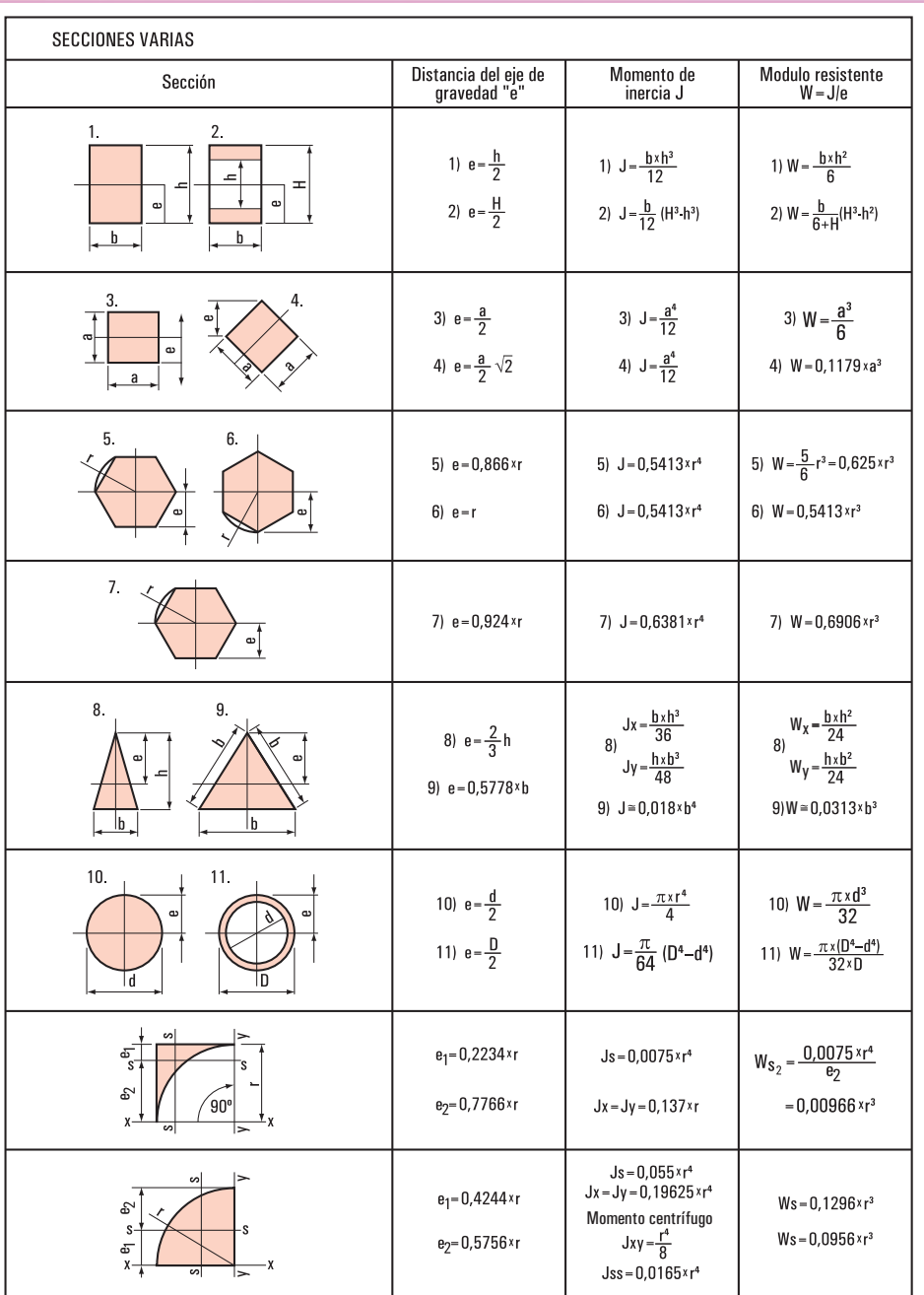

En el cuadro que se muestra en la **figura 3.37** expresamos las fórmulas de los momentos de inercia, ubicación del centro de gravedad y el momento resistente de las secciones más comunes.

**Figura 3.37.** *Momentos de inercia y módulos resistentes*

Llegado a este punto ya podemos esbozar algunas hipótesis del porqué estaba vencida la viga del balcón de Salta.

#### **¿Cuáles pueden ser dichas hipótesis?**

#### **Hipótesis posibles**

- **1.** Por una deficiencia en el diseño, la viga se colocó con la menor dimensión de la sección en forma perpendicular a su eje. De este modo, la resistencia a la flexión es menor que si se la hubiese colocado con el lado mayor de la sección en forma perpendicular a su eje. Es decir, tiene menor momento de inercia y menor módulo resistente, y ante cualquier incremento de la carga se produce una considerable flexión que puede llegar al colapso.
- **2.** Se sobrecargó la viga con una carga mayor a la que se usó para el cálculo. Es una situación frecuente, de manera especial cuando se trata de construcciones viejas, cuyos planos no son conocidos y, por lo tanto, no se sabe nada de la carga máxima con la cual se la calculó. La viga se puede romper por flexión.
- **3.** La viga soporta la flexión, pero la máxima ordenada de la deformada (elástica) supera a la admisible. Es decir el valor de la flecha es mayor que la máxima permitida. Entonces la viga puede colapsar por flecha.

### **3.6.- Teorema de Steiner**

En el ítem 3.5 desarrollamos el momento de inercia de una sección referido a sus ejes baricéntricos. En algunos casos se hace necesario conocer el valor del momento de inercia con respecto a ejes no baricéntricos.

El denominado Teorema de Steiner, nos resuelve esta problemática.

Consideramos una sección cualquiera (*dF*) referida a un sistema de coordenadas (*x* , *y*) **(Figura 3.38)**. El momento de inercia de dicha sección con respecto a un eje baricéntrico, por ejemplo x<sub>G</sub>, como vimos en el ítem 3.5, es:

$$
J_G = \int y_G^2 dF
$$

El momento de inercia respecto de un eje *x* paralelo al eje  $x<sub>G</sub>$  está dado por:

$$
J_x = \int y^2 dF \Rightarrow J_x = \int (y_G + d)^2 dF
$$
  
\n
$$
J_x = \int (y_G^2 + 2y_G.d + d^2) dF \Rightarrow J_x = \int y_G^2 dF + \int (2y_G.d) dF + \int d^2 dF
$$
  
\n
$$
J_x = J_G + 2.d \int y_G dF + d^2 \int dF
$$

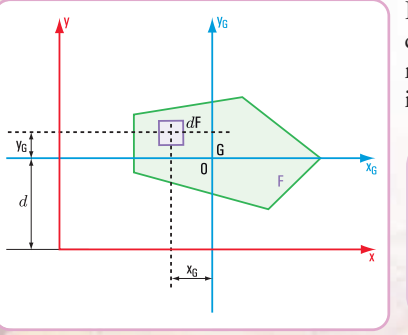

La segunda integral es el momento de primer orden de la sección con respecto del eje baricéntrico. Es igual a cero. Por lo tanto, el momento de inercia con respecto a un eje *x* no baricéntrico es igual a:  $J_x = J_G + F \cdot d^2$ 

#### *Esta expresión matemática nos dice que:*

*"El momento de inercia con respecto a un eje paralelo a uno baricéntrico es igual al momento de inercia de la sección con respecto a ese eje baricéntrico más el producto de la superficie de la sección por la distancia al cuadrado entre los dos ejes".* 

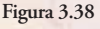

## **3.7.- Radio de giro de una superficie**

Consideramos una sección plana (SP) de superficie *F* **(Figura 3.39)**. Su momento de inercia respecto de un eje *x* es *Jx* . Por un momento nos imaginamos que toda esta superficie se concentra en una faja delgada paralela al eje *x*, el momento de inercia de esta faja es igual al momento de inercia de la sección total. Por lo tanto, tendrá que estar ubicada a una distancia tal que,

$$
J_X = y_1^2 F \Rightarrow y_1 = \sqrt{\frac{J_x}{F}}
$$

La distancia  $y_1$ , se denomina radio de giro de la sección respecto al eje *x*.

En forma similar, consideramos que la superficie *F* se concentra en una faja paralela al eje *y*, entonces expresamos el radio de giro de una sección respecto del eje *y*

$$
J_y = x_1^2 F \Rightarrow x_1 = \sqrt{\frac{J_y}{F}}
$$

También, para el caso del radio de giro de una sección circular **(Figura 3.40)**, tomando una franja circular a una distancia *d*<sub>o</sub> del centro de gravedad, es:

$$
d_o = \sqrt{\frac{J_0}{F}}
$$

En general al radio de giro lo designamos con la letra *i*. La expresión matemática del radio de giro se escribe así:

 $i_y = \sqrt{\frac{J_y}{F}}$ , radio de giro respecto del eje *y*  $i_x = \sqrt{\frac{J_x}{F}}$ , radio de giro respecto del eje *x* 

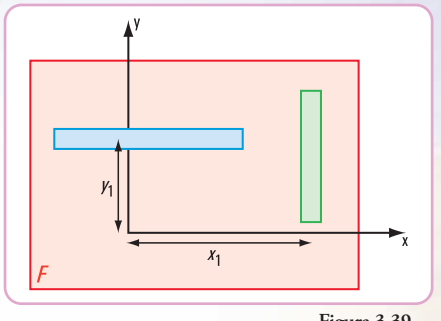

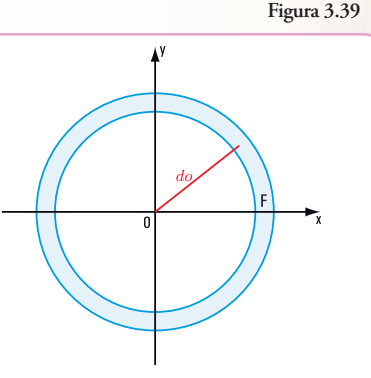

**Figura 3.40**

El radio de giro de una sección plana (SP) de superficie *F* respecto de un eje lo expresamos como la distancia *i* al eje desde el punto donde supuestamente se concentra la superficie *F*.

#### **¡ATENCIÓN!**

En el cálculo del momento de inercia *J* respecto del eje *x*, la distancia que se debe considerar a dicho eje es la ordenada *y*.

En el cálculo del momento de inercia *J* respecto del eje *y*, la distancia que se debe considerar a dicho eje es la abscisa *x.*

### **3.8.- Resolvemos el siguiente problema**

#### **Problema Nº 3.2**

*...y en Salta, ¿qué hicimos?*

Como entre los alumnos que participamos del viaje de estudios a Salta existen varios compañeros que

La Estática en la vida cotidiana

siguen la carrera de Construcciones, los profe organizaron una visita a una obra.

#### **Enunciado**

En la Oficina Técnica, un ingeniero revisa la memoria descriptiva del dimensionamiento de las vigas y columnas del entrepiso de un galpón.

Las vigas y las columnas son perfiles de acero.

Observamos en los planos que los perfiles son de sección **doble T, L y U (Figura 3.41)**.

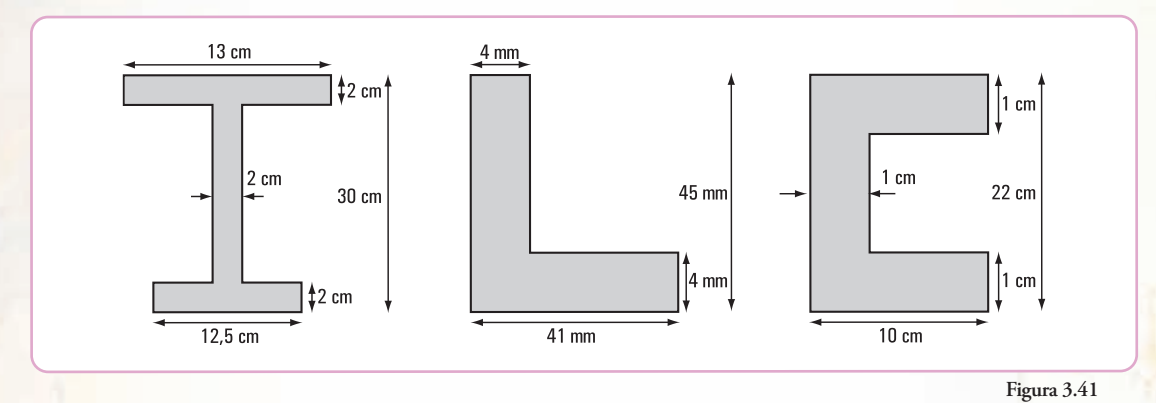

El calculista de estructuras revisa los siguientes cálculos:

- **1.** coordenadas del baricentro de cada sección de los perfiles;
- **2.** momentos de inercia baricéntricos:  $J_{x_G}$ ;  $J_{y_G}$ ;

**3.** radios de giro:  $i_{x_G}$ ;  $i_{y_G}$ .

*Nosotros estamos en condiciones de ayudar al calculista. Veamos cómo.*

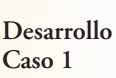

La sección del perfil doble T la consideramos constituida por tres figuras rectangulares: dos rectángulos, que son las alas y otro rectángulo, que es el alma.

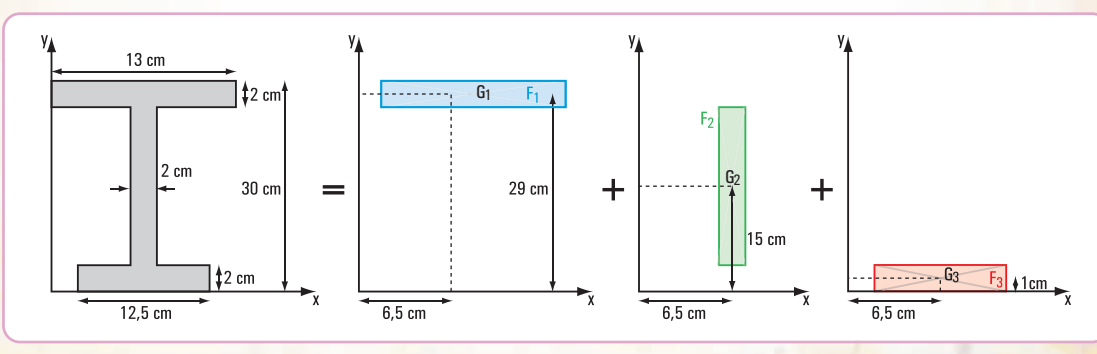

Presentamos el despiece de la sección **(Figura 3.42)**.

**Figura 3.42**

Completamos el cuadro con los valores parciales obtenidos

|                     |                                        | Coordenadas baricéntricas |                 | <b>Momentos estáticos</b>                         |                                                   |
|---------------------|----------------------------------------|---------------------------|-----------------|---------------------------------------------------|---------------------------------------------------|
| Figuras simples     | Superficies<br>$\text{cm}^2$           | $x_{G_i}$<br>cm           | $y_{G_i}$<br>cm | $x_{G_i}$ . $F_i$<br>$\text{cm}^3$                | $y_{G_i}$ . $F_i$<br>$\text{cm}^3$                |
| Rectángulo 1 (ala)  | $F_1 = 26$                             | 6,5                       | 29              | 169                                               | 754                                               |
| Rectángulo 3 (ala)  | $F_3 = 25$                             | 6,5                       | 1               | 162,5                                             | 25                                                |
| Rectángulo 2 (alma) | $F_2 = 52$                             | 6,5                       | 15              | 338                                               | 780                                               |
| <b>Total</b>        | $F_T = F_1 + F_2 + F_3$<br>$F_T = 103$ | -----                     |                 | $S_y = S_{Iy} + S_{2y} + S_{3y}$<br>$S_v = 669,5$ | $S_x = S_{1x} + S_{2x} + S_{3x}$<br>$S_r = 1.559$ |

**a. Cálculo de las coordenadas del baricentro de la sección doble T**

$$
x_{\rm G} = \frac{S_y}{F_T} \Rightarrow x_{\rm G} = \frac{669,5 \text{ cm}^3}{103 \text{ cm}^2} \Rightarrow x_{\rm G} = 6,5 \text{ cm}
$$

$$
y_{\rm G} = \frac{S_x}{F_T} \Rightarrow y_{\rm G} = \frac{1.559 \text{ cm}^3}{103 \text{ cm}^2} \Rightarrow y_{\rm G} = 15,14 \text{ cm}
$$

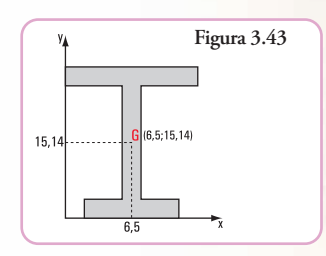

**b.** Cálculo de los momentos de inercia $J_{\mathbf{x}_{\mathrm{G}}}: J_{\mathbf{y}_{\mathrm{G}}}$ 

| Momento de inercia                      | Momento de inercia<br>baricéntrico<br>cm <sup>4</sup> | Superficie por distancia<br>al cuadrado<br>cm <sup>4</sup> | Momento de inercia<br>respecto del eje baricéntrico<br>de toda la sección |
|-----------------------------------------|-------------------------------------------------------|------------------------------------------------------------|---------------------------------------------------------------------------|
| $J_{x_1}$                               | 8,66                                                  | 4.994,59                                                   | 5.003,25                                                                  |
| $J_{x_3}$                               | 8,33                                                  | 4.998,49                                                   | 5.006,82                                                                  |
| $J_{x_2}$                               | 2.929,33                                              | 1,019                                                      | 2.930,35                                                                  |
| $J_{x_G} = J_{x_1} + J_{x_2} + J_{x_3}$ | 2.946,32                                              | 9.994,10                                                   | 12.940,42                                                                 |
| $J_{\nu_1}$                             | 366,17                                                | $\Omega$                                                   | 366,17                                                                    |
| $J_{y_3}$                               | 325,52                                                | $\theta$                                                   | 325,52                                                                    |
| $J_{y_2}$                               | 17,33                                                 | $\Omega$                                                   | 17,33                                                                     |
| $J_{y_G} = J_{y_1} + J_{y_2} + J_{y_3}$ | 709,02                                                | $\Omega$                                                   | 709,02                                                                    |

**c. Cálculo del radio de giro** *ix* **e** *iy*

$$
\dot{i}_{x_{\rm G}} = \sqrt{\frac{J_{x_{\rm G}}}{F_T}} \Rightarrow \dot{i}_{x_{\rm G}} = \sqrt{\frac{12.940,42 \text{ cm}^4}{103 \text{ cm}^2}} \Rightarrow \dot{i}_x = 11,21 \text{ cm}
$$
\n
$$
\dot{i}_{y_{\rm G}} = \sqrt{\frac{J_{y_{\rm G}}}{F_T}} \Rightarrow \dot{i}_{y_{\rm G}} = \sqrt{\frac{709,02 \text{ cm}^4}{103 \text{ cm}^2}} \Rightarrow \dot{i}_y = 2,62 \text{ cm}
$$

#### **Respuesta**

Los cálculos que está revisando el calculista correspondientes al perfil **doble T**, tienen que dar los siguientes resultados:

- **coordenadas del baricentro:**  $x_G = 6.5$  cm ;  $y_G = 15,14$  cm
- **momentos de inercia:**  $J_{x_G} = 12.940,42 \text{ cm}^4; J_{y_G} = 709,02 \text{ cm}^4$
- **radios de giro:**  $i_{x_G} = 11,21$ cm ;  $i_{y_G} = 2,62$  cm

#### **Caso 2**

La sección del perfil **L** la consideramos constituida por dos figuras rectangulares.

Presentamos el despiece de la sección **(Figura 3.44)**.

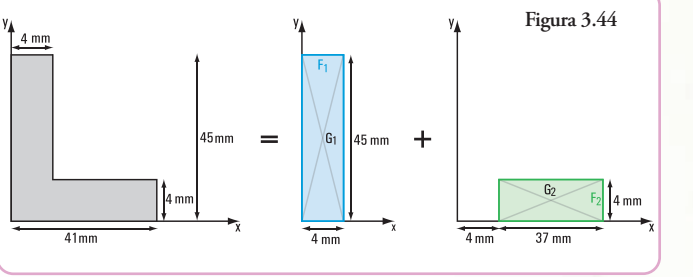

Completamos el cuadro con los valores parciales obtenidos

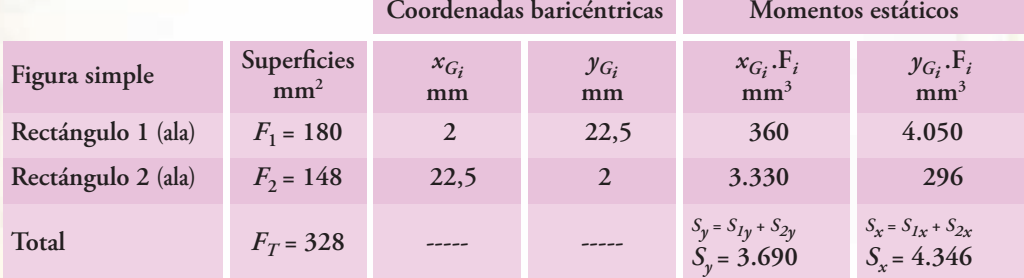

#### **a. Cálculo de las coordenadas del baricentro de la sección L**

$$
x_G = \frac{S_y}{F_T} \implies x_G = \frac{3.690 \text{ mm}^3}{328 \text{ mm}^2} \implies x_G = 11,25 \text{ mm}
$$
  
 $y_G = \frac{S_x}{F_T} \implies y_G = \frac{4.346 \text{ mm}^3}{328 \text{ mm}^2} \implies y_G = 13,25 \text{ mm}$ 

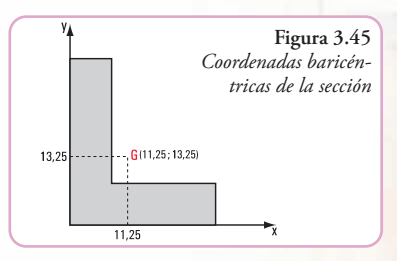

**b.** Cálculo de los momentos de inercia $J_{x_{\text{G}}}: J_{y_{\text{G}}}$ 

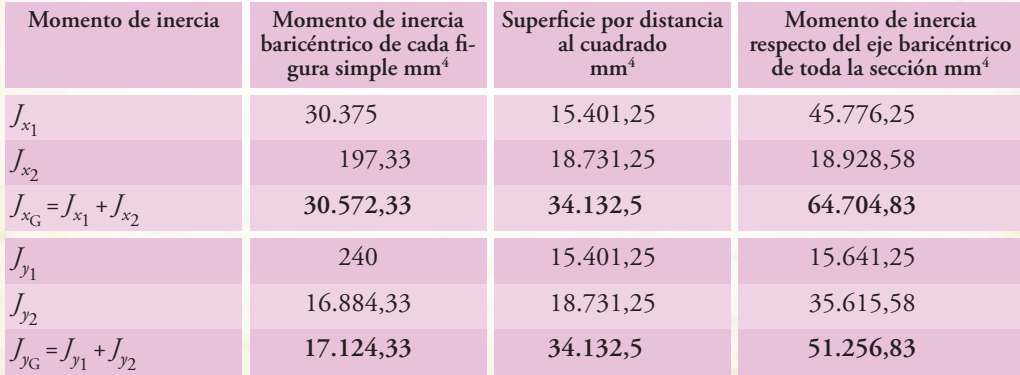

**c. Cálculo del radio de giro ix e iy**

$$
i_{x_{\rm G}} = \sqrt{\frac{J_{x_{\rm G}}}{F_T}} \Rightarrow i_{x_{\rm G}} = \sqrt{\frac{64.704,83 \text{ mm}^4}{328 \text{ mm}^2}} \Rightarrow i_{x_{\rm G}} = 14,05 \text{ mm}
$$
  

$$
i_{y_{\rm G}} = \sqrt{\frac{J_{y_{\rm G}}}{F_T}} \Rightarrow i_{y_{\rm G}} = \sqrt{\frac{51.256,83 \text{ mm}^4}{328 \text{ mm}^2}} \Rightarrow i_{y_{\rm G}} = 12,50 \text{ mm}
$$

#### **Respuesta**

Los cálculos que está revisando el calculista correspondientes al perfil L tienen que dar los siguientes resultados:

- coordenadas del baricentro:  $x_G = 11,25$  mm ;  $y_G = 13,25$  mm
- momentos de inercia:  $J_{x_G} = 64.704,83$  mm<sup>4</sup>;  $J_{y_G} = 51.256,83$  mm<sup>4</sup>
- radios de giro:  $i_{x_{\text{G}}}$  = 14,05 mm ;  $i_{y_{\text{G}}}$  = 12,50 mm

#### **Caso 3**

La sección del perfil U la consideramos constituida por tres figuras rectangulares. Presentamos el despiece de la sección **(Figura 3.46)**:

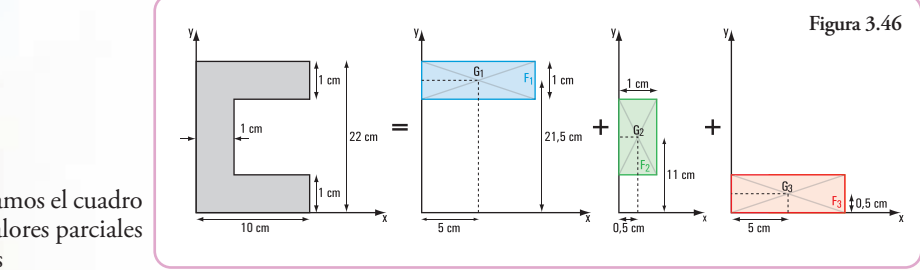

Completamos el cuadro con los valores parciales obtenidos

*T*

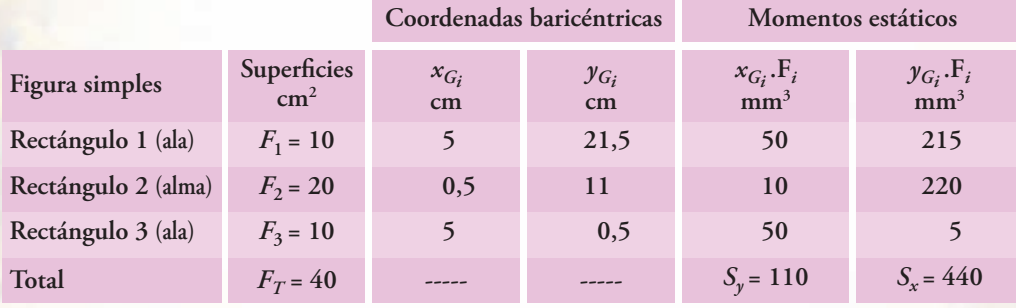

#### **a. Cálculo de las coordenadas del baricentro de la sección U**

$$
x_{\text{G}} = \frac{S_y}{F_T} \Rightarrow x_{\text{G}} = \frac{110 \text{ cm}^3}{40 \text{ cm}^2} \Rightarrow x_{\text{G}} = 2,75 \text{ cm}
$$

$$
y_{\text{G}} = \frac{S_x}{F_T} \Rightarrow y_{\text{G}} = \frac{440 \text{ cm}^3}{40 \text{ cm}^2} \Rightarrow y_{\text{G}} = 11 \text{ cm}
$$

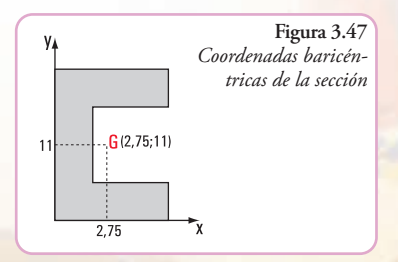

La Estática en la vida cotidiana

| Momento de inercia                      | Momento de inercia<br>baricéntrico de cada<br>figura simple cm <sup>4</sup> | Superficie por distancia<br>al cuadrado<br>cm <sup>4</sup> | Momento de inercia<br>respecto del eje baricéntrico<br>de toda la sección cm <sup>4</sup> |
|-----------------------------------------|-----------------------------------------------------------------------------|------------------------------------------------------------|-------------------------------------------------------------------------------------------|
| $\int_{x_1}$                            | 0,83                                                                        | 1.102,5                                                    | 1.103,33                                                                                  |
| $J_{x_2}$                               | 666,67                                                                      | $\Omega$                                                   | 666,67                                                                                    |
| $J_{x_3}$                               | 0,83                                                                        | 1.102,5                                                    | 1.103,33                                                                                  |
| $J_{x_G} = J_{x_1} + J_{x_2} + J_{x_3}$ | 668,33                                                                      | 2.205                                                      | 2.873,33                                                                                  |
| $J_{y_1}$                               | 83,33                                                                       | 50,63                                                      | 133,96                                                                                    |
| $J_{y_2}$                               | 1,67                                                                        | 101,25                                                     | 102,92                                                                                    |
| $J_{\gamma_3}$                          | 83,33                                                                       | 50,63                                                      | 133,96                                                                                    |
| $J_{y_G} = J_{y_1} + J_{y_2} + J_{y_3}$ | 168,33                                                                      | 202,51                                                     | 370,84                                                                                    |

**b.** Cálculo de los momentos de inercia $J_{x_G}$  ;  $J_{y_G}$ 

**c. Cálculo del radio de giro** *ix* **e** *iy*

$$
i_{x_c} = \sqrt{\frac{J_{x_c}}{F_T}} \Rightarrow i_{x_c} = \sqrt{\frac{2.873,33 \text{ cm}^4}{40 \text{ cm}^2}} \Rightarrow i_{x_c} = 8,48 \text{ cm}
$$

$$
i_{y_{\rm G}} = \sqrt{\frac{J_{x_{\rm G}}}{F_T}} \Rightarrow i_{y_{\rm G}} = \sqrt{\frac{370,84 \text{ cm}^4}{40 \text{ cm}^2}} \Rightarrow i_{y_{\rm G}} = 3,04 \text{ cm}
$$

#### **Respuesta**

Los cálculos que está revisando el calculista correspondientes al perfil  $\subset$  tienen que dar los siguientes resultados:

- coordenadas del baricentro:  $x_G = 2.75$  cm ;  $y_G = 11$  cm
- momentos de inercia:  $J_{x_{\rm G}} = 2.873,33 \text{ cm}^4$ ;  $J_{y_{\rm G}} = 370,84 \text{ cm}^4$
- **radios de giro:**  $i_{x}$  = 8,48 cm ;  $i_{y}$  = 3,04 cm

## **Para pensar y resolver**

Proponemos los siguientes problemas para pensar y resolver, aplicando todos los conocimientos dados en el presente capítulo.

Al final del libro, encontrarán el desarrollo y la solución a cada actividad planteada. Intenten resolver cada uno, sin mirar su desarrollo y su resultado.

*En nuestro viaje a Salta nos llamó la atención una serie de torres de transmisión.*

Uno de nuestros profes,

frente a nuestro asombro, nos explicó el tipo de estructura que tienen todas estas torres. Nos dijo que, a diferencia de una viga de alma llena, las torres tienen una estructura que se denomina de **alma calada**, E

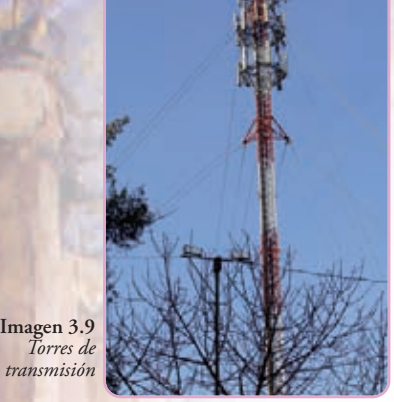

**Imagen 3.10.** *Torre Eiffel*

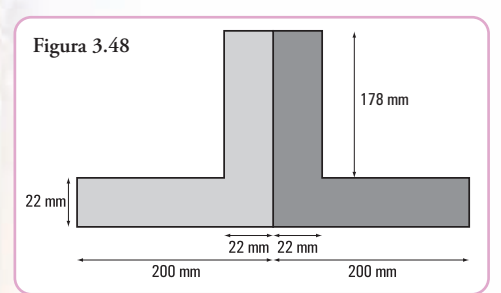

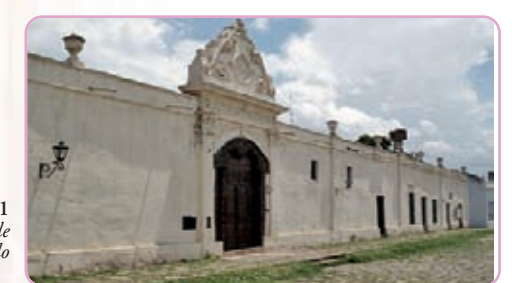

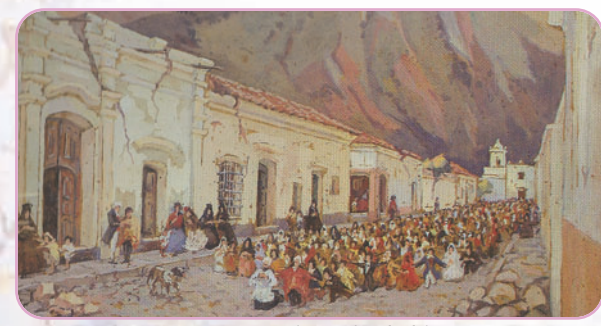

**Imagen 3.12.** *Procesión en Salta - Saliendo del convento de San Bernardo.* Pintura de Léonie Matthis

similar a la de otra majestuosa torre, que cumple una función diferente a las torres de transmisión, estamos nombrando a la emblemática **Torre Eiffel** (París - Francia).

#### **Problema 3.3**

#### **Enunciado**

La estructura de alma calada de una de las torres de alta tensión está formada por una serie de reticulados, cuyos elementos son perfiles de acero. Una de sus barras está constituida por dos perfiles **L**.

Suponiendo que las dimensiones de la sección de cada perfil son las indicadas en la **figura 3.48**, ¿cuáles serán los valores de: *x*<sub>G</sub> , *y*<sub>G</sub> , *J<sub>x<sub>G</sub>*</sub> , *J<sub>y<sub>G</sub>*</sub> , *i<sub>y<sub>G</sub>* de la barra en su conjunto?</sub>

#### **Problema 3.4**

Antes de partir para Buenos Aires, visitamos el sector del Convento de San Bernardo, en la misma ciudad de Salta, donde venden productos artesanales realizados con madera. Queríamos comprar algunos recuerdos para nuestras familias: portarretratos tallados; paragüeros, portalápices, maceteros pequeños, tapas para archivo de revistas, tapas para álbumes, etc. Como era de esperar, cada uno compró un souvenir para los suyos. Pero nuestros profes, que siempre aprovechan toda ocasión para buscar alternativas de aprendizaje, al ver tanto trabajo interesante, solicitaron una visita guiada al lugar de fabricación.

Y,… hacia allí fuimos.

#### **Enunciado**

Visitamos la Oficina Técnica; llena de planos, croquis, libros y, también recortes de madera. Los profesionales calculaban, en ese momento, los siguientes valores:  $x_G$ ,  $y_G$ ,  $J_{x_G}$ ,  $J_{y_G}$  de esos recortes.

**Imagen 3.11** *Convento de San Bernardo*

**130**

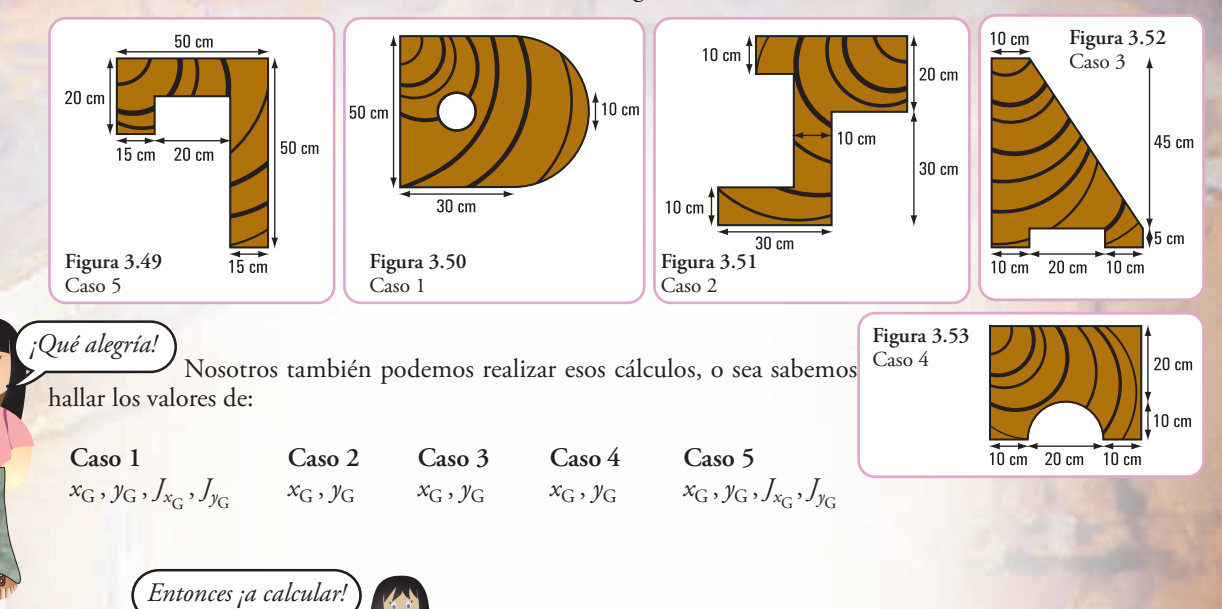

Los trozos de madera tenían las formas indicadas en las figuras:

# **Vigas compuestas**

Para determinadas construcciones metálicas se utilizan perfiles de acero construidos con perfiles normales (cuyas dimensiones están tabuladas), y chapas agregadas. Esta situación, por lo general, se da cuando el perfil normal no es suficiente para resistir determinada carga y, el que le sigue en tamaño es demasiado grande, por lo que no resulta económico.

Los siguientes son algunos modelos de vigas construidas con perfiles normales y chapas. Se utilizan distintos medios de unión: soldadura, bulones, etc. para unir el perfil y la chapa. *MODELO 1 MODELO 2 MODELO 3*

Cada una de las chapas que se agregan recibe el nombre de **platabandas**.

**Figura 3.53 Figura 3.55**

**Figura 3.56**

 $15.5x1$ 14,4 mm PNI 40  $15.5x1$ 

**Ejercicio N° 3.1**

Un perfil normal doble T tiene agregadas dos **platabandas**. Las dimensiones son las que se indican en la **figura 3.57**.

¿Cuáles son las coordenadas del baricentro? ¿Cuál es el valor de *J<sub>xc</sub>* ?

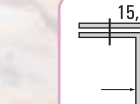

**Figura 3.57**

## **Epílogo**

Hemos recorrido juntos este capítulo que, como el lector pudo apreciar, es totalmente distinto a los capítulos 1 y 2, en cuanto al tipo de conceptos que hemos incorporado.

Conocer la ubicación del baricentro de la sección de un elemento estructural es fundamental, porque en él se concentra el peso del cuerpo y, por lo tanto, constituye el punto por donde pasa la recta de acción de la fuerza de gravedad. Resulta muy importante saber las coordenadas de este punto, porque una mala distribución de las cargas puede provocar excentricidades que, si no se las consideran, ni en el diseño, ni en el cálculo, llevarán seguramente al desequilibrio del elemento estructural.

Por una incorrecta distribución de las cargas, un barco carguero puede, frente a fuerzas externas como, por ejemplo un fuerte oleaje, dar una vuelta campana y desaparecer en el mar.

La ubicación del centro de gravedad se hace mediante la determinación de sus coordenadas. Nosotros trabajamos con superficies, es decir con objetos bidimensionales, por lo tanto las coordenadas son  $(x_G, y_G)$ .

El valor de las coordenadas del baricentro se halla mediante la expresión matemática que vincula a dichas coordenadas con el denominado momento de primer grado o momento estático de superficie.

Por otra parte, el momento de segundo orden y el módulo resistente de una sección, contenidos que también desarrollamos en este capítulo, son magnitudes que dependen de la geometría de la sección. Estos valores referidos a figuras simples son conocidos y, por lo general aparecen en la literatura específica. No sucede lo mismo cuando se tienen que hallar esos valores, pero correspondientes a secciones compuestas. En este caso, cobra importancia el denominado Teorema de Steiner ya que nos permite determinar el valor del momento de inercia de una sección con respecto a un eje no baricéntrico.

Además de los conceptos mencionados: centros de gravedad, momento de segundo orden, módulos resistentes, aparece el famoso *radio de giro* que, para muchos constituye una simple operación matemática. Sin embargo, el *radio de giro* es una *distancia virtual*. Es la distancia desde un eje al punto donde habría que ubicar la totalidad de la su-

perficie para obtener el mismo momento de inercia con respecto a dicho eje: *J = F.i*

*Los invito a continuar... El próximo capítulo nos espera.*

Los problemas planteados, cuya acción transcurre en escenarios reales, favorecen la realización de un óptimo aprendizaje de temáticas que, si bien son simples, en algunos casos, no son fáciles de comprender.

Al término del capítulo, y siempre de la mano de nuestros amigos Coni y Gastón, dejamos **problemas para pensar y resolver,** cuyos desarrollos y soluciones se encuentran al final del libro.

**132**

La Estática en la vida cotidiana

# **LA ESTÁTICA EN EL UNIVERSO QUE NOS RODEA: LA NATURALEZA**

## **Prefacio**

En los capítulos anteriores hemos visto los principios de la estática y sus aplicaciones en las diferentes instancias de la vida cotidiana. En este capítulo nos aproximamos a la estática en la naturaleza a través de su aplicación en el estudio de la estabilidad de los árboles.

*Temas que abordamos en este capítulo.*

- **1.** La diversidad en las plantas: las plantas en su reino Morfología de las plantas Tejidos mecánicos o de sostén - Morfología y anatomía del cormo - El árbol - Cortinas y barreras forestales - Los árboles en los medios urbanos.
- **2.** Estática de los árboles: una aproximación a la estática de árboles Estabilidad del arbolado Una aproximación matemática de la estabilidad del arbolado forestal - Momentos críticos de fractura - Algunas relaciones entre factores ambientales y la caída de los árboles - Diagnóstico de riesgos - Métodos para la identificación de riesgos en árboles urbanos.
- **3.** Casos con historia: el Ceibo jujeño de Alvear (*Erythrina falcata* Benth) El Drago (*Dracaena draco*) - Riesgo de caída del Drago - Algunas verificaciones *in situ* y primeros resultados.

Inicialmente, se efectúa una descripción muy sintética de las plantas en general. En este desarrollo vemos que todos los vegetales en el curso de su filogenia han adquirido particularidades estructurales que le permiten vivir bajo determinadas condiciones externas.

El reino vegetal se puede estudiar desde muy distintos puntos de vista: por un lado el reconocimiento de estructuras y formas y por el otro, el análisis de procesos vitales, de funciones y de fenómenos de desarrollo.

En las temáticas vinculadas a la estática de los árboles podemos observar que estas plantas, como estructuras físicas vivas, están sujetas a factores que condicionan su vitalidad y a factores que afectan su estabilidad.

El desarrollo de los contenidos permite comprender la importancia de la relación del árbol como sistema en equilibrio dinámico, a nivel fisiológico, mecánico y estructural, y también del equilibrio con el ambiente que lo rodea.

*Nos introducimos en...*

## **4.1.- La diversidad en las plantas**

### **4.1.1.- Las plantas en su reino**

El mundo actual presenta una gran diversidad de seres vivos. Entre esas formas vivas, los vegetales constituyen un reino sumamente diverso y versátil que cuenta con innumerables adaptaciones a los medios en que se encuentra.

Un vegetal es un ser vivo capaz de elaborar materia orgánica a partir de sustancias como el dióxido de carbono y el agua, impulsado por la energía lumínica. Como subproducto de esta reacción se libera oxígeno, que es utilizado por todos los organismos de respiración aeróbica durante los procesos de oxidación biológica.

Las plantas son organismos fotosintéticos pluricelulares de reproducción sexual que evolucionaron a partir de las algas verdes y presentan enormes diferencias que se expresan en la diversidad de sus formas y funciones.

Para clasificar las plantas se tiene en cuenta, entre otros, la presencia de vasos conductores y su disposición en el tallo, y la presencia o ausencia de flores.

En función de esto se las divide en tres grandes grupos: las **briófitas** son plantas sin vasos conductores (los musgos); las **pteridófitas** son plantas vasculares sin flores (los helechos), y las **espermatófitas** son plantas vasculares, con flores y semillas. Este grupo se divide en gimnospermas y angiospermas, y estas últimas se subdividen en dicotiledóneas y monocotiledóneas.

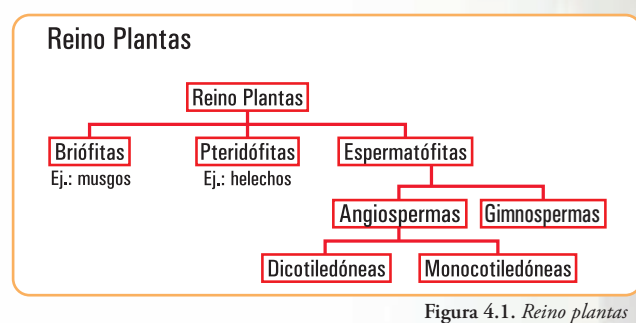

*Los biólogos, a través del tiempo han considerado diferentes modelos para clasificar las diferentes formas de vida. La primera organización de las entidades de la naturaleza, atribuida a Aristóteles, se realizó en los siguientes reinos: animal, vegetal y mineral.*

*Posteriormente, Carlos Linneo diseña un sistema con tres reinos, que los subdividía en clases y en órdenes. Estos en géneros y en especies.*

*En 1969, la clasificación se realizó en cinco reinos: Animal, Plantas, Hongos, Protistas y Monera.* 

*En 1977, se dividió el Reino Monera en Archeobacterias y Eubacterias lo que resultó en un sistema de clasificación de seis reinos.*

*Una nueva organización se presenta en 1990, considerando un Sistema de Clasificación de tres dominios: Eukarya, Bacteria, Archaea.*

Las briófitas son los vegetales que primero conquistaron el medio terrestre y que al carecer de vasos conductores y **estructura típica del cormo** (raíz, tallo y hojas) viven en ambientes húmedos y sombríos. Las pteridófitas (helechos) forman un grupo incluido dentro de las cormófitas, pues tiene tejidos diferenciados. Han desarrollado una serie de adaptaciones que les permiten una mejor adaptación al medio terrestre.

Los vegetales con semillas pertenecen al grupo de las plantas vasculares, como es el caso de las espermatófitas.

Las *espermatófitas*, cuyo nombre científico proviene del griego *sperma*, que significa *semilla*, y *fiton* que significa *planta*, se traduce como *plantas con semilla*.

En éstas encontramos las que poseen semillas desnudas (sin estar recubierta por el fruto) gimnospermas, y las que tienen semillas cubiertas (encerradas por los frutos) las angiospermas.

**a)** *Angiosperma* (del griego *aggcion,* vaso, y *sperma,* semilla):

los miembros de esta división constituyen la forma de vida vegetal dominante y son la fuente de la mayor parte de los alimentos en que el ser humano y otros mamíferos basan su subsistencia, así como de muchas materias primas y productos naturales.

Pertenecen a este grupo casi todas las plantas arbustivas y herbáceas, la mayor parte de los árboles, salvo pinos y otras coníferas, y plantas más especializadas, como suculentas, ep{ifitas y acuáticas.

*Las Angiospermas presentan dos clases:*

*Liliosida (anteriormente denominada monocotiledóneas) Magnoliopsida (anteriormente denominada dicotiledóneas)*

**b)** *Gimnosperma* (del griego, *gymno*, desnudo, y *sperma*, semilla): son plantas leñosas, casi siempre arbóreas, a veces arbustivas o de biotipo palmeroide.

*El término gimnospermas es aún utilizado para referirse a los siguientes cuatro taxones de plantas:*

*Coniferophyta - las coníferas Ginkgophyta - con una sola especie viviente, Ginkgo biloba Cycadophyta - las cícadas Gnetophyta - con tres familias, cada una con un sólo género, Gnetum, Ephedra, Welwitschia.*

### **4.1.2.- Morfología de las plantas**

El reino vegetal se estudia desde muy distintos puntos de vista: desde las moléculas y las células, pasando por los tejidos y los órganos, hasta los individuos, las poblaciones y las comunidades vegetales. En general, todas esas direcciones de estudio se basan en el análisis comparativo de los fenómenos particulares y de su variabilidad, para llegar a una generalización y al reconocimiento de las relaciones regulares que unen dichos fenómenos entre sí y a los cuales siempre deben asociarse los **métodos estático y dinámico**: por un lado **reconocimiento e interpretación de estructuras y formas**, por el otro, análisis de procesos vitales, de funciones y de fenómenos de desarrollo.

La **Morfología botánica**, es la teoría general de la **estructura y forma de las plantas**, e incluye la Citología y la Histología.

Sintetizando podemos concluir que la *Citología* y la *Histología* juntas son necesarias para comprender la Anatomía de las plantas, o sea, su constitución interna y la *Organografía* o *Morfología*, en sentido estricto, tratan de la forma externa.

#### **4.1.2.1.- Los niveles morfológicos de organización**

Según la altura de organización morfológica se pueden distinguir tres niveles: los *protófitos*, los *talófitos* y los *cormófitos*.

Se consideran *protófitos* todos los vegetales unicelulares, así como los que están formados por agregados de células, apenas diferenciadas en el sentido de una división de trabajo.

Los *talófitos*, son vegetales pluricelulares, diferenciados a base de una división del trabajo, por ejemplo, distintas estirpes de algas y hongos de organización superior.

Los *cormófitos*, se caracterizan por la formación de tejidos diferenciados que complementan la función del tejido fundamental o parénquima, en distintas misiones, por ejemplo, la protección superficial, la toma de agua, la conducción y cesión de la misma, la función de sostén.

Como carácter diferencial externo más importante respecto a los talófitos, se pueden citar la diferenciación del cuerpo vegetativo en raíz, tallo y hojas.

Los tejidos en los cormófitos, son sistemas de tejidos, conjuntos morfológicos-fisiológicos, compuestos por distintos tipos de células. Desde el punto de vista ontogenético pueden reunirse en dos grandes grupos: los tejidos embrionales o meristemas y los tejidos definitivos o adultos.

### **4.1.3.- Tejidos mecánicos o de sostén**

En los tejidos adultos encontramos los **tejidos mecánicos o de sostén**. La mayoría de las plantas deben su solidez y elasticidad a la posesión de tejidos mecánicos especiales, formados por células dispuestas en masa compacta y con la membrana fuertemente engrosada en parte (colénquima) o en su totalidad (esclerénquima).<sup>1</sup>

El **colénquima**, tejido capaz de **crecer y dilatarse** fuertemente, está presente en las partes vegetales que todavía manifiestan crecimiento activo.

El **esclerénquima**, según tenga que resistir a la **compresión** o **la tracción**, consta de diferentes **células pétreas** de gruesa pared o **fibras de esclerénquima**, alargadas y de membrana más o menos engrosada

*La resistencia a la compresión de la dura y quebradiza cáscara de nuez, se debe en general, a los tejidos de células pétreas.* 

. *La facultad de curvarse de los tallos y de muchas hojas, la rigidez columnar de los troncos, así como la resistencia a la tracción propia de las raíces, hay que atribuirlas a los tejidos de fibras esclerenquimáticas.*

Las células y fibras esclerenquimáticas, se forman aisladas o en grupos y, generalmente, se disponen en cordones, bandas, vainas o revestimientos carentes de espacios intercelulares, que se ordenan de modo que puedan desempeñar su cometido de comunicar a los órganos la necesaria resistencia con ayuda de material de sostén.

#### **4.1.3.1.- Ordenación de los elementos de sostén**

La ordenación de los elementos mecánicos de colénquima y esclerénquima en los órganos del vástago se observan en la **figura 4.2.** en F y G.

Las funciones que realizan estos tejidos se pueden comprender mejor con el siguiente ejemplo: En la construcción con hormigón armado, el armazón de las barras de acero se fija dentro de la masa de relleno en los lugares expuestos a mayor acción mecánica **(figura 4.2., D)**. En las plantas la ordenación de colénquima y esclerénquima se pueden comparar a este sistema de construcción **(figura 4.2., F, G)** y en lugar de la masa de relleno encontramos el parénquima, que se caracteriza por sus propiedades elásticas.

Asimismo, el peligro de rotura de los elementos estructurales es mayor cuanto más periférico o alejados de la fibra neutra se hallan. Entonces, la disposición de los elementos mecánicos en aristas salientes puede ser favorable para una mayor resistencia a la flexión **(figura 4.2., H)**.

<sup>1</sup> E. Strasburger, F. Noll, H. Schenck y A. F. W. Schimper. 1974. *Tratado de botánica.* Editorial Marín. Barcelona. España.

La Estática en la vida cotidiana

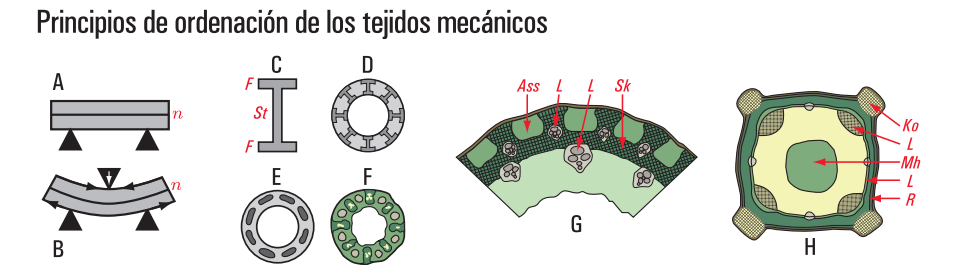

Principios de ordenación de los tejidos mecánicos. A y B efectos de curvatura en una viga: tracción, de lado convexo, acortamiento (compresión) del cóncavo; la «fibra neutra»  $(n)$  únicamente se curva, pero no sufre ningún cambio de longitud. C soporte en doble  $T(St)$  nervio, F alas). D cilindro hueco con las paredes reforzadas por soportes en doble T. E chimenea de fábrica construida en hormigón armado: la armadura se limita a ocho pares de varillas de hierro. F sección transversal del tallo de Trichophorum germanicum; la posición de los refuerzos y de los huecos es exactamente la misma que en E. G sección transversal del tallo de Molinia coerulea (poácea), (Sk esclerénquima, L haz conductor, Ass parénquima asimilador). H sección tranversal del tallo de Lamium album, Ko las cuatro aristas de colénquima que protegen el tallo cuadrangular,  $L$  haces conductores,  $R$  parénquima cortical, Mh cavidad medular. (E y F según Rasdorski; G x 25, H x 10). (Fuente: E. Strasburger, 1974)

**Figura 4.2.** *Principios de ordenación de los tejidos mecánicos*

### **4.1.4.- Morfología y anatomía del cormo**

**<sup>137</sup>** Los órganos funcionales básicos que forman parte de todas las plantas superiores terrestres son: un vástago orientado hacia la luz, provisto de órganos asimiladores planos del mayor tamaño posible, y un sistema que fije la planta en la superficie o en el interior del sustrato, órgano que va a servir, a la vez, para la absorción del agua **(Figura 4.3).**

#### **4.1.4.1.- El vástago**

El vástago consta del *tallo*, que es el eje del mismo y, en su forma típica, se presenta como un cuerpo cilíndrico con aspecto de varilla, y de *hojas*, que son apéndices laterales del eje que de ordinario presentan crecimiento limitado. La ramificación del vástago puede producirse de dos maneras: por bifurcación de un eje madre en dos ejes hijos o por formación lateral de ramas hijas en un eje madre que prosigue su desarrollo, es decir, por *ramificación lateral*. Cada sistema de ramas tiene su aspecto propio, su hábito, determinado por: el número de los órdenes de ejes laterales que se desarrollan (grado de ramificación), la disposición de las ramas laterales en los ejes madres, la intensidad de crecimiento y la orientación de las ramas laterales. Muchos de estos vegetales, de larga vida aumentan la solidez de los tallos y raíces, mediante la formación de grandes cantidades de **tejidos de sostén fuertemente lignificados** y, por ello, rígida y dura. Del tallo primario blando resultan fuertes troncos y ramas. Estos vegetales leñosos se denominan **árboles o arbustos**, según la simetría de su ramificación.

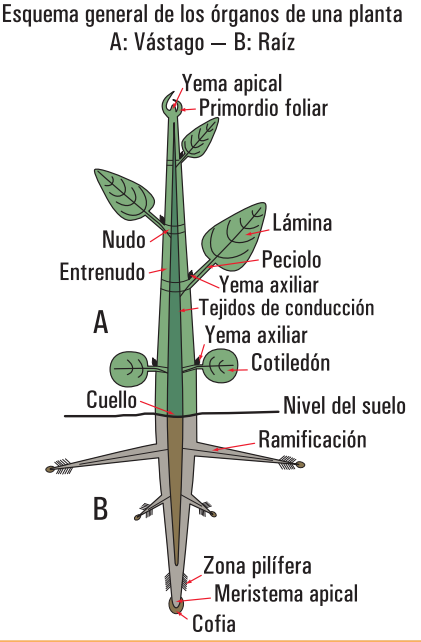

**Figura 4.3.** *Partes de las plantas*

#### **4.1.4.2.- Las hojas**

Son primordios foliares que aparecen en el ápice caulinar a manera de protuberancias laterales. A diferencia del tallo, con muy raras excepciones, poseen crecimiento limitado.

En casi todos los vegetales leñosos las hojas tienen una vida mucho más corta que los tallos que las han producido. Las plantas cuyas hojas vegetativas se conservan durante varios períodos de vegetación se denominan *perennifolias* o de *hoja persistente*, en oposición a las *caducifolias* o de *hoja caediza*, en las que las hojas sólo son activas durante un único período vegetativo.

#### **4.1.4.3.- La raíz**

Las raíces son órganos que crecen, por lo general, por debajo del nivel del suelo (raíces epígeas) y hacia la profundidad del perfil, aunque unas pocas especies presentan raíces aéreas. Pueden tener o no ramificaciones y carecen de hojas, nudos y entrenudos, presentan simetría radial y al principio tienen aspecto filamentoso.

Las raíces sirven para fijar la planta al suelo (raíces fijadoras) tomar de éste, agua y sales, y transportarlas al sistema caulinar (raíces nutricias), y también sirven para el almacenamiento de productos de reserva (raíces reservantes). Por lo general, realizan simultáneamente varias de dichas funciones.

### **4.1.5.- El árbol**

El árbol2 es una planta leñosa que se caracteriza por poseer un tallo principal erguido llamado tronco o fuste, que crece ascendentemente y se ramifica en altura.

Cada árbol se sostiene en su tronco y termina en una copa; ésta se forma por las ramas que nacen del tronco y que se subdividen en ramas más finas, donde nacen las hojas.

Cuando no existen ramas **–**como en el caso de las palmeras, que sólo lucen una corona de grandes hojas**–**, no se habla de tronco sino de estipe.

#### **4.1.5.1.- Tamaño de los árboles**

Se refiere a las dimensiones aproximadas que adquiere un árbol cuando es adulto. Por ejemplo un plátano *(Platanus acerifolia)* a los 15 años puede alcanzar 20 m de alto y 10 m de ancho en la copa. Los siguientes datos de alto y de ancho permiten clasificar a los árboles en tres categorías: pequeños, medianos y grandes.

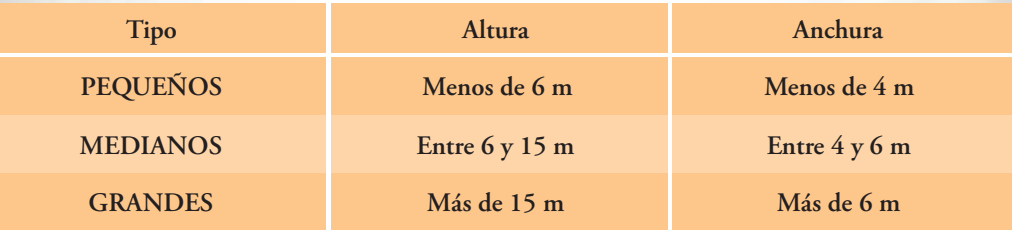

#### **4.1.5.2.- Principales formas de árboles**

Se distinguen tres categorías principales: los llorones, los erguidos, y los de copa en forma de bola más o menos aplastada.

<sup>2</sup> La palabra *tree* (árbol en inglés) deriva del sánscrito *deru* que significa firme o sólido.

El árbol es una planta perenne, de tronco lignificado, y elevado, que se ramifica a cierta altura del suelo. Fuente RAE.

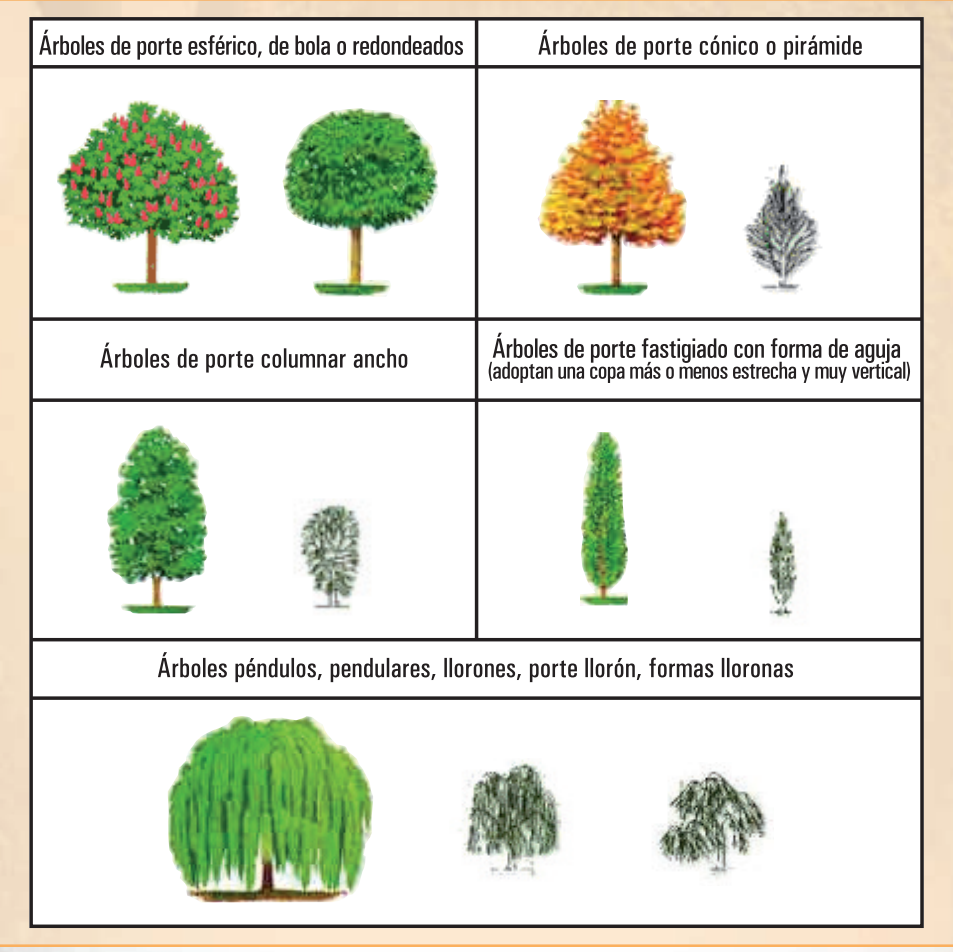

**Figura 4.4.** *La forma de los árboles*

### **4.1.5.3.- Funciones de los árboles**

Son muchas las funciones que cumplen las plantas y en particular los árboles, dentro de ellas, encontramos que albergan y protegen a muchas especies de animales y plantas. Las raíces de los árboles protegen los suelos, mientras que las copas, impiden la erosión que producen los fuertes vientos, distribuyendo las precipitaciones de manera lenta y uniforme, para no dañarlos. Evitan inundaciones. Contribuyen al mejoramiento del clima, moderador de los efectos del sol, del viento y la lluvia, purificación del aire, etc.

**A. Los árboles fuera del bosque:** la FAO3 ha definido la categoría de *árboles fuera del bosque* con referencia a árboles y sistemas arbóreos que ocupan tierras distintas de las definidas como *bosques y otras tierras boscosas*.

Los árboles fuera del bosque (AFB o TOF, por sus siglas en inglés Trees Outside Forest) incluyen entre otros a árboles en tierras agrícolas, urbanas y periurbanas: árboles a lo largo de la infraestructura humana como carreteras, canales, al margen de ríos o riachuelos, dentro del paisaje agrícola; árboles

<sup>3</sup> FAO. 2002 *Los árboles fuera del bosque: hacia une mejor consideración.* Guía FAO Conservación, 35. FAO. Roma.

en galería; árboles en parques y huertos; y también árboles en tierras naturales donde la cobertura arbórea es tan escasa que la vegetación no cumple con la definición de bosque.

*ARTIFICATION* 

Entre otras características, los árboles fuera del bosque satisfacen muchas necesidades familiares y están integrados en las estrategias de producción, consumo y obtención de rentas de las poblaciones. Proporcionan productos de primera importancia a nivel alimentario, tanto para el hombre como para el ganado (frutos, semillas, nueces, forraje, etc.) o no alimentario (farmacopea, madera de construcción, de trituración, de leña y para uso doméstico, fibras, hojas, etc.).

Algunos productos y servicios que brindan los árboles como aporte potencial para satisfacer las necesidades humanas básicas<sup>4</sup>.

- **Alimentos humanos cosechados de los árboles** (frutas, nueces, hojas, aceites, hongos, etc.).
- **Alimentos para animales** (hojas, frutas, nueces, vainas, corteza, raíces, madera).
- **Fertilizantes** (producto de las podas, de la hojarasca, de la muerte de las raíces).
- **Aportes a la condición nutricional de los cultivos mediante: a)** fijación de nitrógeno;

**b)** acceso a un mayor volumen de nutrientes de los suelos por medio de los árboles de raíces profundas; **c)** mejor disponibilidad de los nutrientes y materia orgánica.

- **Conservación del suelo y del agua**, regulan la escorrentía y erosión, ayudan en el mejoramiento del drenaje y en el control de inundaciones.
- **Mejoramiento del microclima** asociado con la colocación de los árboles en tierras de cultivo y de pastoreo (barreras de protección, cortavientos, árboles de sombra).
- **Energía:** leña, carbón de leña, astillas, aserrín, briquetas, etc.
- **Materiales de construcción:** palos, postes, tablones, madera aserrada, madera elaborada, techos de material vegetal, madera para pisos, durmientes, etc.

Además, los árboles fuera del bosque, al igual que los árboles de los sistemas forestales, prestan múltiples servicios directos (calidad del medio ambiente, conservación de los ecosistemas, sombra, etc.) e indirectos, como la creación de empleo, el desarrollo de sectores industriales y artesanales.

**B. El árbol en áreas boscosas.** En áreas de bosques, la bóveda de hojas la copa de los árboles, intercepta y redistribuye gradualmente la precipitación, que de otro modo podría causar inundaciones y erosión. Una parte de la precipitación fluye por la corteza de los troncos, el resto se filtra a través de las ramas y el follaje.

Esa distribución más lenta y poco uniforme de la lluvia asegura que el suelo y el agua no sean arrastrados de forma inmediata. Además, las raíces de los árboles y las otras plantas sujetan el suelo e impiden inundaciones y el enturbamiento de ríos y arroyos. Los bosques también pueden aumentar la capacidad de la tierra para capturar y almacenar reservas de agua y mantener un flujo constante de agua en ríos y arroyos en tiempos de fuertes precipitaciones o sequías.

Los bosques fijan 2,5 toneladas de CO<sub>2</sub> (dióxido de carbono) por hectárea y por año, y liberan 6,67 tone*ladas de O2 (oxígeno) por hectárea y por año.* 

**C. El árbol como modificador del ambiente urbano.** Las ciudades con sus construcciones constituyen un medio de tipo rocoso muy buen conductor del calor. Los edificios aumentan la refracción y la absorción de la radiación. Por esto las ciudades se transforman en acumuladores de calor, su capacidad de generar calor aumenta con la actividad socio-económica, son *islas de calor* con temperaturas más elevadas y menor humedad relativa.

La mayoría de los árboles y arbustos en las ciudades se plantan para dar belleza y sombra. Sin embargo, los árboles sirven para muchos otros propósitos y funciones.

<sup>4</sup> FAO 1996. *Características socioeconómicas de los árboles y de las prácticas de plantación forestal.* John B. Raintree. FAO. Roma.

**a1. Rehidratación de la atmósfera.** Tarea realizada por los árboles (y todas las plantas) mediante la transpiración. Mediante este proceso, las plantas entregan vapor de agua a la atmósfera a través de aberturas en la epidermis de las hojas (los estomas).

*Se estima aproximadamente que una hectárea de Raulíes del sur argentino, transpira de 3.000 a 5.000 m3 de agua por año.*

**b2. Refrescamiento del aire.** Mediante la transpiración del agua y las superficies sombreadas, los árboles reducen la temperatura del aire (Nowak, 1995). Las plantas toman del aire el calor necesario para llevar el agua del estado líquido al gaseoso y así evaporarlo al aire mediante la transpiración.

*Por este mecanismo puede llegar a disminuir 6º C la temperatura ambiental en época de calor en una zona cubierta por la vegetación. Si la cubierta vegetal es de un 30% la disminución de la temperatura puede llegar a 4º C. Este beneficio es muy claro en el verano cuando las personas se acercan a plazas y parques.*

**c3. Intercepción de la radiación solar.** Los árboles interceptan la radiación solar en cantidades que dependen en verano, del tipo de copa (ligera, densa, extra densa) y, en invierno, de la condición de desnudez de la misma.

*Comparando la cantidad de sol que atraviesa la copa en dos especies urbanas: Plátano y Fresno en invierno (I) y en (V) verano.*

*- Las dos especies se encuadran dentro del tipo caduco (es decir pierden las hojas en invierno)*

*La cantidad de sol que atraviesa la copa (en porcentaje):*

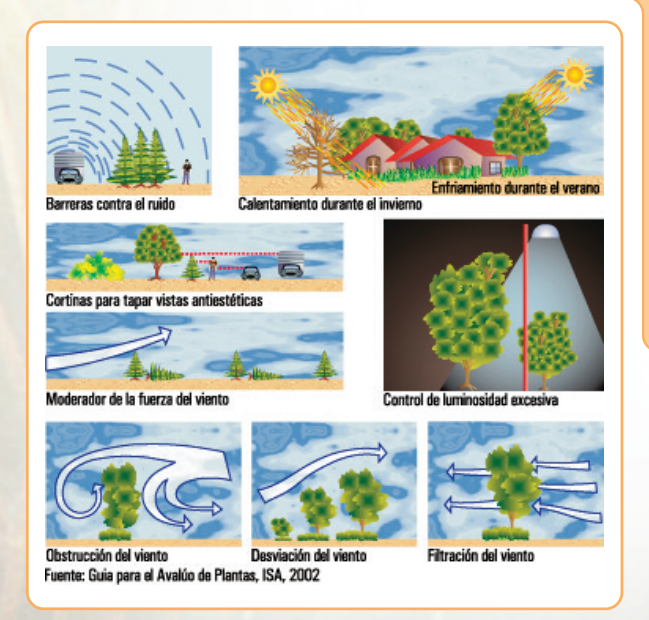

*Plátano 41% (I) / 9,8% (V)* 

*Fresno 70% (I) / 16,2% (V)* 

*Si comparamos los valores de invierno, el Plátano presenta la particularidad de que las hojas secas permanecen en la copa en el perío do invernal por lo que no deja pasar tanto el sol como el Fresno.* 

*En verano los valores demuestran una copa más densa para el Plátano y más ligera en el Fresno.* 

En las ilustraciones siguientes se pueden observar algunas de las funciones de los árboles, que fueron citadas precedentemente.

#### **4.1.5.4.- Cortinas y barreras forestales**

La acción del viento como fuerza extrema, sobre el bienestar de las personas y de los animales suele ser un severo problema en **Figura 4.5.** *Funciones de los árboles* los espacios abiertos que están desprovistos

de vegetación vegetal, también el viento puede en muchos casos llegar a ser una limitante para el crecimiento de algunas plantas.

Las cortinas cortaviento reducen los efectos negativos del viento y están conformadas por varios tipos de estructura. Las forestaciones que se plantean como barrera o cortinas incorporan más de una línea de árboles.

*Las avenidas de árboles mitigan los efectos del viento pero no conforman estrictamente una barrera forestal.*

La elección de la cortina se efectúa de acuerdo al tipo de cultivo u objeto a proteger. Una clasificación está basada en la porosidad:

#### *Permeabilidad o porosidad*

*Está dada por la capacidad de la cortina forestal para interceptar mayor o menor proporción de viento libre. Esta característica está determinada por diferentes distanciamientos (entre hileras y entre plantas) y composiciones (plantas de diferentes especies).* 

**Cortinas** *Densas* con una porosidad menor al 15%, es utilizada para proteger casas, ganado, invernáculos. **Cortinas** *Semipermeables* con una porosidad de 15 a 45%, es utilizada para proteger cultivos, pasturas sensibles.

**Cortinas** *Permeables* con una porosidad mayor a 45%, es utilizada para proteger cultivos poco sensibles a la acción del viento.

**Barrera para el viento.** Al oponerse una barrera a la libre circulación del viento, se producen turbulencias, que consisten en remolinos de grupos de moléculas de aire con componentes perpendiculares a la dirección del viento, tanto vertical como horizontal. Esta turbulencia es afectada por la densidad o porosidad de la barrera en forma directamente proporcional, y al elevarse por encima de la copa de los árboles, ofrece un mayor obstáculo al viento, aumentando la acción de la barrera. Es decir, que el fin de la cortina no es detener el viento, sino provocar que éste pase de un régimen turbulento a uno laminar de menor velocidad, reduciendo el daño que podría ocasionar a su paso.

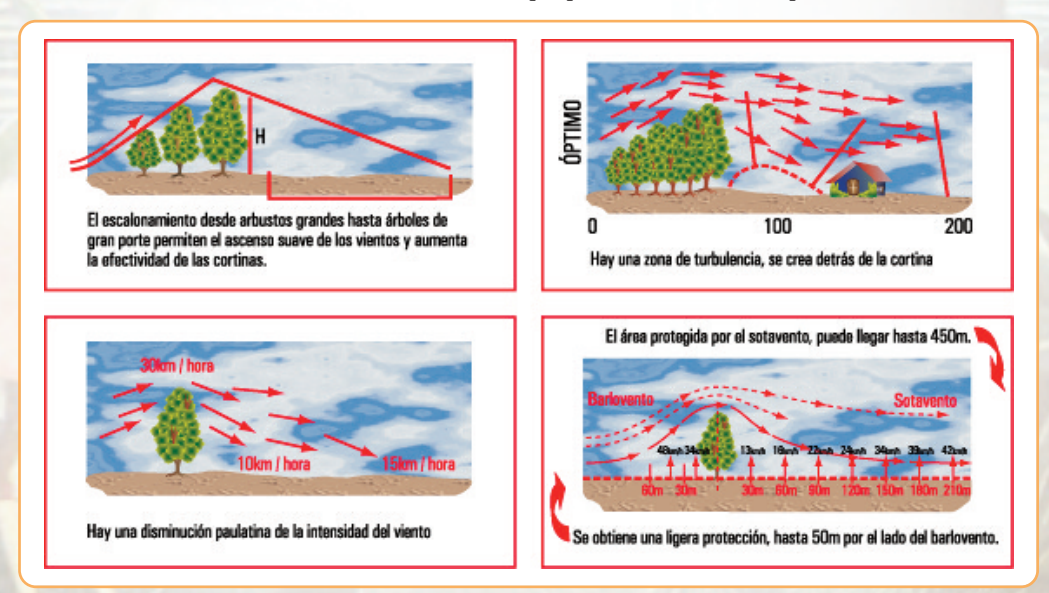

**Figura 4.6.** *Barrera para el viento*

**142**

#### **Algunos beneficios de las cortinas forestales**

- disminuir la erosión del suelo, evitando la pérdida de fertilidad de los suelos protegidos;
- otorgar protección y mejorar la productividad de los cultivos;
- incrementar el peso y sobrevivencia de los animales protegidos en los meses de invierno, al disminuir la velocidad del viento y aumentar la temperatura;
- otorgar protección a cursos de agua, y aumentar la biodiversidad;
- proteger galpones, corrales, casas y otras infraestructuras;
- disminuir los requerimientos energéticos de los hogares protegidos, abaratando los costos de calefacción;
- producir productos forestales, como madera, postes, leña y productos forestales no madereros (PFnM);
- aumentar la rentabilidad del predio, al ser consideradas como una mejora ambiental y productiva.

#### **Cortinas Cortavientos y de Protección**

Entre las consideraciones que se deben tener presente al establecer una cortina cortavientos están

- **el efecto de la altura**, dado que determina el área que protege la cortina: el área de mejor protección fluctúa entre 3 a 5 veces h (altura). La altura va a depender de la especie utilizada, el manejo realizado y la edad de la cortina.
- **efecto de la densidad:** si una cortina tiene una densidad baja, el viento pasará a través de los árboles sin oponer mayor resistencia y su velocidad no disminuirá en forma importante; si la cortina tiene una densidad muy alta, el flujo de aire se eleva rápidamente, pero al traspasar la cortina, provocará fuertes turbulencias detrás de ésta, en lugar de dar protección. La densidad de una cortina se calcula como el porcentaje de cobertura de ésta en relación a su área total, y está determinada por la(s) especie(s) y el distanciamiento entre los árboles y arbustos.
- **efecto de la orientación:** una cortina cortaviento será más eficaz, mientras más perpendicular a la dirección del viento se establezca. Generalmente la dirección de los vientos varía dependiendo de la época del año, sin embargo al diseñar una cortina cortavientos se debe tener en cuenta de qué dirección viene el viento más predominante y perjudicial, tanto para los animales, cultivos o edificaciones. Si en el lugar, hay más de una dirección de viento que provoca daño, es necesario diseñar cortinas en forma de "L", "T", o perimetrales.

*El principal objetivo del establecimiento de una cortina forestal es proteger las áreas próximas a ésta, ya sea para disminuir la velocidad del viento, entregando protección a los cultivos, ganado o construcciones, para proteger el suelo disminuyendo la erosión y, para protección de las riberas de cursos de agua. La finalidad de la cortina puede además contribuir al embellecimiento del predio, evitar la dispersión del polvo de los caminos interiores o de acceso, aislar visualmente algunos sectores del predio como casas, galpones y otro tipo de infraestructura, y generar áreas para el desarrollo de la vida silvestre y aumento de la biodiversidad.*

#### **Aspectos relevantes en el diseño de una cortina cortaviento**

Para obtener el máximo provecho de este sistema, se debe identificar antes de establecer la cortina el sector que se desea proteger y, planificar la disposición y la longitud que tendrá la cortina cortaviento en ese lugar.

#### **Aspectos, entre otros, a considerar para el diseño de una cortina:**

- **Distanciamiento:** usualmente el espaciamiento entre plantas en la hilera varía entre 1,5 a 2,5 metros, y entre hileras 1,5 a 3,0 metros, dependiendo de la densidad que se desee obtener para cortar el viento o, para proteger el suelo o curso de agua. Se debe considerar la velocidad del viento, la pendiente y que se desea proteger (cultivos, ganado, edificaciones, curso de aguas, otros).
- **Especies:** la elección de una especie se hace en función del tipo de suelo, los requerimientos de agua, velocidad de crecimiento, susceptibilidad a plagas y tipo de cortina a construir. Las especies forestales también se pueden combinar con arbustos, para mejorar la intercepción del viento y protección del suelo.
- **Número de hileras:** el número de hileras a establecer en una cortina dependerá de los sectores a
proteger, de la velocidad del viento, y de la topografía del lugar. Usualmente varían entre 1 a 4, siendo las cortinas más comunes de dos a tres hileras.

### **Clasificación de las especies para la formación de barreras rompevientos**

Los árboles para las barreras rompevientos se pueden clasificar según la persistencia de sus hojas y según su porte.

### **Según la persistencia de las hojas:**

- de hoja caduca: son los árboles que en otoño pierden sus hojas;
- de hoja perenne, son los árboles que "no voltean" las hojas en otoño. Estas especies son las más usadas en virtud de que durante todo el año brindan protección.

### **Según su porte o altura:**

- tipo 1 de gran porte: eucaliptos, álamos, fresno blanco, árbol del cielo;
- tipo 2 frondosos de porte mediano: plátanos, moreras, grevillea, pinos;
- tipo 3 arbustos o árboles pequeños: tamarisco, aguaribay, acacia saligna, olivo de Bohemia;
- tipo 4 arbustos muy pequeños para frenar el aire que se cuela por entre los árboles de mayor porte.

Teniendo en cuenta que el objetivo es elevar el aire por encima de la masa forestal, una disposición adecuada de las especies sería, por ejemplo: árboles de tipo 3, luego los de gran porte tipo 1 y una tercera hilera de porte mediano tipo 2, pudiendo o no colocar otra cuarta hilera de arbustos tipo 4. En la tabla siguiente puede observarse que existe predominio de las especies latifoliadas (planta de hoja ancha) sobre las coníferas. Ello se debe a que el más rápido crecimiento de esas especies hace factible obtener la protección buscada en un tiempo menor.

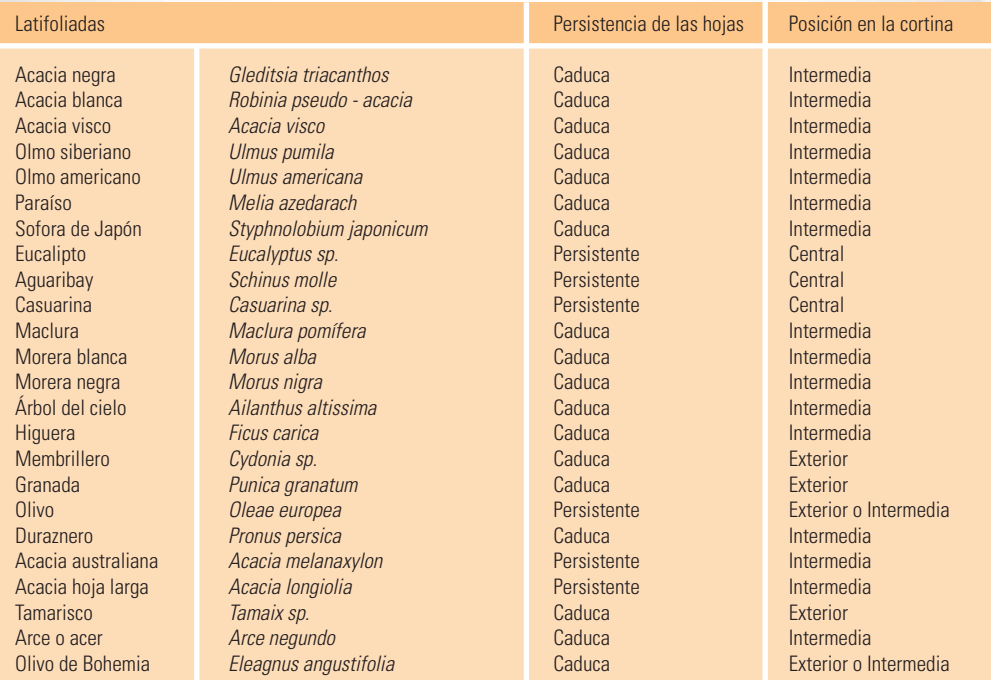

**Tabla 1.** *Especies indicadas para la formación de cortinas rompevientos*

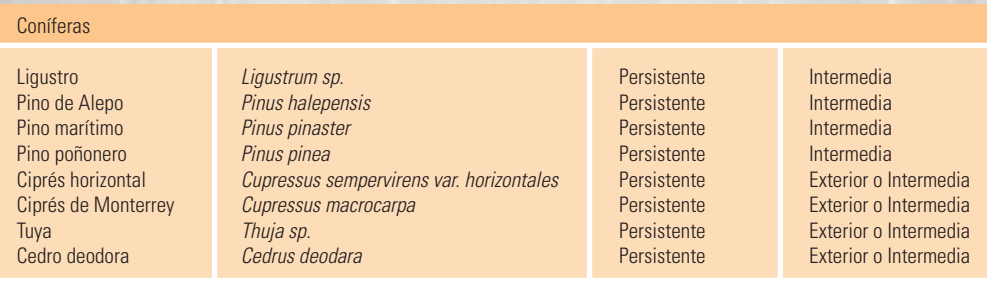

**Tabla 1.** *Especies indicadas para la formación de cortinas rompevientos*

### **4.1.5.5.- Los efectos del viento en la vegetación**

Los efectos del viento sobre la vegetación constituyen un indicador indirecto del potencial eólico local. Entre los factores que afectan la respuesta de la vegetación como indicador de la potencia del viento en un lugar determinado, están el tiempo de exposición, el ángulo de inclinación de la deformación resultante, y el tipo o especie de árbol o arbusto.

### **Los distintos índices de deformación del viento**

Existen cinco índices de los efectos del viento sobre los árboles. Cada índice brinda un acercamiento de las características del viento responsable del efecto sobre los árboles:

**La excentricidad (E).** Es un indicador de la desviación de la circularidad del tronco de un árbol. La excentricidad se define como E donde:

> $E = \frac{(2A - 2B)}{A}$   $2A = eje$  mayor del árbol<br>  $2B = eie$  menor del árbol  $2B = eje$  menor del árbol

**El índice de forma (S).** Es una medida de la influencia relativa del viento sobre el radio y extensión del crecimiento del tronco. La relación es calculada al dividir la circunferencia del árbol en 1,5 m por su altura.

**Relación Grigg – Putnam del tipo de deformación (G)**. Es una escala subjetiva de clasificación parecida a la que desarrolló Putnam (1948). A cada árbol se da una clasificación con base en las características de su deformación eólica.

**La relación de deformación (D).** Es un indicador del grado de viento que induce a deformar un árbol. Se calcula una relación entre el ángulo  $\alpha$  (ángulo entre la copa y el tronco del lado del sotavento del árbol) y el ángulo  $\beta$  (ángulo entre la copa y el tronco del lado de barlovento del árbol)

**La relación de compresión (C).** Es un indicador de la influencia del viento sobre la deformación de la madera de reacción. La relación es calculada al tomar el incremento anual de crecimiento del tronco sobre el lado del sotavento del árbol y dividirlo por el incremento de crecimiento del lado de barlovento del árbol.

### **Índice Grigg – Putnam**

El índice Grigg **–** Putnam es el primer índice de los efectos del viento en la configuración de los árboles. Este índice es una escala subjetiva basada en el grado de respuesta del árbol hacia el viento.

El índice se divide en ocho clases:

• **Clase 0 – Ningún efecto:** un examen cuidado de agujas, ramitas y ramas indican que el viento no ha tenido ninguna influencia notable en el árbol.

• **Clase I – Efecto peinado:** las ramas pequeñas y agujas aparecen inclinadas en la dirección predominante del viento. La copa del árbol debe aparecer ligeramente asimétrica.

• **Clase II – Ligeramente abanderado:** las pequeñas ramas y extremos de las ramas más grandes se doblan por el viento, dándole a la copa del árbol una notable asimetría.

• **Clase III – Moderadamente abanderado:** se doblan las ramas grandes hacia los bordes de sotavento del árbol, lo mismo ocurre en los laterales de la copa.

• **Clase IV – Fuertemente abanderado:** todas las ramas están a sotavento y el tronco está a descubierto del lado de barlovento. El árbol parece una bandera.

• **Clase V – Parcialmente inclinado:** el tronco del árbol está parcialmente inclinado, así como las ramas se doblan al reparo del mismo. El tronco se inclina en forma cóncava o convexa, se acrecienta el grado de inclinación del árbol, acercando la copa y el tronco al suelo.

• **Clase VI – Completamente inclinado:**el árbol crece casi paralelo al suelo por el predominio de la dirección del viento. Las ramas más grandes se extienden del lado de sotavento, más allá del extremo del tronco.

• **Clase VII – Efecto alfombra:** el viento es muy fuerte y está acompañado de condiciones muy severas, por ejemplo las heladas, tomando el árbol forma de arbusto. Se pierde el desarrollo del árbol en forma simétrica; es predominante el crecimiento lateral, a ras del suelo. La copa crece sobre la tierra como un postrado arbusto.

### **Índice de deformación**

La relación de deformación (D) mide el nivel de asimetría de la corona y la desviación del tronco principal. Este índice puede calcularse mediante dos metodologías distintas. La primera se puede realizar en forma manual mediante la medición de los distintos ángulos de deformación sobre las fotografías tomadas. La segunda consiste en la digitalización de las fotografías para corroborar los posibles errores de medición mediante Autocad y Cad.

Para el cálculo del Índice de Deformación (Relación Grigg - Putnam) se debe considerar que para las coníferas y las casuarinas,  $\alpha$  es el ángulo formado por el borde de la copa y el tronco del lado del sotavento,  $\beta$  es el ángulo formado por el borde de la copa y el tronco del lado de barlovento, y es el ángulo promedio de la desviación del tronco hasta el borde de la copa.

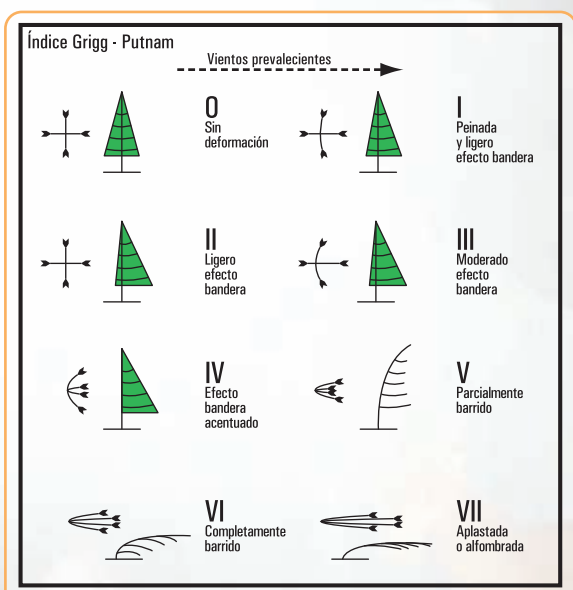

Fuente: Ponce, G. y Roberts, G; 1996

**Figura 4.7.** *Efectos del viento en la configuración de los árboles*

La ecuación para el índice de deformación es:

$$
D = \frac{\hat{\alpha}}{\hat{\beta}} + \frac{\hat{\gamma}}{45^{\circ}}
$$

Para árboles de copa esférica la relación de deformación es dada por:

$$
D = \frac{A}{B} + \frac{\hat{\delta}}{45^{\circ}}
$$

donde **A** es la distancia media del perímetro de la copa del lado de sotavento, **B** es la distancia media del perímetro de la copa del lado del barlovento, y  $\hat{\delta}$  es el ángulo medio del perímetro de la copa y el tronco, a sotavento.

### **4.1.5.6.- Los árboles en los medios urbanos**

En el paisaje urbano las condiciones de desarrollo de las plantas son diferentes de las del paisaje rural. La pavimentación y los edificios caracterizan a la ciudad, en la que disminuye la velocidad del viento con un incremento de los golpes de viento-, aumentan las temperaturas y precipitaciones, se reduce la humedad, y el sombreado es común en muchas calles estrechas y de paredes altas. Las condiciones de desarrollo pueden ser también difíciles debido a los usos recreativos. (Kjell Nilsson, Thomas B. Randrup y Tilde Tvedt, 1997).<sup>5</sup>

Los árboles en los medios urbanos, ubicados como arbolado público o conformando espacios verdes ayudan a mantener frescas las ciudades y actúan como filtros naturales y como factores de absorción del ruido; además, mejoran el microclima y sirven para proteger y elevar la calidad de los recursos naturales: suelo, agua, vegetación y fauna. Los árboles contribuyen en medida considerable al atractivo estético de las ciudades, permiten admirar su belleza a la vez que transmiten serenidad, descanso y paz. Se dice que *"el tamaño, fuerza y resistencia de los árboles*

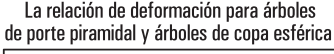

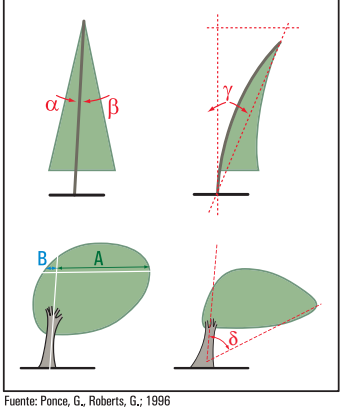

**Figura 4.8**

*les da una calidad similar a la de una catedral. Debido a su potencial de vida larga, con frecuencia se plantan como monumentos vivos".*<sup>6</sup>

El arbolado urbano es considerado y tratado como "arbolado funcional", cumpliendo determinadas funciones concretas: regulación ambiental, atenuación de ruidos, depuración del aire, aportación de humedad y sombra, influencia psicológica, etc.7

*Kaplan & Kaplan (1989) han formulado una teoría sobre la interacción entre la atención del hombre y el entorno circundante. Esto significa que la vida urbana, con vehículos rápidos, señales de neón destellantes y colores fuertes, ocasionan un estrés constante. La investigación indica que la vegetación y la naturaleza refuerzan en las personas la atención espontánea, permiten que el sistema sensorial se relaje e infunda nuevas energías. Las visitas a las áreas verdes relajan y aguzan la atención.*

En el diseño urbano, la plantación de árboles puede ser aislada, formando pequeños grupos, grandes masas o formando alineaciones en calles. En cualquiera de los casos será importante el conocimiento de las particularidades y las limitaciones de las especies que pueden ser utilizadas, así como el entorno donde serán ubicadas. Frecuentemente, la plantación se realiza con poco aprecio y atención hacia las características y calidad de las condiciones de desarrollo bajo la superficie del suelo y sin considerar las limitaciones de espacios

<sup>5</sup> Krishnamurthy L. y J. Rente Nascimento, (Eds.). 1997. *Áreas Verdes Urbanas en Latinoamérica y el Caribe.* 39 - 81 pp. - D.R. © 1997 Banco Interamericano de Desarrollo. Impreso en México. CAPÍTULO 3.

<sup>7</sup> Iguiñiz Agesta, G. 2002: *Apuntes de Plantación, Poda y Gestión Estructural de Arbolado Urbano.* Asociación Española de Arboricultura. Cuadernos de Arboricultura Nº1. www.arbolonline.org

<sup>&</sup>lt;sup>6</sup> Traducción al español: Luis A. Moreno, biólogo – arbolista de Zaragoza, España. Disponibles a través de ISA Hispana-Sociedad Internacional de Arboricultura- www.isahispana.com/treecare/articles

impuestas, sobre todo a lo que se refiere a la anchura de la acera disponible. Lo deseable sería seleccionar especies cuyo porte y desarrollo natural, con las intervenciones mínimas, no entre en conflicto con las edificaciones.

Cuando se indica el tamaño de un árbol generalmente se hace referencia a su altura, quedando incompleta la información sobre el diámetro de su copa. Ambos parámetros son importantes para establecer el tamaño de un ejemplar. Es importante diferenciar el tamaño del árbol en un momento concreto de su vida y el tamaño que adquirirá en estado adulto. Estos datos permiten orientar la plantación de las especies más apropiadas en función de las construcciones, el ancho de la vereda y de la calle.

*En la siguiente tabla se sintetiza las características de tamaño y crecimiento de especies arbóreas empleadas en veredas de calles urbanas.* 

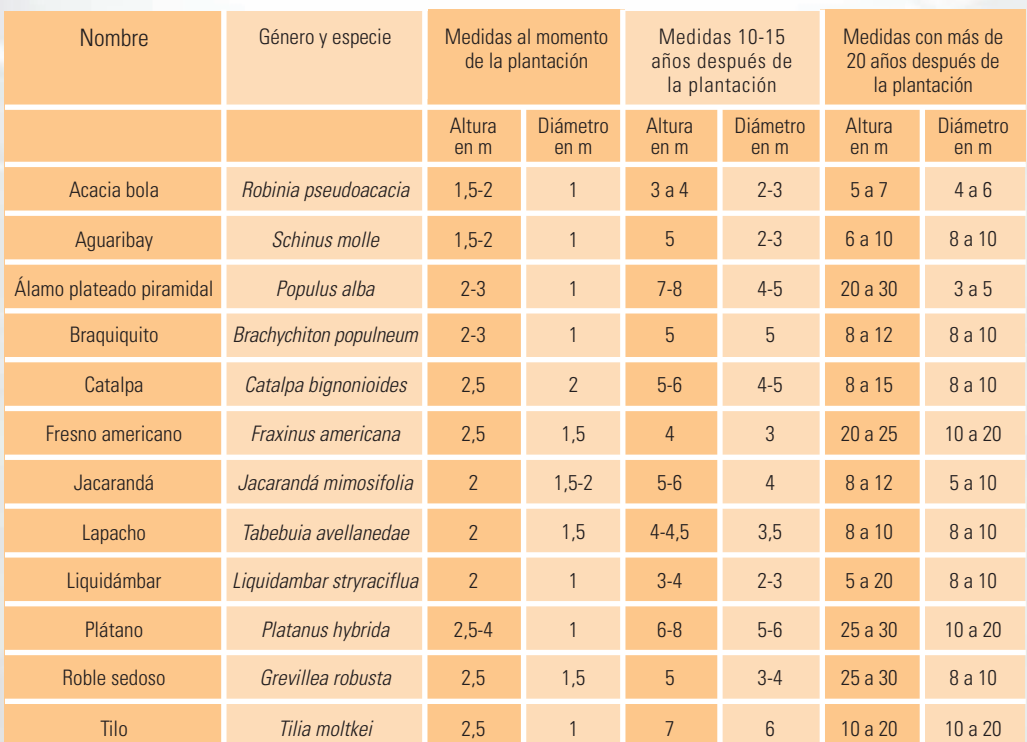

**Tabla 2.** *Dimensiones de tamaño y crecimiento de especies arbóreas*

*...y, ¿qué es la estática de los árboles? veamos...*

### **4.2.- Estática de árboles**

### **4.2.1.- Una aproximación a la estática de árboles**

Hemos visto que los principios de la Estática se aplican ampliamente a todos los aspectos de la vida del ser humano, a lo que podemos agregar que una aplicación de la estática es la **Estática de árboles**.

*El término Estática de los Árboles se introdujo a comienzos de los años 80, cuando L. Wessolly, ingeniero que llevaba adelante el proyecto "Construcciones ligeras en la Naturaleza" y G. Sinn, arquitecto paisajista, trabajaron en un método que permitiese determinar la seguridad de los árboles causando el menor daño posible.*

La **estática de los árboles** trata del riesgo de caída o rotura del tronco, lo que indica el potencial de anclaje del sistema radicular.

Del equilibrio entre las fuerzas externas e internas, resulta la estabilidad del árbol en relación con la caída o la rotura.

### **Riesgo de caída o rotura del tronco**

Los árboles soportan las cargas de los vientos, de la nieve, del hielo, de los frutos, así como su propio peso permanente.

Los árboles ramificados desde la base, tienen una estructura que durante un vendaval soportan mejor las oscilaciones, mientras que los árboles con tallos delgados y copas pequeñas están más expuestas a los balanceos, por lo que aumenta el riesgo de caída. Por su parte, las hojas y las ramas amortiguan la amplitud de balanceo de los árboles.

Recordamos que aquellos árboles ramificados desde la base, ante una fuerza externa, el peso de la fuerza cae dentro de la base de sustentación (equilibrio estático estable). En cambio en los ejemplares que poseen un tronco delgado la fuerza peso, ante una fuerza externa como la del viento, cae fuera de la base de sustentación (equilibrio inestable).

Pire (2007)8 , consigna que la parte aérea de **los árboles trabajan como grandes velas al embate de los vientos**, y en las ciudades, carreteras y bordes de alineaciones o bosques, este problema se ve agravado por los afectos asociados a los vórtices creados por los otros árboles, edificios y/o construcciones, que modifican el clima de los vientos de una manera más rápida que la capacidad de los ejemplares para adaptarse.

A más altura del árbol, mayor es el efecto vela, más carga se desarrollarán durante una tormenta y se transmitirán al tronco. A medida que el tronco se balancea, sus fibras periféricas extienden el lado de tracción y acortan el de compresión.

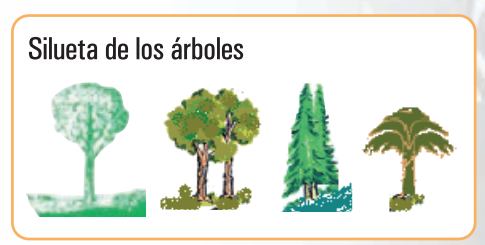

**Figura 4.9**

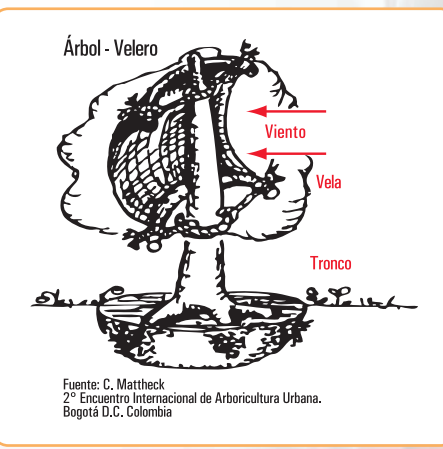

**Figura 4.10**

#### *Para conocer más*

*Podemos comprender las condiciones mecánicas que debe reunir un vegetal, si se considera, por ejemplo, que el tallo hueco de un centeno de 1,5 m de altura, que lleva además en su extremo la pesada carga de la espiga, apenas alcanza 3 mm de diámetro en su base, y que en el esbelto tronco de las palmeras se insertan no sólo los frutos, de gran peso, sino sobre todo las hojas, que actúan a manera de velas en los días de viento y que en algunas especies de Raphia alcanzan 15 m de longitud, con la anchura correspondiente.*

*El cuerpo de la planta no sólo goza de tal solidez, sino que posee, además, una notable elasticidad; la larga caña del centeno cuando hace viento inclina, transitoriamente, su extremo, con la espiga hasta el suelo, sin romperse, para volverse a elevar elásticamente acto seguido.*<sup>9</sup>

<sup>8</sup> Pire, E. F. (2007) Publicación cuatrimestral de la Facultad de Ciencias Agrarias de la Universidad Nacional de Rosario – ISSN 16698584 – N 22 – 8/2007 y N 23 – 12/2007.

<sup>9</sup> E. Strasburger, F. Noll, H. Schenck y A. F. W. Schimper. 1974. *Tratado de botánica.* Editorial Marín. Barcelona. España

### **4.2.2.- Estabilidad del arbolado**

En la valoración de riesgo de rotura de los árboles, los principios generales de sustentación indican que: **1.** un árbol en condiciones sanas resiste la fuerza del viento;

**2.** un árbol con la presencia de defectos y lesiones estructurales, disminuye esa resistencia.

### **El triángulo de la estática**

En las situaciones que se necesita calcular la resistencia de un árbol para soportar las cargas –de los vientos, la nieve, el hielo, los frutos, así como su propio peso– , se tienen en cuenta:

- la geometría de la estructura que lleva la carga (forma del tronco que aguanta la carga);
- las propiedades de los materiales (propiedades de la madera verde);
- las fuerzas que se aplican (carga o fuerza efectiva del viento).

En el **triángulo de la estática** se observa la interacción entre los componentes mencionados<sup>10 11</sup>.

**Para una aplicación específica en árboles se estudian cada uno de los componentes:**

**a. La geometría básica de la estructura del árbol.** Las estructuras huecas no son necesariamente inseguras. Para tener una estructura estable ha de encontrarse un punto óptimo entre la capacidad de carga y el grosor de la pared del material.

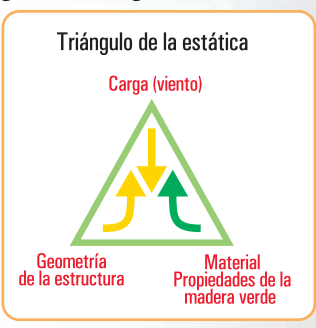

**Figura 4.11.** *Triángulo de la estática*

*La resistencia de árboles ha sido tratada en Mattheck & Breloer, (2003), para prevenir el colapso manguera y el pandeo de la corteza. Consideran que el espesor de la pared residual no puede ser inferior a un tercio del radio del tronco (t >= 1/3 R).*

*Por otro lado Wessolly & Erb (1998) proponen y aceptan espesores infinitamente mínimos de pared residual. Para ello emplean la teoría de la flexión de un tubo hueco.*

Los árboles en su estructura soportan su propio peso y el empuje del viento. Su anatomía interna está relacionada con su capacidad para soportar cargas mecánicas, su solidez y elasticidad está referida a la posesión de tejidos mecánicos especiales, formados por células dispuestas en masa compacta, con una membrana engrosada en parte (colénquima) o en su totalidad (esclerénquima)<sup>12</sup>.

La pérdida de capacidad mecánica que implican los huecos en los troncos, la presencia de defectos estructurales, sumado a condiciones meteorológicas adversas, suelen ser determinantes para que se produzca la rotura del tronco. El tipo, el tamaño y la localización de estos defectos, son críticos en la evaluación de la peligrosidad de caída o rotura, para ello se estudia la sección de la estructura del árbol a diferentes alturas.

#### *Para conocer más*

*Se han desarrollado diversos métodos para la inspección de los árboles con el objeto de minimizar el peligro de caídas.*

*El modelo CODIT (A. L. Shigo, 1985) explica uno de los mecanismos de defensa del árbol. Con este modelo la arboricultura tomo un nuevo punto de partida que consistía en la mejora de las condiciones de crecimiento y evitar de esta manera que el árbol se debilite e infecte por agentes patógenos.*

*El método V.T.A. (Maltheck & Breloer, 1995) presenta las reacciones y defectos que conducen a la caída de un árbol.*

*El método inclino-Elasto (Wessolly & Erb, 1998) propone que se someta el árbol a una simulación de la* 

**150**

La Estática en la vida cotidiana

<sup>10</sup> E. Brudi, 2001. Conferencia sobre biomecánica de la ISA, 2001. Savannah.

<sup>11</sup> Sterken, P. 2005. *Una Hipótesis sobre el Diagnóstico de Estabilidad de Arbolado.* International Society of Arboriculture, www.isahispana.com

<sup>12</sup> E. Strasburger, F. Noll, H. Schenck y A. F. W. Schimper. 1974. *Tratado de botánica.* Editorial Marín. Barcelona. España.

*carga del viento, ofreciendo una visión de la estabilidad del árbol. El método I.B.A. (Reinartz* & *Schlag, 1997), describe la interacción de micología, vitalidad y estabilidad del árbol. El método SIA (Wessolly* & *Erb, 1998) estima la resistencia a la fractura de un árbol hueco. P. Sterken, (2005) combina componentes de los distintos métodos sobre la estabilidad del arbolado, para llegar al diagnóstico de los problemas*13.

**b. Las propiedades estructurales del material.** Los datos de muchos estudios que tratan la resistencia material de diferentes maderas que se utilizan en estructuras de diferentes elementos, están referenciados a maderas secas.

En lo que hace al comportamiento de las maderas verdes se realizaron estudios cuyos resultados se conocen como el Catálogo de Stuttgart, donde se determina las compresiones y las resistencias al corte o cizallamiento, en diferentes secciones anatómicas.

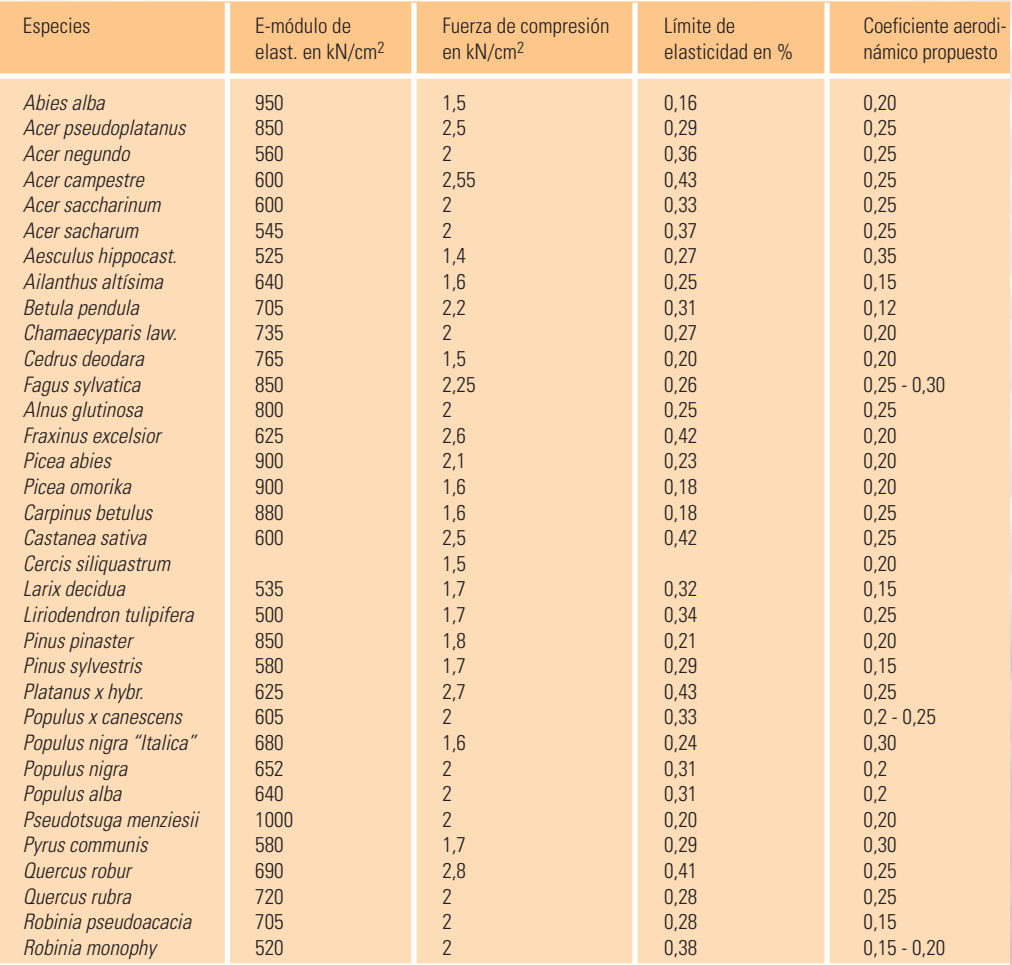

**Tabla 3.** *Catálogo Stuttgart. Propiedades materiales de la madera verde*

<sup>13</sup> Sterken, P. 2005. *Una Hipótesis sobre el Diagnóstico de Estabilidad de Arbolado y Protocolo para el análisis de estabilidad de arbolado mediterráneo.* International Society of Arboriculture, www.isahispana.com

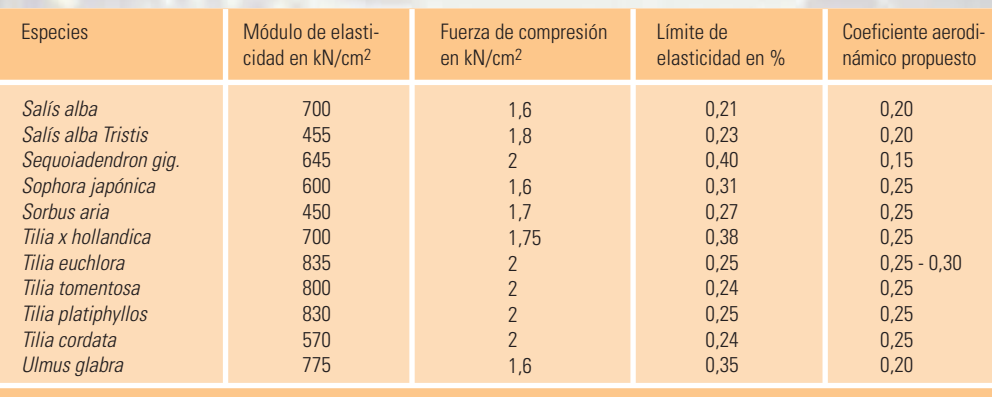

### *En la tabla 3 se puede observar que:*

- *la variación de las propiedades de madera verde varían desde 1,4 kN/cm2 (Castaño de Indias, Aesculus hippcastanum) a 2,8 kN/cm2 (Roble, Quercus robar);*
- *muchas especies de árboles cuentan con fuerzas de compresión de 2,0 kN/cm2 .*

El **límite de elasticidad** en la madera lo encontramos definido como fuerza de compresión / módulos de elasticidad.

El valor elástico es muy constante en cada árbol, cuando se supera ese límite las fibras permanecen deformadas, este punto se denomina "rotura primaria".

Si a la estructura deformada se le aplica una tracción mayor las fibras se romperán. Este punto se denomina "rotura secundaria".

El objetivo, para el cuidado del arbolado, es evitar el punto donde el material se dobla y comienza a romperse. Este principio se tiene en cuanta cuando se aplican los distintos métodos de diagnóstico, por ejemplo durante las pruebas de carga con el Elasto – inclinómetro, se tracciona el árbol dentro de estos límites.

> **Newton ( N )**   $1 N = 1 kg m / s^2$

*"El límite de elasticidad es la máxima tensión que un material puede soportar para después volver a su forma original. Según la ley de Hooke, la tensión crea da en un material elástico es proporcional al esfuerzo, dentro del límite de elasticidad".*<sup>14</sup>

**Tabla 3.** *Catálogo Stuttgart. Propiedades materiales de la madera verde*

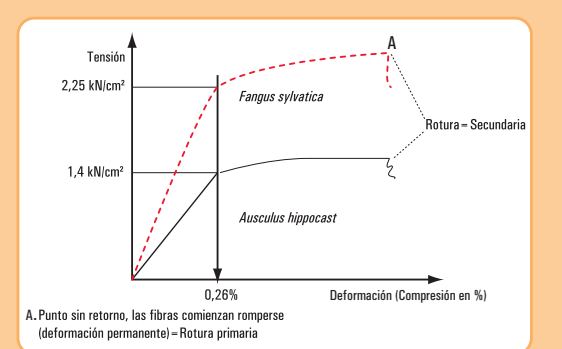

**Figura 4.12.** *Diagrama Tensión - Deformación: límite de elasticidad de la madera.* 

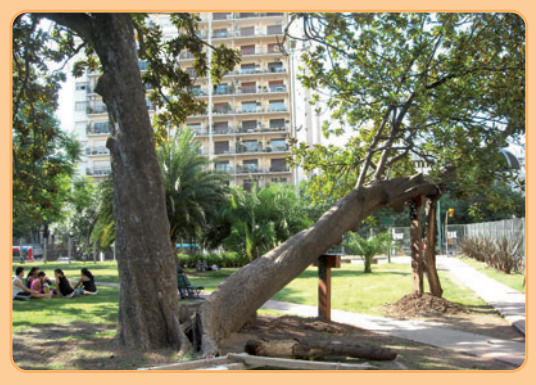

**Imagen 4.1.** *Ejemplo del límite de elasticidad de la madera.\**

<sup>14</sup> B.L.Worsnop y H.T.Flint (1994). *Curso superior de física práctica.* Eudeba. Buenos Aires.

\* Fotografía: Luciana Parano / Ramiro G. Naya

**c. La carga que actúa sobre la estructura.** El empuje o carga que ejerce el viento sobre el árbol es complejo.

Por ejemplo, en el caso de la copa del árbol, podemos observar que no se trata de una estructura plana y rígida, y que durante las tormentas las hojas y las ramas se doblan hacia atrás, y la superficie expuesta al viento se reduce disminuyendo la entrada de energía al tronco y al sistema radicular, entonces se hace necesario utilizar principios y conceptos aerodinámicos.

La presión que el viento hace sobre la superficie del árbol (la superficie variable en función del viento, factor aerodinámico), depende de la forma de la copa, de la aspereza de la superficie, de la cantidad de hojas y de lo unidas que se encuentran entre ellas.

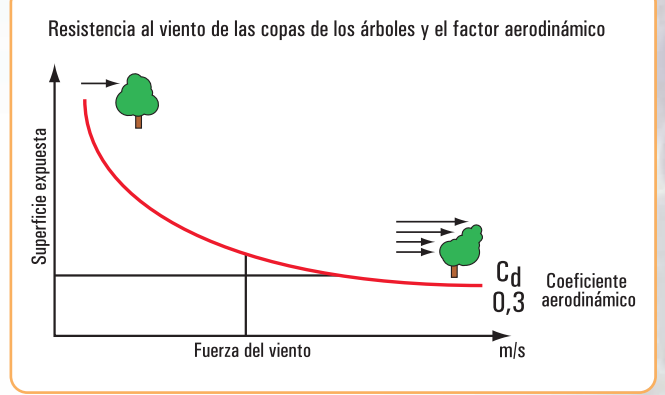

**Figura 4.13.** *Resistencia al viento de las copas de los árboles y el factor aerodinámico. Fuente: Handbuch der Baumastatik, Wessolly 1998.*

*En la figura 4.13 se representa el factor aerodinámico (valor Cd) de una especie de árboles (robles) que afectados por numerosas tormentas descendio hasta 0,3. Los árboles, a una velocidad del viento de 64 km/h, habían alcanzado su máximo punto de elasticidad y la superficie de exposición no se reduce más.*

### **4.2.3.- Una aproximación matemática de la estabilidad del arbolado forestal**

Las ecuaciones matemáticas que se presentan permiten orientar en la evaluación de la estabilidad de un árbol que presenta daños producidos por las acciones eólicas. Desde el modelo se simula el comportamiento mecánico de arbolado forestal y permite predecir la velocidad crítica del viento, a la que los árboles pueden derribarse o fracturarse.

### **La carga crítica del viento**

**a)** La carga crítica del viento en la copa causando el abatimiento mecánico, Fcrit, se obtiene dividiendo el momento crítico Mcrit por la distancia *e* o brazo de palanca, siendo el momento mecánico el producto de la carga del viento en el árbol y la palanca:

$$
M_{\text{crit}} = F_{\text{crit}} \cdot e
$$

Donde:

- M = el momento de flexión (kN m)
- *e* = distancia (m) o brazo de palanca
- $F = la fuerza del viento en la copa (kN)$

Para los momentos de flexión, *e* es la distancia entre la sección transversal estudiada y el centro de la carga en el árbol. De acuerdo con  $AENOR<sup>15</sup>$  (1998) se asume que el centro de la carga está a 0,55 veces la altura de la copa simétrica.

<sup>15</sup> AENOR 1998. Eurocódigo 1: *Bases de proyecto y acciones en estructuras.* Parte 2-4 *Acciones en estructuras. Acciones del viento.* Asociación Española de Normalización y Certificación. Madrid. España.

**b**) La carga crítica que causaría fractura por torsión F<sub>crit torsión</sub> se obtiene dividiendo el momento crítico de torsión M<sub>crit torsión</sub> por la distancia o brazo de palanca de torsión e<sub>torsión</sub>.

Ésta se calcula asumiendo que una ráfaga de viento puede impactar en el árbol no de manera uniforme y centrada, incluso cuando éste presente una simetría aparente, *e* torsión se expresa de la siguiente manera (AENOR, 1998).

$$
e_{\text{torsión}} = \frac{d_{copa}}{4}
$$

Donde

*e*torsión = la distancia o brazo de palanca de torsión (m)

 $d_{\text{copa}} = el diámetro de la copa (m)$ 

### **Momentos críticos de fractura**

La resistencia a la fractura se expresa en función del módulo resistente y la resistencia a la compresión de la madera. El momento que iguala o excede esta resistencia se considera como el momento crítico. Asimismo, el primer paso es calcular el momento crítico para la sección transversal estudiada, descontando el espesor de la corteza.

### **Momento de flexión crítico para el tronco libre de defectos estructurales**

El momento de flexión crítico M<sub>crit</sub> que causaría que la tensión de compresión excediera la resistencia de la madera, para un tronco libre de defectos estructurales, se representa en la siguiente fórmula (Tyler & Hicks, 2005)

Por la ecuación fundamental de la flexión:

$$
\sigma = \frac{M_{critico}}{w}
$$

siendo *w* el módulo resistente que para el caso del tronco cilíndrico es

$$
w = \frac{\pi \cdot d^3}{32}
$$
  
M<sub>crit</sub> =  $\frac{\pi \cdot d^3 \sigma_{\text{compression}}}{32}$ 

### **Donde:**

 $M_{\text{crit}}$  = el momento de flexión crítico que causaría que la tensión en compresión exceda la resistencia de la madera (kN m)

d = diámetro de la sección (cm)

 $\sigma_{\text{compression}} =$  la resistencia a la compresión de la madera verde (kN cm<sup>-2</sup>)<sup>16</sup>

### **Momento de flexión crítico para el tronco hueco**

El momento de flexión crítico M<sub>crit</sub>. Para la pared residual se representa por la siguiente ecuación<sup>17</sup>

$$
M_{\text{crit} \text{ hucco}} = -\frac{\left[\pi \left[d^3 - \left(d - 2 t\right)^3\right] \sigma_{\text{compression}}\right]}{32}
$$

Donde:

M<sub>crit hueco</sub> = el momento de flexión crítico que causaría, en la pared residual, que la tensión en compresión exceda la resistencia de la madera (kN m)

t = el grosor de la pared residual (cm)

<sup>16</sup> Lavers, 1983; Wessolly & Erb, 1998.

<sup>17</sup> La ecuación concuerda con la de Wessolly & Erb, (1998) para el espesor requerido de pared residual.

### **4.2.4.- Algunas relaciones entre factores ambientales y la caída de los árboles**

**El suelo.** El sistema radicular de un árbol tiene por función elemental su anclaje o sujeción, la nutrición, provisión de agua y almacenamiento de reservas. Un sistema radicular sano y vigoroso es importante porque incide directamente en la capacidad de nutrir al árbol y, en consecuencia, de brindarle la máxima estabilidad.

En los suelos donde existen horizontes densos y, en algunos casos, limitaciones por napas y/o compacidad de los mismos, la falta de oxígeno hace que el desarrollo de la mayor parte de las raíces está fuertemente condicionado a explorar los primeros horizontes o solamente el superficial, esto reduce considerablemente la capacidad de anclaje que poseen los ejemplares.

El conjunto de raíces y su cohesión con el suelo, en el que se encuentran, dan por resultado su resistencia al vuelco. Las raíces superficiales actúan como tensores. Las raíces profundas refuerzan el anclaje. (Lell, 2006).18

En este sentido, Pire (2007), señala que se debe tener en cuenta que las raíces no solo son el sistema de obtención de nutrientes del suelo, sino que constituyen la estructura natural de sostén. La parte aérea de los ejemplares trabajan como grandes velas al embate de los vientos, y por ello no se deben cortar las raíces periféricas que como riendas trabajan a la tracción y le sirven de anclaje, y cuando esto es ineludible por daños severos superficiales debe reestructurarse el ejemplar colocando las riendas o tensores correspondientes (del mismo lado en que se cortaron las raíces) para evitar riesgos.

La estructura radicular depende de las especies; en líneas generales las especies se pueden clasificar en dos grupos, uno con raíces superficiales (radiales o en cabellera), y otro con raíz principal profunda (pivotante).

En los árboles arraigados, superficialmente, cuan do por la humedad el sustrato pierde cohesión, permite que las raíces escurran por el mismo y surgen así problemas de estabilidad o puede suceder que el pan de tierra se despega e invierte en un chablis, o puede acontecer ambos procesos combinados (Pire, 2007).19 **(Figura 4.14 B - a).**

*Gaps o chablis*, se refiere a una serie de hechos que son desencadenados por la caída de un árbol: la caída misma del árbol, la apertura del dosel que permite la entrada de luz directa hasta el suelo, la exposición del suelo mineral provocada por el levantamiento de raíces, la acumulación de materia orgánica en el lugar donde cae la copa y la presencia de diferentes intensidades de luz, dentro del área de influencia del impacto.

*Cohesión: se define como la propiedad física de atracción entre partículas lo que da tenacidad y dureza a un suelo, haciéndolo resistente a la separación de sus elementos o a la penetración de las herramientas de corte.*

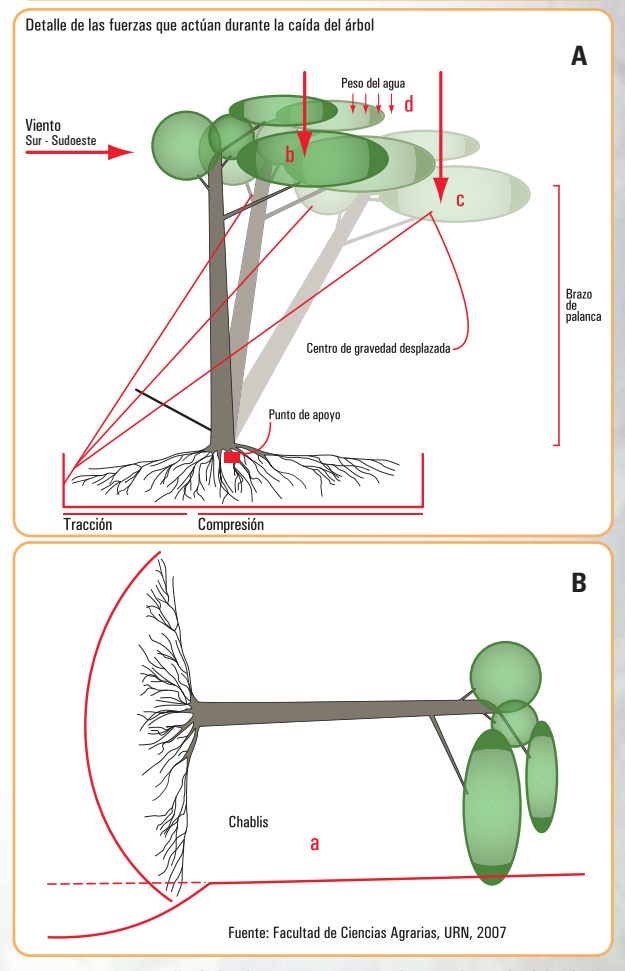

**155**

**Figura 4.14.** *Detalle de las fuerzas que actúan durante la caída del árbol*

<sup>19</sup> Pire, E. F. (2007) Publicación cuatrimestral de la Facultad de Ciencias Agrarias de la Universidad Nacional de Rosario – ISSN 16698584 – N 22 – 8/2007 y N 23 – 12/2007

<sup>18</sup> Lell, J. (2006) *Arbolado urbano. Implantación y cuidados de árboles para veredas*. Orientación Gráfica Editora SRL. Buenos Aires

*Chablis: término acuñado por Oldeman (1978) que comprende tanto la caída del árbol y el claro resultante en la bóveda del bosque, el debris (detritos o detritus) acumulado y los disturbios en el suelo.*

**La luz.** En cuanto a los factores lumínicos el desarrollo de la copa de los árboles es desparejo y está directamente relacionado con la provisión de luz, en condiciones normales la radiación varía con la latitud, en la llanura pampeana (hemisferio sur) la mayor radiación la reciben las ramas ubicadas al Norte lo que hace que la mayoría de los ejemplares tengan su centro de gravedad desplazado levemente en esa dirección (Pire, 2007). **(Figura 4.14 A - b)**

*La luz puede tener intensidad, composición y distribución* **–***diaria y anual***–** *muy diversa, según la parte que corresponde a la radiación directa y a la difusa, según la altitud sobre el nivel mar y la latitud, según la absorción selectiva en el aire y en el agua, etc.*

*En las ciudades el factor lumínico natural es alterado por las construcciones, los colores reflectantes o las zonas que sombrean en las distintas épocas del año.*

*Lugares muy sombreados pueden forzar desarrollos desbalanceados que terminan afectando la estabilidad final de los ejemplares.*

**Los vientos y las tormentas.** Los vientos dominantes de la región son de los cuadrantes norte y sur, siendo estos últimos los que provocan mayores daños en el arbolado ya que los primeros son cálidos y tienden a secar la fronda.

Los vientos del sur, que se producen con lluvias, fluidifican el sustrato haciéndolo menos tenaz e incrementan notablemente el peso de la biomasa aérea por la provisión de agua.

El viento norte corre el centro de gravedad que fue desplazado por el crecimiento diferencial por la luz, ubicándolo en su lugar. Mientras que el viento sur agudiza el problema generado por ese crecimiento diferencial.

La mayoría de los ejemplares suelen flexionarse lateralmente y retomar su postura original luego de una fuerte ráfaga, pero en algunos casos cuando el peso de ese centro desplazado, multiplicado por el brazo de palanca del largo del tronco, ejerce mucha presión sobre la zona de anclaje se puede inclinar el fuste. Por este motivo se puede observar en parques y jardines que hay muchos ejemplares con una leve inclinación del fuste hacia el norte.

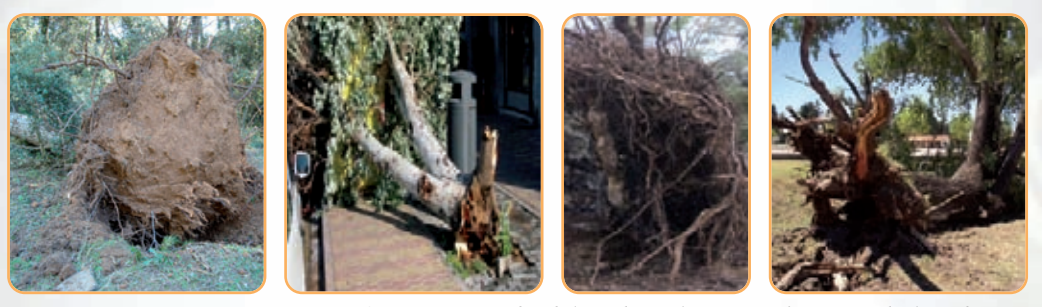

**Imagen 4.2.** *Fotos mostrando árboles caídos con las raíces que han arrancado el pan de tierra*

Se puede entender al árbol como a una estructura cuyas ramas y hojas actúan frenando la acción de los vientos, estas grandes velas tienen un mástil que está implantado en el suelo (el tronco), y su brazo de palanca depende de la altura del mismo.

La estructura de las hojas, ramas y el tronco tienen una elasticidad que les permite resolver los problemas instantáneos que le producen las ráfagas de viento, pero esta misma elasticidad influye en el corrimiento del centro de gravedad del ejemplar. **(Figura 4.14 A - c)**

A este hecho hay que sumarle los componentes del desplazamiento natural del centro de gravedad

debidas a la latitud y el efecto del peso de las ramas y el follaje mojado, brazo de palanca que pivotando en las raíces a sotavento arrancan las raíces tractoras de barlovento.

A veces cuando la fuerza es muy grande y no logran desprenderse las raíces, arrancan el pan de tierra completo y en casos extremos, cuando la base resiste, el tronco o sus partes se rompen.

*Follaje mojado: las distintas especies tienen distinto peso y diferente nivel de mojado de acuerdo al tipo y madurez de las hojas ramas, etc.*

### **4.2.5. Diagnóstico de riesgos**

### **4.2.5.1. Métodos para la identificación de riesgos en árboles urbanos**

Los árboles en el medio urbano están expuestos a distintas tensiones (vibración, reverberación solar del asfalto o de los edificios, compactación del suelo). El sistema radicular tiene serias limitaciones tanto por la falta de espacio, como por la poca profundidad y por las excavaciones que se realizan a su alrededor. La estabilidad del árbol no depende, solamente, del desarrollo de su sistema radicular. Es importante la densidad de colonización y la cohesión entre el suelo y las raíces, además incide la superficie expuesta (parte aérea), tamaño, estructura, elasticidad, densidad, simetría, etc. También, la dinámica de esfuer zos a que es sometido y la resistencia de los elementos que lo componen.

Considerando las particulares situaciones en que se encuentran los árboles en un medio urbano, resulta relevante la evaluación preventiva de riesgos para reconocer los árboles que implican peligrosidad, esto mediante el diagnóstico y la determinación de las medidas correctivas.

Dentro de los procedimientos desarrollados en los últimos años se pueden mencionar los siguientes métodos de diagnóstico<sup>20</sup> para determinar la estabilidad del arbolado urbano<sup>21</sup>:

- **1.** Método Inclino Elastómetro.
- **2.** Método IBA (Integrierte Baum Analyse) (Reinartz & Schiag).
- **3.** Método SIA (Statisch Integrierte Abschatzung der Baumsicherheit) (L. Wessolly).
- **4.** Método VTA (Visual Tree Assessment).

### **1. Método Inclino - Elastómetro o Elasto Inclinómetro**

Una vez que un árbol es considerado peligroso, en una evaluación visual, puede probarse su estabilidad con una prueba de tensión estática también conocida como prueba de tracción.

El proceso se enfoca en dos importantes tipos de fallo:

**a.** la seguridad de fractura en el tronco, se obtiene registrando la tensión ejercida en sus fibras (Elastómetro), **b.**la seguridad contra el vuelco, puede ser determinada analizando la inclinación de las raíces con la aplicación de una carga (Inclinómetro).

El Inclino-Elastómetro, permite determinar la seguridad en la fractura y la caída de un árbol al estirarlo mediante un cable de acero y una polea, registrando su reacción bajo una carga mensurable. (Brudi E. 2001)

*Las pruebas de carga estática son un proceso común en ingeniería, cuando la estabilidad de una estructura que tiene que soportar una carga no puede ser determinada solo con el diseño de la construcción. Esto también se aplica en los prototipos de aeroplanos que tiene que sufrir pruebas de carga. La carga es aplicada a sus alas y la deformación del material es medido con un calibre de alta sensibilidad a la tracción.*

<sup>20</sup> Sterken, P. 2005. *Una Hipótesis sobre el Diagnóstico de Estabilidad de Arbolado y Protocolo para el análisis de estabilidad de* arbolado mediterráneo. International Society of Arboriculture, www.isahispana.com<br><sup>31</sup> Villagrán, J. 2000. Avances científicos y tecnológicos para evaluar la mecánica del árbol. Conferencia Congreso Nacional de Ar-

bolado Público. San Salvador de Jujuy. En www.arbolado público.com.ar/Artículos

En la prueba de tracción, Iguiñiz Agesta (1992) describe este método como Pulling Test **–** test de tracción, el árbol es sometido a una carga sustitutiva y su reacción es medida con sensores de alta resolución para la tensión en las fibras marginales del tronco (elastómetro) y la inclinación de las raíces (inclinómetro).

Para analizar la estática de un árbol concreto, el "Pulling **–** Test" recoge primeramente una serie de datos del árbol, y de su entorno: especie, dimensiones, forma y densidad de la copa, exposición al viento, puntos potencialmente débiles, etc. Con esto se hará un cálculo, lo más exacto posible, de la carga o empuje real del viento sobre la copa del árbol<sup>22</sup>.

A continuación se buscan los puntos débiles, y los puntos donde se aplicarán los elastómetros. Seguidamente, se sujeta en la parte alta del tronco un cable de acero. Este cable se tracciona desde el suelo mediante un "tractel" al que se incorpora un dinamómetro.

Se sujetan al tronco del árbol dos tipos de aparatos:

- varios elastómetros, que van a medir el estiramiento y la compresión de las fibras exteriores de la madera del tronco. Los elastómetros se colocan a las alturas del tronco donde se evidencien o se sospechen debilidades estructurales,
- uno o varios inclinómetros, que se colocan en la parte más baja del tronco, tocando casi el suelo, y van a medir el ángulo de vuelco del sistema de anclaje (base y raíces de anclaje).

Las lecturas de estos aparatos se realizan en sendos lectores digitales.

Finalmente, el tractel empieza a traccionar, y se van anotando a intervalos cortos la fuerza de tracción y la lectura de los inclinómetros y de los elastómetros. Se termina el test antes de que las lecturas alcancen valores cercanos a los límites de rotura.

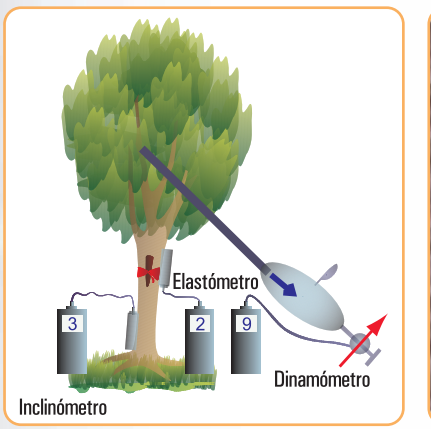

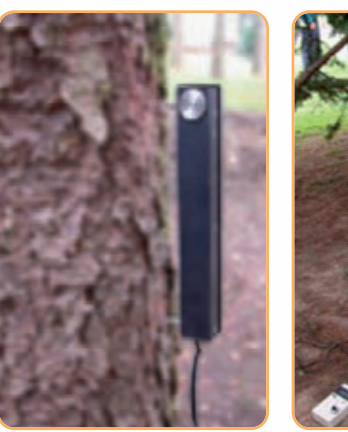

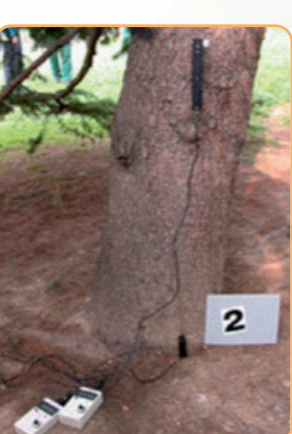

**Figura 4.15.** *Método Inclino* **–** *Elastómetro* **Imagen 4.3.** *Elastómetro*

### **2. Método IBA (Integrierte Baum Analyse)**

Una pared residual muy fina, o una cavidad extensa en el tronco de un árbol, no siempre significan que éste se encuentra en riesgo de estabilidad, depende mucho de las reservas estáticas de las que dispone el árbol.

Es decir, depende mucho del equilibrio entre carga (por viento o peso propio), material (propiedades de la madera verde) y geometría (forma de la estructura que transfiere la carga), como hemos visto en el triángulo de la estática.

El Análisis Integrado de Arbolado parte del hecho de que un árbol vigoroso es capaz, en la mayoría

<sup>22</sup> Iguiñiz Agesta, G. 1992: *Valoración de la Estática Arbórea;* Pulling Test y SIA. Cuadernos de Arboricultura (25.10.2002). www.arbolonline.org

de los casos, de establecer un equilibrio entre formación de madera de compensación y destrucción de material por parte de hongos xilófagos.

Este es un método visual y combina tres bases de diagnóstico: la biología, la micología y la estática. Este método se complementa con el análisis de carga.

El diagnóstico se acompaña con instrumentos de alta tecnología, tales como el *Picus* que es un *Tomógrafo Sónico*.

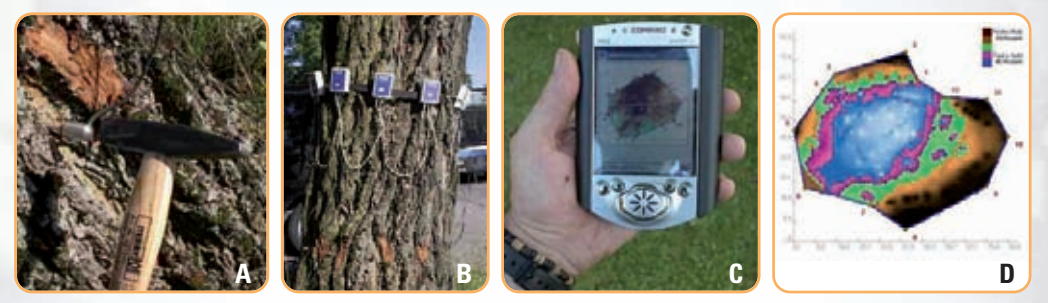

**Imagen 4.4.** *Tomógrafo Sónico*

El **Tomógrafo Sónico** es un aparato de testaje de estructura de árboles. Se opera determinando el punto o la altura del árbol donde va a realizarse la lectura y allí se clavan, atravesando un poco la corteza, unas pequeñas puntas metálicas, normalmente entre 10 a 12 **(Figura 4.4 A)**.

Cada punta va unida, mediante una cabeza magnética y un cable, a un sensor **(Figura 4.4 B)**. Todos los sensores están unidos entre sí, y están conectados a una unidad central, que a su vez se conecta a un ordenador portátil **(Figura 4.4 C)**.

Cuando todo el sistema está conectado aparece en la pantalla del ordenador la gráfica de la sección, con la forma general y la ubicación de cada una de las puntas.

A continuación comienza la emisión y recepción de ondas sónicas. Para ello, se da un ligero golpe en la primera cabeza magnética. El resto de cabezas recibe la señal, y el aparato registra los diferentes tiempos empleados. La unidad central procesa la información, y asigna a cada punto de la sección del árbol un color en función de la velocidad de transmisión de los "rayos" que pasan por ese punto o por sus cercanías. Se obtiene una sección coloreada, donde los colores significan el buen o mal estado de la madera **(Figura 4.4 D)**.

- marrón oscuro: madera en perfecto estado,
- marrón claro: madera ligeramente alterada,
- verde: estado intermedio,
- rojo: madera muy alterada,
- azul: cavidad.

### **3. Método SIA**

Este sistema relaciona la estructura y la capacidad de resistencia a la carga como base para establecer un *Factor de Seguridad*.

*Este sistema fue desarrollado por L. Wesolly y su equipo, y basaron sus cálculos en la ingeniería aplicada para valorar la estabilidad de estructuras diseñadas para soportar cargas.*

La estática del árbol considera tres principales componentes: carga, forma y material. Los árboles están sometidos a cargas, ante todo por el viento y este es una de las causas más comunes de sus fallos.

La forma y el diámetro de tronco junto con el grado de pudrición identifican la forma en que la carga actúa sobre la estructura.

El diseño de evaluación, se basa en si la carga del viento causa o no, deformaciones críticas en las fibras exteriores de los troncos o en el sistema de anclaje de las raíces.

### *Factor de Seguridad*

*El Coeficiente de Seguridad se calcula en base a dos factores:*

- *1. la resistencia del tronco para no fracturar bajo una cierta carga,*
- *2. la presión del viento ejercida en la copa durante ráfagas mayores a 100 km/h.*

#### *1. La resistencia a la flexión de un tronco se calcula considerando:*

- *la geometría que transfiere la carga (diámetro de tronco y grado de daños o cavidades),*
- *propiedades de la madera verde (resistencia a la compresión y módulo de elasticidad).*

#### *2. La presión ejercida por el viento en la copa se calcula considerando:*

- *la velocidad del viento,*
- *densidad del aire,*
- *temperatura,*
- *coeficiente aerodinámico de la copa,*
- *irregularidad del terreno.*

Una vez determinado el *coeficiente de seguridad* con este valor se califica la resistencia a la fractura del tronco. En general se encuentra que:

- un árbol se considera seguro ante fractura cuando la resistencia que opone es mayor que la carga del viento,
- los troncos esbeltos de árboles altos son más propensos a fracturarse,
- un árbol con un grueso tronco en comparación con la copa, tiene un Factor de Seguridad elevado y, puede estar hueco hasta un cierto punto, sin influir en su seguridad.

*La relación entre el valor correspondiente del diámetro mínimo del tronco requerido para soportar la estructura de la copa y el del diámetro real, permiten calcular el coeficiente de seguridad y eventualmente la necesidad de reducción de algunas partes de la copa.*

### **4. Método VTA (Visual Tree Assessment)**

En este método encontramos dos fases:

### **1.FASE VISUAL**, conocida como **EVA (Evaluación Visual del Árbol)**.

Se realiza sin instrumental, y consiste en una primera selección visual de ejemplares problemáticos. Se observa principalmente los síntomas exteriores que presenta un árbol que pueden responder a la presencia de anomalías en la madera interior.

**2.FASE INSTRUMENTAL**, conocida como **FRC (Clasificación de Riesgo de Fallo)**.

Se desarrolla con instrumental y se clasifican ejemplares problemáticos, por categorías, desde nulo hasta alto riesgo.

### **1.FASE VISUAL** *–* **Evaluación Visual del Árbol (EVA)**

### **1 > Etapa**

- En esta etapa se estudia en forma visual el ejemplar a partir de:
	- *biología:* salud del árbol,
	- *mecánica:* estabilidad (detección de primeros riesgos),
	- *estructura:* disposición y proporción entre cuello, tronco y ramas, inspección del estado de las raíces, base, cuello, tronco y copa,
	- *estudio de la relación árbol entorno:* natural o urbano.

### **2 > Etapa**

Luego del estudio visual se agregan los siguientes estudios:

- *• estado biológico temporal:* fase, ciclo anual, vitalidad, edad ontogénea, otros,
- *• estado fitopatológico:* plagas y enfermedades, hongos xilófagos, otros,
- *• entorno, aspectos condicionantes:* alteraciones, circulación, pavimentación, edificaciones. Clima. Suelo.

#### **3 > Etapa**

*• Registro de los datos:* el registro de todos los datos de campo se realiza mediante: anotaciones, grabaciones, filmaciones, fotografías, base de datos, hoja de cálculo, soporte georeferencial, software de gestión.

### **1.FASE VISUAL** *–* **Evaluación Visual del Árbol (EVA)**

#### **Detección de defectos y anomalías**

Las particulares situaciones en que se encuentran los árboles en general y en particular en los ámbitos urbanos, determinan que es relevante el diagnóstico, la evaluación preventiva y la determinación de las medidas correctivas, de los árboles que implican peligrosidad de caídas o roturas.

Para detectar eventuales casos de riesgo es recomendable la evaluación periódica y sistemática. Debe considerarse además que las situaciones son dinámicas, por ello la evaluación debe hacerse como mínimo dos veces al año.

Podemos realizar algunas descripciones sintéticas de las principales características de defectos y anomalías que se pueden detectar en la evaluación visual:

- *•* troncos con pudrición por el ataque de hongos. Algunas pudriciones avanzan desde el centro a la periferia y se hacen evidentes recién en estados avanzados. En estos casos debilitan la resistencia mecánica de la madera y la pérdida de resistencia mecánica estará en proporción a la madera sana;
- *•* troncos con desarrollo hiperplásico como consecuencia de podas que dejaron muñones y dieron lugar al desarrollo de yemas gemíferas;
- árboles estructurados sobre dos o más ramas sobre las que se han desarrollado varios tallos. En estos casos resultan nocivos los esfuerzos de tracción y de torsión;
- *•* la base del cuello con formación de túmulos de tierra en el área de las raíces, aparición de fructificaciones de hongos, orienta a que la raíz del árbol esté dañada;
- *•* debilitamiento de la copa, inclinación del tallo, tiene importancia en el esfuerzo que debe soportar el tronco y la raíz;
- *•* árboles con estructura compuesta por bifurcaciones o de tallos múltiples, si bien integran una unidad, generalmente tienen un ciclo de oscilación propia no necesariamente coincidente con el del conjunto.

Estos ejemplares presentan en la unión de las bifurcaciones puntos de resistencia más débiles y allí pueden presentar fracturas y roturas.

La debilidad en el área de las bifurcaciones y la diferencia en las oscilaciones explican por qué los árboles bifurcados o los de hábito de crecimiento simpodial sufren roturas con más frecuencia que los que poseen la ramificación sobre un solo tallo.

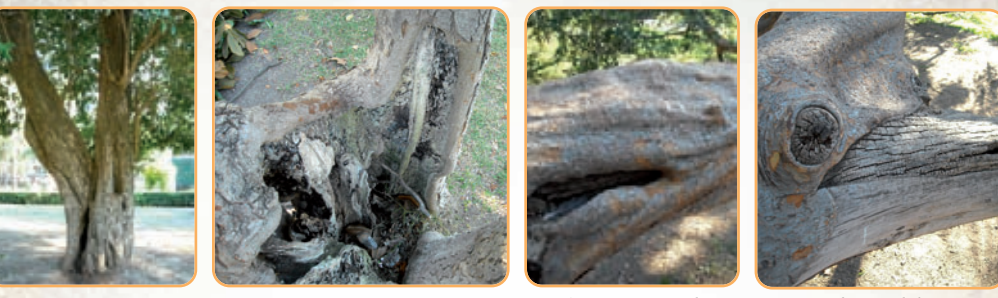

**Imagen 4.5.** *Tronco. Pudriciones, grietas y fisuras, deformaciones*

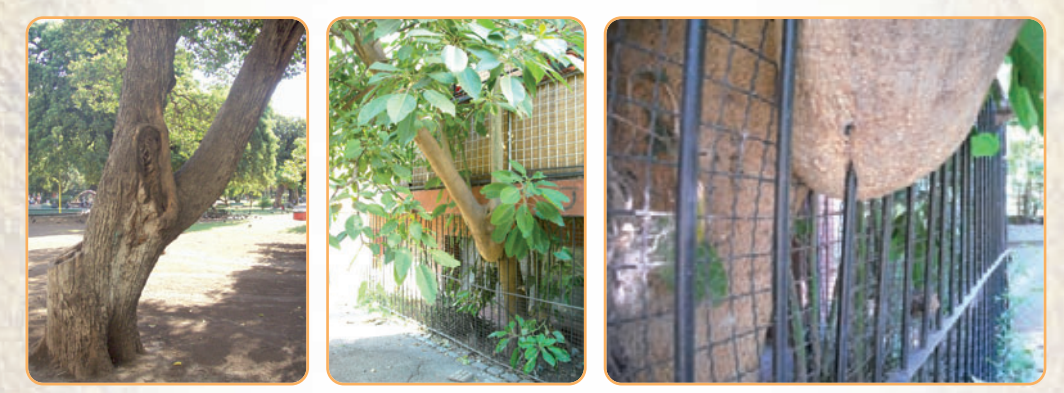

**Imagen 4.6.** *Base del tronco. Cavidades, aberturas, condominancia, verticalidad, madera de reacción, deformaciones*

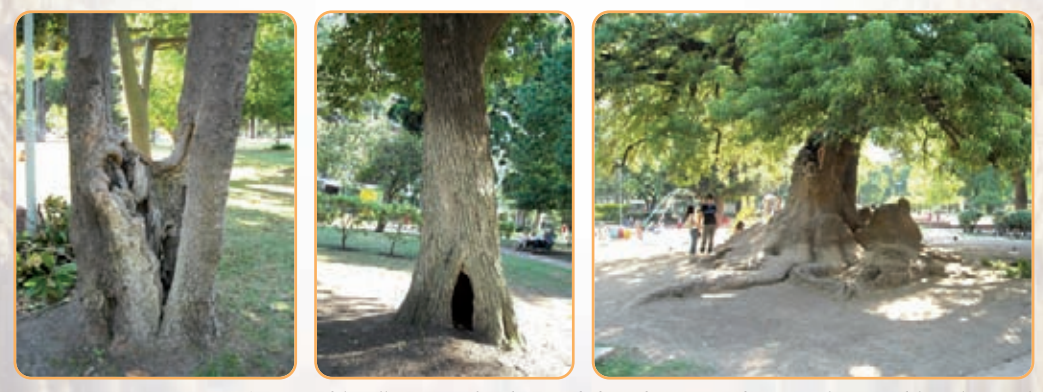

**Imagen 4.7.** *Base del cuello. Cortes y heridas, cavidades y aberturas, pudriciones, alteración del nivel original*

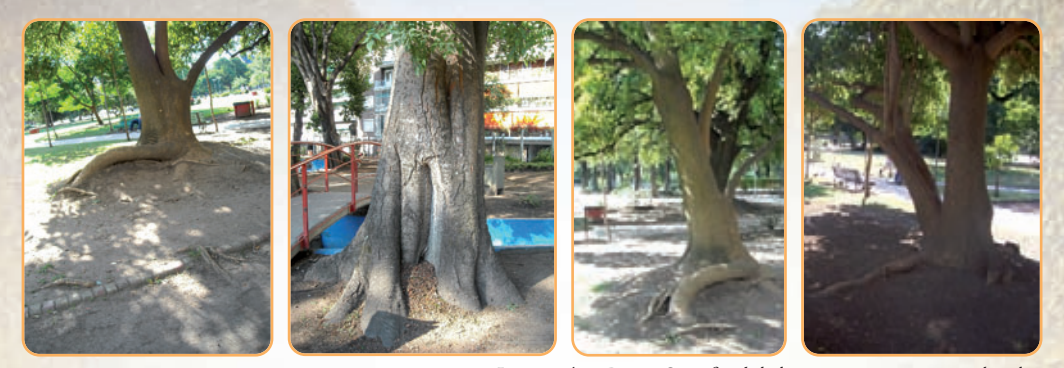

**Imagen 4.8.** *Raíces. Superficialidad, pavimentación, cortes y heridas*

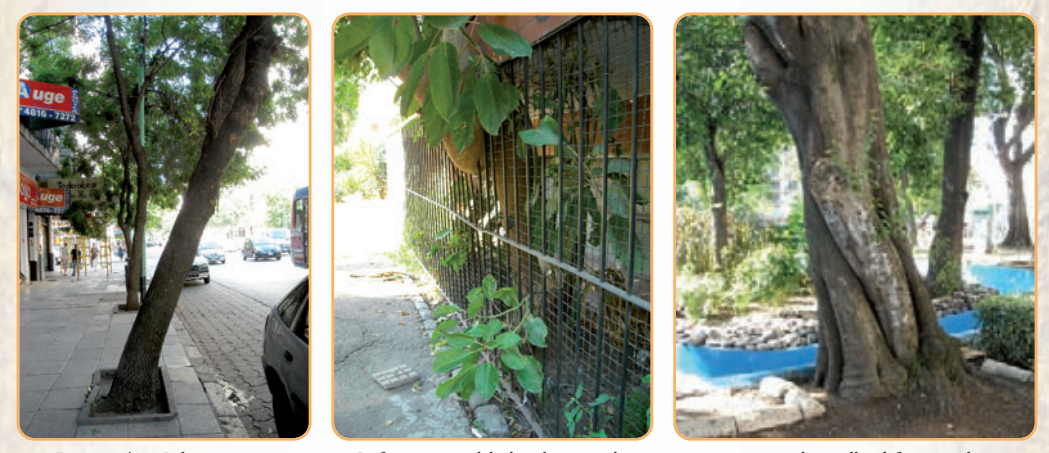

**Imagen 4.9.** *Relación raíces y entorno. Deformaciones debidas al contenedor, poco espacio para su desarrollo, defectuosa plantación*

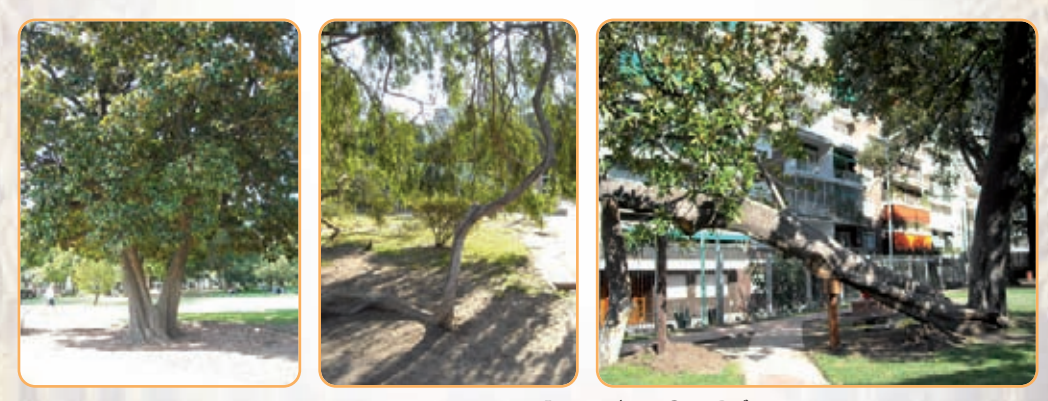

**Imagen 4.10.** *Copa. Deformaciones, asimetría, ramas muertas*

### **2.FASE INSTRUMENTAL** *–* **Clasificación de Riesgo de Fallo (FRC)**

### **Instrumental derivado para el VTA**

### **Martillo de impulsos sonoro**s

El martillo de impulsos sonoros, es el primer instrumento que se utiliza para determinar la medida de la velocidad de propagación del sonido en el interior de una sección del árbol.

Cuando la madera está libre de defectos, la trayectoria seguida por la señal emitida es recta, mientras que si la madera presenta defectos, la trayectoria de la señal se aparta de la línea recta, ya que debe rodear el hueco o la madera en pudrición, que transmite por el sonido.

Al existir defectos la señal tarda más tiempo en cubrir la distancia que separa el transmisor del receptor, obteniéndose valores más altos en el instrumental de testificación. Estos valores son proporcionales a la extensión del defecto: a mayor pudrición o cavidad, mayor es el tiempo de paso de la señal.

Sin embargo no se puede medir el daño interior o el espesor de la porción sana residual del tronco, que resulta determinante para la estabilidad.

Para esta determinación se utiliza el resistógrafo.

#### **Resistógrafo**

Mediante el resistógrafo se inserta una aguja en la madera y mide la resistencia a la perforación cuando gira de forma continuada a la velocidad de 1500 r.p.m. La madera descompuesta o en vía de descomposición, se evidencia por medio de los perfiles de densidad. Los decaimientos de densidad causan una reducción de la resistencia mecánica a la perforación.

En el perfil del resistógrafo se puede leer: en las abscisas los milímetros de perforación y en las ordenadas la resistencia a la perforación expresada como densidad.

Estas mediciones tienen la función principal de cuantificar y posicionar eventuales áreas dañadas: en el tronco, en zonas por debajo del cuello y en ramas principales.

### **Fractómetro**

El aparato se divide en una parte fija superior y una parte móvil inferior. Entre estas dos partes se encuentra un muelle mecánico de espiral, que mediante unos movimientos giratorios, se carga hasta la rotura.

Las mediciones realizadas permiten averiguar:

- la resistencia a la flexión y a la presión de la madera,
- la evaluación de la madera podrida con la determinación de la rigidez y la resistencia a la rotura.

Los valores obtenidos permiten efectuar la evaluación de las propiedades mecánicas de las fibras de los árboles.

Los valores del fractómetro son característicos para las diferentes especies.

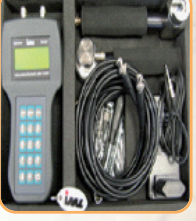

**Figura 4.16 a** *Martillo de impulsos sonoros*

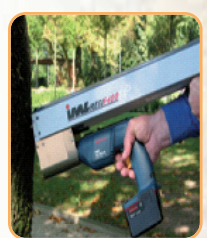

**Figura 4.16 b** *Resistógrafo*

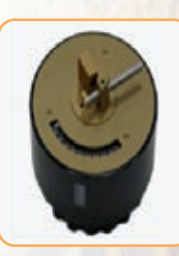

**Figura 4.16 c** *Fractómetro*

*¡Qué interesante! Veamos algunos casos que tienen historia.*

### **4.3.- Casos con historia**

### **4.3.1.- El Ceibo jujeño de Alvear** *Erythrina falcata* Benth

La Plaza General Lavalle<sup>23</sup> se destaca por su historia y sus magníficos y notables árboles. Caminando por Tucumán hacia Talcahuano, casi sobre el cordón de la vereda, llama la atención un árbol torcido y ahuecado, se trata del *Erythrina falcata* Benth24 (Ceibo jujeño), o más comúnmente llamado *árbol jujeño*. Es un "árbol histórico" plantado en 1878 por Torcuato de Alvear.

La especie tiene una altura de 12 m y 4 m de circunferencia de tronco. Está inclinado, posee tutores y es sometido a tratamientos especiales de mantenimiento, por su edad; es corpulento y florece antes de echar las hojas, con racimos de hermosas flores rojas. Para preservarlo, está sostenido por postes.

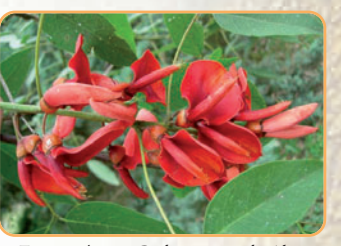

**Figura 4.17.** *Ceibo jujeño de Alvear, Erythrina falcata Benth*

**165**

La planta ha sido atacada por hongos, formándose en su tronco una gran cavidad<sup>25</sup>, presentando el tronco un hueco donde se puede entrar, se procedió a rellenar la cavidad con revestimientos de hormigón, acoplado a la forma del tronco.

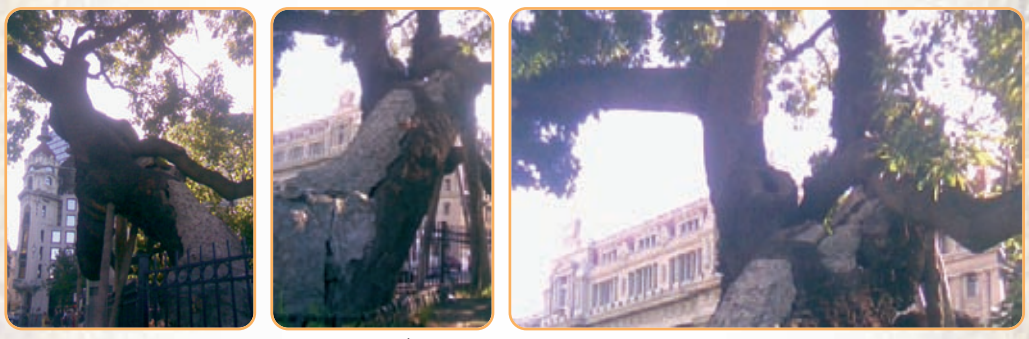

**Imagen 4.11.** *Árbol histórico de Plaza Lavalle - Ceibo jujeño de Alvear - Erythrina falcata Benth* 

En las imágenes podemos observar la estructura compacta del árbol y el peso de las ramas con sostén que, actúan en gran medida contra la fuerza del viento que lo haría caer, sin embargo, puede suceder que en la época de floración o de fructificación la parte final de algunas ramas bajo la acción del viento o por la disminución de la presión celular debido al peso adicional del fruto, tenga una carga excesiva y se parta. Para evitar esto sería propicio activar y favorecer los mecanismos de autoayuda propios del árbol.

Es importante también, configurar las condiciones del entorno y el emplazamiento del árbol de tal modo que no se le perjudique, sino al contrario que mejore su actual vitalidad. Sobre todo, se deberían evitar intervenciones en los alrededores del árbol.

Se debería dedicar un especial cuidado a las partes dañadas del tronco. Aunque la solución del empaste no es de ningún modo ideal para el crecimiento de la planta, los revestimientos de hormigón, que están estropeados en algunas partes, deberían taparse. Además habría que comprobar *in situ* en qué medida se puede rellenar desde el hueco del tronco, la parte de las raíces de la pared del tronco, con tierra que esté bien aireada. Mediante los controles y las pruebas fitopatológicas, se debe evitar que el resto de la pared primaria del tronco se pudra, realizando posteriormente las medidas correctivas adecuadas.

- <sup>24</sup> *Erythrina falcata* Benth, es una especie propia de la argentina subtropical. Es originario de Tucumán y Salta, en el Noroeste del país.
- <sup>25</sup> En la cavidad del tronco pernoctaba un linyera que llegó a prender fuego con graves consecuencias para el árbol.
- Fotografía: Luciana Parano / Ramiro G. Naya

<sup>23</sup> La Plaza General Lavalle se encuentra emplazada en la zona oeste de la Ciudad Autónoma de Buenos Aires, en el barrio de San Nicolás de Bari, y posee un área de tres manzanas de largo.

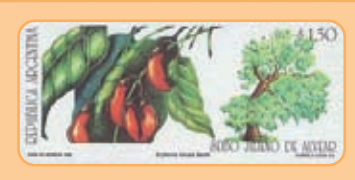

*Una estampilla argentina recuerda al histórico "Ceibo jujeño de Alvear", centenario ejemplar de la especie Erytrhina falcata Benth, que fuera plantado por Torcuato de Alvear en 1878, en la Plaza General Lavalle (Buenos Aires), casi sobre el cordón de la vereda por Tucumán hacia Talcahuano.* 

### **4.3.2.- El drago**

El **drago** (*Dracaena draco*) es una especie vegetal típica de la islas aledañas a las Islas Canarias, así como del oeste de Marruecos. Existen especies muy cercanas en el este de África y en algunas islas del Océano Índico.

*El ejemplar de drago canario más famoso es el llamado drago milenario de Icod de los Vinos en Tenerife. Actualmente se estima que su edad real oscila entre los 500 y los 600 años.* 

*Otros ejemplares muy conocidos son el drago de Pino Santo en el municipio de Santa Brígida (Gran Canaria), el de Sietefuentes en Tenerife.* 

*En la isla de Garfia (La Palma) se encuentra la mayor concentración de dragos del archipiélago.*

*Para los antiguos aborígenes este árbol tenía propiedades mágicas. En la antigua Roma y en la Edad Media era considerado un árbol mágico. Su savia, que se transforma en roja en contacto con el aire ("sangre de drago"), se comercializaba debido a sus propiedades medicinales y a su uso en tintes y barnices.* 

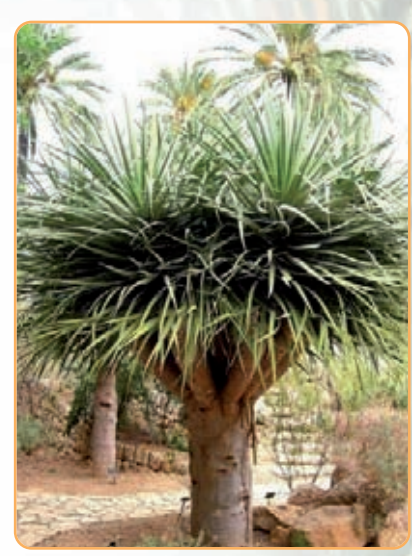

**Figura 4.18.** *Dracaena draco. Familia: Ruscaceae (Dracaenaceae). Género: Dracaena - Especie: Dracaena draco L*

El **drago:** es una planta de lento crecimiento (puede tardar una década en crecer 1 m). Se caracteriza por su tallo único, liso en la juventud y que se torna rugoso con la edad.

El tallo no presenta anillos de crecimiento, por lo que su edad solamente se puede estimar por el número de hileras de ramas, ya que se va ramificando después de la primera floración, aproximadamente cada 15 años.

El árbol está coronado por una densa copa en forma de paraguas con gruesas hojas coriáceas de color entre verde grisáceo y glauco, de 50 a 60 cm de longitud y unos 3 ó 4 de anchura. Puede alcanzar más de 12 m de altura.

Las flores, que surgen en racimos terminales, son de color blanco. Los frutos carnosos, de entre 1 a 1,5 cm, son redondos y anaranjados.

### **Riesgo de caída del drago de Icod de los Vinos**

Un antiguo ejemplar del Drago de Icod de los Vinos estaba en peligro de caer y presentaba serio deterioro en la parte inferior de su tronco por hongos y muchos tipos de infecciones. Fueron realizados varios estudios y se hicieron pruebas de carga, de material, y de estructura.

Según los mapas geodésicos, el árbol mide unos 17 m de altura. El diámetro de la copa fungiforme alcanza aproximadamente 20 m. El

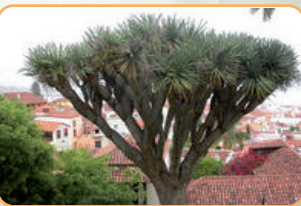

**Figura 4.19.** *Drago milenario de Icod de los Vinos*

hendido tronco principal, termina a una altura aproximada de 8 m y se divide en este punto, como un candelabro, en siete troncos secundarios que se bifurcan en unas 288 ramas fuertemente articuladas. La parte más joven lleva un copete de hojas lanceoladas y, en algunas partes, flores y frutos en baya.

Una característica peculiar son las raíces aéreas que brotan de la parte baja de las ramas. Varias de estas raíces sirven de soporte para algunas ramas, el resto crece hacia abajo en forma de cuerda o cordón, pegadas al tronco y reforzándolo de este modo. En la cavidad del interior del tronco también se encuentran raíces aéreas de diferente

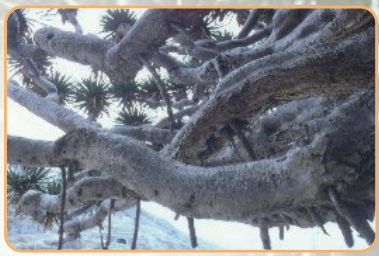

**Imagen 4.12.** *Ramas laterales del drago con raíces aéreas en la parte inferior de la copa*

longitud. Algunos cordones se han enclavado en el suelo, realizando así funciones estáticas.

En 1984 el árbol mostraba una enorme cavidad en el tronco y existía peligro de que se quiebre. Luego de un detallado estudio, el especialista en plantas estadounidense Kenneth Allen propuso construir un soporte de acero en el interior del tronco.

En 1994 en la Universidad de Stuttgart, se realizaron distintos estudios para la conservación del histórico ejemplar del drago.

*El Prof. Günter SINN con la colaboración del ingeniero H.P. STO-EHREL y el estudiante R. CANTERS, realizaron distintos análisis y estudios en el Instituto de Estática de Modelos de la Universidad de Stuttgart (Institut für Modellstatik der Universität Stuttgart).*

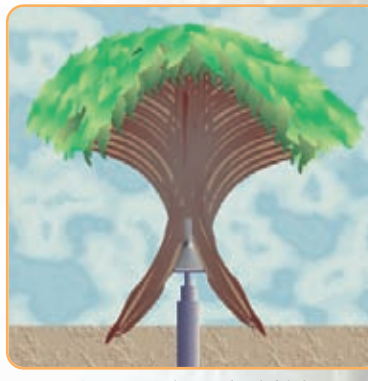

**Figura 4.20.** *Corte longitudinal del drago con el soporte de acero que planeó Allen*

### *En investigaciones in situ:*

- *se descubrió parte de las raíces, se tomaron pruebas de raíces en varios lugares cerca del tronco, se inspeccionó la cavidad del interior del tronco,*
- *se tomaron pruebas superficiales de la madera (hasta aproximadamente 1 cm de profundidad), esto permite tener alguna indicación sobre la vitalidad del árbol,*
- *se examinó visualmente el ramaje de la copa del árbol,*
- *se contaron las ramas para calcular su peso,*
- *se realizaron pruebas de tracción para determinar la estabilidad de los dragos en otros ejemplares,*
- *se efectuaron pruebas de resistencia a la rotura en ramas partidas de otro drago, de más de 100 años,*
- *se realizaron estudios en cortes transversales y se tomaron pruebas de madera para exámenes biológicos y físicos,*
- *se hicieron pruebas de carga hasta quebrar una rama baja,*
- *se realizaron mediciones y pesajes de cada parte de dicha rama,*
- *se tomaron pruebas de la madera para determinar valores típicos del material y características anatómicas.*

### *En investigaciones posteriores:*

- *se midió la chimenea (un tubo en el interior del tronco) y la cabeza del tronco (silla de montar) para determinar el grosor de la cabeza del tronco,*
- *se comprobó la posible invasión de plagas en la chimenea,*
- *se examinó los empastes de hormigón al pie del tronco en relación a su estado y a su capacidad de carga,*
- *se comparó las medidas reales del tronco con los dibujos de las secciones que se realizaron con los cálculos de tensión.*

### *En investigaciones en el laboratorio:*

- *se examinaron en el laboratorio las partes de la rama quebrada en la prueba de carga.*
- *se realizaron los cálculos de tensión producida por el propio peso y por el viento.*
- *se evaluó la resistencia a la rotura.*

Para comprobar la firmeza de los materiales, sobre todo la resistencia a la tracción y a la presión de la madera, así como la densidad de ésta, se examinaron en el laboratorio las partes de la rama quebrada en la prueba de carga.

Estas investigaciones sirvieron de base para los cálculos de tensión producida por el propio peso y por el viento, teniendo en cuenta el momento de resistencia de cada corte vertical.

Los cálculos de tensión permiten, a su vez, sacar conclusiones sobre la resistencia a la rotura.

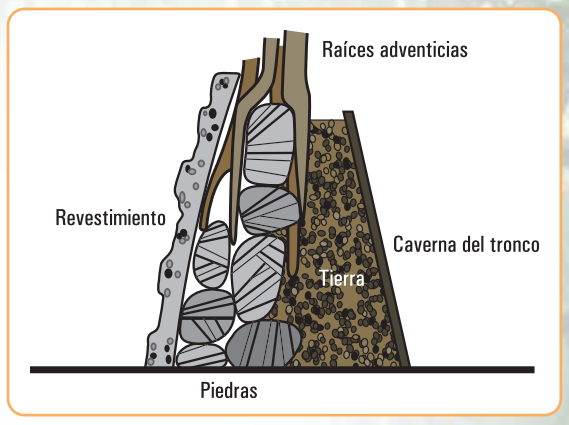

**Figura 4.21.** *Corte longitudinal de una parte dañada del tronco*

### **Algunas verificaciones** *in situ* **y primeros resultados**

Una característica peculiar estudiada son las raíces aéreas que brotan de la parte baja de las ramas. Varias de estas raíces sirven de soporte para algunas ramas, el resto crece hacia abajo en forma de cuerda o cordón, pegadas al tronco y reforzándolo de este modo.

En la cavidad del interior del tronco también se encuentran raíces aéreas de diferente longitud. Algunos cordones se hallan enclavados en el suelo, realizando así funciones estáticas entre otras.

En el interior, el tronco está parcialmente hueco y abierto hacia el este, de tal modo que se puede entrar. La parte oeste también tiene una gran superficie abierta, provista de un empaste de hormigón. La cavidad está formada irregularmente y termina hacia arriba en forma de chimenea, es decir, en un tubo natural con un diámetro interior de entre 30 y 40 cm.

### **EI comportamiento de crecimiento del drago**

Se verificó que, el armazón sustentante del árbol por sí mismo hace que la estática sea óptima. La madera sometida a torsión falla en primer lugar en el terreno de la presión, puesto que la resistencia a la presión es considerablemente menor que la resistencia a la tracción. La resistencia a la presión del drago supone solamente un tercio de la resistencia a la tracción.

Los troncos secundarios y las ramas del drago muestran, en la parte expuesta a la presión, hinchazones voluminosas que se han formado con capas de pulpa de madera y constituyen un sostén natural. La rigidez es ideal. Debido a esto, no es necesario, por ejemplo, construir sistemas de seguridad en la copa del árbol. Se puede observar la estructura exterior e interior del árbol y cómo consiguen las ramas, a través de un crecimiento adaptativo, optimizar la estática.

*Las características de crecimiento y de los materiales son decisivas a la hora de estudiar la capacidad de carga de las construcciones naturales.* 

*La adaptación es un proceso por el cual los seres vivos logran adecuarse a las condiciones que les impone un ambiente determinado.*

### **La estática del drago de Icod de los Vinos**

Características de la estructura del árbol: la forma del árbol es similar a la de un hongo. La copa con forma de sombrero es muy espesa y extensa. El ancho de la copa (unos 20 m) supera la altura del árbol (unos 17 m). El tronco principal tiene forma de cáliz, está hendido varias veces y en gran parte es hueco, se divide a unos 8 m de altura en siete troncos secundarios que se separan formando un ángulo de unos 30° hacia afuera. De los troncos secundarios crecen numerosas ramas laterales que alcanzan una longitud de 6 a 8 m. Las ramas están inclinadas de diferente forma. Al este se nota una interrupción en, la línea superior de la copa. Al oeste y al norte la base de la copa es casi horizontal y ligeramente colgante.

Los cortes transversales de las ramas laterales y de los troncos secundarios han crecido con forma de sustentación para soportar la fuerza. La ancha parte inferior y la relativamente delgada parte superior reparten las fuerzas de presión y de tensión de una forma ideal.

La cabeza del tronco tiene forma de una silla de montar arqueada que absorbe las fuerzas de tensión de los troncos secundarios y, de este modo, del total de la copa del árbol.

En lo que a la estática se refiere, la cabeza del tronco y los grandes orificios en la corteza son el punto débil. En la zona de la cabeza del tronco aparecen las mayores tensiones. Por esto, se debe evitar por todos los medios que la parte final de la chimenea del interior del tronco se pudra.

La estructura compacta del árbol, el peso enormemente elevado a consecuencia de la acumulación de agua y las fuerzas de arraigo de las raíces, actúan en gran medida contra la fuerza del viento que lo haría caer.

La seguridad de que el tronco no se parta, es calculada a partir de los dibujos de los cortes transversales del tronco y resulta, suficiente.

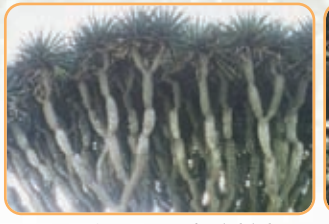

**Imagen 4.13.** *Parte final del drago con forma de botella*

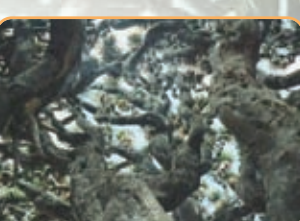

**Imagen 4.14.** *Ramas que se elevan en el interior de la copa*

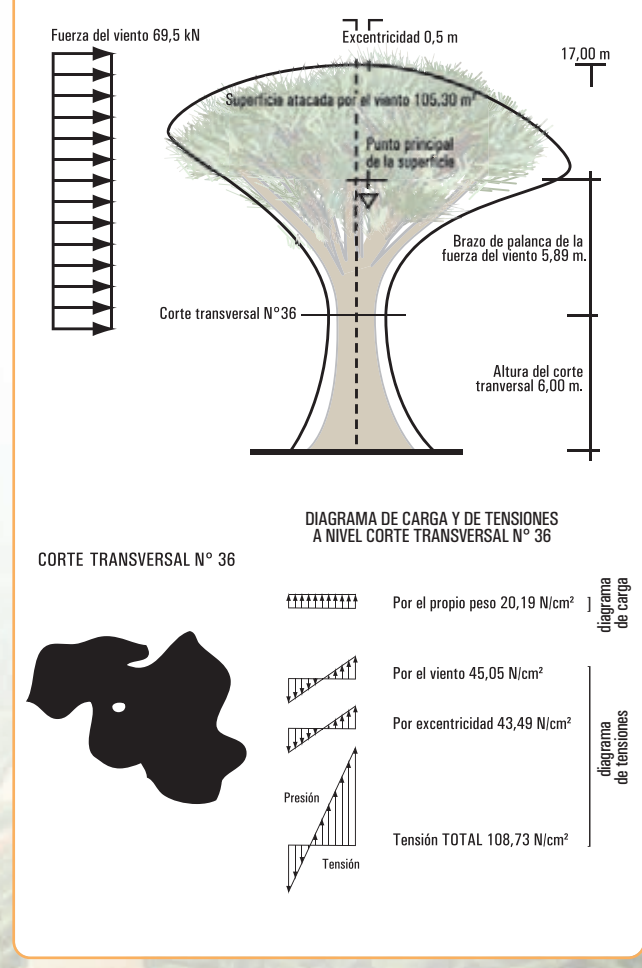

**Figura 4.22.** *Diagrama del cálculo de la resistencia a la rotura del drago, ejemplo del corte transversal nº 36*

### **La fuerza del viento en el drago**

La fuerza del viento que actúa sobre los árboles es un factor muy importante, que influye en la estabilidad y en la resistencia a la rotura. La fuerza que ejerce el viento sobre un cuerpo se averigua mediante la siguiente ecuación:

### $F = cw \cdot q \cdot A$

### *cw* **es el coeficiente de resistencia al aire**.

En los árboles depende de la forma de la copa, de la aspereza de la superficie, de la cantidad de hojas y de lo unidas que se encuentran entre ellas.

Para el drago se trabajó con 0,7 para el tronco y 0,6 para la copa. De este modo, se eligió la posibilidad más desfavorable.

#### *q* **es la presión dinámica**.

La presión dinámica es una función compuesta por la densidad atmosférica y por la velocidad del viento. La presión dinámica puede disminuir o aumentar debido a la situación geográfica, a la topografía del terreno, a los alrededores del árbol y a las ráfagas de viento.

Esto se tuvo en cuenta en los cálculos de la fuerza del viento, haciendo los planteamientos apropiados. También se tuvo en cuenta la altura del lugar.

### *A* **es la superficie soplada por el viento, el tronco y la copa.**

En los cálculos de la fuerza del viento que actúa sobre los árboles también hay que tener en cuenta las características de las oscilaciones.

Para el drago un corte seccional, sirvió de base para calcular la superficie del tronco y de la copa soplada por el viento.

Los resultados de estos cálculos fueron 32,82 m<sup>2</sup> para la superficie del tronco y 93,40 m<sup>2</sup> para la de la copa.

Con estos valores, y teniendo en cuenta la topografía y los alrededores del árbol, es decir, la distancia de avance del viento, se obtiene un momento de carga por el viento, para la altura del drago, de 575,25 kNm.

### **Epílogo**

En este capítulo desarrollamos el concepto de estática aplicado, específicamente, a los árboles.

Para este estudio se tomaron en cuenta los factores que afectan la estabilidad de los mismos y hasta qué límites llega su resistencia.

En busca de poder dar al lector la posibilidad de una mirada comprensiva se explicitaron características de las plantas en general. Vimos que la anatomía interna de los vegetales está relacionada con su capacidad para soportar cargas mecánicas.

Recorrimos, brevemente, algunos usos y características de los árboles, tal como los observamos en la vida cotidiana. En la ciudad, los árboles integran el paisaje cotidiano en calles y plazas. En el campo se distinguen como importantes barreras forestales, como refugio o en el uso de la madera con fines industriales.

Esta presencia cotidiana nos recuerda que además de sus procesos dinámicos, los árboles sufren la acción de elementos que condicionan su vitalidad y su estabilidad.

El núcleo del capítulo fue, justamente, el análisis de estabilidad del arbolado forestal, los momentos críticos, las posibilidades de fractura. Para ello se consideraron, además, algunas relaciones con factores ambientales que los afectan y pueden provocar su caída.

Se realizó, en base a las consideraciones efectuadas, un breve diagnóstico de riesgo y se describieron métodos sencillos para identificar el riesgo en el arbolado urbano. Vimos también cómo algunos de estos procedimientos requieren del uso de instrumental de testificación para detectar deficiencias internas.

El habitante de la ciudad puede apreciar cuando transita cotidianamente, por las calles y plazas, árboles nuevos y pujantes, y también añosos ejemplares, algunos sólidos, otros en decadencia, maltratados por el ambiente y por el hombre.

Para una mejor comprensión se agregaron algunas historias de arbolado urbano; pudimos observar en esta breve, e incompleta cita, ejemplares centenarios en riesgo, pero aún arrogantes. De su estudio y del deseo de preservarlos surgieron importantes aportes para el estudio y análisis de las fuerzas estáticas en este aspecto de la vida cotidiana.

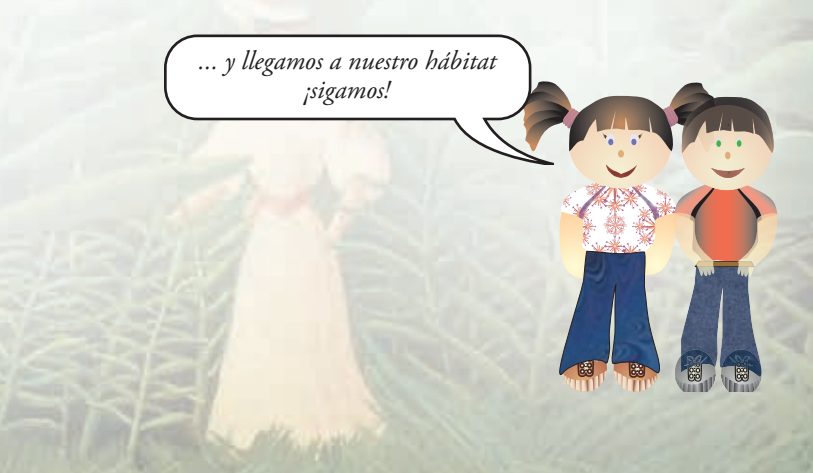

# **5 Haydeé Noceti**

## **LA ESTÁTICA EN NUESTRO HÁBITAT**

### **Prefacio**

En los capítulos 1, 2 y 3 hemos desarrollado los conceptos fundamentales de la estática referidos, en general a problemáticas de los sólidos rígidos. En el capítulo 4 analizamos el comportamiento de la naturaleza visto desde los principios de la estática. En este capítulo trabajamos esos mismos conceptos, pero vinculados, específicamente, a cuerpos rígidos relacionados con las estructuras edilicias.

Esta especificidad, hace que debamos incorporar conceptos nuevos que tienen que ver con las diferentes formas de vinculación y con lo que le sucede al material internamente, cuando está sometido a fuerzas externas.

Los temas que desarrollamos en este capítulo son:

- **1.** las estructuras: concepto y finalidad. El equilibrio, la resistencia y la estabilidad de las estructuras y de sus elementos constitutivos,
- **2.** cargas actuantes sobre una estructura,
- **3.** tipos de apoyos. Cargas activas y reactivas,
- **4.** esfuerzos característicos: momento flexor, esfuerzo de corte y esfuerzo normal,
- **5.** relaciones entre carga, momento flexor y esfuerzo de corte,
- **6.** esfuerzos de tracción y de compresión. Estructuras de flexión. Análisis de casos.

Como en los demás capítulos, los contenidos teóricos siempre son acompañados por ejercicios y/o problemas de aplicación. Las actividades las presentamos con una dificultad gradual y creciente: de lo más simple a lo más complejo, de lo más fácil a lo más difícil.

*...los invito a recorrer los contenidos de este interesante capítulo*

Al término del capítulo, tal como lo hicimos con los anteriores, planteamos problemas y ejercicios para pen-

sar y resolver. Si bien el lector encontrará al final del libro el desa rrollo de dichos problemas y ejercicios, creemos que cada uno hará el esfuerzo para intentar resolverlo solo. Por otra parte, si el lector necesita leer el procedimiento que conduce al resultado debe saber que dicho procedimiento es un modelo de resolución, que no es único, y que resulta valioso ensayar otro modelo para llegar al resultado solicitado.

### **5.1.- Las estructuras: concepto y finalidad**

La totalidad de los elementos que conforman el Universo tienen una determinada organización y orden, cada uno en su contexto. El orden y la organización son los determinantes que hacen resistentes a dichos elementos frente a diferentes tipos de esfuerzos.

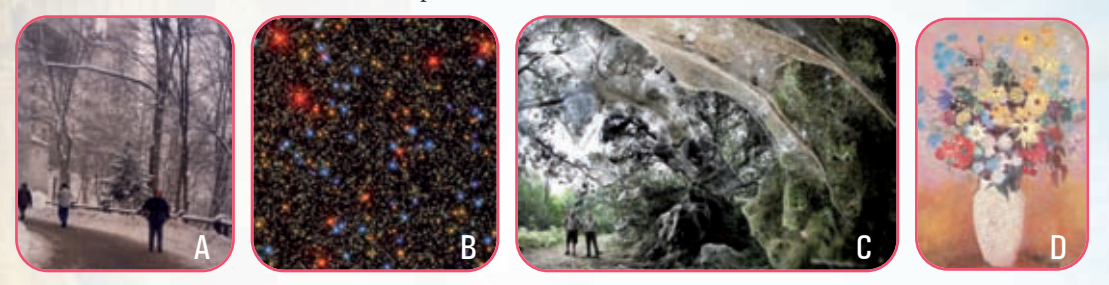

*Imagen 5.1. Diferentes estructuras: de árboles de un camino de Neuweinstein (A); de la Galaxia Omega Centauri (B); de la telaraña más grande del mundo (Parque del Lago Tawakoni - Texas) (C); de las flores del jarrón, obra pictórica de Odilón Redon*

Una lejana estrella, una partícula molecular, el reticulado de una telaraña, el conjunto de músculos y huesos del cuerpo humano y de los animales, las raíces, el tronco y las ramas de los árboles,…, todos disponen de una conformación que les permite soportar cargas sin romperse frente a cargas admisibles. Esa conformación es lo que se denomina *estructura*.

Llevando este concepto a los edificios, también en ellos la *estructura* constituye una parte, tal vez podríamos decir, la más importante. **La estructura se define como el conjunto de elementos que permite soportar y transmitir las cargas que actúan en el edificio.** Pero decimos que forma parte de él, pues la estructura no es lo único que un edificio posee. **Un edificio tiene otras partes, además de la antedicha, con finalidades específicas y diferentes. Claro está, que existen finalidades, algunas esenciales y otras accesorias.**

Una posible clasificación de las finalidades funcionales primarias de cualquier construcción edilicia es la siguiente:

- **1.** soportar y transmitir al suelo cargas fijas y móviles;
- **2.** soportar empujes horizontales: empujes de tierras, aguas, áridos, etc.;
- **3.** aislar un determinado volumen del exterior; es decir defender ese volumen de agentes naturales exteriores: viento, lluvia, nieve, ruidos, temperaturas extremas, vistas de otras personas,… y separar ambientes.

Para cumplir con cada una de las finalidades, existen diferentes elementos constructivos:

- **1.** entrepisos; losas de locales de edificios, de viaductos, de pasarelas...; vigas; columnas; pórticos; bases, etc., constituyen elementos que permiten resolver la primera finalidad;
- **2.** paredes de depósitos y silos; muros de contención son algunos de los ejemplos que conducen al segundo caso;
- **3**. muros y cubiertas dan solución a la tercera finalidad.

Cualquier tipo de construcción edilicia debe, obligatoriamente, asegurar la inmovilidad total y parcial, esto significa el mantenimiento estático de las formas en el transcurso del tiempo. Si bien la función estática es esencial, no es la única. Además de esta función, al momento de proceder a pensar en el

diseño y ejecución de una obra constructiva, debemos considerar otras cuestiones, tales como: exigencia estética y económica. Entonces el problema de las finalidades lo podemos plantear desde estas cuatro premisas<sup>1</sup>:

- **1.** finalidad utilitaria;
- **2.** estructural o estática;
- **3.** exigencia estética;
- **4.** exigencia económica.

Lograr cada una de ellas implica determinar soluciones que dependen del material; del tipo estructural; forma y dimensiones, y del proceso de construcción. Esto implica pensar, de manera simplista que, la finalidad utilitaria está vinculada estrechamente a los materiales; la función estática al tipo de estructura; la estética a la forma y dimensiones, y el proceso de construcción y diseño a la exigencia económica. Decimos simplista porque en realidad, todas están estrechamente relacionadas, esto significa que las finalidades, como las soluciones no se dan en forma independiente, sino que, entre todas, existen interrelaciones, ya que el conjunto constituye un *sistema*.

Si asimilamos esto a una función matemática podemos expresar esta función en forma de tabla de la siguiente forma:

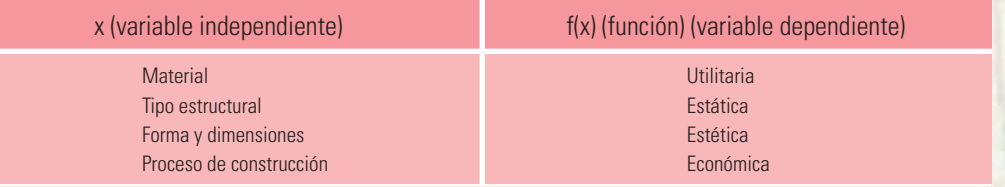

**La finalidad utilitaria** está vinculada al material que se use. En una estructura pueden usarse diferentes tipos de materiales. La elección depende de varios factores: existencia en la zona, económicos, estáticos, y, fundamentalmente, que responda al tipo de esfuerzo estructural.

**La función estática** está directamente relacionada con el tipo de estructura. El tipo de estructura tiene que ver con la función que debe cumplir cada elemento estructural del edificio. Así podemos decir que, una losa o bien una viga, son elementos estructurales que trabajan a la flexión; una columna puede trabajar a la compresión pura o a la flexo-comprensión, un tensor a la tracción,...

**La función estética** también debe ser considerada estructural pues, está íntimamente vinculada a las formas y dimensiones de cada uno de los elementos que conforman la estructura.

**La función económica** tiene una íntima relación con el proceso de construcción.

Cada una de las funciones descriptas implica el planteo de diferentes situaciones problemáticas a resolver. La búsqueda de solución a cada una y la elección de la solución óptima implica la interrelación entre todas las funciones, ya que cada una no se da en forma independiente, sino que se produce una interdependencia entre todas. Esto es así porque, cuando hablamos de una estructura debemos pensar, en realidad, en un sistema estructural, donde cada una de sus partes (elementos estructurales) cumple una función, íntimamente ligada a la función de las otras partes y del todo.

### **5.2.- Tres conceptos fundamentales**

El equilibrio, la resistencia y la estabilidad constituyen tres conceptos que deben ser considerados cuando pensamos en el diseño de una estructura.

### **1. Equilibrio**

El equilibrio debe asegurar la inmovilidad de la estructura en su conjunto y de cada uno de sus elementos, en forma independiente. Por supuesto, que esta exigencia no puede imponerse de manera estricta, y un cierto grado de movimiento, no sólo es inevitable, sino necesario; pero si comparamos los desplazamientos de los elementos estructurales con sus dimensiones, dichos desplazamientos son tan pequeños que no se percibe la movilidad ni la deformación.

Cuando mencionamos la cuestión del equilibrio conviene recordar que el equilibrio puede ser descrito como:

- estable;
- inestable:
- · indiferente.

Para el caso de los cuerpos rígidos, como en este caso, el de los edificios, las categorías del equilibrio se pueden analizar de manera conveniente en función de la posición del centro de gravedad.

*El centro de gravedad de un cuerpo es el punto en el cual se puede considerar que todo el peso del mismo está concentrado en él.*

### **Equilibrio estable**

Si un cuerpo está en equilibrio estable, cualquier desplazamiento pequeño implica una fuerza de restauración que tiende a regresar al cuerpo a su posición original de equilibrio.

### **Ejemplo 1**

El muñequito bailarín tiene unas pelotitas colgadas de su cuello. Cuando sacamos de la posición 1 a una de ellas y la llevamos a la posición 2, la pelotita pierde su equilibrio.

La fuerza *P* es la fuerza peso de la pelota. En la posición 2 la descomponemos en la dirección perpendicular a la trayectoria y en  $I$ a misma dirección; se obtienen las fuerzas  $P_1$  y  $P_r$ .

 $P_1$  se equilibra con la fuerza de rozamiento del plano de desliza $m$ iento con la pelota y la  $P_r$  es la fuerza de restauración, o sea la fuerza que hace que el cuerpo vuelva a su posición inicial.

### **Ejemplo 2**

Un pequeño desplazamiento puede hacer que el punto G de un edificio pase a G´ y luego, vuelva a su posición original.

*Un cuerpo está en equilibrio estable si su centro de gravedad queda arriba y la dirección de la fuerza peso pasa por su base original de apoyo.*

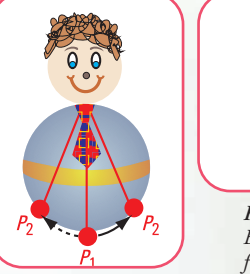

*Figura 5.2 Esquema de fuerzas*

*Figura 5.1. Muñequito bailarín con la cabeza hacia arriba*

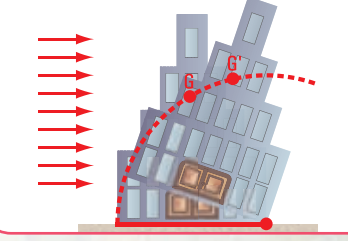

*Figura 5.3. Esquema de un edificio en equilibrio estable*

### **Equilibrio inestable**

En este caso cualquier desplazamiento, aunque sea pequeño, de la posición de equilibrio, provoca una fuerza que tiende a alejar al objeto de esa posición.

### **Ejemplo**

Coloquemos el muñequito bailarín cabeza abajo. Si separamos una de las pelotitas de su posición de equilibrio, la pelotita no vuelve a su posición inicial.

Como observamos, el equilibrio está íntimamente relacionado con el centro de gravedad.

Los cuerpos rígidos con bases amplias y centros de gravedad bajos son más estables y menos propensos a voltearse. Es el caso de los automóviles de carrera de alta velocidad, que tienen neumáticos anchos y centros de gravedad cercanos al suelo. Son muy estables.

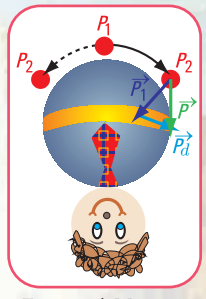

*Figura 5.4. Muñequito bailarín con la cabeza hacia abajo y la pelotita en la parte exterior*

En cambio un acróbata que apoya la cabeza en una barra o en la cabeza de un animal o de otra persona tiene la base de apoyo muy angosta, o sea, una superficie pequeña de contacto de la cabeza.

Si el centro de gravedad está sobre la superficie de apoyo, se mantiene el equilibrio, pero el desplazamiento de unos pocos centímetros será suficiente para sacarlo del mismo.

### *Coni pasea en su bici*

Analicemos qué sucede cuando Coni toma una curva o bien cuando da una vuelta en una superficie plana.

### **¿Por qué en este caso Coni se inclina hacia el interior de la curva?**

Podemos pensar que Coni se cae. ¡No! Aumenta su estabilidad.

Veamos las fuerzas actuantes:

- 1. Coni tiene un peso; la fuerza peso P está aplicada en el centro de gravedad G;
- $2.$  la fuerza  $f_s$ ; fuerza  $de$  fricción estática entre las ruedas y el suelo; → *f s*
- $3.$  la fuerza normal  $N$ ; reacción del suelo sobre la bicicleta.
- **4.** cuando Coni quiere dar un giro requiere de una fuerza, ésta es la fuerza centrípeta (fuerza dirigida hacia el centro de la trayectoria circular)  $f_c = f_s$ , *s*
- **5.** la fuerza reactiva  $\vec{R}$ , resultante de las fuerzas  $\vec{N}$  y  $\vec{f}_c$ .

Si Coni trata de tomar la curva mientras permanece vertical, la recta de  $\overline{\text{accio}}$ n de la fuerza normal  $N$ coincide con la recta de acción de  $P$ , y la recta de acción de la resultante  $\vec{R}$  no pasa por el centro de gravedad G. Suponemos que existe un eje de rotación en el punto G, entonces se produce un *momento estático* en el sentido contrario al de las agujas del reloj.

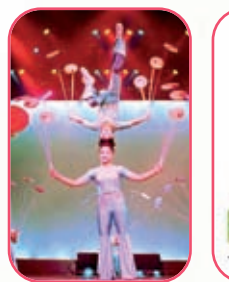

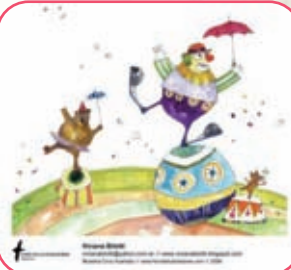

*Imagen 5.2. Acróbatas en un circo*

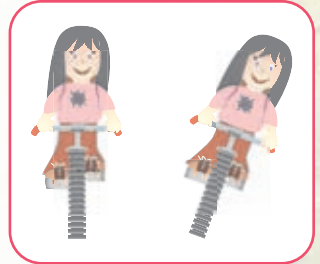

*Figura 5.5. Coni tomando una curva*

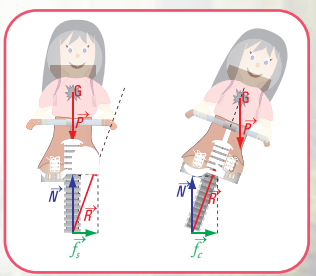

*Figura 5.6. Coni. Esquema de fuerzas actuantes*

Capítulo 5 | La estática en nuestro hábitat

Este *momento* provoca un giro en la bicicleta que hace que las ruedas se deslicen hacia adentro. Entonces si Coni se inclina hacia el interior, de tal modo que la recta de acción de la resultante pase por el centro de gravedad G, el momento es cero, ya que no existe distancia entre la recta de acción de la resultante y el punto G.

### **¿Por qué la bicicleta gira?**

Cuando Coni se inclina hacia adentro de la curva, las fuerzas  $\vec{P}$ y  $\vec{N}$ forman una cupla<sup>2</sup>. El momento de la cupla es *M* = *P*. e, siendo *e* la separación entre las rectas de acción de ambas fuerzas. El momento provoca un giro que, junto con el giro del manubrio y el movimiento de la bicicleta hace que ésta gire, y Coni y la bicicleta no se caigan.

En el caso que Coni se incline y mantenga la bicicleta quieta, ella y la bicicleta se caerán debido a la rotación alrededor del eje.

### **Equilibrio indiferente**

En este caso cualquier desplazamiento que se provoque, el cuerpo no retorna. Es el caso de la pelota cuando se desplaza en un plano.

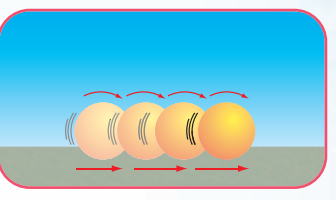

*Figura 5.7. Desplazamiento de una pelota sobre un plano*

### **2. Estabilidad**

Pasemos ahora, a analizar el tema de la estabilidad a través de un ejemplo específico de un elemento estructural de un edificio.

Consideramos el caso de una columna compuesta, constituida por perfiles de acero, que está sometida a una carga centrada (dirección de la carga pasa por el centro de gravedad de la columna) Los perfiles son doble T y el arrostramiento está constituido por perfiles L en forma de enrejado simple (los perfiles L se colocan en diagonal y en horizontal). La columna está sustentada con un apoyo empotrado

y el otro libre **(Figura 5.8)**.

El sistema constituye un sistema en equilibrio estático y estable. En el caso que se produzca un empuje lateral  $F_v$ , por ejemplo la acción del viento, y no haya sido considerado en el momento del dimensionamiento de la columna, la estructura podría volcar. La estructura pierde el equilibrio estable.

Situación idéntica se produce en el caso de las fuerzas provocadas por la acción de un sismo. En estos casos la *fuerza peso* tiene la función de *fuerza estabilizadora*, mientras que las *fuerzas del viento* o de un **sismo** son *fuerzas desestabilizadoras*.

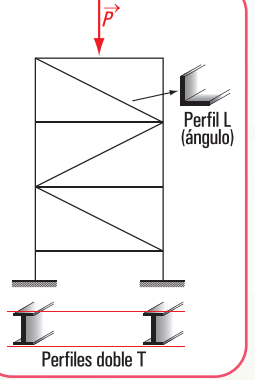

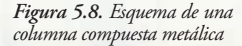

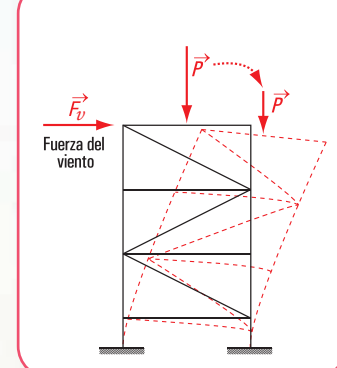

*Figura 5.9. Esquema de una columna compuesta metálica sometida a la acción del viento*

 $\frac{1}{2}$  Cupla: par de fuerzas de igual intensidad, direcciones paralelas y sentidos contrarios.

### **¿Por qué resulta importante exigir a una estructura la estabilidad ?**

Esta exigencia está vinculada con el peligro que implican los movimientos inaceptables del edificio.

Un edificio, ubicado en una zona no protegida y que no está correctamente sustentado en el suelo o no está equilibrado, puede inclinarse si es sometido a la acción de un fuerte viento, por ejemplo de un huracán. En este caso, el centro de gravedad del edificio baja, y la recta de acción de la fuerza peso cae afuera de la base de sustentación. Se trata de un equilibrio inestable.

Este peligro también se da cuando el edificio no está equilibrado y apoya en terreno en declive. El edificio tiende a deslizarse hacia abajo por acción de su propio peso.

Otra situación de inestabilidad se produce cuando el edificio, que no está bien equilibrado, apoya en suelos con asentamientos desiguales. Es el caso de la Torre de Pisa.

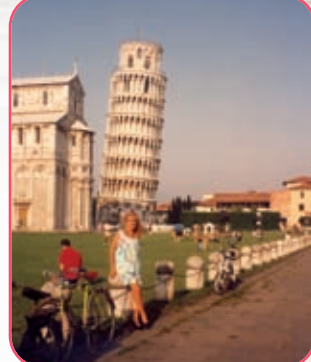

*Imagen 5.3. Campanario de la catedral de Pisa (1992)*

*El profesor Michele Jamiolkoswski, ex presidente de la Comisión Internacional que trabajó en la salvaguardia de la Torre de Pisa, manifestó a periodistas del periódico Corriere della Sera, que la Torre, después de los trabajos que se hicieron para enderezarla, ya no se "moverá, al menos, en los próximos 300 años". Los trabajos consistieron en extraer toneladas de suelo bajo el campanario del lado opuesto al de la inclinación, de tal forma que el edificio cediera y al mismo tiempo se asentara sobre el suelo de ese lado.*

### **3. Resistencia**

**La resistencia** está íntimamente relacionada con el material y con las cargas actuantes sobre la estructura. Depende del material porque la tensión o resistencia es la fuerza por unidad de superficie con la que internamente reacciona el material frente a las fuerzas o cargas externas.

### **5.3.- Las cargas actuantes sobre una estructura**

### **Cargas externas**

Sobre una estructura actúa una determinada variedad de fuerzas (cargas). Estas fuerzas deben ser conocidas por los proyectistas, fundamentalmente, por el diseñador de estructuras, ya sean fuerzas que cargan a una estructura simple (vivienda unifamiliar), como a una más compleja (puente carretero colgante).

La importancia que tiene el conocimien to de las cargas sobre una estructura se conoce desde siempre y, el hombre lo ve

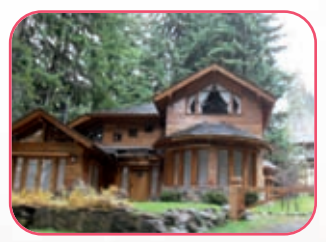

*Imagen 5.5 Vivienda unifamiliar - Villa La Angostura - Argentina*

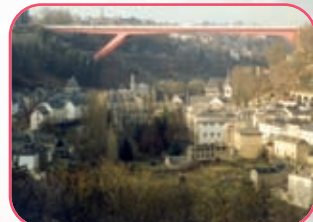

*Imagen 5.4 Puente que cruza uno de los valles de la ciudad de Luxemburgo (Gran Ducado de Luxemburgo)*

en la naturaleza, por ejemplo lo observa cuando las ramas de un árbol frutal se encorvan por efecto del peso de su fruto. Si la rama no tiene capacidad para soportar la carga, se rompe.

La determinación de las cargas que actuarán en un edificio, constituye una de las primeras tareas del calculista de estructuras. Esto no es simple, sobre todo cuando se trata de fuerzas no gravitatorias, por ejemplo las fuerzas debidas al viento o a un sismo. El diseñador y calculista de estructuras no debe pasar por alto las posibles cargas que pueden actuar sobre la estructura durante toda su vida útil. Por ejemplo, en las viviendas de Villa La Angostura (Argentina) es imprescindible considerar la sobrecarga producida por la nieve, igual que en Covas (Galicia - España); la diferencia entre estos dos tipos de viviendas, en cuanto a la carga que soportan sus cubiertas, consiste en el tipo de material usado en ellas. Mientras que en el sur de nuestro país es común usar tejas, en Galicia la cubierta, como se ve en las imágenes, se construye con pizarra, muy abundante en la zona.

El hecho de no considerar la importancia que tienen las cargas ha provocado lamentables desastres estructurales, de manera especial cuando se desea cambiar el destino de un edificio existente y no se toman los recaudos correspondientes, como el caso del salón de fiestas de Israel, en donde colapsó el entrepiso cuando se estaba celebrando una boda.

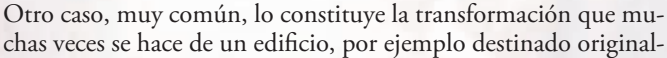

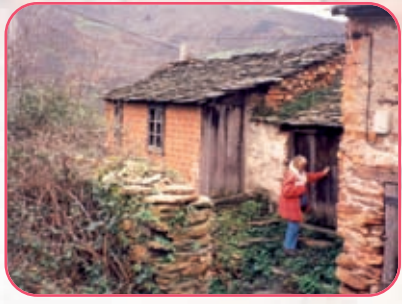

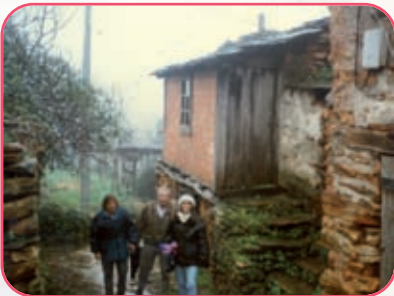

*Imagen 5.6. En la casa de mi madre; Covas - Galicia - España*

mente a un cine en un boliche bailable, donde el escenario o el entrepiso de la platea alta se utiliza como pista de baile, sin realizar los refuerzos estructurales que se requieren<sup>3</sup>.

*Entre las hipótesis que los ingenieros estructuralistas de Israel esbozaron como posibles causas del accidente podemos mencionar: la carga accidental considerada en el cálculo no se correspondió con el destino dado al local –alrededor de 650 personas se encontraban entre los invitados, muchos de los cuales al momento del accidente estaban bailando– o bien el cálculo o la construcción fueron mal realizados.*

### Veamos otra situación similar.

A principios del año 2006 se derrumbó una pista de patinaje sobre hielo en Bad Reichenhall (Alemania) por el exceso de nieve acumulada en su techo. Evidentemente, la estructura no soportó la carga accidental. Aquí las causas pudieron ser por falta de mantenimiento o bien, porque al momento del diseño de la cubierta no se consideró el peso total de la sobrecarga debido a la gran cantidad de nieve acumulada.

Entonces debemos plantearnos las clases o tipos de cargas posibles que pueden actuar sobre una estructura.

**Cargas permanentes** (también se las suele llamar cargas muertas)

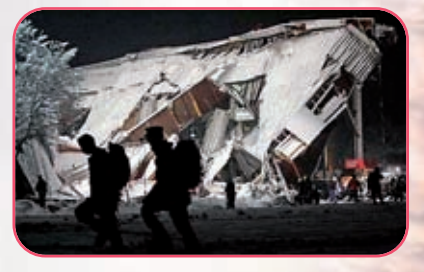

*Imagen 5.7. Caída del techo por efecto de la nieve en Bad Reichenhall - República Federal de Alemania (2 de enero de 2006)*

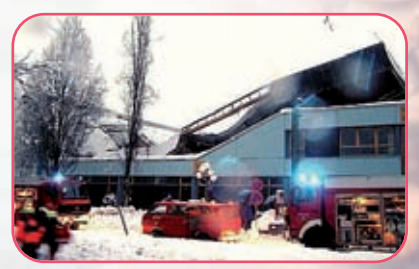

*Imagen 5.8. Caída del techo en Alemania. (2 de enero de 2006)*

 $^3$  Lamentablemente esta situación se repitió en la madrugada del 10 de setiembre de 2010, en la Ciudad Autónoma de Buenos Aires. En el salón de fiestas "Beara" se usó una estructura destinada a un estar como pista de baile para más de 100 jóvenes. La estructura colapsó provocando dos muertes.
Son cargas de magnitud constante y se mantienen en el mismo lugar. Pertenecen a este tipo de cargas: peso propio de la estructura; peso propio de los muros, pisos, techos; etc. Estas son cargas que se las pueden determinar con bastante exactitud.

Se puede evaluar este tipo de cargas mediante cálculos y por consulta a tablas y folletos que proveen los fabricantes de materiales.

#### **Cargas accidentales o sobrecargas**

Los edificios son proyectados y calculados para un uso determinado. Una vez realizada la construcción, no se debe cambiar su destino.

*Ejemplo: un edificio diseñado para una vivienda o para un aula de una escuela no se puede, alegremente, destinarlo a otro fin, por ejemplo a un gimnasio o un salón de baile. En caso, de tener la necesidad de hacerlo, debe verificarse si los elementos de la estructura soportan la magnitud de las nuevas cargas producidas por el cambio de destino.*

Los valores de las cargas, según el destino, están tabulados. En toda la documentación siempre debe figurar el valor de la sobrecarga que consideró el calculista de estructura.

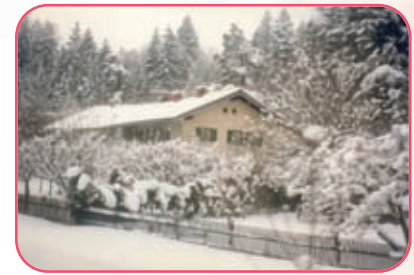

## **Cargas vivas o dinámicas**

Son cargas que no permanecen en una sola ubicación y cuya magnitud puede variar. Existen *cargas móviles* (vehículos, personas, grúas)...; cargas por *impacto*, que se originan por la vibración de las cargas móviles.

Las fuerzas (cargas) antes mencionadas son *fuerzas externas*. Estas fuerzas representan la *acción*. Por eso se llaman fuerzas *externas activas*. Son responsables del comportamiento externo del elemento estructural. Existen otras fuerzas externas: son las

### *fuerzas reactivas*.

Las estructuras están integradas, por lo general, por varios elementos (piezas) que requieren tener vínculos entre sí pa ra permitir la transmisión de las fuerzas que actúan sobre la construcción.

Veamos cómo entran en juego las fuerzas reactivas. Para ello, analizamos el concepto de vínculo: **toda condición geo métrica que limita la posibilidad de movimiento de un cuerpo**.

*Imagen 5.9. Una nevada en Neuweinstein República Federal de Alemania*

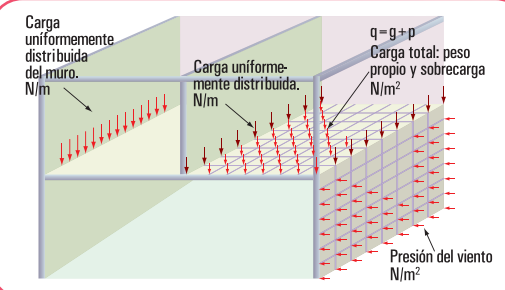

*Figura 5.10. Tipos de cargas actuantes en un edificio*

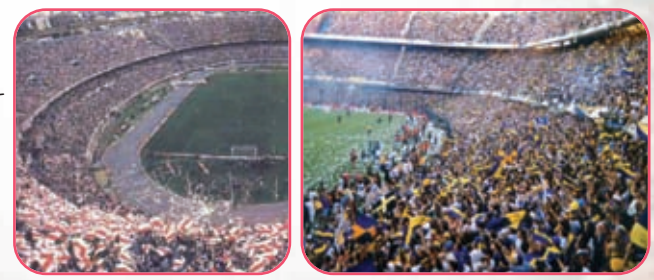

Los vínculos responden a disposiciones constructivas regidas por las **propiedades** *tecnológicas* **y** *mecánicas* de los materiales. Son apoyos y nudos entre las piezas que unen. Los *apoyos* se basan en la posibilidad de asentar una pieza sobre otra. *Imagen 5.11. Dos tribunas de fútbol (hinchas de River Plate y de Boca)*

# *Ejemplo*

*En una estructura constituida por losas, vigas, columnas y bases de hormigón armado, las losas apoyan sobre las vigas; las vigas sobre las columnas y las columnas sobre las bases. También se puede dar el caso de una viga sobre viga, o columna sobre viga. En estos casos se dice que la viga apea en otra viga o bien que la columna apea en la viga.*

*Los nudos son los que permiten vincular pieza con pieza. En el caso de una estructura reticular: armadura constituida por perfiles de acero o bien elementos estructurales de madera que apoyan sobre muros: los puntos A, B, C, D, F, G, H representan a los nudos; I y E son apoyos.* 

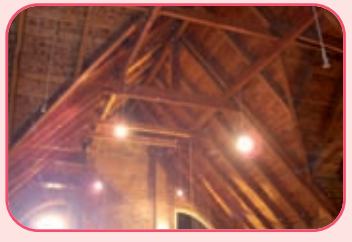

**Imagen 5.11.** *Techo de madera de una vivienda en San Martín de los Andes - Neuquén - República Argentina* **Figura 5.12**

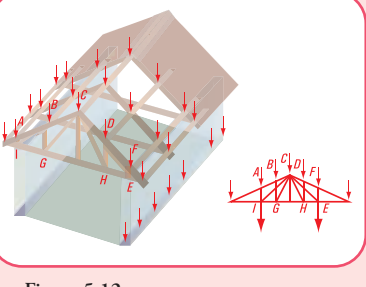

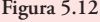

Existen distintos tipos de apoyos, según las restricciones que imponen. Para una mejor comprensión, tratamos este tema reduciendo el sistema a lo más simple: lo analizaremos como si fuera un punto material.

La ubicación de un punto material se realiza mediante la consideración de que **el centro de gravedad es el punto donde se concentra la totalidad de la carga**.

# **5.4.- Tipos de apoyos**

**Apoyo móvil o de primera especie**

En el apoyo móvil, el elemento estructural descansa sobre otro a través de distintos tipos de medios, por ejemplo, mediante rodillos. Los rodillos permiten un movimiento de traslación en la dirección del eje del elemento estructural y de un giro alrededor de dicho eje e impiden la traslación en la dirección perpendicular al eje. Entonces el apoyo móvil restringe un grado de libertad.

*Un elemento estructural: viga, columna, losa, base,... tiene tres grados de libertad: traslación en la dirección de su eje; traslación en la dirección perpendicular a su eje y rotación alrededor de un punto.*

La materialización de este tipo de apoyo en la construcción de un edificio se hace mediante la intercalación de placas elásticas o de superficies lisas o de rodillos sin topes. En las mamposterías de ladrillos mampuestos<sup>4</sup> las piezas descansan unas sobre otras; el mantenimiento en posición se asegura por gravedad. Ejemplo: muros sobre pilares, arcos sobre pilares. **Figura 5.13.** *Apoyo de una viga sobre un muro o viga sobre columna*

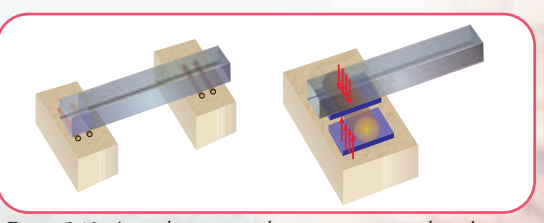

<sup>4</sup> Mampuesto: **1.** *adj*. Se dice del material que se emplea en la obra de mampostería. **2.** *m*. Piedra sin labrar que se puede colocar en obra con la mano. **3.** *m*. Reparo, parapeto (www.rae.es).

#### **Apoyo articulado o apoyo fijo o de segunda especie**

El apoyo articulado o apoyo fijo sólo permite la rotación alrededor de su eje. Este apoyo limita la traslación en la dirección del eje y en la dirección perpendicular o normal al mismo, es decir, restringe dos grados de libertad.

La materialización de este tipo de apoyo se hace de diferentes formas.

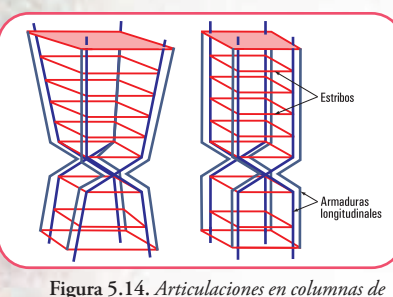

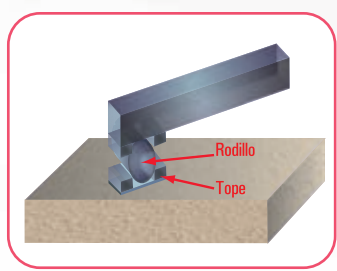

**Figura 5.15.** *Un rodillo con dos topes: se impiden los movimientos de traslación*

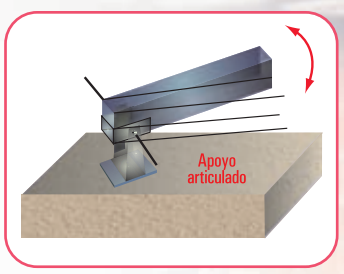

**Figura 5.16.** *Apoyo fijo para apoyo de madera sobre estructura metálica o metal sobre metal*

#### **Apoyo rígido o empotramiento o de tercera especie**

Este tipo de apoyo inmoviliza, totalmente, al elemento estructural. Este apoyo impide tanto el movimiento de rotación como los de traslación; en la dirección del eje y perpendicular al mismo. Esto significa que restringe tres grados de libertad.

Como ejemplos podemos mencionar:

- mástil de una bandera;
- poste o columna de líneas eléctricas aéreas;
- ménsula;

*hormigón armado*

• vigas en voladizo.

De acuerdo con el número de grados de libertad que restringe cada tipo de apoyo para fijar un elemento estructural, será necesario sustentarlo a través de alguna de las siguientes formas:

- **1.** con tres apoyos móviles;
- **2.** mediante un apoyo móvil y uno fijo;
- **3.** utilizando un empotramiento.

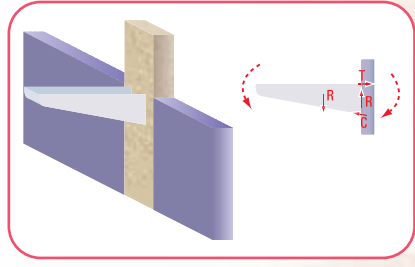

**Figura 5.17.** *Esquema de una ménsula*

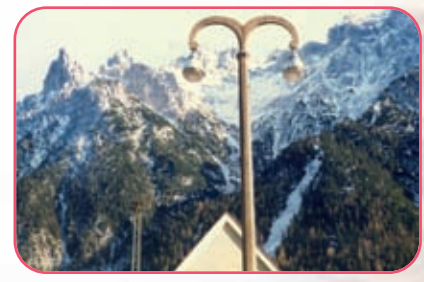

**Imagen 5.12.** *Columna de alumbrado frente a la estación de trenes de Mittelwald (República Federal de Alemania)*

Un elemento estructural, por sí mismo, tiene tres grados de libertad: rotación y traslaciones. Por ello para fijarlo se debe restringir dichos grados de libertad.

#### **Representación esquemática de los apoyos**

Con el propósito de tener una visualización más clara del gráfico de cada uno de los distintos tipos de apoyo se presentan en forma esquemática. **(Figura 5.18)**.

Pero para que realmente se logre fijar el elemento estructural, se deben cumplir otras condiciones, ya que puede ocurrir que la vinculación sea aparente. Veamos en qué casos se presentan vínculos aparentes.

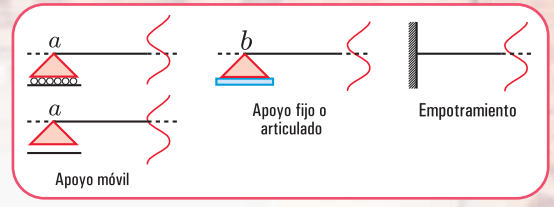

#### **Caso 1**

**La normal a la dirección del apoyo móvil pasa por un apoyo fijo (Figura 5.19)**. El vínculo aparente se da porque de existir sólo el apoyo fijo, cualquier punto *a* del elemento estructural estaría obligado a desplazarse según la dirección de la normal a la recta que pasa por el punto *a* y el punto *b* del apoyo fijo. Si colocamos en el punto *a* un apoyo móvil con dirección perpendicular a la recta *ab*, no estaríamos agregando ninguna restricción, por lo tanto, el elemento estructural no está fijo.

#### **Caso 2**

**La sustentación del elemento estructural se verifica mediante tres apoyos móviles**, cuyas normales a las direcciones de los mismos concurren en un punto **(Figura 5.20)**.

Veamos el porqué se da el vínculo aparente en este caso.

Supongamos que no existe uno de los apoyos, y que el elemento estructural se encuentra sustentado, solamente, por los dos apoyos móviles restantes. Llamemos a éstos *s* y *t*.

El apoyo móvil en *s* hace que este punto se desplace en la dirección de su eje, *s-s* ; o, lo que es lo mismo, que el desplazamiento de *s* surge de una rotación infinitamente pequeña alrededor de un punto de la perpendicular a

la recta *s-s*. En forma similar, el punto *t*, debido al apoyo móvil ubicado en él, se desplaza en la dirección del eje del apoyo *t*, *t-t* ; o sea, este desplazamiento surge de una rotación también, infinitamente pequeña en torno a un punto ubicado en la normal a la recta *t-t*.

La simultaneidad de ambos desplazamientos, hace que exista un único punto de rotación, que es evidente; es el punto de intersección de ambas normales. Esto nos permite decir que, dos apoyos móviles constituyen un apoyo fijo o articulación ubicado en el punto de intersección de las normales a la dirección de ambos apoyos, por lo tanto, el elemento estructural gira. Este apoyo fijo o articulación recibe el nombre de apoyo ficticio.

Si ahora colocamos el tercer apoyo móvil de modo que la normal a su dirección pase por el punto de rotación mencionado, el vínculo es aparente, por cuanto permite al punto, en el cual está aplicado, rotar alrededor del mencionado punto de intersección.

En este caso se pueden producir dos situaciones:

- **1.** el elemento estructural rota, o
- **2.** si las normales a las direcciones de cada uno son paralelas, éstas concurren en un punto, denominado punto impropio. Se produce, entonces una traslación **(Figura 5.21)**. **Figura 5.21**

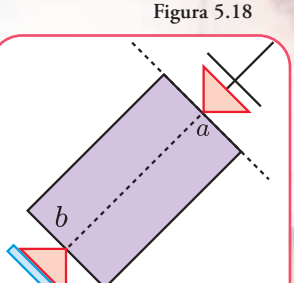

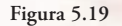

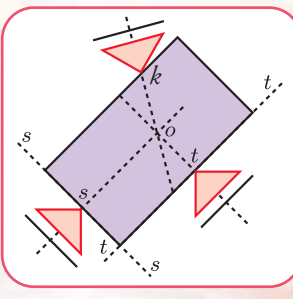

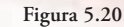

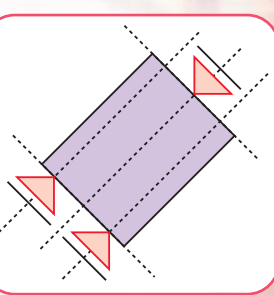

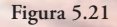

Si el elemento estructural se encuentra sustentado mediante condiciones de vínculo igual a sus grados de libertad; es decir si se restringe la misma cantidad de movimientos que los grados de libertad, entonces se dice que el elemento estructural está **isostáticamente sustentado** o bien que el **sistema es isostático**.

En el caso que el número de condiciones de vínculo sea mayor que el de los grados de libertad, se dice que el elemento estructural está **hiperestáticamente sustentado**, o bien que el **sistema es hiperestático**. Si el número de condiciones de vínculo de un sistema es inferior a la de los grados de libertad, entonces el **sistema es hipoestático**.

#### **Ejemplos**

Dijimos que un elemento estructural, por ejemplo, es una *viga*. La *viga* es un elemento en el cual una dimensión predomina sobre las otras dos.

La forma de representación de una viga es a través de su eje y de los tipos de apoyos. Se pueden presentar las siguientes situaciones:

- **1.** viga con un apoyo móvil y un apoyo fijo. Esta viga constituye un sistema isostático. Se dice que es simplemente apoyada **(Figura 5.22)**;
- **2.** viga con apoyos fijos. El sistema es hiperestático **(Figura 5.23)**;
- **3.** viga con un apoyo empotrado y el extremo libre. El sistema es isostático **(Figura 5.24)**;
- **4.** viga con dos apoyos móviles. El sistema es hipoestático **(Figura 5.25)**.

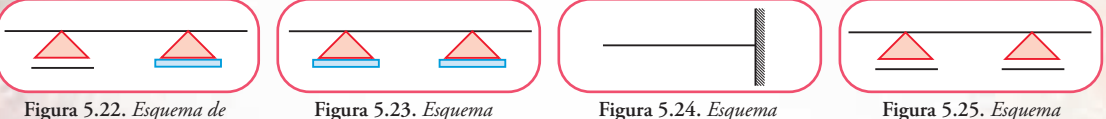

*viga simplemente apoyada* 

**Figura 5.23.** *Esquema de viga hiperestática*

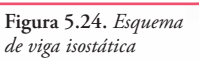

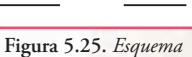

*de viga hipoestática*

Cuando el calculista de estructuras debe realizar el cálculo del dimensionamiento de un elemento estructural, tiene que considerar el efecto que provocan los apoyos en dicho elemento estructural.

Entonces podemos hacer la siguiente pregunta:

#### **¿qué sucede si se eliminan los apoyos?**

La respuesta es obvia. Se pierde el equilibrio. A los efectos del cálculo se plantea un artificio. Se reemplaza el apoyo por las fuerzas que cumplen el mismo efecto.

**Ejemplo** (se puede asociar con una estructura real de cualquier edificio en construcción).

Supongamos una viga simplemente apoyada (un apoyo fijo y uno móvil) con carga uniformemente repartida y una carga concentrada **(Figura 5.26)**.

Reemplazamos a los apoyos por las fuerzas que cumplen el mismo efecto.

Las cargas externas activas son *q* y *P*. A la carga *P* la descomponemos en  $P_1$  y  $P_2$ .

Como el apoyo fijo restringe el movimiento de traslación en la dirección del eje y en la dirección perpendicular al eje, en $t$ onces se puede reemplazar al apoyo con una fuerza  $R_a$  de com-

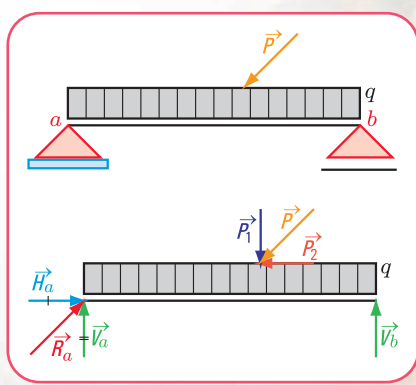

**Figura 5.26.** *Esquema de carga de una viga con cargas externas: q y*  $\vec{P}$  *(activas) y*  $\vec{V}_b$ *;*  $\vec{R}$ *(reactivas) a*

ponentes  $\vec{V}_a$  y  $\vec{H}_a$ . *va*<br>*Va* es perpendicular al eje y,  $\vec{H}_a$  tiene la dirección del eje.

Dado que el apoyo móvil restringe el movimiento de traslación en la dirección perpendicular al eje, entonces se lo puede reemplazar mediante una fuerza perpendicular al eje:  $\vec{V}_b$ , ya que cumple el mismo efecto.

Las fuerzas  $\vec{v_a}$ ,  $\vec{H}_a$  y  $\vec{V}_b$  reciben el nombre de **fuerzas reactivas.** 

activas

Entonces hasta ahora han entrado en juego las siguientes fuerzas o cargas: fuerzas externas

reactivas

C,

V<sub>a</sub>

Losa S/1 er P. (en planta)

 $\mathcal{L}_1$ 

Veamos algunos casos en los cuales intervienen las **fuerzas activas y reactivas**.

# **Caso 1**

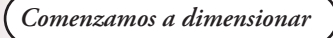

Pensemos que debemos dimensionar la estructura para un salón de fiestas que se construirá sobre un primer piso **(Figura 5.27)**. En primer término tenemos que pensar en las cargas que actúan sobre la estructura. La estructura de la construcción es de H° A° (hormigón armado).

**¿Qué cargas actúan sobre la losa y cuáles son sus valores?**

Las respuestas las visualizamos en el siguiente cuadro.

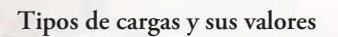

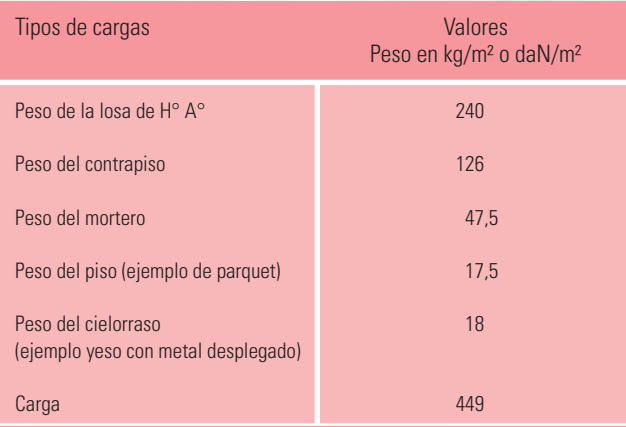

**Figura 5.27.** *Esquema en corte del edificio de dos plantas y el de la planta de la losa sobre el primer piso*

 $S/1$  er  $P$ 

 $S/PB$ 

Estas cargas son las denominadas cargas permanentes. La carga por unidad de superficie se la designa con la letra *g*. Pero también existen otras cargas que actúan sobre la losa, por ejemplo: mobiliario, personas, equipamiento, etc. Esto nos está diciendo que este tipo de carga depende del destino del local. Esta carga se la denomina carga accidental o sobrecarga y está tabulada; se la designa con *p*.

Para un salón de fiestas *p* **= 500 kg/m² o daN/m²**

Entonces la carga total que actúa sobre la losa es *q* = *g***+***p*. Esta carga *q* es la que se denomina *carga específica* y, en este caso el valor de *q* es *q* **= 949 kg/m² o daN/m²**.

Una losa puede apoyar sobre vigas o bien directamente sobre columnas, en este último caso a la losa se la llama *placa*.

En nuestro caso la losa apoya en vigas. Existe un vínculo entre la losa y cada una de las vigas.

La losa transmite a las vigas la carga a través de los apoyos, que representamos mediante los siguientes esquemas:

<u>in die 15 M in die 15 M in die 15 M in die 15</u>

**Figura 5.28.** *Esquema de carga de la losa*

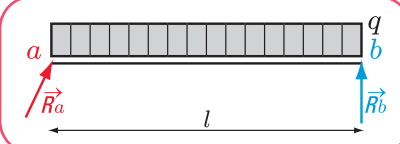

**Figura 5.29.** *Esquema de carga donde se ponen en evidencia los vínculos*

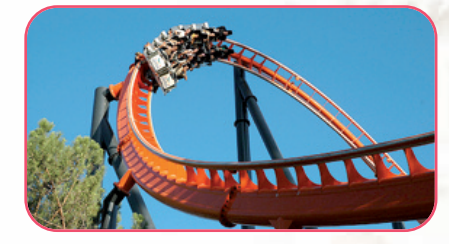

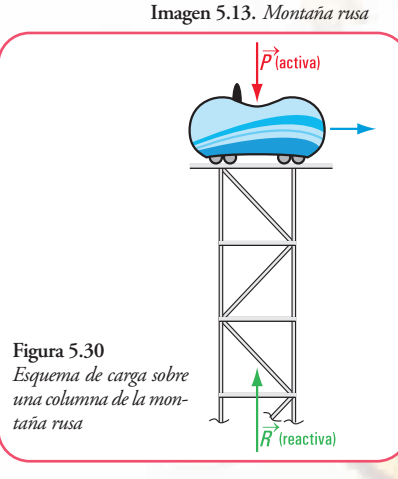

# La carga de la losa sobre la viga es una carga *externa activa*. Por el principio de acción y reacción, la viga reacciona sobre la losa con una carga denominada *externa reactiva*. Se puede ejemplificar tal como se muestra en las **figuras 5.28.**  $y$  5.29.  $\vec{R}_a$ ,  $\vec{R}_b$  son cargas concentradas reactivas.

**Caso 2**

*Subimos a una montaña rusa*.

¡Qué emoción! Es la primera vez. Uy, Uy...Uy..Uy..Uy...!,... ¡Quiero bajar...ar..ar..ar...ar!... Por fin, Ah...¡Por fin, ya está, bajamos!

**¡Qué altura! ¿Soportarán las columnas el paso del carrito? ¿Cómo harán los calculistas de estructuras para hacer que la columna soporte todo el peso?**

Veamos

En el momento en que el tren (carrito) pasa por una columna, el peso del tren y el de nosotros ejercen una fuerza sobre el eje de la columna **(Figura 5.30)**.

P es la fuerza externa activa.

La columna reacciona sobre el tren con una fuerza  $\vec{R}$  (reactiva). Las fuerzas activas y las reactivas deben estar en equilibrio.

*La diferencia entre el tipo de carga q del caso anterior con esta* fuerza P es que la primera es una carga uniformemente dis*tribuida y la segunda es una carga concentrada o puntual.*

# **¿Cómo se calculan las cargas o fuerzas reactivas?**

Ya expresamos que la estructura y, cada uno de sus elementos, deben estar en equilibrio estable. Por lo tanto, se deben cumplir las condiciones necesarias y suficientes que hemos descrito en el capítulo 2 de este libro para fuerzas no concurrentes.

Las columnas se dimensionan con las fuerzas reactivas obtenidas de la aplicación de las ecuaciones de equilibrio. Las fuerzas reactivas son fuerzas activas para las columnas.

# **¿Será difícil realizar este cálculo?**

No, todo es fácil cuando se comprende. Más adelante, en este mismo capítulo resolveremos problemas similares a éste.

#### **Caso 3**

# *Estamos en Villa La Angostura (Neuquén)*

En Villa la Angostura paramos en un hotel, una joyita de la arquitectura típica del sur de nuestro país.

La estructura es de madera, una característica de la zona y tiene el diseño que se puede ver en las **imágenes 5.14 y 5.15**.

Como podemos observar la estructura que soporta la cubierta es una *estructura reticular plana* formada por: la armadura de alma calada; la cumbrera y las correas.

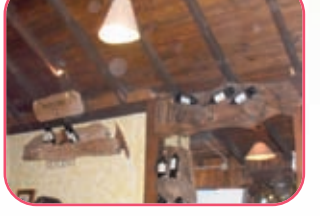

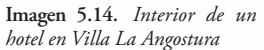

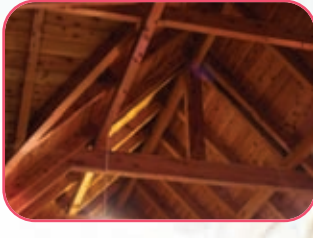

**Imagen 5.15.** *Estructura del techo de madera*

Consideramos la viga *V*1. Si despreciamos el peso propio de la viga, el diagrama de carga es el que se muestra en la **figura 5.32**.

La carga *P* es la reacción de la cumbrera sobre la viga  $V_1$ . Esta reacción se transforma en acción para la viga  $V_1$ .

 $\overrightarrow{V}_{a}$ ;  $\overrightarrow{H}_{a}$  y  $\overrightarrow{V}_{b}$  son las fuerzas reactivas ejercidas sobre la viga  $V_{1}$ 

Para lograr una mejor comprensión, damos los siguientes valores:

- $\bullet$  luz de la viga  $V_1$  es l = 7 m;
- intensidad de la fuerza P, es  $P = 10$  kN;
- $\bullet$  la fuerza  $P$  es una carga concentrada en el centro de la luz de la viga.

Dibujamos el diagrama de sólido libre **(Figura 5.32)**.

En el diagrama de sólido libre se sacan los apoyos y se ponen en evidencia las reacciones.

Como podemos observar las reacciones son incógnitas. Veamos, cómo obtenemos sus valores.

Consideramos el grupo de ecuaciones de equilibrio de un sistema de fuerzas no concurrentes.

$$
\begin{cases}\n\sum \operatorname{Prog}_x F = 0 \\
\sum M^a = 0 \\
\sum M^b = 0\n\end{cases}
$$

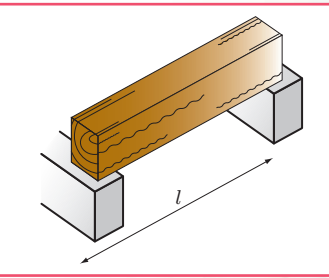

**Figura 5.31.** *Esquema de la viga V1*

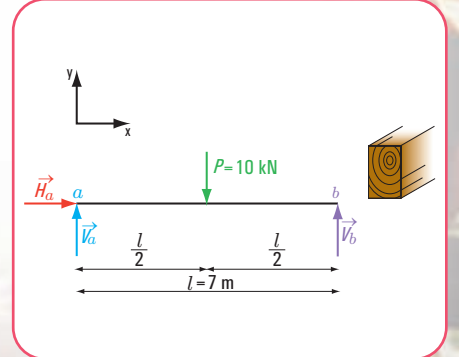

**Figura 5.32.** *Diagrama de carga y sólido libre*

- Cálculo de las reacciones en el apoyo *b*

1. 
$$
\Sigma
$$
 *Prov<sub>x</sub>*  $F = 0 \Rightarrow Ha = 0$   
2.  $\Sigma M^a = 0 \Rightarrow -V_b$ . 7 m + 10 kN . 3,50 m = 0

$$
-V_b \cdot 7 \text{ m} = -10 \text{ kN} \cdot 3,50 \text{ m}
$$

$$
V_b = \frac{-35 \text{ kN m}}{-7 \text{ m}}
$$

$$
V_b = 5 \text{ kN}
$$

- Cálculo de las reacciones en el apoyo *a*

3.  $\Sigma M^b = 0 \Rightarrow V_a$ . 7 m – 10 kN . 3,50 m = 0

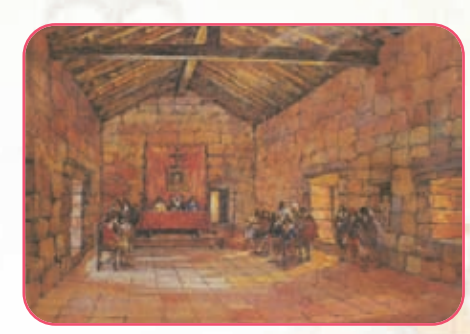

**Imagen 5.16a.** *Reunión de Caciques.* Pintura de Léone Matthis

$$
V_a = \frac{10 \text{ kN} \cdot 3,50 \text{ m}}{7 \text{ m}}
$$
  

$$
V_a = 5 \text{ kN}
$$

**- Verificación**

Podemos verificar mediante la proyección sobre el eje *y*

 $\Sigma$  *Proy<sub>v</sub>*  $F = 0$ 

 $P-V_a - V_b = 0$ 

10 kN –5 kN–5 kN= 0, verifica

El caso anterior constituye un ejemplo de resolución de problemas referidos al cálculo de reacciones de vínculo.

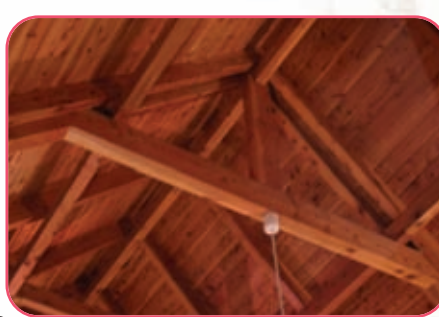

**Imagen 5.16b.** *Detalle de la estructura del techo*

# **5.5.- Resolvemos los siguientes problemas**

**Reacciones de vínculos**

**Problema Nº 5.1**

*Vamos a la casa de un amigo...*

#### **Enunciado**

Nuestro amigo con su familia vive en una casa del año 1930. El techo está construido con vigas de perfiles de acero y ladrillones cerámicos. Las paredes son de carga; esto quiere decir que forman parte de la estructura y son quienes reciben y transmiten a los cimientos la carga del entrepiso **(Figura 5.33)**.

*La carga q (carga específica) de la viga se obtiene mediante su peso propio y la carga que recibe del entrepiso.*

La viga tiene el esquema estático de carga que se muestra en la **figura 5.33**.

# **¿Cuál será la carga que recibe la pared** *a* **y cuál la pared** *b***?**

# **Desarrollo**

- **1.** Determinación del valor de cada una de las reacciones en los apoyos (método analítico).
- Dibujamos el diagrama de sólido libre, en el que ponemos en evidencia los vínculos **(Figura 5.35)**.
- Aplicamos las ecuaciones de equilibrio de fuerzas no concurrentes:

$$
\sum M^a = 0 \Rightarrow -V_b l + H_b 0 + q l \frac{l}{2} = 0
$$
  

$$
\sum M^b = 0 \Rightarrow V_a l - q l \frac{l}{2} = 0
$$
  

$$
\sum H = 0 \Rightarrow H_b = 0
$$

◆ Calculamos el valor de V<sub>b</sub>

$$
-V_b \cdot l = -\frac{q l^2}{2}
$$
  

$$
V_b = \frac{-q l^2}{-2\gamma}
$$
  

$$
V_b = \frac{q l}{2}
$$
  

$$
V_b = \frac{17.5 \text{ kN } 6 \text{ m}}{\text{ m } 2} \Rightarrow V_b = 52.5 \text{ kN}
$$

Calculamos el valor de V*<sup>a</sup>*

$$
V_a \quad l - q \frac{l^2}{2} = 0
$$
\n
$$
V_a = \frac{q l^2}{2I}
$$
\n
$$
V_a = \frac{17.5 \text{ kN}}{\text{m} \cdot \text{m}} \cdot \frac{6 \text{ m}}{2} \Rightarrow V_a = 52.5 \text{ kN}
$$

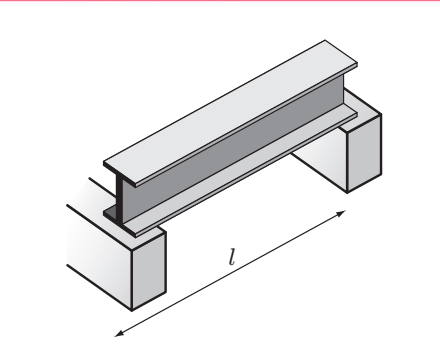

**Figura 5.33.** *Perspectiva de la viga*

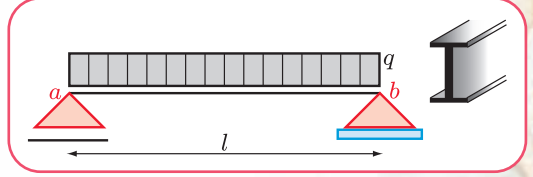

**Figura 5.34.** *Esquema estático de la carga*

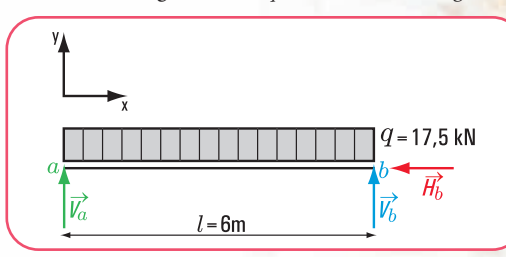

**Figura 5.35.** *Diagrama de sólido libre (se ponen en evidencia los vínculos)*

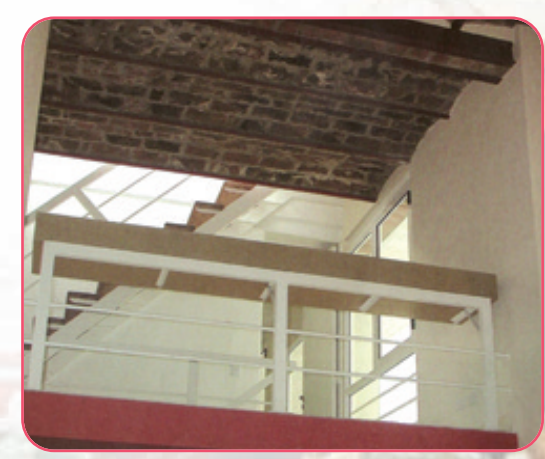

**Imagen 5.17.** *Techo con viguetas de acero y ladrillos*

Calculamos el valor de  $H_b$ 

$$
H_b = 0
$$

**2.** Verificamos con la ecuación de proyección sobre el eje *y*

 $\sum$  *Proy F*<sub>y</sub> =  $V_a$  +  $V_b$  -17,5 kN×6,00 m = ?

52,5 kN + 52,5 kN – 17,5  $\frac{kN}{m} \times 6,00 \text{ m} = 0$ , verifica

*Como el apoyo fijo restringe la traslación en la dirección del eje y en la dirección perpendicular al eje, entonces las reacciones en b son*  $H_b$  *y*  $V_b$ .

# **Respuesta**

Las fuerzas reactivas en los apoyos son: en el apoyo móvil *a*,  $V_a$  = 52,5 kN y en el apoyo fijo *b*,  $V_b$  = 52,5 kN y  $H_b$  = 0 kN

**Problema N° 5.2**

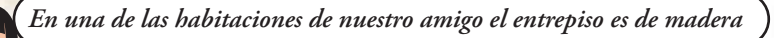

# **Enunciado**

Una viga de madera de la estructura del entrepiso tiene el esquema estático de carga que se indica en la **figura 5.36**.

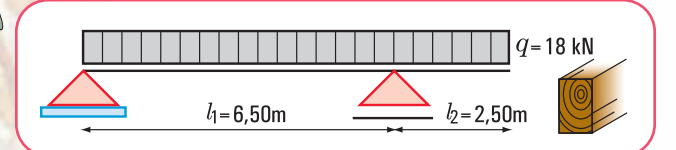

**Figura 5.36.** *Esquema estático de carga de la viga*

**¿Cuáles serán los valores de las reacciones en los apoyos?**

# **Desarrollo**

**1.** Determinación del valor de cada una de las reacciones en los apoyos (método analítico).

Dibujamos el diagrama de sólido libre, en el cual se ponen en evidencias los vínculos **(Figura 5.37)**.

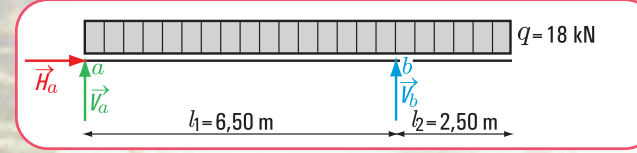

**Figura 5.37.** *Diagrama de sólido libre (se ponen en evidencia los vínculos)*

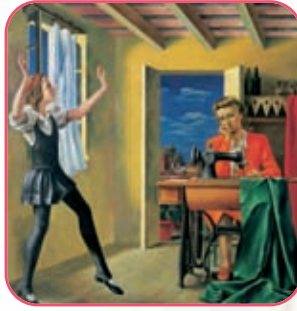

**Imagen 5.17.** *Primeroas pasos,* 1937. Óleo sobre tel, 200 x 180,5. Antonio Berni. Colección Museo Nacional de Bellas Artes

**La Estática en la vida cotidiana Capítulo 5** | **La estática en nuestro hábitat** Capítulo 5 La estática en nuestro hábi **190**

Los datos son los indicados en el esquema estático de carga de la viga

◆ Calculamos el valor de *V<sub>b</sub>* 

$$
\sum M^{a} = 0 \Rightarrow q(l_{1} + l_{2}) \frac{(l_{1} + l_{2})}{2} - V_{b} l_{1} = 0
$$
  

$$
18 \frac{kN}{m} \cdot \frac{(9 \text{ m})^{2}}{2} - V_{b} \cdot 6,50 \text{ m} = 0
$$
  

$$
V_{b} = -\frac{18 kN}{m} \cdot \frac{81 m^{2}}{-2.6,50 \text{ m}}
$$

 $V_b = 112,15 \text{ kN}$ 

 $\overline{\mathcal{L}}$ 

Calculamos el valor de *Va*

$$
\sum M^{b} = 0 \Rightarrow V_{a} \cdot l_{1} - q \frac{l_{1}^{2}}{2} + \frac{q l_{2}^{2}}{2} = 0
$$
  

$$
V_{a} l_{1} = \frac{q l_{1}^{2}}{2} - \frac{q l_{2}^{2}}{2}
$$
  

$$
V_{a} = \frac{18 \text{ kN}}{\text{m}} \cdot \frac{(6,50 \text{ m})^{2}}{2.6,50 \text{ m}} - \frac{18 \text{ kN}}{\text{m}} \cdot \frac{(2,50 \text{ m})^{2}}{2.6,50 \text{ m}}
$$
  

$$
V_{a} = 49,85 \text{ kN}
$$

Calculamos el valor de *Ha*

$$
H_a=0\;\mathrm{N}
$$

**2.** Verificamos con la ecuación de proyección sobre el eje *y*

verifica  $49,85 \text{ kN} + 112,15 \text{ kN} - 18 \text{ kN/m}$ .  $9,00 \text{ m} = 0$  $\sum$  *Proyy*  $F = V_a + V_b - 18$  kN×9,00 m = ?

#### **Respuesta**

Las fuerzas reactivas en los apoyos son: en el apoyo fijo *a*,  $V_a = 49,85$  kN, y  $H_a = 0$  kN. En el apoyo móvil *b*,  $V_b = 112,15$  kN

**Problema N° 5.3**

*Calculamos las reacciones de una viga en voladizo*

#### **Enunciado**

Una viga construida con un perfil de acero doble T recibe las cargas de dos columnas que apean en ella. En el voladizo apoya un muro cuya carga específica es *q* = 20 kN/m. Despreciamos la carga debido al peso propio de la viga **(Figura 5.38)**.

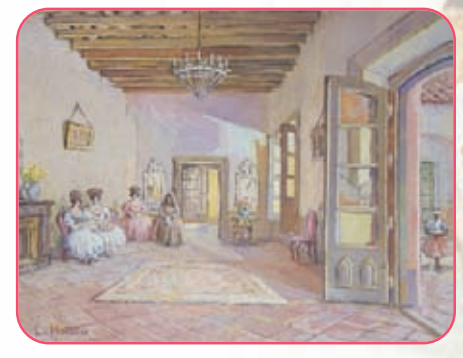

**Imagen 5.19.** *Salón Porteño -* Leonie Matthis

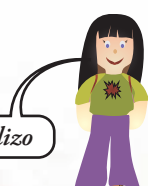

### **¿Cuáles son los valores de las reacciones en los apoyos?**

#### **Desarrollo**

- **1.**Determinación del valor de cada una de las reacciones en los apoyos (método analítico).
- Dibujamos el diagrama de sólido libre, en el cual se ponen en evidencias los vínculos **(Figura 6.38)**.

 $P_1 = 10 \text{ kN}$   $P_2 = 10 \text{ kN}$  $q = 20$  kN/m  $1,50$  m  $2,50$  m  $3<sub>m</sub>$  $2,50 \; m$ **Figura 5.38.** *Esquema estático de carga*  $P_1 = 10 \text{ kN}$  $P_2 = 10$  kN

 $3<sub>m</sub>$ 

Calculamos el valor de V*<sup>a</sup>*

 $2.50<sub>m</sub>$ **Figura 5.39.** *Diagrama de sólido libre*

$$
\sum M^{d} = 0 \Rightarrow V_{a}.7 \text{ m} - P_{1}.5,50 \text{ m} - P_{2}.3 \text{ m} + \frac{q.2,50 \text{ m}.2,50 \text{ m}}{2} = 0
$$
  

$$
V_{a}.7 \text{ m} - 10 \text{ kN}.5,50 \text{ m} - 10 \text{ kN}.3 \text{ m} + \frac{20 \text{ kN/m}.2,50 \text{ m}.2,50 \text{ m}}{2} = 0
$$
  

$$
V_{a}.7 \text{ m} - 55 \text{ kNm} - 30 \text{ kNm} + 62,5 \text{ kNm} = 0
$$
  

$$
V_{a}.7 \text{ m} - 55 \text{ kNm} - 30 \text{ kNm} + 62,5 \text{ kNm} = 0
$$
  

$$
V_{a}.7 \text{ m} - 22,5 \text{ kNm} = 0
$$
  

$$
V_{a}.7 \text{ m} = 22,5 \text{ kNm}
$$
  

$$
V_{a} = 3,21 \text{ kN}
$$

 $1.50 \text{ m}$   $2.50 \text{ m}$ 

◆ Calculamos el valor de V<sub>d</sub>

 $V_d = 66,79$  kN  $-V_d$ .7 m = -467,5 kN m  $-V_d$ .7 m + 467,5 kN m = 0  $-V_d$ .7 m + 55 kN m + 412,5 kN m = 0  $-V_d$  .7 m + 15 kN m + 40 kN m + 412,5 kN m = 0  $- V_d$ .7 m + 10 kN.1,50 m + 10 kN.4 m + 20 kN m.2,50 m.8,25 m = 0  $\sum M^a = 0 \Rightarrow -V_d \cdot 7 \text{ m} + P_1 \cdot 1,50 \text{ m} + P_2 \cdot 4 \text{ m} + q \cdot 2,50 \text{ m} \cdot 8,25 \text{ m} = 0$ 

Calculamos el valor de H*<sup>d</sup>*

 $H_d = 0$ 

**2.** Verificamos con la ecuación de proyección sobre el eje *y*

verifica 3,21 kN - 10 kN - 10 kN + 66,79 kN - 20 kN/m 2,50 m = 0  $\sum \text{Prog}_y^F = \text{V}_a - \text{P}_1 - \text{P}_2 + \text{V}_d - \text{q.2,50 m = ?}$ 

#### **Respuesta**

Las fuerzas reactivas en los apoyos son: en el apoyo *a*,  $V_a = 3,21 \text{kN}$ ; en el apoyo *d*,  $V_d = 66,79 \text{kN y}$  $H_d = 0.$ 

## **Problema N° 5.4**

*Un problema diferente, tal vez no visto en la realidad, pero de gran valor didáctico*

#### **Enunciado**

Una viga simplemente apoyada está cargada con un momento de módulo M = 30 kN m aplicado en el centro de la viga **(Figura 5.39)**.

#### **¿Cuáles son las fuerzas reactivas en** *a* **y en** *b* **?**

#### **Desarrollo**

- **1.** Determinación del valor de cada una de las reacciones en los apoyos (método analítico)
- Dibujamos el diagrama de sólido libre, en el cual se ponen en evidencias los vínculos **(Figura 5.41)**.
- Calculamos el valor de V*<sup>a</sup>*

$$
\sum M^{b} = 0 \Rightarrow V_{a} . 4 \text{ m} + M = 0
$$
  

$$
V_{a} . 4 \text{ m} + 30 \text{ kN m} = 0
$$
  

$$
V_{a} . 4 \text{ m} = -30 \text{ kN m}
$$
  

$$
V_{a} = \frac{-30 \text{ kN m}}{4 \text{ m}}
$$
  

$$
V_{a} = -7,5 \text{ kN}
$$

El signo (-) significa que el sentido adoptado para V*<sup>a</sup>* no es correcto.

Calculamos el valor de V*<sup>b</sup>*

$$
\sum M^{a} = 0 \Rightarrow V_{b}.4 \text{ m} + M = 0
$$
  

$$
V_{b}.4 \text{ m} = -30 \text{ kN.m}
$$
  

$$
V_{b} = \frac{-30 \text{ kN m}}{-4 \text{ m}}
$$
  

$$
V_{b} = 7.5 \text{ kN}
$$

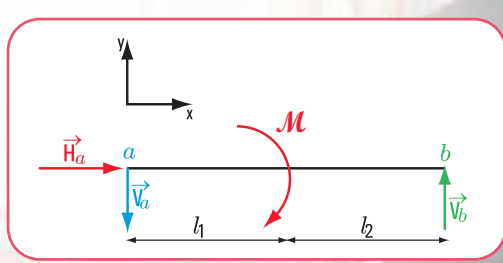

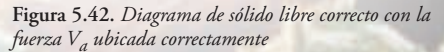

**Figuras 5.40** *y* **5.41.** *Esquema estático de carga y diagrama de sólido libre*

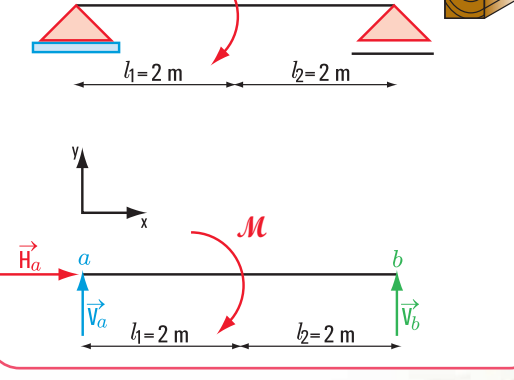

**M**

Calculamos el valor de H*<sup>a</sup>*

$$
H_a = 0
$$

**2.** Verificamos con la ecuación de proyección sobre el eje y

verifica  $-7,5 \text{ kN} + 7,5 \text{ kN} = 0$  $\sum \Pr \text{oy }_{y}^{F} = 0 \Longrightarrow \text{V}_a + \text{V}_b = ?$ 

### **Respuesta**

Las fuerzas reactivas en los apoyos son: en el apoyo *a*,  $V_a$  = -7,5 kN; en el apoyo *b*,  $V_b$  = 7,5 kN.

**Problema Nº 5.5**

# *¡Otro problema interesante! ¡Otro problema interesante!*

Una viga simplemente apoyada está sometida a cargas concentradas en el tramo y a momentos en sus apoyos **(Figura 5.42)**.

**¿Cuáles son las fuerzas reactivas en los apoyos** *a* **y** *b* **?**

#### **Desarrollo**

**Figura 5.43 y 5.44.** *Esquema estático de carga y diagrama de sólido libre (se ponen en evidencia los vínculos)*

 $1.50<sub>m</sub>$ 

 $\overrightarrow{P_{2}}$ 

 $1.50<sub>m</sub>$ 

 $1.50<sub>m</sub>$ 

**1.** Determinación del valor de cada una de las reacciones en los apoyos (método analítico).

 $\overrightarrow{H}_{c}$ 

 $1.50<sub>m</sub>$ 

- Dibujamos el diagrama de sólido libre, en el cual se ponen en evidencia los vínculos **(Figura 5.44)**.
- ◆ Calculamos el valor de V<sub>b</sub>

 $-V_b \times 6 m + 160 kN m = 0$ - 15 kN m - V<sub>b</sub>.6 m + 90 kN m + 45 kN m + 30 kN m + 10 kN m = 0 - 15 kN m - V<sub>b</sub>.6 m + 20 kN.4,5 m + 15 kN.3 m + 20 kN.1,5 m + 10 kN m = 0  $\sum M^a = 0 \Rightarrow -M_2 - V_b$ .6 m + P<sub>3</sub>.4,5 m + P<sub>2</sub>.3 m + P<sub>1</sub>.1,5 m + M<sub>1</sub> = 0

 $V_b = 26,67$  kN 6m  $V_b = \frac{-160 \text{ kN m}}{-6m}$ 

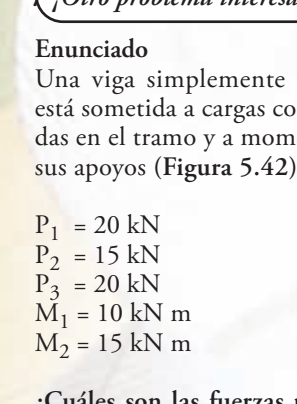

Calculamos el valor de V*<sup>a</sup>*

$$
\sum M^{b} = 0 \Rightarrow V_{a} .6 \text{ m} - P_{1} .4,5 \text{ m} - P_{2} .3 \text{ m} - P_{3} .1,5 \text{ m} + M_{1} - M_{2} = 0
$$
  
\n
$$
V_{a} .6 \text{ m} - 20 \text{ kN} .4,5 \text{ m} - 15 \text{ kN} .3 \text{ m} - 20 \text{ kN} 1,5 \text{ m} + 10 \text{ kN} \text{ m} - 15 \text{ kN} \text{ m} = 0
$$
  
\n
$$
V_{a} .6 \text{ m} - 90 \text{ kN} .\text{m} - 45 \text{ kN} .\text{m} - 30 \text{ kN} .\text{m} + 10 \text{ kN} .\text{m} - 15 \text{ kN} .\text{m} = 0
$$
  
\n
$$
V_{a} .6 \text{ m} - 170 \text{ kN} .\text{m} = 0
$$
  
\n
$$
V_{a} = \frac{170 \text{ kN} \text{ m}}{6 \text{ m}}
$$

Calculamos el valor de H*<sup>a</sup>*

 $H_a = 0$ 

**2.** Verificamos con la ecuación de proyección sobre el eje *y*

verifica 28,33 kN - 20 kN - 15 kN - 20 kN + 26,67 kN = 0  $\sum$  Proy<sub>y</sub> F = 0  $\Rightarrow$  V<sub>a</sub> - P<sub>1</sub> - P<sub>2</sub> - P<sub>3</sub> + V<sub>b</sub> = ?

#### **Respuesta**

Las fuerzas reactivas en los apoyos son: en el apoyo *a*,  $V_a = 28,33$  kN;  $H_a = 0$ ; en el apoyo *b*,  $V_b = 26,67$  kN.

**Problema Nº 5.6**

*¿Qué hace un calculista de estructuras?*

*Un calculista de estructuras se dedica a dimensionar la totalidad de los elementos estructurales que tiene un edificio: losas, vigas, columnas, bases, tensores, puntales, etc. Esto significa que tiene que buscar dimensiones: sección de un perfil de acero; escuadría de una viga de madera; diámetro del acero en una losa de hormigón armado, etc.*

*El dimensionamiento siempre comienza por el cálculo estático.*

#### **Enunciado**

En el Estudio de Arquitectura "SOLCONI", un calculista de estructuras tiene que dimensionar una viga de hormigón armado. Comienza por el cálculo estático.

El esquema estático de carga de una viga de hormigón armado es el de la **figura 5.45** (no consideramos la carga *q* que le transmite la losa ni su peso propio).

**¿Cuáles son las fuerzas reactivas en los apoyos** *a* **y** *b* **?**

#### **Desarrollo**

El cálculo estático implica el cálculo de las reacciones de vínculo.

**1.** Determinación del valor de cada una de las reacciones en los apoyos (método analítico).

**195**

 $V_a = 28,33 \text{ kN}$ 

- Dibujamos el diagrama de sólido libre **(Figura 5.45)**
- Calculamos el valor de V*<sup>a</sup>*

$$
\sum M^{b} = 0 \Rightarrow V_{a} \times 6 \text{ m} - P \times 3 \text{ m} = 0
$$
  

$$
V_{a} \times 6 \text{ m} = 30 \text{ kN} \times 3 \text{ m}
$$
  

$$
V_{a} = \frac{90 \text{ kN m}}{6 \text{ m}}
$$
  

$$
V_{a} = 15 \text{ kN}
$$

Calculamos el valor de R*<sup>b</sup>*

$$
\sum M^a = 0 \Rightarrow P \times 3 \text{ m} - R_b \times \cos 60^\circ \times 6 \text{ m} = 0
$$
  
30 kN×3 m – R<sub>b</sub> × 3 m = 0  
– R<sub>b</sub> × 3 m = -90 kN m  
R<sub>b</sub> =  $\frac{90 \text{ kN m}}{3 \text{ m}}$   
R<sub>b</sub> = 30 kN

 $R_b$  la expresamos en función de sus componentes  $V_b$  y  $H_b$ .

- Calculamos el valor de V*<sup>b</sup>*  $V_b = 15 kN$  $V_b = 30 \ kN \times 0.5$  $V_b = R_b \times \cos 60^\circ$
- Calculamos el valor de H*<sup>b</sup>*

 $H_b = 26$  kN  $H_b$  = 30 kN × 0,87  $H_b = R_b \times \text{sen } 60^\circ$ 

**2.** Verificamos con la ecuación de proyección sobre el eje *y*

$$
\sum \text{Prop}_y F = 0 \Rightarrow V_a - P + V_b = ?
$$
verifica  
15 kN - 30 kN + 15 kN = 0

#### **Respuesta**

Las reacciones de vínculo en los apoyos son:

$$
R_b = 30 \, kN \rightarrow V_b = 15 \, kN
$$
\n
$$
\rightarrow H_b = 26 \, kN
$$
\n
$$
R_a = 30 \, kN \rightarrow V_a = 15 \, kN
$$
\n
$$
\rightarrow H_a = 26 \, kN
$$

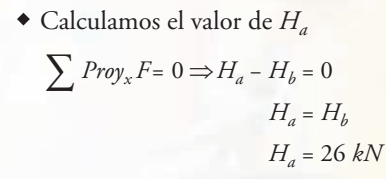

Calculamos el valor de *Ra*  $R_a = \sqrt{H_a^2 + V_a^2} \Rightarrow R_a = 30 \text{ kN}$ 

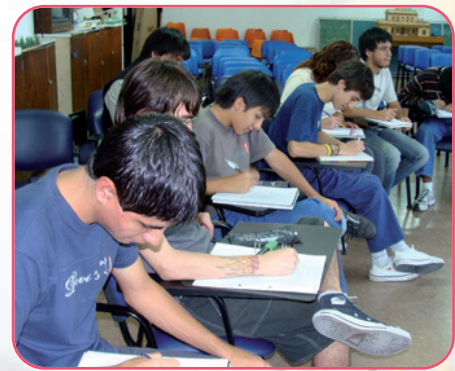

 *kN <sup>a</sup>* <sup>→</sup> *<sup>H</sup>* 26= **Figura 5.20.** *Alumnos de la E.T.Nº 34 de la Ciudad Autónoma de Buenos Aires resolviendo este ejercicio*

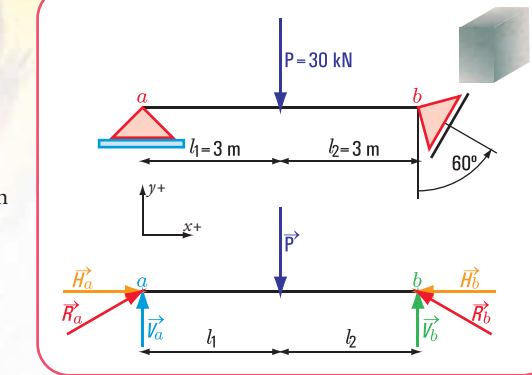

∑ <sup>=</sup> <sup>⇒</sup> =××−× **Figura 5.45.** *Diagramas de carga y de sólido libre*

Capítulo 5 | La estática en nuestro hábitat

# **Problema Nº 5.7**

Un edificio con columnas inclinadas.

#### **Enunciado**

Salimos de la casa de nuestro amigo.

Caminamos una cuadra y nos encontramos con un edificio que tiene amplios jardines en la planta baja y un gran hall central. Una particularidad nos llama la atención: las columnas son inclinadas.

Una de las vigas de la estructura de hormigón armado apoya sobre dos de esas columnas inclinadas, según el esquema de carga que se ve en la **figura 5.46**.

#### **¿Cuáles serán las fuerzas provenientes de la viga que soportan las columnas?**

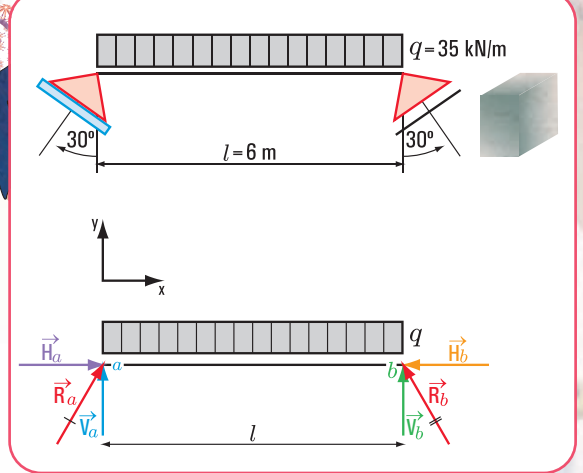

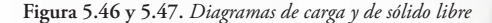

#### **Desarrollo**

1. Determinación del valor de cada una de las reacciones en los apoyos (método analítico).

Dibujamos el diagrama de sólido libre **(Figura 5.47)**.

Calculamos el valor de R*<sup>a</sup>*

$$
\sum M^{b} = 0 \Rightarrow R_{a} \cos 30^{\circ}. 6 \text{ m} - \frac{35 \text{ kN (6 m.6 m)}}{2} = 0 \text{ (consideramos } \cos 30^{\circ} = 0,87)
$$
  

$$
R_{a} = \frac{1.260 \text{ kN m}}{10,44 \text{ m}}
$$
  

$$
R_{a} = 120,7 \text{ kN}
$$

Calculamos el valor de V*<sup>a</sup>* y H*<sup>a</sup>*

$$
V_a = R_a \cos 30^\circ \Rightarrow V_a = 120,7 \text{ kN} . 0,87
$$
  

$$
V_a = 105 \text{ kN}
$$
  

$$
H_a = R_a x \text{ sen } 30^\circ \text{ H}_a = 120,7 \text{ kN} . 0,5
$$

 $H_a = 60,35$  kN

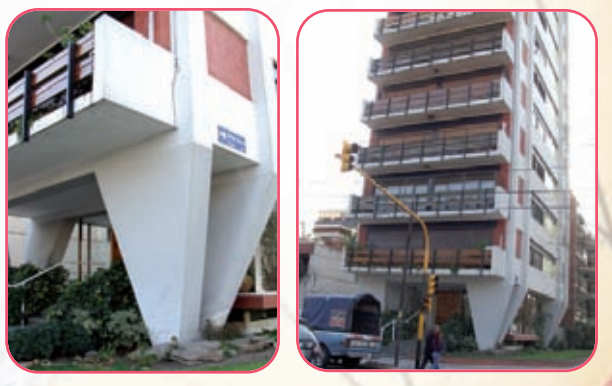

**Imagen 5.21.** *Un edificio ubicado en un barrio de la Ciudad Autónoma de Buenos Aires*

◆ Calculamos el valor de R<sub>b</sub>

$$
\sum M^{a} = 0 \Rightarrow -R_{b} \text{ . } \cos 30^{\circ}. 6 \text{ m} + \frac{35 \text{ kN (6 m . 6 m)}}{2} = 0
$$
  

$$
R_{b} = \frac{-1.260 \text{ kN m}}{-10,44 \text{ m}}
$$
  

$$
R_{b} = 120,7 \text{ kN}
$$

◆ Calculamos el valor de V<sub>b</sub> y H<sub>b</sub>

$$
V_b = R_b x \cos 30^\circ \Rightarrow V_b = 120.7 \text{ kN} \cdot 0.87
$$

 $V_b = 105$  kN

 $H_b = R_b x$  sen  $30^\circ \Rightarrow H_b = 120.7$  kN . 0.5

 $H_b = 60,35$  kN el signo de  $H_b$  es negativo

**2.** Verificamos con la ecuación de proyección sobre el eje *y*

$$
\sum \text{Proj}_{y} \mathbf{F} = 0 \Rightarrow \mathbf{V}_{a} - \mathbf{q} \mathbf{1} + \mathbf{V}_{b} = ?
$$
  

$$
\mathbf{V}_{a} = 105 \text{ kN} - 35 \frac{\text{kN}}{\text{m}}.6 \text{ m} + 105 \text{ kN} = 0
$$
verifica

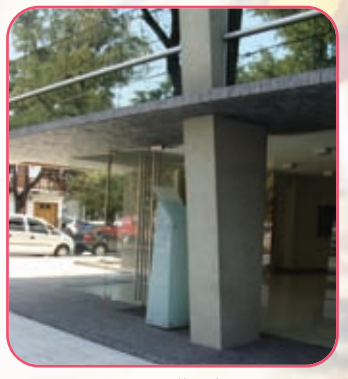

**Imagen 5.22.** *Detalle columna en P. B.*

#### **Respuesta**

Las fuerzas R<sub>b</sub> = 120,7 kN; V<sub>b</sub> = 105 kN; H<sub>b</sub> = 60,35 kN y H<sub>a</sub> = 60,35 kN, son fuerzas reactivas de las columnas sobre las vigas. Las fuerzas activas de la viga sobre las columnas son de igual dirección, de igual módulo, pero de sentido contrario.

*b*

# **5.6.- Representación en dos dimensiones de la estructura de un edificio y sus elementos**

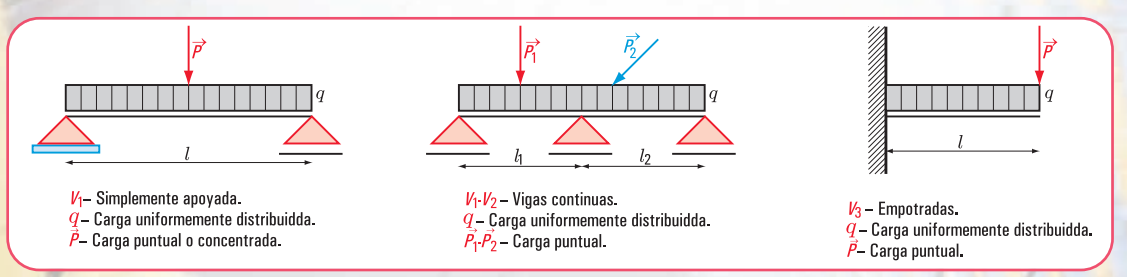

**Figura 5.48.** *Esquema estático de diferentes tipos de vigas según su estado de carga y de acuerdo a sus apoyos*

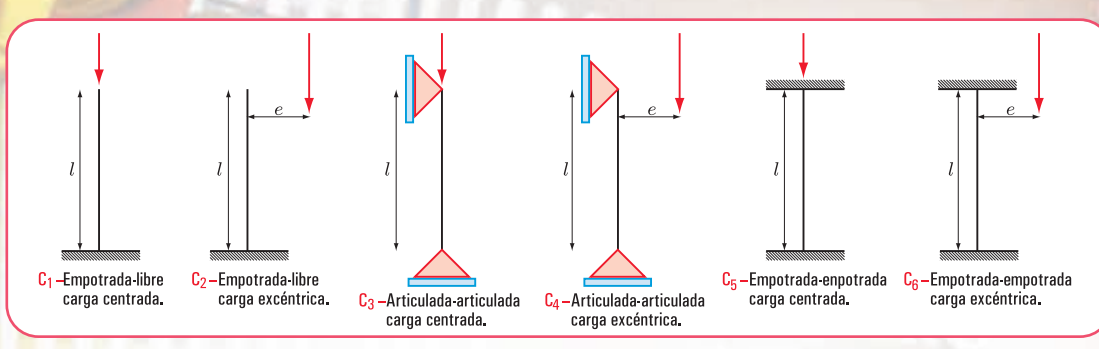

**Figura 5.49.** *Esquema estático de distintos tipos de columnas C*1 *, C*2 *, C*3 , *C*<sup>4</sup> *y C*<sup>5</sup>

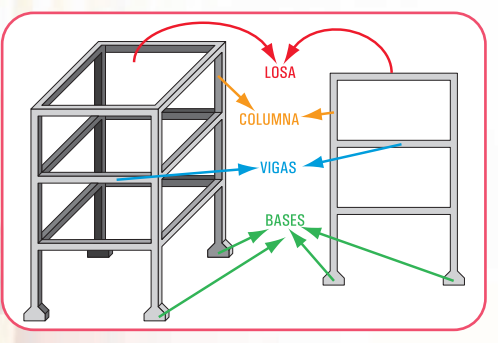

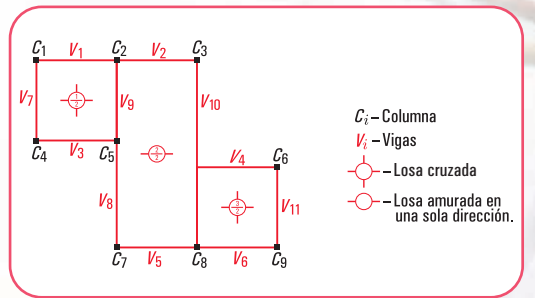

**Figura 5.51.** *Esquema en planta de la estructura de un edificio*

**Figura 5.50.** *Esquema en tres dimensiones de la estructura de un edificio y de sus elementos*

# **5.7.- Esfuerzos característicos**

Hasta aquí trabajamos en una forma muy simple con la acción de las cargas externas: activas y reactivas, sobre los diferentes elementos estructurales.

Consideramos ahora una viga en equilibrio bajo la acción de un sistema de fuerzas externas. Imaginamos una sección cualesquiera de la viga perpendicular a su eje. El conjunto de todas las fuerzas que actúan a la izquierda de la sección tiene una resultante que denominamos R*<sup>i</sup>* y el de la derecha una resultante que llamamos R*d*. Como la viga está en equilibrio ambas resultantes son fuerzas de igual dirección, sentido contrario e igual intensidad. La recta de acción de las fuerzas resultantes intersecan al plano de la sección en un punto **(Figura 5.52-2)**.

Como siempre toda fuerza la debemos reducir al baricentro de la sección, al hacerlo aparecen momentos y fuerzas que actúan en el plano de dicha sección y en forma perpendicular a ella, tanto del sector izquierdo como del derecho **(Figura 5.52-3)**. Es decir, surgen pares de momentos y pares de fuerzas: el par que yace en el plano de la sección y el par perpendicular a ese plano **(Figura 5.52-4 y Figura 5.52-5)**.

Esto da lugar a que aparezcan tres conceptos importantes y que denominamos esfuerzos de características.

Ellos son: momento flexor, esfuerzo de corte y esfuerzo normal o axil.

#### **Momento flexor**

EL momento flexor **M** en una sección es el par de pares de las fuerzas que actúan, a uno y a otro lado de dicha sección, cuyos momentos son los momentos con respecto al baricentro de la sección de la resultante de las fuerzas que están a la izquierda y/o derecha de dicha sección. El signo está dado por el momento de la resultante izquierda, o el de la derecha cambiado de signo **(Figura 5.52-4)**.

### **Esfuerzo de corte o tangencial**

Definimos como esfuerzo de corte o tangencial en una sección, al conjunto de las dos fuerzas **Q**, cuyas rectas de acción yacen en el plano de aquélla, y cuyos módulos corresponden a las proyecciones de las resultantes izquierda y/o derecha sobre el plano de la sección **(Figura 5.52-5)**.

El signo está dado de acuerdo con los esquemas que se observan en la **figura 5.53**.

### **Esfuerzo normal o esfuerzo axil**

Definimos como esfuerzo normal o esfuerzo axil en una sección al conjunto de las proyecciones sobre un eje perpendicular al plano de la sección de las fuerzas que están a la izquierda de la sección y/o a la derecha. El signo del esfuerzo normal depende de si la sección está sometida a esfuerzo por tracción o compresión. En el caso de la tracción es positivo, y en el caso de la compresión es negativo **(Figura 5.52-5)**.

El momento flexor, el esfuerzo de corte y el esfuerzo normal constituyen los tres esfuerzos característicos, o simplemente características de la sección considerada.

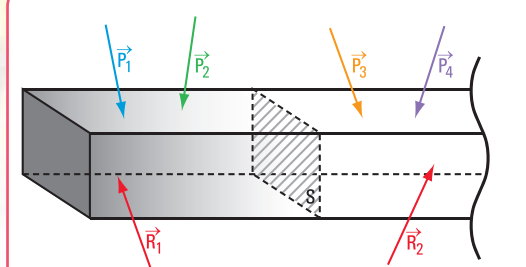

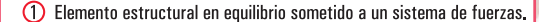

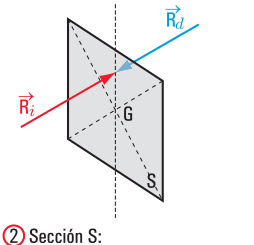

 $R_i$  -Resultante izquierda  $\overline{\mathsf{R}_{d}}$  -Resultante derecha

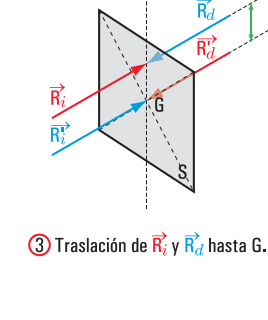

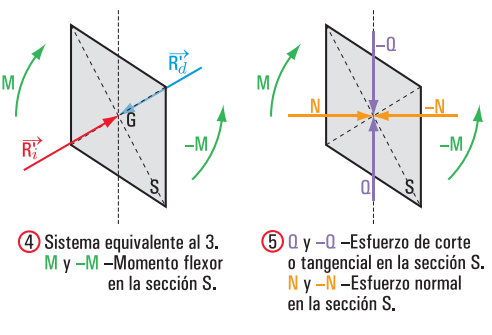

**Figura 5.52.** *Momento flexor, esfuerzo de corte y esfuerzo normal*

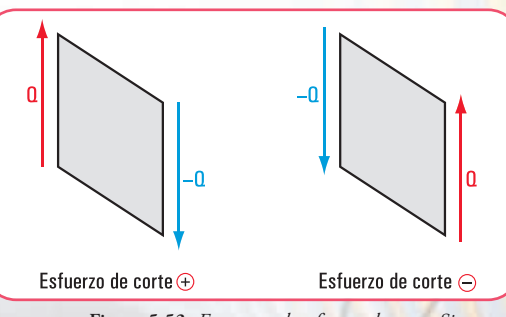

**Figura 5.53.** *Esquemas de esfuerzo de corte. Signos*

#### **¿qué pasa internamente con el material estructural?**

Los materiales más utilizados en la construcción, como materiales estructurales, son: bloques de hormigón, acero estructural, madera, hormigón armado…Como ya vimos, los materiales al constituir elementos estructurales son sometidos a cargas de distintos orígenes y formas de actuar. Estas cargas provocan en el elemento estructural y, por lo tanto, en el material, básicamente efectos de tracción (separación de sus partículas), de compresión (empujes de partículas entre sí), y de corte (desplazamiento de las partículas entre sí).

Estos efectos pueden producirse separados o bien combinados, como es el caso de la flexión (tracción y compresión).

Podemos decir, entonces que los elementos estructurales pueden estar sometidos a esfuerzos de tracción, de compresión y/o corte, de corte o bien de flexión.

Estas expresiones nos están anunciando que el material, internamente, genera reacciones de diferente tipo. Estas reacciones internas tienen por objeto mantener la cohesión molecular, impidiendo los desplazamientos entre moléculas y que, finalmente, el cuerpo se rompa.

Por ello, en el material se desarrollan fuerzas internas, también denominadas solicitaciones internas o tensiones internas, que son reacciones internas con el objeto de contrarrestar y equilibrar los efectos provocados por las fuerzas externas en relación con la sección considerada. Este equilibrio se denomina resistente o elástico.

Las fuerzas internas pueden agruparse en simples y compuestas. Entre las primeras se encuentran las de tracción, compresión (compresión simple) y corte. Entre las segundas la combinación de las primeras: flexión simple (tracción-compresión y corte).

# **5.8.- Relaciones entre la carga, el esfuerzo de corte y el momento flexor**

La construcción de los diagramas de esfuerzo de corte y de momento flexor puede realizarse en una forma fácil si se tiene en cuenta que, entre la carga, el esfuerzo cortante y el momento flexor existen determinadas relaciones.

Para encontrar dichas relaciones, consideramos una viga simplemente apoyada sometida a una carga distribuida, y dos secciones *a* y *b* cuya separación es  $\Delta x$  (Figura 5.54).

El esfuerzo de corte en *a* lo denominamos  $Q_a$  y en *b*,  $Q + \Delta Q$ . El momento flexor en *a* lo llamamos  $M_a$  y en *b*,  $M + \Delta M$ .

Aislando la parte de la viga comprendida entre *a* y *b*, entonces las fuerzas que se ejercen sobre ese trozo del sólido son:

F<mark>uer</mark>za externa activa → *q<sub>c</sub>*. ∆x Fuerza cortante  $Q y Q + \Delta x$ Momento flexor  $\rightarrow$  M y M +  $\Delta M$ 

Pero

**1.** Aplicamos la ecuación de equilibrio.

$$
\sum \text{Prog}_y \text{F} = 0 \Rightarrow \text{Q} - (\text{Q} + \Delta \text{Q}) - \text{q}_x .\Delta x = 0
$$
  
Q - Q - \Delta \text{Q} = \text{q}\_x .\Delta x  
-\Delta \text{Q} = \text{q}\_x .\Delta x  

$$
\Delta \text{Q} = -\text{q}_x .\Delta x
$$

Dividimos a ambos miembros por  $\Delta x$ .

$$
\frac{\Delta Q}{\Delta x} = -q_x
$$

Aplicamos a ambos momentos límite  $\Delta x \rightarrow 0$ .

$$
\lim_{\Delta x \to 0} \frac{\Delta Q}{\Delta x} = -q_x \; ; \; \frac{d Q}{dx} = -q \qquad (5)
$$

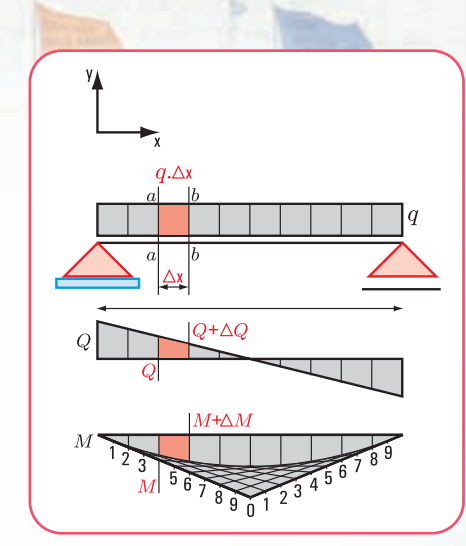

**Figura 5.54.** *Diagramas de sólido libre, esfuerzo de corte y momento flexor*

# *Conclusión 1*

*La derivada del esfuerzo de corte Q respecto de x es igual a la carga específica cambiada de signo. En forma geométrica, podemos expresar:*

*la pendiente de la recta tangente en un punto a la curva del esfuerzo de corte es negativa y el valor de la misma en dicho punto es igual a la carga específica.*

**2.** Integramos a ambos miembros de la expresión (5).

$$
\int_{x_a}^{x_e} \frac{dQ}{dx} = \int_{x_a}^{x_e} -q.dx \longrightarrow \text{da el valor del área de la gráfica de q entre los puntos } x_e y x_a \,.
$$

La expresión matemática  $\frac{dQ}{dx}$  = −q no tiene validez en la sección de aplicación de una carga concentrada.

2. Aplicamos la ecuación de equilibrio de momentos

$$
\sum M = 0 \Rightarrow M - (M + \Delta M) + Q\Delta x - q\Delta x \cdot \frac{\Delta x}{2} = 0
$$
  

$$
M - M - \Delta M + Q\Delta x - q\Delta x \cdot \frac{\Delta x}{2} = 0
$$
  

$$
- \Delta M + Q\Delta x - q\frac{(\Delta x)^2}{2} = 0
$$
  

$$
- \Delta M = -Q\Delta x + q\frac{(\Delta x)}{2}
$$

Dividimos a ambos miembros por  $\Delta x$ 

$$
\frac{\Delta M}{\Delta x} = +Q \frac{\Delta x}{\Delta x} - \frac{q(\Delta x)^2}{2 \Delta x}
$$

$$
\frac{\Delta M}{\Delta x} = +Q - \frac{q \Delta x}{2}
$$

2

 $\overline{\mathbf{a}}$ 

Aplicamos  $\lim_{\Delta x \to 0}$  $\lim_{x \to 0} \frac{\Delta M}{\Delta x} = +Q - \lim_{\Delta x \to 0} \frac{q \cdot \Delta x}{2}$  $\lim_{x\to 0} \frac{\Delta M}{\Delta x} = \lim_{\Delta x\to 0} \left( +Q - \frac{q.\Delta x}{2} \right)$  $\lim_{x\to 0} \frac{\Delta M}{\Delta x}$  = +Q -  $\lim_{\Delta x\to 0} \frac{q.\Delta}{2}$  $\lim_{x\to 0}\frac{2x}{\Delta x}=\lim_{\Delta x\to 0}\left(1+Q-\frac{q-2x}{2}\right)$  $\bigg)$  $\left(+Q-\frac{q\Delta x}{2}\right)$  $\frac{\Delta M}{\Delta x} = \lim_{\Delta x \to 0} \left( +Q - \frac{q \cdot \Delta}{2} \right)$  $\Delta x \rightarrow 0$   $\Delta x$   $\Delta x \rightarrow$  $\Delta x \rightarrow 0$   $\Delta x$   $\Delta x \rightarrow 0$  ( 2 )  $\frac{d}{dx}$  *d*  $\frac{x}{d}$  = Q  $\frac{dM}{dx}$  = Q – 0

#### *Conclusión 2*

*La derivada del momento flexor respecto de x es igual al esfuerzo de corte. En forma geométrica, decimos que: la pendiente de la recta tangente a la gráfica del momento flexor en un punto es igual al esfuerzo de corte.*

Integramos a la expresión matemática  $\frac{dM}{dx}$  = Q, entre los puntos *a* y *e*.

$$
\int_{a}^{e} \frac{dM}{dx} = \int_{a}^{e} Q dx
$$

 $M_e$  –  $M_a$  =  $\int_{\alpha}^e Q dx \rightarrow$  nos da el área bajo la curva del esfuerzo de corte entre *a* y *e*.  $\int_{a}^{b} e^{-M} M_a = \int_{a}^{b} Q dx \rightarrow$ 

La expresión matemática  $\frac{dM}{dx}$  = Q no tiene validez en las secciones donde haya fuerzas concentradas.

# **5.9.- Resolvemos los siguientes ejercicios de aplicación**

### **Ejercicio Nº 5.1**

Dada la siguiente viga simplemente apoyada, cuya luz es *l* y, con una carga uniformemente repartida *q*, determinar:

- **1.** las reacciones en los apoyos;
- **2.** realizar los diagramas de esfuerzo de corte y de momento flexor.

#### **Desarrollo**

**1.** Determinación del valor de cada una de las reacciones en los apoyos (método analítico).

Dibujamos el diagrama de sólido libre **(Figura 5.55b)**.

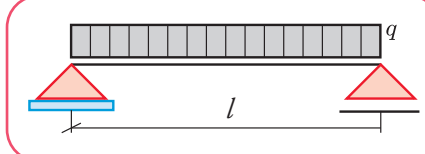

**Figura 5.55a.** *Diagrama estático de carga*

 $\mathbf{E}$ 

$$
\sum M^{b} = 0 \Rightarrow V_{a}l - \frac{ql^{2}}{2} = 0
$$
  

$$
V_{a} = \frac{ql^{2}}{2l}
$$
  

$$
V_{a} = \frac{ql}{2}
$$
  

$$
\sum M^{a} = 0 \Rightarrow -V_{b} \times l + \frac{ql^{2}}{2} = 0
$$
  

$$
-V_{b} \times l = -\frac{ql^{2}}{2}
$$
  

$$
V_{b} \times l = \frac{ql^{2}}{2l}
$$
  

$$
V_{b} = \frac{ql^{2}}{2l}
$$
  

$$
V_{b} = \frac{ql}{2}
$$

 $12$ 

**2.** Diagrama de esfuerzos de corte **(Figura 5.56)**.

En el apoyo *a*, el esfuerzo de corte es:

$$
V_a = +\frac{q l}{2}
$$

A una distancia *x* del apoyo *a*, el esfuerzo de corte es:

$$
Q - Q_a = -qx
$$
  
\n
$$
Q = Q_a - qx
$$
  
\n
$$
Q = \frac{q l}{2} - qx
$$
  
\n
$$
Q = q \left(\frac{l}{2} - x\right)
$$

 $\frac{ql^2}{8}$  $M$ máx =  $\overline{M}$  $N = 0$ 

 $Q=0$ 

 $Q = \frac{ql}{2}$ 

 $\overrightarrow{V_k}$ 

**Figura 5.55b, 56, 57** y **58** *Diagrama de sólido libre, de esfuerzo de corte, de momento flexor y de esfuerzo normal*

expresión matemática ↑ que corresponde a una función lineal, cuya representación gráfica es una recta.

En  $x = \frac{l}{2}$ ,  $Q = 0$ 

**Convención de signos** *Sobre la recta (eje) se representa el esfuerzo de corte (+) y debajo de la línea el negativo (-).*

**3.** Diagrama de momento flexor **(Figura 5.57)**.

En el apoyo *a*, el momento flexor es cero.

A una distancia *x*, el momento flexor es:

$$
M_x = V_a x - q \frac{x^2}{2}
$$
  

$$
M_x = \frac{q1}{2} x - q \frac{x^2}{2}
$$
  

$$
M_x = \frac{q}{2} (-x^2 + l x)
$$

expresión matemática que corresponde a una parábola cuadrática.

**4.** Diagrama de esfuerzo axil o normal **(Figura 5.58)**.

Como no existe carga externa activa en la dirección del eje de la viga, el esfuerzo normal N es cero.

**5.** Trazado de la parábola cuadrática

Dado que  $\frac{dM}{dx} = Q$ , para  $x = \frac{l}{2}$  donde Q = 0,  $\frac{dM}{dx} = 0 \Rightarrow$  que en  $x = \frac{l}{2}$  existe un máximo o un

mínimo y la recta tangente es horizontal.

El momento en  $x = \frac{l}{2}$  es máximo con signo (+).

El trazado de la curva es igual que el de una parábola cuadrática que tenga la expresión matemática

**205**

$$
f(x) = \frac{q}{2} (l.x - x^2).
$$

- Procedimiento para el trazado de la parábola cuadrática
- **1.** En  $x = \frac{l}{2}$  se traza la perpendicular al eje y en la escala correspondiente dos veces el valor del momento máximo, se obtiene el punto 0.

$$
M_{\text{max}} = \frac{q}{2} \left[ -\left(\frac{l}{2}\right)^2 + l \cdot \frac{l}{2} \right]
$$
\n
$$
M_{\text{max}} = \frac{q}{2} \left[ -\left(\frac{l}{2}\right)^2 + \frac{l^2}{2} \right]
$$
\n
$$
M_{\text{max}} = \frac{q}{2} \left( -\frac{l^2}{4} + \frac{l^2}{2} \right)
$$
\n
$$
M_{\text{max}} = \frac{q}{2} \left( -\frac{l^2 + l^2}{4} \right)
$$
\n
$$
M_{\text{max}} = \frac{q}{2} \left( -\frac{l^2 + 2l^2}{4} \right)
$$
\n
$$
M_{\text{max}} = \frac{q l^2}{8}
$$
\n
$$
M_{\text{max}} = \frac{q l^2}{8}
$$
\n
$$
M_{\text{max}} = \frac{q l^2}{8}
$$
\n
$$
M_{\text{max}} = \frac{q l^2}{8}
$$
\n
$$
M_{\text{max}} = \frac{q l^2}{8}
$$
\n
$$
M_{\text{max}} = \frac{q l^2}{8}
$$
\n
$$
M_{\text{max}} = \frac{q l^2}{8}
$$
\n
$$
M_{\text{max}} = \frac{q l^2}{8}
$$
\n
$$
M_{\text{max}} = \frac{q l^2}{8}
$$
\n
$$
M_{\text{max}} = \frac{q l^2}{8}
$$

**2.** Se trazan las rectas determinadas por los puntos de apoyo y el punto 0.

**3.** Se dividen en partes iguales cada una de esas rectas y se numeran en sentido contrario.

Se traza la recta que pasa por los números de igual denominación. Dado que dichas rectas son tangentes a la parábola, ésta queda envuelta por las mismas.

- **4.** Cada segmento comprendido entre la parábola y el eje, en la escala correspondiente, representa al momento flexor en su sección.
- **5.** El momento flexor (+) lo representamos debajo del eje y el negativo sobre el eje.

#### **Ejercicio Nº 5.2**

Dada una viga empotrada-libre sometida a una carga uniformemente distribuida *q* **(Figura 5.59)**, determinar:

- **1.** reacciones en el apoyo;
- **2.** diagrama de esfuerzos de corte;
- **3.** diagrama de momento flexor;
- **4.** diagrama de esfuerzo normal.

#### **Desarrollo**

- **1.** Determinación del valor de cada una de las reacciones en los apoyos (método analítico).
- Dibujamos el diagrama de sólido libre **(Figura 5.60)**.
- Aplicamos las ecuaciones de equilibrio.

$$
\sum M^a = 0 \Rightarrow q l - M_a = 0
$$
  

$$
M_a = ql
$$
  

$$
\sum Prop_y F = 0 \Rightarrow V_a - ql = 0
$$
  

$$
V_a = ql
$$

**2.** Determinación de los valores del esfuerzo de corte, momento flexor y esfuerzo normal en secciones críticas y realización de los respectivos diagramas.

#### **Esfuerzo de corte**

En el apoyo *a*, el esfuerzo de corte es V*a* .

$$
Q_a = V_a
$$
  

$$
Q_a = q l
$$

El esfuerzo de corte a una distancia *x* es:

$$
Q_x = V_a - qx
$$
  
\n
$$
Q_x = q l - qx
$$
  
\n
$$
Q_x = q (l - x)
$$

Expresión matemática de una función lineal cuya re- ↑ presentación gráfica es una recta **(Figura 5.61)**.

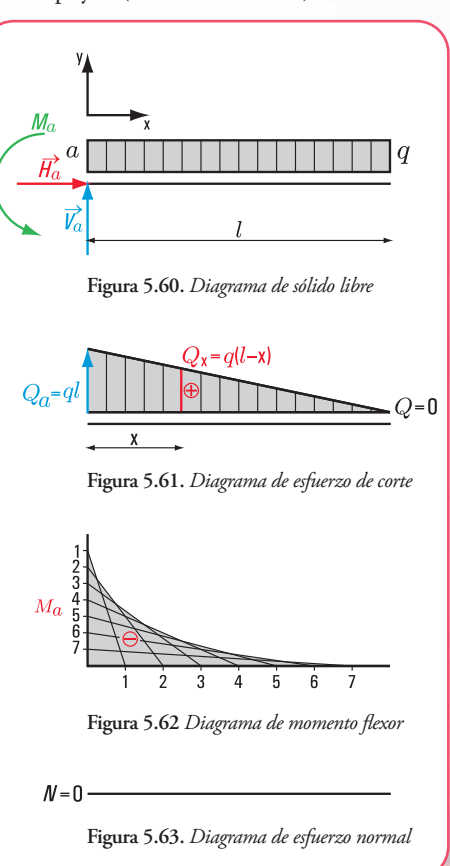

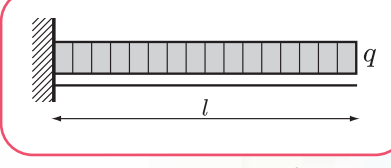

**Figura 5.59.** *Esquema estático de carga*

Capítulo 5 | La estática en nuestro hábitat

Si *x* = 0 (un infinitésimo a la izquierda del apoyo), entonces

$$
Q_{x=0} = -ql
$$

# **Momento flexor**

El momento flexor a una distancia *x* del apoyo *a* es:

$$
M_x = V_a x - \frac{q x^2}{2} - M_a
$$
  

$$
M_x = q/x - \frac{q x^2}{2} - M_a
$$

Expresión matemática de una función de segundo grado. ↑ El momento máximo se produce en  $x = 0$ 

$$
M_x = qlx - \frac{q x^2}{2} - M_a
$$
  

$$
M_{\text{max}} = -M_a
$$

**Esfuerzo normal**

 $N = 0$ 

Procedimiento para el trazado del diagrama de momento flexor **(Figura 5.62)**.

El trazado es similar al de una parábola correspondiente a la función:

$$
f_{(x)} = q \, l \, x - \frac{q \, x^2}{2} + C
$$

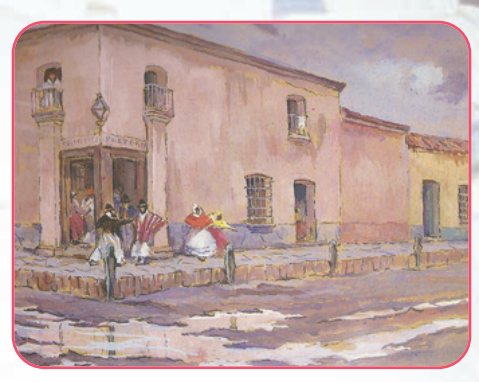

**Figura 5.24.** *"La pulpería de Salomón"* de Leonie Matthis

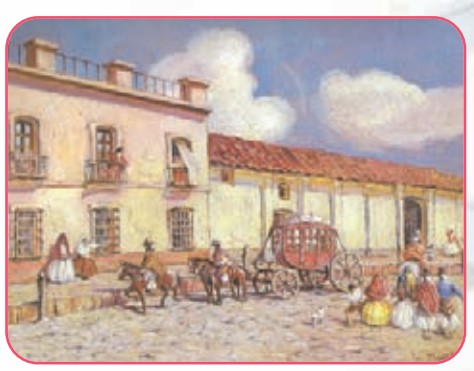

**Figura 5.25.** *"Rumbo a la estancia"* de Leonie Matthis (mediados del siglo XIX)

- **a.** En la escala de momentos adoptada se traza sobre eje el valor de *Ma* en la sección del apoyo.
- **b.** El eje horizontal y la perpendicular en el apoyo son las rectas tangentes en los extremos de la parábola.
- **c.** Se dividen en partes cada una de esas rectas y se las enumera siguiendo un sentido contrario.
- **d.** Se trazan las rectas determinadas por pares de puntos de igual denominación. Dichas rectas son rectas tangentes que envuelven a la parábola cuadrática.

# **5.10.- Esfuerzos de tracción y de compresión**

La acción de fuerzas colineales (igual recta de acción), igual magnitud y sentido opuesto sobre una barra, pone de manifiesto alargamientos o acortamientos transversales variables en una determinada sección.

Si partimos del supuesto que, sobre una pieza actúan únicamente fuerzas perpendiculares a la sección, de igual magnitud y sentido contrario que tratan de separar las partículas, la pieza está traccionada; recibe el nombre de tensor. El trabajo interno de éste es el mismo a lo largo de la barra. En cambio, si dichas fuerzas tratan de juntar las partículas, se trata de una pieza comprimida, entonces estamos en presencia de un puntal.

Realicemos el análisis de algunos casos de cada uno de los esfuerzos a los que puede estar sometida una estructura. Comenzamos por el de **tracción**.

#### **Caso 1**

### **Estructuras de tracción**

# **5.10.1. El tensor como elemento estructural de tracción**

Pensemos en una cubierta de dos aguas de un edificio (vivienda unifamiliar, templo-iglesia, etc.). La solución estructural diseñada para soportar y transmitir la carga de la cubierta está conformada por una armadura triangular de madera, plana y simétrica. Presentamos una estructura muy simple, constituida por una armadura triangular con los siguientes elementos: una cumbrera, dos pares y un tensor **(Figura 5.61)**.

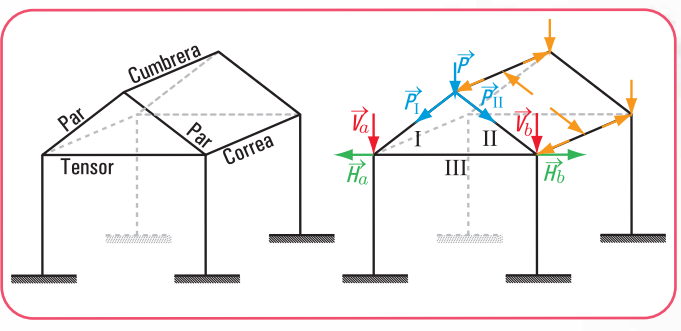

**Figura 5.61.** *Armadura triangular: distribución de las cargas*

#### Análisis de las cargas **(Figura 5.61)**.

La cubierta descarga en las correas (la cumbrera es la correa superior); esto significa que las reacciones de la cubierta son acciones para las correas. A su vez las reacciones de éstas son acciones para los pares.

La carga P se descompone en las direcciones de los pares (I y II):  $P_I$  y  $P_{II}$ , que actúan sobre los apoyos (pilares). Sobre los apoyos, dichas fuerzas se pueden descomponer en las componentes verticales  $V_a$  y  $V_b$  y en las horizontales  $H_a$  y  $H_b$ .

 $H_a$  y  $H_b$  son fuerzas exteriores, colineales (pertenecen a la misma recta de acción), de igual intensidad y sentido contrario.

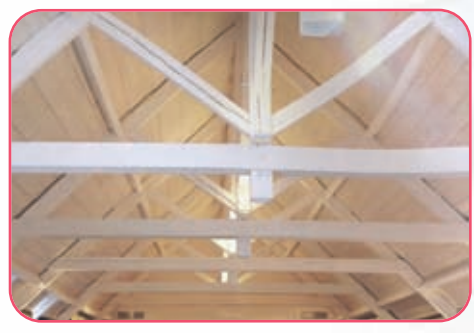

**Imagen 5.26.** *Un edificio con estructura de techo de madera*

#### **¿Cuál es el efecto que producen?**

Las fuerzas H<sub>a</sub> y H<sub>b</sub> tienden a separar las barras de los pares. Como este efecto no puede darse, entonces se debe equilibrar colocando una barra (barra III). Esta barra, se denomina *tensor*. Tiene que existir un equilibrio entre las fuerzas externas actuantes y los esfuerzos internos de reacción generados por el material del tensor.

H(externa)(acción) = H(interna)(reacción del material)

La H (interna) será igual a la sumatoria de todas las tensiones normales σ por la superficie total de la

sección del tensor.

Las componentes de cada una de las fuerzas (*V* y *H*) son absorbidas; por el pilar, la componente *V*, y por el tensor la componente *H*.

#### **¿Qué efectos provocan V y H?**

V provoca sobre el pilar el efecto de compresión. H provoca sobre el tensor el efecto de tracción.

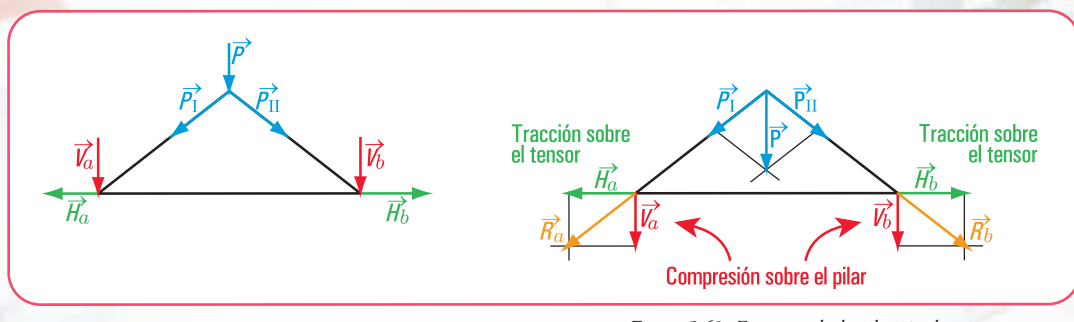

**Figura 5.62.** *Esquemas de distribución de cargas*

Si N es la fuerza externa (causa del fenómeno de tracción de la barra),  $\sigma$  es la tensión admisible del material; el equilibrio se puede expresar desde el punto de vista de la matemática mediante la siguiente expresión:

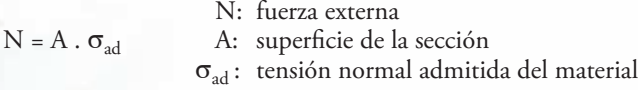

Si se desea dimensionar la pieza, es decir, buscar el valor de la sección, se utiliza la expresión matemática que surge de la anterior:

$$
A = \frac{N}{\sigma_{ad}}
$$

La sección puede tener varias formas: rectangular, cuadrangular; circular, maciza o hueca. Por otra parte, si ya existe la estructura y se cambia la carga actuante (puede ser por modificación del destino), se tiene que realizar el proceso de verificación, que consiste en hallar  $\sigma$  actuante y verificar con  $\sigma_{\text{ad}}$ .

Para ello la expresión matemática es:

$$
\sigma = \frac{N}{A} \leq \sigma_{ad}
$$

El diseñador de estructuras debe considerar, al momento de diseñar un tensor:

- los equilibrios estáticos;
- la resistencia;
- los aspectos constructivos;
- el problema de las deformaciones (alargamiento) que experimenta el tensor,
- $\Delta l = N.l$ E.A
- Δl = alargamiento del tensor
- N = fuerza a la que está sometido
- l = longitud del sensor
- E = módulo de elasticidad del material
- A = sección del tensor

Entonces podemos saber cuál será el alargamiento de un tensor en su momento de trabajo. Esto nos permite tomar decisiones con respecto al tipo de material; a la sección para un determinado estado de carga y a su longitud o bien determinar el alargamiento para un determinado material, sección, carga y longitud.

#### **Veamos el siguiente caso**

Por razones constructivas, el tensor que forma parte de una estructura de madera dura, arrayán, tiene una longitud de 6 m y soporta una carga de masa = 600 kg. Se desea que el alargamiento no supere el 1 ‰ de la longitud inicial. Entonces la decisión que debemos tomar es la siguiente:

#### **¿con qué sección lo construimos?**

**1º. Expresamos la fuerza N en newton (N) y el módulo de elasticidad** *E* **en**  N

$$
N = 600 \text{ kg} \cdot 9.8 \frac{\text{m}}{\text{s}^2}
$$
  
N = 5.880 N  

$$
E = 200.000 \frac{\text{kg}}{\text{cm}^2} \cdot 9.80 \frac{\text{m}}{\text{s}^2}
$$

$$
E = 1.960.000 \frac{\text{N}}{\text{cm}^2}
$$

**2º. Cálculo del área**

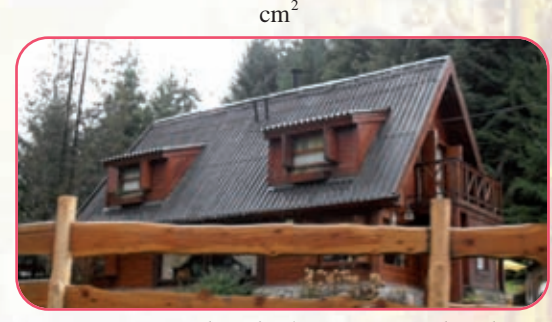

**Imagen 5.27.** *Vivienda unifamiliar con estructura de madera*

$$
\Delta l = \frac{5.880 \text{ N} \cdot 600 \text{ cm}}{1.960.000 \frac{\text{N}}{\text{cm}^2} \times \text{A cm}} \Rightarrow \frac{5.880 \text{ N} \cdot 600 \text{ cm}}{1.960.000 \frac{\text{N}}{\text{cm}^2} \times \text{A cm}^2} = 0,001 \text{ (1 %o)}
$$

A = 
$$
\frac{5.880 \text{ N} \cdot 600 \text{ cm}}{1.960.000 \frac{\text{N}}{\text{cm}^2} \times 0.001 \text{ cm}}
$$

 $A = 1.800$  cm<sup>2</sup>

# **3º. Cálculo de los lados de la sección del tirante**

Si se desea construir un tirante con sección cuadrada de lados *a* y *b*

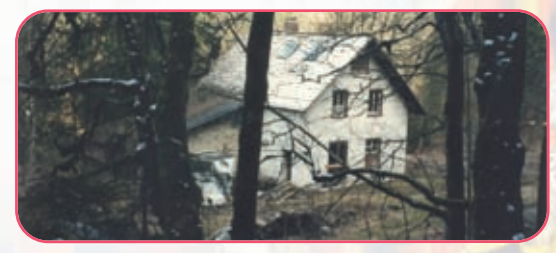

**Imagen 5.28.** *Vivienda en el bosque - República Federal de Alemania*

Capítulo 5 | La estática en nuestro hábitat

- $a = b \implies a \cdot b = 1.800 \text{ cm}^2$
- $a = \sqrt{1.800 \text{ cm}^2}$
- $a = 42.43$  cm
- $b = 42,43$  cm

Adoptamos una sección de 45 x 45 cm.

Si la sección es rectangular, se fija un lado, por ejemplo *a* = 30 cm y se calcula el otro *b* :

$$
a \cdot b = 1.800 \text{ cm}^2 \Rightarrow b = \frac{1.800 \text{ cm}^2}{30 \text{ cm}}
$$
  
 $\Rightarrow b = 60 \text{ cm}$ 

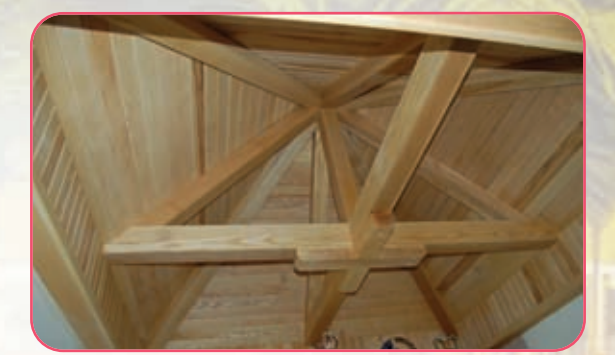

**Imagen 5.29.** *Estructura de madera de un techo a dos aguas*

#### **¿Cómo conviene colocar al tensor?**

Si recordamos el concepto del momento de inercia *J*, que hemos visto en el capítulo 3, sabemos que el momento de inercia da rigidez al elemento estructural, y que la expresión matemática del momento de inercia de una sección rectangular es:

$$
J = \frac{a \cdot b^3}{12}
$$

Para nuestro caso, el momento de inercia se calcula del siguiente modo:

$$
J = \frac{a \cdot b^3}{12} \Rightarrow J = \frac{30 \, \text{cm} \cdot (60 \, \text{cm})^3}{12}
$$
, siendo  $a = 30 \, \text{cm}$ , la base y  $b = 60 \, \text{cm}$ , la altura (Figura 5.63).

 $I = 540.000 cm<sup>4</sup>$ 

Si *a* = 30 cm es la altura y *b* = 60 cm, la base **(Figura 5.64)**.

$$
J = \frac{b.a^3}{12} \Rightarrow J = \frac{60 \text{ cm} \cdot (30 \text{ cm})^3}{12}
$$

$$
J = 135.000 \text{ cm}^4
$$

Evidentemente, el tensor se colocará con el lado menor de la sección como base y el lado mayor como altura, ya que esta forma da mayor rigidez al elemento estructural.

La sección del perfil es de 45 x 45 en cm (aproximamos siempre en un número mayor) si la sección es cuadrangular y, de 30 x 60 en cm si la sección es rectangular.

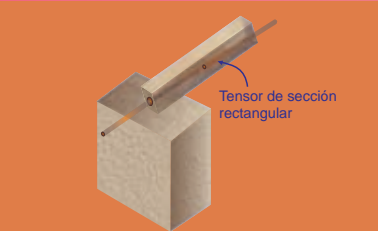

**Figura 5.63.** *Tensor colocado de canto*

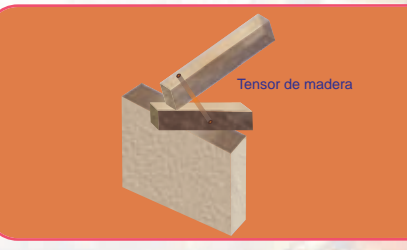

**Figura 5.64.** *Tensor colocado con el lado mayor como base del rectángulo de la sección*

# **5.10.2. Estructuras colgantes. El cable como otro elemento de tracción**

Existen estructuras denominadas colgantes o colgadas. Estas estructuras permiten salvar grandes luces. El elemento estructural principal es el **cable**. El material, casi excluyente, con el que se construyen los cables es el **acero**.

El acero tiene la gran capacidad de resistencia a la tracción, por lo tanto es óptimo para ser utilizado en estructuras de tracción.

Los cables se emplean en muchas obras de ingeniería: puentes colgantes, líneas eléctricas; teleféricos; vientos para torres de gran altura (ya lo hemos visto en varios problemas en los capítulo 1 de este libro).

De acuerdo con la carga que soportan se clasifica a los cables en:

- **1.** cables que soportan cargas concentradas;
- **2.** cables que soportan cargas distribuidas.

#### **1.- Cables con cargas concentradas**

Consideramos un cable sujeto a dos puntos fijos *a* y *b*. El cable está sometido a cargas verticales concentradas *P*<sub>1</sub>, *P*<sub>2</sub>, *P*<sub>3</sub> (Figura 5.65).

Partimos de la hipótesis que el cable es flexible, o sea su resistencia a la flexión es pequeña y, por lo tanto, puede despreciarse. Por otra parte, también consideramos que el peso propio del cable es pequeño frente a las cargas que soporta, por lo tanto no se toma en cuenta. Esto significa que, solamente, actúan cargas concentradas externas. Las fuerzas internas en cualquier punto del cable se reducen a una fuerza de tracción dirigida en la misma dirección del cable **(Figura 5.66)**.

Un caso de esta situación puede ser el de los oleoductos suspendidos.

#### **Ejemplo**

Un oleoducto suspendido está sustentado mediante colgadores verticales sujetos a un cable. Cada sustentador soporta una determinada tracción, que es conocida.

Conocer la tensión máxima del cable ya construido y la ordenada de uno de los puntos del mismo, de donde se sostiene un sustentador, puede ser una necesidad, por ejemplo para cambiar el estado de carga y saber si el cable soporta la nueva carga **(Figura 5.67)**.

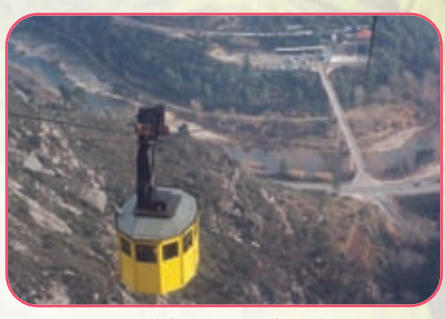

**Imagen 5.30.** *Teleférico que conduce al Monasterio de Montserrat. Barcelona - España*

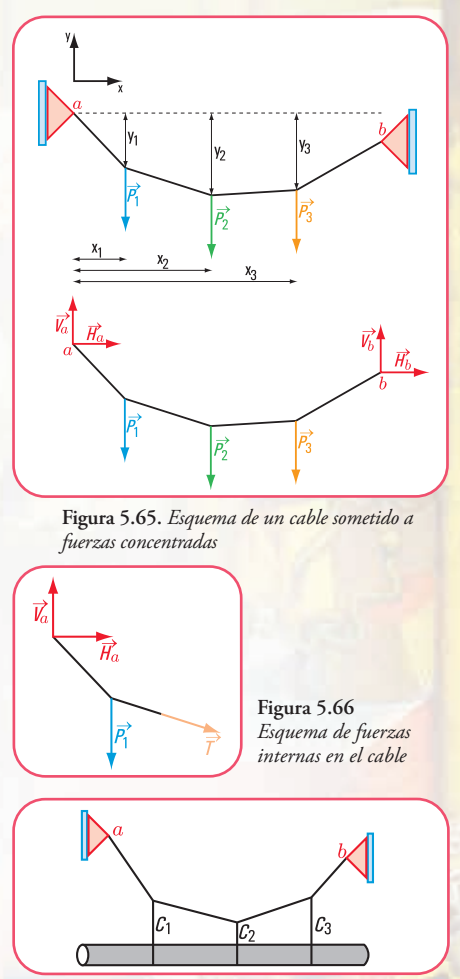

**Figura 5.67.** *Esquema de carga de un cable que sostine a un oleoducto*

Capítulo 5 | La estática en nuestro hábitat

## **Resolvamos el siguiente ejercicio**

**Ejercicio Nº 5.3**

El cable de la figura 5.68 soporta tres cargas concentradas verticales:  $F_1$ ;  $F_2$ ;  $F_3$  en  $c_1$ ,  $c_2$  y  $c_3$ . Sabemos que el punto  $c_3$  está 3 m por debajo del soporte izquierdo  $a$ ;  $y_3 = 3$  m, y el punto de apoyo  $b$  está por debajo de la horizontal que pasa por  $a$ ;  $y_b = 1$  m.

La intensidad de cada carga es:

 $F_3 = 15 kN$  $F_2 = 50 \ \text{kN}$  $F_1 = 25 kN$ 

Resulta importante conocer la altura del cable respecto de la horizontal que pasa por el apoyo *a*, en los puntos *c*<sup>1</sup> , *c*<sup>2</sup> , la pendiente y la tensión máxima en el cable.

### **Busquemos la solución**

**1.** Planteamos las ecuaciones de equilibrio

1. 
$$
\sum M^b = 0
$$
  
\n2. 
$$
M^{c_2} = 0
$$
  
\n3. 
$$
M^{c_3} = 0
$$
  
\n4. 
$$
M^{d_4} = 0
$$

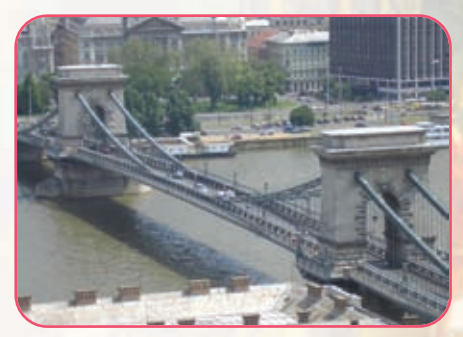

**Imagen 5.31.** *Puente colgante. Budapest - Hungría*

14  $A_y + A_x = 627.5$  (6) 14 .  $A_y$  +  $A_x$  = 225 + 350 + 52,5 (Para no complicar la escritura con las unidades de medida no las colocamos en las expresiones matemáticas)  $\sum M^{c_3} = 0 \Rightarrow A_y$  . 10,5 *m* − 25 *kN* . 5,5 *m* − 50 *kN* . 3,5 *m* +  $A_x$ . 3*m* = 0 de la parte izquierda de<mark>l cable</mark>  $\sum M^{b} = 0 \Rightarrow A_{y}$ . 14 *m* – 25 *kN*. 9 *m* – 50 *kN*.7 *m* – 15 *kN*. 35 *m* +  $A_{x}$ .1 *m* = 0  $10,5$ .  $A_y$  + 3.  $A_x$  = 312,5 (7)  $10, 5 \cdot A_y + 3 \cdot A_x - 137, 5 - 175 = 0$ 

Las expresiones matemáticas (6) y (7) forman un sistema de dos ecuaciones con dos incógnitas  $\left\{10, 5, A_y + 3, A_x = 312, 5\right\}$  $\left|14.A_y + A_x\right| = 627,5$ 

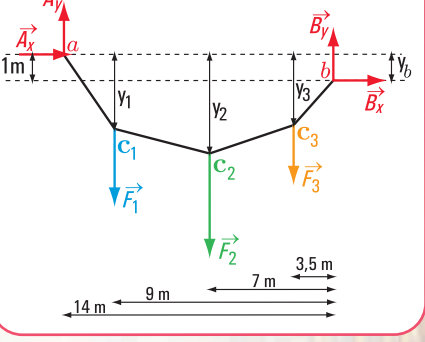

**Figura 5.68.** *Esquema de carga del cable*

**2. Cálculo de** *Ay***. Usamos para encontrar la solución el método de determinantes.** 

$$
A_y = \frac{\begin{vmatrix} 627,5 & 1 \\ 312,5 & 3 \end{vmatrix}}{\begin{vmatrix} 14 & 1 \\ 10,5 & 3 \end{vmatrix}}
$$
  

$$
A_y = \frac{1882,5 - 312,5}{42 - 10,5}
$$
  

$$
A_y = 49,84 \text{ kN, sentido de } A_y \text{ ?}
$$
  
3. Cálculo de  $A_x$   

$$
\begin{vmatrix} 14 & 627,5 \end{vmatrix}
$$

$$
A_x = \frac{\begin{vmatrix} 14 & 627,5 \\ 10,5 & 312,5 \end{vmatrix}}{31,5}
$$

$$
A_x = \frac{4.375 - 6.588,75}{31,5}
$$

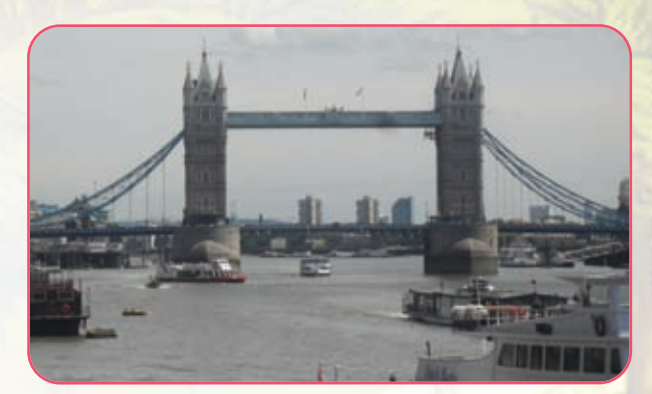

**Imagen 5.32** *Vista del Puente de las Torres sobre el ríoTámesis - Londres*

 $A_{\rm x}$ = - 70,28  $N$  (el signo negativo significa que el sentido de la fuerza es el siguiente:  $\leftarrow$ )

**4. Cálculo de la componentes de la reacción en** *b* **: B***y***; B***<sup>x</sup>*

$$
\sum M^{a} = 0 \Rightarrow -B_{y}. 14 m - B_{x}. 1 m + 15 kN. 10, 5 m + 50 kN. 7 m + 25 kN. 5 m = 0
$$
  
\n
$$
-B_{y}. 14 m - B_{x}. 1 m = -15 kN. 10, 5 m - 50 kN. 7 m - 25 kN. 5 m
$$
  
\n
$$
-B_{y}. 14 m - B_{x}. 1 m = -157, 5 kN m - 350 kN m - 125 kN m
$$
  
\n
$$
B_{y}. 14 + B_{x}. 1 = 632, 5 (8)
$$

 $B_y$ . 9 +  $B_x(y_1 - 1) = -182.5$  kN(9)  $\sum M^{c_1} = 0$  ⇒ −*B<sub>y</sub>*. 9 *m* + 15 *kN* . 5,5 *m* + 50 *kN* . 2*m* + *B<sub>x</sub>*(*y<sub>1</sub>* − 1) = 0 (de la parte derecha del cable)

## **5. Determinamos la altura de los puntos**  $c_1$  $y$  $c_2$

a. Consideramos la porción ac<sub>1</sub> del cable como un sólido libre.

 $y_1 = 3.55$  m (por debajo del punto *a*)  $y_1 = \frac{-249,2 \text{ kN m}}{-70,28 \text{ kN}}$  $249, 2 \text{ kN m} - 70, 28 \text{ kN}$ .  $y_1 = 0$  $49,84$  kN  $.5$  m –  $A_x$ ,  $y_1 = 0$  $\sum M^{c_1} = 0 \Rightarrow A_y$ . 5 m –  $A_x$ .  $y_1 = 0$  (de la parte izquierda del cable)  $_1 = \frac{-249,2}{-70,2}$ 

 $y_2 = 4,25 \, m \,$  (por debajo del punto *a*) , *kN m*  $y_2 = \frac{-298,88 \text{ kN m}}{-70,28 \text{ kN m}}$ −70,28 kN .y<sub>2</sub> m = −298,88 kN m *348,88 kN m* − 70,28 kN. y<sub>2</sub> m − 50 kN m = 0  $49,84 kN$ .  $7 m - 70,28 kN$ .  $y_2 m - 25 kN$ .  $2 m = 0$  $\sum M^{c_2} = 0 \Rightarrow A_y \cdot 7 - A_x \cdot y_2 - F_1 \cdot 2 = 0$  (de la parte izquierda del cable)  $\mu_2 = \frac{-298,88}{-70,28}$ 

**c.** Reemplazando en (9) *a*  $y_1$  por el valor hallado, resulta:

$$
-B_y \tcdot 9 \t m + B_x(3,55-1) \t m = -182.5 \t kN
$$
  
\n
$$
B_y \tcdot 9 \t m - B_x(3,55-1) = 182.5 \t kN
$$
  
\n
$$
B_y \tcdot 9 \t m - B_x \tcdot 2.55 \t m = 182.5 \t kN(10)
$$

**d.**  

$$
\sum M^{c_3} = 0 \Rightarrow -B_y. 35m + B_x. 2 m = 0 kN (11) \text{ (de la parte derecha)}
$$

Las expresiones matemáticas (10) y (11) constituyen un sistema de dos ecuaciones con dos incógnitas.

$$
\begin{cases}\nB_y & 9 \text{ m} - B_x \cdot 2,55 \text{ m} = 182,5 \text{ kN} \\
-B_y & 3,5 \text{ m} + B_x \cdot 2 \text{ m} = 0 \text{ kN}\n\end{cases}
$$
\n
$$
B_y = \frac{\begin{vmatrix} 182,5 & -2,55 \\ 0 & 2 \end{vmatrix}}{\begin{vmatrix} 9 & -2,55 \\ -3,5 & 2 \end{vmatrix}} \Rightarrow B_y = \frac{365 - 0}{18 - 8,93}
$$

$$
\Rightarrow B_y = 40.24 \ kN^{\uparrow}
$$

$$
B_x = \frac{\begin{vmatrix} 9 & 182,5 \\ -3,5 & 0 \end{vmatrix}}{9,07} \Rightarrow B_x = \frac{638,75}{9,07}
$$

$$
\Rightarrow B_x = 70,42 \text{ } kN \rightarrow
$$

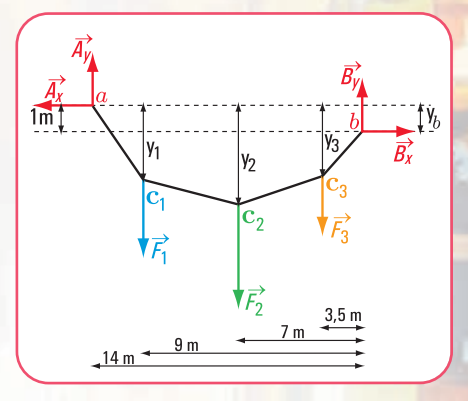

**Figura 5.69.** *Esquema de carga del cable con las reacciones con sentido correcto*

**6. Cálculo de la pendiente y la tensión máxima (Figura 5.70)**

$$
\frac{tg}{\sigma} = \frac{3,55 \text{ m}}{5 \text{ m}} \Rightarrow \text{ tg } \alpha = 0,71
$$
\n
$$
\alpha = \text{arctg} \quad 0,71
$$

**b.**
$$
\alpha = 35,37^{\circ}
$$
 (valor que se obtiene usando la calculadora)  

$$
\alpha_1 = 360^{\circ} - 35,37^{\circ}
$$

$$
\alpha_1 = 324,63^{\circ}
$$
 (valor real)  

$$
\alpha_1 = 324,63^{\circ}
$$
 (valor real)  

$$
\alpha_1 = \frac{A_x}{\cos 324,63^{\circ}} \Rightarrow T_1 = \frac{70,28 \text{ kN}}{0,82}
$$

$$
T_1 = 85,70 \text{ kN}
$$

### **Respuesta**

 $cos<sup>3</sup>$ 

 $T_1 =$ 

La pendiente máxima es  $\alpha_1$  = 324,63° La tensión máxima es  $T_1 = 85,70$  kN La altura del cable  $y_1 = 3,55$  m (por debajo del punto *a*) La altura del cable  $y_2 = 4,25$  m (por debajo del punto *a*)

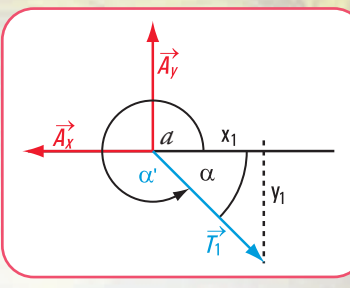

**Figura 5.70.** *Esquema de las fuerzas en a*

### **2. Cables con cargas distribuidas**

Consideramos un cable con dos puntos fijos que soportan una carga distribuida.

*Como ya vimos en el caso de un cable que soporta cargas concentradas, la fuerza interna en cualquier punto es una fuerza de tracción dirigida según la dirección del cable.* 

Ahora bien, en el caso que la carga sea distribuida, el cable cuelga en forma de curva y la fuerza interna en cada punto tiene la dirección de la tangente a la curva.

El cable que soporta una carga uniformemente distribuida a lo largo de la longitud del mismo cable, es el caso de los cables que cuelgan bajo su propio peso.

La traza que toma el cable, en este caso, se asimila a la curva geométrica denominada *catenaria* **(Figura 5.71)**.

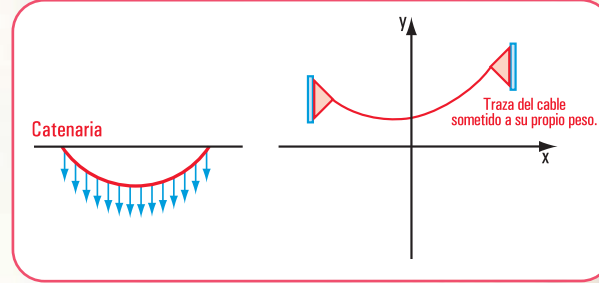

*5*

**Figura 5.71.** *Esquema de un cable con forma de la catenaria*

La expresión matemática de la *catenaria* de eje vertical es:

$$
f(x) = c.ch \frac{x}{c} \text{ o bien } y = cb \frac{x}{c}
$$

Otra manera de escribir la ecuación de la catenaria es:

$$
y^2 - s^2 = c^2
$$

En el caso que el cable esté bien tensado, puede suponerse que la carga está uniformemente distribuida a lo largo de la horizontal, la catenaria puede sustituirse por una parábola y el error que se introduce es pequeño. Esta simplificación facilita el cálculo, ya que evita el uso de funciones hiperbólicas (ch <u>x</u> , coseno hiperbólico)<br>(Figura 5.72) **(Figura 5.72)**.

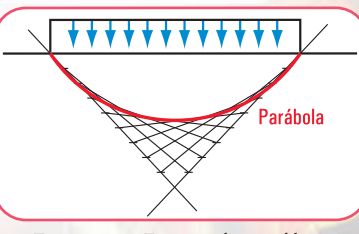

**Figura 5.72.** *Esquema de un cable con forma parabólica*

El ejemplo típico del cable como elemento estructural lo podemos ver en las estructuras colgantes en puentes que deben salvar grandes luces.

También podemos pensar en este tipo de estructura para una cubierta que está constituida por cables de sostén.

Son estructuras muy livianas dado que no cuentan con un peso propio estimable. Esta liviandad hace que queden expuestas a deformaciones llamadas de flameo, similares a acciones de fuerzas como las del viento.

Para evitar esta situación que conduciría a la destrucción de la obra, se podrían utilizar las siguientes soluciones:

- **1.** aumentar el peso de la estructura. Esta solución atenta contra la característica fundamental de ésta, vale decir de ser livianas, ligeras;
- **2.** envainar el cable con un material, como el hormigón, que absorbe compresiones. En determinadas formas, así se procede; colocar cables con una curvatura inversa del tensionado previo que amarran la estructura, tomando ésta la forma de superficies alabeadas como "sillas de montar" o paraboloides hiperbólicos **(Figura 5.73)**. Estos cables también toman el nombre de tensores;

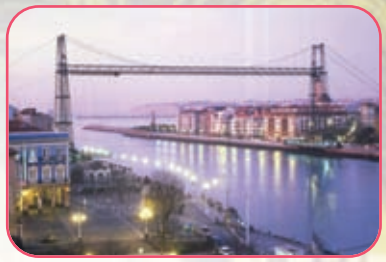

**Imagen 5.33.** *Puente Portugalete (vista de frente)*

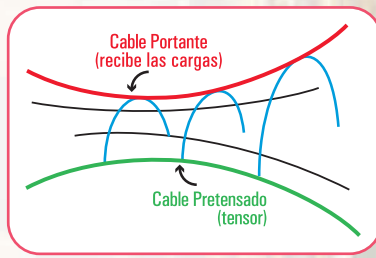

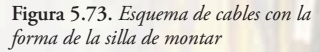

- **3.** ambos cables: el de sostén y el tensor están unidos por las denominadas péndolas que trabajan a la tracción y a la compresión **(Figura 5.74)**;
- **4.** emplear losetas de hormigón apoyadas sobre los cables de sostén, las que, en virtud de su peso propio eliminan el peligro de flameo.

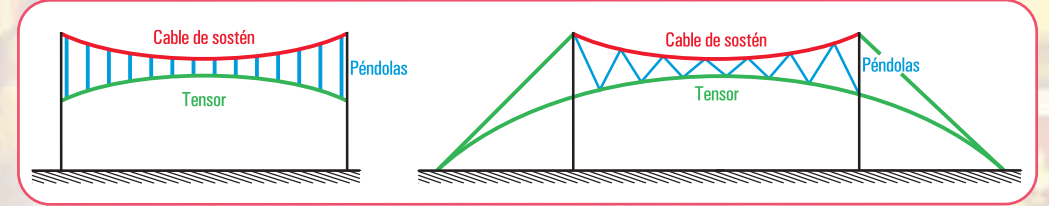

**Figura 5.74.** *Esquemas de cables unidos por péndolas*

### **¿Cómo se determinan los esfuerzos?**

Consideramos un cable como elemento principal de la estructura colgante de una cubierta. Suponemos que el cable está muy tendido, entonces la carga puede considerarse que actúa uniformemente distribuida sobre su proyección horizontal. En este caso, la catenaria puede reemplazarse por una parábola cuadrática. La parábola (traza geométrica del cable) tiene su flecha máxima en el centro **(Figura 5.75)**.

Las reacciones en los apoyos son  $\overrightarrow{V}_a$  ,  $\overrightarrow{H}_a$  en el apoyo *a* y  $\overrightarrow{V}_b$  ,  $\overrightarrow{H}_b$  en el apoyo *b* .  $V_a = V_b$  $H_a = H_b$ 

Pensemos por un momento en una situación hipotética.

Si cortamos el cable en el centro para mantener el equilibrio será necesario aplicar en ese punto una fuerza horizontal  $(H_c)$ . El valor de *H* debe ser igual al que cumplía la parte del cable eliminada. Entonces en el apoyo *a*, las intensidades de las reacciones serán *Va* y *Ha* y en el centro *Hc* . La carga actuante en la mitad del tramo es:  $P = \frac{q}{2}$  (**Figura 5.75**). *ql*

En cada sección del cable se debe satisfacer las condiciones de equilibrio.

$$
\begin{cases}\n\Sigma H = 0 \\
\Sigma V = 0 \\
\Sigma M^a = 0\n\end{cases}
$$

$$
\Sigma H = H_a + H_c; H_a + H_c = 0 \Rightarrow H_a = -H_c
$$
  

$$
\Sigma V = 0 \Rightarrow V_a = P \Rightarrow V_a \frac{ql}{2}
$$

El cable no trabaja a la flexión, esto significa que a lo largo de todo el cable no se registran momentos flexores, o sea que ΣM*<sup>c</sup>* = 0 en cualquier sección del cable.

$$
\Sigma M^{c} = 0 \implies H_{a} \cdot f + V_{a} \frac{l}{2} - q \frac{l}{2} \cdot \frac{l}{4} = 0
$$
  
\n
$$
\Sigma M^{c} = 0 \implies H_{a} \cdot f + \frac{ql}{2} \cdot \frac{l}{2} - \frac{ql^{2}}{8} = 0
$$
  
\n
$$
\Sigma M^{c} = 0 \implies H_{a} \cdot f + \frac{ql^{2}}{4} - \frac{ql^{2}}{8} = 0
$$
  
\n
$$
H_{a} \cdot f = \frac{ql^{2}}{4} - \frac{ql^{2}}{8} \quad \text{(fes la flecha)}
$$
  
\n
$$
H_{a} \cdot f = \frac{ql^{2}}{8}
$$
  
\n
$$
H_{a} = \frac{ql^{2}}{8f}
$$

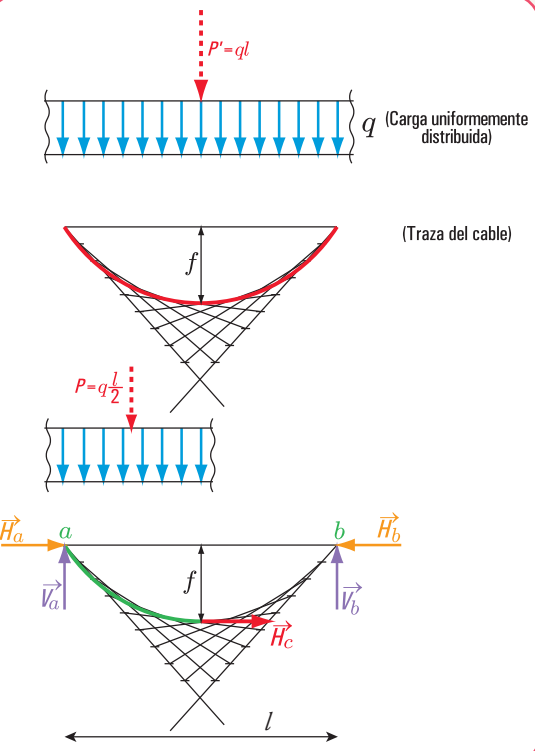

**Figura 5.75.** *Diagrama de carga uniformemente distribuida y traza parabólica del cable*

Como  $H_a$  = -  $H_c$ ,  $H_c$  = - $\frac{T}{8f}$  (el signo – significa que el sentido de  $H_c$  es opuesto Como  $H_a = -H_c$ ,  $H_c = -\frac{ql^2}{8f}$  (el signo – significa que el sentido de al de  $\vec{H}_a$ ).  $H_c$  es la intensidad de la fuerza horizontal que soporta el cable en su centro.  $\vec{H}_a$  es la componente horizontal de la reacción en *a* que compuesta con la componente vertical  $\vec{V}_a$  es la componente horizontal de la reacción en *a* que compuesta con la componente vertical  $\vec{V}_a$ da la reacción en el apoyo *a*, que es igual a la reacción en *b*. Como  $H_a = -H_c$ ,  $H_c = -\frac{ql^2}{8f}$  (el signo – significa que el sentido de  $\vec{H}_c$ <br>al de  $\vec{H}_a$ ).  $H_c$  es la intensidad de la fuerza horizontal que soporta el cable en su centro.

La expresión matemática de *V<sup>a</sup>* nos dice que la componente vertical de la reacción depende de la carga y de la luz, en cambio la reacción horizontal *Ha* depende de la carga, de la luz, y de la flecha.

### **5.10.3. La membrana o cáscara como elemento estructural de tracción**

Una membrana es un elemento estructural tan delgado que no puede resistir ni la compresión, ni la flexión, ni el corte, sólo tiene la capacidad de resistir la tracción. Un trozo de caucho es un ejemplo de este tipo de estructura. Otro ejemplo lo constituyen las pompas de jabón, con las que tantas veces hemos jugado.

A pesar de ser tan limitada su capacidad de resistencia frente a los diferentes esfuerzos característicos (compresión, corte y/o flexión), las membranas conforman un modelo de elemento estructural, con todas sus ventajas y sus desventajas. Su utilización tiene un motivo fundamental: la carga debido a su propio peso es baja.

*Basta con observar las carpas, por ejemplo la carpa que usamos para acampar, la carpa de un circo, las carpitas que, muchas veces, nos cubren de los rayos del sol en la playa,...*

*Analicemos cualesquiera de dichas carpas, por ejemplo la de acampar.*

*La carpa es una membrana que cumple, perfectamente, la función para la cual está destinada: cubrir un espacio. La condición es que la tela esté adecuadamente sostenida; para ello se usan los parantes de compresión, estabilizados por cuerdas o cables que trabajan a la tracción.*

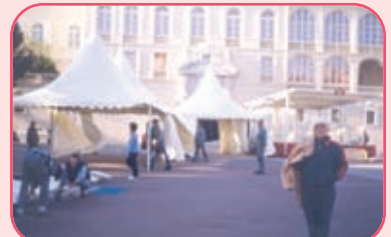

**Imagen 5.34.** *Preparativos para la entrega de premios del Gran Prix Fórmula 2 (2001), frente al Palacio del Principado de Mónaco* 

*En la carpa, ante un viento variable o un viento permanente, a pesar de que está preparada para que resista la fuerza del viento, se produce lo que se denomina el flameo y, esto, se debe a su poco peso. Si bien la liviandad estructural es una ventaja, en este caso, al tener poco peso, la fuerza estabilizadora que podría ayudar a evitar el flameo, es casi nula.* 

*Existen algunos procedimientos que atenúan esta situación.*

*Si previo a aplicar la carga se tensa la tela, la acción estructural mejora notablemente.* 

*Hemos observado en muchas películas, o en algunos casos en la realidad cuando vamos al circo, que, a veces, no siempre, por ejemplo debajo de un equilibrista, se utiliza una tela de forma circular tensada (traccionada) sobre un aro perimetral, para recoger, en caso que el equilibrista pierda el equilibrio y se caiga desde una altura considerable.*

*Cuando la persona cae, la membrana absorbe el impacto que produce la fuerza con la que cae, flexiona, y, debido a su flexibilidad y resistencia cumple su función.* 

*Cuando se ajusta la membrana al aro se la está traccionando, es decir, aplicando fuerzas perpendiculares al plano de la sección, de igual intensidad y sentido contrario, y que hacen que las partículas internas de la membrana se separen. Por eso hay que tener el cuidado de no llegar a que ese esfuerzo de tracción provoque la rotura de la membrana.* 

*Este proceso es lo que se denomina pretensado: se produce tracción en la membrana y compresión en el aro.* 

*Otro ejemplo, lo constituye el paraguas. El paraguas está formado por nervaduras de acero que sostienen la tela, y elementos que están conectados a las nervaduras, también de acero. Cuando se hace funcionar el mecanismo para abrir el paraguas, los elementos de compresión hacen que las nervaduras se impulsen hacia afuera y, de este modo, someten a la tela a tracción y, le dan la forma para soportar las cargas. Estas cargas son la fuerza de la lluvia y del viento, fuerzas que se producen desde arriba. Pero muchas veces nos ha sucedido que la fuerza del viento cambia, y el sen-*

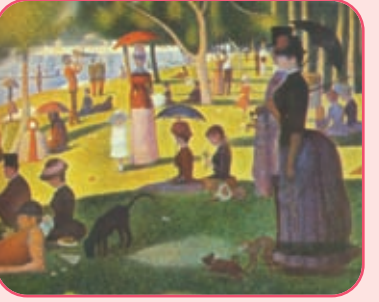

**Imagen 5.35 a.** *Un domingo por la tarde en la Isla de la Grande Jatte* (1884 - 1886), Jorge Seurat. Instituto de Arte de Chicago

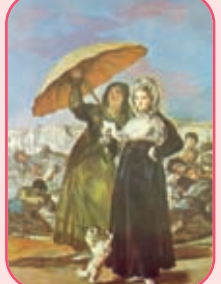

**Imagen 5.35 b.** *Maja leyendo una carta,* Goya. Museo Bellas Artes. Lila

*tido es desde abajo (Figura 5.76). La membrana del paraguas está preparada para soportar, tanto las presiones desde arriba, como desde abajo. El armazón de acero invierte sus tensiones frente a la acción del viento, pero en ambos casos la tela está traccionada.*

*Otro caso de cubierta de tracción se puede apreciar en el Gran Arco de la Defensa construido al oeste de París en conmemoración de los 200 años de la Revolución Francesa y de los Derechos Humanos. La mencionada cubierta sirve de protección a los peatones que pasan por el majestuoso edificio que alberga al Ministerio de Equipamiento,Vivienda y Transporte, así como a la Fundación de los Derechos Humanos y el Desarrollo. El edificio construido por el arquitecto danés Johan von Spreckelsen, está concebido como un gran cubo de 105 m de lado, hueco en el medio.* 

*Simbólicamente esto significa la posibilidad de crecimiento futuro hacia el oeste. La estructura del edificio es de hormigón armado, con 4 grandes pórticos, separados entre sí 21 m.* 

*Si bien el Gran Arco de la Defensa con su cubierta de tracción está ubicado en una zona de grandes vientos, la cubierta tiene puntales y cables que impiden su flameo.* 

*Otra estructura de tracción corresponde a una cubierta provista de tensores y puntales, como así de arcos reticulados que evitan el flameo.*

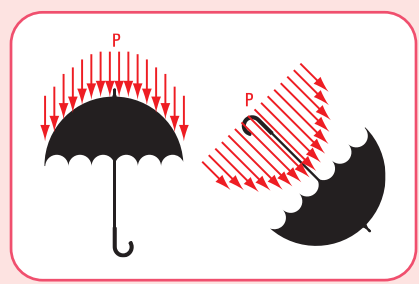

**Figura 5.76.** *Fuerzas posibles a las que puede estar sometido un paraguas abierto*

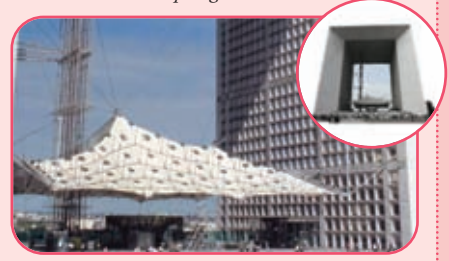

**Imagen 5.36.** *Cubierta del Gran Arco de la Defensa. París - Francia*

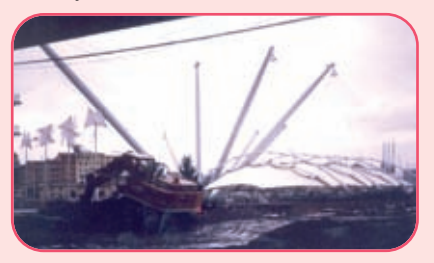

**Imagen 5.37.** *Cubierta de tracción*

#### **Caso 2**

#### **Estructuras de compresión**

### **5.10.4. El pilar como elemento estructural de compresión**

En la estructura representada en la **figura 5.62** (página 209) se tienen piezas que están sometidas a la acción de fuerzas externas que las solicitan al trabajo de compresión.

*La fuerza <sup>p</sup>* se descompone en fuerzas que actúan sobre los pares (  $P_i$  ;  $P_{II}$  ). Cada una de estas fuerzas es una fuerza externa que actúa sobre el pilar donde el par apoya.

Consideramos una de ellas, por ejemplo  $\vec{P}_i$ .

 $\vec{P}_I$  la podemos expresar mediante sus componentes ( $\vec{H}_{Ia}$  *y*  $\vec{V}_{Ia}$  ), que son cargas externas activas del par. La componente  $V_{Ia}$  , actúa sobre el pilar. Por el principio de acción y reacción, el pilar reacciona sobre el par con fuerzas colineales de igual intensidad y sentido contrario.

El pilar, constituye una pieza corta que trabaja, exclusivamente, a compresión simple. El fenómeno de compresión simple es similar al de tracción, con la diferencia que la pieza experimenta acortamiento en vez de alargamiento, como sucede en el caso de la tracción.

Por esta característica, los materiales óptimos para la construcción de pilares son, por lo general: materiales pétreos o mamposterías.

Además de la fuerza concentrada  $\vec{v}_{Ia}$ , el pilar también recibe la fuerza de su peso propio representada por la fuerza *P<sub>p</sub>* y con punto de aplicación en su centro de gravedad. Para que el pilar satisfaga la condición de equilibrio estático será necesario que en su base de apoyo se generen fuerzas que equilibren a las fuerzas externas activas.

Este equilibrio resistente se expresa mediante la siguiente expresión matemática:

fuerzas externas activas = fuerzas internas reactivas

$$
V_{Ia} + P_p = \sigma_{ad}(-). A
$$

s*ad* (-) corresponde a la tensión admisible del material sometido a esfuerzo de compresión.

Para dimensionar el pilar se busca el valor del área

$$
A = \frac{V_{Ia} + P_p}{\sigma_{ad(\cdot)}}
$$

Esta expresión nos da el valor de la sección, pero nada nos dice sobre la forma. Al elegir la tensión, ya se sabe el tipo de material, pues la tensión depende del mismo. La forma (cuadrangular, rectangular, circular) depende del diseño.

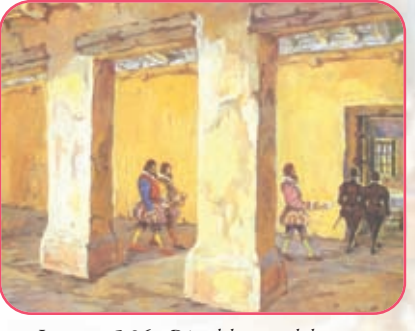

**Imagen 5.36.** *Día del mantel largo.* Obra pictórica de Leonie Matthis

Si se desea verificar el máximo de carga permitida, la expresión matemática es la siguiente:

$$
\sigma(-) = \frac{V_{Ia} + P_p}{A} \le \sigma_{aa}
$$

Si el pilar además de su peso propio y de la carga céntrica, recibe un empuje lateral  $\vec{E}$ , podrían darse

las siguientes situaciones, según la ubicación de la re- $\sum_{n=1}^{\infty}$  sultante  $\vec{R}$ .

### **Situación 1**

La recta de acción de la resultante  $\vec{R}$  pasa por dentro de los límites de la base de apoyo **(Figura 5.77)**. En este caso el pilar está en equilibrio estable.

### **Situación 2**

La recta de acción de la resultante  $\vec{R}$  pasa por la arista de la base **(Figura 5.78)**.

Aquí estamos en presencia de un equilibrio indiferente.

### **Situación 3**

La recta de acción de la resultante  $\vec{R}$  cae fuera de los límites de la base **(Figura 6.79)**.

En esta situación estamos en presencia de un caso de **equilibrio inestable**.

Recordamos que este tema lo desarrollamos en el item 5.2.

Veamos qué sucede en cada uno de los casos, si el pilar está sometido a un pequeño empuje lateral.

En la segunda situación un incremento del empuje, por pequeño que sea, lleva a que pase a la situación de equilibrio inestable, porque el pilar girará alrededor de la arista más próxima a la recta de acción de la resultante y perderá el equilibrio.

Analizamos ahora el efecto de las cargas en el caso del pilar en equilibrio estable. Para ello descomponemos

la resultante en dos componentes: la fuerza  $\overrightarrow{V}$ , perpendicular al plano paralelo al plano de la base *y*, *H* que yace en un plano paralelo al plano de la base.

### **¿Qué efecto provocan ambas fuerzas?**

<mark>La fu</mark>erza i<sup>7</sup> provoca un esfuerzo de compresión, mientras que la fuerza *i*7 tiende a provocar el traslado lateral de la parte superior de cualquier sección del pilar respecto de la parte inferior. Evidentemente, estos esfuerzos no son posibles en una construcción edilicia. Deben ser contrarrestados.

#### **Entonces**

### **¿quién cumple esta función?**

La carga *V*viaja por el pilar hasta la base, ésta distribuye la carga al suelo, mientras que *Ĥ* es absorbida por el material. Este esfuerzo es un esfuerzo de corte normal.

Si el pilar está construido de mampostería en seco, la fuerza de rozamiento entre los materiales con-

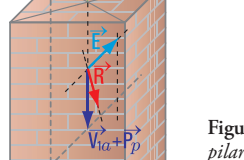

 $|\overrightarrow{V}_{1\alpha}|$ 

**Figura 5.77.** *Esquema de un pilar: la recta de acción de la resultante de las fuerzas pasa por la base de apoyo*

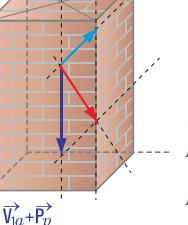

**Figura 5.78.** *Esquema de un pilar: la recta de acción de la resultante de las fuerzas pasa por una de las aristas de la base de apoyo*

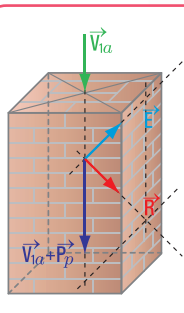

**Figura 5.79.** *Esquema de un pilar: la recta de acción de la resultante de las fuerzas pasa por fuera de la base de apoyo*

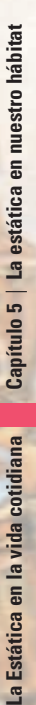

trarresta la f<mark>uerza  $\vec{H}$ .</mark>

Analicemos ahora un caso de pilar sometido a una fuerza excéntrica.

### **5.10.5. Una viga que apoya sobre un pilar**

La viga apoya sobre un pilar, la recta de acción de la carga  $\frac{N}{N}$  que transmite la viga sobre el pilar no es colineal con la recta de acción de la fuerza peso (*P* ). Entre ambas rectas de acción existe una distancia, que denominamos excentricidad (e). Como en el caso de las fuerzas, siempre se las referencia al centro de gravedad de la pieza, se traslada la fuerza  $P$  al baricentro *G*. Para ello se aplican en *G* dos fuerzas colineales de igual intensidad y sentido contrario. En realidad se está agregando un sistema nulo:  $\vec{N}$ ;  $-\vec{N}$  que no altera el sistema primitivo. El valor de la cupla está dado por el momento *M* = *N.e* **(Figura 5.80)**. De este modo el sistema de fuerzas está constituido por (fuerza de compresión) y *M* (momento). Por lo *N + P* tanto, el pilar está sometido a un esfuerzo de flexocompresión.

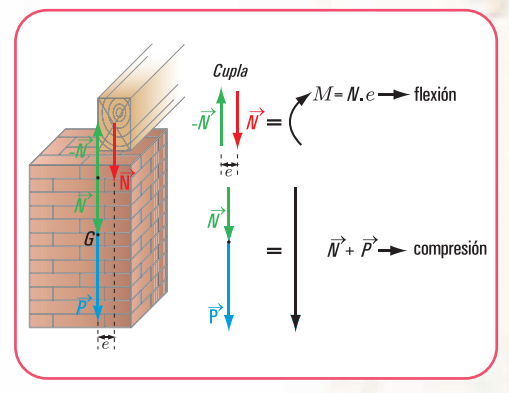

**Figura 5.80.** *Esquema de un pilar sometido a esfuerzo de flexo-compresión*

### **5.10.6. La columna como elemento estructural de compresión**

La columna es el elemento estructural de soporte más antiguo que la naturaleza tiene, ya sea en el mundo vegetal, como en el animal y en el mundo de los seres humanos.

Observando la naturaleza, podemos encontrar desarrollos de este tipo de estructura en los vegetales, en los animales y en los humanos.

A los tallos, elementos de sostén de los primeros vegetales, les siguieron los troncos, para transformarse posteriormente en enormes árboles. El tema del pandeo fue resuelto por la naturaleza de una manera maravillosa y, tal vez, el hombre cuando tuvo que resolverlo tomó ejemplo de ella.

### *Como ejemplo podemos considerar el bambú:*

*¿Cómo se resolvió en el bambú el tema del pandeo o abollamiento de sus paredes?*

*Los nudos equidistantes resuelven este problema y también las tensiones tangenciales a lo largo de toda la pieza.*

*Otro tema que aparece en la naturaleza, similar a la construcción realizada por el hombre, es la forma de sustentación. En el caso de la naturaleza por lo general, se plantea la forma empotrado – libre,*

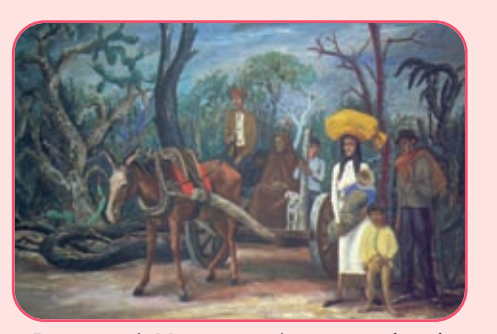

**Imagen 5.36.** *Migración*, 1954, pigmento sobre tela, 202 x 300 cm de Antonio Berni. Colección particular

*como si fuera una columna de alumbrado. Así lo podemos observar, por ejemplo en los árboles: empotrado en la tierra, libre en el extremo superior.* 

*En cambio, si pensamos en las columnas de los seres humanos, la columna vertebral está articulada- articulada, en forma similar a la sustentación de columnas continuas una sobre otra. Pensando en términos de esfuerzos, podemos decir que los huesos trabajan a la tracción, mientras que los músculos que los envuelven lo hacen a la compresión.*

*En los animales las patas son los verdaderos soportes. En algunos casos, las patas son robustas, como las del elefante (patas cortas, robustas), o bien esbeltas como son las de la cigüeña (finas y altas).* 

Podemos decir que la misión de la columna en la construcción es la síntesis de toda la finalidad constructiva: **soportar**, pero **soportar**, aquí no tiene la acepción que, a veces, le damos como sinónimo de humillación; de aguante con hastío, sino que tiene la connotación de **resistir** y, por eso, la columna es sinónimo de fortaleza.

Y, la columna es el elemento estructural que siempre cobró fuerza en las diferentes épocas de la historia.

*La columna constituye, seguramente, el elemento estructural que, a lo largo de la historia de la arquitectura ha dado una impronta a cada época, ya que cuando se habla de estilo arquitectónico, no falta el análisis de la columna. Y, seguramente todos recordamos de nuestra secundaria a la columna dórica, o a la jónica o a la corintia.* 

Y, aquí hacemos un paréntesis y nos detenemos en el análisis de la columna a través de las diferentes épocas.

Los persas construyeron sus palacios de enormes dimensiones como el de Persópolis. Los muros se construían con bloques de piedra, estos colocados en seco y unidos con grapas de hierro. Las columnas alcanzaban los 20 metros de altura. Los capiteles fueron construidos de hasta cinco metros desde la base hasta la punta y muy sobrecargados rematados por volutas jónicas sobre las que descansaban esculturas que representaban a bueyes, o bien, a unicornios arrodillados y adosados. Las columnas servían para sostener la carga de una techumbre plana y transmitirla a la base.

Una columna construida en el Antiguo Egipto está formada por un ábaco escuadrado, un capitel y el fuste. No es claro el rol del capitel; pero, seguramente, tenía la función de aprovechar mejor la resistencia del material, y de ser un elemento de transición entre el fuste y la viga del dintel.

En la Grecia Clásica se construían los templos considerando las formas y proporciones que se creían del agrado de los dioses.

El templo griego está, perimetralmente, rodeado por una columnata. La columna tiene tres partes: la base, el fuste y el capitel. El fuste no es monolítico, sino que está construido por secciones denominadas tambores. La columna de forma circular y estriada descansa sobre un pavimento llamado estereóbato; de éste el tercer peldaño recibe el nombre de estilobato.

Existe una distancia entre cada una de las columnas, llamada intercolumnio. En alguno de los templos se ha logrado una sensación de igualdad de distancia y verticalidad en columnas angulares (no verticales), aunque, en realidad, no existe ni una separación ni una verticalidad en las mismas.

El artista griego perseguía en forma permanente la armonía, de allí que las columnas dóricas tenían, por lo general, 20 estrías Entre 4 y 6 ½ veces el diámetro de la base es la altura. En la parte alta el fuste disminuye de  $\frac{3}{4}$  a  $\frac{2}{3}$  del diámetro de la base. 3 3 2

Tres son los órdenes o estilos que marcan la **arquitectura griega clásica**: el dórico, el corintio (el más antiguo, inventado en Atenas) y el jónico (proveniente de las islas del mar Egeo). Los tres se diferencian por la decoración y las proporciones de las columnas, los capiteles y los entablamentos. 6

*"El orden dórico se desarrolla en la parte continental de Grecia y en las colonias occidentales; Sicilia y en la Italia meridional, en el siglo VII a. de C. Los templos dóricos se caracterizan por estar rodeados de una sola hilera de columnas y por no tener tejados. El capitel, elemento fundamental para distinguir un orden de otro, está constituido por el ábaco –remate del capitel– una moldura saliente -equino-, el listel y el cuello –traquelio–".*

*"Un siglo después, el orden jónico se impone en las islas del mar Egeo. Este estilo, más trabajado que el anterior, se distingue por la aparición de las volutas en los capiteles –que tienen forma de espiral– y las acróteras –adornos en los frontones–".*

*Las estructuras que distinguen a los templos romanos construidos en el período de la república son: el pórtico anterior, con columnas que forman la fachada, y la cella, maciza y completamente cerrada por intercolumnios ciegos. Esto implica otorgar mucha importancia a la frontalidad, por cuanto a partir de ella se definen los espacios y se señala la única vía de acceso. Esta frontalidad se acentúa colocando el edificio sobre un elevado basamento".*

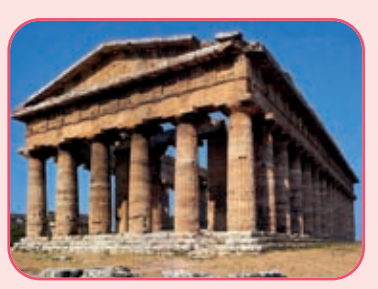

**Imagen 5.37 a.** *Templo de Poseidón*

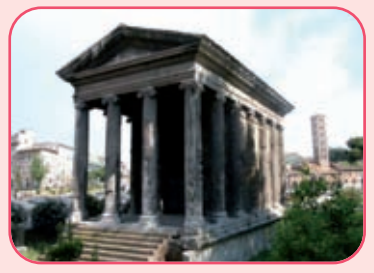

*Construcciones en hormigón armado: tecnología, diseño estructural y dimensionamiento.* Haydeé Noceti | Raúl Montoto

**Imagen 5.37 b.** *Templo de la Fortuna viril de Roma; Foro Boario. Cella cerrada con muros de piedra toba 7*

No cabe duda que la primera columna fue construida de madera; la segunda de piedra, material muy apropiado, ya que la piedra constituye un buen material para trabajar a la compresión. Y, cuando observamos las primitivas columnas de forma circular tronco-cónica, con ensanche hacia abajo, encontramos una lógica, pues la carga se incrementa de arriba hacia abajo; es decir hacia la base.

En la época románica, cuando aparece el arco, el capitel es un elemento que sirve para ensanchar el fuste de la columna hasta dejar el ancho que permite que los dos arcos apoyen sobre ella.

El hombre desde la época primitiva utiliza la columna en la construcción de su hábitat, imitando lo que ve en la naturaleza. Además, usa los materiales característicos del lugar que va cambiando a medida que pasa el tiempo.

Su vivienda la construye con una estructura de madera formada por puntales y travesaños. Nuestros ranchos tienen una estructura similar.

La columna de piedra se construía uniendo las piedras con argamasa constituida por arcilla y espartillo; posteriormente, la unión se obtenía mediante la mezcla de arena y cal. Esta mezcla daba mayor resistencia a la columna. Este tipo de columnas (de piedras o ladrillos) sólo resiste el esfuerzo de compresión.

A fines del siglo XVI cuando aparece el hierro como elemento constructivo, entonces aparecen las columnas compuestas. Simultáneamente, el hierro fundido se utiliza para construir columnas en serie. Son las farolas de alumbrado y las columnas de galería.

Con la revolución industrial, las columnas se construyen con perfiles laminados y, a fines del siglo XIX, con el descubrimiento del cemento se comienza a construir las columnas de hormigón simple. Con la llegada de los ferrocarriles a nuestro país, en la construcción de las estaciones, las columnas eran de hierro; los pilares de los puentes se hacían de hormigón simple de cascotes o de piedra partida.

A medida que fue mejorando la calidad del cemento, el hormigón fue adquiriendo mayor resistencia

<sup>7</sup> Piedra porosa y ligera, usada especialmente para evitar empujes y cargas excesivas.

<sup>6</sup> Estructuras que se apoyan en las columnas.

y las columnas fueron tomando formas más esbeltas.

En la actualidad, las columnas se construyen de hormigón armado (hormigón + acero), madera y de perfiles de acero. La columna toma diferentes formas: circulares, rectangulares… con patas verticales o inclinadas.

Veamos ahora, **cómo se comportan las columnas frente a diferentes tipos de cargas**. Pensemos en una columna de alumbrado. La columna es de caño y soporta la carga del artefacto lumínico.

La primera pregunta que le surge a un calculista ante esta situación es la siguiente:

### **¿a qué tipo de solicitación está sometida la columna?**

Para dar respuesta a esta pregunta analicemos dos casos.

### **Caso I**

Analicemos el esquema de carga **(Figura 5.81)**.

 $\overrightarrow{P}_{f}$  simboliza al peso propio del artefacto lumínico y  $\overrightarrow{P}_{p}$  , el peso *propio de la columna.*

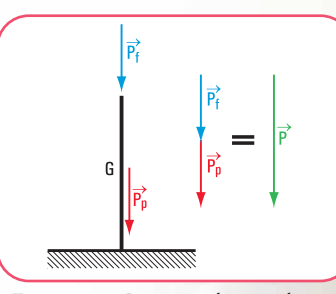

**Figura 5.81.** *Diagrama de carga de una columna con carga centrada*

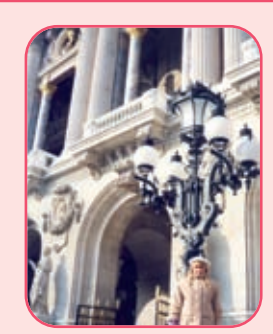

**Imagen 5.38 a** *Columna de alumbrado. Ópera de París*

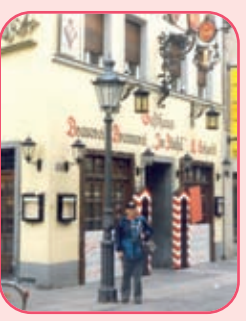

**Imagen 5.38 b** *Columna de alumbrado en una calle Garmich. Rep. Federal de Alemania*

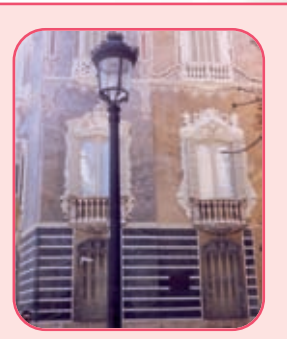

**Imagen 5.38 c** *Columna de alumbrado en la puerta del Palacio de Aguas. Valencia - España*

Como las fuerzas aplicadas a la columna son colineales, estamos en presencia de un esfuerzo de compresión simple. La resultante de las fuerzas  $P_f$  y  $P_p$  es P.

### **Caso II**

Analicemos el esquema de carga **(Figura 5.82)**.

 $\vec{P}_a$ simboliza el peso propio <u>d</u>el artefacto lumínico,  $\vec{P}_p$ , el peso propio de la columna, **e** es la separación entre *el punto de aplicación de*  $\overrightarrow{P_p}$  *y el baricentro de la columna. Pes la resultante de las fuerzas*  $\overrightarrow{P_p}$  *y*  $\overrightarrow{P_a}$ *.* 

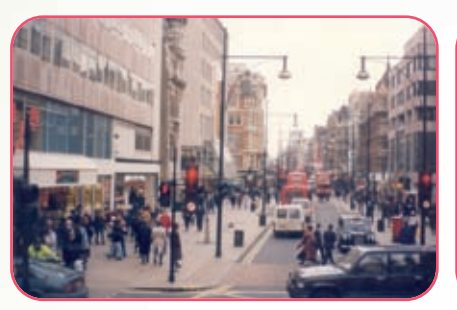

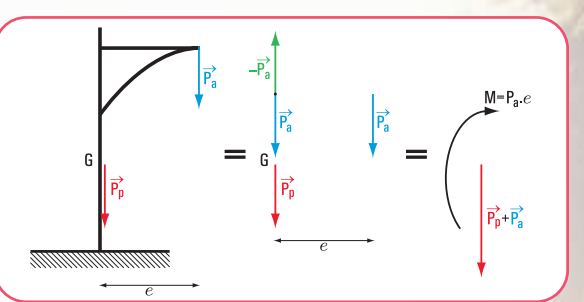

**Imagen 5.39.** *Una calle de Londres*

**Figura 5.82.** *Diagrama de carga de una columna con carga excéntrica*

Entonces podemos observar que la solicitación a la que está sometida esta columna es la <u>fl</u>exo-compresión. La fuerza *P* produce la **compresión** y la fuerza  $P_a$  debido a la excentricidad *e* produce un **momento** que provoca la **flexión**.

Por otra parte, ante un determinado valor de la fuerza *P*, la columna sufre una deformación lateral con el corrimiento del eje baricéntrico. Este efecto se denomina **efecto de pandeo**.

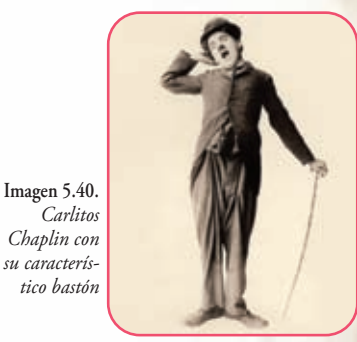

*¿Vieron alguna película de Carlitos Chaplin?*

Frecuentemente, se lo ve apoyado en su famoso bastón, una muy delgada varilla de bambú. Cuando Chaplin se apoya con su peso la vara se dobla hacia un costado y hacia afuera. Este comportamiento es característico de todos los elementos largos, delgados, sometidos a esfuerzos de compresión. Cuando la carga de compresión aumenta lentamente, llega a un valor en el cual el elemento comprimido, en lugar de limitarse a acortar solamente su longitud, **pandea** y, por lo común, se rompe. El valor de esta carga se denomina **carga de pandeo**.

Otra forma de apreciar este fenómeno

Una columna delgada se acorta cuando se la comprime mediante un peso aplicado en la parte superior; la posición de la fuerza peso se desplaza hacia abajo, esto es una ley típica de la naturaleza. La naturaleza, cuando tiene la posibilidad de elegir un camino, lo hace por el más fácil o el más corto. Llevado al caso de las columnas, frente a la posibilidad de curvarse o de acortarse, resulta más fácil a la columna acortarse ante cargas relativamente pequeñas, y curvarse ante cargas relativamente grandes. Es decir, cuando la carga alcanza su valor de *pandeo*, le resulta a la columna más fácil bajar el punto de aplicación de la carga curvándose, y no acortándose.

Teóricamente, la columna se curvará cuando sea perfectamente homogénea y aunque la carga se halle perfectamente centrada. En la

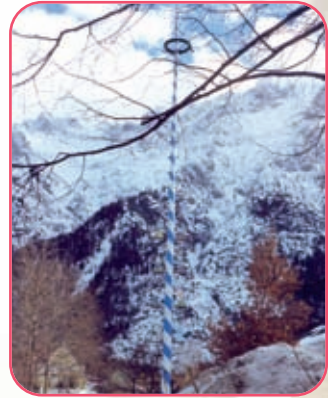

**Imagen 5.41.** *Avisador de negocios del medioevo en Mittelwald - República Federal de Alemania*

práctica, toda pequeña imperfección en el centrado de la carga o toda falla de material, facilitan el pandeo.

Fue el matemático Leonard Euler (1707-1783) quien logró, a través de un modelo matemático, dar una interpretación del complejo fenómeno físico denominado **pandeo**.

Basó su teoría en las siguientes hipótesis:

- **1.** las secciones planas se mantienen planas hasta la rotura;
- **2.** el eje de la pieza es recto y de sección constante;
- **3.** la carga aplicada es centrada. La recta de acción de la carga coincide con el eje longitudinal de la barra;
- **4.** el material tiene un comportamiento elástico durante todo el proceso de carga;
- **5.** el material es homogéneo;
- **6.** las deformaciones longitudinales que sufre la barra debido a la carga se desprecian frente a sus dimensiones geométricas.

Un concepto importante que entra en juego en el dimensionamiento de las columnas es el de la luz de pandeo (*sk*).

En la **tabla 5.1** se muestran las cuatro configuraciones clásicas de Euler

Las hipótesis de la teoría de Euler son válidas para materiales homogéneos (acero, madera) en el período elástico; la corrección de Engesser es necesaria para los mencionados materiales en el período plástico.

El valor de la esbeltez  $\lambda$  marca el campo de validez de la teoría de Euler.

La esbeltez depende de la luz de pandeo y del radio de giro, en una relación que se expresa mediante la siguiente expresión matemática:

$$
\lambda=\frac{s_k}{\mathrm{i}}
$$

Donde:

- *sk* es la luz de pandeo.
- *i* es el radio de giro.

La teoría de Euler se cumple en el período elástico. Si graficamos el valor  $\lambda$  en función de la tensión para un determinado material, por ejemplo, acero St 37 (F 24), observamos que el período elástico corresponde a valores de  $\lambda > 100$  (Figura 5.83).

$$
\sigma = \frac{\pi^2 \cdot E}{\lambda^2 \cdot \beta^2}
$$
 Tensión crítica de Euler

### Donde:

- $-\beta$  depende de la condición de vínculo en los extremos de la columna.
- E es el módulo de elasticidad que depende del material.

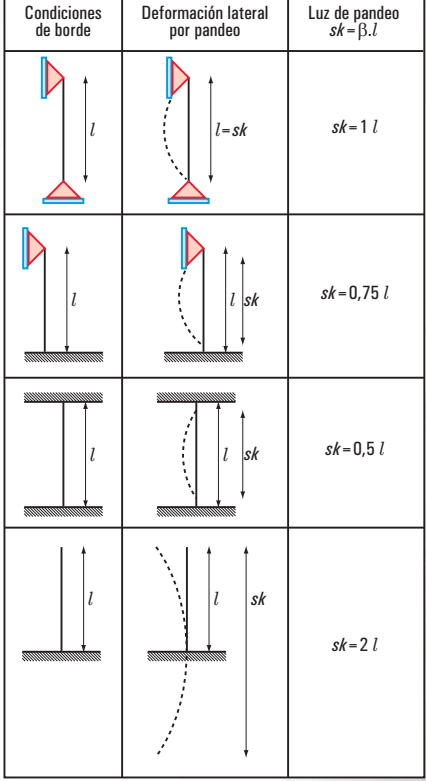

**Tabla 5.1**

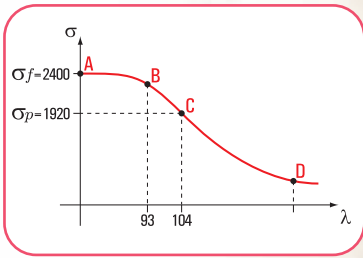

**Figura 5.83.**  $λ$  en función de la tensión σ

La carga de pandeo de una columna depende de su material, de su longitud, de la forma de su sección transversal, y de las condiciones de vínculo.

La carga es directamente proporcional al módulo de elasticidad del material e, inversamente proporcional al cuadrado de la longitud de la columna. Esto significa que una columna de acero tiene una resistencia igual a tres veces la de una columna idéntica, pero de aluminio (el módulo de elasticidad del acero es 2.100.000 kg/cm² y el del aluminio 700.000 kg/cm²). Dada dos columnas del mismo material y con idéntica sección, una de 2 m de longitud y otra de 4 m, la carga de pandeo de la primera es igual a la cuarta parte de la segunda.

En 1889, el matemático Engesser sustituye el módulo de elasticidad E por el módulo tangencial de deformación (T) o módulo instantáneo de elasticidad.

La expresión matemática de Euler queda así:

 $\pi^2$  . T  $\sigma = \frac{\kappa + 1}{\lambda^2 + \beta^2}$ 

T depende de

Tensión crítica

forma de la sección

comportamiento plástico del material

En el período elástico  $\rightarrow T = E$ En el período plástico  $\rightarrow$  E > T

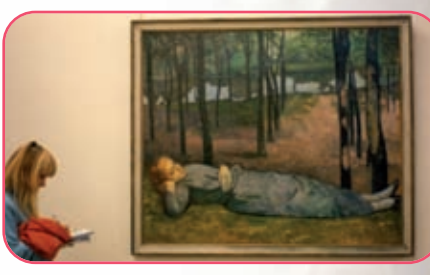

**Figura 5.83.** La esbeltez de los troncos. *Magdalena en el bosque de amor.* Obra pictórica de Emile Bernard - Museo de Orsay - París

Las hipótesis de la teoría de Euler son válidas para materiales homogéneos (acero, madera) en el período elástico; la corrección de Engesser es necesaria para los mencionados materiales en el período plástico.

La tensión de pandeo de Engesser es menor que la de Euler.

*El hormigón armado, material heterogéneo, no cumple con las hipótesis de la teoría euleriana, ni con la de Engesser.*

En la **tabla 5.1** expresamos los valores de la longitud de pandeo para materiales homogéneos. Ahora, veamos cómo determinamos la longitud de pandeo para columnas de H° A°.

Para la determinación de la longitud de pandeo de materiales heterogéneos, como el hormigón armado, se considera la longitud de una barra sustituta con una longitud dada por la expresión matemática:

 $sk = R$ . 1

Donde:

- l es la longitud original.

- ß es un coeficiente que depende del grado de empotramiento en los extremos de la columna.8

*Recapitulemos. La teoría de Euler es válida para columnas de materiales idealmente elásticos, homogéneos, con ejes rectos y cargas centradas (acero–madera). Como el hormigón es un material heterogéneo y no cumple con ninguno de los requisitos anteriores, Engesser trata de encontrar una solución y propone una modificación a la teoría euleriana. Para esto, desarrolla el denominado método del módulo de elasticidad doble. Sin embargo, este método no constituye una solución para el hormigón. Recién en la década del 60, al considerar al hormigón como un material no homogéneo y no elástico, se aceptan inexactitudes en la construcción de las columnas, aparece la teoría del momento de segundo orden y se descubre el efecto de la fluencia lenta.* 

<sup>8</sup> Este tema se lo puede consultar en el libro: *Construcciones de hormigón armado: tecnología, diseño estructural y dimensionamiento.* Haydeé Noceti - Raúl Montoto.

### **El fenómeno del pandeo. Método ω**

Presentamos una columna simple sometida a una carga de compresión simple centrada.

La columna tiende, primero a acortarse; luego, si la carga pasa de un cierto límite, se produce una deformación lateral; el eje, que originalmente era recto, se curva lateralmente, entonces se dice que la columna pandea. Este efecto se debe evitar. Para ello, el calculista de estructuras tiene que considerar todas las variables de las cuales depende el pandeo.

El pandeo depende de la denominada *carga de pandeo*, que es la carga que lo provoca. Esta carga, a su vez, depende del material, de la longitud de pandeo, de la forma de la sección, de las restricciones impuestas a los extremos y, de la esbeltez.

La carga de pandeo al depender del material, está relacionada con el módulo de elasticidad del mismo. Matemáticamente, esta relación la expresamos así:

*P*<sub>*p*</sub> ≈ *E*, siendo *E* el módulo de elasticidad del material. A su vez, la carga de pandeo también depende de la longitud de pandeo *sk*.

$$
P_p \approx \frac{1}{sk^2}
$$

Y, de la esbeltez  $\lambda$ 

Recodemos que, la esbeltez geométrica  $\lambda$  para secciones geométricas rectangulares, está dada por la relación entre la luz de la pieza y el lado menor de la sección.

$$
\lambda = \frac{l}{d}
$$

Para piezas con otras secciones, por ejemplo doble T, ele L, circular, elíptica, etc, la esbeltez depende del radio de giro *i*.

$$
= \frac{l}{i}, \text{ siendo } i^2 = \frac{J}{F} \Rightarrow i = \sqrt{\frac{j}{F}}
$$

La tensión de pandeo es  $p = \frac{p}{E}$ ,  $p \leq a$  $\frac{P_p}{F}$ ,  $P \leq$ 

La relación entre la tensión admisible y la de pandeo es  $\frac{\sigma_{ad}}{\sigma_{\lambda}} = \omega$  (coeficiente de pandeo). *p ad*

$$
\frac{\sigma_{ad}}{\sigma_p} = \omega \Rightarrow si \quad \text{ad} \ge \sigma_p \Rightarrow \omega \ge 1
$$
  

$$
si \quad \text{ad} \le \sigma_p \Rightarrow \omega \le 1
$$
  

$$
si \quad \text{ad} = p \Rightarrow \omega = 1
$$

Para ω = 1 el peligro de pandeo no existe, se trata de piezas cortas.

$$
\sigma_{ad} = \omega. \quad p \quad (12)
$$

$$
\sigma_p = \frac{P_p}{F}
$$

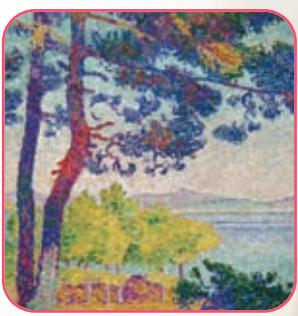

**Imagen 5.43.** La naturaleza pandea *Tarde en Pardigon* - Obra pictórica de Henri-Edmond Cross. Museo de Orsay - París

Reemplazando en la expresión matemática (12) a  $\sigma_{\!{}_p}$ 

$$
\sigma_{ad} = \omega \; \frac{P_p}{F}
$$

### **¿Cómo hallamos ω?**

El coeficiente ω depende de la esbeltez y del tipo de material. Está tabulado según el material que se emplee: acero y/o madera.

**Resolvamos el siguiente ejercicio**

**Pandeo**

### **Ejercicio Nº 5.5**

Una columna de acero tiene una luz l = 9 m y está empotrada en ambos extremos. El acero es ST37 (notación según las Normas DIN, F22 de acuerdo al CIRSOC) **(Figura 5.84)**.

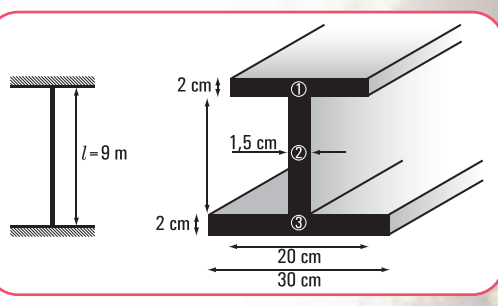

**Figura 5.84.** *Esquema de la columna*

**231**

$$
\sigma_{ad} = 14.000 \frac{N}{cm^2}
$$

### **¿Cuál es la carga máxima que permite a la pieza no romperse por pandeo?**

### **Desarrollo**

Como se trata de un perfil armado (no normalizado), entonces debemos hallar sus coordenadas baricéntricas, los momentos de inercia y el radio de giro mínimo. Si se tratara de un perfil con sección normalizada, todos estos valores están tabulados.

### a. Cálculo de  $x_G$  e  $y_G$  (coordenadas baricéntricas)

En el capítulo 3 hemos establecido que:

$$
S_T = F_T.x_G \Rightarrow F_T.x_G = \sum_{i=1}^n F_i.d_{xi} \quad \text{(momento estático o de primer orden)}
$$
\n
$$
F_T.x_G = \sum_{i=1}^n F_i.d_{xi} \Rightarrow x_G = \frac{\sum_{i=1}^n F_i.d_{xi}}{F_T} \text{(coordenada baricéntrica respecto de un eje } y\text{)}
$$

$$
F_T \cdot y_G = \sum_{i=1}^n F_i \cdot d_{yi} \implies y_G = \frac{\sum_{i=1}^n F_i \cdot d_{yi}}{F_T} \text{(coordenada baricéntrica respecto de un eje } x\text{)}
$$

Aplicamos estas expresiones matemáticas a nuestro caso específico, para ello fijamos un sistema de coordenadas **(Figura 5.85)**.

$$
y_G = \frac{F_1 d_{1y} + F_2 d_{2y} + F_3 d_{3y}}{F_T}
$$
  

$$
y_G = \frac{40 \text{ cm}^2 .15 \text{ cm} + 18 \text{ cm}^2 .8 \text{ cm} + 60 \text{ cm}^2 .1 \text{ cm}}{118 \text{ cm}^2}
$$
  

$$
y_G = \frac{600 \text{ cm}^3 + 144 \text{ cm}^3 + 60 \text{ cm}^3}{118 \text{ cm}^2}
$$
  

$$
y_G = 6.81 \text{ cm}
$$

$$
x_G = \frac{F_1 d_{1x} + F_2 d_{2x} + F_3 d_{3x}}{F_T}
$$
  

$$
x_G = \frac{40 \text{ cm}^2 \cdot 15 \text{ cm} + 18 \text{ cm}^2 \cdot 15 \text{ cm} + 60 \text{ cm}^2 \cdot 15 \text{ cm}}{118 \text{ cm}^2}
$$
  

$$
x_G = 15 \text{ cm}
$$

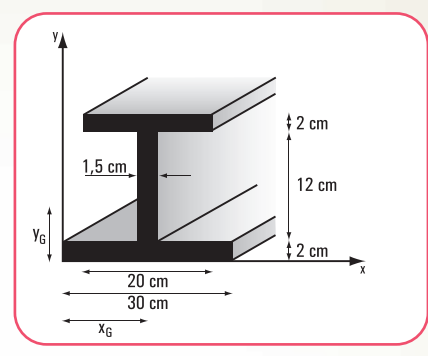

**Figura 5.85.** *Sección de la columna (perfil doble T)*

Las coordenadas baricéntricas son ( $x$ <sub>G</sub>,  $y$ <sub>G</sub>); (6,81;15)

## **b. Cálculo del momento de inercia o de segundo orden** *Jx <sup>T</sup>* **(momento de inercia respecto al eje xG)**

$$
J_{x_T} = J_{x_1} + J_{x_2} + J_{x_3}
$$
  
\n
$$
J_{x_1} = \frac{bb^3}{12} + F_1 y_1^2 \implies J_{x_1} = \frac{20 \text{ cm} \cdot 8 \text{ cm}^3}{12} + 40 \text{ cm} \cdot 8,19^2 \text{ cm}^2
$$
  
\n
$$
J_{x_1} = 2.696,37 \text{ cm}^4
$$
  
\n
$$
J_{x_2} = \frac{bb^3}{12} + F_2 y_2^2 \implies J_{x_2} = \frac{15 \text{ cm} (12)^3 \text{ cm}^3}{12} + 18 \text{ cm}^2.1,19^2 \text{ cm}^2
$$
  
\n
$$
J_{x_2} = 241,49 \text{ cm}^4
$$
  
\n
$$
J_{x_3} = \frac{bb^3}{12} + F_3 y_3^2 \implies J_{x_3} = \frac{30 \text{ cm} \cdot 2^3 \text{ cm}^3}{12} + 60 \text{ cm}^2.5,81^2 \text{ cm}^2
$$
  
\n
$$
J_{x_3} = 2.045,37 \text{ cm}^4
$$
  
\n
$$
J_{x_T} = 2.696,37 \text{ cm}^4 + 241,49 \text{ cm}^4 + 2.045,37 \text{ cm}^4
$$
  
\n
$$
J_{x_T} = 4.983,23 \text{ cm}^4
$$

### **c. Cálculo del radio de giro**

$$
i_{x_G} = \sqrt{\frac{J_{x_T}}{F_T}} \Rightarrow i_{x_G} = \sqrt{\frac{4.983,23 \, \text{cm}^4}{118 \, \text{cm}^2}}
$$
\n
$$
i_{x_G} = 6,50 \, \text{cm}
$$

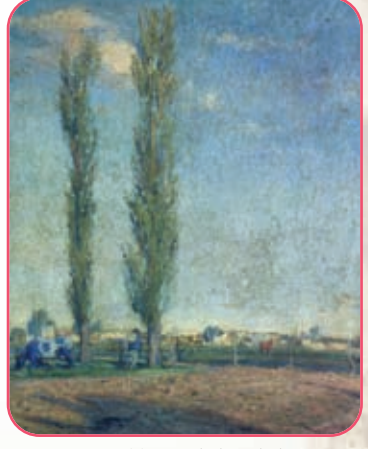

**Imagen 5.44.** La esbeltez de los árboles. *Álamos,* 1922, Antonio Berni, óleo sobre tela, 58,8 x 47 cm. Colección particular

### **d. Cálculo de la luz de pandeo**

Como se trata de una columna empotrada-empotrada

$$
sk = \frac{l}{2} \Rightarrow sk = \frac{9 \, m}{2}
$$

$$
sk = 4,50 \, m
$$

e. Cálculo de la esbeltez  $\lambda$ 

$$
\lambda = \frac{sk}{i} \Rightarrow \lambda = \frac{450 \text{ cm}}{6,50 \text{ cm}}
$$

 $\lambda = 69,23 \Rightarrow \omega = 1,39$  (ω se obtiene de la tabla para acero ST37 se considera  $\lambda = 70$ )

**f. Cálculo de la carga admisible**

$$
P_X = \frac{\sigma_{ad} . F_T}{\omega} \Rightarrow P_X = \frac{14.000 \frac{N}{cm^2} 118 cm^2}{1,39}
$$
  

$$
P_X = 1.188.489 N
$$

**g. Cálculo del momento de inercia o de segundo orden** *Jy <sup>T</sup>* **(momento de inercia respecto al eje** *yG***)**

$$
J_{y_T} = J_{y_1} + J_{y_2} + J_{y_3}
$$
  
\n
$$
J_{y_T} = \frac{bh^3}{12} + F_1x_1^2 \Rightarrow J_{y_1} = \frac{20^3 \text{ cm}^3. 2 \text{ cm}}{12} + 40 \text{ cm}.0^2 \text{ cm}^2
$$
  
\n
$$
J_{y_2} = \frac{bh^3}{12} + F_2x_2^2 \Rightarrow J_{y_2} = \frac{1.5^3 \text{ cm}^3.12 \text{ cm}}{12} + 18 \text{ cm}^2.0^2 \text{ cm}^2
$$
  
\n
$$
J_{y_2} = 3.375 \text{ cm}^4
$$
  
\n
$$
J_{y_3} = \frac{bh^3}{12} + F_3x_3^2 \Rightarrow J_{y_3} = \frac{30^3 \text{ cm}^3. 2 \text{ cm}}{12} + 60 \text{ cm}^2.0^2 \text{ cm}^2
$$
  
\n
$$
J_{y_3} = 4.500 \text{ cm}^4
$$
  
\n
$$
J_{y_T} = 1.33333 \text{ cm}^4 + 3.375 \text{ cm}^4 + 4.500 \text{ cm}^4
$$
  
\n
$$
J_{y_T} = 5.836,71 \text{ cm}^4
$$

**h. Cálculo del radio de giro**

$$
i_{y_c} = \sqrt{\frac{J_{y_T}}{F_T}} \Rightarrow i_{y_c} = \sqrt{\frac{5.836,71 \text{ cm}^4}{118 \text{ cm}^2}}
$$

$$
i_{y_c} = 7,03 \text{ cm}
$$

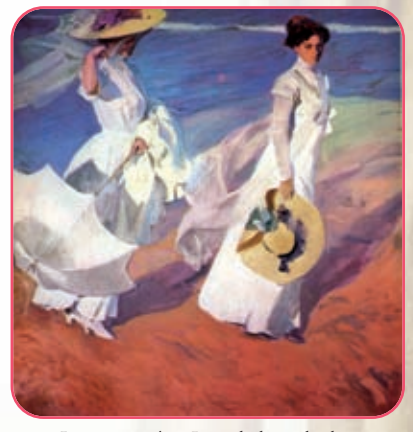

**Imagen 5.45.** La esbeltez de las damas. *Paseo a orillas del mar,* 1909, Joaquín Soralla, óleo 1,18 x 1,85 m. Casón del Buen Retiro - Madrid

 $S_R = 4,50 m$ 

**i. Cálculo de la esbeltez** 

$$
\lambda = \frac{sk}{i} \implies \lambda = \frac{450 \, \text{cm}}{7,03 \, \text{cm}}
$$
\n
$$
= 64,01 \implies \omega = 1,35 \text{ consideramos } \lambda = 65
$$

**j. Cálculo de la carga admisible**

*y*

$$
P_y = \frac{\sigma_{ad} F_T}{\omega} \Rightarrow P_y = \frac{14.000 \frac{N}{cm^2} 118 \, cm^2}{1.35}
$$
  

$$
P_y = 1.223.704 \, N
$$

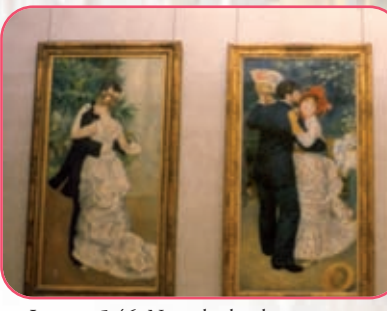

**Imagen 5.46.** No todas las damas son esbeltas. *Baile en el campo. Baile en la ciudad.* Obras pictóricas - Renoir - Museo de Orsay. París

**¿Cuál de los dos cargas adoptamos** *P<sup>x</sup>* **= 1.188.489** *N* **o** *P<sup>y</sup>* **= 1.223.704** *N* **?** Evidentemente, la columna se la debe cargar con la carga menor  $P_x = 1.188.489 N$ , porque de lo contrario en esa dirección la pieza colapsaría por pandeo.

### **5.10.7. Columnas compuestas**

Las columnas compuestas son aquéllas constituidas por dos o más perfiles arriostrados.

Las **figuras 5.86; 5.87 y 5.88** son ejemplos de columnas compuestas Como podemos observar en cada uno de los ejemplos anteriores existen dos ejes,

### **¿en qué se diferencian?**

En el primero y tercer caso, el eje *x* corta a la sección, y el eje *y* no la corta. En el segundo caso, tanto el eje *x*, como el eje *y* no cortan a la sección.

Estas situaciones permiten diferenciar a los ejes en:

**1.** eje material, cuando el eje corta a la sección; **2.** eje libre, cuando el eje no corta a la sección.

En el caso de las columnas compuestas debemos verificar el pandeo respecto de ambos ejes: el eje material y el eje libre.

Por otra parte, las columnas compuestas necesitan de un arriostramiento, que puede ser mediante presillas, o bien a través de enrejado simple o doble, ya que si estuvieran sueltas el pandeo se produciría como si fueran columnas independientes **(Figuras 5.89; 5.90 y 5.91)**.

y!

**Figura 5.86.** *Columna formada por dos perfiles doble T*

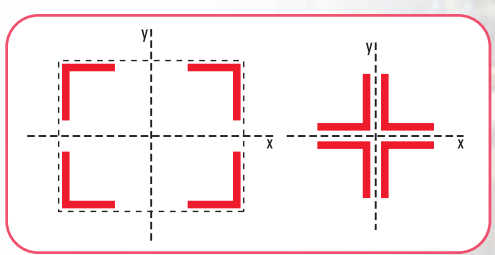

**Figura 5.87.** *Columnas constituidas por 4 perfiles L*

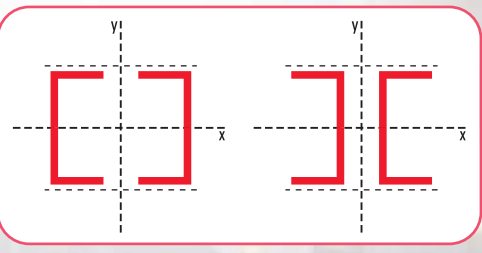

**Figura 5.88.** *Columnas formadas por 2 perfiles L*

Para el dimensionamiento de una columna compuesta, que tiene un eje material, el pandeo respecto de dicho eje se calcula con el método  $\omega$  de igual modo que lo hicimos para una columna simple.

*Dado que, no es propósito de este libro desarrollar el tema de dimensionamiento de piezas estructurales, sino el de mostrar sólo la parte estática de ese desarrollo, planteamos y resolvemos, a modo ilustrativo un ejercicio de dimensionamiento de una columna compuesta considerando el pandeo respecto de su eje material. No desarrollamos, por lo tanto el pandeo respecto al eje libre.*

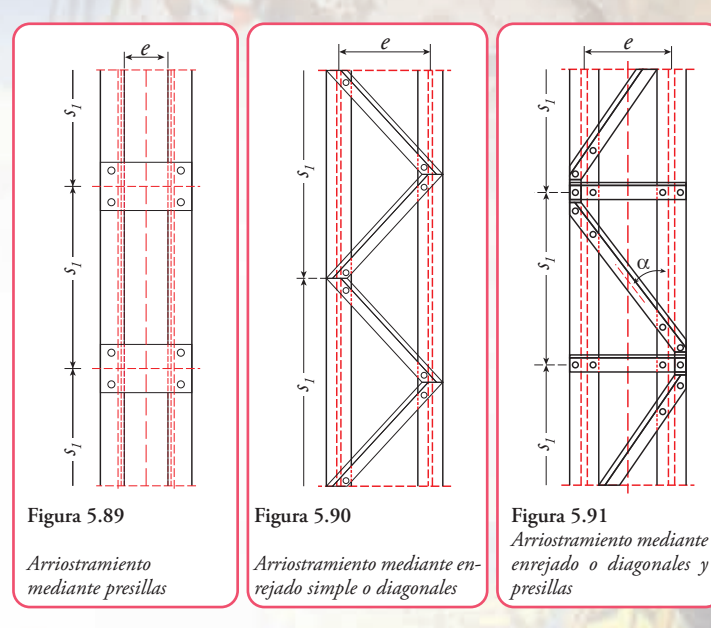

**Resolvamos el siguiente ejercicio**

### **Ejercicio Nº 5.6**

Una columna formada por dos perfiles L de lados desiguales está sometida a una carga centrada, cuyo módulo es T= 200 kN **(Figura 5.92)**.

Conocemos los siguientes datos:

- la columna está articulada en ambos extremos
- $l = 3m$
- St37
- $\sigma_{ad} = 14.000 \frac{N}{cm^2}$

 $S$ e nos plantea elegir los perfiles que soporten la carga  $T.$ 

**Desarrollo** Sabemos que  $14.000 \frac{1}{cm^2}$ 200 *cm*  $F_T = \frac{T}{\sigma_{ad}} \Rightarrow F_T = \frac{200 \text{ kN}}{14,000 \text{ N}}$ 

 $F_T$ : es la sección total.

Para operar debemos transformar las unidades. Podemos expresar tanto el dividendo como el divisor en *kN* o bien en *N*. Nosotros decidimos expresar en *N* (newton).

$$
F_T = \frac{200 \text{ kN}}{14.000 \frac{N}{cm^2}} \Rightarrow F_T = \frac{200.000 \text{ N}}{14.000 \frac{N}{cm^2}}
$$

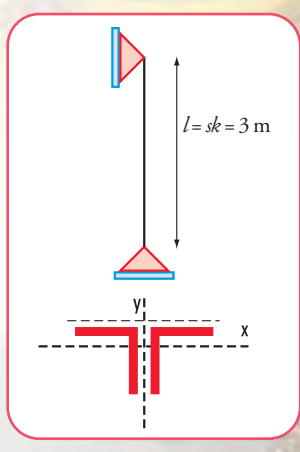

**Figura 5.92.** *Esquema de carga de la columna*

 $F_T = 14,29$  cm<sup>2</sup>

$$
F_1 = \frac{14,29 \text{ cm}^2}{2} \Rightarrow F_1 = 7,15 \text{ cm}^2 \text{ (Sección de un perfil)}
$$
  

$$
F_2 = 7,15 \text{ cm}^2
$$

Para cubrir esta sección se necesitan los siguientes perfiles: PNL 65 X 50 X 7 mm con  $F_{real} = 7,60 \text{ cm}^2.2$  $F_{real} = 15,20$  cm<sup>2</sup>

Para estos perfiles el valor del radio de giro es  $i_x = 2.02$  cm

Cálculo de la esbeltez (procedimiento de Domke)

$$
\lambda = \frac{sk}{i} \Rightarrow \lambda_0 = \frac{300 \text{ cm}}{2,02 \text{ cm}}
$$
  
\n
$$
\lambda_0 = 148.5 \Rightarrow \lambda = 106 \Rightarrow \omega = 2,02 \text{ (el valor de } \lambda \text{ está tabulado en function de } \lambda_0)
$$
  
\n
$$
F_{necesaria} = \frac{200.000 \text{ N} \times 2,02}{14.000 \frac{\text{N}}{\text{cm}^2}} \Rightarrow F_{necesaria} = 29 \text{ cm}^2
$$
  
\n
$$
F_{necesaria por perfil} = \frac{29 \text{ cm}^2}{2} \Rightarrow F_{necesaria por perfil} = 14.5 \text{ cm}^2 \text{ corresponde PNL } 130 \times 65 \times 8 \text{ mm}
$$
  
\nSection real:  $F_{real} = 30.2 \text{ cm}^2$ ;  $i_x = 4.17 \text{ cm}$ ;  $\lambda_x = \frac{300 \text{ cm}}{4.17 \text{ cm}} \Rightarrow \lambda_x = 72 \Rightarrow \omega = 1,44$   
\n
$$
\sigma = \frac{1,44 \cdot 200 \text{ kN}}{30,2 \text{ cm}^2}
$$
  
\n
$$
\sigma = 9.54 \frac{kN}{\text{ cm}^2}
$$
  
\n
$$
\sigma = 9.540 \frac{N}{\text{ cm}^2} \Rightarrow \sigma_{ad}
$$

**Respuesta** La columna está compuesta por dos perfiles L 130 x 65 x 8 mm.

### **5.10.8. El arco como elemento estructural de compresión**

El arco constituye el mayor elemento tensional del arte clásico. El arco nos sigue impresionando y la humanidad ha tardado mucho en darse cuenta de su fenómeno resistente.

El arco es un sistema estructural que salva una determinada luz produciendo empujes o reacciones horizontales en sus apoyos. Este tipo de estructura tiende a *abrirse* o desdoblarse cuando actúa bajo estas cargas. De allí que debe ser fijada en sus apoyos para evitar los desplazamientos horizontales en sus extremos **(Figura 5.93)**.

Existen diversas clasificaciones de los arcos que iremos describiendo a lo largo del texto. Pero antes de entrar a explicar, daremos algunas definiciones que hacen al buen entendimiento del tema.

El arco, como cualquier elemento estructural está cargado. Geométricamente las fuerzas actuantes forman el denominado polígono funicular, cuyo nombre proviene del estudio de los cables. Si se traza una poligonal simétrica se obtiene una poligonal denominada antifunicular o directriz **(Figura 5.96)**. Entonces se denomina directriz de un arco a la curva que pasa por los centros de gravedad de las secciones normales sucesivas. Y aquí, podemos dar una primera clasificación.

#### **Clasificación de los arcos según su directriz**

Los arcos se clasifican en:

- parabólicos;
- circulares: de medio punto, de medio punto rebajado;
- elípticos: rebajado y peraltado;
- rectilíneo simple,…

según que la directriz sea una circunferencia o una semicircunferencia, o bien una parábola o una elipse o bien polígono, etc.

En el caso de cargas uniformemente repartidas en la luz, la curva más conveniente es la parabólica, pues se generan sólo tensiones de compresión.

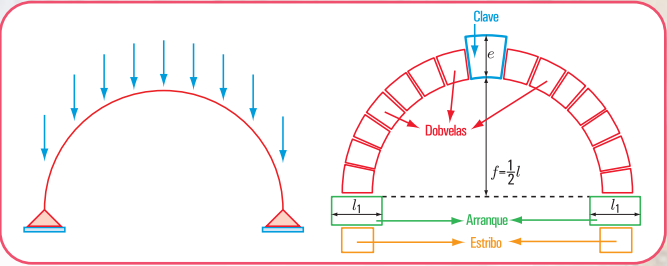

**Figura 5.94.** *Esquema de un arco*

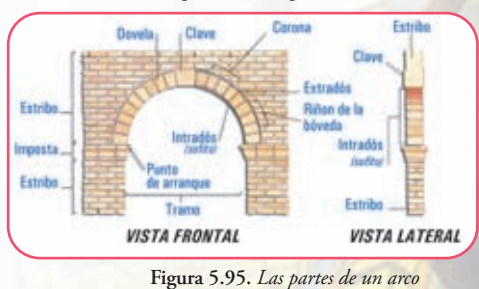

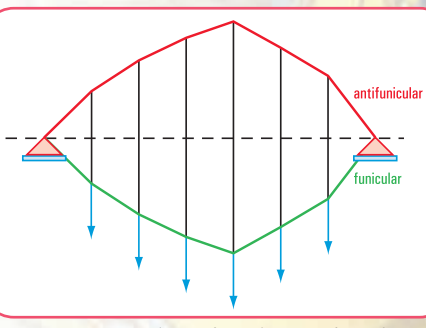

**Figura 5.96.** *Polígono funicular y antifunicular*

### **Otra clasificación**

*También se distinguen otras dos clases de arcos: arco enjutado o de tímpanos macizos y arco exento. En el primero un muro lo acompaña, de allí que la flexión del propio arco está impedida por dicho muro. De esta forma no sólo es el arco el que trabaja, sino también entra en juego el muro o tímpano. Entre los arcos de este tipo se encuentran los del arte clásico y medieval.*

*El arco exento, debe considerarse como puro arco, desde el punto de vista tensional. Si la carga sobre el arco es fija la directriz puede amoldarse al funicular de dichas cargas, entonces se logra que trabaje sólo a compresión. Pero si la sobrecarga es variable y hace que una zona del arco esté más cargada, entonces esta zona tiende a hundirse, el arco se levanta por el otro lado y aparecen flexiones de distintos signos.*

*En el caso de los puentes, donde las cargas móviles (vehículos) varían de posición, el funicular de fuerzas se altera por esa situación, por lo tanto se debe considerar una resistencia importante a la flexión.*

*El arco exento puede pandear, como cualquier pieza comprimida. No obstante, en este caso, al estar fijos los arranques, el arco tiende a tomar una forma más resistente al pandeo que una columna. Esto hace que la esbeltez del arco sea mayor que la de la columna.*

*En el caso que el arco sea estrecho, también existe la posibilidad de pandeo, se produce torsión al salirse de* 

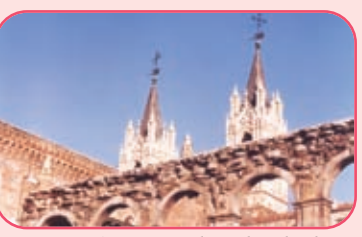

**Imagen 5.47 a.** *Arcos de piedra, donde se pueden visualizar perfectamente las dovelas9. Madrid – España*

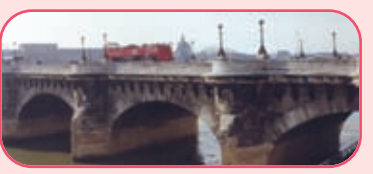

**Imagen 5.47 b** *Otro puente con arcos de piedra. Puente sobre el Río Sena – París – Francia*

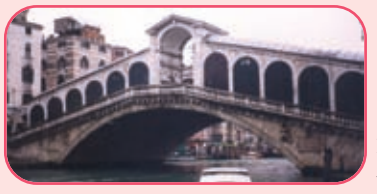

*como explicamos anteriormente está expuesto a flexiones, conviene construirlo con hormigón armado e incluso con acero, por cuanto ambos materiales trabajan a la tracción y a la compresión. El arco exento de piedra, ladrillo y de hormigón sin armar, se*

*En cuanto a los materiales constructivos, el arco exento, que*

*su plano y por efecto del viento flexión transversal.*

*debe construir con espesores que eviten tracciones por flexión bajo las acciones de las cargas móviles. En las luces corrientes, el peso de la piedra puede ser suficiente para amortiguar estos efectos de la sobrecarga. En las grandes luces se incrementan muchisimo los espesores, por lo que resulta antieconómico.*

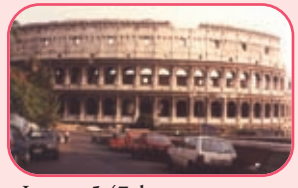

**Imagen 5.47 d** *El Coliseo romano (Roma – Italia) con sus famosos arcos de medio punto en distintos niveles* **Imagen 5.47 e**

**Imagen 5.47 c** *Puente sobre el Rialto. Venezia – Italia*

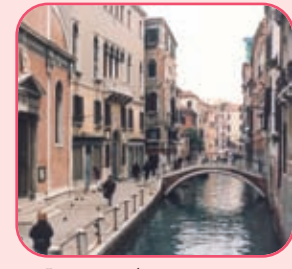

*Un pequeño arco sosteniendo un puente que cruza un canal. Venezia – Italia*

### *Otra forma de clasificación la constituye tener en cuenta la forma de apoyo*

*En este sentido el arco puede ser empotrado o articulado con una, dos o tres articulaciones. El arco triarticulado es estáticamente determinado. Esto hace que no presenten variaciones térmicas o higroscópicas, ni deformación lenta. En las proxi mi dades de las articulaciones disminuye la flexión.*

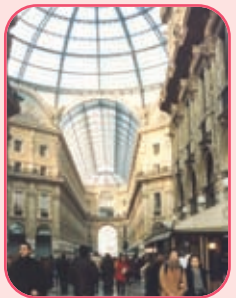

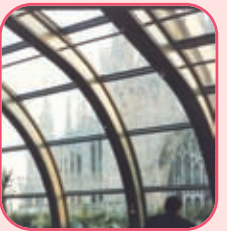

**Imagen 5.47 g** *Estructura metálica en forma de arco que soporta una cubierta vidriada. Confitería desde donde se visualiza la Catedral de Milán*

**Imagen 5.47 f.** *Arcos que soportan la cubierta vidriada de la Galería Médici. Milán – Italia*

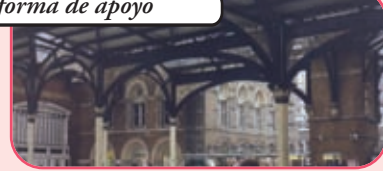

**Imagen 5.47 h.** *Arcos que soportan la cubierta de la vieja estación de trenes, hoy Museo de Orsay. París – Francia*

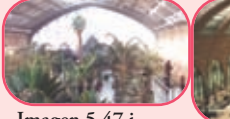

**Imagen 5.47 i** *Estructura metálica de alma calada en forma de arco. Estación de ferrocarril de Atocha – Madrid*

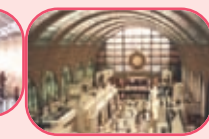

**Imagen 5.47 j** *Arcos que sostienen la cubierta de la estación de trenes "Liverpool". Londres*

Con sus juntas concurrentes a un centro el arco de medio punto es el único tipo de arco que se construye en el Renacimiento, pues tiene una forma geométrica simple y racional

- Dovelas: piedra labrada en forma de cuña, para formar arcos o bóvedas. Cada una de las superficies de intradós o de trasdós<br>de las piedras de un arco de bóveda (www.rae.es).
- <sup>10</sup> Estereotomía: arte de cortar piedras y maderas (www.rae.es).

*Dice Leonardo da Vinci "Un arco no es otra cosa que una fuerza engendrada por dos lados débiles, puesto que los arcos de los edificios están formados por dos segmentos de un círculo, cada uno de los cuales, al ser muy débil, tiende a caer; pero si uno de esos segmentos del círculo pesa más que el otro, se rompe la estabilidad, ya que el más pesado dominará al que menos pesa" (Cuaderno de Notas).*

Dado que los arcos trabajan a la compresión, los materiales pétreos son aptos para la construcción de los mismos. Para que esto suceda, el peso propio debe ser considerado como la carga fundamental frente a la cual otras cargas carecen de relevancia, como por ejemplo el viento. Para la construcción de un arco es necesario conocer los espesores del arranque y de la clave.<sup>10</sup>

Estos espesores se calculan en función de la flecha (*f*) (máxima ordenada de deformación producida por las cargas), de la carga total P del arco, de la luz y de la tensión a la compresión del material ( $\rho$ ).

En este sentido el espesor se obtiene mediante la siguiente expresión matemática:

$$
e = \sqrt{f^2 + 0.015 \frac{P \cdot l}{f} - 1.03 \cdot f}
$$
 esp

,03 . 1 *<sup>f</sup> <sup>P</sup>* . *<sup>l</sup> fe* 0,015 <sup>2</sup> += <sup>−</sup> espesor de la clave para arcos de medio punto, góticos o peraltados.

Unidades de las magnitudes: *e* en cm; *f* en cm; *l* en cm; " $\rho$ " en N/cm<sup>2</sup>

Espesor del arranque:  $e_1 = 1,8$  *e* en cm

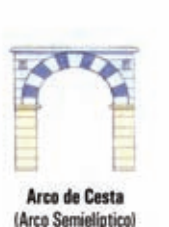

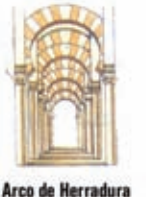

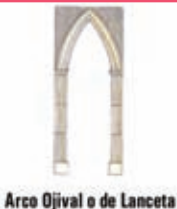

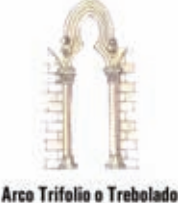

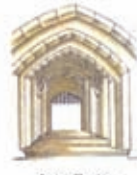

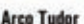

**Figura 5.97.** *Distintos tipos de arcos*

### *Un edificio emblemático*

*El Mercado de Abasto de la Ciudad Autónoma de Buenos Aires, es un excelente ejemplo de construcción con arcos de hormigón armado. Consiste en una serie de estructuras trabadas entre sí, de aproximadamente 24,384 m de luz, dispuestas en cruz con bloques de vidrio translúcido entre sí. Los ingenieros Delpini, Sulcic y Bes fueron los artífices de esta obra arquitectónica elegante y majestuosa.* 

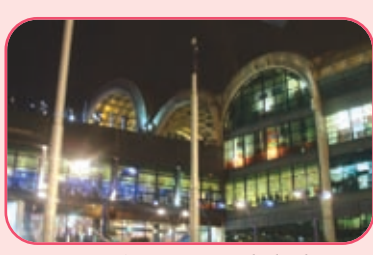

**Imagen 5.47.** *Viejo Mercado de Abasto, hoy transformado en el Paseo de Compras del Abasto. Buenos Aires - Argentina*

### **5.10.9 Las bóvedas y cúpulas**

La bóveda constituye un elemento estructural utilizado desde hace siglos, fundamentalmente en los edificios religiosos.

Existen diferentes tipos de bóvedas: de medio cañón o cañón seguido; de arco con punta; de rincón

<sup>10</sup> Clave: piedra con la que cierra el arco o bóveda (www.rae.es).

de claustro; por arista,…

Veamos cómo se obtiene, desde los principios de la geometría, una bóveda de medio cañón. Consideramos un cilindro, lo dividimos por la mitad mediante el corte a lo largo de una de sus generatrices y por el diámetro de sus bases. La parte obtenida la colocamos en forma horizontal. Obtenemos así una bóveda de cañón. Se dice que los griegos concedían a Demócrito los honores del invento,

pero tal vez fuera sólo un atributo ficticio, porque también se sabe que los egipcios ya la utilizaban. Otra forma de concebirla es como la superficie generada por una recta (generatriz) que se desplaza en forma paralela sobre una curva. Estructuralmente es considerada una estructura de *arco*.

La bóveda de medio cañón corrido produce fuerzas sobre todo su apoyo (muros de mampostería). Los muros reciben las cargas y la transmiten a los cimientos **(Figura 5.98)**. Por este motivo, los muros no pueden tener aberturas; deben ser continuos. (Caso Iglesia de Cachi en Salta).

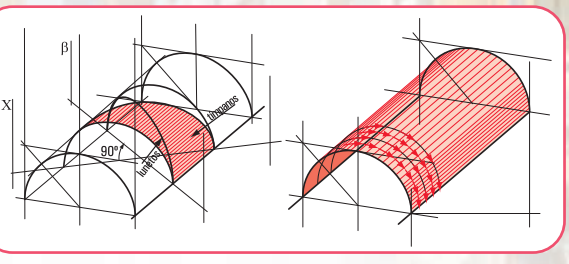

**Figura 5.98.** *Distribución de fuerzas en una bóveda cañón*

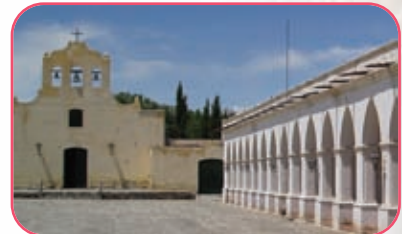

**Imagen 5.48.** *Iglesia de Cachi. Salta - República Argentina*

La nave central de la iglesia de Cachi está constituida por arcos

próximos entre sí. Sobre estos arcos se apoya un entablonado de cardón recubierto por barro. A partir de este tipo de bóveda se generan otros tipos: la bóveda de rincón de claustro y la de arista.

Veamos cómo se obtienen.

**1.** Si cruzamos en forma perpendicular dos bóvedas de cañón medio corrido obtenemos la denominada bóveda de arista, muy común en la arquitectura románica. Las aristas forman una X que divide a la superficie en cuatro zonas que convergen en un punto (el más alto), denominado clave de la bóveda.

Esta solución permite concentrar los empujes en los vértices. Entonces no son necesarios los muros de apoyo. Gran ventaja, porque de este modo se pudieron hacer aberturas. Es lo que ocurre con las catedrales góticas. Asimismo, esta concentración de empujes permite ser recibidos mediante pilares de contrafuerte o tensores perimetrales o diagonales;

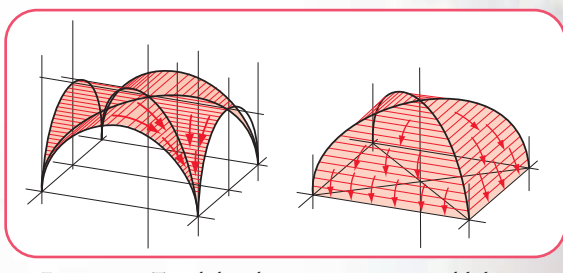

**Figura 5.99.** *Tipo de bóvedas: por artistas y rincón del claustro*

**2.** Si a las aristas de este tipo de bóveda se le agregan dos nervios diagonales, como refuerzo y como estética, estamos en presencia de la llamada bóveda de crucería.

Los arquitectos góticos, con su visión puesta en la elevación de todos los elementos arquitectónicos, no estaban satisfechos con esta forma de bóveda. Entonces con el fin de lograr dicha elevación acercaron los cuatro pilares que sostienen la bóveda y, con ello transformaron el arco de medio punto en un arco con punta ojival. Ejemplo: Catedral de Chartres y Notre Dame de París. Se introduce la denominada *bóveda nervada*.

La estructura de la bóveda de forma ojival tiene grandes ventajas: es sólida, liviana y elástica. Si bien

su peso es absorbido por los nervios o nervaduras que, a su vez, lo transmiten a los pilares y/o columnas, el empuje no sólo es vertical, sino que también se producen esfuerzos laterales.

Para absorber estos esfuerzos, los arquitectos de entonces idearon estructuras laterales, denominadas *arbotantes*, que son arcos abiertos de un cuarto de circunferencia. Por lo general, los arbotantes están construidos sobre las naves laterales, por cuanto, como ya lo expresamos, son los que soportan los esfuerzos laterales de la nave central. El empuje recibido por los arbotantes es transmitido a los contra-

fuertes, estructuras macizas externas que, a su vez, lo transmiten al suelo.

En la arquitectura gótica el peso de las bóvedas descarga directamente sobre los pilares y las fuerzas laterales sobre los arbotantes y contrafuertes. Los muros no cumplen una función estructural, por esto fue posible calar el muro y colocar vitreaux para dar iluminación natural.

La rotación de un arco alrededor de un eje permite generar otra forma estructural, utilizada de manera especial en la arquitectura religiosa del Renacimiento: la cúpula, superficie de doble curvatura.

La iglesia de San Carlos (Salta) está construida con una planta en crucero cubierta con una cúpula sobre pechinas del tipo bizantino<sup>11</sup>. Las naves laterales son arcos de mampostería con tirantería de madera.

La cúpula de la Santa María del Fiore, construida entre los años 1420 y 1436 por el maestro Filippo Brunelleschi, en Florencia, constituye un ejemplo de una determinada forma de construcción e inspirada en el arte romano. La cúpula tiene la forma de un ovoide con una base octogonal. Posee dos casquetes, uno interno y otro externo. La idea de construir uno externo, tiene que ver con la necesidad de preservarla de la humedad. Hasta entonces, la construcción de las

cúpulas se hacía por medio de cimbras completas de madera, verdaderos encofrados, pero en este caso esta técnica resultaba difícil por lo costoso y por problemas técnicos derivados de la crisis de las empresas de construcción en el siglo XIV, al no contar con maestros especializados en actividades de la construcción.

Entonces Brunelleschi ideó un sistema basado en recursos fundamentales.

- **1.** Concebir la cúpula como cuatro anillos concéntricos que se sostenían por sí mismos, mientras eran construidos.
- **2.** Proyectar una estructura interna que sostenga los nervios y una membrana externa, compuesta por ocho nervios de mármol.
- **3.** Utilizar el ladrillo como material resistente, más liviano que la piedra para las nervaduras internas. Con el propósito de lograr una mayor cohesión, los dispuso según el sistema espina- pez sobre superficies cónicas convergentes.
- **4.** Implementar una serie de mecanismos para facilitar la tarea de acarrear y subir los materiales.

<sup>11</sup> Cúpula bizantina: es una cúpula hemiesférica, seccionada con cuatro planos verticales y un plano horizontal, lo que de ella queda son triángulos esféricos denominados pechinas, sobre los cuales se apoya un tambor cilíndrico y finalmente una cúpula.

**Imagen 5.49.** *Vista de los arbotantes de Notre Dame de París. Francia*

**Imagen 5.32.** *Esquema del diseño de la Cúpula de Santa María del Fiore. Firenze - Italia*

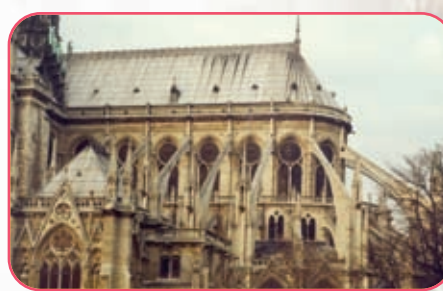

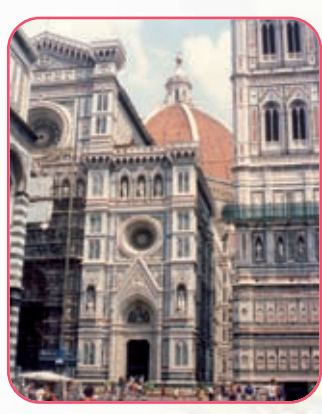

**Imagen 5.50 a.** *Iglesia de Santa María del Fiore. Firenze - Italia*

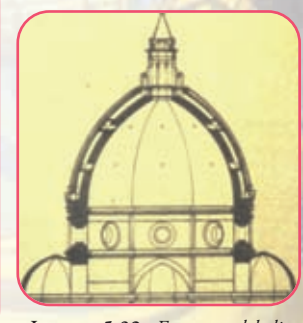

La acción estructural de una cúpula de revolución o circular, sometida a la acción de cargas verticales simétricas respecto a su eje, por ejemplo su peso propio, es una consecuencia de sus propiedades geométricas. Las secciones meridianas y las perpendiculares a ellas (los paralelos) constituyen las secciones principales de curvatura y de tensión. En ellas las tensiones son de tracción o de compresión simple y se distribuyen uniformemente en su pequeño espesor.

La **figura 5.100** permite apreciar las tensiones desarrolladas en un paralelo: son tensiones de compresión en la dirección de los meridianos y de valor constante a lo largo del paralelo, pues tanto la cúpula por su geometría y las cargas son simétricas respecto del eje.

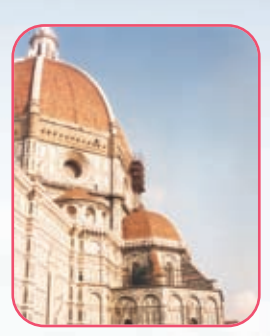

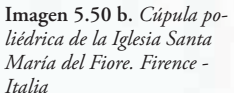

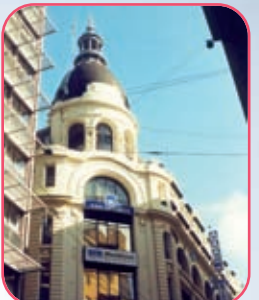

**Imagen 5.51.** *Ex edificio de Gath & Chaves. Bs. As. Argetina*

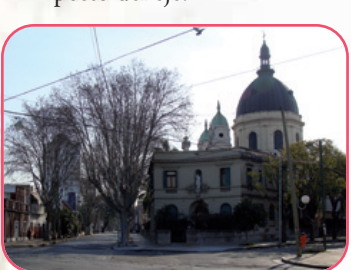

**Imagen 5.52.** *Cúpula de la Basílica de San Antonio - Bs. As. - Argentina*

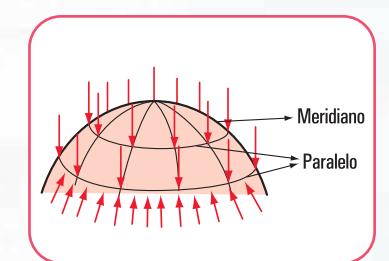

**Figura 5.100.** *Esquema de tensiones desarrolladas en una cúpula*

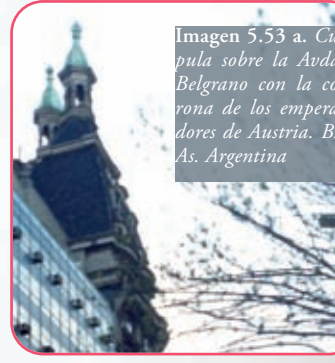

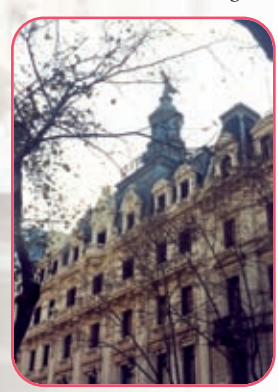

**Imagen 5.53 b.** *Cúpula en la Avda. de Mayo. Bs. As. - Argentina*

a an

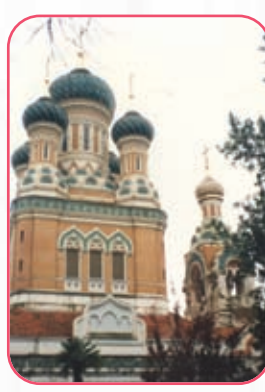

**Imagen 5.53 c** *Cúpulas de la Catedral Rusa. Nice - Francia*

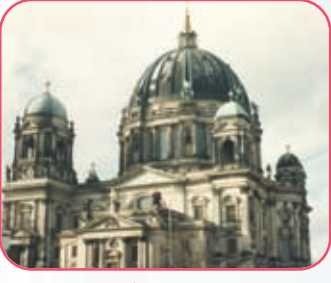

**Imagen 5.53 d** *Cúpulas de la Catedral de Berlín - ex Berlín Este - Rep. Fed. de Alemania*

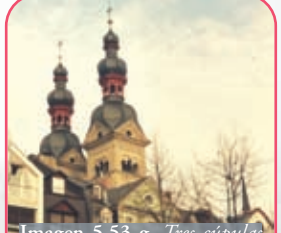

**Imagen 5.53 g.** *Tres cúpulas superpuestas. La última en forma acebollada - A orillas del Rhin - Rep. Fed. de Alemania de Santiago de Compos-* **Imagen 5.53 f.** *Cúpulas de la Catedral de San Marcos - Venezia - Italia tela - Galicia - España*

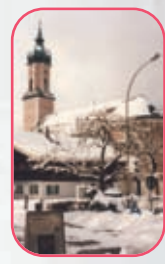

**Imagen 5.53 e** *Cúpula con forma de cebolla - Salburg - Austria*

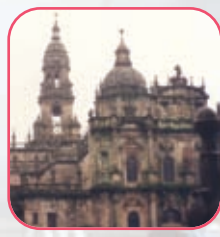

**Imagen 5.53 h** *Cúpulas de la Catedral*

Capítulo 5 | La estática en nuestro hábitat

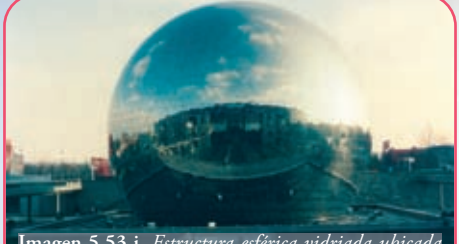

**Imagen 5.53 i.** *Estructura esférica vidriada ubicada en el exterior de L'Villete - París - Francia*

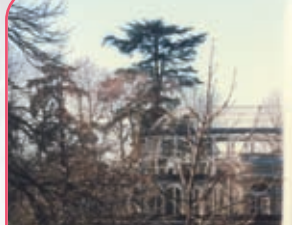

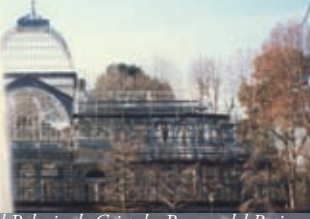

**Imagen 5.53 j.** *Cúpula vidriada del Palacio de Cristal - Parque del Retiro - Madrid - España*

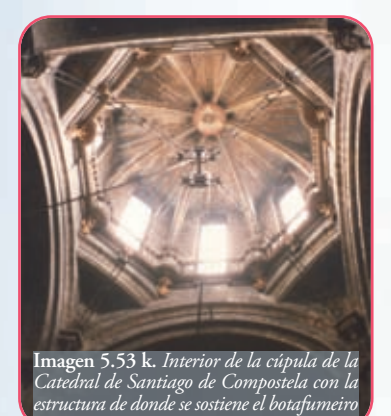

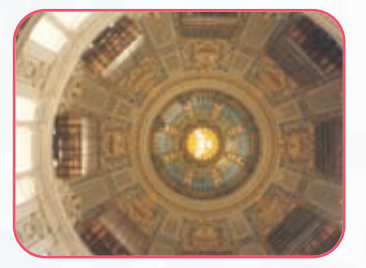

**Imagen 5.53 l.** *Interior de la cúpula de la Catedral de Berlín - ex Berlín Este*

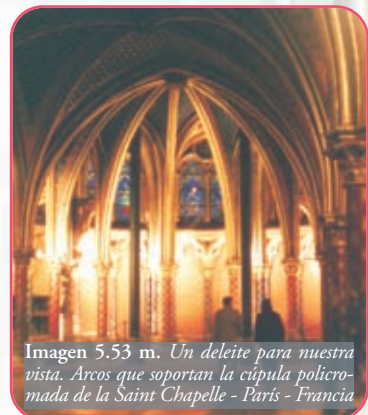

**Caso 3** - **Estructuras que trabajan a la tracción y a la compresión**

### **5.10.10. Estructuras de reticulado**

Las estructuras de reticulado son estructuras livianas que permiten salvar grandes luces con economía de material. Estas estructuras comenzaron a utilizarse en el siglo XIX con el inicio de la era industrial. Están compuestas por barras y, por ello, también se las denomina estructuras de alma calada.

El dimensionamiento de dicha estructura y su construcción se asientan en las siguientes hipótesis:

- **1.** dado que el triángulo es la única figura geométrica indeformable, las barras forman retículos triangulares;
- **2.** todas las fuerzas generadas en las barras y las fuerzas exteriores concurren en puntos denominados *nudos*;
- **3.** los ejes baricéntricos de las barras deben concurrir en un punto de cada nudo, con el fin de evitar que se origen momentos por excentricidad;
- **4.** los nudos constituyen articulaciones, evitando de esta forma los momentos (es así desde la teoría, pues es difícil lograrlo en la práctica),
- **5.** la totalidad de las fuerzas que concurren a un nudo deben estar en equilibrio, o sea su resultante es nula;
- **6.** las barras son elementos perfectamente rectilíneos (si no lo fueran, las fuerzas axiales causarían sobre ellas momentos flexionantes).

El desarrollo de la triangulación comenzó a dominar el ámbito de las estructuras cuando el acero laminado tomó su auge.

### **5.10.11. Armaduras de cubiertas**

Las estructuras que soportan las cubiertas tienen como propósito fundamental soportar las cargas que pueden estar aplicadas en la parte inferior (ductos, tuberías,…), el propio peso y las cargas accidentales.

Las armaduras pueden ser de cordón superior horizontal o bien terminar en punta. Existen varios tipos de armadura **(Figura 5.101)**.

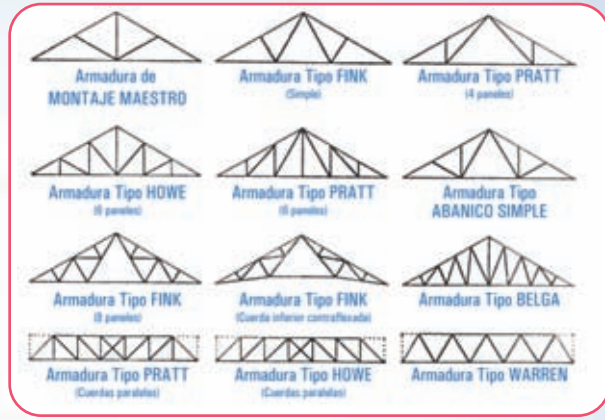

**Figura 5.101.** *Distintos tipos de armaduras*

- **1.** Las armaduras de tipo Warren y Pratt cuadrangulares son, sin duda, las que más se usan en techos planos.
- **2.** Las armaduras de los tipos Pratt triangular y Howe son las más comunes de medio peralte. Las pendientes usuales en estas armaduras de dos vertientes o de dos aguas varían entre 10 cm/m a 40 cm/m. Las luces máximas económicas oscilan entre 27 y 30 m.
- **3.** Para cubiertas con pendientes de 40 a 50 cm/m, es muy usada la armadura de tipo Fink. Esta armadura se utiliza para luces de hasta 36 m. Una característica que la hace económica es que la mayor parte de las barras trabajan a tracción y las que lo hacen a compresión son más cortas.
- **4.** También existen las armaduras de cordón superior circular, para cubiertas de supermercados, garajes, pequeños cobertizos industriales.
- **5.** La armadura tipo tijera (el perfil tiene forma de tijeras) se puede utilizar en techos para pequeñas iglesias o templos;
- **6.** Las armaduras en diente de sierra se usan en cubiertas donde se requiere mayor iluminación natural y cenital. Son usadas en construcciones industriales.

### **5.10.12. Armaduras para puentes**

Seguramente, todos hemos visto al pasar por un puente, al mirar hacia los laterales, que existen armaduras, en algunos casos sobre la calzada (lugar por donde pasa el tránsito), en otros debajo de la misma y, en el tercer caso, la vía del tránsito pasa entre el cordón superior y el inferior.

En el primer caso el sistema estructural de la vía de paso está sostenido por vigas transversales que van debajo de la calzada y se apoyan en los cordones inferiores de las armaduras.

En el segundo caso, presenta la ventaja de que las armaduras, al estar colocadas por debajo pueden acercarse, de manera que es posible reducir los momentos laterales en el sistema de la calzada. Otra ventaja es que permite una ampliación, tanto en dirección horizontal, como en vertical. La desventaja radica en la reducción

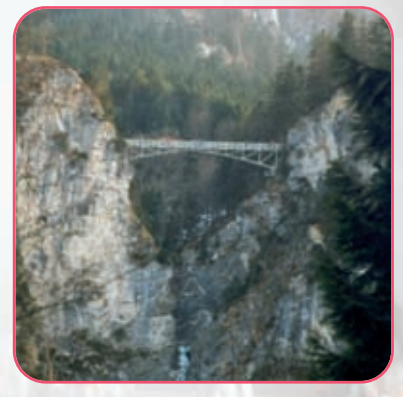

**Imagen 5.54.** *Puente colgante en Neuwaistein - República Federal de Alemania*

del espacio libre en la parte inferior.

En cuanto al puente con una calzada intermedia tiene la dificultad de utilizar un refuerzo lateral adecuado para las cuerdas superiores sujetas a compresión.

En la actualidad se trata de evitar la sensación de encierro de los usuarios, por lo tanto, la tendencia es la de usar la armadura de calzada superior.

Los tipos comunes de armadura son: Pratt trapecial; Warren trapecial, Warren trapecial

invertida y Parker o lomo de camello.

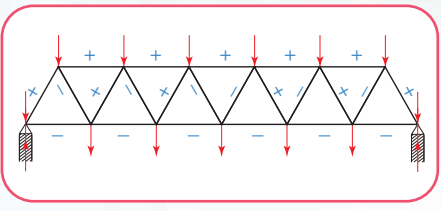

**Figura 5.102.** *Ejemplo de armadura.(Tipo Warren)*

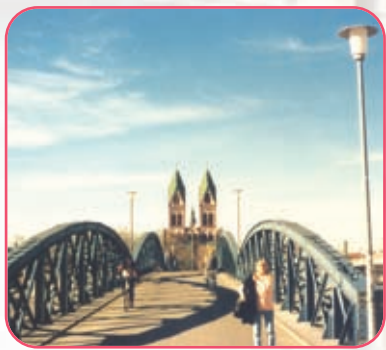

**Imagen 5.55.** *Puente en la ciudad de Fribourg - República Federal de Alemania*

# **5.11.- Estructuras de flexión**

Consideramos el caso de una viga de balcón. Es una viga en voladizo. La misma puede estar bajo la acción de cargas que somete a cada una de las secciones a esfuerzos de corte (**Q**) y momento flexor (**M**), o bien a esfuerzos de corte (**Q**), a momento flexor (**M**) y a esfuerzo normal o axil.

En el primer caso, se dice que la pieza está sometida a **flexión simple** y, en el segundo, a **flexión compuesta**.

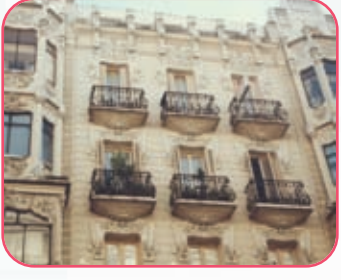

**Imagen 5.56** *Viviendas con sus balcones. Madrid - España*

Veamos cómo materializamos esta situación. Suponemos un balcón de madera. De él tomamos una viga. Despreciamos su peso propio y sólo consideramos el peso de la baranda perimetral **(Figura 5.103)**.

Si analizamos la elástica de deformación observamos que se generan esfuerzos de tracción por sobre el eje neutro (eje donde la deformación es nula) y esfuerzos de compresión por debajo del eje neutro **(Figura 5.104)**.

### **5.11.1. La viga como elemento estructural de flexión**

Describamos la estructura de una de las típicas viviendas de Mittelwald, pueblo de montaña del sur de la República Federal de Alemania. Los techos son a dos aguas: una forma constructiva común en las zonas de nieve.

Los elementos que constituyen la estructura del techo son: la viga superior (cumbrera); las vigas que

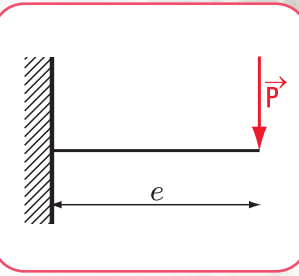

**Figura 5.103.** *Diagrama de carga de una viga empotrada y con carga concentrada*

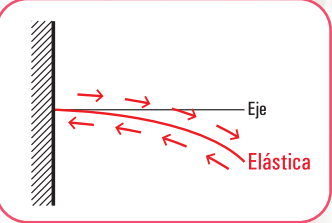

**Figura 5.104.** *Elástica de una viga empotrada y con carga concentrada*

apoyan en el muro perimetral y en la cumbrera (cabios); las alfajías o tirantillos, permiten la fijación del material de la cubierta.

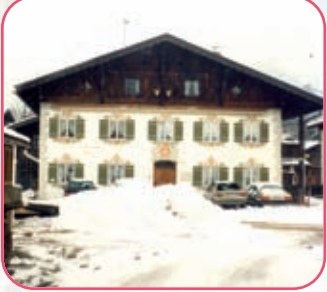

**Imagen 5.57.** *Vivienda unifamiliar en Mittelwald - República Federal de Alemania*

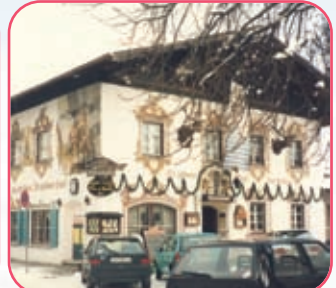

**Imagen 5.58.** *Restaurant en Mittelwald - República Federal de Alemania*

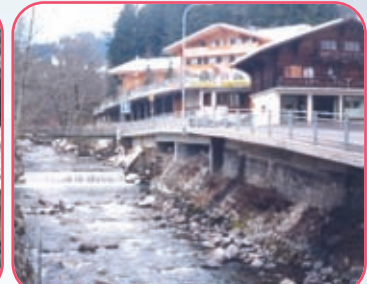

**Imagen 5.59.** *Conjunto de viviendas en Gstaad -Suiza; que repiten el modelo de las estructuras alemanas*

- **Análisis de carga**
- **1.** El techo recibe la carga (peso propio incluidos los tirantillos) y la sobrecarga o carga accidental que depende del uso y de los factores climatológicos (nieve, viento, sismo).
- 2. Esta carga se considera como unidad de fuerza por unidad de superficie. Ejemplo N /m<sup>2</sup> o N/cm<sup>2</sup>
- **3.** La carga actuante viaja hacia los cabios donde apoya la estructura del techo.

Las reacciones del techo sobre los cabios se transforman en acciones para los cabios y las reacciones de estos son acciones para la cumbrera y para el muro perimetral.

El esquema de carga los podemos visualizar en la **figura 5.105**.

Las reacciones sobre los apoyos de los cabios son acciones para la viga principal.

# **5.12.-Resolvemos estos problemas**

**Problema Nº 5.8**

*Una obra en nuestro edificio está por comenzar…*

### **Enunciado**

En un local comercial ubicado en la planta baja del edificio donde vivimos se desea construir un entrepiso para almacenar mercadería. Los arquitectos encargados de la obra deciden construirlo con perfiles de acero.

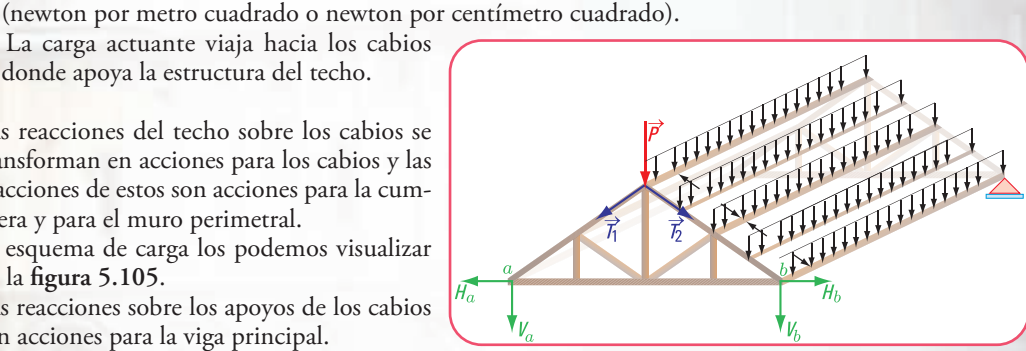

**Figura 5.105.** *Diagrama de carga*

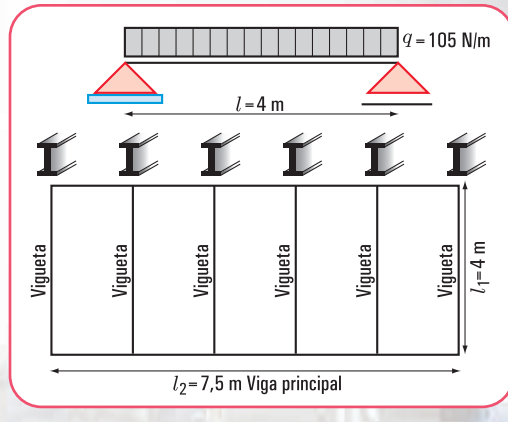

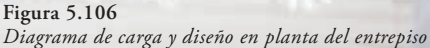

Las viguetas centrales de la estructura tienen el esquema estático que podemos visualizar en la **Figura 5.107**.

El primer paso del calculista es la realización del cálculo estático. Veamos cómo procede para calcular una vigueta central.

Las preguntas que se hacen, entre otras son:

- **1.** ¿cuál es el valor del momento flexor máximo, cuáles son los valores del esfuerzo de corte en los apoyos, y cuáles los del esfuerzo normal o axil de una vigueta central?;
- **2.** ¿cómo son los diagramas de momento flexor, esfuerzo de corte y axil correspondiente a esa vigueta central?

### **Desarrollo**

∑  $M$ 

Para determinar los valores del momento flexor máximo, esfuerzo de corte en los apoyos y esfuerzo axil debemos calcular las reacciones de vínculo en los apoyos.

- **1.** Determinación del valor de cada una de las reacciones en los apoyos (método analítico).
- Dibujamos el diagrama de sólido libre **(Figura 6.108)**.
- **Calculamos el valor de** *Va*

Como la estructura está en equilibrio aplicamos las ecuaciones de equilibrio que hemos desarrollado en el capítulo 2.

$$
M^{b} = 0 \Rightarrow V_{a}.l - \frac{q.l^{2}}{2} = 0
$$
  

$$
V_{a}.l = \frac{q.l^{2}}{2}
$$
  

$$
V_{a} = \frac{q.l^{2}}{2 \times l}
$$
  

$$
V_{a} = \frac{105 \text{ N/m} \times 4 \text{ m}}{2}
$$
  

$$
V_{a} = 210 \text{ N}
$$

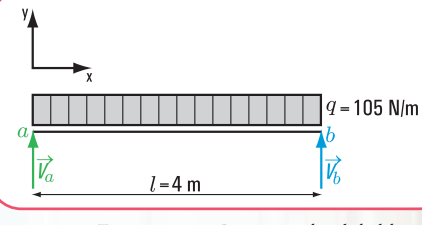

**Figura 5.107.** *Diagrama de sólido libre*

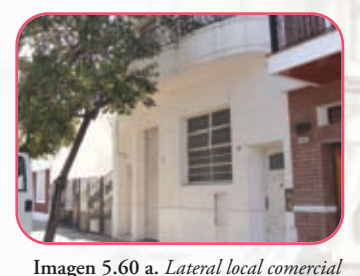

**247**

**Calculamos el valor de** *Vb*

$$
\sum M^{a} = 0 \Rightarrow V_{b}.l - \frac{q.l^{2}}{2} = 0
$$
  

$$
V_{b}.l = \frac{q.l^{2}}{2}
$$
  

$$
V_{b} = \frac{q.l^{2}}{2 \times l}
$$
  

$$
V_{b} = \frac{105 N/m \times 4 m}{2}
$$
  

$$
V_{b} = 210 N
$$

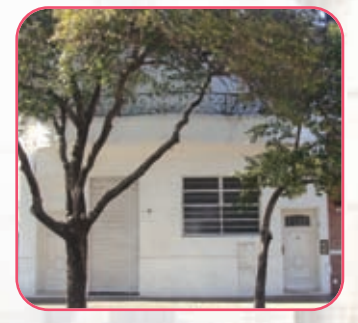

**Imagen 5.60 b.** *Frente local comercial*

**2. Verificamos con la ecuación de proyección sobre el eje** *y*

$$
\sum Proy_y = 0 \Rightarrow V_a - ql + V_b = 0
$$
  
= 210 N-105 N/m×4 m + 210 N  
= 210 N - 420 N + 210 N  
= 0 \Rightarrow Verifica

### **Calculamos la fuerza axil en el apoyo fijo**

∑  $H_i$  = 0  $\Rightarrow$   $H_a$  = 0 no existe carga externa activa en la dirección del eje *x* 

Determinados los valores de las reacciones de vínculo procedemos a hallar, los esfuerzos de características en forma analítica y los diagramas correspondientes.

Comenzamos por el esfuerzo de corte (Q) ya que en la sección donde Q = 0 o bien donde Q cambia de signo, el momento flexor es máximo.

### **3. Determinación de los esfuerzos de características**

Calculamos el esfuerzo de corte (Q) en las secciones más críticas

En la sección 1 - 1 En la sección *x* – *x*  $Q_{1-1} = V_a \Rightarrow Q_{1-1} = 210 N$  $Q_{3-3} = -210 N$  $Q_{3-3} = 210 N - 420 N$  $\rightarrow x_{i_{\text{z}}q} = 4 \text{ m} \Rightarrow Q_{3-3} = -210 \text{ N} - 105 \text{ N/m} \cdot 4 \text{ m}$  $Q_{2-2} = 0$  $\rightarrow$  *x* = 2  $m \Rightarrow Q_{2-2}$  = 210 *N* - 105 *N*/*m* .2 *m*  $Q_{x-x} = 105 N$  $Q_{x-x} = V_a - qx \rightarrow x = 1 \, m \Rightarrow Q_{x-x} = 210 \, N - 105 \, N/m \, .1 \, m$  $Q_{4-4} = 0$  $\rightarrow x_{der.} = 4 \, m \Rightarrow Q_{4-4} = -210 \, N + 210 \, N$ 

Cálculo del momento flexor (M) en las secciones más críticas

En la sección 1 -1  $M_{1-1} = 0$ 

En la sección *x* – *x*

$$
M_{x-x} = V_a x - \frac{qx^2}{2} \to x = 1m \Longrightarrow M_{x=1m} = 210 N m - \frac{105 \frac{N}{m} \cdot 1m^2}{2}
$$

$$
M_{x=1m} = 157.5 N m
$$

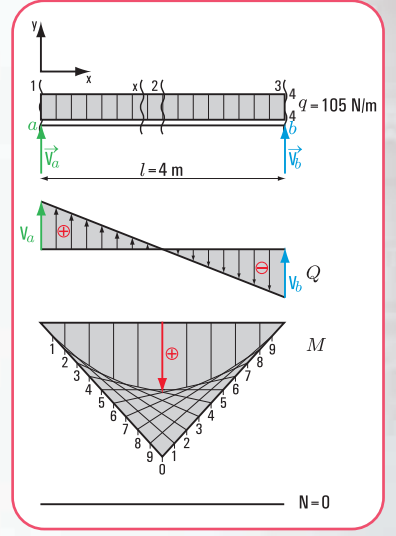

**Figura 5.108.** *Diagramas de: sólido libre, esfuerzo de corte, momento flexor y esfuerzo axial o normal*

$$
x = 2m \Rightarrow M_{x=2m} = 210 \text{ N m. } 2m - \frac{105 \frac{N}{m} \cdot 2^2 m^2}{2}
$$
  

$$
M_{x=2m} = 210 \text{ N m}
$$
  

$$
\Rightarrow x = 4m \Rightarrow M_{x=4m} = 210 \text{ N m. } 4m - 105 \frac{N \frac{8}{16} m^2}{m \frac{2}{n}}
$$
  

$$
M_{x=4m} = 840 \text{ N m} - 840 \text{ N m}
$$
  

$$
M_{x=4m} = 0
$$

Cálculo del esfuerzo axil (N)

 $N = 0$ 

La función V<sub>a</sub>x – <del>"^`</del> es una función cuadrática, la gráfica es una parábola de segundo grado. *M máximo = 210 Nm*  $V_a x - \frac{qx^2}{2}$ 

#### **Respuesta**

El momento flexor máximo es *Mmax* = 210 *N m* y se produce a una distancia del apoyo izquierdo  $x = 2$  m.

Los esfuerzos de corte en los apoyos son: en el apoyo *a*,  $Q_a = 210 N \uparrow y$  en el apoyo *b*,  $Q_{b_{ij}a} = 210 N \downarrow$ , *Qbder*= 0 *N*

**Problema Nº 5.9**

*Un diseño estructural…*

### **Enunciado**

Se está construyendo un edificio de oficinas en el centro de la Ciudad Autónoma de Buenos Aires. La planta sobre primer piso de la estructura del edificio tiene el diseño que se muestra en la **figura 5.109**.

Según el plano municipal la viga *V*<sub>3</sub> recibe las siguientes cargas:

- **1.** carga que transmite la losa  $L_2 \rightarrow q_{L2} = 105 \frac{N}{m}$ *N*
- **2.** carga que transmite la  $V_5$  a la viga  $V_3$ ,  $P = 105$  N
- **3.** peso propio de la viga  $V_3 \rightarrow q_v = 7.5 \frac{N}{m}$ *N*

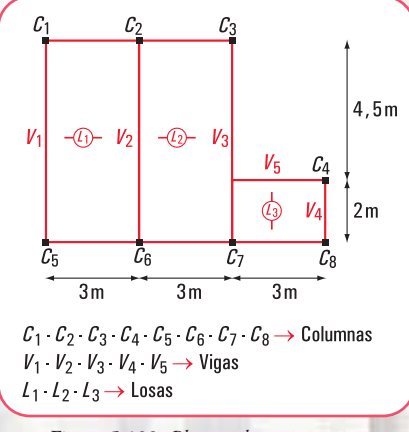

**Figura 5.109.** *Planta sobre primer piso*

El calculista de estructuras tiene que realizar el cálculo estático de la viga  $V_3$ .

- **1.** ¿Cuáles son las reacciones de vínculo en los apoyos *a* y *b*?
- **2.** ¿Cuál es el valor del momento flexor máximo, y a qué distancia del apoyo *a* se produce?
- **3.** ¿Cuál es el valor del esfuerzo de corte en las secciones de los apoyos y en la sección donde el momento flexor es máximo?
- **4.** ¿Cuál es el valor del esfuerzo axil en las distintas secciones de la viga?
- **5.** ¿Cómo son los diagramas de esfuerzo de corte (Q); momento flexor (M) y esfuerzo axil (N)?

### **Desarrollo**

 $\sum M^a$ 

**1.** Determinación del valor de cada una de las reacciones en los apoyos (método analítico).

- **Dibujamos el diagrama de sólido libre (Figura 5.111)**.
- ◆ Calculamos el valor de *V<sub>b</sub>* Aplicamos las ecuaciones de equilibrio

$$
\sum M^a = 0 \implies -V_b. 6,50 m + q \frac{(6,50 m)^2}{2} + 105 N.2 m = 0
$$
  

$$
-V_b. 6,50 m + 105 N.2 m = -\frac{112.5 \frac{N}{m} (6,50 m)^2}{2}
$$
  

$$
V_b = \frac{-2.376.6 Nm - 210 Nm}{-6,50 m}
$$

**Calculamos el valor de** *Va*

$$
\sum M^{b} = 0 \Rightarrow V_{a} . 6,50 \, m - q \frac{(6,50 \, m)^{2}}{2} - 105 \, N. 4,50 \, m = 0
$$
\n
$$
V_{a} . 6,50 \, m = \frac{112,5 \, \frac{N}{m} (6,50 \, m)^{2}}{2} + 105 \, N. 4,50 \, m
$$
\n
$$
V_{a} . 6,50 \, m = 2,376,6 \, Nm + 472,5 \, Nm
$$
\n
$$
V_{a} = \frac{2.849,1 \, Nm}{6,50 \, m}
$$
\n
$$
V_{a} = 438,32 \, N
$$

*V*<sub>b</sub> = 397,93 *N* 

*b*

**2.** Verificamos con la ecuación de proyección sobre el eje *y*

$$
\sum Proy_y = 0 \Rightarrow V_b - q. 6,50 m - 105 + V_a = 397,93 N - 112,5 \frac{N}{m}, 6,50 m - 105 N + 438,32 N
$$
  
= 397,93 N - 731,25 N - 105 N + 438,32 N  
= 0

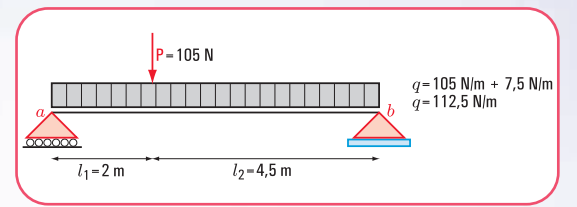

**Figura 5.110.** *Esquema estático de carga de la viga V3* 

 $P - 105 N$  $\overrightarrow{V}_a$  $l_1 = 2 m$  $l_2 = 4.5$  m

**Figura 5.111.** *Diagrama de sólido libre*

- **Calculamos el valor de** *Ha*
	- $\sum$  *Proy<sub>x</sub>*  $F = 0 \Rightarrow H_a = 0$
- **3.** Determinación de los esfuerzos de características
- **Calculamos el esfuerzo de corte (***Q***) en las secciones más críticas: 1-1; 2-2; 3-3; 4-4 a 5-5**

$$
Q_{1-1} = V_a \Rightarrow Q_{1-1} = 438,32 N
$$
  
\n
$$
Q_{2-2} = V_a - q \cdot 2 m
$$
  
\n
$$
Q_{2-2} = 438,32 N - 112,5 \frac{N}{m} \cdot 2 m
$$
  
\n
$$
Q_{2-2} = 438,32 N - 225 N
$$
  
\n
$$
Q_{2-2} = 213,32 N
$$

$$
Q_{3-3} = V_a - q \cdot 2 \cdot m - P
$$
  
\n
$$
Q_{3-3} = 43832 \cdot N - 1125 \cdot \frac{N}{m} \cdot 2 \cdot m - 105 \cdot N
$$
  
\n
$$
Q_{3-3} = 43832 \cdot N - 225 \cdot N - 105 \cdot N
$$
  
\n
$$
Q_{3-3} = 10832 \cdot N
$$

$$
Q_{4-4} = V_a - q \cdot 650 \, m - P
$$
\n
$$
Q_{4-4} = 43832 \, N - 11250 \, \frac{N}{m} \cdot 650 \, m - 105 \, N
$$
\n
$$
Q_{4-4} = 43832 \, N - 73125 \, N - 105 \, N
$$
\n
$$
Q_{4-4} = -397,93 \, N
$$
\n
$$
Q_{5-5} = -397,93 \, N + 397,93 \Rightarrow Q_{5-5} = 0
$$

**Calculamos el valor de** *x* **para** *Q* **= 0**

$$
V_a - q.x - P = 0 \Rightarrow 438,32 N - 112,5 N/m.x - 105 N = 0
$$

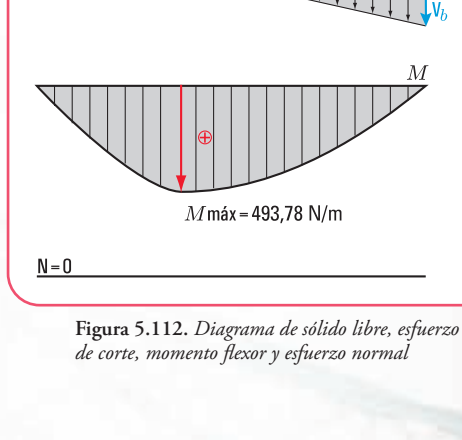

 $l_2 = 4.5$  m

**251**

5

5

 $\mathcal{O}$ 

$$
x = \frac{105 N - 43832 N}{-1125 N/m}
$$

 $x = 2,96 \ m$ 

 $\overrightarrow{V}_a$ 

 $l_1 = 2 m$ 

**Calculamos el momento flexor en las secciones: 1-1;2-2; 4-4** *y* **en** *x* **= 2,96 m.**

$$
M_{1-1} = 0
$$
  
\n
$$
M_{2-2} = V_a \cdot 2 m - q \frac{(2 m)^2}{2}
$$
  
\n
$$
M_{2-2} = 43832 N \cdot 2 m - 1125 \frac{N}{m} \cdot \frac{4 m^2}{2}
$$
$$
M_{2-2} = 876,64 \ N m - 225 \ N m
$$
  

$$
M_{2-2} = 651,64 \ N m
$$

Momento flexor en *x* = 2,96 m

$$
M_{x=2,96 \text{ m}} = V_a. 2,96 \text{ m} - q \frac{(2,96 \text{ m})^2}{2} - P.2,96 \text{ m}
$$
  

$$
M_{x=2,96 \text{ m}} = 438,32 \text{ N}.2,96 \text{ m} - 112,5 \frac{N}{m} \cdot \frac{(2,96 \text{ m})^2}{2} - 105 \text{ N}.2,96 \text{ m}
$$
  

$$
M_{x=2,96 \text{ m}} = 1297,42 \text{ N} \text{ m} - 492,84 \text{ N} \text{ m} - 310,8 \text{ N} \text{ m}
$$
  

$$
M_{x=2,96 \text{ m}} = 493,78 \text{ N} \text{ m}
$$

$$
M_{4-4} = V_a .650 \ m - q \frac{(6,50 \ m)^2}{2} - P.450 \ m
$$
  
\n
$$
M_{4-4} = 438,32 N.650 \ m - 112,5 \frac{N}{m} \times \frac{(6,50 \ m)^2}{2} - 105 N.450 \ m
$$
  
\n
$$
M_{4-4} = 2.849,08 - 2.376,56 - 472,5
$$
  
\n
$$
M_{4-4} = 0,02 \rightarrow \text{Esta diferencia correspondence a la aproximación de los decimals.}
$$
  
\n
$$
M_{4-4} \approx 0
$$

**• Determinación del esfuerzo normal o axil.**

 $N = 0$ 

#### **Respuesta**

−

 $4 - 4$ 

Las reacciones en los apoyos *a* y *b* son:  $V_a = 438,32 \text{ N} \uparrow$ ;  $V_b = 397,93 \text{ N} \uparrow$ 

El momento flexor máximo es *M*máx = 493,78 Nm y se produce a una distancia *x* = 2,96 m

El esfuerzo de corte en los apoyos son:  $Q_a$  = 493,78 N ,  $Q_{b_{izq}}$ = 397,93 N ,  $Q_{b_{der}}$ = 0 N

El corte es igual a cero en la sección donde el momento flexor es máximo. El esfuerzo axil es cero.

#### **Ejercicio Nº 5.7**

Sobre una viga de acero apea una columna inclinada. El peso propio de de la viga se desprecia.

El esquema estático de carga es el que se muestra en la **figura 5.113**.

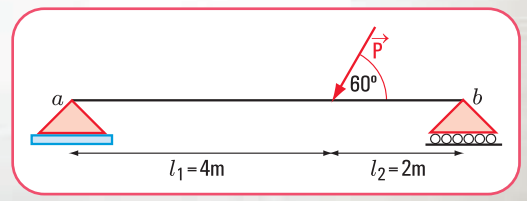

**Figura 5.113.** *Diagrama de carga*

Capítulo 5 | La estática en nuestro hábitat

- **1.** ¿Cuál es el valor de la reacción de vínculo en cada uno de los apoyos?
- **2.** ¿Cuál es el valor del esfuerzo de corte en las secciones 1-1; 2-2; 3-3; 4-4 y 5-5?
- **3.** ¿Cuál es el valor del momento flexor en 1-1; 2-2 y 4-4? ¿Cuál es el valor del momento flexor máximo?
- **4.** ¿Cuáles son los valores de los esfuerzos normales?
- **5.** Realizar los diagramas de esfuerzo de corte, momento flexor y esfuerzo normal.

#### **Desarrollo**

**1.** Cálculo de las reacciones de vínculo en los apoyos *a* y *b*.

Cuando en el diagrama de carga existe una fuerza concentrada inclinada, debemos trabajar con las componentes según los ejes *x* e *y*: P*x*, P*y*.

#### **1. Cálculo de las componentes de la fuerza** *P*

$$
P_x = P \cos 240^{\circ}
$$
  
\n
$$
P_x = 75 \text{ N} \cdot \cos 240^{\circ}
$$
  
\n
$$
P_x = 75 \text{ N} (-0.5)
$$
  
\n
$$
P_x = -37.5 \text{ N}
$$
  
\n
$$
P_y = 75 \text{ N} \cdot \sin 240^{\circ}
$$

 $P_y$  = 75  $N(-0,866)$  $P_y = -64,95 N$ 

**2. Cálculo de las reacciones de vínculo** Aplicamos las ecuaciones de equilibrio

$$
\sum M^{a} = 0 \Rightarrow -V_{b}.6m + P_{y}.4m = 0
$$
  
-V\_{b}.6m + 64,95 N.4m = 0  
-V\_{b}.6m = -64,95 N.4m  

$$
V_{b} = \frac{-259,8 N.m}{-6 m}
$$

$$
V_{b} = 43,3 N
$$

$$
\sum M^{b} = 0 \Rightarrow V_a.6 \, m - P_y.2 \, m = 0
$$
  

$$
V_a \times 6 \, m - 64,95 \, N.2 \, m = 0
$$
  

$$
V_a.6 \, m = \frac{129.9 \, N \, m}{6 \, m}
$$
  

$$
V_a = 21,65 \, N
$$

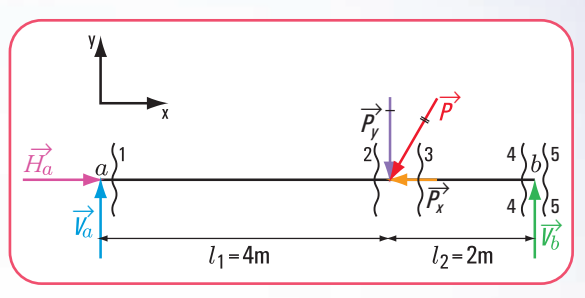

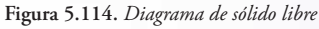

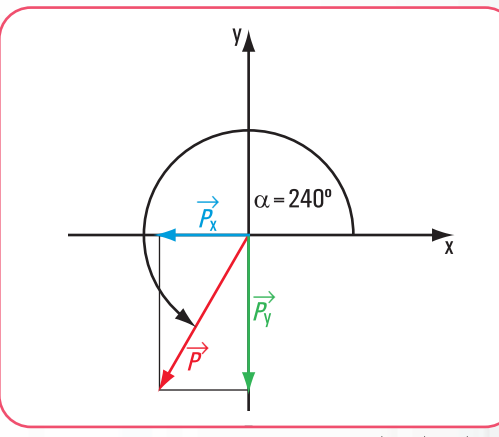

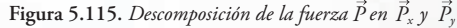

**Verificación** 

$$
\sum \text{Prop}_y F = 0 \Rightarrow 43.3 \text{ N} - 64.95 \text{ N} + 21.65 \text{ N} = 0 \text{ verifica}
$$
\n
$$
\sum H = 0 \Rightarrow H_a - P_x = 0
$$
\n
$$
H_a = P_x
$$
\n
$$
H_a = +37.5 \text{ N}
$$

*El signo de Py y el de Px indican el sentido. Cuando calculamos el momento consideramos el signo del momento tomando a la fuerza Py con su sentido real. No debemos utilizar el signo de Py .*

#### **2. Cálculo de los esfuerzos de características**

**2.1.** Determinación del esfuerzo de corte en las secciones 1-1; 2-2; 3-3; 4-4 y 5-5.

$$
Q_{1-1} = V_a \Rightarrow Q_{1-1} = 21,65 \text{ N}
$$
  
\n
$$
Q_{2-2} = V_a \Rightarrow Q_{2-2} = 21,65 \text{ N}
$$
  
\n
$$
Q_{3-3} = V_a - P_y \Rightarrow Q_{3-3} = 21,65 \text{ N} - 64,95 \text{ N}
$$
  
\n
$$
Q_{3-3} = -43,3 \text{ N}
$$
  
\n
$$
Q_{4-4} = V_a - P_y \Rightarrow Q_{4-4} = -43,3 \text{ N}
$$

**2.2.** Determinación del momento flexor en las secciones 1-1; 2-2; 4-4 y en *x-x*.

$$
M_{1-1} = 0
$$
  
\n
$$
M_{2-2} = V_a . 4 m
$$
  
\n
$$
M_{2-2} = 21,65 N . 4 m
$$
  
\n
$$
M_{2-2} = 86,6 N m
$$
  
\n
$$
M_{4-4} = V_a . 6 m - P_y . 2 m
$$
  
\n
$$
M_{4-4} = 21,65 N . 6 m - 64,95 N . 2 m
$$
  
\n
$$
M_{4-4} = 129,9 N m - 129,9 N m
$$

En una sección *x-x* Para *x <* 4 *m*

 $M_{4-4} = 0 N m$ 

$$
M_{x-x} = V_a
$$
 (13)  
\n
$$
M_{x-x} = 21,65 \text{ N} \cdot x
$$
  
\nPara  $x > 4$ m

$$
M_{x-x} = 21,65N. \; x - P_y(x - 4m) \tag{14}
$$

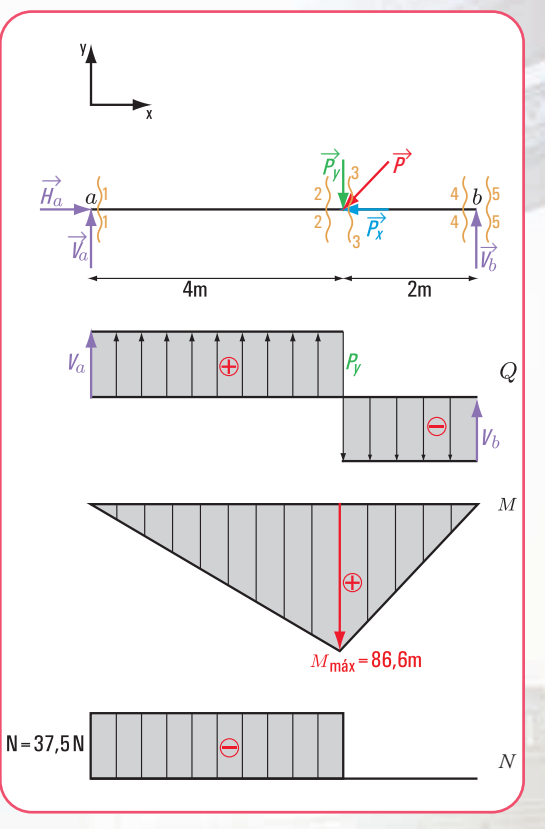

**Figura 5.116.** *Diagrama de sólido libre; de esfuerzo de corte, de momento de flexor y de esfuerzo normal*

Las expresiones matemáticas (13) y (14) son funciones lineales, cuya representación gráfica de cada una es una recta.

**2.3.** Determinación del esfuerzo normal

$$
En 1-1 \rightarrow N_{1-1} = H_a
$$
  
\n
$$
N_{1-1} = 37,5 N
$$
  
\n
$$
En 2-2 \rightarrow N_{2-2} = 37,5 N
$$
  
\n
$$
En 3-3 \rightarrow N_{3-3} = H_a - P_x
$$
  
\n
$$
N_{3-3} = 37,5 N - 37,5 N
$$
  
\n
$$
N_{3-3} = 0
$$

*El signo del esfuerzo normal resulta de la siguiente convención:*

*si la componente normal de la resultante comprime, el signo del esfuerzo normal es negativo. si la componente normal de la resultante tracciona a la sección, entonces el signo es positivo.*

#### **Respuesta**

Las reacciones de vínculo tienen los siguientes valores:

$$
V_a = 21,65 \text{ N}
$$
,  $V_b = 43,3 \text{ N}$ ,  $H_a = 37,5 \text{ N}$   $\longrightarrow$ 

El esfuerzo de corte en cada una de las secciones toma los valores siguientes:

*Q*1-1= 21,65 *N*; *Q*2-2= -21,65 *N*; *Q*3-3= -43,3 *N*; *Q*4-4= -43,3 *N*; *Q*5-5= 0*N*

El momento flexor máximo es *M*max = 86,6 *N m* El momento flexor en cada una de las secciones es:  $M_{1-1}= 0$  *N m*;  $M_{2-2}= 86, 6$  *N m*;  $M_{4-4}=0$  *N m* El esfuerzo normal o axil es :  $N_{1-1} = 37,5 N; N_{2-2} = 37,5 N y N_{3-3} = 0 N$ 

### **Para pensar y resolver**

Los siguientes ejercicios y problemas son para pensar y resolver. Al final del libro encontramos las soluciones desarrolladas.

#### **Problema 5.10**

*Un edificio con las patas torcidas*

#### **Enunciado**

Un edificio tiene, en planta baja, un gran espacio de recepción. Se ven cuatro columnas inclinadas.

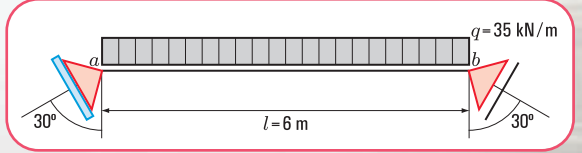

**Figura 5.117 a.** *Esquema de carga de la viga*

Las columnas reciben las cargas de vigas. ¿Cuáles son las fuerzas provenientes de la viga que soportan las columnas?

Supongamos que los datos son los que están en la **figura 5.117 a**.

**Problema Nº 5.11**

**¿Cómo diseñamos la estructura de un balcón?**

#### **Enunciado**

En un edificio de planta baja y cuatro pisos, una viga de uno de los balcones tiene el siguiente esquema estático.

¿Cuáles son las reacciones de vínculo en el empotramiento?

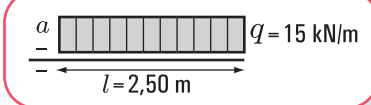

**Figura 5.117 b.** *Esquema estático de carga de una viga empotrada*

#### **Ejercicio Nº 5.8**

El esquema estático de carga (**Figura 5.118**) representa una vi ga con dos voladizos y con una viga y una columna apeadas.

$$
P_1 = 90 N
$$
  
\n
$$
P_2 = 70 N
$$
  
\n
$$
q = 100 N/m
$$
  
\n
$$
\hat{\alpha} = 45^{\circ}
$$

**1.** ¿Cuáles son las reacciones en los apoyos *a* y *b* ?

- **2.** Esfuerzo de corte. Diagrama.
- **3.** Esfuerzos normales. Diagrama.
- **4.** Momento flexor. Diagrama.

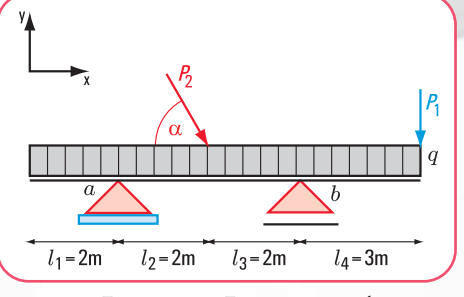

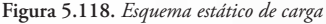

#### **Ejercicio N° 5.9**

El esquema estático de carga (**Figura 5.119**) corresponde a una viga empotrada-libre sometida a una carga *q* y a un momento.

Los datos son:  $q = 130 \frac{17}{m}$ *N*

*M*1 = 78 *N m*

**1.**¿Cuáles son los valores de las reacciones en el empotramiento?

**2.**Realizar el diagrama de esfuerzo de corte

**3.**Realizar el diagrama de momento flexor

**4.**Realizar el diagrama de esfuerzo normal

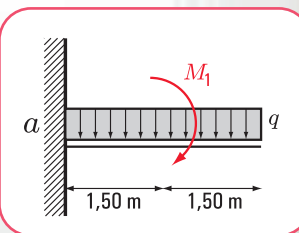

**Figura 5.119** *Esquema estático de carga*

#### **Ejercicio N°5.10**

El esquema estático de carga (**Figura 5.120**) corresponde a una viga simplemente apoyada.

Los datos son: 
$$
q = 90 \frac{N}{m}
$$
  
 $P = 5 N$ 

**1.** ¿Cuáles son los valores de las reacciones en los apoyos?

- **2.** Realizar el diagrama de esfuerzo de corte
- **3.** Realizar el diagrama de momento flexor

**4.** Realizar el diagrama de esfuerzo normal

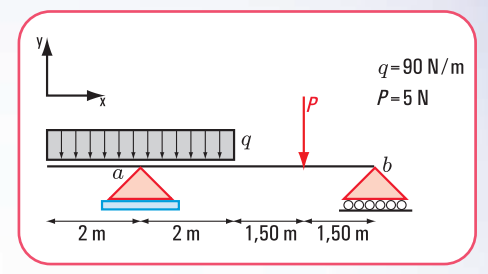

**Figura 5.120.** *Esquema estático de carga*

## **Epílogo**

Hemos recorrido juntos este último capítulo, a través del cual pudimos analizar, discutir, y reflexionar acerca de los principios y conceptos fundamentales de la estática aplicados en nuestro hábitat. En este capítulo nuestro énfasis estuvo puesto en las estructuras de los objetos artificiales, considerada la estructura como el corazón de cada objeto creado por el hombre y, sin la cual sería imposible la existencia de los mismos.

Y, cuando hablamos de estructura, implícitamente aparecen los principios y conceptos de la estática incorporados a ella. Por ello, dejamos para el final el abordaje de esta temática, tan fundamental en nuestra vida cotidiana.

El funcionamiento de los distintos elementos estructurales, de acuerdo con diferentes variables: tipos de apoyo; tipos y formas de aplicación de las cargas; reacciones de vínculo; esfuerzos de características: momento flexor, esfuerzo de corte, esfuerzo normal;… constituyen las temáticas asociadas a la estática que hemos considerado importante presentar y desarrollar en el último capítulo del libro.

Recordamos que, previo al comienzo del capítulo 1, propusimos una situación problemática que denominamos: "Mantener el barrio en condiciones de higiene y seguridad y estéticamente agradable". Dicha propuesta es integradora de los contenidos desarrollados en los capítulos 1 a 5.

Seguramente, habrá lectores que, a medida que incorporaban los saberes necesarios, resolvían la situación y, en cambio, otros lo harán ahora, al término del libro.

No interesa el momento, ni la forma; importa que el aprendizaje haya sido significativo.

Todavía quedan por resolver los ejercicios y problemas que dejamos para *"Pensar y resolver"* correspondientes a este capítulo, cuyas soluciones el lector las encontrará al final del libro.

*¡...y ahora, a pensar y resolver!*

# **PARA PENSAR Y RESOLVER**

**d.**  $\cos 0^\circ = \frac{-4x}{F_4} \Rightarrow F_{4x} = F$ **SOLUCIONES**  $\cos 0^\circ = \frac{F_{4x}}{F_4} \Rightarrow F_{4x} = F_4 \times \cos 0^\circ$  $=\frac{\Gamma_{4x}}{\Gamma}\Rightarrow F_{4x}=F_{4x}$ 

 $F_{4x} = 2 N$  $F_{4x} = 2 N \times 1$  $F_{4y} = 0$  $F_{4y} = 2 N \times 0$  $0^{\circ} = \frac{-4y}{F_4} \Rightarrow F_{4y} = F_4 \times \text{sen}$  0° sen  $0^{\circ} = \frac{F_{4y}}{F_4} \Rightarrow F_{4y} = F_4 \times \text{sen}$ 

**I. Cálculo de las componentes rectangulares de una fuerza**

**Ejercicio N° 1.10** 

**c.**

$$
\begin{aligned} \text{e.} \quad \cos \ 270^\circ &= \frac{F_{5x}}{F_5} \Rightarrow F_{5x} = F_5 \times \cos \ 270^\circ\\ \text{F}_{5x} &= 0.5 \text{ N} \times 0\\ \text{F}_{5x} &= 0 \text{ N} \end{aligned}
$$

**1.** Dibujamos el diagrama de sólido libre y las componentes según *x* y según *y* de las fuerzas **(Figura 1.66)**.

**a.** 
$$
F_{1x} = 1
$$
 N  $\cos \alpha_1 = 0^\circ$   
\n $F_{1y} = 0$  N  
\n**b.**  $\cos \alpha_2 = \frac{F_{2x}}{F_2} \Rightarrow F_{2x} = F_2 \times \cos \alpha_2$   
\n $F_{2x} = 1.5$  N  $\times$  cos 40°  
\n $F_{2x} = 1.5$  N  $\times$  0.77  
\n $F_{2x} = 1.155$  N  
\n $\sin \alpha_2 = \frac{F_{2y}}{F_2} \Rightarrow F_{2y} = F_2 \times \sin \alpha_2$ 

 $F_{2y} = 0,965 N$  $F_{2y} = 1.5 N \times 0.643$  $F_{2v} = 1.5 N \times$  sen 40 y 2

$$
\cos (180^\circ - \alpha_3) = \frac{F_{3x}}{F_3}
$$
  

$$
\cos 150^\circ = \frac{F_{3x}}{F_3} \Rightarrow F_{3x} = F_3 \times \cos 150^\circ
$$
  

$$
F_{3x} = 0,7 \text{ N} \times (-0,87)
$$
  

$$
F_{3x} = -0,609 \text{ N}
$$

sen (180° - 
$$
\alpha_3
$$
) =  $\frac{F_{3y}}{F_3}$   
\nsen 150° =  $\frac{F_{3y}}{F_3}$   $\Rightarrow$   $F_{3y}$  =  $F_3 \times$ sen 150°  
\n $F_{3x}$  = 0,7 N× 0,5  
\n $F_{3x}$  = 0,35 N

$$
\text{sen } 270^{\circ} = \frac{F_{5y}}{F_5} \Rightarrow F_{5y} = F_5 \times \text{sen } 270^{\circ}
$$
\n
$$
F_{5y} = 0.5 \text{ N} \times (-1)
$$
\n
$$
F_{5y} = -0.5 \text{ N}
$$

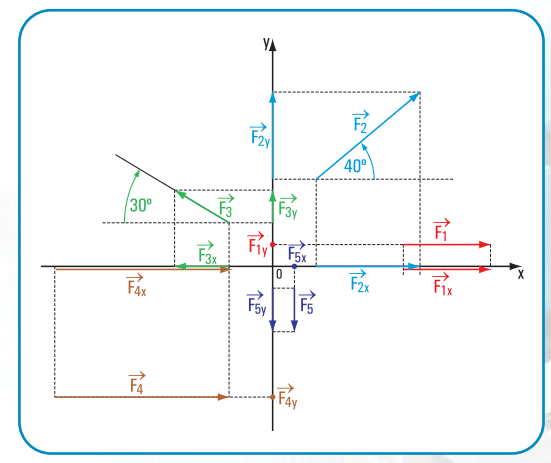

**Figura 1.66.** *Diagrama de sólido libre (fuera de escala)*

#### **Respuesta**

Las componentes rectangulares de las fuerzas son:

$$
\begin{array}{|l|l|l|l|} F_{1x}=1\ N&F_{2x}=1,155\ N&F_{3x}=-0,609\ N&F_{4x}=2\ N&F_{5x}=0\ N\\ F_{1y}=0\ N&F_{2y}=0,965\ N&F_{3y}=0,35\ N&F_{4y}=0\ N&F_{5y}=-0,5\ N \end{array}
$$

**Ejercicio N° 1.11**

**1.** Dibujamos el diagrama de sólido libre **(Figura 1.67)**.

**2.** Determinamos las componentes de las fuerzas en forma analítica.

**a.**  $E_x = 20 N$  $E_x = 20 N \times 1$  $E \cos 0^\circ = \frac{E_x}{E} \Rightarrow E_x = E \times \cos 0^\circ$ 

$$
\text{sen } 0^{\circ} = \frac{E_y}{E} \Rightarrow E_y = E \times \text{sen } 0^{\circ}
$$
\n
$$
E_y = 0 \text{ N}
$$

**b.**

$$
\cos 180^\circ = \frac{f_x}{f} \Rightarrow f_x = f \times \cos 180^\circ
$$
  

$$
f_x = 0,1 \text{ N} \times (-1) \quad f \approx 0,01 \text{ kg} \times 10 \frac{\text{m}}{\text{s}^2}
$$
  

$$
f_x = -0,1 \text{ N} \qquad f = 0,1 \text{ N}
$$

$$
\text{sen } 180^\circ = \frac{f_y}{f} \Rightarrow f_y = f \times \text{sen } 180^\circ
$$
\n
$$
f_y = 0 \text{ N}
$$

**c.**

$$
\cos 270^{\circ} = \frac{P_x}{P} \Rightarrow P_x = P \times \cos 270^{\circ}
$$
  

$$
P_x = 50 \text{ N} \times 0 \qquad P = 5 \text{ kg} \times 10 \frac{\text{m}}{\text{s}^2}
$$
  

$$
P_x = 0 \text{ N} \qquad P = 50 \text{ N}
$$

sen 270° = 
$$
\frac{P_y}{P}
$$
  $\Rightarrow$  P<sub>y</sub> = P × sen 270°  
 $P_y$  = 50 N × (-1)  
 $P_y$  = -50 N

y

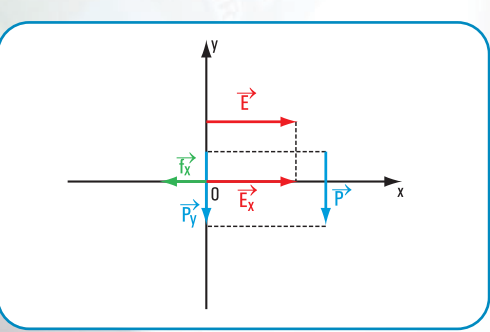

**Figura 1.67.** *Diagrama de sólido libre (fuera de escala)*

**Respuesta:** las componentes rectangulares son

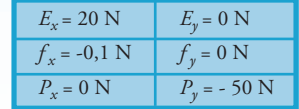

#### **III. Momento de una fuerza respecto de un punto**

**Problema N° 1.15**

#### **En el consultorio odontológico**

**1.** Dibujamos el esquema de sólido libre con las componentes de  $\vec{f}$ :  $\vec{f}_x$  ;  $\vec{f}_y$  (Figura 1.68).

El efecto de ∫ es un giro provocado por el momento de *J* respecto de *a*.

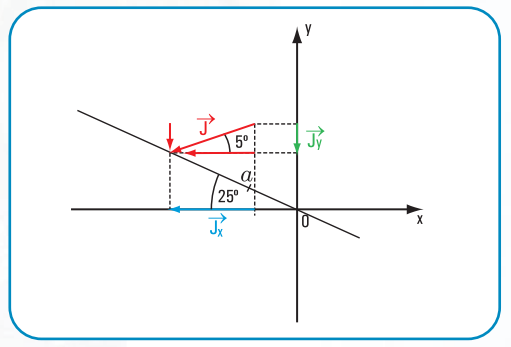

**Figura 1.68.** *Diagrama de sólido libre (fuera de escala)*

**2.** Hallamos el módulo de cada una de las componentes:  $J_x$ ;  $J_y$ .

$$
\cos 5^\circ = \frac{J_x}{J} \Rightarrow J_x = J \times \cos 5^\circ
$$
  

$$
J_x = 12 \text{ N} \times 0.996
$$
  

$$
J_x = 11.95 \text{ N} \qquad \text{componente de}
$$
  
según x.  

$$
\text{sen } 5^\circ = \frac{J_y}{J} \Rightarrow J_y = J \times \text{sen } 5^\circ
$$

J  $_{\rm y}$  = 12 N  $\times$  0,087

$$
J_y = 1,044 \text{ N}
$$
 componente de  $\vec{J}$   
según y.

 $\vec{J}$ 

**3.** Hallamos las distancias al punto *a* de las componentes : *x*1; *y*<sup>1</sup> **(Figura 1.69)**.  *Jx ; Jy*

#### **Cálculo de** *x*

$$
\cos 25^\circ = \frac{x}{25 \text{ cm}} \Rightarrow x = 25 \text{ cm} \times \cos 25^\circ
$$

$$
x = 25 \text{ cm} \times 0,906
$$

$$
x = 22,65 \text{ cm}
$$

Cálculo de *x*<sub>2</sub>

$$
\cos 25^\circ = \frac{x_2}{10 \text{ cm}} \Rightarrow x_2 = 10 \text{ cm} \times \cos 25^\circ
$$

$$
x_2 = 10 \text{ cm} \times 0,906
$$

$$
x_2 = 9,06 \text{ cm}
$$

#### **Cálculo de** *x***<sup>1</sup>**

$$
x_1 = x - x_2
$$
  
\n
$$
x_1 = 22,65 \text{ cm} - 9,06 \text{ cm}
$$
  
\n
$$
x_1 = 13,59 \text{ cm}
$$

#### **Cálculo de** *y*

$$
\text{sen } 25^{\circ} = \frac{y}{25 \text{ cm}} \Rightarrow y = 25 \text{ cm} \times \text{sen } 25^{\circ}
$$
\n
$$
y = 25 \text{ cm} \times 0,422
$$
\n
$$
y = 10,55 \text{ cm}
$$

#### **Cálculo de** *y***<sup>2</sup>**

$$
\text{sen } 25^{\circ} = \frac{y_2}{10 \text{ cm}} \Rightarrow y_2 = 10 \text{ cm} \times \text{sen } 25^{\circ}
$$
\n
$$
y_2 = 10 \text{ cm} \times 0,422
$$
\n
$$
y_2 = 4,22 \text{ cm}
$$

#### **Cálculo de** *y***<sup>1</sup>**

$$
y_1 = y - y_2
$$
  
\n $y_1 = 10,55 \text{ cm} - 4,22 \text{ cm}$   
\n $y_1 = 6,33 \text{ cm}$ 

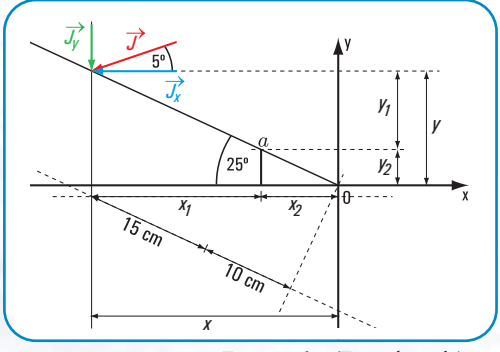

**Figura 1.69.** *(Fuera de escala)*

**4.** Hallamos los momentos de las componentes de la fuerza  $\overrightarrow{f}$  respecto de *a* :

$$
M_{\vec{j}_y}^a = J_y \times x_1
$$
  
\n
$$
M_{\vec{j}_y}^a = 1,044 \text{ N} \times 13,59 \text{ cm}
$$
  
\n
$$
M_{\vec{j}_y}^a = 14,19 \text{ Ncm}
$$
  
\nMomento de  $J_y$  respecto de *a*.

El signo de  $M^a_{\rightarrow}$  es negativo (-).  $M^a_{\overrightarrow{J_y}}$ 

$$
M^a_{\frac{1}{j_x}} = J_x \times y_1
$$
  
\n
$$
M^a_{\frac{1}{j_x}} = 11,95 \text{ N} \times 6,33 \text{ cm}
$$
  
\n
$$
M^a_{\frac{1}{j_x}} = 75,64 \text{ N cm}
$$
 Momento de *J\_x* respecto de *a*.

El signo de  $M^a_{\rightharpoonup}$  es negativo (-).  $M_{\overrightarrow{j}_{x}}^{a}$ 

**5.** Hallamos el momento de  $\overrightarrow{f}$  respecto de  $a$ :

$$
M^a_{\rightharpoonup} = M^a_{\rightharpoonup} + M^a_{\rightharpoonup} M^a_{\rightharpoonup} = 75,64 \text{ N cm} + 14,19 \text{ N cm} \qquad \text{Por el teorema} M^a_{\rightharpoonup} = 89,83 \text{ N cm} \qquad \text{Momento de } J_x \n\frac{J^a_{\rightharpoonup}}{J} = 89,83 \text{ N cm} \qquad \text{Momento de } J_x \n\text{respecto de } a.
$$

El signo del momento  $\overrightarrow{f}$  respecto de *a* es negativo (-)

#### **Respuesta**

1. La fuerza  $\overrightarrow{f}$  provoca que el pedal gire debido al momento estático de *J* respecto de *a*.  $2. M^4$  = 89,83 N cm *J* 

#### **III. Traslación de fuerzas**

#### **Ejercicio N° 1.12**

 $M = +0.25$  N cm

En el punto G aplicamos un sistema nulo de fuerzas **(Figura 1.70)**.

El par  $(\vec{Z}; -\vec{Z})$ determina un momento.  $M = 0.01$  N  $\times$  25 cm  $M = Z \times r$ 

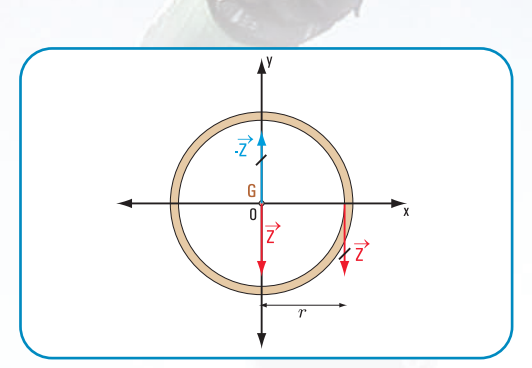

**Figura 1.70.** *Diagrama de sólido libre (fuera de escala)*

#### **Resultado final**

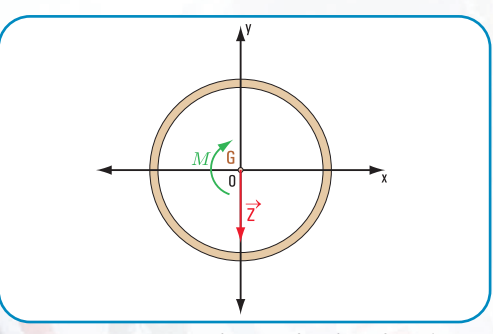

**Figura 1.71.** *En forma gráfica (fuera de escala)*

En forma analítica →  $Z$  de módulo  $Z = 0,01$  N *M* = 0,25 N cm El signo del momento es positivo.

#### **Respuesta**

La trasl<u>a</u>ción de $\vec{Z}$  al punto G da como resultado la fuerza *Z* de módulo o intensidad *Z* = 0,01 N y momento *M* = + 0,25 N cm

#### **Ejercicio N° 1.13**

En el punto *a* aplicamos un sistema de fuerzas nulo **(Figura 1.72)**.

El par  $\vec{T}$ , –  $\vec{T}$  $T, -T$ 

determina un momento.

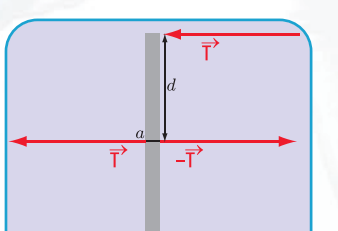

**Figura 1.72**

 $M = 2$  N cm  $M = 1$  N  $\times$  2 cm  $M = T \times d$ 

El signo del momento es negativo.

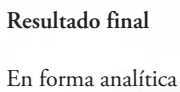

*M* = - 2 *N cm T* = 1 *N*

En forma gráfica

**Respuesta**

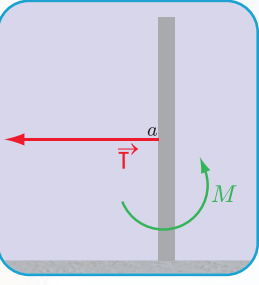

**Figura 1.73.** *Resultado en forma gráfica*

La traslación de la fuerza al punto *a* da por resultado  $\overrightarrow{T}$  de intensidad  $T = 1$  N y el momento  $M = 2$  N cm

#### **Ejercicio N° 1.14**

Aplicamos en el punto G un par de fuerzas nulo  $\stackrel{\rightarrow}{F}$ ';  $\stackrel{\rightarrow}{F}$ " **(Figura 1.74)**.

El par de fuerzas está dado por el momento

 $M = 0,1$  N cm  $M = 0,1$  N  $\times$  1 cm  $M = F \times d$ 

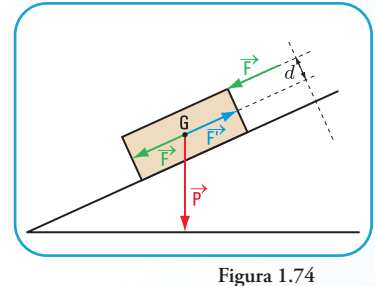

**Resultado final**

En forma analítica

 $F = 0.1 N$  $P = 0.2 N$ *M* = 0,1 N cm

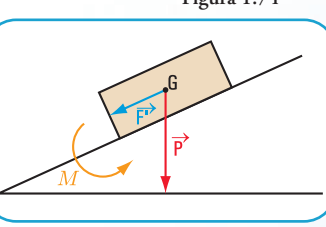

**Figura 1.75.** *En forma gráfica*

**Ejercicio N° 1.15**

Aplicamos en el punto *G* sistemas de fuerzas nulas

$$
\left(\vec{P}_1; \vec{P}_1'\right)
$$
 y  $\left(\vec{P}_2; \vec{P}_2'\right)$  (Figura 1.76).

En forma analítica

 $M_1 = 3 \text{ Nm}$  el signo de  $M_1$  es positivo.  $M_1 = P_1 \times d_1 \Rightarrow M_1 = 10 N \times 0,30 m$ 

 $M_2$  = 3 Nm el signo de  $M_2$  es negativo.  $M_2 = P_2 \times d_2 \Rightarrow M_2 = 10 \text{ N} \times 0,30 \text{ m}$ 

$$
P_T = P_1 + P_2 + P \Rightarrow P_T = 10 N + 10 N + 110 N
$$

$$
P_T = 130 N
$$

#### **Respuesta**

La traslación de la fuerza  $\vec{P_1} \vee \vec{P_2}$  al punto *G* da por resultado la fuerza de módulo  $P_T = 130$  N y los momentos  $M_1$  = + 3 N m y  $M_2$  = - 3 N m

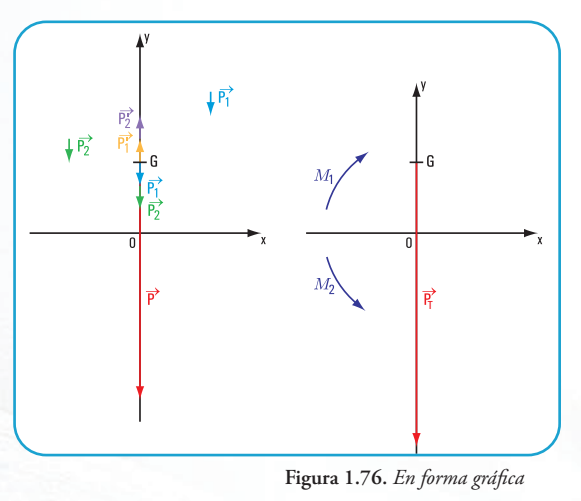

**Ejercicio N° 1.16** 

**1.** Hallamos los componentes de  $\vec{F}_1$  y  $\vec{F}_2$  (Figura 1.77) **a.** Componentes de *F*1

 $F_{1x} = 0.094$  N  $F_{1x} = 0.1 N \times 0.94$  $F_{1x} = F_1 \times \cos 20^\circ \Rightarrow F_{1x} = 0.1 \text{ N} \times \cos 20^\circ$ 

 $F_{1y} = 0.034$  N  $F_{1y} = 0.1 \text{ N} \times \text{sen } 20^{\circ}$  $F_{1y} = F_1 \times \text{sen } 20^\circ \Rightarrow F_{1y} = 0.1 \text{ N} \times \text{sen } 20^\circ$  **b.** Componentes de  $\vec{F}_2$  $F_{2x} = 0.2 N \times (-0.94)$  $F_{2x} = -0.188$  N  $F_{2x} = F_2 \times \cos 160^\circ$ 

$$
F_{2y} = F_2 \times \text{sen } 160^{\circ}
$$
  

$$
F_{2y} = 0,2 \text{ N} \times 0,34
$$
  

$$
F_{2y} = 0,068 \text{ N}
$$

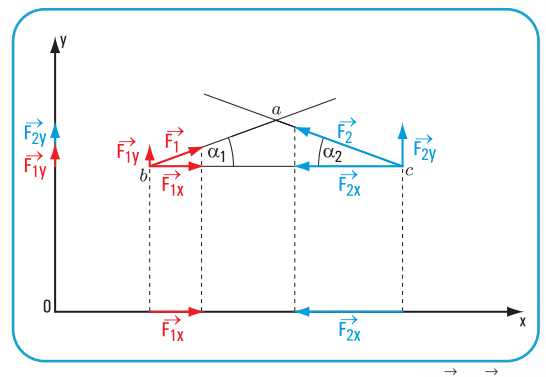

**Figure 1.77.** *Components de* 
$$
\vec{F}_1
$$
 *y*  $\vec{F}_2$ 

**c.** Componentes totales

$$
F_{xT} = F_{1x} + F_{2x}
$$
  
\n
$$
F_{xT} = 0.094 N + (-0.188 N)
$$
  
\n
$$
F_{xT} = -0.094 N
$$

$$
F_{yT} = F_{1y} + F_{2y}
$$
  
\n
$$
F_{yT} = 0.034 N + 0.068 N
$$
  
\n
$$
F_{yT} = 0.102 N
$$

**2.** Trasladamos  $\overrightarrow{F}_1$  y  $\overrightarrow{F}_2$  al punto *o* 

En el punto *o* aplicamos pares de fuerzas nulas **(Figuras 1.78 - 1.79)**.

Con el propósito de lograr una buena visualización del procedimiento gráfico, la traslación de cada una de las fuerzas la realizamos en gráficos separados.

#### **Resultado final**

**a.** Traslación de  $\vec{F}_1$ al punto *o* 

En forma gráfica

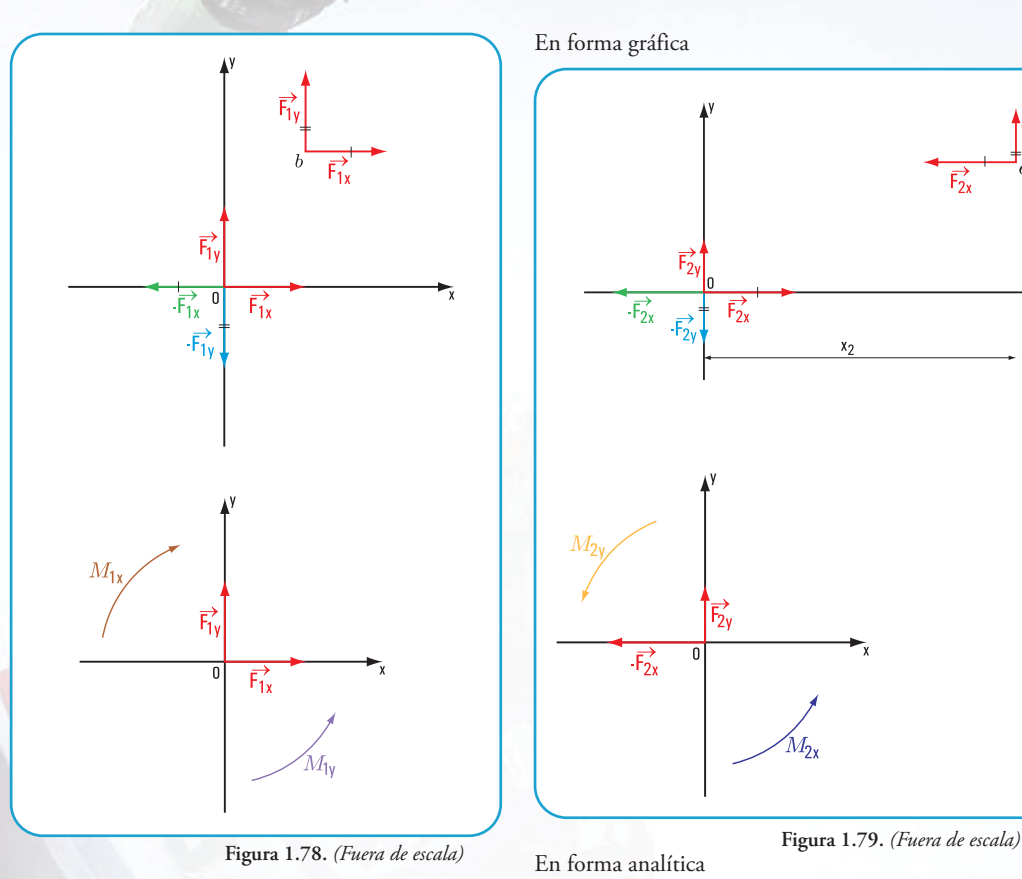

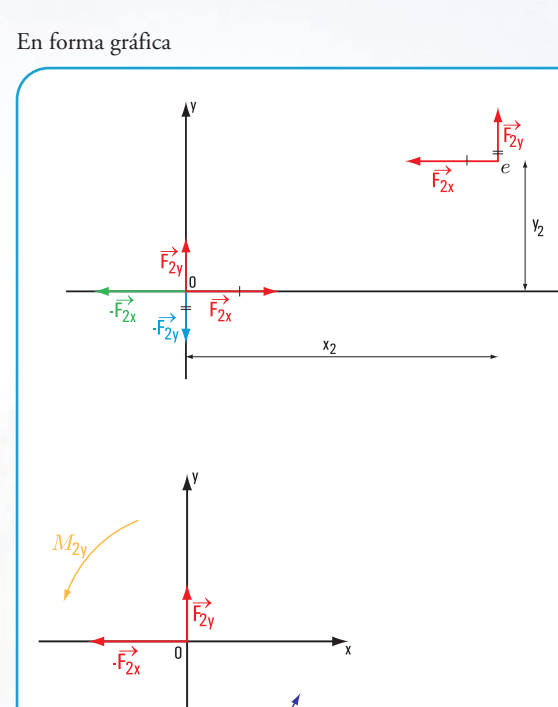

En forma analítica

 $F_{1x} = 0,094$  N  $F_{1y} = 0.034$  N

 $M_{1x} = 0.0752$  Nm  $M_{1x} = 0.094 \text{ N} \times 0.80 \text{ m}$  $M_{1x} = F_{1x} \times y_1$ 

 Ì  $\rightarrow$  $M_{1x}$  es el momento del par El signo de  $M_{1x}$  es positivo.

 $\overline{a}$ 

El signo de  $\mathrm{M}_{1y}$  es negativo.

$$
\left(\overrightarrow{\mathbf{F}}_{1x};-\overrightarrow{\mathbf{F}}_{1x}\right)
$$

 $M_{Iy}$  = 0,0136 Nm  $M_{Iy}$  = 0,034 N × 0,40 m  $M_{Iy} = F_{1y} \times x_1$ 

$$
M_{1y} \text{ es el momento del par}
$$
\n
$$
\begin{pmatrix} \vec{F}_{1y}; -\vec{F}_{1y} \\ \end{pmatrix}
$$

**b.** Traslación de  $\vec{F}_2$  al punto *o* 

 $F_{2x} = (-0.188)$  N  $F_{2\nu} = 0,068$  N

En forma analítica

 $M_{2x} = F_{2x} \times y_2$ 

 $- E$ 

 $M_{2x} = 0,1504$  Nm  $M_{2x}$  = 0,188 N × 0,80 m El signo de  $M_{2x}$  es negativo.  $M_{2x}$  es el momento del par

$$
\left(\mathbf{F}_{2\mathbf{x}};\mathbf{-F}_{2\mathbf{x}}\right)
$$

$$
M_{2y} = F_{2y} \times x_2
$$
  
\n
$$
M_{2y} = 0.068 \text{ N} \times 0.90 \text{ m}
$$
 El signo  
\n
$$
M_{2y} = 0.0612 \text{ Nm}
$$
 
$$
M_{2y} \text{ es el}
$$

 $\lambda$ I  $\bigg( F_{2y} ; - F_{2y}$ El signo de  $M_{2y}$  es negativo. momento del par

 $\overline{a}$ 

**3.** El resultado final lo visualizamos en un solo gráfico **(Figura 1.80)**.

 $F_{\text{AT}}$  = - 0,094 N  $F_{\nu T}$  = 0,102 N

$$
M_{xT} = M_{1x} + M_{2x}
$$
  
\n
$$
M_{xT} = 0.0752 \text{ N m} + (-0.1504 \text{ N m})
$$
  
\n
$$
M_{xT} = -0.0752 \text{ N m}
$$

M<sub>yT</sub> = −0,0748 N m M<sub>jT</sub> = −0,0136 N m − 0,0612Nm  $M_{yT} = M_{1y} + M_{2y}$ 

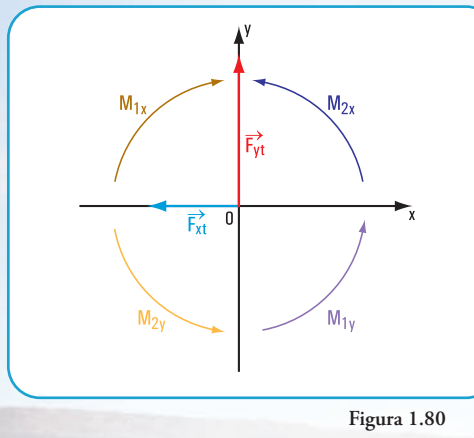

#### **Respuesta**

La traslación del sistema  $\vec{F}_{\!\scriptscriptstyle 1}$  ;  $\vec{F}_{\!\scriptscriptstyle 2}$  , dada por sus componentes

$$
\left(\vec{F}_{1x}; \vec{F}_{1y}\right) y \left(\vec{F}_{2x}; \vec{F}_{2y}\right)
$$
da por resultado:

1)  $\vec{F}_{\text{AT}}$  con intensidad F<sub>xT</sub> = - 0,094 N  $(2)\vec{F}_{yT}$  con intensidad  $F_{yT}$  = 0,102 N 3)  $M_{\rm 2T}$  con intensidad M<sub>xT</sub> = -0,0752 N 4) $M_{\rm{at}}$  con intensidad M<sub>yT</sub> = -00,0748 N

#### **Problema N° 1.16**

#### *La familia Monteserín limpia su casa*

#### **Desarrollo**

Dibujamos el diagrama de sólido libre **(Figura 1.81).**

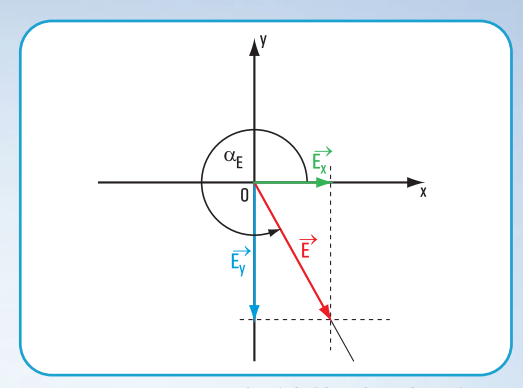

**Figura 1.81.** *Diagrama de sólido libre (fuera de escala)*

Hacemos coincidir el centro de coordenadas con el punto de apoyo de las manos de Cecilia en el mango de la lustradora.

Aplicamos las ecuaciones de proyección sobre los ejes *x* e *y*

$$
\begin{cases}\n\Pr{oy_x \vec{E} = E \cos \alpha_x} \Rightarrow E_x = 25N \times \cos 310^\circ \\
\Pr{oy_y \vec{E} = E \sin \alpha_x} \Rightarrow E_y = 25N \times \sin 310^\circ\n\end{cases}
$$

$$
\begin{cases}\nE_x = 25 \text{ N } x \cdot 0.64 \Rightarrow E_x = 16 \text{ N} \\
E_y = 25 \text{ N}(-0.77) \Rightarrow E_y = -19.25 \text{ N}\n\end{cases}
$$

#### **Respuesta**

La intensidad de la componente horizontal es  $E_x = 16$  N y la intensidad de la componente vertical E*<sup>y</sup>* = -19,25 N.  $\left[\n \begin{array}{c}\n y\n \end{array}\n \right|\n \vec{F}_{2x};\n \vec{F}_{2y}\n \left]\n$  da por resultado:<br>
La fuerza  $\vec{E}_x$  provoca el movimiento de avance de la lustradora hacia delante.

#### **Problema N° 1.17**

#### *Unos jóvenes juegan con un plano inclinado*

#### **Desarrollo**

Dibujamos los diferentes diagramas de sólido libre para cada uno de los casos **(Figuras 1.82, 1.83, 1.84)**.

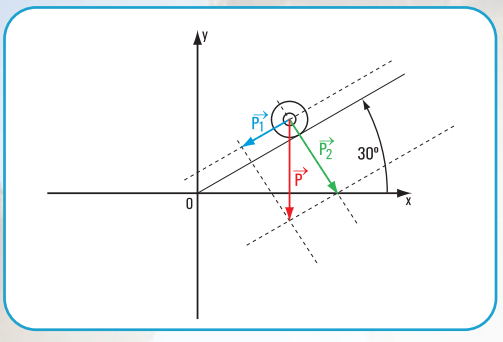

**Figura 1.82**

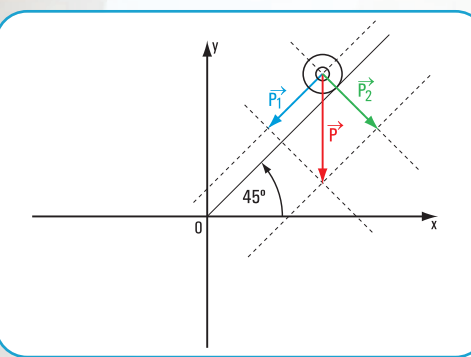

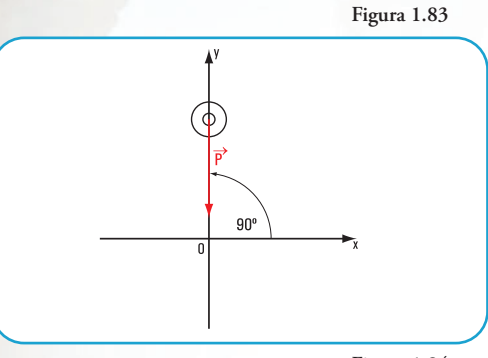

**Figura 1.84**

Cálculo de P<sub>1</sub> y P<sub>2</sub> (componentes de  $\vec{P}$ ) para cada situación **(Figura 1.85)**: 1

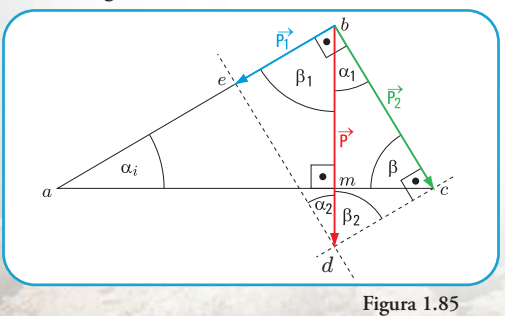

1. No tomamos en cuenta la fuerza de fricción f, ni la fuerza normal N.

Determinación del ángulo  $\alpha_1$  para cada caso

En el 
$$
\stackrel{\wedge}{a}
$$
 bc rectángulo en  $b$   $\stackrel{\wedge}{\alpha}_i + \stackrel{\wedge}{\beta} = \frac{\pi}{2}$  (1)

$$
\hat{\alpha}_1 + \hat{\beta}_1 = \frac{\pi}{2}
$$
 (2)  
En el  $b \hat{d} c$  rectángulo en  $c \hat{\alpha}_1 + \hat{\beta}_2 = \frac{\pi}{2}$   
En  $a \hat{b} m$  rectángulo en  $m \hat{\alpha}_i + \hat{\beta}_1 = \frac{\pi}{2}$  (3)

$$
De (1) y (3)
$$
\n
$$
\hat{\alpha}_i + \hat{\beta} = \hat{\alpha}_i + \hat{\beta}_1
$$
\n
$$
\hat{\beta} = \hat{\beta}_1
$$
\n
$$
\hat{\beta}_1 = \hat{\beta}_2 \text{ por ángulos internos entre paralelos}
$$
\n
$$
Para \alpha_i = \frac{\pi}{6} \Rightarrow \hat{\beta}_1 = \frac{\pi}{3}; \beta_2 = \frac{\pi}{3}
$$
\n
$$
Para \alpha_i = \frac{\pi}{4} \Rightarrow \beta_1 = \frac{\pi}{4}; \beta_2 = \frac{\pi}{4}
$$
\n
$$
Para \alpha_i = \frac{\pi}{2} \Rightarrow \hat{\beta}_1 = 0^\circ; \hat{\beta}_2 = 0^\circ
$$
\n
$$
De (2) y (3)
$$
\n
$$
\alpha_1 + \beta_1 = \frac{\pi}{2}
$$
\n
$$
\alpha_i + \beta_1 = \frac{\pi}{2}
$$
\n
$$
\alpha_1 + \beta_1 = \alpha_i + \beta_1
$$
\n
$$
\alpha_1 = \alpha_i
$$
\n
$$
Para \alpha_i = \frac{\pi}{6} \Rightarrow \alpha_1 = \frac{\pi}{6}
$$
\n
$$
Para \alpha_i = \frac{\pi}{4} \Rightarrow \hat{\alpha}_1 = \frac{\pi}{4}
$$
\n
$$
Para \alpha_i = \frac{\pi}{2} \Rightarrow \alpha_1 = \frac{\pi}{2}
$$
\n
$$
1) \left[ P_1 = 10 \text{ N} \times 0.5 \Rightarrow P_1 = 5 \text{ N} \right]
$$
\n
$$
P_2 = 10 \text{ N} \times 0.87 \Rightarrow P_2 = 8.7 \text{ N}
$$

2)  $[P_1 = 10 \text{ N} \times \text{sen } 45^\circ \Rightarrow P_1 = 10 \text{ N} \times 0,7071$  $\begin{cases} P_1 = 10 \text{ N} \times \text{sen } 45^\circ \Rightarrow P_1 = 10 \text{ N} \times 0,7071 \\ P_2 = 10 \text{ N} \times \text{cos } 45^\circ \Rightarrow P_2 = 10 \text{ N} \times 0,7071 \end{cases}$ 

$$
\begin{cases} P_1 = 7,07 \text{ N} \\ P_2 = 7,07 \text{ N} \end{cases}
$$

3) 
$$
\begin{cases} P_1 = P \times \text{sen } \alpha_i \Rightarrow P_1 = 10 \text{ N} \times \text{sen } \frac{\pi}{2} \\ P_2 = P \times \text{cos } \alpha_i \Rightarrow P_2 = 10 \text{ N} \times \text{cos } \frac{\pi}{2} \\ P_1 = 10 \text{ N} \\ P_2 = 0 \text{ N} \end{cases}
$$

**1.** Las fuerzas que intervienen son:

peso de la rueda cuy<u>a</u>s componentes son $\boldsymbol{P}_1$ en la dirección de la tabla y  $\vec{P}_2$  perpendicular a la tabla.  $\vec{P}$  peso de la rueda cuyas componentes son  $\vec{P}$ 2 → *P*

fuerza normal de igual dirección y módulo de  $P_{\overline{2}}$ y de sentido contrario (no se toma en cuenta en este problema);  $\vec{N}$  fuerza normal de igual dirección y módulo de  $\vec{P}_\text{S}$ 

 $\vec{f}$  fuerza de fricción en el punto de contacto entre la rueda y la tabla inclinada (no se toma en cuenta en este problema).

2. Para 
$$
\alpha_i = \frac{\pi}{6} ; \left\langle \frac{P_1 = 5N}{P_2 = 8,7N} \right\rangle
$$
  
Para  $\alpha_i = \frac{\pi}{4} ; \left\langle \frac{P_1 = 7,07 N}{P_2 = 7,07 N} \right\rangle$ 

Para

\n
$$
\alpha_{i} = \frac{\pi}{2} \left\langle \frac{P_{1} = 10 \, \text{N}}{P_{2} = 0 \, \text{N}} \right\vert
$$

**3.**  $P_1$  es máxima para  $\alpha_i = \frac{\pi}{2}$  (tabla en posición vertical) y es mínima para  $\alpha_i = \frac{\pi}{6}$  $\vec{P}_1$  es máxima para  $\alpha_i = \frac{\pi}{2}$  $\alpha_i = \frac{\pi}{2}$  $\alpha_i = \frac{\pi}{6}$ 

**Problema N° 1.18**

#### *Vamos al circo*

#### **Desarrollo**

Dibujamos el diagrama de sólido libre **(Figura 1.86)**. Ubicamos en el sistema de coordenadas con centro en el punto *o*

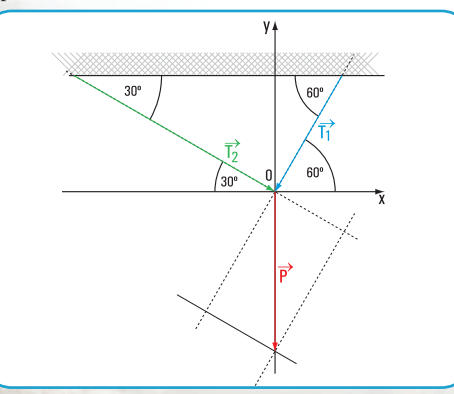

**Figura 1.86.** *Diagrama de sólido libre (fuera de escala)* **Figura 1.87.** *Triángulo de fuerzas*

**1.** Fuerzas actuantes  $\vec{P}$ ,  $\vec{T}_1$   $\vec{y}$   $\vec{T}_2$ .

**2.** Aplicamos las ecuaciones de proyección sobre *x* y sobre *y*.

Denominamos  $\overrightarrow{\Gamma}_{1}$  y  $\overrightarrow{\Gamma}_{2}$  a las fuerzas componentes de  $\overrightarrow{\mathrm{P}}$ Suponemos que los sentidos son los indicados en la<br>figura 1 86 **figura 1.86**.

$$
\begin{cases}\nP \cos 270^\circ = T_1 \times \cos 240^\circ + T_2 \times \cos 330^\circ \\
P \text{ sen } 270^\circ = T_1 \times \text{ sen } 240^\circ + T_2 \times \text{sen } 330^\circ\n\end{cases}
$$

$$
\left\{ \begin{aligned} 0 &= \text{T}_1 \times (-0.5) \text{ N} + \text{T}_2 \times (0.87) \text{ N} \\ 500 \text{ N} \left( -1 \right) &= \text{T}_1 \times (-0.87) \text{ N} + \text{T}_2 \times (-0.5) \text{ N} \end{aligned} \right.
$$

$$
|T_1| = \frac{\begin{vmatrix} 0 & 0.87 \\ -500 & -0.5 \\ -0.5 & 0.87 \end{vmatrix}}{\begin{vmatrix} -0.5 & 0.87 \\ -0.87 & -0.5 \end{vmatrix}} \Rightarrow |T_1| = \frac{435}{0.25 + 0.76} N
$$

$$
|T_1| = \frac{435}{1.01} N
$$

$$
|T_2| = \frac{\begin{vmatrix} -0.5 & 0 \\ -0.87 & -500 \end{vmatrix}}{1.01}
$$

$$
|T_2| = \frac{250}{1.01} N
$$

$$
|T_2| = 247.5 N
$$

**3.** Determinación de  $\hat{\alpha}$  y  $\hat{\beta}$  para  $\vec{T}_1 = \vec{T}_2$ .

An<u>a</u>lizamos el triángulo de fuerzas (**Figura 1.8**7) Si  $\vec{T}_1 = \vec{T}_2$  el  $\vec{o}$   $\vec{a}$  *b* es isósceles  $\Rightarrow \hat{\alpha} = \hat{\beta}$ .

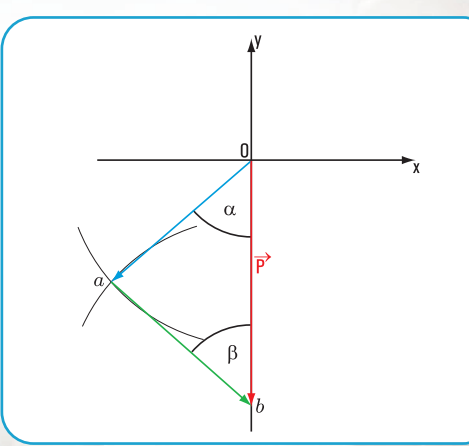

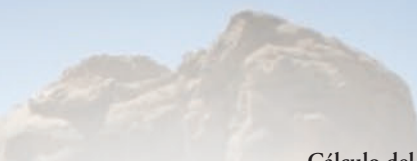

**4.** La componente es mayor del lado del mayor ángulo que forma la cuerda con la barra seguramente es esta cuerda la que tiene más probabilidad de romperse.

#### **Respuesta**

**1.** Las fuerzas actuantes son:  $\vec{P}$ ,  $\vec{T}_1$  y  $\vec{T}_2$ 

2. Las fuerzas componentes de  $\vec{P}$  tienen intensidad:

 $T_1 = 431 N$  $T_2 = 247.5 N$ 

**3.** La relación que debe existir entre  $\hat{\alpha}$  y  $\hat{\beta}$  para que las componentes tengan la misma intensidad es que  $\alpha = \beta$ .

**4.** El mayor módulo se encuentra del lado del mayor ángulo y la menor intensidad para el menor ángulo.

### **CAPÍTULO 2**

PENSAR Y RESOLVER

**Desarrollo y resolución de los ejercicios y problemas**

**Ejercicio N° 2.3 Desarrollo**

Método analítico Aplicamos el siguiente sistema de ecuaciones para el cálculo de  $R_x$ ,  $R_y$  y  $M_R^0$ .

 $M_{\rm R}^{\rm o}$  = P<sub>1</sub> sen  $\alpha_1 \times d_1 + P_2$  sen  $\alpha_2 \times d_2 + P_3$  sen  $\alpha_3 \times d_3$  $R_y = P_1$ sen  $\alpha_1 + P_2$ sen  $\alpha_2 + P_3$ sen  $\alpha_3$  $R_x = P_1 \cos \alpha_1 + P_2 \cos \alpha_2 + P_3 \cos \alpha_3$  $M_R^{\circ} = P_1$ sen  $\alpha_1 \times d_1 + P_2$ sen  $\alpha_2 \times d_2 + P_3$ sen  $\alpha_3 \times$ 

 $R_x = 4 N \cos 90^\circ + 5 N \cos 180^\circ + 6 N \cos 270^\circ$  $R_x = -5 N$ 

 $R_y = 4$  N sen  $90^\circ + 5$  N sen  $180^\circ + 6$  N sen  $270^\circ$  $R_y = -2N$ 

 $M_R^{\circ} = -4 N \times 2 cm - 5 N \times 2 cm + 6 N \times 1 cm$  $=-12$  N cm

### Cálculo del módulo de $\vec{R}$

Aplicamos una de las consecuencias del Teorema de Pitágoras

$$
R = \sqrt{R_y^2 + R_z^2}
$$
  
\n
$$
R = \sqrt{(-2 N)^2 + (-5 N)^2}
$$
  
\n
$$
R = \sqrt{4 N^2 + 25 N^2}
$$
  
\n
$$
R = \sqrt{29 N^2}
$$
  
\n
$$
R = 5.4 N
$$

**Cálculo de la dirección y sentido de** → Recordemos que la dirección y sentido de *R* están dados por el valor del ángulo que forma el eje *x* con la recta de acción de la resultante.  $R \rightarrow R$ *R*

tg 
$$
_{R} = \frac{-2 \text{ N}}{-5 \text{ N}} \Rightarrow
$$
tg  $_{R} = 0.4$   
\n $_{R} = \arctg 0.4$   
\n $_{R} = 22^{\circ}$ , este valor se obtiene por  
\nEl valor real es  $_{R} = 180^{\circ} + 22^{\circ}$  calculadora  
\n $_{R} = 202^{\circ}$ 

**Cálculo del valor de la distancia del punto** *o* **a la recta de acción de la fuerza** 

$$
M_R^O = -12 N cm \Rightarrow M_R^O = R.d
$$
  

$$
d = \frac{M_R^O}{R}
$$
  

$$
d = \frac{12 N cm}{5.4 N}
$$
  

$$
d = 2.22 cm
$$

**Verificación mediante método gráfico (Figura 2.49) en la página siguiente.**

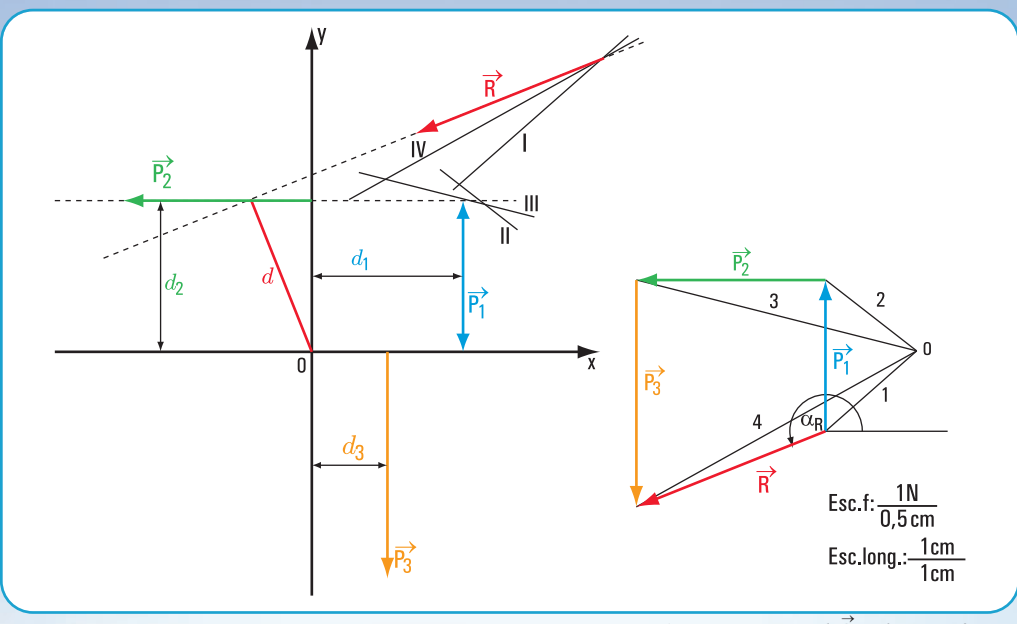

Comparados los valores obtenidos por medio del método analítico con los del método gráfico, observamos que la diferencia es la admisible

$$
\text{Método analítico} \quad\n \begin{array}{c}\n \text{R = 5,4 N} \\
 \text{Método gráfico} \\
 \text{R = 5,4 N} \\
 \text{R = 2,21} \\
 \text{A = 2,22 cm} \\
 \text{A = 2,2 cm}\n \end{array}
$$

**Ejercicio N° 2.4**

#### **Desarrollo**

#### **Método analítico**

Aplicamos el siguiente sistema de ecuaciones para el cálculo de R<sub>x</sub>, R<sub>y</sub> y M<sup>o</sup><sub>R</sub>.  $M_{\rm R}^{\rm O}$ . Cálculo de la dirección y sentido de  $\vec{R}$ 

 $M_{\rm R}^{\rm Q}$  = T<sub>1</sub> × d<sub>1</sub> + T<sub>2</sub> × d<sub>2</sub> + T<sub>3</sub> sen  $\alpha$ <sub>3</sub> × d<sub>3</sub>  $R_y = T_1$  sen  $\alpha_1 + T_2$  sen  $\alpha_2 + T_3$  sen  $\alpha_3$  $R_x = T_1 \cos \alpha_1 + T_2 \cos \alpha_2 + T_3 \cos \alpha_3$  $M_R^0 = T_1 \times d_1 + T_2 \times d_2 + T_3$  sen  $\alpha_3 \times$ 

 $Rx = 6 N \cos 0^{\circ} + 3 N \cos 270^{\circ} + 2 N \cos 45^{\circ}$  $R_r = 7,42$  N

 $Ry = 6$  N sen  $0^{\circ}$  + 3 N sen  $270^{\circ}$  + 2 N sen  $45^{\circ}$  $R_y = -1,59$  N

 $M_R^{\circ} = 6 N \times 3 cm + 3 N \times 5 cm +$ 

+ 2 N sen  $45^{\circ} \times 0$  cm  $\Rightarrow M_{p}^{0} = 33$  N cm

 $\overrightarrow{F}$ **Eigura 2.49.** Determinación de  $\vec{R}$  en forma gráfica

### Cálculo del módulo de $\vec{R}$

Aplicamos una de las consecuencias del Teorema de Pitágoras

$$
R = \sqrt{R_X^2 + R_y^2}
$$
  
\n
$$
R = \sqrt{(7.42 \text{ N})^2 + (-1.59 \text{ N})^2}
$$
  
\n
$$
R = \sqrt{55 \text{ N}^2 + 2.53 \text{ N}^2}
$$
  
\n
$$
R = \sqrt{57.53 \text{ N}^2}
$$
  
\n
$$
R = 7.58 \text{ N}
$$

Recordemos que la dirección y sentido de  $\vec{R}$  están dados por el valor del ángulo que forma el eje *x* con la recta de acción de la resultante.

tg 
$$
_{R} = \frac{-1,59 \text{ N}}{7,42 \text{ N}} \Rightarrow
$$
tg  $_{R} = -0,21$   
\n $_{R} = \arctg (-0,21)$   
\n $_{R} = -12^{\circ},$ este valor se obtiene  
\nEl valor real es  $_{R} = 360^{\circ} - 12^{\circ}$  por calculadora  
\n $_{R} = 348^{\circ}$ 

**Cálculo del valor de la distancia del punto** *o* **a la recta de acción de la fuerza**

$$
M_R^o = 33 \text{ N cm} \Rightarrow M_R^o = \text{R.d}
$$

$$
d = \frac{\left|M_R^o\right|}{R}
$$

$$
d = \frac{33 \text{ N cm}}{7,58 \text{ N}}
$$

$$
d = 4,35 \text{ cm}
$$

**Verificación mediante método gráfico (Figura 2.50).**

Comparados los valores obtenidos por medio del método analítico con los del método gráfico, observamos que la diferencia es la admisible.

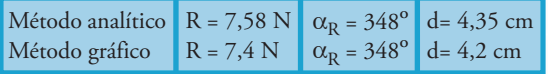

#### **Ejercicio N° 2.5**

#### **Desarrollo**

#### **Método analítico**

Aplicamos el siguiente sistema de ecuaciones para el cálculo de  $R_x$ ,  $R_y$  y  $M_R^0$ .

$$
Rx = S_1 \cos \alpha_1 + S_2 \cos \alpha_2 + S_3 \cos \alpha_3
$$

 $S_1$  sen  $\alpha_1 + S_2$  sen  $\alpha_2 + S_3$  sen  $\alpha_3$  $\overline{\phantom{a}}$  $\operatorname{Ry} = S_1$  sen  $\alpha_1 + S_2$  sen  $\alpha_2 + S_3$  sen  $\alpha_3$ 

 $M_R^0 = S_1$  sen  $\alpha_1 \times d_1 + S_2$  sen  $\alpha_2 \times d_2 + S_3$  sen  $\alpha_3 \times d_3$  $M_R^0 = S_1$  sen  $\alpha_1 \times d_1 + S_2$  sen  $\alpha_2 \times d_2 + S_3$  sen  $\alpha_3 \times d_3 +$  $\mathsf{I}$  $+ S_1 \cos \alpha_1 \times d_{1x} - S_2 \cos \alpha_2 \times d_{2x}$ 

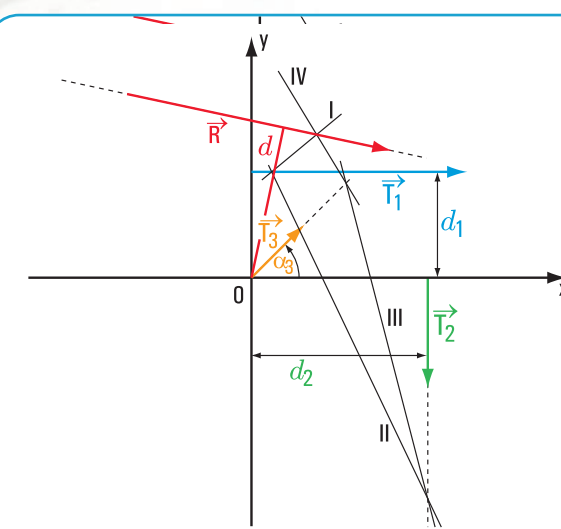

 $R_x = 2 N \cos 30^\circ + 4 N \cos 150^\circ + 6 N \cos 180^\circ$  $R_x = -7,73$  N

 $R_y = 2$  N sen 30<sup>°</sup> + 4 N sen 150<sup>°</sup> + 6 N sen 180<sup>°</sup>  $R_v = 3 N$ 

$$
M_R^o = 1,73 N \times 1 \text{ cm} - 1 N \times 2 \text{ cm} - 0,39 N \text{ cm} \Rightarrow
$$
  

$$
M_R^o = -0,66 N \text{ cm}
$$

### Cálculo del módulo de $\vec{R}$

Aplicamos una de las consecuencias del Teorema de Pitágoras.

$$
R = \sqrt{R_{X}^{2} + R_{y}^{2}}
$$
  
\n
$$
R = \sqrt{(-7.73 \text{ N})^{2} + (3 \text{ N})^{2}}
$$
  
\n
$$
R = \sqrt{59.8 \text{ N}^{2} + 9 \text{ N}^{2}}
$$
  
\n
$$
R = \sqrt{68.8 \text{ N}^{2}}
$$

$$
R = 8,29 \text{ N}
$$

#### Cálculo de la dirección y sentido de  $\vec{R}$  $R$   $\rightarrow$

Recordemos que la dirección y sentido de  $R$  están dados por el valor del ángulo que forma el eje *x* con la recta de acción de la resultante. *R*

tg 
$$
R = \frac{3N}{-7,73 N} \Rightarrow
$$
tg  $R = -0,39$   
 $R = \arctg(-0,39)$   
 $R = 21,3^{\circ}$ , este valor se obtiene por  
El valor real es  $R = 180^{\circ} - 21,3^{\circ}$  calculadora  
 $R = 158,7^{\circ}$ 

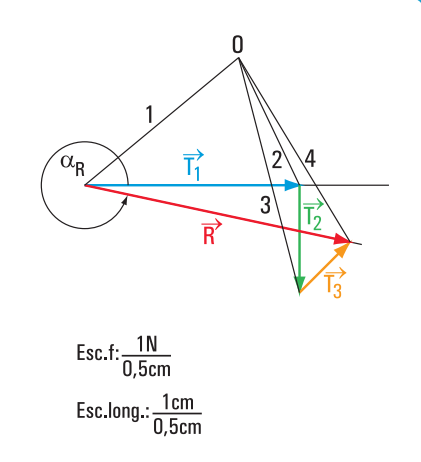

**Figura 2.50.** *Determinación de en forma gráfica* <sup>→</sup> *R*

**270** La Estática en la vida cotidiana

**Cálculo del valor de la distancia del punto** *o* **a la recta de acción de la fuerza**

$$
M_R^O = -0.66 \text{ N cm} \Rightarrow |M_R^O| = R.d
$$

$$
d = \frac{|M_R^O|}{R}
$$

$$
d = \frac{0.66 \text{ N cm}}{8,29 \text{ N}}
$$

$$
d = 0.08 \text{ cm}
$$

#### **Verificación mediante método gráfico (Figura 2.51)**

Comparados los valores obtenidos por medio del método analítico con los del método gráfico, observamos que la diferencia es la admisible.

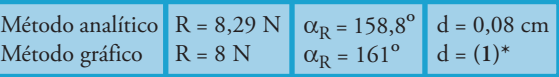

**(1)\*** Con la escala elegida no se puede determinar en forma gráfica el valor de d.

#### **Problema N° 2.11**

#### **Desarrollo**

Dibujamos el diagrama de sólido libre **(Figura 2.52)**

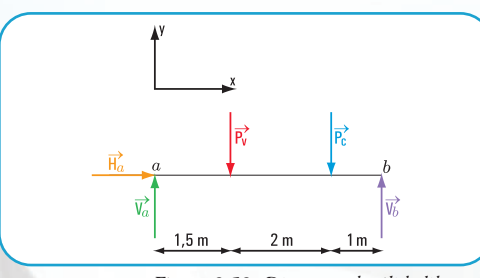

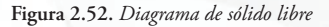

Como el sistema de fuerzas está en equilibrio, aplicamos las ecuaciones de equilibrio de fuerzas.

Consideramos dos ecuaciones de momento y una ecuación de proyección.

#### **Cálculo de V***<sup>a</sup>*

**Cálculo de V***<sup>b</sup>*

$$
\Sigma M^{b}_{1} = 0 \Rightarrow V_{a}. 4,50 \text{ m} - P_{v}. 3 \text{ m} - P_{c}. 1 \text{ m} = 0
$$
  
\n
$$
V_{a}. 4,50 \text{ m} - 60 \text{ k N}. 3 \text{ m} - 75 \text{ k N}. 1 \text{ m} = 0
$$
  
\n
$$
V_{a}. 4,50 \text{ m} - 180 \text{ k N} \text{ m} - 75 \text{ k N}. 1 \text{ m} = 0
$$
  
\n
$$
V_{a}. 4,50 \text{ m} = 255 \text{ k N} \text{ m}
$$

 $V_a = \frac{255 \text{ k Nm}}{4.50 \text{ m}}$ 4,50 m

V*<sup>a</sup>* = 56,67 k N

$$
\Sigma M_{i}^{s} = 0 \Rightarrow -V_{b} \cdot 4,50 \text{ m} + P_{v} \cdot 1,5 \text{ m} + P_{c} \cdot 3,5 \text{ m} = 0
$$
  
-V\_{b} \cdot 4,50 \text{ m} + 60 \text{ kN} \cdot 1,5 \text{ m} + 75 \text{ kN} \cdot 3,5 \text{ m} = 0  
-V\_{b} \cdot 4,50 \text{ m} + 90 \text{ kN} \text{ m} + 262,5 \text{ kN} \text{ m} = 0  
-V\_{b} \cdot 4,50 \text{ m} = -352,5 \text{ kNm}

 $V_b = \frac{-352.5 \text{ k Nm}}{4.50 \text{ m}}$ - 4,50 m

V*<sup>b</sup>* = 78,33 k N

Con la ecuación de proyección sobre el eje *y* verificamos ambos resultados

 $\text{Prop}_y = 0 + V_a - P_v - P_c + V_b$ = 56,67 k N – 60 k N – 75 k N + 78, 33 k N Proy*<sup>y</sup>* = 0 Verifica

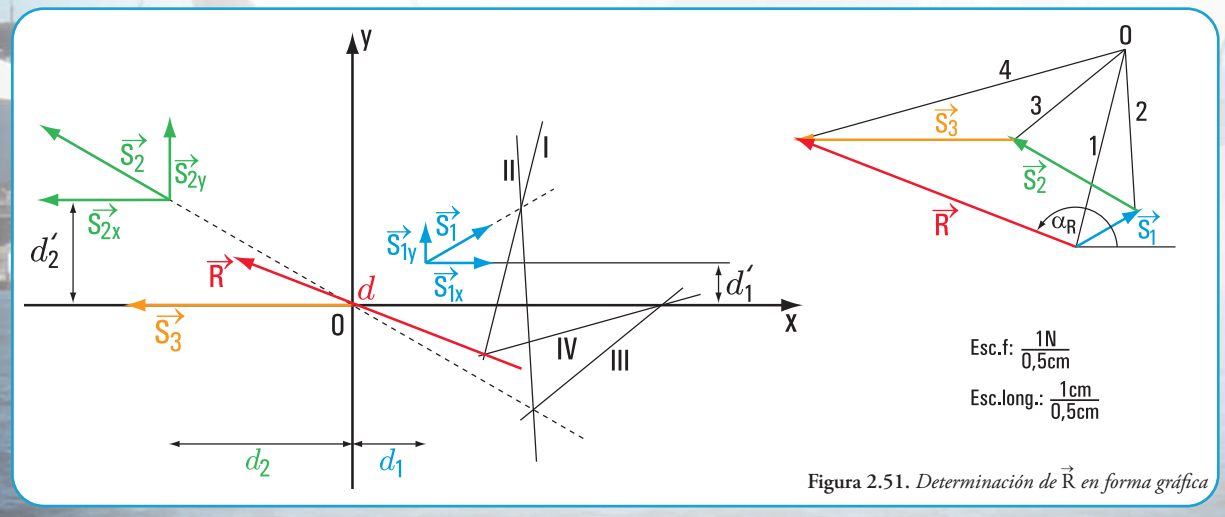

Las fuerzas reactivas son V*<sup>a</sup>* = 56,67 k N y V*<sup>b</sup>* = 78,33 k N con dirección perpendicular al eje y hacia arriba (positivo).

#### **Problema N° 2.12**

#### *Reacciones en los apoyos de una viga de madera*

#### **Desarrollo**

Dibujamos el diagrama de sólido libre **(Figura 2.53)**

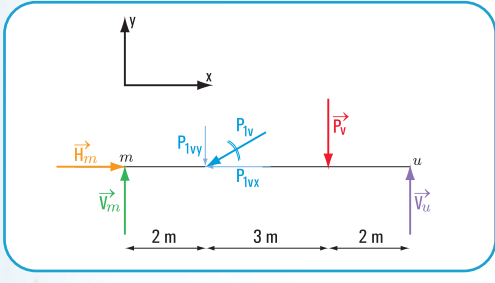

**Figura 2.53.** *Diagrama de sólido libre*

Como el sistema de fuerzas está en equilibrio, aplicamos las ecuaciones de equilibrio para el cálculo de fuerzas en los apoyos *m* y *u*.

#### **1. Calculamos el valor de V***<sup>u</sup>*

 $\Sigma \mathbf{M}^m_{i} = 0 \Rightarrow -\mathbf{V}_u \cdot \mathbf{7} \mathbf{m} + \mathbf{P}_v \cdot \mathbf{5} \mathbf{m} + \mathbf{P}_{1v} \cdot \mathbf{y} \cdot \mathbf{2} \mathbf{m} = 0$  $\Sigma \mathbf{M}^m_{i} = 0 \Rightarrow -\mathbf{V}_u \cdot 7 \text{ m} + 50 \text{ kN} \cdot 5 \text{ m} + \mathbf{P}_{1\nu y} \cdot 2 \text{ m} = 0$  (1)

**Calculamos P1***v y*

$$
\begin{aligned} \text{sen } \alpha &= \frac{P_{1v} y}{P_{1v}} \Rightarrow P_{1v} y = P_{1v} \cdot \text{sen } \alpha \\ P_{1v} y &= 40 \text{ k N sen } (180^{\circ} + 30^{\circ}) \\ &= 40 \text{ k N sen } 210^{\circ} \\ &= -20 \text{ k N} \end{aligned}
$$

Reemplazamos el valor de P<sub>1v y</sub> en la expresión matemática (1)

$$
-V_u \t, 7 m + 250 \text{ kN m} + 20 \text{ kN} \t, 2 m = 0
$$
  

$$
-V_u \t, 7 m = -250 \text{ kN m} - 40 \text{ kN m}
$$

$$
V_{u} = \frac{-290 \text{ kN m}}{-7 \text{ m}}
$$

$$
V_{u} = 41,43 \text{ k N}
$$

#### **2. Calculamos el valor de V***<sup>m</sup>*

$$
\Sigma M^{n}{}_{i} = 0 \Rightarrow V_{m} \cdot 7 \text{ m} - P_{1yy} \cdot 5 \text{ m} - P_{v} \cdot 2 \text{ m} = 0
$$
  
\n
$$
V_{m} \cdot 7 \text{ m} - 20 \text{ k N} \cdot 5 \text{ m} - 50 \text{ k N} \cdot 2 \text{ m} = 0
$$
  
\n
$$
V_{m} \cdot 7 \text{ m} - 100 \text{ k N} \text{ m} - 100 \text{ k N} \text{ m} = 0
$$
  
\n
$$
V_{m} \cdot 7 \text{ m} = 200 \text{ kN} \text{ m}
$$

$$
V_m = \frac{200 \text{ kN m}}{7 \text{ m}}
$$

$$
V_m = 28,57 \text{ k N}
$$

**3. Calculamos el valor de H***<sup>m</sup>*

$$
\Sigma \text{Proj}_x = 0 \Longrightarrow H_m - P_{1v} = 0 \text{ (2)}
$$

**Calculamos P1***v x*

$$
\cos \alpha = \frac{P_{1y} x}{P_{1v}} \implies P_{1v} x = P_{1v} \cdot \cos \alpha
$$
  
\n
$$
P_{1v} x = 40 \text{ kN} \cdot \cos (180^{\circ} + 30^{\circ})
$$
  
\n
$$
P_{1v} x = 40 \text{ kN} \cdot \cos 210^{\circ}
$$
  
\n
$$
P_{1v} x = 40 \text{ kN} \cdot (-0.87)
$$
  
\n
$$
P_{1v} x = -34.8 \text{ kN}
$$

**Reemplazando la expresión (2)**

$$
H_m - P_{1yx} = 0
$$
  

$$
H_m = P_{1vx}
$$
  

$$
H_m = 34.8 \text{ k N}
$$

#### **4. Verificamos los resultados obtenidos**

Con la ecuación de proyección sobre el eje *y* verificamos ambos resultados.

$$
\sum \text{Prop}_y = 0
$$

 $V_m$  -  $P_{1vy}$  -  $P_{1v}$  +  $V_u$  = 28,57 k N - 20 k N - 50 k N + 41,43 k N = 0 Verifica

#### **Respuesta**

Las fuerzas reactivas son: a. en el apoyo *m* V*m* = 28,57 k N  $H_m = 34, 8 \text{ kN}$ b. en el apoyo *u* V*u* = 41,43 k N

**Problema Nº 2.13**

*¿Cuál es la luz de una viga de balcón?*

#### **Desarrollo**

Dibujamos el diagrama de sólido libre **(Figura 2.54)**

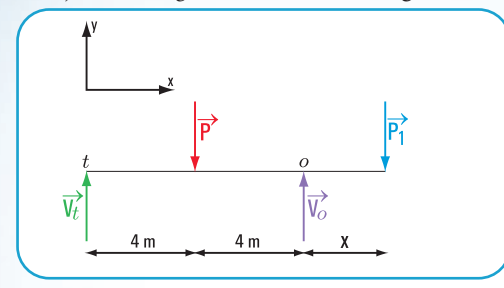

**Figura 2.54.** *Diagrama de sólido libre*

 $\Sigma M^{\circ} = 0$  $197,50 \text{ N} \cdot 8 \text{ m} - 500 \text{ N} \cdot 4 \text{ m} + 140 \text{ N} \cdot x = 0$  $1.580$  N m  $- 2.000$  N m  $+ 140$  N  $x = 0$ 140 N. *x* = 2.000 N m – 1.580 N m

$$
x = \frac{420 \text{ N m}}{140 \text{ m}}
$$

*x =* 3 m

#### **Respuesta**

La luz del balcón es *x* = 3 m

#### **Problema N° 2.14**

#### *Una mina a cielo abierto*

#### **Desarrollo**

**1.** Dibujamos el diagrama de sólido libre, considerando el eje *x* en la dirección de la pendiente y el eje *y* perpendicular al eje *x* **(Figura 2.55)**

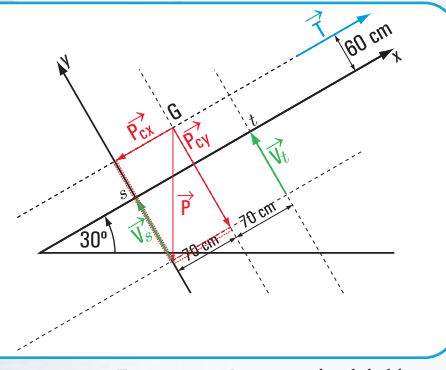

**Figura 2.55.** *Diagrama de sólido libre*

**2.** Hallamos P*cx* y P*cy* **(Figura 2.56)**

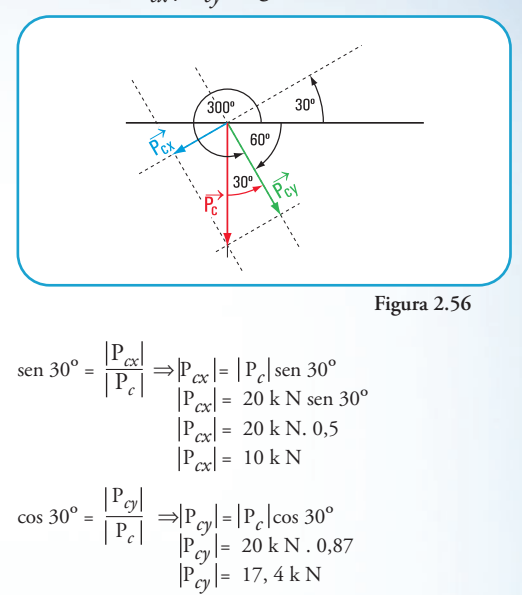

3. Aplicamos las ecuaciones de equilibrio de un sistema de fuerzas no concurrentes

$$
\Sigma \text{Prog}_x = 0 \Longrightarrow -\text{P}_{cx} + \text{T} = 0
$$

$$
\text{T} = +\text{P}_{cx}
$$

$$
\text{T} = +10 \text{ N}
$$

4. Calculamos los valores de V*t* y V*s*

#### $\Sigma M^s = 0$

 $-V_t$ .140 cm + P<sub>cy</sub> .70 cm - P<sub>cx</sub> . 60 cm + T . 60 cm = 0 -V*<sup>t</sup>* . 140 cm + 1.218 kN cm - 600 kN cm + 600 kN cm = 0  $-V_t \times 140 \text{ cm} = -1.218 \text{ kN cm}$  $V_t = \frac{-1.218 \text{ kN cm}}{-140 \text{ cm}}$ 

 $V_t = 8.7$  kN  $\Sigma M^t = 0 \Rightarrow V_s$ .140 cm - P<sub>cy</sub> .70 cm = 0 V*<sup>s</sup>* .140 cm - 17,4 kN x 70 cm = 0 V*<sup>s</sup>* .140 cm = 1.218 kN cm - 140 cm

$$
V_s = \frac{1.218 \text{ kN cm}}{140 \text{ cm}}
$$

 $V_s = 8.7$  kN

Verificación:

aplicamos la ecuación de proyección sobre el eje *y*  $\Sigma$ Proy  $y = 0 \implies P_{cy} + V_t + V_s = -17, 4 \text{ kN} + 8,7 \text{ kN} + 8,7 \text{ kN}$ = 0 Verifica

La fuerza del cable de sostén tiene una intensidad  $T= 10$  kN.

Las fuerzas reactivas en las ruedas  $V_t$  = 8,7 kN y  $V_s = 8.7$  kN.

#### **Problema Nº 2.15**

*Se instala la marquesina de un edificio público*

#### **Desarrollo**

1. Dibujamos el diagrama de sólido libre **(Figura 2.57)**

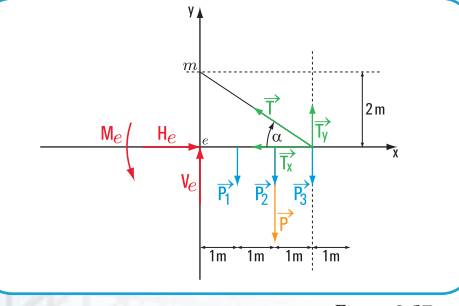

**Figura 2.57**

2. Hallamos las componentes de la tensión

$$
tg. \ \alpha = \frac{200 \text{ cm}}{300 \text{ cm}}
$$

tg.  $\alpha$  = 0,666  $\Rightarrow \hat{\alpha}$  = 33, 69°, consideramos  $\hat{\alpha}$  = 34°

$$
\cos(180^\circ - \alpha) = \frac{T_x}{T} \Rightarrow T_x = T . (\cos 180^\circ - \hat{\alpha})
$$
  
\n
$$
T_x = 120 \text{ k N} . \cos(180^\circ - 34^\circ)
$$
  
\n
$$
T_x = -99.5 \text{ k N}
$$

sen 
$$
(180^{\circ} - \hat{\alpha}) = \frac{T_y}{T} \Rightarrow T_y = T
$$
. sen  $(180^{\circ} - \hat{\alpha})$   
\n $T_y = 120 \text{ k N}.$ sen  $146^{\circ}$   
\n $T_y = 67,10 \text{ k N}$ 

3. Aplicamos las ecuaciones de equilibrio de un sistema de fuerzas no concurrentes

$$
\Sigma M^{e} = 0
$$
  
P<sub>3</sub>.3 m + P<sub>2</sub>.2 m + P<sub>1</sub>.1 m - T<sub>y</sub>.3 m + P.2 m - M<sup>e</sup> = 0

150 N . 3 m + 150 N . 2 m + 150 N . 1 m – 67.100 N . 3 m +  $+ 75.000 \text{ N}$ . 2 - M<sup>e</sup> = 0

 $450$  N m + 300 N m + 150 N m – 201.300 N m +  $+ 150.000$  N m -  $M^e = 0$  $-M^e = 50.400$  N m M*<sup>e</sup>* = - 50, 400 k N m

 $\text{Prop}_{\gamma} = 0 \Rightarrow \text{V}_{e} - \text{P}_{1} - \text{P}_{2} - \text{P}_{3} - \text{P} + \text{T}_{\text{v}} = 0$ V*<sup>e</sup>* - 150 N - 150 N - 150 N – 75.000 N + 67.100 N = 0 V*<sup>e</sup>* = 450 N + 75.000 N – 67.100 N  $V_e = 8.350 N$ V*<sup>e</sup>* = 8,350 k N

$$
\Sigma \text{Proj}_X = 0 \Longrightarrow H_e - T_X = 0
$$
  
\n
$$
H_e = T_X
$$
  
\n
$$
H_e = 99, 500 \text{ N}
$$
  
\n
$$
H_e = 99, 5 \text{ k N}
$$

#### **Respuesta**

Las reacciones en el empotramiento de la marquesina son:

 $V_e = 8,350 \text{ k N}$ H*<sup>e</sup>* = 99, 5 k N M*e* = - 50,40 k N m

**Problema N° 2.16**

*La habitación de Vincent en Arlés*

#### **Desarrollo**

**1.** Hallamos el peso del cuadro  $\Rightarrow$  P = m x g  $P = 10 \text{ kg} \times 9,81 \text{ m/s}^2$  $P = 98,1 N$ 

Dibujamos el diagrama de sólido libre **(Figura 2.58)**

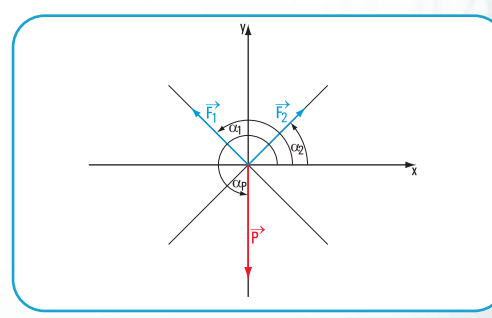

**Figura 2.58**

El sistema  $\left(\vec{F}_1, \vec{F}_2, \vec{P}\right)$  está en equilibrio y es un sistema de fuerzas concurrentes en el punto o (repre- $\left(\stackrel{\rightarrow}{F_1}; \stackrel{\rightarrow}{F_2}$  y  $\stackrel{\rightarrow}{P}$ 

senta al clavo), entonces se cumplen las condiciones de equilibrio de un sistema de fuerzas concurrentes.

$$
\begin{cases}\n\sum Pr \, o y_x = 0 \Rightarrow F_1 \times \cos \alpha_2 + F_2 \times \cos \alpha_1 + P \times \cos \alpha_P = 0 \\
\sum Pr \, o y_y = 0 \Rightarrow F_1 \times \text{sen } \alpha_2 + F_2 \times \text{sen } \alpha_1 + P \times \text{sen } \alpha_P = 0\n\end{cases}
$$
\n
$$
F_1 \times \cos 45^\circ + F_2 \times \cos 135^\circ + P \times \cos 270^\circ = 0
$$
\n
$$
F_1 \times \text{sen } 45^\circ + F_2 \times \text{sen } 135^\circ + P \times \text{sen } 270^\circ = 0
$$
\n
$$
\begin{cases}\nF_1 \times \cos 45^\circ + F_2 \times \cos 135^\circ = 0 \text{ N} \\
F_1 \times \text{sen } 45^\circ + F_2 \times \text{sen } 135^\circ = 98,1 \text{ N}\n\end{cases}
$$
\n
$$
\begin{cases}\nF_1 \times 0,7071 + F_2 \times (-0,7071) = 0 \\
F_1 \times 0,7071 + F_2 \times (0,7071) = 98,1\n\end{cases}
$$
\n
$$
F_1 = \begin{cases}\n0 & -0,7071 \\
98,1 & 0,7071 \\
0,7071 & -0,7071\n\end{cases} \Rightarrow F_1 = \frac{0 - (-69,37)}{0,50 - (-0,50)}\n\end{cases}
$$
\n
$$
F_1 = 69,37 \text{ N}
$$

#### **Respuesta**

Las fuerzas en las cuerdas son  $F_1$ = 69,37 N y  $F_2$ = 69,37 N

#### **Problema N° 2.17**

#### *Niños jugando*

#### **Desarrollo**

**1.** Hallamos el peso de la escalera y el del chico. Se parte de  $g = 9,81$  m/s<sup>2</sup> Peso de la escalera = m<sub>e</sub> × g Peso de la escalera =  $16 \text{ kg} \times 9,81 \text{ m/s}^2$ Peso de la escalera = 156,96 N

Peso del chico =  $m_c \times g$ Peso del chico = 40 kg  $\times$  9,81 m/s<sup>2</sup> Peso del chico = 392,4 N

**2.** Dibujamos el diagrama de sólido libre **(Figura 2.59)**.

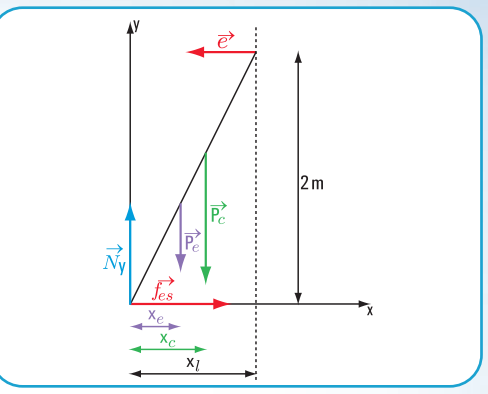

**Figura 2.59.** *Diagrama de sólido libre*

Consideramos el sistema de coordenadas cartesianas (*x, y*) con el centro coincidente con el apoyo de la escalera en el piso, el eje *x* con el piso y el eje *y* perpendicular a *x*. Se trata de un sistema de fuerzas no concurrentes. Se cumplen las ecuaciones de equilibrio para fuerzas no concurrentes.

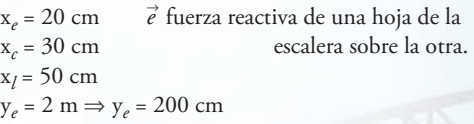

$$
\begin{cases}\n\sum \Pr{oy}_x = 0 \Rightarrow N_x - P_{ex} - P_{cx} + f_{ex} - e_x = 0 \\
\sum \Pr{oy}_y = 0 \Rightarrow N_y + f_{e_y} - P_{e_y} - P_{c_y} = 0 \\
\sum M = 0\n\end{cases}
$$

I I l  $\left\{ N \text{.sen } 90^\circ + P_e \text{.sen } 270^\circ + P_e \text{.sen } 270^\circ + f_e \text{.sen } 0^\circ + \text{e.sen } 180^\circ = 0 \right\}$  $\bigg[ N \cdot \cos 90^\circ + P_e \cdot \cos 270^\circ + P_e \cdot \cos 270^\circ + f_e \cdot \cos 0^\circ + e \cdot \cos 180^\circ = 0$  $- e.2 + P_c \cdot x_c + P_e \cdot x_e = 0$ 

 $f_{es} + e(-1) = 0$ *N* - 156,96 - 392,4 = 0  $-2e + 392, 4.0, 30 + 156, 96.0, 20 = 0$ I  $\overline{1}$ I I ₹

 $f_{\text{exc}} = e$ *N* = 549,36 N  $e = 74,56 \text{ N} \Rightarrow f_{\text{ex}} = 74,56 \text{ N}$ 

**Nota:** de acuerdo al sistema de coordenadas <u>a</u>doptado la fuerza  $\vec{e}$  tiene signo negativo y la fuerza  $\vec{f}_{\text{ex}}$ , signo positivo.

La fuerza de fricción entre la escalera y el suelo tiene como intensidad  $f_{es}$  = 74,56 N

#### **Problema N° 2.18**

#### *El café de noche*

#### **Desarrollo**

Dibujamos el diagrama de sólido libre **(Figura 2.60)**. Aplicamos las ecuaciones de proyección sobre los ejes *x* e *y* .

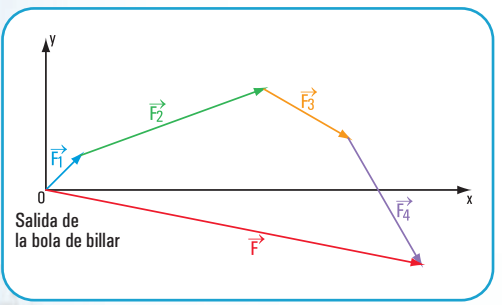

**Figura 2.60**

Dividiendo miembro a miembro.

 $\left\{\text{F}.\cos \alpha = \text{F}_1.\cos \alpha_1 + \text{F}_2.\cos \alpha_2 + \text{F}_3.\cos \alpha_3 + \text{F}_4.\cos \alpha_4\right\}$  $\int$ F. sen  $\alpha$  = F<sub>1</sub>.sen  $\alpha$ <sub>1</sub> + F<sub>2</sub>.sen  $\alpha$ <sub>2</sub> + F<sub>3</sub>.sen  $\alpha$ <sub>3</sub> + F<sub>4</sub>.sen  $\alpha$ <sub>4</sub>

 $\left[ \begin{array}{l} \text{F} \text{cos} \alpha = 1 \text{ N} \text{cos} 45^\circ + 4 \text{ N} \text{cos} 20^\circ + 2 \text{ N} \text{cos} 330^\circ + 3 \text{ N} \text{cos} 300^\circ \end{array} \right]$  $\int$ F. sen  $\alpha$  = 1 N.sen 45° + 4 N.sen 20° + 2 N.sen 330° + 3 N.sen 300°

F. cos  $\alpha$  = 0,7071 N + 3,76 N + 1,73 + 1,5  $\int$ F. sen  $\alpha$  = 0,7071 N + 1,37 N + (-1) + (-2,60)

F.cos  $\alpha$  = 7,70 N  $\int$ F. sen  $\alpha$  = -1,52 N

 $\frac{1}{\text{F} \cdot \text{cos} \alpha} = \frac{1}{7,70 \text{ N}}$ F.sen  $\alpha$  -1,52 N

valor obtenido en la calculadora. tg  $\alpha$  = - 0,1974  $\alpha$  =

Como el seno de  $\alpha$  es negativo y el coseno de  $\alpha$  es positivo, el ángulo está en el cuarto cuadrante, entonces:

> $\alpha_{\rm real}$  = 348,83°  $\alpha_{\text{real}} = 360^{\circ} - 11,17^{\circ}$

 $F = 7,86$  N  $F = \frac{7,70 \text{ N}}{100 \text{ N}}$  $F \cdot cos 348,83^{\circ} = 7,70 \text{ N}$  $\cos 348.83^\circ$ 

#### **Respuesta**

El módulo de la fuerza resultante  $\vec{F}$  es  $F$  = 7,86 N y la dirección y sentido está dado por  $\hat{\alpha}$  = 348,83°.

#### **Problema N° 2.19**

*El puente de Langlois*

#### **Desarrollo**

Dibujamos el diagrama de sólido libre **(Figura 2.61)**.

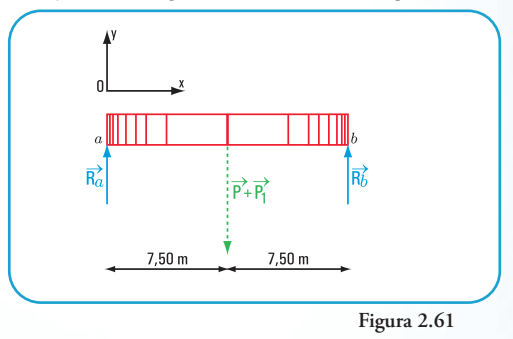

1. Cálculo de las reacciones en los apoyos

Aplicamos las ecuaciones de equilibrio: una ecuación de proyección sobre el eje *y* y dos ecuaciones de momento respecto de los apoyos

 $\overline{1}$  $\overline{1}$  $\mathsf{I}$ ł  $\overline{1}$  $\sum M^a = 0$  , con esta ecuación calculamos R<sub>b</sub>  $\sum$  Pr  $oy_y = 0$ , con esta ecuación verificamos  $\sum M^b = 0$ , con esta ecuación calculamos R<sub>a</sub>

**Cálculo de R***<sup>a</sup>*

$$
\Sigma M^b = 0 \Rightarrow R_a \times 15 \text{ m} - 1.050 \text{ kN} \times 7,50 \text{ m} = 0
$$
  

$$
R_a = \frac{1.050 \text{ kN} \times 7,50 \text{ m}}{15 \text{ m}}
$$
  

$$
R_a = 525 \text{ kN}
$$

#### **Cálculo de R***<sup>b</sup>*

 $\Sigma M^b = 0 \Rightarrow R_b \times 15 \text{ m} + 1.050 \text{ kN x}$ 7,50 m = 0  $R_b = \frac{-1.050 \text{ kN} \times 7,50 \text{ m}}{-15 \text{ m}}$ -15 m

R*b* = 525 kN

#### **2. Verificación**

$$
\sum \mathrm{Proy}_{\mathrm{y}} = 0 \Longrightarrow \mathrm{Ra} + \mathrm{Rb} - 1.050 \,\mathrm{kN} = ?
$$

 $\Rightarrow$  525 kN + 525 kN - 1.050 kN = 0 verifica

#### **Respuesta**

Las reacciones en los apoyos del puente son: 525 kN.

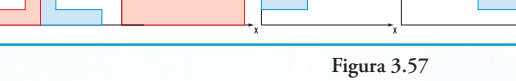

Para el desarrollo del problema nosotros elegimos el modelo III.

#### **1.1. Cálculo de las coordenadas baricéntricas**

**c.** Alternativa III – Modelo III **(Figura 3.57)**

Escribimos los resultados en el siguiente cuadro:

### **CAPÍTULO 3**

#### **PENSAR Y RESOLVER**

**Desarrollo de problemas**

**Problema N° 3.3**

Los perfiles **L** se encuentran soldados, tal como se muestra en la **figura 3.54**, formando una sola pieza a los efectos del cálculo.

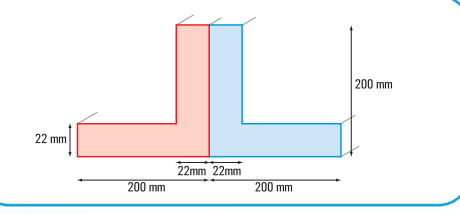

**Figura 3.54**

El conjunto de ambos perfiles lo podemos expresar como la suma de figuras planas. Diferentes son los modelos que podemos utilizar. Presentamos aquí algunas alternativas posibles, pero el lector podrá utilizar otras.

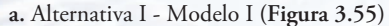

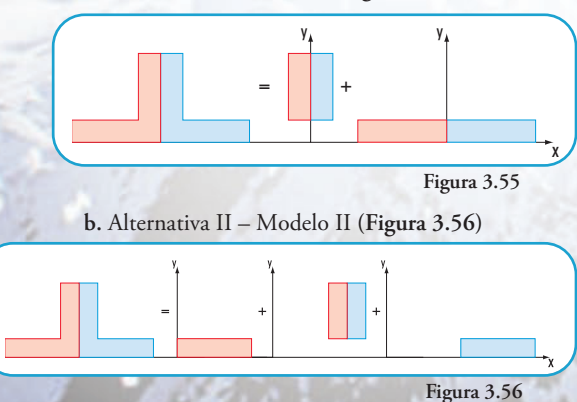

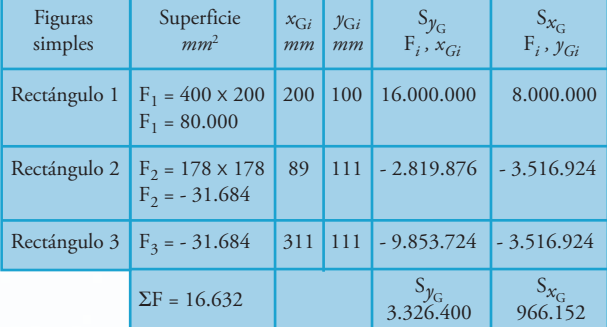

$$
x_{\rm G} = \frac{3.326.400 \, \text{mm}^3}{16.632 \, \text{mm}^2}
$$
\n
$$
x_{\rm G} = 200 \, \text{mm}
$$

$$
y_{\rm G} = 58,09 \; mm
$$

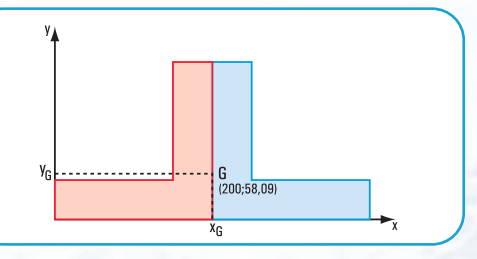

**Figura 3.58.** *(Fuera de escala)*

#### **1.2. Cálculo de los momentos de inercia baricéntricos**

Cálculo de  $J_{x_{\text{G}}}$  y  $J_{y_{\text{G}}}$ 

a. Cálculo del momento de inercia respecto del eje  $x_G$ 

$$
J_{x_G} = J_{x_1} - J_{x_2} - J_{x_3}
$$

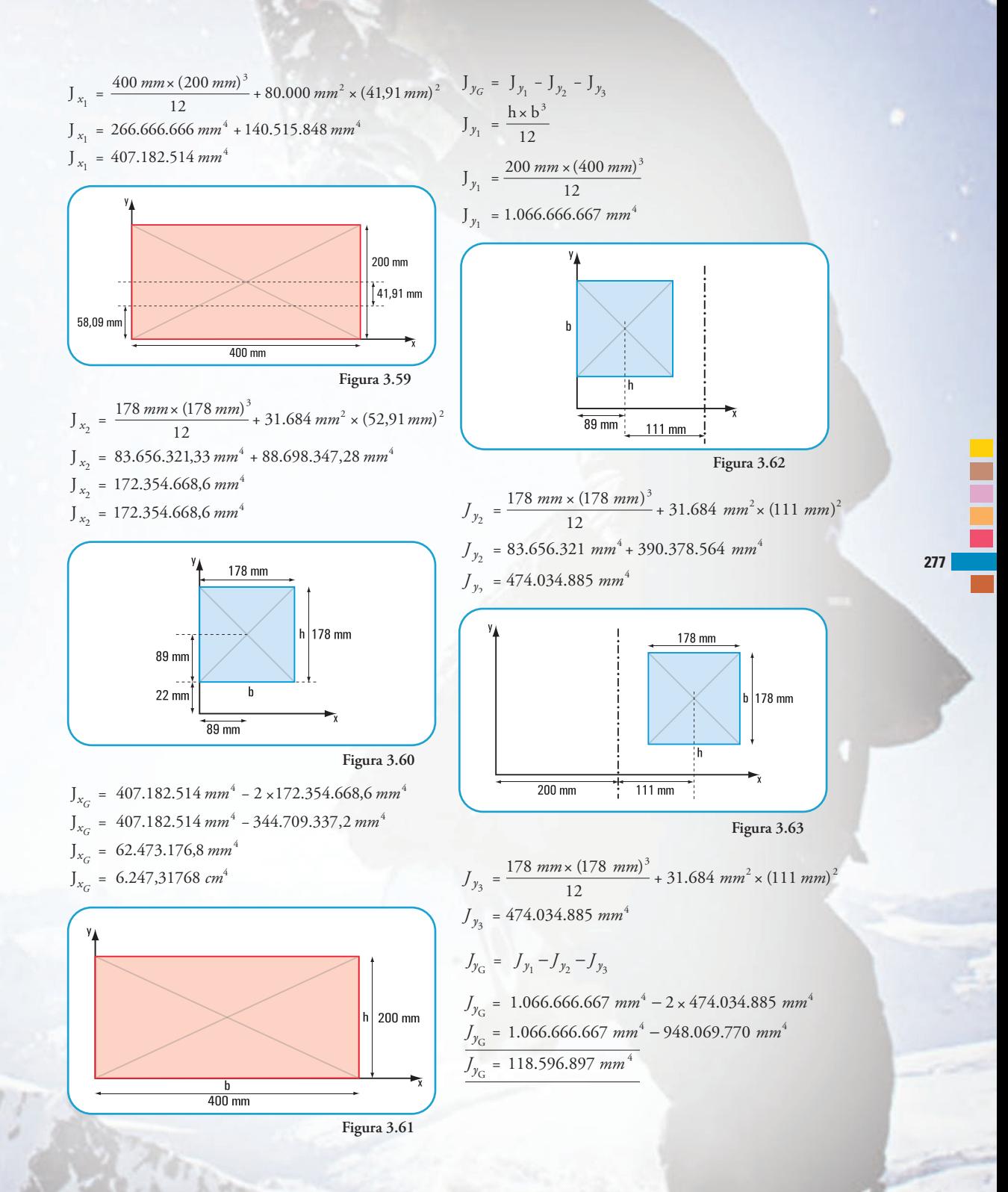

Las coordenadas baricéntricas del perfil son:

 $x_G = 200$  mm  $y_G$  = 58,09 mm

Los momentos de inercia baricéntricos son:

 $J_{x_{\rm G}} = 6.247,31768 \text{ cm}^4$  $J_{y_{\rm G}}$  = 11.859,69 *cm*<sup>4</sup>

#### **Problema N° 3.4**

Este problema tiene varios casos. Cada uno corresponde a uno de los recortes de la madera.

#### • **Caso 1**

#### **Desarrollo**

**1.1.** Cálculo de las coordenadas baricéntricas

La sección dada puede considerarse como una sección constituida por figuras simples.

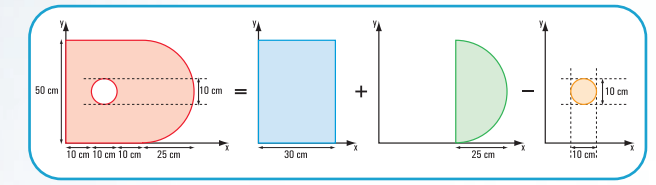

**Figura 3.64**

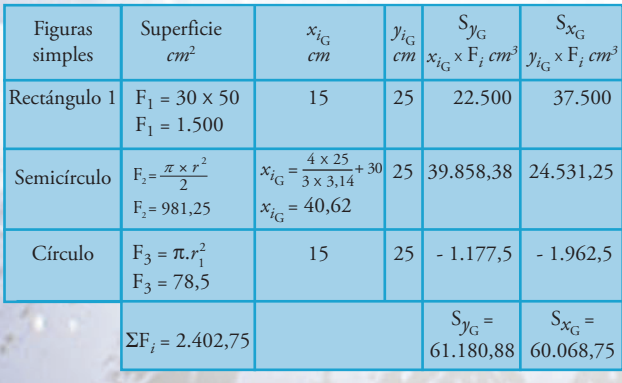

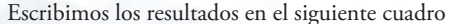

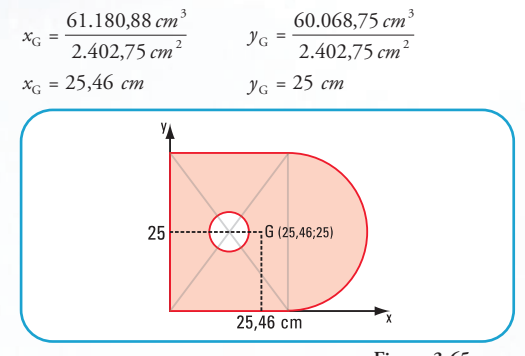

**Figura 3.65**

**1.2.** Cálculo de los momentos de inercia baricéntricos

Cálculo de  $J_{x_{\mathbf{G}}}$  y  $J_{y_{\mathbf{G}}}$  (Figura 3.66)

a. Cálculo del momento de inercia respecto del eje  $x_c$ 

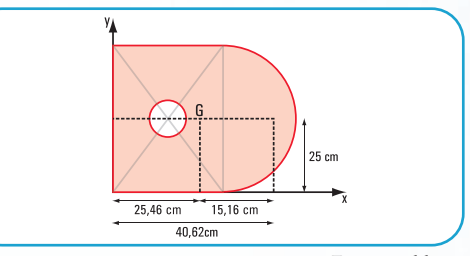

**Figura 3.66**

$$
J_{x_1} = \frac{30 \text{ cm} \times 50^3 \text{ cm}^3}{12} + 1500 \text{ cm}^2 \times 0
$$
  
\n
$$
J_{x_1} = 312.500 \text{ cm}^4
$$
  
\n
$$
J_{x_2} = \frac{\pi \times r^4}{8}
$$
  
\n
$$
J_{x_3} = \frac{\pi \times r_1^4}{4}
$$
  
\n
$$
J_{x_3} = \frac{3,14 \times 5^4 \text{ cm}^4}{4}
$$
  
\n
$$
J_{x_3} = 490,63 \text{ cm}^4
$$
  
\n
$$
J_{x_6} = J_{x_1} + J_{x_2} - J_{x_3}
$$
  
\n
$$
J_{x_6} = 465.329,68 \text{ cm}^4
$$
  
\n
$$
J_{y_6} = J_{y_1} + J_{y_2} - J_{y_3}
$$
  
\n
$$
J_{y_6} = J_{y_1} + J_{y_2} - J_{y_3}
$$
  
\n
$$
J_{y_1} = \frac{50 \times 30^3}{12} + 1.500 \times 10,46^2
$$
  
\n
$$
J_{y_1} = 112.500 + 164.117,4
$$

 $J_{y_1} = 276.617, 4 \, cm^4$  $J_{y_3}$  = 490,63 cm<sup>4</sup> + 78,5 cm<sup>2</sup>.(10,46)<sup>2</sup>cm<sup>2</sup>  $\Rightarrow$   $J_{x_3}$ = 9.079 cm<sup>4</sup>  $J_{y_2}$  = 268.256,35  $cm^4$  $J_{y_2} = 153.320,31 - 110.580,33 + 981,25 \times 15,16^2$  $_{2})^{2}$  $\left(-\frac{8\times25^4}{9\times3,14}\right)$  + 981,25.(x<sub>2</sub>)  $_{2}.(x_{2})^{2}$  $\frac{4}{9\pi} - \frac{8 \times r^4}{9\pi} + F_2(x_2)$  $J_{y_2}$  = 42.739,98 + 225.516,37 8  $\frac{3,14\times25^{4}}{8} - \frac{8\times25^{4}}{9\times314}$  +  $J_{y_2} = \frac{\pi \times r^4}{8} - \frac{8 \times r^4}{9\pi} + F_2.(x$ J  $\mathcal{L}$ Į  $\overline{\phantom{a}}$ ſ  $J_{y_2} = \left(\frac{3,14 \times 25^4}{8} - \frac{8 \times 25^4}{9 \times 3,14}\right) + 981,25.(x$ π  $J_{y_{\rm G}}$  = 535.794,75  $cm^4$  $J_{y_{\rm G}}$  = 276.617,4  $cm^4$  + 268.256,35  $cm^4$  – 9.079  $cm^4$ 

#### **Respuesta**

Las coordenadas baricéntricas son:

$$
x_{\rm G} = 25,46 \, \text{cm}
$$
\n
$$
y_{\rm G} = 25 \, \text{cm}
$$

Los momentos de inercia baricéntricos son:

$$
J_{x_{\rm G}} = 465.329,68 \, \text{cm}^4
$$
\n
$$
J_{y_{\rm G}} = 535.794,75 \, \text{cm}^4
$$

#### • **Caso 2**

Consideramos la sección compuesta formada por figuras simples. Presentamos tres modelos alternativos.

#### **Modelos alternativos**

#### **Modelo 1**

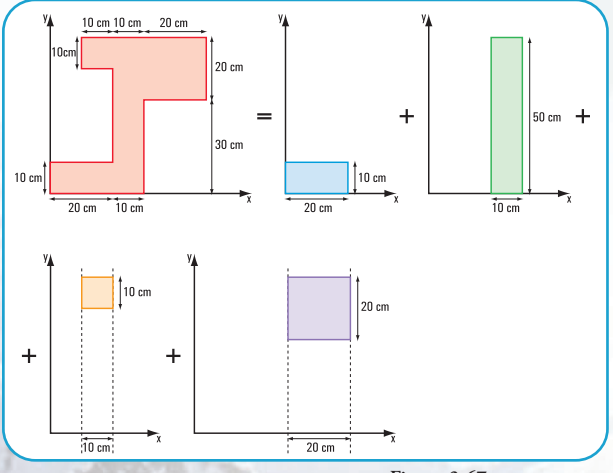

**Figura 3.67**

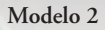

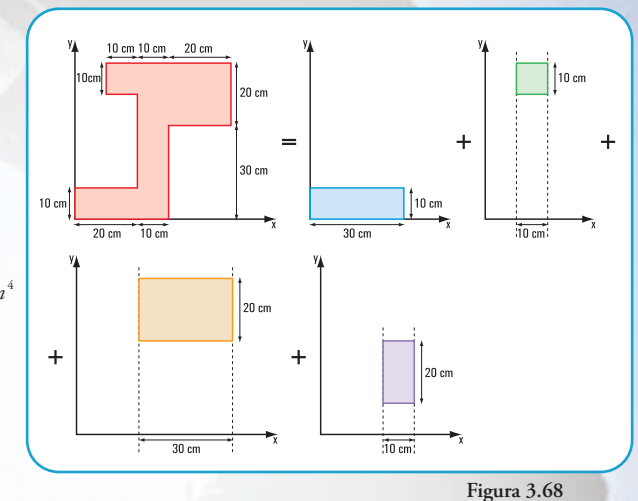

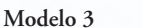

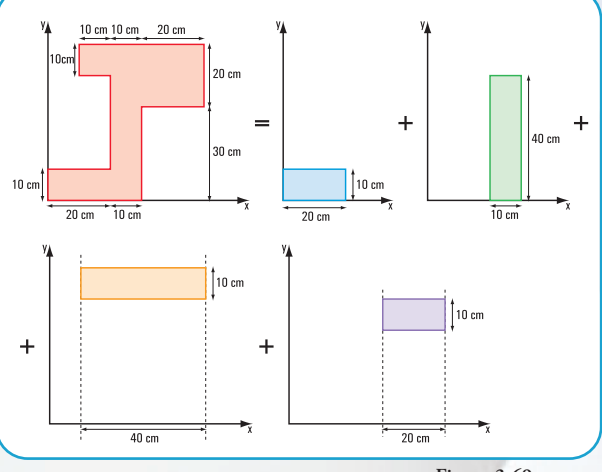

**Figura 3.69**

Nuestro modelo es el N° 1.

**2.1. Cálculo de las coordenadas baricéntricas**

Completamos el siguiente cuadro con los resultados

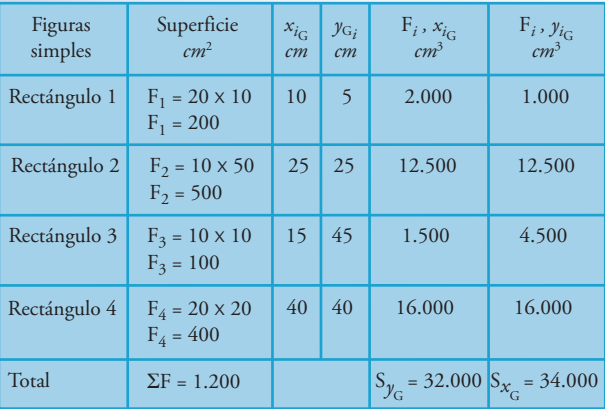

$$
x_{\rm G} = \frac{S_{y_{\rm G}}}{\sum F_{\rm i}} \Longrightarrow x_{\rm G} = \frac{32.000 \text{ cm}^3}{1.200 \text{ cm}^2}
$$

$$
x_{\rm G} = 26.7 \text{ cm}
$$

$$
y_{\rm G} = \frac{S_{x_{\rm G}}}{\sum F_{\rm i}} \Rightarrow y_{\rm G} = \frac{34.000 \, \text{cm}^3}{1.200 \, \text{cm}^2}
$$
\n
$$
y_{\rm G} = 28.33 \, \text{cm}
$$

Las coordenadas baricéntricas de la sección compuesta son:

*x*<sub>G</sub> = 26,7 cm<br> *y*<sub>G</sub> = 28,33 cm

#### • **Caso 3**

Consideramos a la sección compuesta formada por figuras simples. Presentamos tres modelos alternativos.

#### **Modelo 1**

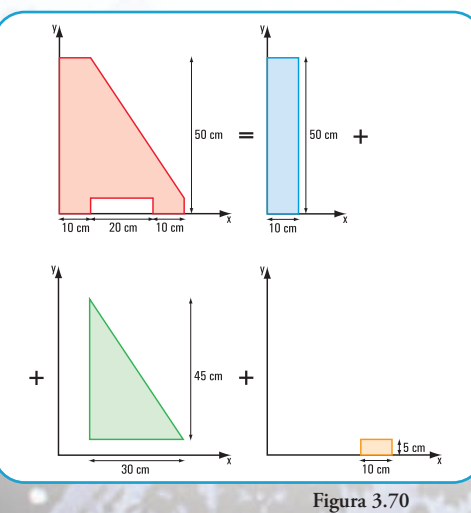

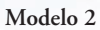

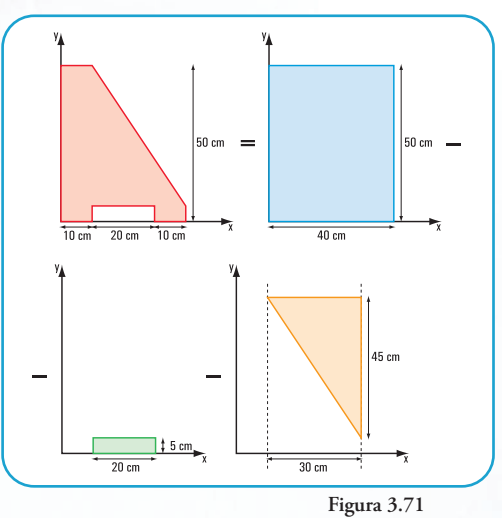

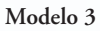

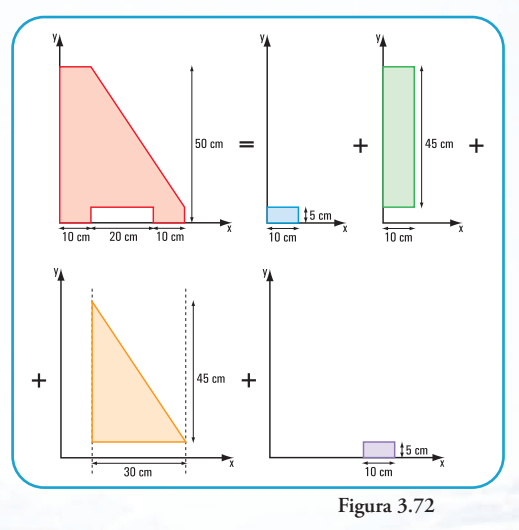

Elegimos el modelo 1.

**3.1. Cálculo de las coordenadas baricéntricas**

Escribimos los resultados en el siguiente cuadro.

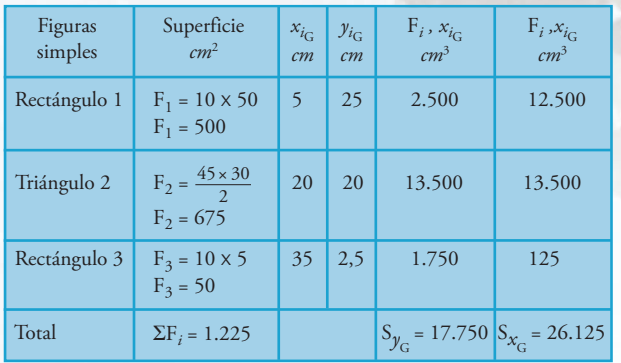

$$
x_{\rm G} = \frac{S_{y_{\rm G}}}{\sum F_i} \Rightarrow x_{\rm G} = \frac{17.750 \text{ cm}}{1.225 \text{ cm}}
$$

$$
x_{\rm G} = 14.49 \text{ cm}
$$

$$
y_{\rm G} = \frac{S_{x_{\rm G}}}{\sum F_i} \Rightarrow y_{\rm G} \frac{26.125 \text{ cm}^3}{1.225 \text{ cm}^2}
$$

$$
y_{\rm G} = 21,33 \text{ cm}
$$

Las coordenadas baricéntricas de la sección compuesta son:

2 3

 $x_{\rm G}^{\rm C} = 14,49 \, \rm cm$ *y* <sup>G</sup> = 21,33 cm

#### • **Caso 4**

Consideramos a la sección compuesta formada por figuras simples. Presentamos dos modelos alternativos.

#### **Modelo 1**

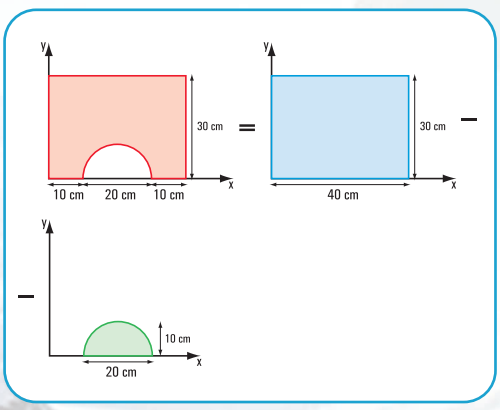

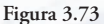

**Modelo 2**

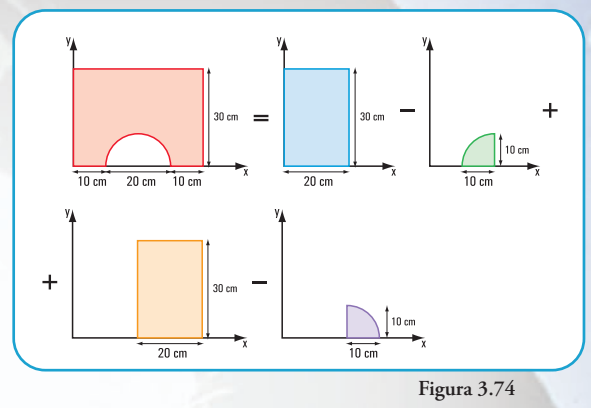

Elegimos el modelo 1

#### **4.1. Cálculo de las coordenadas baricéntricas**

Escribimos los resultados en el siguiente cuadro.

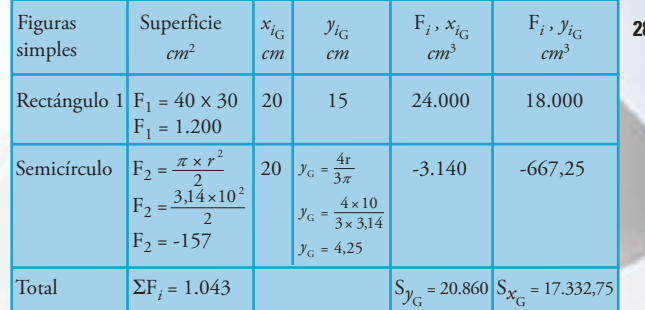

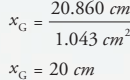

3

 $x_G = 20$  *cm*  $y_G = 16,62$  *cm*  043.1 *cm*  $\frac{17.332,75 \text{ cm}}{1.043 \text{ cm}^2}$  $y_{\rm G}$ 

#### **Respuesta**

Las coordenadas baricéntricas de la sección compuesta son:

$$
x_G = 20 \text{ cm}
$$
  

$$
y_G = 16,62 \text{ cm}
$$

• **Caso 5**

#### **Desarrollo**

La sección dada puede considerarse como una sec-

ción constituida por figuras simples.

Los modelos alternativos pueden ser los siguientes:

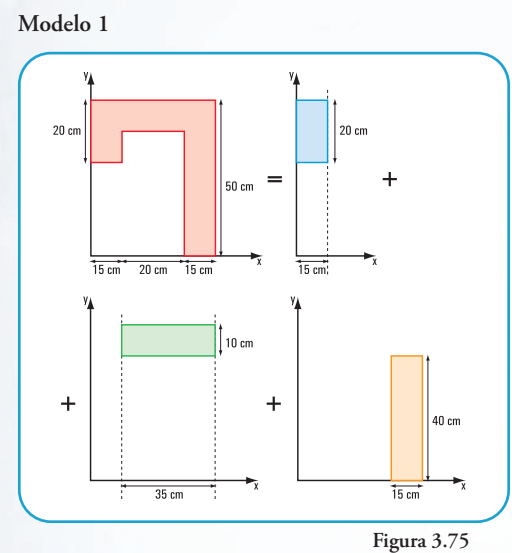

**Modelo 2** 

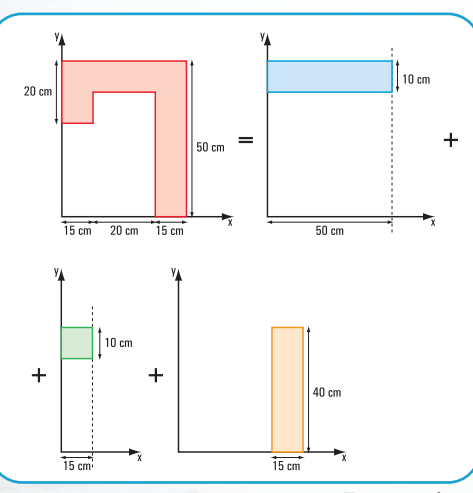

**Figura 3.76**

**Modelo 3**

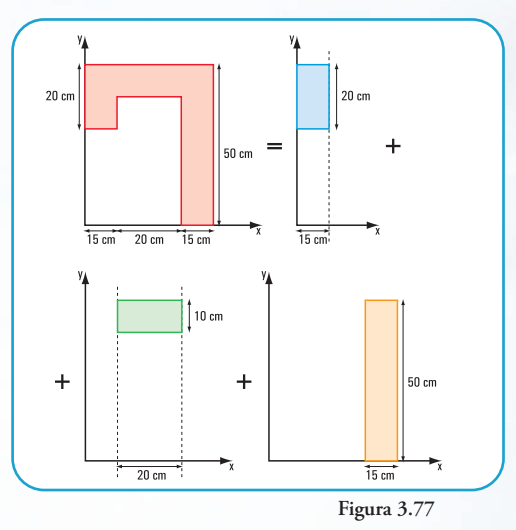

Existen otros modelos, pero los dejamos para que el lector los arme.

Nosotros elegimos el tercer modelo.

#### **5.1. Cálculo de las coordenadas baricéntricas**

Escribimos los resultados en el siguiente cuadro

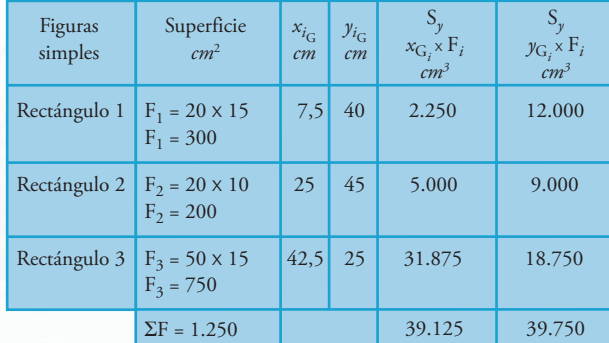

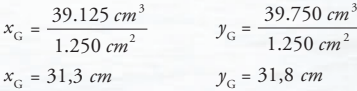

**5.2. Cálculo de los momentos de inercia baricéntricos**

Cálculo de  $J_{x_G}$  y  $J_{y_G}$ 

$$
J_{x_1} = \frac{15 \times 20^3}{12} + 300 \times 8,2^2
$$
  
\n
$$
J_{x_1} = 30.172 \text{ cm}^4
$$
  
\n
$$
J_{x_2} = \frac{20 \times 10^3}{12} + 200.(13,2)^2
$$
  
\n
$$
J_{x_2} = 36.514,67 \text{ cm}^4
$$
  
\n
$$
J_{x_3} = \frac{15 \times 50^3}{12} + 750.(6,8)^2
$$
  
\n
$$
J_{x_3} = 156.250 + 34.680
$$
  
\n
$$
J_{x_5} = 190.930 \text{ cm}^4
$$
  
\n
$$
J_{x_6} = 257.616,67 \text{ cm}^4
$$
  
\n
$$
J_{y_6} = J_{y_1} + J_{y_2} + J_{y_3}
$$
  
\n
$$
J_{y_1} = \frac{20 \times 15^3}{12} + 300 \times 23,8^2
$$
  
\n
$$
J_{y_1} = 5.625 + 169.932
$$
  
\n
$$
J_{y_1} = 175.557 \text{ cm}^4
$$
  
\n
$$
J_{y_2} = \frac{10 \times 20^3}{12} + 20 \times 10 \times 6,3^2
$$
  
\n
$$
J_{y_2} = 6.666,67 + 7.938
$$
  
\n
$$
J_{y_2} = 14.604,67 \text{ cm}^4
$$
  
\n
$$
J_{y_3} = \frac{50 \times 15^3}{12} + 750 \times 11,2^2
$$
  
\n
$$
J_{y_6} = 175.557 \text{ cm}^4 + 14.604,67 \text{ cm}^4 + 108.142,5 \text{ cm}^4
$$
  
\n
$$
J_{y_6} = 175.557 \text{ cm}^4 + 14.604,67 \text{ cm}^4 + 108.
$$

Las coordenadas baricéntricas son:

 $x_G = 31,3$  cm *y* <sup>G</sup> = 31,8 cm

Los momentos de inercia baricéntricos son:

 $J_{X_{\rm G}}$  = 257.616,67 cm<sup>4</sup>  $Jy_{\rm G}$  = 298.304,17 cm<sup>4</sup>

#### **III. Vigas Compuestas**

**Ejercicio N° 1**

#### **Desarrollo**

La sección dada en la **figura 3.78** puede considerarse como una sección constituida por la sección del perfil normal (formado por tres rectángulos), y las dos chapas.

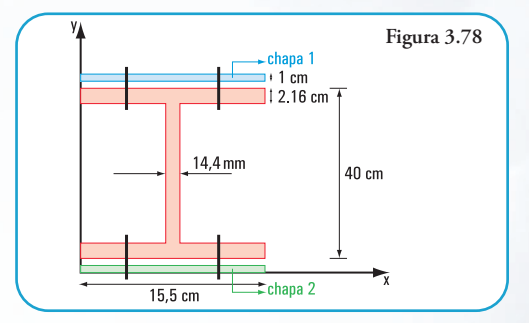

#### **Cálculo de las coordenadas baricéntricas**

Escribimos los resultados en el siguiente cuadro

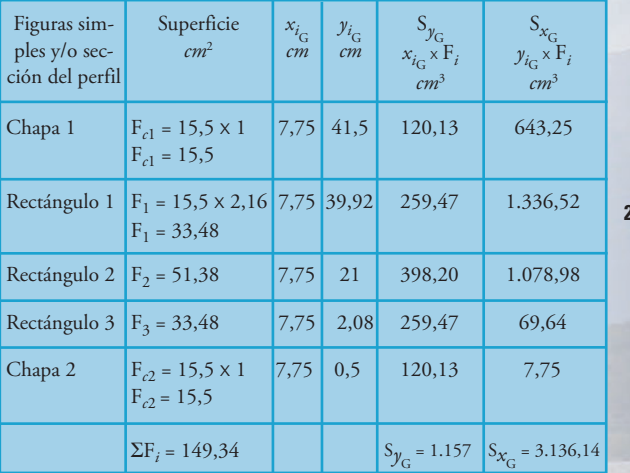

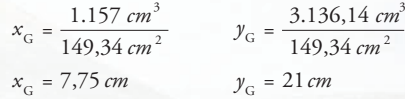

### Cálculo de  $J_{x_G}$

$$
J_{x_G} = J_{chapa1} + J_{x_1} + J_{x_2} + J_{x_3} + J_{chapa2}
$$
  
\n
$$
J_{chapa1} = \frac{15,5 \times 1^3}{12} + 15,5 \times 20,5^2
$$
  
\n
$$
J_{chapa1} = 1,29 + 6,513,9
$$
  
\n
$$
J_{chapa1} = 6,515,19 \text{ cm}^4
$$
  
\n
$$
J_{x_1} = \frac{15,5 \times 2,16^3}{12} + 33,48.(18,92)^2
$$

 $J_{x_1}$  = 11.997,72 *cm*<sup>4</sup>  $J_{x_1} = 13,02 + 11.984,7$ 

$$
J_{x_3} = \frac{15,5 \times 2,16^3}{12} + 33,48.(18,92)^2
$$
  
\n
$$
J_{x_3} = 13,02 + 11.984,7
$$
  
\n
$$
J_{x_3} = 11.997,72 \text{ cm}^4
$$
  
\n
$$
J_{x_2} = \frac{1,44 \times 35,68^3}{12}
$$
  
\n
$$
J_{x_2} = 5.450,74 \text{ cm}^4
$$
  
\n
$$
J_{change 2} = \frac{15,5 \times 1^3}{12} + 15,5 \times 20,5^2
$$
  
\n
$$
J_{change 2} = 1,29 + 6513,9
$$
  
\n
$$
J_{change 2} = 6,515,19 \text{ cm}^4
$$
  
\n
$$
J_{x_G} = 6,515,19 \text{ cm}^4 + 11.997,72 \text{ x} 2 \text{ cm}^4 + 5.450,74 \text{ cm}^4
$$
  
\n
$$
J_{x_G} = 42.476,56 \text{ cm}^4
$$

3. Cálculo de *Rb*  $\sum M^4 = 0 \Rightarrow -R_b \times \cos 30^\circ \times 6m + q \times \frac{(6m)^2}{2} = 0$  $R_b \times \cos 30^\circ \times 6$  m =  $\frac{-35 \text{ kN/m} \times 36 \text{ m}}{2}$ *b*  $-R_b \times \cos 30^\circ \times 6$  m =  $\frac{-35 \text{ kN/m} \times}{2}$ o  $V_a = 105 \text{ kN}$  $V_a$  =120,7 kN  $\times$  0,87  $V_a = R_a \times \cos 30^\circ$  $H_a = 60,35 \text{ kN}$  $H_a = 120,7 \text{ kN} \times 0.5$  $H_a = R_a \times$  sen 30°

 $R_b = 120,7 \text{ kN}$  $R_b = \frac{35 \text{ kN/m} \times 36 \text{ m}}{2 \times \cos 30^\circ \times 6 \text{ m}}$ *b*  $2 \times \cos 30^\circ \times 6$ 35 kN/ $m \times 36$  $cos 30^\circ \times 6$  m =  $\frac{-35 \text{ kN/m} \times 36}{2}$ 2  $= \frac{35 \text{ kN/m} \times 3}{2 \times \cos 30^{\circ} \times}$ o

2

#### **Respuesta**

Las coordenadas baricéntricas del perfil son:

*x* <sup>G</sup> = 7,75 cm  $y_G^2 = 21$  cm

El momento de inercia del perfil respecto del eje *x* baricéntrico es  $J_{x_{\rm G}}$  = 42.476, 56 cm<sup>4</sup>

### **CAPÍTULO 5**

**PENSAR Y RESOLVER**

**Problema N° 5.10**

#### **Desarrollo**

1- Cálculo de 
$$
R_a
$$
  
\n
$$
\sum M^b = 0 \Rightarrow R_a \times \cos 30^\circ \times 6 \text{ m} - q \times \frac{(6 \text{ m})^2}{2} = 0
$$
\n
$$
R_a = \frac{35 \text{ kN/m} \times 36 \text{ m}^2}{2 \times \cos 30^\circ \times 6 \text{ m}}
$$
\n
$$
R_a = \frac{35 \text{ kN/m} \times 36 \text{ m}^2}{2 \times 0.87 \times 6 \text{ m}}
$$
\n
$$
R_a = 120.7 \text{ kN}
$$

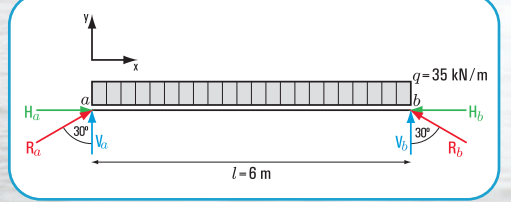

**Figura 5.117.** *Diagrama de sólido libre*

4. Cálculo de  $V_b$  y  $H_b$ 

2. Cálculo de *Va* y *Ha*

 $V_b = 105 \text{ kN}$  $V_b = 120{,}7\ \mathrm{kN} \times 0{,}87$  $V_b = R_b \times \cos 30^\circ$ 

 ${\it El \ signo de H}_{b}$  es negativo  $H_b = 60,35 \text{ kN}$  $H_b = 120,7 \text{ kN} \times 0,5$  $H_b = R_b \times$ sen 30°

5. Verificación

 $-210 \text{ kN} + 210 \text{ kN} = 0$  $-35 \text{kN/m} \times 6 \text{ m} + 105 \text{kN} + 105 \text{kN} = 0$  $\sum$  *Proy*  $_y = 0$ 

> $(60, 35 \text{ kN} + (-60, 35 \text{ kN}) = 0$  $H_a + H_b = 0$  $\sum$  *Proy*<sub>*x*</sub> = 0

#### **Respuesta.**

Las columnas soportan las siguientes cargas: 120,7 kN en el apoyo *a* y en el *b*.

#### **Problema N° 5.11**

#### **Desarrollo**

1. Cálculo del momento de empotramiento

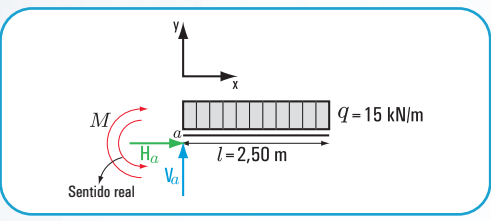

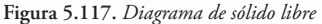

$$
\sum M^a = 0 \Rightarrow q \times l \times \frac{l}{2} + M = 0
$$
  

$$
M = -q \times \frac{l^2}{2}
$$
  

$$
M = -\frac{15 \text{ kN/m} \times (2,50 \text{ m})^2}{2}
$$
  

$$
M = -46,9 \text{ kN m}
$$

El signo negativo significa que el sentido tomado *a priori* del momento no es correcto. El sentido correcto es negativo.

2. Cálculo de *Ha* 3. Cálculo de *Va*  $\sum H = 0 \Rightarrow H_a = 0$  $V_a$  = 37,5 kN  $V_a = 15 \text{ kN/m} \times 2,50 \text{m}$  $V_a = q \times l$  $\sum$  *Proy*  $y = 0 \implies V_a - q \times l = 0$ 

**Respuesta** Las reacciones de vínculo en el apoyo *a* son:

*M* = 46,9 *kN m Va* = 37,5 *kN*  $H_a = 0$ 

**Ejercicio Nº 5.8**

**Desarrollo**

#### **1. Cálculo de las reacciones en los apoyos** *a* **y** *b***.**

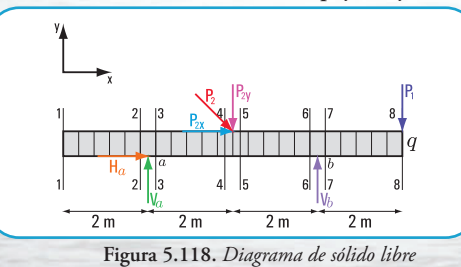

**a.**  $\sum M^a = 0$ 

 $P_1$ .6 m –  $V_b$ .4 m + q.8 m.2 m +  $P_{2y}$ .2 m = 0  $-V_b$ . 4 m + 2.239 Nm = 0  $540 \text{Nm} - V_b$ .4 m + 1.600 Nm + 49,49 N. 2 m = 0  $V_b = -2239$  Nm  $-V_b$ .4 m =  $-$  2.239 Nm − 4 m =  $V<sub>b</sub>$  = 559,75 N

**b.**

 $P_1$ .2 m +  $V_a$ .4 m –  $q$ .16 m –  $P_{2y}$ .2 m = 0  $\sum M^b = 0$ 180 Nm + *V<sub>a</sub>* .4 m − 1.600 Nm − 98,99 Nm = 0  $V_a = 1.518,99$  Nm  $V_a$ . 4 m = - 180 Nm + 1.600 Nm + 98,99 Nm 4 m  $V_a = 379,74$  N

**c. Verificación**

 $\sum$ *Proy*<sub>*y*</sub> = 0 − 800 N − 90 N + 379,74 N + 559,75 N −  $-49,49$  N = 0

#### **2. Cálculo del esfuerzo de corte**

$$
En 1-1; Q_{1-1} = 0
$$

 $Q_{2-2} = -200 \text{ N}$  $Q_{2-2} = -100 \text{ N/m} \times 2 \text{ m}$ En 2 – 2 (izq);  $Q_{2-2} = q \times 2$  m

 $Q_{2-2}$  = 179,74 N En 2 – 2 (der); Q<sub>2-2</sub> = –200 N + 379,74 N

 $Q_{4-4} = -20,26 \text{ N}$  $Q_{4-4} = 179,74 N - 200 N$  $Q_{4-4} = 179,74 \text{ N} - 100 \text{ N/m} \times 2 \text{ m}$ En 4 – 4 (izq);  $Q_{4-4} = 179,74 \text{ N} - \text{q} \times 2 \text{ m}$ 

 $Q_{4-4} = -69,75 \text{ N}$ En  $4-4$  (der); Q<sub>4-4</sub> = -20,26 N - 49,49 N

En 6 – 6 (izq); 
$$
Q_{6-6} = -69,75 \text{ N} - 200 \text{ N}
$$
  
 $Q_{6-6} = -269,75 \text{ N}$ 

En 7 – 7 (der); 
$$
Q_{7-7} = -269,75 \text{ N} + 559,75 \text{ N}
$$
  
 $Q_{7-7} = 290 \text{ N}$ 

 $Q_{8-8}$  =90 N En 8 – 8 (izq);  $Q_{8-8} = 290 N - 200 N$ 

 $\text{En } 8-8 \text{ (der)}; \text{Q}_{8-8} = 90 \text{ N} - 90 \text{ N} \Rightarrow \text{Q}_{8-8} = 0$ 

En el tramo, Q = 0 en *x* = 3,80 m

#### **3. Cálculo del momento flexor**

```
En 1 - 1; M<sub>1-1</sub> = 0
```
 $M_{2-2} = -200$  Nm  $M_{2-2} = -100$  N  $\times$  2 m En 2 – 2; M<sub>2-2</sub> =  $-q \times 2$  m

- $M_{7-7} = -380$  Nm  $M_{7-7} = -200$  Nm - 180 Nm  $\text{En } 7 - 7; \text{ M}_{7-7} = -q \times 2 \text{ m} \times 1 \text{ m} - P_1 \times 2 \text{ m}$
- $M_{5-5} = -40,52$  Nm  $M_{5-5} = -800 \text{ Nm} + 759,48 \text{ Nm}$  $M_{5-5} = -100 \text{ N/m} \times 8 \text{ m}^2 + 759,48 \text{ Nm}$  $\text{En } 5 - 5$ ;  $\text{M}$ <sub>5-5</sub> = -q × 4 m × 2 m + 379,74 N × 2m

$$
\text{En } 6-6; \, \text{M}_{6-6} = -q \times 6 \text{ m} \times 3 \text{ m} + V_a \times 4 \text{ m} - P_{2y} \times 2 \text{ m}
$$

 $M_{6-6} = -380$  Nm  $M_{6-6} = -1.800 Nm + 1518,96 - 98,99 Nm$  $M_{6-6}$  = -100 N/<del>m</del>×18 m<sup>2</sup> + 379,74N×4 m - 98,99 Nm

- $M_{8-8} = -3.200 \text{ Nm} + 2.278,44 \text{ Nm} 197,96 \text{ Nm} + 1119,5 \text{ Nm}$  $= 0.02$  Nm ≅ 0 Nm
- $M_{\text{max}} = -100 \frac{\text{N}}{\text{m}}$ . 3,80 m . 1,60 m + 379,74 . 1,80 m  $= 75,53$  Nm

#### **4. Cálculo del esfuerzo normal**

 $P_{2x} = 49,49N$  $P_{2x} = P_2 \times \cos 315^\circ$ 

$$
\sum \text{Prop}_x = 0 \Rightarrow H_a + P_{2x} = 0
$$

$$
H_a = -49,49 \text{ N}
$$

El sentido adoptado para *Ha* no es correcto. Corresponde el sentido contrario.

**5. Diagramas de esfuerzos característicos**

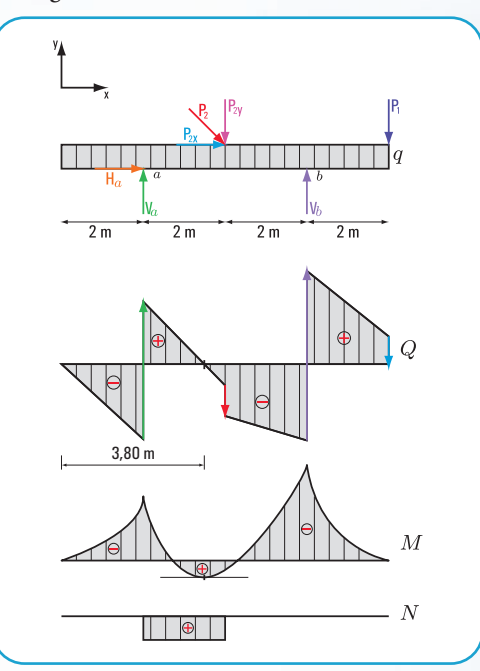

**Figura 5.119.** *Diagramas de: carga, esfuerzo de corte, momento flexor y esfuerzo normal*

#### **Respuesta**

Las reacciones en el apoyo *a* son  $V_a$ = 379,74  $N_y$ *H<sub>a</sub>*= 49,49 N; y en el apoyo *b*  $V_b$  = 559,75 *N*.

#### **Ejercicio N° 5.9**

#### **Desarrollo**

1. Cálculo de las reacciones en el apoyo *e*.

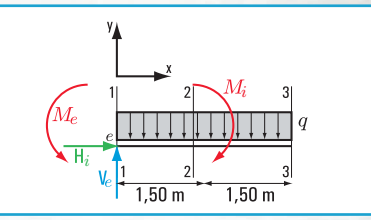

**Figura 5.120.** *Diagrama sólido libre*

 $585 \text{ Nm} + 78 \text{ Nm} - M_i = 0$  $130 \text{ N/m} \times 3 \text{ m} \times 1,50 \text{ m} + 78 \text{ N/m} - M_c = 0$  $\sum M^e = 0 \Rightarrow q \times 3 \text{ m} + M_1 - M_e = 0$ 

 $M_i = -663$  Nm  $M_i$  =  $-585$  Nm - 78 Nm

 $V_e$  = 390 N  $\sum$  *Proy<sub>y</sub>F* = 0  $\Rightarrow$  -130 N/m×3 m +  $V_e$  = 0

 $\sum$  *Proy*  $F = 0$  *H<sub>z</sub>* = 0

**2. Cálculo de esfuerzo de corte**

 $Q_{1-1} = 390 N$  $Q_{1-1} = V_e$ 

 $Q_{2-2} = 195 N$  $Q_{2-2}$  = 390 N – 195 N  $Q_{2-2}$  = 390 N – 130 N/m×1,50 m  $Q_{2-2} = V_a - q \times 1,50$  m

 $Q_{3-3} = 0$  $Q_{3-3}$  = 390 N – 390 N  $Q_{3-3} = 390 - 130 \text{ N/m} \times 3 \text{ m}$  $Q_{3-3} = V_a - q \times 3$  m

una función lineal con<br>pendiente negativa  $Q_{x-x} = 390 \text{ N} - 130 \text{ N/m} \times \text{m}$  $Q_{x-x} = V_a - q \times x$  $Q_{x-x} = -130x + 390 \text{ N}$ 

#### **3. Cálculo de momento flexor**

 $M_{1-1}$  = -663 Nm  $M_{1-1} = M_{e}$ 

 $M_{2-2 \text{ inq}} = M_e + V_e \times 1,50 \text{ m} - \frac{q \times (1,50 \text{ m})^2}{2}$  $M_{2-2\text{ inq}} = -663 \text{ Nm} + V_e \times 1,50 \text{ m} - \frac{130 \text{ N/m} \times (1,50 \text{ m})^2}{2}$  $M_{2-2izq} = -224,25$  Nm  $M_{2-2\text{ izq}} = -663 \text{ Nm} + 585 \text{ Nm} - 146,25 \text{ Nm}$  $M_{2-2 \text{ inq}} = -663 \text{ Nm} + 390 \text{ N} \times 1,50 \text{ m} - 146,25 \text{ Nm}$  $V_{\text{2-2, ing}} = -663 \text{ Nm} + V_{e} \times 1,50 \text{ m} - \frac{130 \text{ N/m}}{2}$  $V_{2-2 \text{ izq}} = M_e + V_e \times 1,50 \text{ m} - \frac{q \times q}{r}$ 

 $M_{2-2 \text{ der}} = -146,25 \text{ Nm}$  $M_{2-2 \text{ der}} = -224,25 \text{ Nm} + 78 \text{ Nm}$  $M_{2-2 \text{ der}} = -663 \text{ Nm} + 390 \text{ N} \times 1,50 \text{ m} - 146,25 \text{ Nm} + 78 \text{ Nm}$ 

 $M_{3-3} = M_e + V_e \times 3 \text{ m} - \frac{q \times (3 \text{ m})^2}{2} + M_1$  $M_{3-3} = -663 \text{ Nm} + 390 \text{ N} \times 3 \text{ m} - \frac{130 \text{ N/m} \times (3 \text{ m})^2}{2} + 78 \text{ Nm}$  $M_{3-3} = 0$  Nm  $M_{3-3} = -663 \text{ Nm} + 1170 \text{ Nm} - 585 \text{ Nm} + 78 \text{ Nm}$  $\sum_{3-3} = -663 \text{ Nm} + 390 \text{ N} \times 3 \text{ m} - \frac{130 \text{ N/m} \times (3 \text{ m})^2}{2} +$ 2  $J_{3-3} = M_e + V_e \times 3 \text{ m} - \frac{q \times (3 \text{ m})^2}{2} +$ 

**4. Cálculo del esfuerzo normal**

$$
\sum \, Proy_{x} = 0 \Longrightarrow H_{e} = 0
$$

#### **5. Diagramas de esfuerzos característicos**

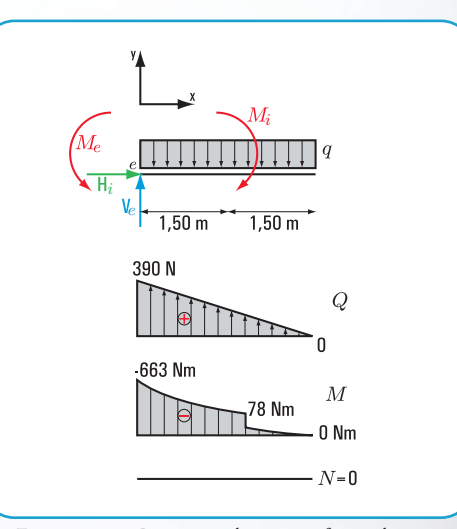

**Figura 5.120.** *Diagramas de: carga, esfuerzo de corte, momento flexor y esfuerzo normal*

#### **Ejercicio N° 5.10**

**Desarrollo**

**1. Cálculo de las reacciones de vínculo en los apoyos** *a* **y** *b***.**

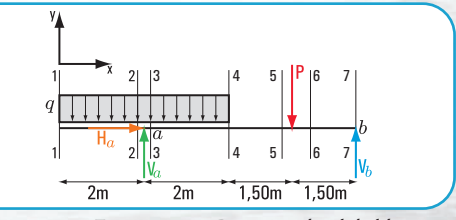

**Figura 5.121.** *Diagrama de sólido libre*
$-q$ . 2 m . 1 m +  $q$ . 2 m . 1 m + P . 3,50 m –  $V_b$ . 5 m = 0  $\sum M^a = 0$  $V_b = 3.5 \text{ N}$  $V_b = \frac{-17,5 \text{ Nm}}{-5 \text{ m}}$  $-180$  Nm + 180 Nm + 17,5 Nm -  $V_b$ .5 m = 0  $=\frac{-17,5}{-5}$ 

 $V_a$  = 361,5 N  $-1.800 \text{Nm} + V_a$ . 5 m – 7,5 Nm = 0  $-q$ . 4 m . 5 m +  $V_a$  . 5 m –  $P$ . 1,50 m = 0  $\sum M^b = 0$ m Nm  $V_a$ . 5 m =  $\frac{1807,5}{5}$  m

#### **Verificación**

$$
\sum Prop_y = 0 \Rightarrow -q \times 4 \text{ m} + V_a - P + V_b = 0
$$
  
- 90 N/m × 4 m + 361,5 N – 5 N + 3,5 N = 0  
- 360 N + 361,5 N – 5 N + 3,5 N = 0

### **2. Cálculo de los esfuerzos de corte**

 $Q_{2-2 izq}$ = -180 N  $Q_{2-2 \text{ izq}}$ = -90 N/m×2 m  $Q_{2-2 izq} = -q \times 2$  m  $Q_{7-7 \text{ izq}}$ = -3,5 N  $Q_{6-6} = -3.5 N$  $Q_{6-6} = 1,5 \text{ N} - 5 \text{ N}$  $Q_{5-5}$ = 1,5 N  $Q_{4-4} = -q \times 4 \text{ m} + 361.5 \text{ N}$  $Q_{3-3}$ = -180 N + 361,5 N  $Q_{3-3}$ = 181,5 N Q  $_{4-4}$  = -90 N/m×4 m + 361,5 N  $Q_{4-4} = 1,5 \text{ N}$  $Q_{7-7 \text{ der}} = 3.5 \text{ N} - 3.5 \text{ N}$  $Q_{7-7 \text{ der}} = 0 \text{ N}$  $Q_{1-1} = 0 N$ 

**3. Cálculo de momento flexor**

$$
M_{1-1}=0\,N
$$

$$
M_{2-2} = -q \times l \times \frac{l}{2}
$$
  
\n
$$
M_{2-2} = \frac{-90 \, N/m \times (2 \, m)^2}{2}
$$
  
\n
$$
M_{2-2} = \frac{-90 \, N/m \times \frac{2}{4} \, m^2}{2}
$$
  
\n
$$
M_{4-4} = -q \times 4 \, m \times 2 \, m + V_a \times 2 \, m
$$
  
\n
$$
M_{4-4} = -90 \, \frac{N}{m} \times 4 \, m \times 2 \, m + 361, 5 \, Nx2 \, m
$$
  
\n
$$
M_{4-4} = 3 \, Nm
$$
  
\n
$$
M_{5-5} = -90 \, \frac{N}{m} \times 4 \, m \times 3, 50 \, m + 361, 5 \, Nx3, 50 \, m
$$
  
\n
$$
M_{5-5} = 5, 25 \, Nm
$$
  
\n
$$
M_{7-7} = -90 \, \frac{N}{m} \times 4 \, m \times 5 \, m + 361, 5 \, N \times 5 \, m - 5 \, N \times 1, 50 \, m
$$
  
\n
$$
M_{7-7} = 0
$$

**4. Cálculo del esfuerzo normal**  $\sum$ *Proy*<sub>x</sub> = 0  $\Rightarrow$  *H<sub>a</sub>* = 0

**RANTINE ROAD** 

**5. Diagramas de esfuerzos característicos**

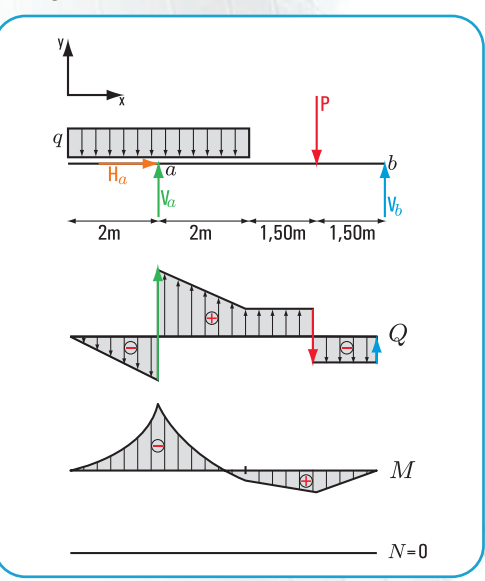

**Figura 5.121.** *Diagramas de: carga, esfuerzo de corte, momento flexor y esfuerzo normal*

#### **Respuesta**

Las reacciones de vínculo son:  $V_a$  = 361,5 N y  $V_b$  = 3,5 N

**Constitution** 

**288**

# **Apéndice**

# **LA MATEMÁTICA ASOCIADA A LA ESTÁTICA**

**Haydeé Noceti Sol Avancini Noceti**

El propósito de este apéndice es el de facilitar al lector la visualización, en forma de síntesis, de los contenidos de la matemática que sirven de apoyo al desarrollo de las problemáticas que plantea la estática de los cuerpos sólidos indeformables.

**A1.- Las secciones cónicas y las funciones: la circunferencia; la parábola; la ecuación cuadrática o de segundo grado; intersectos (intersecciones)**

### **A1.1- La circunferencia**

**La circunferencia, desde el punto de vista de la geometría analítica:**

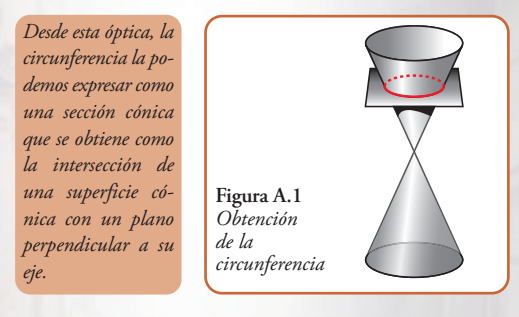

Los elementos que definen a una circunferencia estándar –el centro de la circunferencia coincide con el origen de coordenadas– los podemos visualizar en el siguiente cuadro:

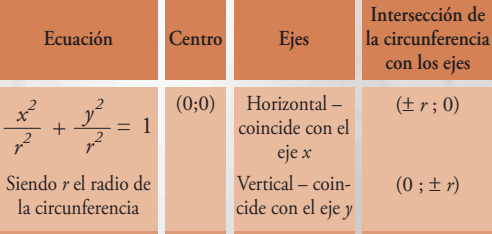

Otro concepto que se usa es el de la longitud de una circunferencia.

El valor de la longitud de una circunferencia es =  $\pi$ . d, o bien la longitud de una circunferencia es =  $2\pi r$ , siendo *d* el diámetro y *r* el radio.

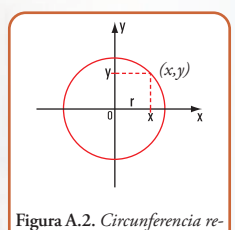

*ferida a un sistema de coordenadas cartesianas*

**Expresión matemática de la función, cuya representación en el sistema (x,y) es una circunferencia estándar.**

$$
\frac{x^2}{r^2} + \frac{y^2}{r^2} = 1 \Rightarrow \frac{(x^2 + y^2)}{r^2} = 1
$$
  

$$
x^2 + y^2 = r^2
$$
  

$$
y^2 = r^2 - x^2
$$
  

$$
y = \sqrt{r^2 - x^2}
$$

*y* es la variable dependiente; *x* la variable independiente y *r* el radio.

Desde el punto de vista del cálculo matemático, se pueden presentar las siguientes situaciones:

- **1** conocido el valor de su longitud (directriz), calcular el diámetro de la semicircunferencia, o sea el ancho del arco.
- **2** conocido el valor del diámetro o del radio de la semicircunferencia o sea la altura del arco, calcular su longitud (directriz).

#### **A.2.- La parábola cuadrática**

*Desde la geometría analítica definimos a la parábola como "el conjunto de todos los puntos del plano que son equidistantes a un punto fijo, llamado foco, y a una recta fija, denominada directriz".*

La parábola es una curva que se puede obtener como la intersección de una superficie cónica con un plano

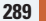

**290**

La Estática en la vida cotidiana

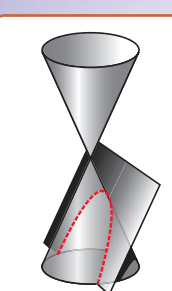

**Figura A.3** *Una forma de obtención de la parábola cuadrática*

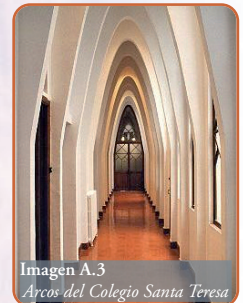

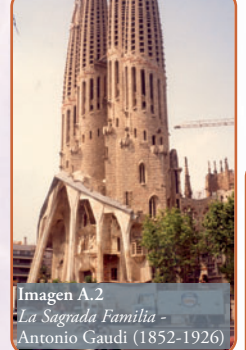

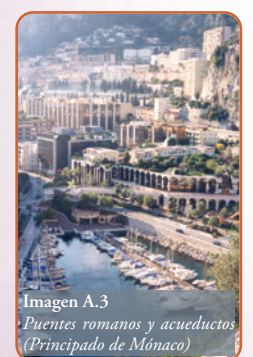

paralelo a una recta de dicha superficie (figura A.3)

 **Elementos de la parábola cuadrática**

**Eje:** es la recta perpendicular a la directriz que pasa por el foco. **Vértice:** es el punto de intersección de la parábola con el eje.

**A2.1.-Ecuación de una parábola referida a un sistema de coordenadas cartesianas ortogonales, con centro en el vértice de la parábola y eje** *y* **coincidente con el eje de la parábola y** *x* **trazado por el vértice de la parábola.**

Consideramos una parábola de foco *f* con coordenadas (0,*f*) y directriz  $f(x) = -f$ (**Figura A.4**).

 $f(x) = \frac{x^2}{4f} f(x)$ ; expresión matemática de una función cuadrática cuya gráfica es una parábola cuadrática estándar con foco  $(0, f)$  y directriz  $-p$ , siendo  $p > 0$ 

Una función cuadrática tiene la siguiente expresión completa y general:

 $f(x) = a x^2 + b \cdot x + c$ , con  $a \ne 0$ 

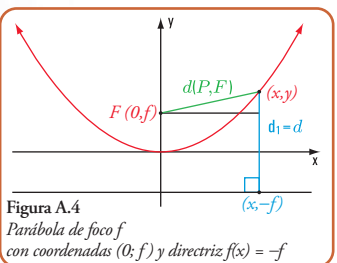

**A2.2.-Una forma de representar grá ficamente una parábola a partir de la expresión matemática de una función cuadrática**

Partimos de la expresión anterior

 $f(x) = a x^2 + b$ .  $x + c$ 

Damos nombre a cada uno de los términos de la función cuadrática: *a x*<sup>2</sup>→término cuadrático o de segundo grado; *a* coeficiente del término cuadrático.

- $b.x \rightarrow$  término lineal o de primer grado; *b* coeficiente del término de primer grado.
- $c \rightarrow$  término independiente.

Esta expresión matemática la escribimos como:

$$
f(\mathbf{x}) = a\left(\mathbf{x} + \frac{b}{2a}\right)^2 + \left(c - \frac{b^2}{4a}\right)
$$

Con el fin de visualizar mejor a la expresión anterior,

$$
\begin{aligned} \text{hacemos } \frac{b}{2, a} &= b \text{ y } c - \frac{b^2}{4a} = v \\ \text{Entonces } f(\text{x}) &= a \left( \left( x + b \right)^2 \right) + v \\ \text{Si } b &= 0 \text{ y } v = 0 \implies f(\text{x}) = ax^2 \end{aligned}
$$

Si  $a = 1 \implies f(x) = x^2$  (Figura A.5).

La representación gráfica de esta función es una parábola que denominamos *parábola madre* porque de su gráfica podemos obtener todas las demás que conforman, en su conjunto, la *familia de parábolas*.

#### **A2.3.-La familia de las parábolas cuadráticas**

En la figura A.6 representamos también las parábolas para:

*a* = 2,5 y *a* = 6

Representamos las parábolas  $f(x) = x^2$ ;  $f(x) = \frac{1}{2}x^2$ ; *f(x)* =  $\frac{1}{4}$  .  $x^2$  (Figura A.7).

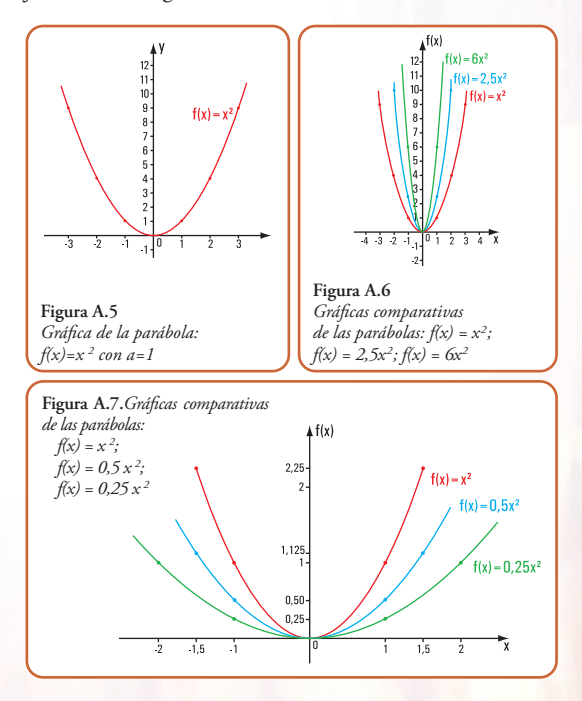

#### **Conclusión 1**

En las gráficas A.6 y A.7 observamos que:

Si *a*<1 y *a*>0, entonces la parábola madre se abre y tiende para valores de *a*<<<1 y *a*>0 a transformarse en el eje *x*. Esto implica que la parábola se degeneró y se transformó en una recta, cuya expresión matemática es  $f(x) = 0$ Si *a*>1, entonces la parábola madre se cierra y tiende para valores *a*>>>>>1 a transformarse en el eje *y*. Esto implica que la parábola se degeneró y se transformó en una recta, cuya expresión matemática es *x* = 0 Seguimos aumentando la familia de las parábolas.

#### **Conclusión 2**

Representamos las parábolas  $f(x) = x^2$ ;  $f(x) = x^2 + 1$ ;  $f(x) = x^2 + 2$ ;  $f(x) = x^2 - 2$ ;  $f(x) = x^2 - 1$  (Figura A.8). Si a la gráfica de la parábola  $f(x) = x^2$  se le suma un número positivo o negativo, entonces la gráfica se traslada según el eje *y* tantas unidades como indica el número sumado.

Es decir, en la expresión matemática  $f(x) = (x+h)^2 + v$ , el valor de *v* traslada a la parábola según el eje *y*.

#### **Conclusión 3**

Ahora, consideramos la expresión f(x) = *(x+h)2* Representamos las parábolas  $f(x) = x^2$ ;  $f(x) = (x + 1)^2$ ;  $f(x) = (x - 1)^2$  (Figura A.9).

El número *h* en la expresión *f(x)* = *(x+h)2* traslada a la parábola según el eje *x*, tantas unidades como indica el valor de *h*, hacia la derecha si *h* es negativo y a la izquierda si *h* es positivo.

#### **Conclusión 4**

Completamos la familia de las parábolas haciendo *a* <0 Representamos las parábolas  $f(x) = x^2$ ;  $f(x) = -x^2$ ;  $f(x) = -2x^2$ ;  $f(x) = -0.5x^2$  (Figura A.10). Las gráficas de las parábolas  $f(x) = +a.x^2$  y  $f(x) = -a.x^2$ son simétricas respecto del eje *x*.

#### **Conclusión general**

Podemos expresar que cada uno de los coeficientes de los términos de una función cuadrática completa y general cumple una función.

Entonces, dada  $f(x) = (x+h)^2 + v$ , cada uno de los coeficientes tiene un rol:

- **1** *v* permite trasladar a la parábola madre, según el eje *y* tantas unidades como indica el número *v*;
- **2** *h* permite trasladar a la parábola madre, según el eje *x* tantas unidades como indica el número *h*. Si *h* es positivo la traslación se produce en sentido del semieje *x* negativo y si *h* es negativo la traslación se hace en el sentido del semieje *x* positivo;
- **3**  $a > 0$  y  $a \ge 1$  abre o cierra a la parábola, acercándola al eje *x* o bien al eje *y*;
- **4** las parábolas, una con el coeficiente del término cuadrático positivo y la otra con el término cuadrático negativo son simétricas respecto del eje *x*.

Si *a* >0 la parábola es cóncava hacia arriba

Si *a* <0 la parábola es cóncava hacia abajo

**Aplicaciones de las parábolas cuadráticas**

Existen aplicaciones de las parábolas, tales como:

- **•** en un partido de fútbol se realizan numerosas jugadas, entre ellas se destaca aquélla que hace el jugador cuando lanza al aire la pelota en forma oblicua; la misma describe un movimiento parabólico bajo la acción de la fuerza de gravedad;
- también, bonitos arcos parabólicos se obtienen bajo la acción de la atracción gravitatoria de la Tierra, por ejemplo los chorros y las gotas de agua que salen de los caños de las numerosas fuentes que podemos encontrar en las ciudades;

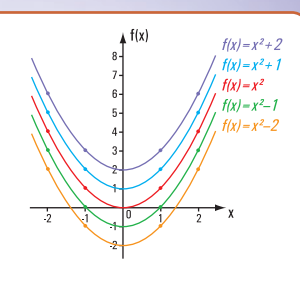

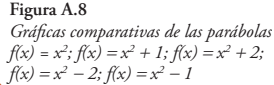

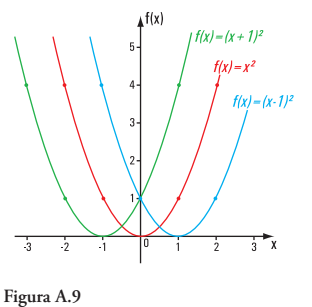

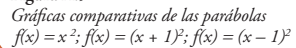

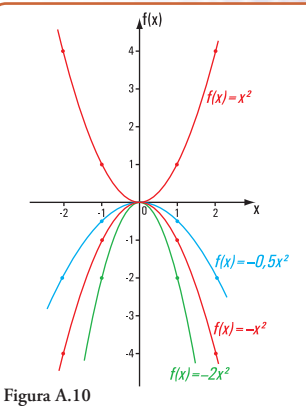

*Gráficas comparativas de las parábolas*   $f(x) = x^2$ ;  $f(x) = -x^2$ ;  $f(x) = -2 \cdot x^2$ ;  $f(x) = -0.5 \cdot x^2$ 

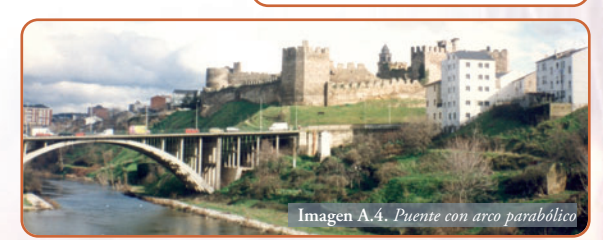

**291**

- **•** la cocina solar, o las radiaciones electromagnéticas, en general y las antenas parabólicas utilizan la propiedad de la parábola mediante la cual cualquier rayo que incida de forma paralela al eje de la parábola rebota en su superficie pasando por el foco;
- **•** otro caso es el que nos permite diseñar el faro de un coche, de manera que el corte transversal a través de su eje sea una parábola y que la fuente de luz esté colocada en el foco de la misma;
- **•** las parábolas son también importantes en el diseño de los puentes colgantes. Los cables principales de los mismos toman, en muchos de los casos formas parabólicas.

#### A**2.4.- La ecuación cuadrática o de segundo grado**

Hasta aquí hemos desarrollado la temática referida a dos tipos de relaciones: la que da como gráfica una circunferencia y las funciones cuadráticas, cuyas gráficas son parábolas de segundo grado.

En todos los casos, cuando trabajamos con funciones, siempre nos referimos a dos variables: la variable independiente y la variable dependiente. La variable dependiente es el valor de la función para determinado valor de la variable independiente. Por definición de función, para cada valor de la variable independiente, es decir, para cada elemento del conjunto dominio le corresponde uno y sólo un elemento del conjunto codominio.

Y, llegado a este punto, nos podemos preguntar si la expresión matemática  $y = \pm \sqrt{r^2 - x^2}$  que define a una circunferencia corresponde a una función.

Si el conjunto dominio es  $\{x \in \mathbb{R} \mid -r \leq x \leq +r\},\$ para un valor de x, le corresponden dos valores de *y*. Por ejemplo, si *x*=2 y *r*=3, entonces  $y = \pm \sqrt{5}$  . Esto significa que la expresión matemática  $y = \pm \sqrt{r^2 - x^2}$  no representa a una función.

La definición de función nos está diciendo que para que una función quede bien definida es necesario saber cuál es el conjunto dominio.

No es lo mismo que el conjunto dominio sea el conjunto ℕ de los números naturales, que sea el conjunto ℤ de los enteros o bien ℝ, el de los reales.

Por otra parte, toda función puede representarse, mediante diagramas de coordenadas cartesianas ortogonales, como lo hemos realizado en el ítem A.3, pero también mediante diagramas de Venn y por medio de tablas.

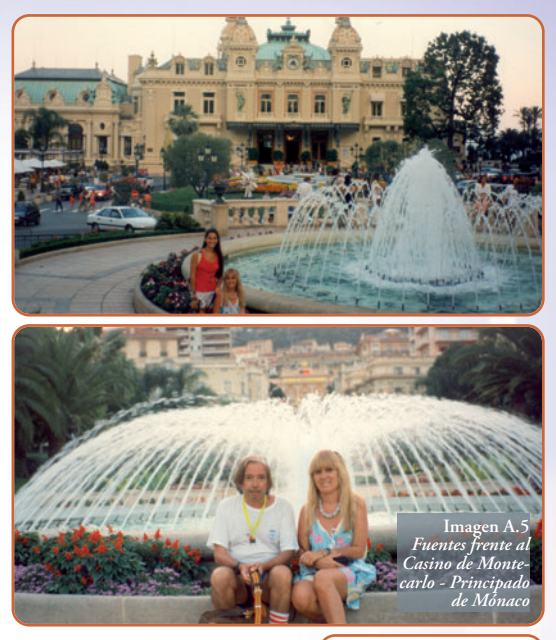

Por ejemplo, la función  $f(x) = 2.x^2$ , **Figura A.11** con Dominio = ℝ (conjunto de los reales), podemos representarla del siguiente modo:

- **1** mediante coordenadas cartesianas ortogonales (Figura A.11);
- 2 por medio de diagrama de Venn<sup>1</sup>  $(Figura A.12);$
- **3** mediante tabla (Tabla A.1).

La flecha indica que para cada valor de *x* le corresponde un solo valor de *f(x)*.

Si conocemos el valor de *f(x)* obtenemos el/los valor/es de *x*. Así por ejemplo, podemos observar que para *f(x) = 2*, los valores de *x* son dos:  $1 y - 1$ .

La expresión matemática, en este caso es:  $2 \cdot x^2 = 2$ , que recibe el nombre de ecuación y, como proviene de una función cuadrática, la ecuación se llama ecuación cuadrática. Entonces de la función cuadrática  $f(x) = a.x^2 + b.x + c$ , podemos obtener *a.x2 +b.x+c* = 0: ecuación cuadrática completa y general. Los valores de *x* se llaman raíces de la ecuación.

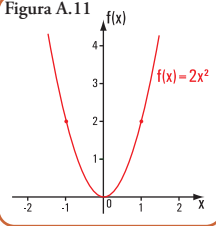

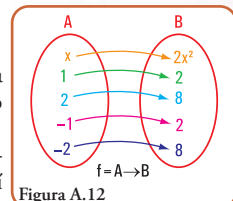

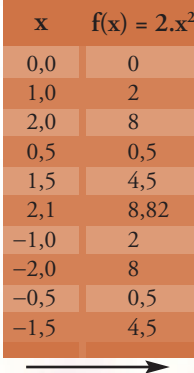

<sup>1</sup> John Venn (1834 - 1923), fue un lógico británico que se hizo famoso por sus diagramas Tabla A.1 lógicos.

### **A2.5.- Cálculo de las raíces de una ecuación cuadrática**

Partimos de la expresión matemática

Haciendo  $f(x) = 0$  $f(x) = a\left(x + \frac{b}{2a}\right)^2 + \left(c + \frac{b^2}{4a}\right)^2$  $a\left(x + \frac{b}{2a}\right)^2 + \left(c + \frac{b^2}{4a}\right) = 0$ 

sumamos a ambos miembros la expresión –  $(c + \frac{b^2}{4a})$ y dividimos por a. *4a*

$$
(x + \frac{b}{2a})^2 + (c - \frac{b^2}{4a}) - (c - \frac{b^2}{4a}) = \frac{-(c - \frac{b^2}{4a})}{a}
$$

$$
(x + \frac{b}{2a})^2 = \frac{-4ac + b^2}{4a^2}
$$

$$
x + \frac{b}{2a} = \pm \sqrt{\frac{b^2 - 4ac}{4a^2}}
$$

$$
x = \frac{-b \pm \sqrt{b^2 - 4ac}}{2a}
$$

Las raíces de la ecuación son dos:

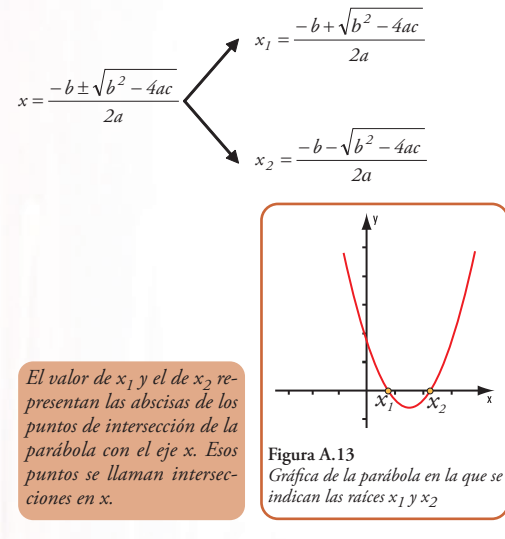

#### **A2.6.- Intersecciones**

La gráfica tiene intersecciones en *x* si la ecuación  $a.x^2 + b.x + c = 0$  tiene soluciones reales.

Las soluciones pueden ser: una, dos o ninguna.

¿De quién depende la existencia de las soluciones reales de la ecuación *a.x2* + *b.x* + *c* = 0?

El signo del radicando *b2* – 4*.a.c*, que recibe el nombre

de discriminante determina la cantidad de intersecciones en x.

El intersecto en *y* para la gráfica *f(x)*= *a.x2* + *b.x* + *c*, es el valor de *f(0)*

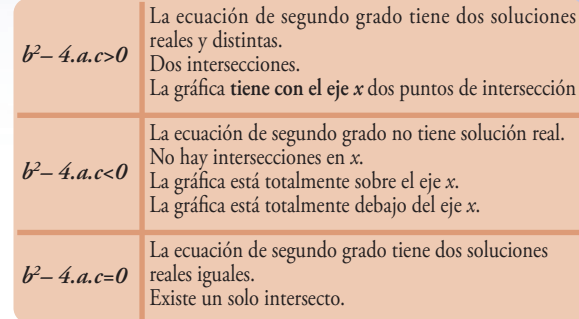

#### **A3.- Otras funciones no lineales**

#### **A3.1- Las funciones logarítmicas y exponenciales**

Las expresiones matemáticas de las funciones exponenciales y logarítmicas se utilizan como modelos matemáticos, en biología, física, química, geología,... y, en el caso específico de los logaritmos, constituyen la base de la famosa **regla de cálculo** que, durante tantos años los calculistas de edificios utilizaron para realizar los cálculos.

Si buscamos **modelos matemáticos en la biología** podemos recordar la tan conocida teoría poblacional de Thomas Malthus (1776-1834) que establece que las personas se reproducen más rápidamente que los alimentos.

Esta teoría se basa en dos hipótesis:

- **1** la población, cuando no está limitada, aumenta en progresión geométrica (1, 2, 4, 8, 16, 32,...) en períodos anuales. De este modo la población se duplica cada 25 años;
- **2** los alimentos crecen en progresión aritmética (1, 2, 3, 4, 5,...) por año.

Malthus llegó a una conclusión muy dramática: las hambrunas mundiales llegarían, excepto que se tomaran medidas.

Malthus expresó esta predicción mediante la siguiente función:

 $p(t) = p_{\alpha}e^{kt}$ , con  $k > 0$  que utilizó como modelo matemático para pronosticar la población mundial.

Con:

*p(t)* población mundial en un tiempo *t*

*po* población mundial en un tiempo *t* determinado

*k* la tasa anual de crecimiento

La expresión *p(t)* representa una función exponencial.

También en la **química** encontramos diferentes modelos matemáticos que apoyan la resolución de sus problemas. Recordemos que en el año 1950 el químico Willard Libby creó el método conocido como *carbono 14*, que se fundamenta en el hecho de que los seres vivos absorben carbono 14 radiactivo a través de los procesos de alimentación y respiración. El carbono 14 se deja de absorber al morir.

El método permite realizar dataciones, por ejemplo establecer la edad de restos fósiles.

Se basa en un fenómeno natural que consiste en que algunos elementos químicos, como el carbono, que son inestables, tienden a desintegrarse, transformándose en otros isótopos o elementos diferentes.

*Willard Frank Libby (1908 - 1980), introdujo la técnica de datación mediante el carbono radiactivo C-14. Trabajó como investigador y como docente en diferentes universidades de los EE. UU. Después de la Segunda Guerra Mundial se desempeñó en el Instituto de Estudios Nucleares de la Universidad de Chicago, y desde 1955 hasta 1959 formó parte de la Atomic Energy Comission del gobierno de Estados Unidos. Posteriormente al año 1959 pasó a la Universidad de California como profesor de Química.*

*En 1960, el desarrollo del método de datación radiactiva mediante carbono 14, conocido popularmente como "reloj registrador atómico"; método que favoreció a la antropología física, a la arqueología y a la geología, le permitió obtener a Libby el Premio Nobel que entrega anualmente el Rey de Suecia.*

#### En el proceso de desintegración se trabaja con el parámetro denominado vida media.

*Se define como vida media de un elemento radioactivo al tiempo que tarda la mitad de ese elemento en desintegrarse y transformarse en un nuevo elemento.*

*Así, por ejemplo el estroncio 90 (Sr-90) que es altamente radioactivo tiene una vida media de 29 días; el isótopo de uranio (U-238) es de 4.560 millones de años; la de polonio (Po - 213) de 10-6 segundos y la del carbono 14 ( C-14) de 5.730 30 años.*

*El uranio 235 ( U-235) es el combustible de algunos reactores nucleares. Su vida media es de 710 millones de años. Otro elemento es el plutonio 239 ( Pu - 239) que también se utiliza como combustible de algunos reactores nucleares. Su vida media es de 24.400 años.*

> El modelo matemático utilizado en el método del *carbono 14* es el siguiente:

$$
E(t) = E_0 \cdot e^{-k \cdot t}
$$

Esta expresión matemática es la expresión de una función exponencial.

*E*<sup>0</sup> es la cantidad inicial de elemento en el cuerpo, *E* la cantidad final, *t* el tiempo transcurrido y *k* (constante).

El número *e* es un número irracional. Su valor aproximado es de 2,7182818284590452354... Nosotros lo utilizaremos con una aproximación por exceso:

$$
e = 2,72
$$

En general, definimos a una función exponencial mediante la siguiente expresión matemática:

$$
f(x) = a^x \operatorname{con} a > 0 \text{ y } a \neq 1
$$

#### **A3.2- Gráficas de las funciones exponenciales**

Con el fin de visualizar la forma gráfica de una función exponencial en coordenadas cartesianas ortogonales

consideramos la función *f(x)* = 2x La representación gráfica la realizamos determinando las coordenadas de los puntos (Figura A.14).

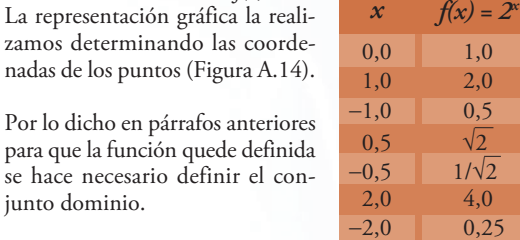

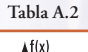

 $t(x) = 2^x$ 

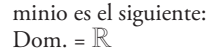

junto dominio.

Definimos algunas de las coor denadas de los puntos (pares ordenados) mediante la tabla A.2.

En este caso el conjunto do-

Si observamos la gráfica (figura A.14) podemos definir algunas propiedades de la función  $f(x) = 2^x$ 

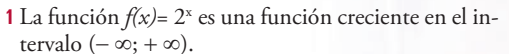

**Figura A.14**

্বি

*Gráfica de función f(x)= 2 x*

- **2** El intersecto en *y* es el par (0;1).
- **3** La gráfica no tiene intersecto en x. La recta *x* = 0 es una asíntota horizontal para la gráfica de *f(x)*= 2x .
- **4** El conjunto dominio es el conjunto de los reales ℝ.
- **5** El conjunto imagen es el conjunto  $\{y \in \mathbb{R} \mid y > 0\}.$

En general estas propiedades son válidas para *f(x)*= *ax* con  $a > 1$ .

Graficamos la función  $f(x)=(\frac{1}{2})^x$  con dominio =  $\mathbb R$  (Figura A.15).

Definimos los pares de coordenadas de sus puntos mediante la tabla A.3.

Si observamos la gráfica podemos definir algunas propiedades de la función (½)*<sup>x</sup>*.

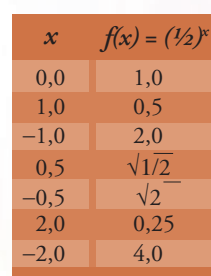

**294**

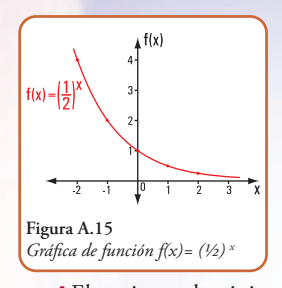

**1** La función  $f(x) = (\frac{1}{2})^x$  es una función decreciente en el intervalo  $(-\infty; +\infty)$ .

- **2** El intersecto en *y* es el par  $(0;1)$ .
- **3** La gráfica no tiene intersecto en x. La recta *x* = 0 es una asíntota horizontal para la gráfica de *f(x)= (½)x*

**4** El conjunto dominio es el conjunto de los reales ℝ. **5** El conjunto imagen es el conjunto  $\{\gamma \in \mathbb{R} / \gamma > 0\}$ .

Estas propiedades son válidas para la función *f(x) = ax*  $\cos 0 < a < 1$ .

Las gráficas de las funciones  $f(x) = 2^x$  y  $f(x) = (1/2)^x$  son simétricas respecto del eje *y*.

Un ejemplo característico de las funciones exponenciales son aquellas funciones que tienen como base al número *e*.

Por ejemplo:  $f(x) = e^x y f(x) = e^{-x}$ 

*Muchas calculadoras con funciones científicas tienen una tecla que permite calcular, directamente, ex para valores dados de x. En algunas calculadoras científicas se calcula ex usando las teclas SCHIF (o INV) y ln (explicaremos más adelante el porqué de este modo de cálculo).*

Algunas de las aplicaciones de las funciones exponenciales, más precisamente de las funciones de base el número *e*, son las que corresponden a las estructuras de puentes, denominadas colgantes. Estas estructuras permiten salvar grandes luces. El elemento estructural principal es el cable. El material, casi excluyente, con el que se construyen los cables es el acero.

El cable que soporta una carga, uniformemente distribuida a lo largo de la longitud del mismo cable, es el caso de los cables que cuelgan bajo su propio peso. La traza que toma el cable, en este caso se asimila a la curva geométrica denominada *catenaria*.

La expresión matemática de la catenaria de eje vertical es:

$$
f(\mathbf{x}) = \frac{c\left(e^{\frac{x}{c}} + e^{\frac{-x}{c}}\right)}{2}
$$

*c* es una constante que depende de las características físicas del cable.

Si *c* = 1, entonces la función  $f(x) = \frac{e^x + e^x}{2}$  forma parte de las denominadas funciones hiperbólicas; en esta caso la función se llama coseno hiperbólico y se abrevia *ch* (*x*). Entonces la función de la catenaria la podemos definir así:

*f(x) = ch(x)* Si  $c^1 \neq 1 \Rightarrow f(x) = c \cdot ch(x/c)$  (Figura A.16)

Otro edificio muy conocido es el Arco de Saint Louis construido en el Jefferson Memorial Nacional de Expansión, 11 Norte Fourth Street, St. Louis, Missouri, a orillas del río Mississippi, en EE. UU. Su estructura tiene la particularidad de conformar un arco con la forma de una catenaria invertida.

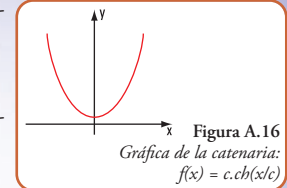

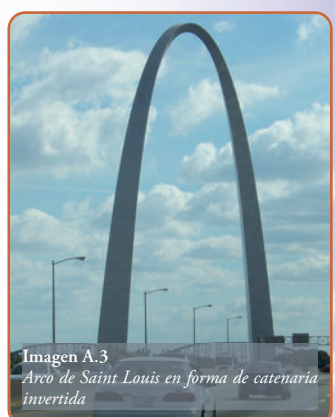

#### **A3.3.- La función logarítmica**

En párrafos anteriores hemos dado el modelo matemático que permite, mediante la desintegración del carbono 14, encontrar la edad de los fósiles o de otros elementos.

Presentamos ahora la expresión matemática que nos da la cantidad de radio existente en una muestra después de *t* años.

$$
C(t) = C_0 \cdot e^{-0.0004t}
$$
, siendo  $C_0$  la cantidad inicial

Si tenemos una muestra de 50 g de radio, podemos preguntarnos la cantidad que se tendrá al cabo de t = 2.000 años y, cuál es la vida media del radio, expresada en años.

La primera parte la respondemos reemplazando en la fórmula anterior a t por 2.000

$$
C(2.000) = 50 \text{ g. } e^{-0.00041.2.000}
$$
  
\n
$$
C(2.000) = 50 \text{ g. } e^{-0.82}
$$
  
\n
$$
C(2.000) = 50 \text{ g. } 0.44
$$
  
\n
$$
C(2.000) = 22 \text{ g.}
$$

La cantidad que quedará es de 22 g, esto significa que se desintegraron 28 g.

Para dar solución a la segunda pregunta, recordamos que la **vida media** de un elemento hace referencia al tiempo que debe transcurrir para que quede la mitad de la muestra inicial.

Entonces de los 50 g deben quedar 25 g.

La expresión matemática es:

$$
25 g = 50 g. e^{-0.00041. t}
$$
  
e<sup>-0.00041. t</sup> = 1/2

Aquí se nos presenta la necesidad de encontrar el valor de *t* que figura en el exponente de la expresión matemática. Para resolver esta ecuación debemos utilizar los denominados logaritmos.

Dejemos para más adelante la respuesta a la segunda pregunta.

#### **Logaritmos**

#### **Definición**

El logaritmo de un número se define de la siguiente forma:

 $\log_a x = b \Leftrightarrow a^b = x$ , con  $a > 0 \land a \neq 1$ Se lee logaritmo en base *a* de *x* es igual a *b* sí y sólo sí *a* elevado a *b* es igual a *x*.

#### Así:

| 1                   | $\log_2 8 = 3$ , $\log_3 2^3 = 8$        |                               |
|---------------------|------------------------------------------|-------------------------------|
| 2                   | $\log_3 9 = 2$ , $\log_3 2^3 = 9$        |                               |
| 3                   | $\log_{10} 1 = 0$ , $\log_{10} 10^0 = 1$ |                               |
| 4                   | $\log_e 5 = x$ , $\log_e e^x = 5$        |                               |
| 5                   | $\log_{10} (3.x + 30) = 3$               | $\Rightarrow 3.x + 30 = 10^3$ |
| 3.x = 10^3 - 30     |                                          |                               |
| 3.x = 1000 - 30     |                                          |                               |
| $x = \frac{970}{3}$ |                                          |                               |
| $x = 323.3$         |                                          |                               |

Los logaritmos que se usan con frecuencia son:  $log_{10}$ y loge que se llaman, respectivamente, logaritmos decimales y logaritmos naturales o neperianos.

*Cuando trabajamos con logaritmos decimales no colocamos la base; entonces log 2, significa logaritmo decimal de 2 y cuando lo hacemos con logaritmos naturales escribimos así: ln 2, significa logaritmo en base e de 2.*

#### **Propiedades de los logaritmos**

Para todo número perteneciente a ℝ<sup>+</sup>: *a* y *b*, se cumplen:

- **1**  $\log_{c}(a,b) = \log_{c} a + \log_{c} b$
- **2**  $\log_{c}(a/b) = \log_{c} a \log_{c} b$ <br>**3**  $\log_{c} a^{d} = d \cdot \log_{c} a$
- $\log_c a^d = d \cdot \log_c a$

Volvemos al problema anterior. Para dar respuesta a la pregunta, ¿cuál es la vida media del radio, expresada en años?, recurrimos a la expresión matemática

#### $e^{-0,00041. t} = \frac{1}{2}$

Aplicamos a ambos miembros ln, entonces

ln e  $-0.00041$ . t = ln (½), aplicamos la tercera propiedad de los logaritmos

$$
-0,00041. t \cdot \ln e = -0,69
$$
  

$$
t \cdot 1 = \frac{-0,69}{-0,00041}
$$
  

$$
t = 1.683 \text{ años}
$$

La vida media del radio, es decir la cantidad de años en que se desintegrará la mitad de la muestra, es de 1.683 años

#### **Gráficas de las funciones logarítmicas**

Con el fin de visualizar la forma gráfica de una función logarítmica, en coordenadas cartesianas ortogonales, consideramos la función  $f(x) = \log_2(x)$  (Figura A.17)

La representación gráfica la realizamos determinando las coordenadas de los puntos.

En este caso el conjunto dominio es el siguiente: Dom. =  $\mathbb{R}^+$ 

Definimos algunas de las coordenadas de los puntos (pares ordenados) mediante la tabla A.4.

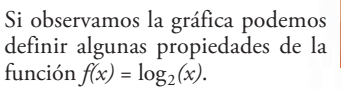

- **1** La función  $f(x) = \log_2(x)$  es una función creciente en el intervalo  $(0; +\infty)$
- **2** El intersecto en *x* es el par  $(1;0)$
- **3** La gráfica no tiene intersecto en *y*. La recta *y* = 0 es una asíntota vertical para la gráfica de  $f(x) = \log_2(x)$
- **4** El conjunto dominio es el con junto de los reales ℝ<sup>+</sup>
- **5** El conjunto imagen es el conjunto  $\{y \in \mathbb{R}\}\$

En general estas propiedades son válidas para  $f(x) = \log_2(x)$ con  $a > 1$ 

Graficamos la función:  $f(x) = log_{1/2}(x)$ con dominio =  $\mathbb{R}^+$ (Figura A.18)

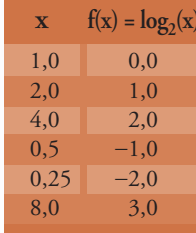

**Tabla A.4**

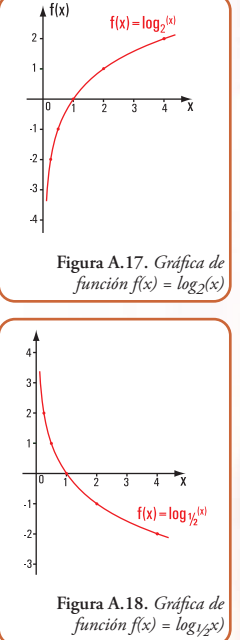

La Estática en la vida cotidiana

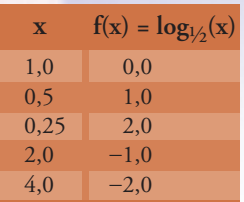

**Tabla A.5**

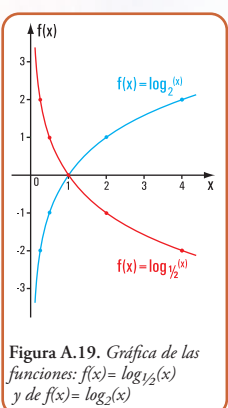

Definimos los pares de coordenadas de sus puntos mediante la tabla A.5.

Si observamos la gráfica podemos definir algunas propiedades de la función  $f(x) = log_{1/x}(x)$ .

**1** La función  $f(x) = log_{16}(x)$  es una función decreciente en el intervalo  $(0; +\infty)$ .

**2** El intersecto en *x* es el par (1;0) **3** La gráfica no tiene intersecto en *y*. La recta *y* = 0 es una asíntota vertical para la gráfica de  $f(x) = log_{1/x}(x)$ 

- **4** El conjunto dominio es el conjunto de los reales ℝ<sup>+</sup>
- **5** El conjunto imagen es el conjunto  $\{ \gamma \in \mathbb{R} \}$

Estas propiedades son válidas para la función  $f(x) = \log_a(x)$  con  $0 < a < 1$ 

Las gráficas de las funciones  $f(x) = log_2(x)$  y  $f(x) = log_{1/2}(x)$  son si*métricas respecto del eje y (Figura A.19).*

**Comparación entre las gráficas de la función logarítmica y la exponencial**

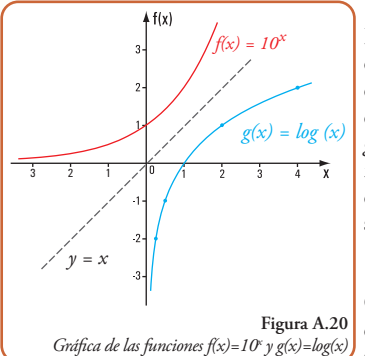

 $-1.0$  0.1 1,0 10,0 2,0 100,0 0,5 3,16  $-2.0$  0.01 0,0 1,0 **x**  $f(x) = 10^x$   $g(x) = log(x)$ no tiene solución 0  $-0,30103$  $-0.30103$ no tiene solución no tiene solución

**Tabla A.6**

Representamos con ayuda de la calculadora las funciones  $f(x)=10^x$  y *g(x)*=log*(x)* en un mismo diagrama de coordenadas cartesianas ortogonales (Figura A.20).

Con los valores obtenidos completamos la tabla A.6.

Observamos que las gráficas de:  $f(x)=10^x$  y *g(x)*=log*(x)* son simétricas de la recta *y=x.*

Ambas funciones son, entre sí, funciones inversas.

Para definir a las funciones inversas, recordemos la definición de función biyectiva.

#### *Una función f: A*  $\rightarrow$  *B es inyectiva si se cumplen:*

- *1.*  $si x_1, x_2$  *son elementos pertenecientes a*  $A / f(x_1) = f(x_2)$ , necesariamente, se cumple  $x_1 = x_2$
- 2. *si*  $x_1$ ,  $x_2$  *son dos elementos diferentes pertenecientes a A, necesariamente, se cumple que*  $f(x_1) \neq f(x_2)$

Una función f:  $A \rightarrow B$  es sobreyectiva si el conjunto imagen coin*cide con el conjunto codominio*

*En símbolos*

$$
\forall y \in B : \exists x \in A, f(x) = y
$$

*Una función f: A B es biyectiva si es inyectiva y sobreyectiva*

*Dos funciones f y g son funciones inversas entre sí*  $\Leftrightarrow$  *el conjunto dominio de "g" es el conjunto codominio de f y si el conjunto dominio de f es el conjunto codominio de g.*

*Las funciones inversas son biyectivas y sus gráficas son simétricas de la recta y=x*

#### **A4.- Las funciones goniométricas vs. circulares vs trigonométricas**

Por lo general, los términos **goniométricas, trigonométricas y circulares,** cuando se aplican a las funciones, se consideran como sinónimos y se usan en forma indistinta, sin embargo son diferentes.

Si bien todas estas funciones tienen un denominador común: el conjunto dominio está referido a los ángulos cuando nos referimos a:

- **• funciones trigonométricas** estamos significando funciones aplicadas a ángulos de un triángulo, sea este rectángulo u oblicuángulo;
- **•** si se las aplica a ángulos en general las denominamos **funciones goniométricas** y,
- **•** cuando nos referimos a **funciones circulares** estamos reconociendo que, a cada número real *x***,** le corresponde un ángulo de *x* radianes.

Dado que los ángulos ocupan un lugar importante en estas funciones, comenzamos el estudio de todas ellas definiendo a los ángulos y a los sistemas de medición de los mismos.

#### **A.4.1.- Una forma de definir a un ángulo plano**

Pensemos por un momento en la rotación en un plano de una semirrecta alrededor de un punto.

En la rotación existe una posición inicial y una posición final de la semirrecta. Durante la rotación la semirrecta barre una parte del plano (Figura A.21 a). A esa parte del plano la denominamos **ángulo plano.**

Un ángulo se lo caracteriza por los siguientes elementos: vértice, lados y sentido de rotación: dado por el signo ±.

Sentido: si la rotación se hace en el sentido contrario a las agujas del reloj lo consideramos con signo (+) (Figura A.21 a).

Si la rotación se hace en igual sentido que el movimiento de las agujas del reloj, el sentido es (-) (Figura A.21 b).

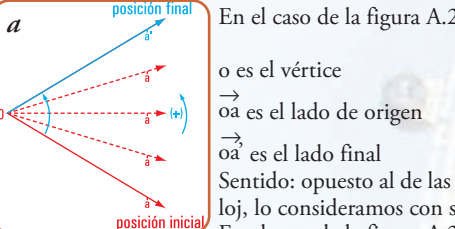

posición inicia

posición fina

En el caso de la figura A.21 a:

Sentido: opuesto al de las agujas del reloj, lo consideramos con signo (+) En el caso de la figura A.21 b:

o es el vértice

→<br>ob es el lado origen

 $\overrightarrow{ob}$  es el lado final

**Sentido:** igual que el de las agujas del reloj, lo consideramos con signo (-)

Conviene referenciar a los ángulos mediante un sistema de coordenadas. Nosotros consideramos el sistema de

coordenadas cartesianas ortogonales. El lado del origen del ángulo coincide con el semieje de *x* positivo, el vértice con el origen de las coordenadas 0.

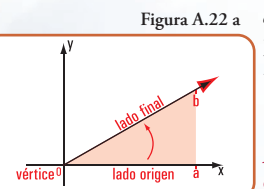

**Figura A.21 a y A.21 b.** *Generación de un ángulo plano* 

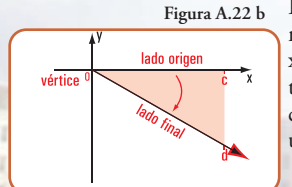

En la figura A.22 a el ángulo tiene signo +; en cambio en ∧ *aob*

la figura A.22 b el ángulo ∧ *cod* tiene signo –

#### **A.4.2.- Los sistemas de medición de los ángulos planos**

Existen diferentes sistemas de medidas de ángulos: sistema sexagesimal; sistema radial y sistema centesimal. El nombre de cada uno está relacionado con la unidad de medida adoptada.

Los sistemas más utilizados son los dos primeros.

#### **Sistema sexagesimal**

Unidad de medida: la unidad de medida es el grado sexagesimal (1°).

Se define como grado sexagesimal al valor del ángulo que se obtiene como las

360avas partes del ángulo determinado por rotación completa con signo + (Figura A.23).

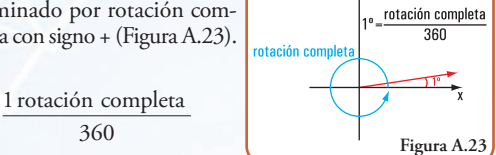

Unidades menores que el grado: (submúltiplos de 1°)

Minuto: 1' Segundo: 1"

Se define como minuto sexagesimal (1') al valor del ángulo que se obtiene mediante las 60avas partes de un grado sexagesimal (Figura A 24 a).

 $1' = \frac{1}{60}$ 

Se define como segundo sexagesimal (1") al valor del ángulo que se obtiene mediante los 60avas partes del minuto o los 3.600avas partes del grado sexagesimal (Figura A.23 b).

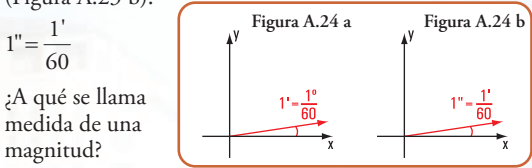

*Medir* significa comparar. Generalmente, se compara con la unidad de medida.

Esto significa que, por ejemplo, podamos querer determinar la medida de un ángulo, tal como lo presentamos a continuación.

El valor de uno de los ángulos de uno de los triángulos que se forman en la tranquera de un campo es  $\hat{\alpha} = 45^{\circ}$ . Si queremos hallar la medida de ese ángulo respecto de la unidad de medida del sistema sexagesimal, decimos que:

Medida 
$$
\hat{\alpha} = \frac{45^{\circ}}{1^{\circ}} \rightarrow \text{valor de la unidad de medida}
$$

Medida  $\hat{\alpha} = 45$ 

Por lo tanto, la medida es un número real, en este caso 45.

**298**

*b*

**Sistema radial** Unidad de medida: 1 radián (rad)

Para definir al **radián** se considera la propiedad que establece que el valor de un arco de circunferencia es

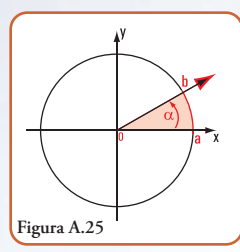

igual al valor del ángulo central que abarca el mismo arco.

Por lo tanto, hacer referencia al valor de un arco es similar a expresar el valor del ángulo central que lo subtiende (Figura A.25).

*valor de* <sup>∂</sup> = *valor de αb* 

Entonces realizadas estas consideraciones definimos al **radián***.*

**El radián** (rad) es el ángulo plano comprendido entre dos radios de un círculo que, sobre una circunferencia de dicho círculo, interceptan un arco de longitud igual del radio.( Definición dada por el Sistema Internacional de Unidades – SI).

Consideramos que la siguiente definición es más clara si la expresamos del siguiente modo:

*El radián es el valor del ángulo central de un círculo subtendido por un arco de circunferencia cuya longitud es igual al radio del círculo. La medida del arco de circunferencia es igual a la medida del ángulo central que abarca dicho arco.* 

Sabemos que: Longitud de una circunferencia =2 r

Medida del arco total de la circunferencia considerando el radián como unidad de medida es:

$$
\frac{2-r}{r}=2
$$

Observemos algunos casos:

La *vuelta al mundo* de un parque de diversiones gira aleatoriamente; unas vueltas las da en el mismo sentido de las agujas del reloj y, otras, en sentido contrario.

Referimos la rueda a un sistema de coordenadas cartesianas ortogonales. El centro de la rueda coincide con el centro de coordenadas, el eje *x* está determinado por las posiciones  $P_4 - P_2$  y el eje *y* por las posiciones  $P_1 - P_3$  (Figura A.26).

Nos detenemos en el momento en que la rueda gira en el sentido contrario al de las agujas del reloj. La posición donde sube el pasajero está en la posición  $(P_1)$  y la silla a 70 cm del suelo.

Los ángulos los consideramos a partir de la posición  $(P_2)$ .

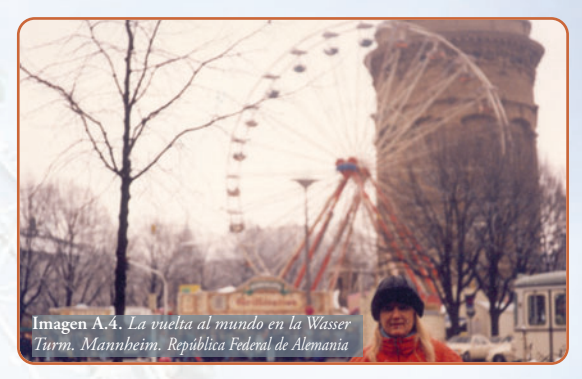

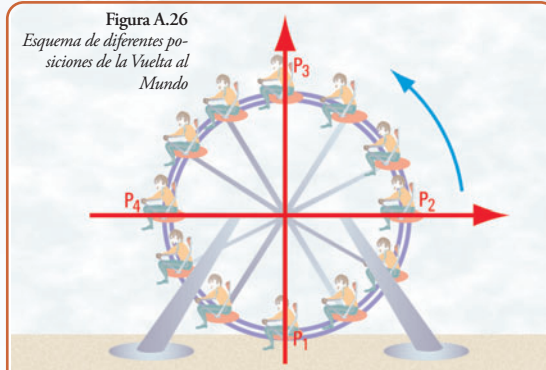

¿Cuál es el valor del ángulo cuan do el pasajero está en la posición más alta?

La posición más alta corresponde a un cuarto de circunferencia, o sea para esa posición:

$$
valor de \hat{\alpha} = \frac{2\pi}{4} rad
$$

*valor de* 
$$
\hat{\alpha} = \frac{\pi}{2}
$$
 *rad*

¿Cuál es el valor del ángulo cuan do el carrito que lleva al pasajero llegue a la posición  $P_4$  (Figura A.27 a)?

$$
valor de \quad \widehat{} = \frac{2\pi}{2} \, rad
$$

*valor de*  $\hat{} = \pi$  *rad* 

¿Y cuando llega, nuevamente, a la posición inicial, o sea a  $P_1$  (Figura A.27 b)?

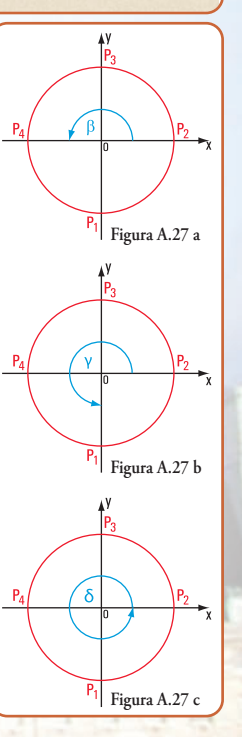

**299**

$$
valor de = \frac{3}{2} \pi rad
$$

¿Y cuando gira en forma completa (Figura a.27 c)?

#### *valor de*  $\hat{\varphi} = 2π$  *rad*

Cuando se usa el valor de los ángulos en radianes no se coloca la unidad.

#### **Sistema centesimal**

**Unidad de medida**: la unidad de medida es el grado centesimal  $(1^G)$ .

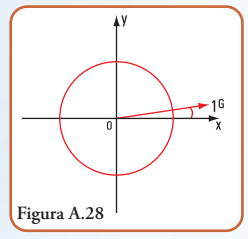

Se define como grado centesimal al valor del ángulo que se obtiene como las 400avas partes del ángulo determinado por una rotación completa con signo + (figura A.28).

400  $1^G = \frac{1 \text{ rotación}}{1}$ 

**Unidades menores que el grado centesimal (submúltiplos de)**

Minuto centesimal:  $1^M$ Segundo centesimal:  $1<sup>S</sup>$ 

Se define como minuto centesimal  $(1^M)$  al valor del ángulo que se obtiene dividiendo a  $1<sup>G</sup>$  en 100 partes.

Se define como segundo centesimal (1<sup>s</sup>) al valor del ángulo que se obtiene dividiendo a 1<sup>M</sup> en 100 partes o a  $1<sup>G</sup>$  en 1.000 partes.

#### **Relación entre los sistemas: conversión de un sistema a otro**

El valor de un ángulo determinado por una rotación completa en el sentido contrario a las agujas del reloj lo podemos visualizar en el siguiente cuadro:

| <b>Sistema</b>               | Sistema               | <b>Sistema</b>                  |
|------------------------------|-----------------------|---------------------------------|
| sexagesimal                  | radial                | centesimal                      |
| $\hat{\alpha} = 360^{\circ}$ | $\hat{\alpha} = 2\pi$ | $\hat{\alpha} = 400^{\text{G}}$ |

Entonces:

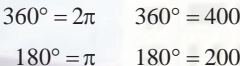

$$
90^\circ = \frac{\pi}{2} \quad 90^\circ = 100^\circ
$$

$$
1^\circ = \frac{\pi}{180} \quad 1^\circ = \frac{400^\circ}{360}
$$

 $1^\circ \approx 0.0174533$  radianes 1 radián =  $(180 / \pi)$  ° 1 radián » 57, 29578 °

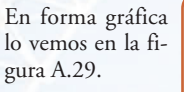

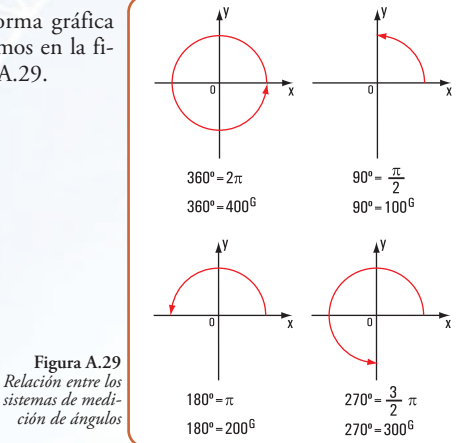

#### **A4.3.- Las funciones circulares**

Para definir las funciones circulares se hace necesario dar una definición previa. Definimos a la denominada *circunferencia trigonométrica* porque es en ella donde se definen las funciones circulares.

*La circunferencia trigonométrica es aquella cuyo radio es la unidad de medida y el centro coincide con el origen de coordenadas. (Figura A.30)*

Observamos que el plano que da dividido en cuatro partes que llamamos a cada una, *cuadrante*; primer cuadrante, segundo cuadrante, tercer cuadrante y cuarto cuadrante.

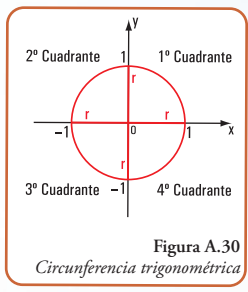

Las funciones circulares son las siguientes: seno; coseno; tangente; cotangente; secante y cosecante

Una forma simple y fácil de visualizar, por ejemplo, la definición y la representación gráfica de la función seno es mediante el siguiente caso:

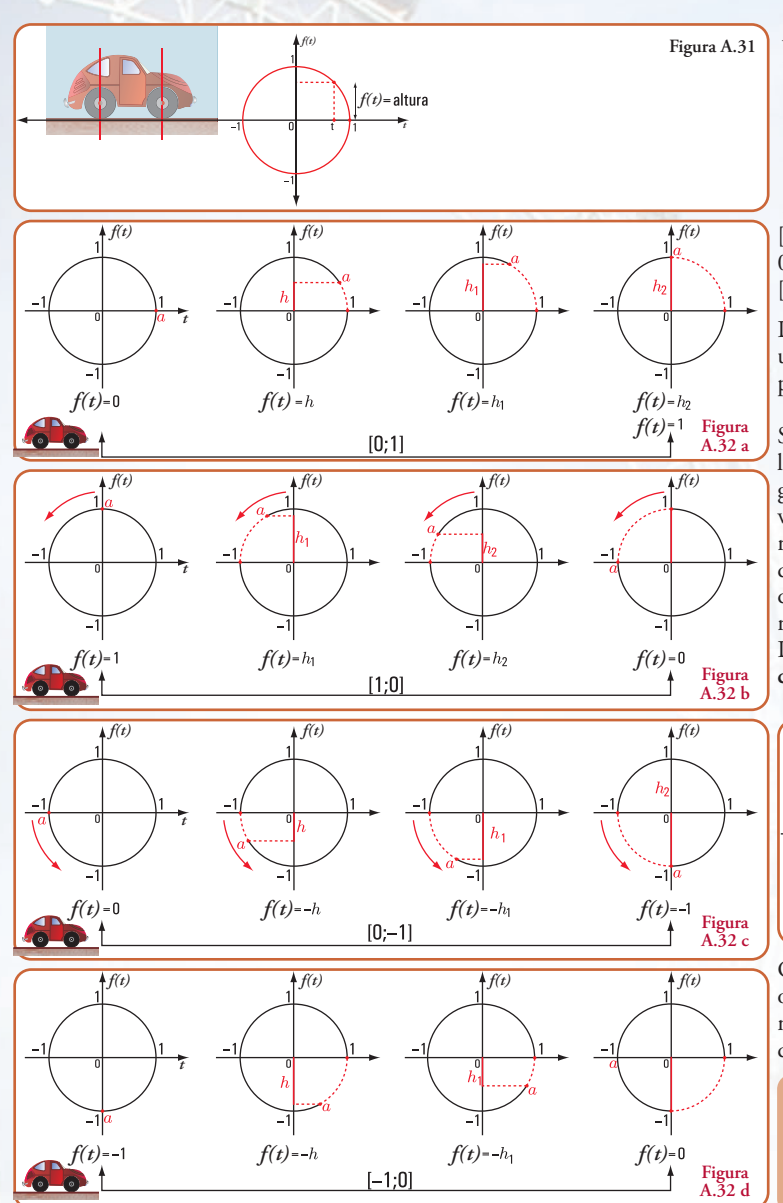

Supongamos que marcamos un punto *a* en la rueda delantera izquierda de un automóvil.

Tomamos la altura de la marca sobre el centro de la rueda *f(t)* (Figura A.31)

Cuando la rueda recorre un cuarto de vuelta, el punto *a* describe un arco de circunferencia  $(0, \pi/2)$ , y la altura  $f(t)$ el intervalo [0;1]; es decir crece de 0 a 1(Figura A.32 a).

Al continuar avanzando, la rueda realiza media vuelta completa  $(0,\pi)$ ; la altura recorre el intervalo [1;0]; o sea decrece de 1 a 0 (Figura A.32 b).

Continúa el avance de la rueda; da 3/4 de vuelta completa  $[0;2\pi/3]$ , el valor de  $f(t)$  pasa de 0 a -1, o sea recorre el intervalo  $[0;-1]$  (Figura A.32 c).

La rueda avanza hasta completar una vuelta  $[0;2\pi]$ . La altura  $f(t)$ pasa de -1 a 0 (Figura A.32 d)

Si el móvil se desplaza con una velocidad de una unidad por segundo; cuando la rueda da una vuelta completa, el punto *a* recorrió  $2\pi$  radio, que es la longitud de la circunferencia. Esto significa que la rueda tarda  $2\pi$  segundos en recorrer una vuelta completa. La función *f(t)* se denomina **función** *seno*.

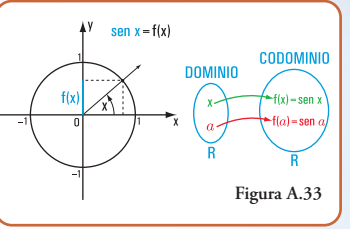

Generalizando el caso anterior a otras situaciones similares, podemos dar la siguiente definición de la función seno.

#### *Función seno.*

*Para todo número real x, el seno de x, es la ordenada del punto de intersección con la circun ferencia trigonométrica del lado final del ángulo x expresado éste en radianes.*

Para ello, primero definimos el conjunto dominio y el conjunto codominio. En el caso de la función seno el conjunto dominio o conjunto de partida es el conjunto de los números reales ℝ que corresponden a la medida de los ángulos. El conjunto codominio también es el conjunto ℝ (reales).

Representamos a la función *f(x)*=*sen(x)* en diagrama car-

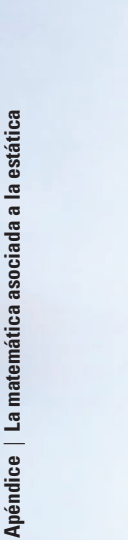

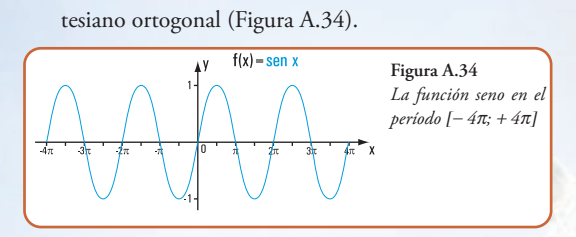

En el eje x representamos a los ℝ (números reales) que se corresponden con las medidas de los ángulos en radianes; en el eje y, a los ℝ que representan a los valores de las ordenadas de los puntos de intersección de la circunferencia trigonométrica con el lado final del ángulo.

#### **Funciones coseno**

Representamos a la función *f(x)*=*cos(x)* en diagrama cartesiano ortogonal (Figura A.35)

En el eje x representamos a los ℝ que se corresponden con las medidas de los ángulos en radianes; en el eje y, a los ℝ que representan a los valores de las abscisas de los puntos de intersección de la circunferencia trigonométrica con el lado final del ángulo.

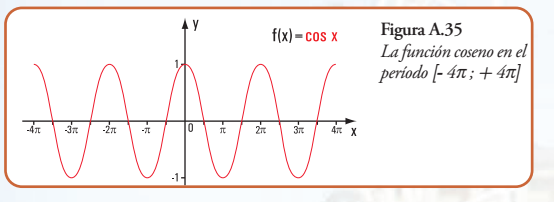

**Dominio e imagen de las funciones seno y coseno**

Si observamos las figuras anteriores (A.34 y A.35) podemos definir el conjunto dominio y el conjunto imagen de las funciones seno y coseno.

El conjunto dominio, tanto de la función seno como del coseno es el conjunto de los números reales ℝ y el conjunto imagen es el conjunto de los números reales mayores o iguales que  $-1$  y menores o iguales que  $+1$ .

Definimos por comprensión los conjuntos dominio e imagen de ambas funciones.

En símbolos

LILLI

Dom.=  $\{x \in \mathbb{R}\}$  conjunto dominio

Imagen =  $\{y \in \mathbb{R} \mid -1 \le y \le +1\}$  o bien expresado como intervalo

 $Imagen = [-1; +1]$ 

#### **Propiedades de las funciones seno y coseno**

Observamos en la gráfica de la función seno que, para los números reales:  $x \, y \, x \pm 2\pi$  pertenecientes al conjunto dominio**,** el valor de la imagen es el mismo.

En símbolos:

sen 
$$
x = \text{sen}(x \pm 2.\pi)
$$

Ídem para el coseno

$$
\cos x = \cos \left( x \pm 2 \pi \right)
$$

Podemos generalizar esta observación a cualquier número entero n de  $2\pi$ :

$$
\text{sen } x = \text{sen } (x + 2n\pi)
$$

$$
\cos x = \cos (x + 2n\pi)
$$

Decimos, entonces que las funciones seno y coseno son **funciones periódicas**.

*Función periódica Una función no constante f es periódica para todo x del dominio de f, si existe un número positivo p, tal que:*  $f(x) = f(x+p)$ ,  $x \in Dom.f$ *El menor valor positivo de p es el período de la función f* 

El **período** de las funciones seno y coseno es  $2\pi$ 

En la circunferencia trigonométrica planteamos las siguientes situaciones:

**a** Consideramos dos valores del conjunto dominio:  $+x$  y  $-x$  (Figura A.36).

Observamos que:

$$
\cos x = \cos (-x), \forall x \in \mathbb{R}
$$
  
sen  $x = -\text{ sen } (-x), \forall x \in \mathbb{R}$ 

Esta propiedad expresa que la función coseno es una función **par** y la función seno es **impar**.

*• Una funcion g es par, si y sólo si para todo x, perteneciente al conjunto dominio de g, se cumple que*  $g(x) = g(-x)$ . *• Una función g es impar, si y sólo si para todo x, perteneciente al conjunto*

*dominio de g, se cumple que*  $g(x) = -g(x)$ 

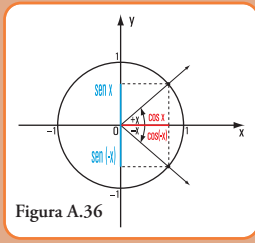

**b** Para valores de x y de  $(\pi/2 - x)$ , se verifica que: sen  $x = \cos(\pi/2 - x)$  $\cos x = \sin (\pi/2 - x)$ 

- **c** Para valores de *x* y de  $(x + \pi)$ , se verifica que:  $\cos(x + \pi) = -\cos x$  $\operatorname{sen}(x + \pi) = -\operatorname{sen} x$
- **d** Para valores de *x* y de  $(\pi x)$ , se verifica que:  $\cos(\pi - x) = -\cos x$  $\operatorname{sen} (\pi - x) = \operatorname{sen} x$
- **e** Para valores de *x* y de  $(x + 2\pi)$ , se verifica que:  $\text{sen } x = \text{sen } (x + 2\pi)$  y  $\text{cos } x = \text{cos } (x + 2\pi)$

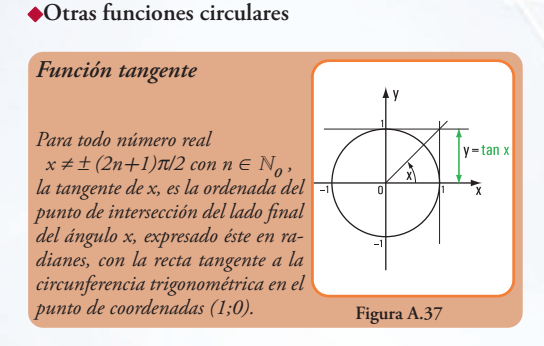

Representamos a la función *f(x)*=tan(*x*) en diagrama cartesiano ortogonal (Figura A.38).

En el eje x representamos a los ℝ que se corresponden con las medidas de los ángulos en radianes; en el eje y, a los ℝ que representan a los valores de las ordenadas de los puntos de intersección de del lado final del ángulo con la recta tangente a la circunferencia trigonométrica.

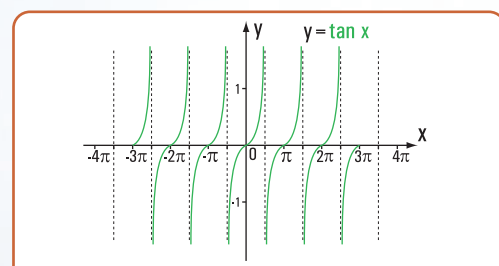

Figura A.38. *La función tangente en el período*  $[-3\pi; +3\pi]$ 

#### *Función cotangente*

*Para todo número real*  $x \neq \pm n\pi$ *con n*  $\in$   $\mathbb{N}_o$ , la cotangente de x, es la *abscisa del punto de intersección del lado final del ángulo x, expresado éste en radianes, con la recta tangente a la circunferencia trigonométrica en el punto de coordenadas (0;1).* 

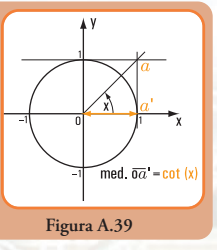

Representamos a la función *f(x)*= cot(*x*) en diagrama cartesiano ortogonal (Figura A.39).

En el eje **x** representamos a los ℝ que se corresponden con las medidas de los ángulos en radianes; en el eje **y,** a los ℝ que representan a los valores de las abscisas de los puntos de intersección de del lado final del ángulo con la recta tangente a la circunferencia trigonométrica en el punto de coordenadas (0;1).

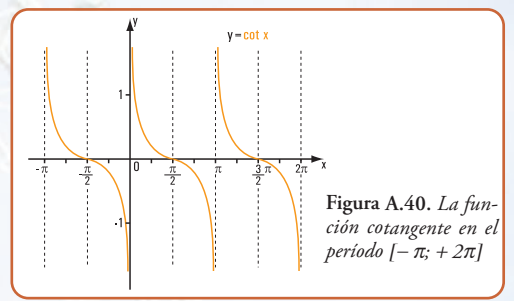

#### **Dominio e imagen de las funciones tangentes y cotangentes**

El conjunto dominio de la función tangente es el conjunto de los números reales ℝ tal que,

 $x \neq \pm (2n+1)\pi/2$  con  $n \in \mathbb{N}_0$  y el conjunto imagen es el conjunto de los números reales.

Definimos por comprensión a los conjuntos dominio e imagen de la función tangente.

Dom.=  $\{x \in \mathbb{R}/x \neq \pm (2n+1)\pi/2 \text{ con n } \in \mathbb{N}_{\Omega}\}\$ conjunto dominio Imagen =  $\{y \in \mathbb{R}\}\$ 

El conjunto dominio de la función cotangente es el conjunto de los números reales ℝ tal que,  $x \neq n\pi$  con  $n \in \mathbb{Z}$  y el conjunto imagen es el conjunto de los números reales.

Definimos por comprensión los conjuntos dominio e imagen de la función cotangente.

Dom.=  $\{x \in \mathbb{R} / x \neq n\pi \text{ con } n \in \mathbb{N}_{0}\}$  conjunto dominio

Imagen =  $\{y \in \mathbb{R}\}\$ 

El **período** de las funciones tangente y cotangente es  $\pi$ 

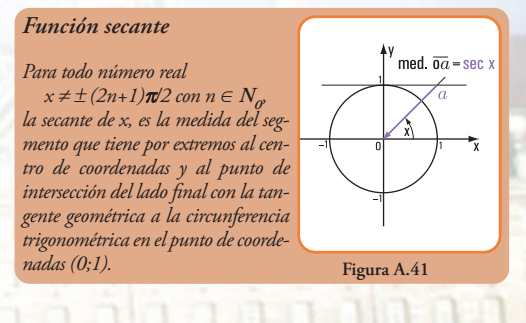

En el eje *x* representamos a los que se corresponden con las medidas de los ángulos en radianes; en el eje **y**, a los ℝ que representan a los valores de los segmentos que tienen por extremos al centro de coordenadas y a los puntos de intersección de cada lado final de los ángulos con la recta tangente a la circunferencia trigonométrica en el punto de coordenadas (0;1).

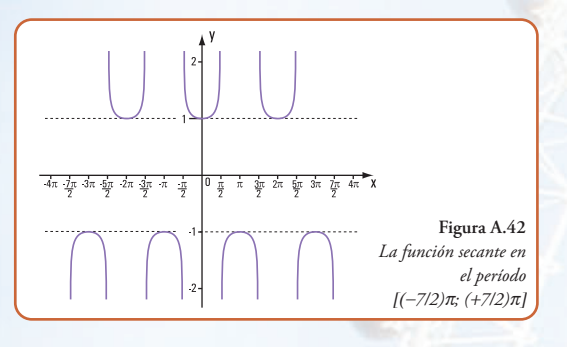

*Para todo número real*  $x \neq n\pi$  *con*  $n \in \mathbb{Z}$ , *la cosecante de x, es la medida del segmento que tiene por extremos al centro de coordenadas y al punto de intersección del lado final con la tangente geométrica a la circunferencia trigonométrica en el punto de coordenadas (1;0)* 

*Función cosecante*

Representamos a la función *f(x)* = csc *(x)* en diagrama cartesiano ortogonal (figura A.44).

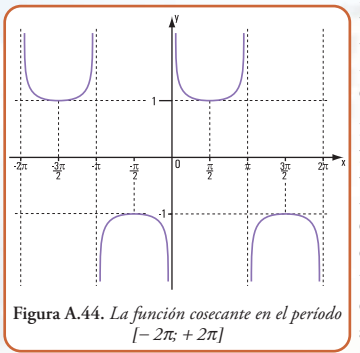

En el eje **x** representamos a los ℝ que se corresponden con las medidas de los ángulos en radianes; en el eje *y*, a los ℝ que representan a los valores de los segmentos que tienen por extremos al centro de coordenadas y a los puntos de intersección de cada lado final de los ángulos con la recta tan- gente a la circunfe-

**Figura A.43**

med.  $\overline{oa}$  = csc x

rencia trigonométrica en el punto de coordenadas (1;0).

**Dominio e imagen de las funciones secantes y cosecantes**

El conjunto dominio de la función secante es el con-

junto de los números reales ℝ tal que,

 $x \neq (2n+1)\pi/2$  con  $n \in \mathbb{N}_0$  y el conjunto imagen es el conjunto de los números reales, tal que  $|y| \ge 1$ 

Definimos por comprensión a los conjuntos dominio e imagen de la función secante.

Dom. =  $\{x \in \mathbb{R} / x \neq \pm (2n+1)\pi/2 \text{ con n } \in \mathbb{N}_{\alpha}\}$  conjunto dominio

Imagen =  $\{y \in \mathbb{R}, |y| \ge 1\}$ 

El conjunto dominio de la función cosecante es el conjunto de los números reales ℝ tal que,

 $x \neq n\pi$  con  $n \in \mathbb{Z}$ , y el conjunto imagen es el conjunto de los números reales, tal que  $|y| \ge 1$ 

Definimos por comprensión a los conjuntos dominio e imagen de la función cosecante.

Dom. =  $\{x \in \mathbb{R} / x \neq n\pi \text{ con } n \in \mathbb{Z}\}$  conjunto dominio

Imagen =  $\{y \in / \mathbb{R}; |y| \ge 1\}$ 

**Relación entre los valores de sen** *x***; cos** *x* **; tan** *x* **y cot** *x*

1.- tan 
$$
x = \frac{\operatorname{sen} x}{\cos x} \ \forall \cos x \neq 0
$$

2.- tan 
$$
x = \frac{1}{\cot x} \forall \cot x \neq 0
$$
  
3.- cot  $x = \frac{1}{\tan x} \forall \tan x \neq 0$ 

4.- sen<sup>2</sup> *x* + cos<sup>2</sup> *x* = 1  $\Rightarrow$  sen *x* =  $\frac{1}{\sqrt{1 - \cos^2 x}}$  $\Rightarrow$  cos  $x = \frac{1}{2}\sqrt{1 - \sin^2 x}$ 

**Relación entre los valores de sen** *x***; cos** *x* **; sec** *x* **y csc** *x*

1.-  $\sec x = 1 / \cos x$ ,  $\forall \cos x \neq 0$ 2.- csc x =  $1/\text{sen } x$ ,  $\forall$ sen x  $\neq$  0

**Otras propiedades importantes de las funciones circulares**

**1 Expresiones matemáticas de la suma y diferencia para las funciones seno y coseno**

 $\sin(u + v) = \sin u \cdot \cos v + \cos u \cdot \sin v$  $\text{sen}$   $(u - v) = \text{sen} u \cdot \text{cos} v - \text{cos} u \cdot \text{sen} v$ 

 $\cos(u + v) = \cos u \cdot \cos v - \sin u \cdot \sin v$  $\cos (u - v) = \cos u \cdot \cos v + \sin u \cdot \sin v$ 

**2 Expresiones matemáticas de la suma y diferencia para la tangente**

#### $\tan (u + v) = (\tan u + \tan v) / (1 - \tan u \cdot \tan v)$

 $\tan (u - v) = (\tan u - \tan v) / (1 + \tan u \cdot \tan v)$ 

Las fórmulas de las sumas y diferencias podemos usarlas para encontrar los valores exactos de las funciones seno, coseno y tangente de los ángulos o números que puedan ser reemplazados por sumas o diferencias de valores tales como:  $\pi/6$ ;  $\pi/4$ ; $\pi/3$ ;  $2/3$   $\pi$ ;... cuyos valores se dan en la tabla:

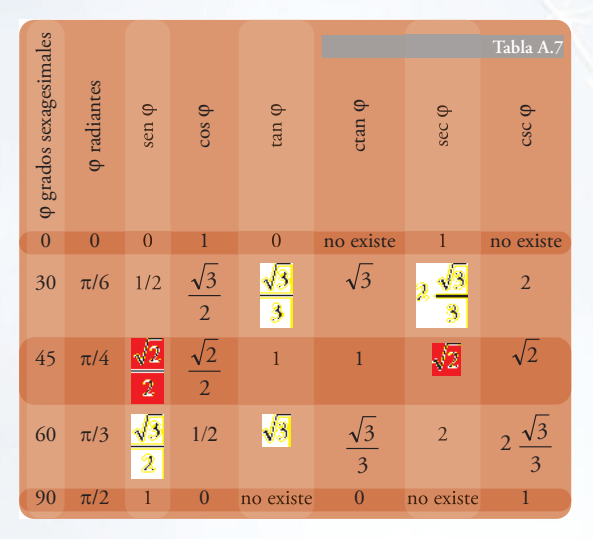

**3.- Expresiones matemáticas del ángulo doble y del ángulo medio**

$$
\cos 2v = \cos^2 v - \sin^2 v
$$
  
\n
$$
\sec 2v = 2 \sec v \cdot \cos v
$$
  
\n
$$
\sec^2 \frac{v}{2} = \frac{1}{2} (1 + \cos v) \Rightarrow \sec \frac{v}{2} = \sqrt{\frac{1}{2} (1 - \cos v)}
$$
  
\n
$$
\cos^2 \frac{v}{2} = \frac{1}{2} (1 + \cos v) \Rightarrow \cos \frac{v}{2} = \sqrt{\frac{(1 + \cos v)}{2}}
$$
  
\n
$$
\tan 2v = 2 \tan v / (1 - \tan^2 v)
$$
  
\n
$$
\tan^2 \frac{v}{2} = (1 - \cos v) / (1 + \cos v)
$$

**4.- Expresiones matemáticas del producto y suma** Las siguientes expresiones permiten escribir la suma de senos y cosenos en productos

 $\text{sen } u + \text{sen } v = 2 \text{ sen } ((u + v)/2)) \cos ((u - v)/2))$  $\text{sen } u - \text{sen } v = 2 \cos ((u + v)/2)) \text{ sen } ((u - v)/2))$   $\cos u + \cos v = 2 \cos ((u + v)/2)) \cos ((u - v)/2)$  $\cos u - \cos v = -2 \text{ sen } ((u + v)/2) \text{ sen } ((u - v)/2)$ 

Mediante las siguientes fórmulas podemos transformar productos de senos y cosenos en sumas

 $\text{sen } u \cdot \text{sen } v = 1/2 \left[ \cos (u - v) - \cos (u + v) \right]$  $\cos u \cdot \cos v = 1/2$   $[\cos (u - v) + \cos (u + v)]$  $\text{sen } u \cdot \text{cos } v = 1/2 \text{ [sen } (u + v) + \text{sen } (u - v)]$  $\cos u \cdot \sin v = 1/2$  [sen  $(u + v) - \sin (u - v)$ ]

#### **Funciones circulares inversas**

En un apartado anterior definimos a las funciones inversas y expresamos la condición necesaria para que exista una función inversa de otra dada.

Observando las gráficas de las funciones circulares en todo su dominio podemos expresar que las mismas no cumplen la condición de ser biyectivas; condición para que existan funciones inversas.

No obstante, restringiendo, adecuadamente, los dominios podemos asegurar que las funciones circulares tienen inversas.

Las funciones inversas de las funciones circulares se definen como: arco seno, arco coseno, arco tangente, arco cotangente, arco secante y arco cosecante.

Veamos la restricción que debemos hacer a cada uno de los dominios de las funciones circulares.

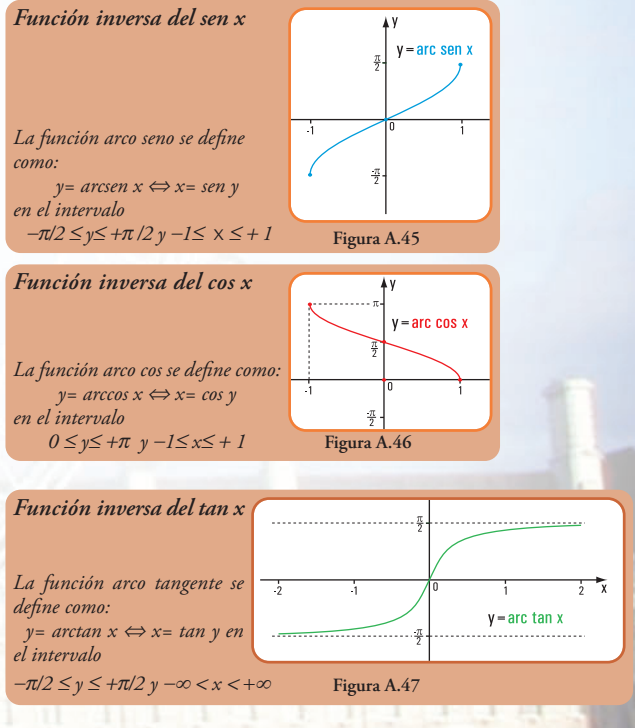

#### **A5.- La trigonometría del triángulo**

Cuando el conjunto dominio de las funciones es el conjunto de los valores de los ángulos de un triángulo, entonces las funciones reciben el nombre de funciones trigonométricas.

Las funciones trigonométricas de un ángulo agudo de un triángulo rectángulo se definen del siguiente modo:

sen  $\varphi$  = cateto opuesto / hipotenusa  $\cos \varphi$  = cateto adyacente / hipotenusa  $\tan \varphi$  = cateto opuesto/ cateto adyacente

 $\csc \varphi$  = hipotenusa / cateto opuesto

En el caso de las funciones trigonométricas de los ángulos agudos de un triángulo rectángulo, las seis funciones trigonométricas se definen como las razones de las longitudes de los lados del triángulo.

**Figura A.48**

Cateto adyacente a  $\alpha$ 

**Cateto**  $\frac{p_{\text{use}}}{a\alpha}$ 

Hipotenusa

**Nota.** Las propiedades que hemos definido para las funciones circulares las hacemos extensivas a las funciones trigonométricas.

**Utilización de la calculadora para el cálculo de los valores de las funciones trigonométricas, circulares y sus inversas**

Las calculadoras denominadas científicas permiten calcular, con aproximaciones, los valores de las funciones trigonométricas, de las funciones circulares y de sus inversas.

Para determinar las funciones circulares se procede de la siguiente manera:

- **1** adaptamos la calculadora en el modo que deseamos: Deg (grados sexagesimales); Rad (radianes); Gra (grados centesimales);
- **2** existen teclas con los nombres: **sin, cos y tan**, que nos permiten calcular las funciones trigonométricas para lo cual colocamos el modo **Deg o Rad o Gra**. Con las mismas teclas calculamos las funciones circulares, pero colocando sólo en modo **Rad;**
	- **3** los valores de las funciones secante, cosecante y cotangente los podemos obtener haciendo:

sec  $\varphi = 1/\cosh \varphi$ ; csc  $\varphi=1/\sin \varphi$  y ctg  $\varphi$  =1/ tangente  $\varphi$ **;** 

**4** en algunas calculadoras los valores de las funciones inversas se calculan del siguiente modo:

lo explicamos a través del siguiente ejemplo: si sabemos que sen  $\varphi$  = 0,5 y queremos calcular el valor de  $\varphi$ , entonces escribimos 0,5, oprimimos la tecla **INV** y luego sin. Obtenemos el valor de  $\varphi$  en el modo en que esté colocada la calculadora. Si está colocada en **Deg**, el valor de  $\varphi$  = 30°; si está en **Rad**, el valor de  $\varphi$  = 0,5236.

En otras calculadoras que tienen las teclas **sin-1; cos-1; tan-1** debemos usar el modo **Rad.**

Para ello, en nuestro caso, se oprime primero la tecla **sin-1** y luego se escribe el valor 0,5, obtenemos entonces el valor 0,5236.

#### **Casos de resolución de triángulos rectángulos**

De acuerdo con los datos se presentan los siguientes casos 1, 2, 3 y 4. Se conocen:

> 1.-hipotenusa y un ángulo, 2.-un ángulo y el lado opuesto, 3.-dos lados, 4.-un ángulo y el lado adyacente.

**A6.- Resolvemos los siguientes problemas de aplicación**

#### **Problema 1.1**

**En una escuela proyectamos la construcción de una rampa** 

#### **Enunciado**

Se proyecta remodelar el edificio de una escuela de la Ciudad Autónoma de Buenos Aires.

Entre las decisiones que se toman se destaca la construcción de elementos de acceso para personas con dificultades motrices. Por eso se proyecta colocar un ascensor y una rampa en un sector donde existe un desnivel de 1,50 m.

Se analizan las diferentes posibilidades según el valor del ángulo de inclinación.

¿Con cuál de los ángulos posibles, el recorrido es menor? ¿Cuál es la longitud del recorrido menor? y, ¿cuál es la longitud de su proyección horizontal en cada caso?

El ángulo de inclinación de las rampas para peatones oscila entre 6° y 24°. De acuerdo al valor del ángulo las rampas se clasifican en<sup>2</sup>:

- 1 rampas llanas:  $\hat{\alpha} \leq 6^{\circ}$
- 2 rampas lisas:  $6^{\circ} \leq \hat{\alpha} \leq 10^{\circ}$
- 3 rampas inclinadas:  $10^{\circ} < \hat{\alpha} \le 24^{\circ}$

**Imagen A.5.** *Calculadora científica*

<sup>2</sup> Neufert. *Arte de Proyectar en Arquitectura*-Pág. 125.

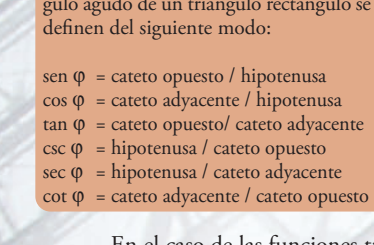

**306**

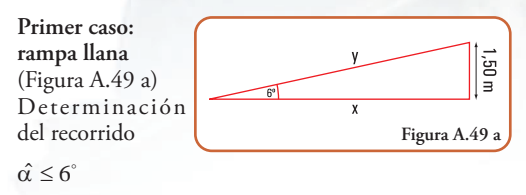

sen  $6^\circ = \frac{1,50 \text{ m}}{y}$   $\Rightarrow$   $y = \frac{1,50 \text{ m}}{1,50 \text{ m}}$   $\Rightarrow$   $y = \frac{1,50 \text{ m}}{0,104}$   $\Rightarrow$   $y = 14,42 \text{ m}$ 

Determinación de su proyección horizontal

tg 6<sup>°</sup> =  $\frac{1,50 \text{ m}}{x}$   $\Rightarrow x = \frac{1,50 \text{ m}}{\text{tg } 6^\circ}$   $\Rightarrow x = \frac{1,50 \text{ m}}{0,105}$   $\Rightarrow x = 14,28 \text{ m}$ 

**Segundo caso: rampa lisa** (Figura A.49 b) Determinación del recorrido

 $\hat{\alpha} = 10^{\circ}$ 

 $\text{sen } 10^{\text{o}} = \frac{150 \text{ m}}{y} \Rightarrow y = \frac{150 \text{ m}}{\text{sen } 10^{\text{o}}} \Rightarrow y = \frac{150 \text{ m}}{0.17} \Rightarrow y = 8.82 \text{ m}$ 

Determinación de su proyección horizontal tg  $10^{\circ} = \frac{1,50 \text{ m}}{x}$   $\Rightarrow x = \frac{1,50 \text{ m}}{\text{tg } 10^{\circ}} \Rightarrow x = \frac{1,50 \text{ m}}{0,18} \Rightarrow x = 8,33 \text{ m}$ 

**Tercer caso: rampa inclinada**  (Figura A.49 c) Determinación del recorrido

 $\hat{\alpha} = 24^{\circ}$ 

 $\text{sen } 24^{\circ} = \frac{1,50 \text{ m}}{y} \Rightarrow y = \frac{1,50 \text{ m}}{\text{sen } 24^{\circ}} \Rightarrow y = \frac{1,50 \text{ m}}{0,41} \Rightarrow y = 3,66 \text{ m}$ 

Determinación de su proyección horizontal

tg 24<sup>o</sup> = 
$$
\frac{1,50 \text{ m}}{x}
$$
  $\Rightarrow$  x =  $\frac{1,50 \text{ m}}{\text{tg }24^{\text{o}}}$   $\Rightarrow$  x =  $\frac{1,50 \text{ m}}{0,45}$   $\Rightarrow$  x = 3,33 m

#### **Resultado**

La rampa que permite un desarrollo en horizontal y con menor recorrido es la rampa inclinada.

No obstante, se debe considerar que resulta conveniente para subir una silla de ruedas, la de menor ángulo de inclinación.

Debemos buscar un equilibrio entre las posibilidades que nos dan el espacio físico y la comodidad del transeúnte.

#### **Problema 1.2**

**Proyectamos la construcción de rampas en un edificio de vivienda multifamiliar**

#### **Enunciado**

En un edificio de catorce plantas se proyecta destinar las dos primeras plantas para cocheras con una única

entrada de subida y bajada en el sector derecho de la fachada de frente. En el sector izquierdo se diseña un entrepiso y en el subsuelo también, para cocheras.

Las cocheras ubicadas entre el primer y segundo piso se construyen en cuatro niveles; mientras que, en el subsuelo, se destina sólo un entrepiso.

Cada una de las rampas con entrada en el sector derecho del edificio debe salvar una altura de 1,50 m. Por otra parte, por razones de espacio, se requiere que el desarrollo de dichas rampas, en la proyección horizontal oscile entre 8 m y 12 m y que cada una tenga la menor pendiente posible. En cuanto a la rampa del sector izquierdo, la misma debe tener una altura de 1,20 m y el recorrido debe ser de 10 m.

- 1) ¿Cuál es el ángulo de inclinación y la longitud del recorrido de cada una de las rampas del sector derecho?
- 2) ¿Cuáles son los ángulos de inclinación con la horizontal y con la vertical y, cuál es la longitud de la proyección horizontal de la rampa que va al subsuelo?

#### **Desarrollo**

**Figura A.49 b**

 $\overline{u}$  09'l

**Figura A.49 c**

້ຍງ

1.- Rampas de subida y bajada **Imagen A.6 a.** *Edificio multifamiliar* en el sector derecho

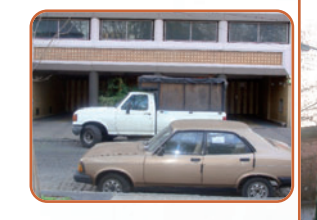

a) Cálculo del ángulo de inclinación

**Caso 1** (Figura 1.46 a)

$$
x = 8 m
$$

$$
tg \alpha = \frac{1,50 \, m}{8 \, m} \Rightarrow tg \alpha = 0,19 \Rightarrow \hat{\alpha} = 10,75^{\circ}
$$

**Caso 2**

$$
x=12\ m
$$

$$
tg \alpha = \frac{1,50 \, m}{12 \, m} \Rightarrow tg \alpha = 0,125 \Rightarrow \hat{\alpha} = 7,12^{\circ}
$$

Como existe una limitación que indica la menor pendiente posible, entonces consideramos la rampa de 12 m de longitud en su proyección horizontal.

b) Cálculo de la longitud del recorrido

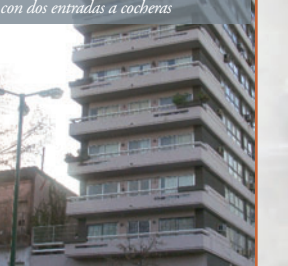

**307**

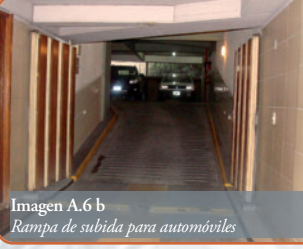

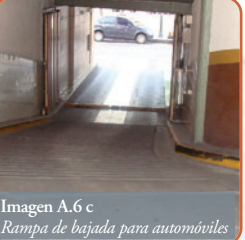

Aplicamos el teorema de Pitágoras

$$
y^2 = (1,50 \text{ m})^2 + (12 \text{ m})^2 \Rightarrow y^2 = 2,25 \text{ m}^2 + 144 \text{ m}^2
$$
  

$$
y^2 = 146,25 \text{ m}^2 \Rightarrow y = 12,09 \text{ m}
$$

2) Rampa que va al subsuelo (Figura A.50) a) Cálculo de la longitud de la proyección horizontal. Aplicamos el teorema de Pitágoras.

$$
y^{2} = b^{2} + x^{2} \Rightarrow x^{2} = y^{2} - h^{2} \Rightarrow x^{2} = (10 \text{ m})^{2} - (1,20 \text{ m})^{2}
$$

$$
x^{2} = 100 \text{ m}^{2} - 1,44 \text{ m}^{2} \Rightarrow x^{2} = 98,56 \text{ m}^{2}
$$

$$
x = 9,93 \text{ m}
$$

b) Cálculo del ángulo de inclinación

$$
\text{sen } \alpha = \frac{b}{y} \Rightarrow \text{sen } \alpha = \frac{1,20 \, m}{10 \, m} \Rightarrow \text{sen } \alpha = 0,12
$$
\n
$$
\hat{\alpha} = \text{arc sen } 0,12 \Rightarrow \hat{\alpha} = 6,89^{\circ}
$$

c) Cálculo del ángulo de inclinación vertical

$$
\cos \beta = \frac{b}{y} \Rightarrow \cos \beta = \frac{1,20 \, m}{10 \, m} \Rightarrow \cos \beta = 0,12
$$

$$
\hat{\beta} = \text{arc cos } 0, 12 \implies \hat{\beta} = 83, 10^{\circ}
$$

### **Respuesta**

- a) El ángulo de inclinación de cada una de las rampas del sector derecho es de 7,12°. La longitud del recorrido es de 12,09 *m*.
- b) La longitud de la proyección horizontal *x* de la rampa que va al subsuelo es de 9,93 *m*. El ángulo de inclinación  $\hat{\alpha}$  con la horizontal es de 6,89° y

el de inclinación con la vertical  $\hat{\beta} = 83,10^{\circ}$ . Es común intentar realizar el 1,20 m $\left| \int$ cálculo del valor del ángulo apli-

**Figura A.50.** *Esquema de la rampa que va al subsuelo*

$$
\hat{\alpha} + \hat{\beta} = 90^{\circ} \Rightarrow \hat{\beta} = 90^{\circ} - \alpha
$$

 $\hat{ }$  = 90° -6,89°  $\Rightarrow$   $\hat{ }$  = 83,11°

triángulo rectángulo:

cando la propiedad de la suma de los ángulos interiores de un

#### *Esta forma de cálculo, no es conveniente. ¿Por qué?*

*En este caso se ha utilizado en el cálculo del valor de B,el valor de , también hallado por cálculo, Es evidente que si este valor*  $e$ stá mal calculado el error se traslada al valor de  $\hat{\alpha}$  y  $\beta$ . *Siempre, de ser posible se deben usar, en un cálculo, sólo los datos.*

#### **A5.2.- Resolución de triángulos oblicuángulos**

El siguiente cuadro muestra los posibles casos que se nos pueden presentar en la resolución de triángulos oblicuángulos y las expresiones matemáticas que usamos en su resolución.

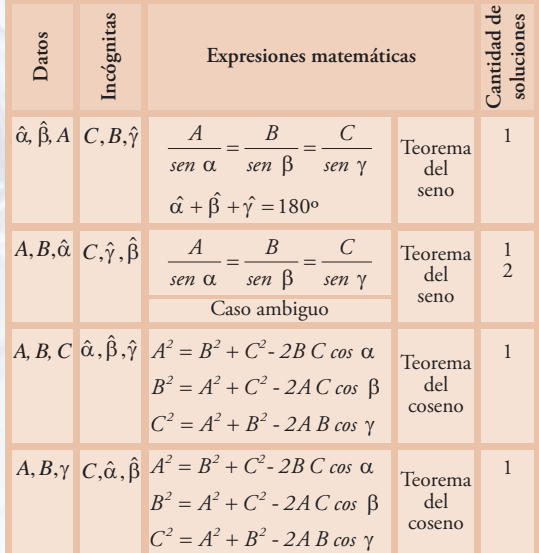

Sobre la base de lo indicado en el cuadro anterior resolvemos los siguientes problemas.

#### **Problema 1.3**

**Reforma del techo a dos aguas de una vivienda unifamiliar**

#### **Enunciado**

Una vivienda unifamiliar ubicada en la Villa Catedral (Bariloche - Argentina) está construida con madera y ladrillo. Tiene un techo a dos aguas con una estructura de madera y una cubierta de tejas españolas. Dado que algunos de los elementos estructurales del techo deben ser cambiados, los propietarios, la familia Rappes, deciden modificar totalmente el sistema de cubierta. Para ello, deben conocer algunas dimensiones. Les resulta fácil tomar longitudes, pero tienen dificultades para medir los ángulos de inclinación. Los datos que encuentran son los indicados en la figura A.51.

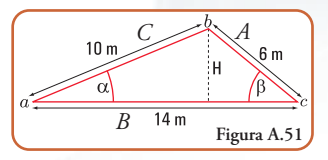

Para la construcción del techo necesitan conocer los ángulos de inclinación y la altura donde colocar la cumbrera.

#### **Desarrollo**

1.- Cálculo de los ángulos de elevación  $\hat{\alpha}$  y  $\beta$ . Como conocemos tres lados del triángulo, utilizamos el teorema del coseno (Figura A.51).

a) Calculate del ángulo α.  
\n
$$
A^2 = B^2 + C^2 - 2B C \cos \alpha
$$
  
\n $\cos \alpha = \frac{A^2 - B^2 - C^2}{-2BC}$   
\n $\cos \alpha = \frac{(6m)^2 - (14m)^2 - (10m)^2}{-2 \times 14m \times 10m}$   
\n $\cos \alpha = \frac{36m^2 - 196m^2 - 100m^2}{-280m^2}$   
\n $\cos \alpha = \frac{-260m^2}{-280m^2} \Rightarrow \cos \alpha = 0.93$   
\n $\hat{\alpha} = \arccos 0.93 \Rightarrow \hat{\alpha} = 21.57\circ$   
\nb) Calculate aingulo β.  
\n $C^2 = B^2 + A^2 - 2B A \cos \beta$   
\n $\cos \beta = \frac{C^2 - B^2 - A^2}{-2B A}$   
\n $\cos \beta = \frac{(10m)^2 - (14m)^2 - (6m)^2}{-2 \times 14 m \times 6 m}$   
\n $\cos \beta = \frac{100 m^2 - 196 m^2 - 36 m^2}{-168 m^2}$   
\n $\cos \beta = \frac{-132 m^2}{-168 m^2} \Rightarrow \cos \beta = 0.79$   
\n $\beta = \arccos 0.79 \Rightarrow \hat{\beta} = 37.8\circ$   
\nc) Calculate de *H*

Aplicamos el teorema del seno.  $\displaystyle \frac{H}{C} \Rightarrow H = C \times \mathop{\mathscr{B}} n \; \alpha$  $H = 10$  m  $\times$  *sen* 21.57<sup>o</sup>

$$
H = 10 \, m \times 0.37 \Rightarrow H = 3.7 \, m
$$

#### **Respuestas**

El ángulo de inclinación  $\alpha = 21,57$ °

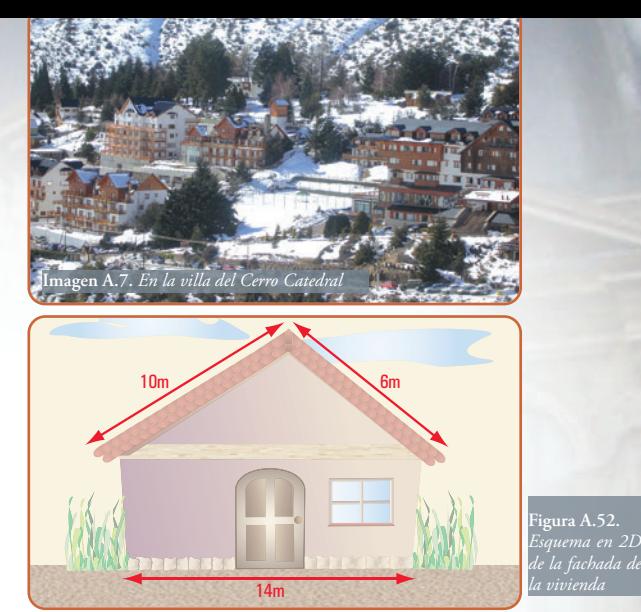

El ángulo de inclinación  $\beta = 37.8^\circ$ La altura es de 3,7*m*.

Cuando el techista que realizará el trabajo observa estos resultados decide, en común acuerdo con la familia Rappes, modificar los ángulos de inclinación.

Consideran que el triángulo que se forme debe ser isósceles, no equilátero y los ángulos de elevación oscilen entre los 20° y 30°. Entonces nuevamente deben buscar algunas dimensiones.

En este caso, necesitan conocer, de las dos posibilidades (ángulos de 20° y/o 30°), las dimensiones de los lados A y C, y tomar de cada uno la dimensión menor.

#### **Desarrollo**

**Primer caso** (Figura A.53)

Cálculo de las longitudes de A y C**.** Aplicamos el teorema del seno.

$$
\frac{A}{\text{sen }30^o} = \frac{B}{\text{sen }120^o} \Rightarrow A = \frac{B \times \text{sen }30^o}{\text{sen }120^o}
$$

$$
A = \frac{14 \text{ m} \times 0.5}{0.87}
$$

$$
A = 8,05 \text{ m}
$$

$$
A = C \Rightarrow C = 8,05 \text{ m}
$$

**Segundo caso** (Figura A.54)

$$
-\frac{A}{\text{sen }20^o} = \frac{B}{\text{sen }140^o} \Rightarrow A = \frac{B \times \text{sen }20^o}{\text{sen }140^o}
$$

$$
A = \frac{14 \text{ m} \times 0.34}{0.64}
$$

$$
A = 7,44 \text{ m}
$$

<sup>3</sup> En este caso, dado que los datos no son suficientes para calcular el valor de H, entonces se usa un valor previamente calculado, es decir una incógnita.

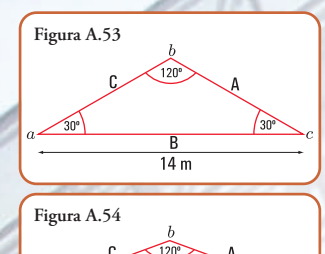

 $\frac{5}{14}$  m

#### **Respuesta**

El techista toma la decisión de considerar la menor pendiente. Las dimensiones son:

A= 7,44 m  $C = 7,44 \text{ m}$  Una matriz que tiene igual número de filas que de columnas, se denomina *matriz cuadrada*. Si la matriz tiene dos filas y dos columnas es de segundo orden. Para cada matriz cuadrada podemos asociar un número, al que llamamos *determinante*.

#### **Determinante de una matriz de segundo orden**

Dada la matriz cuadrada de segundo orden

$$
|x| = \begin{vmatrix} x_{11} & x_{12} \\ x_{21} & x_{22} \end{vmatrix}
$$

el determinante de la matriz *X* es:

Ejemplo

 $|x| = x_{11} x_{22} - x_{12} x_{21}$ 

*x11 x12*  $x = \begin{bmatrix} 1/2 & 1/2 \\ x_{21} & x_{22} \end{bmatrix}$ 

$$
|A| = \begin{vmatrix} 3 & 4 \\ 5 & 6 \end{vmatrix}
$$
   
er al.  $\frac{4}{3}$    
er al.  $\frac{4}{3}$    
er al.  $\frac{4}{3}$    
er al.  $\frac{4}{3}$ 

$$
|A| = \begin{vmatrix} 3 & 4 \\ 5 & 6 \end{vmatrix}
$$
 determinante de A  

$$
|A| = 3.6 - 4.5
$$
  

$$
|A| = -2
$$

El valor del determinante de la matriz A es - 2

El determinante de una matriz A es un número que se obtiene como la resta de los productos de los elementos que se encuentran en la misma diagonal.

#### **Cálculo de las soluciones de un sistema de ecuaciones con dos incógnitas**

Dado el siguiente sistema de ecuaciones

$$
\begin{cases} ax + by = c \\ mx + ny = d \end{cases}
$$

Las soluciones se obtienen así:

$$
x = \frac{\begin{vmatrix} c & b \\ d & n \end{vmatrix}}{\begin{vmatrix} a & b \\ m & n \end{vmatrix}} \implies x = \frac{cn - bd}{an - bm} \Leftrightarrow an - bm \neq 0
$$

$$
x = \frac{\begin{vmatrix} a & c \\ m & d \\ a & b \\ m & n \end{vmatrix}} \implies y = \frac{ad - cm}{an - bm} \Leftrightarrow an - bm \neq 0
$$

**A6.-Sistemas de ecuaciones de primer grado con dos incógnitas o variables**

#### **Sistemas de ecuaciones de primer grado con dos incógnitas o variables**

En la resolución de problemas de la Estática se nos presenta, en algunos casos, la necesidad de resolver sistemas de ecuaciones, específicamente, sistemas de dos ecuaciones de primer grado con dos incógnitas. Existen diversos métodos que nos posibilitan la resolución

de dichos sistemas. Ellos son: sustitución, igualación, sumas y restas o de eliminación y determinantes.

La resolución de un sistema de ecuaciones con dos incógnitas (x,y) implica encontrar el par ordenado (a,b) que satisface a cada ecuación cuando se sustituyen a *x* y *a* y por *a* y *b*, respectivamente.

Geométricamente, significa encontrar las coordenadas de los puntos de intersección entre las rectas que representan las respectivas ecuaciones.

Por ejemplo, un sistema de ecuaciones con dos incógnitas es el siguiente:

$$
\begin{cases} 3.x + 4 &= 2.y \\ 5.x + 0.5 &= -y \end{cases}
$$

De los métodos enunciados, nosotros sólo desarrollamos el denominado método de determinantes, porque consideramos que es el más apropiado para la resolución de los problemas de la Estática.

#### **Método de determinantes**

Este método, para resolver sistemas de ecuaciones con dos incógnitas, se basa en la aplicación de los determinantes.

o cuadro de núme-

ros

Para definir qué es un determi-Una matriz es un nante, debemos conocer el con-arreglo rectangular cepto de matriz.

En símbolos

$$
x = \begin{vmatrix} x_{11} & x_{12} & x_{13} & \cdots & x_{1n} \\ x_{m1} & x_{m2} & x_{m3} & \cdots & x_{mn} \\ \vdots & \vdots & \ddots & \vdots \\ x_{m1} & x_{m2} & x_{m3} & \cdots & x_{mn} \end{vmatrix} \rightarrow \text{filas}
$$

**311**

## **Epílogo**

*A través del desarrollo de distintas temáticas, en cinco capítulos y un apéndice, hemos concluido este libro que titulamos: "LA ESTÁTICA EN LA VIDA COTIDIANA".*

*Diferentes fueron nuestros propósitos, pero el principal fue el de favorecer en los estudiantes el logro de la capacidad para discutir, analizar y aplicar los principios de la estática en situaciones problemáticas, problemas y ejercicios que se presentan en la vida, desde una mirada con rigurosidad científica, pero a través de una forma amigable, de modo que el lector pueda meterse en el libro como si fuera él uno de sus protagonistas.*

*En el prefacio del capítulo 1 (uno) hemos dejado una pregunta que, suponíamos todo lector se haría al empezar la lectura del mismo: ¿Qué es la estática? No la respondimos en ninguno de los capítulos restantes, por cuanto entendimos que podría el lector encontrar la respuesta después de haberse imbuido de todas las temáticas que se desarrollan a lo largo de los capítulos 1 (uno) a 5 (cinco).*

*Y, ya ha llegado el momento de compartir juntos la respuesta a dicha pregunta.*

*La estática es la parte de la física que se encarga de estudiar las condiciones que rigen el equilibrio de los cuerpos sólidos. Se parte del supuesto que los cuerpos son indeformables y rígidos, aunque en la naturaleza esta situación no se da, ya que todos los cuerpos se deforman por acción de las fuerzas que actúan sobre los mismos. Pero en el caso de las estructuras construidas por el hombre, si están correctamente diseñadas y dimensionadas, las deformaciones son pequeñas y pueden no afectar a las mismas.*

*Considerar que, un cuerpo no se deforma implica aceptar la hipótesis que establece la invariancia de las distancias entre dos puntos de un cuerpo, cuando éste se encuentra sometido a la acción de fuerzas.*

*Las fuerzas constituyen el corazón de la estática, por ello desde el capítulo 1 (uno) al 5 (cinco), siempre hemos trabajado con ellas. Y, si bien en el capítulo 3 (tres), al tratar el tema de la geo metría de las superficies (secciones de los cuerpos), pareciera que salimos de la secuencia lógica que comenzamos en el capítulo 1 (uno), no es así.* 

*Una de las categorías de fuerzas que aparece intrínsecamente en todos los cuerpos y, que en muchos casos nosotros, los seres humanos la padecemos, es la fuerza de gravedad, la denominada fuerza peso. Y, la fuerza peso tiene su punto de aplicación en el denominado centro de gravedad y/o baricentro. La determinación de dicho punto correspondiente a secciones usuales en las estructuras de los cuerpos constituye un apartado del capítulo 3 (tres).*

*Asimismo, otros conceptos acompañan al centro de gravedad, se trata del momento estático; del momento de inercia respecto de un eje, del radio de giro y del momento resistente, propiedades* *éstas de las secciones y, que resultan imprescindibles al momento de tener que dimensionar un elemento estructural.*

*En los capítulos 4 (cuatro) y 5 (cinco) hemos analizado los principios de la estática aplicados en la naturaleza, específicamente en los árboles y, en el mundo artificial creado por el hombre y, de él en el hábitat, tan importante para nuestra vida cotidiana. Dado que, todos los capítulos están atravesados por conceptos y operaciones matemáticas, hemos destinado el apéndice para presentar aquellos conocimientos matemáticos que se aplican en la resolución de problemas y ejercicios específicos de la estática.*

*Durante el desarrollo de la totalidad de los capítulos incorporamos una gran cantidad de problemas y ejercicios con las soluciones desarrolladas, dado que consideramos una excelente forma de aprendizaje, y como una forma de discutir, analizar y aplicar determinados conocimientos.* 

*De la mano de Coni y de su amigo Gastón, fuimos de lo más simple a lo más complejo, ampliando y profundizando, en una secuencia lógica, los diferentes saberes inherentes a esta parte de la física: la estática.*

*Para finalizar dejamos una serie de problemas y ejercicios para pensar y resolver que, si bien el lector encontró su resolución al final del libro, creemos que es una buena oportunidad para medir cuánto se ha aprendido. Por ello, siempre recomendamos la resolución individual por parte de cada lector, antes de consultar la resolución dada por nosotros.*

*Asimismo, al comienzo del capítulo 1 (uno) presentamos una situación problemática que interrelaciona los conceptos vertidos en todos los capítulos y, que por ser situación problemática, no existe una solución dada por nosotros. Pero que ustedes pueden compartir con sus compañeros y colegas.*

*Hemos recorrido juntos cinco capítulos y un apéndice. Este recorrido lo hicimos, mostrando cómo en nuestra vida diaria todos los conceptos, propiedades y principios de la estática están presentes en forma permanente.*

*En lo más cercano a nosotros; en nuestro cuerpo, no sólo nos acompañan, sino que los sentimos y, en muchos casos fuertemente.*

*¿Qué nos pasa cuando adelgazamos, o cuando engordamos? Cambia nuestro peso, y con él nuestro centro de gravedad, nuestra forma de caminar, nuestra postura,...nuestro equilibrio.* 

*El equilibrio, en el mundo en el cual vivimos, constituye una condición fundamental para los objetos naturales y para los artificiales creados por el hombre. Y, cuando hablamos de equilibrio nos estamos refiriendo al equilibrio de todas las fuerzas que sobre ellos actúan, razón de ser de la estática.*

*Esta es la ESTÁTICA, presente en nuestra vida.*

## **Bibliografía**

- 1.- Arte/Rama. *Enciclopedia de las artes de todos los pueblos en todos los tiempos* (1969). Editorial Codex. S.A. España.
- 2.- Benazzi, A. (2004). *Planeamiento Paisajista y Medio Ambiente.* Tomo II. Serie Didáctica. Editores. La Plata
- 3.- Beer Ferdinand; E.Rusell Johnston, Jr. (2000). *Mecánica vectorial para ingenieros. Estática.* Mc. Graw Hill. Madrid (España).
- 4.- Courant Robbins (1967). *¿Qué es la Matemática?* Editorial Aguilar. Madrid. España.
- 5- Cozzo, D. (1979). *Árboles forestales, maderas y silvicultura de la Argentina.* Enciclopedia Argentina de Agricultura y Jardinería. Segunda edición. Tomo II. Fascículo 16-1. Editorial Acmé. Buenos Aires.
- 6.- Desideri Paolo; Nervi Pier Luigi Jr.; Positano Giuseppe (1981). Editorial Gustavo Gili, S.A. Barcelona (España).
- 7.- De Saja José Antonio; Rodríguez María Luz (2005). *Materiales. Estructura, propiedades y aplicaciones.* Editorial Thomson. México.
- 8.- Diccionario ilustrado de las Ciencias y la Tecnología (2008). Editorial Océano. Barcelona (España).
- 9.- *El Acero en la Construcción.* Manual para el proyecto, cálculo y ejecución de Construcciones en Acero (1971). Editorial Reverté, S.A. España.
- 10.-Fliess Enrique (1970). *Estabilidad*. Primer curso. Editorial Kapelusz.Buenos Aires. Argentina.
- 11.-Folla, C.; Carponi, M. S.; Brizuela, A. y Laurencena, M.I. (2001). *Efecto Moderador del arbolado en el ecosistema urbano de la ciudad de Paraná*. Entre Ríos. Facultad de Ciencias Agropecuarias. Universidad Nacional de Entre Ríos.
- 12.-Glusberg Jorge (1997). Antonio Berni. Museo Ncional de Bellas Artes. Buenos Aires (Argentina).
- 13.-Hecht Eugene (1999). *Física 1. Álgebra y trigonometría.* Editorial Thomson. México.
- 14.-Hewitt Paul G. (2009). *Fundamentos de Física conceptual*. Editorial Pearson Addison Wesley. México
- 15.-Izurieta, G.; Crespo, J.; Barroso, A.; Bustamante, E. y Esteban, J.L. (2002). *El arbolado en el medio ambiente*. Publicaciones Técnicas. Agencia Córdoba Ambiente. Córdoba.
- 16.-*La era de los impresionistas*. Colección Globos. Renoir (1841- 1919). Globus Comunicación, S.A. Madrid (España).
- 17.-Lell, J. (2006). *Arbolado Urbano. Implantación y cuidados de árboles para veredas.* Orientación Gráfica Editora SRL. Buenos Aires
- 18.-Mc. Cormac Jack C. (2004). *Diseño de estructuras de acero*. Editorial Alfaomega. México.
- 19.-Noceti Haydeé; Montoto Raúl (2006). *Construcciones en hormigón armado: tecnología, diseño estructural y dimensionamiento*. Instituto Nacional de Educación Tecnológica - PNUD.
- 20.-Noceti Haydeé (2006). *Construcción de Edificios. Cómo enseñarla a través de la resolución de problemas*. Instituto Nacional de Educación Tecnológica - PNUD.
- 21.-Norberg-Schulz Christian (2001). *Arquitectura Occidental*. Editorial Gustavo Gili, S.A. Barcelona (España).
- 22.-Peri, P. (2003). *Cortinas forestales cortaviento. Producción vegetal*. Universidad Nacional de la Patagonia Austral.
- 23.-Pire, E. (2007). Publicación de la Facultad de Ciencias Agrarias. Universidad Nacional de Rosario. ISSN 16698584. 22 – 8/2007. 23 – 12/2007
- 24.-Pytel Andrew; Kiusalaas Jaan (1999). *Ingeniería Mecánica. Estática*. Editorial Thomson. México.
- 25.-Rivera, S. M. y Galiussi, E. (2002). *Naturaleza Urbana*. Facultad de Ciencias Agrarias y Forestales. Área Dendrología. Universidad Nacional de la Plata.
- 26.-Serway, R. A.; Jewett, J. W. (2004). *Física, Vol. 1, Mecánica, Oscilaciones y ondas, Termodinámica*. 6ª edición. Editorial Thomson. Madrid.
- 27.-Shigo, Alex L. (1994). *Arboricultura Moderna compendio*. Shigo and Trees Associates. Dirham. New Hampshire. EE. UU.
- 28.-Sterken, P. (2005). *Una Hipótesis sobre el Diagnóstico de Estabilidad de Arbolado*. International Society of Arboricultura. En www.isa-hispana.com
- 29.-Strasburger, E.; Noll, F.; Schenck, H. y Schimper, A. F. W. (1974). *Tratado de botánica*. Editorial Marín. Barcelona. España
- 30.-Torroja Eduardo (4ª. Edición). *Razón y Ser de los tipos estructurales.* Instituto Eduardo Torroja de la construcción y del cemento. Madrid (España).
- 31.-Villagran, J. (2000). *Avances científicos y tecnológicos para evaluar la mecánica del árbol.* Conferencia IV Congreso Nacional del Arbolado Público. San Salvador de Jujuy. En: www.arbolado publico.com.ar/Artículos/art002.htm.
- 32.-Wauer Stefan; Costenoble (2002). *Cálculo aplicado*. Editorial Thomson Learning. México.
- 33.-Wilson Jerry D. (1996). *Física*. Editorial Prentice Hall. México.
- 34.-Worsnop, B. L. y Flint, H. T. (1994). *Curso superior de física práctica*. Eudeba. Buenos Aires.
- 35.-Zago Manrique (1998). *Arte bajo la ciudad*. Art Beneath the City. Editorial Manrique Zago. Buenos Aires (Argentina).
- 36.-Zill Denis; Dewar Jacqueline (1996). *Álgebra y Trigonometría*. Editorial Mc. Graw Hill. Colombia.

**Bibliografía** 

**311**

## **Epílogo**

*A través del desarrollo de distintas temáticas, en cinco capítulos y un apéndice, hemos concluido este libro que titulamos: "LA ESTÁTICA EN LA VIDA COTIDIANA".*

*Diferentes fueron nuestros propósitos, pero el principal fue el de favorecer en los estudiantes el logro de la capacidad para discutir, analizar y aplicar los principios de la estática en situaciones problemáticas, problemasyejercicios que se presentan en la vida, desde una mirada con rigurosidad científica, pero a través de una forma amigable, de modo que el lector pueda meterse en el libro como si fuera él uno de sus protagonistas.*

*En el prefacio delcapítulo 1 (uno) hemos dejado una pregunta que, suponíamos todo lector se haría al empezar la lectura del mismo: ¿Qué es la estática? No la respondimos en ninguno de los capítulos restantes, por cuanto entendimos que podría el lector encontrar la respuesta después de haberse imbuido de todas las temáticas que se desarrollan a lo largo de los capítulos 1 (uno) a 5 (cinco).*

*Y, ya ha llegado el momento de compartir juntos la respuesta a dicha pregunta.*

*La estática es la parte de la física que se encarga de estudiar las condiciones que rigen el equilibrio de los cuerpos sólidos. Se parte del supuesto que los cuerpos son indeformables y rígidos, aunque en la naturaleza esta situación no se da, ya que todos los cuerpos se deforman por acción de las fuerzas que actúan sobre los mismos. Pero en el caso de las estructuras construidas por el hombre, si están correctamente diseñadas y dimensionadas, las deformaciones son pequeñas y pueden no afectar a las mismas.*

*Considerar que, un cuerpo no se deforma implica aceptar la hipótesis que establece la invariancia de las distancias entre dos puntos de un cuerpo, cuando éste se encuentra sometido a la acción de fuerzas.*

*Las fuerzas constituyen el corazón de la estática, por ello desde el capítulo 1 (uno) al 5 (cinco), siempre hemos trabajado con ellas. Y, si bien en el capítulo 3 (tres), al tratar el tema de la geometría de las superficies (secciones de los cuerpos), pareciera que salimos de la secuencia lógica que comenzamos en el capítulo 1 (uno), no es así.*

*Una de las categorías de fuerzas que aparece intrínsecamente en todos los cuerposy, que en muchos casos nosotros, los seres humanos la padecemos, es la fuerza de gravedad, la denominada fuerza peso. Y, la fuerza peso tiene su punto de aplicación en el denominado centro de gravedad y/o baricentro. La determinación de dicho punto correspondiente a secciones usuales en las estructuras de los cuerpos constituye un apartado del capítulo 3 (tres).*

*Asimismo, otros conceptos acompañan al centro de gravedad, se trata del momento estático; del momento deinercia respecto de un eje, del radio de giro y del momento resistente, propiedades* *éstas de las secciones y, que resultan imprescindibles al momento de tener que dimensionar un elemento estructural.*

*En los capítulos 4 (cuatro) y 5 (cinco) hemos analizado los principios de la estática aplicados en la naturaleza, específicamente en los árboles y, en el mundo artificial creado por el hombre y, de él en el hábitat, tan importante para nuestra vida cotidiana. Dado que, todos los capítulos están atravesados por conceptos y operaciones matemáticas, hemos destinado el apéndice para presentar aquellos conocimientos matemáticos que se aplican en la resolución de problemas y ejercicios específicos de la estática.*

*Durante el desarrollo de la totalidad de los capítulos incorporamos una gran cantidad de problemas y ejercicios con las soluciones desarrolladas, dado que consideramos una excelente forma de aprendizaje, y como una forma de discutir, analizar y aplicar determinados conocimientos.*

*De la mano de Coni y de su amigo Gastón, fuimos de lo más simple a lo más complejo, ampliando y profundizando, en una secuencia lógica, los diferentes saberes inherentes a esta parte de la física: la estática.*

*Para finalizar dejamos una serie de problemas y ejercicios para pensar y resolver que, si bien el lector encontró su resolución al final del libro, creemos que es una buena oportunidad para medir cuánto se ha aprendido. Por ello, siempre recomendamos la resolución individual por parte de cada lector, antes de consultar la resolución dada por nosotros.*

*Asimismo, al comienzo del capítulo 1 (uno) presentamos una situación problemática que interrelaciona los conceptos vertidos en todos los capítulos y, que por ser situación problemática, no existe una solución dada por nosotros. Pero que ustedes pueden compartir con sus compañeros y colegas.*

*Hemos recorrido juntos cinco capítulos y un apéndice. Este recorrido lo hicimos, mostrando cómo en nuestra vida diaria todos los conceptos, propiedades y principios de la estática están presentes en forma permanente.*

*En lo más cercano a nosotros; en nuestro cuerpo, no sólo nos acompañan, sino que los sentimos y, en muchos casos fuertemente.*

*¿Qué nos pasa cuando adelgazamos, o cuando engordamos? Cambia nuestro peso,ycon él nuestro centro degravedad, nuestra forma de caminar, nuestra postura,...nuestro equilibrio.*

*El equilibrio, en el mundo en el cual vivimos, constituye una condición fundamental para los objetos naturales y para los artificiales creados por el hombre. Y, cuando hablamos de equilibrio nos estamos refiriendo al equilibrio de todas las fuerzas que sobre ellos actúan, razón de ser de la estática.*

*Esta es la ESTÁTICA, presente en nuestra vida.*

## **Bibliografía**

- 1.- Arte/Rama. *Enciclopedia de las artes de todos los pueblos en todos los tiempos* (1969). Editorial Codex. S.A. España.
- 2.- Benazzi, A. (2004). *Planeamiento Paisajista y Medio Ambiente.* Tomo II. Serie Didáctica. Editores. La Plata
- 3.- Beer Ferdinand; E.Rusell Johnston, Jr. (2000). *Mecánica vectorial para ingenieros. Estática.* Mc. Graw Hill. Madrid (España).
- 4.- Courant Robbins (1967). *¿Qué es la Matemática?* Editorial Aguilar. Madrid. España.
- 5- Cozzo, D. (1979). *Árboles forestales, maderas y silvicultura de la Argentina.* Enciclopedia Argentina de Agricultura y Jardinería. Segunda edición.Tomo II. Fascículo 16-1. Editorial Acmé. Buenos Aires.
- 6.- Desideri Paolo; Nervi Pier Luigi Jr.; Positano Giuseppe (1981). Editorial Gustavo Gili, S.A. Barcelona (España).
- 7.- De Saja José Antonio; Rodríguez María Luz (2005). *Materiales. Estructura, propiedades y aplicaciones.* Editorial Thomson. México.
- 8.- Diccionario ilustrado de las Ciencias y la Tecnología (2008). Editorial Océano. Barcelona (España).
- 9.- *El Acero en la Construcción.* Manual para el proyecto, cálculo y ejecución de Construcciones en Acero (1971). Editorial Reverté, S.A. España.
- 10.-Fliess Enrique (1970). *Estabilidad*. Primer curso. Editorial Kapelusz.Buenos Aires. Argentina.
- 11.-Folla, C.; Carponi, M. S.; Brizuela, A. y Laurencena, M.I. (2001). *Efecto Moderador del arbolado en el ecosistema urbano de la ciudad de Paraná*. Entre Ríos. Facultad de Ciencias Agropecuarias. Universidad Nacional de Entre Ríos.
- 12.-Glusberg Jorge (1997). Antonio Berni. Museo Ncional de Bellas Artes. Buenos Aires (Argentina).
- 13.-Hecht Eugene (1999). *Física 1. Álgebra y trigonometría.* Editorial Thomson. México.
- 14.-Hewitt Paul G. (2009). *Fundamentos de Física conceptual*. Editorial Pearson Addison Wesley. México
- 15.-Izurieta, G.; Crespo, J.; Barroso, A.; Bustamante, E. y Esteban, J.L. (2002). *El arbolado en el medio ambiente*. PublicacionesTécnicas. Agencia Córdoba Ambiente. Córdoba.
- 16.-*La era de los impresionistas*. Colección Globos. Renoir (1841- 1919). Globus Comunicación, S.A. Madrid (España).
- 17.-Lell, J. (2006). *Arbolado Urbano. Implantación y cuidados de árboles para veredas.* Orientación Gráfica Editora SRL. Buenos Aires
- 18.-Mc. Cormac Jack C. (2004). *Diseño de estructuras de acero*. Editorial Alfaomega. México.
- 19.-Noceti Haydeé; Montoto Raúl (2006). *Construcciones en hormigón armado: tecnología, diseño estructural y dimensionamiento*. Instituto Nacional de Educación Tecnológica - PNUD.
- 20.-Noceti Haydeé (2006). *Construcción de Edificios. Cómo enseñarla a través de la resolución de problemas*. Instituto Nacional de Educación Tecnológica - PNUD.
- 21.-Norberg-Schulz Christian (2001). *Arquitectura Occidental*. Editorial Gustavo Gili, S.A. Barcelona (España).
- 22.-Peri, P. (2003). *Cortinas forestales cortaviento. Producción vegetal*. Universidad Nacional de la Patagonia Austral.
- 23.-Pire, E. (2007). Publicación de la Facultad de Ciencias Agrarias. Universidad Nacional de Rosario. ISSN 16698584. 22 – 8/2007. 23 – 12/2007
- 24.-Pytel Andrew; Kiusalaas Jaan (1999). *Ingeniería Mecánica. Estática*. Editorial Thomson. México.
- 25.-Rivera, S. M. y Galiussi, E. (2002). *Naturaleza Urbana*. Facultad de Ciencias Agrarias y Forestales. Área Dendrología. Universidad Nacional de la Plata.
- 26.-Serway, R. A.; Jewett, J. W. (2004). *Física, Vol. 1, Mecánica, Oscilaciones y ondas, Termodinámica*. 6ª edición. Editorial Thomson. Madrid.
- 27.-Shigo, Alex L. (1994). *Arboricultura Moderna compendio*. Shigo and Trees Associates. Dirham. New Hampshire. EE. UU.
- 28.-Sterken, P. (2005). *Una Hipótesis sobre el Diagnóstico de Estabilidad de Arbolado*. International Society of Arboricultura. En www.isa-hispana.com
- 29.-Strasburger, E.; Noll, F.; Schenck, H. y Schimper, A. F. W. (1974). *Tratado de botánica*. Editorial Marín. Barcelona. España
- 30.-Torroja Eduardo (4ª. Edición). *Razón y Ser de los tipos estructurales.* Instituto Eduardo Torroja de la construcción y del cemento. Madrid (España).
- 31.-Villagran, J. (2000). *Avances científicos y tecnológicos para evaluar la mecánica del árbol.* Conferencia IV Congreso Nacional del Arbolado Público. San Salvador de Jujuy. En: www.arbolado publico.com.ar/Artículos/art002.htm.
- 32.-Wauer Stefan; Costenoble (2002). *Cálculo aplicado*. Editorial Thomson Learning. México.
- 33.-Wilson Jerry D. (1996). *Física*. Editorial Prentice Hall. México.
- 34.-Worsnop, B. L. y Flint, H. T. (1994). *Curso superior de física práctica*. Eudeba. Buenos Aires.
- 35.-Zago Manrique (1998). *Arte bajo la ciudad*. Art Beneath the City. Editorial Manrique Zago. Buenos Aires (Argentina).
- 36.-Zill Denis; Dewar Jacqueline (1996). *Álgebra y Trigonometría*. Editorial Mc. Graw Hill. Colombia.

**Bibliografía**